# Core SC DOM

## A Formal Model of the Document Object Model for Safe Components

[Achim D. Brucker](https://www.brucker.ch/)<sup>∗</sup> [Michael Herzberg](https://www.michael-herzberg.de/)†

November 26, 2020

<sup>∗</sup>Department of Computer Science, University of Exeter, Exeter, UK a.brucker@exeter.ac.uk

† Department of Computer Science, The University of Sheffield, Sheffield, UK msherzberg1@sheffield.ac.uk

#### Abstract

In this AFP entry, we formalize the core of the Safely Composable Document Object Model (SC DOM). The SC DOM improve the standard DOM by strengthening the tree boundaries set by shadow roots: in the SC DOM, the shadow root is a sub-class of the document class (instead of a base class).

This modifications also results in changes to some API methods (e.g., getOwnerDocument) to return the nearest shadow root rather than the document root. As a result, many API methods that, when called on a node inside a shadow tree, would previously "break out" and return or modify nodes that are possibly outside the shadow tree, now stay within its boundaries. This change in behavior makes programs that operate on shadow trees more predictable for the developer and allows them to make more assumptions about other code accessing the DOM.

Keywords: Document Object Model, DOM, SC DOM, Safely Composable DOM, Formal Semantics, Isabelle/HOL

# **Contents**

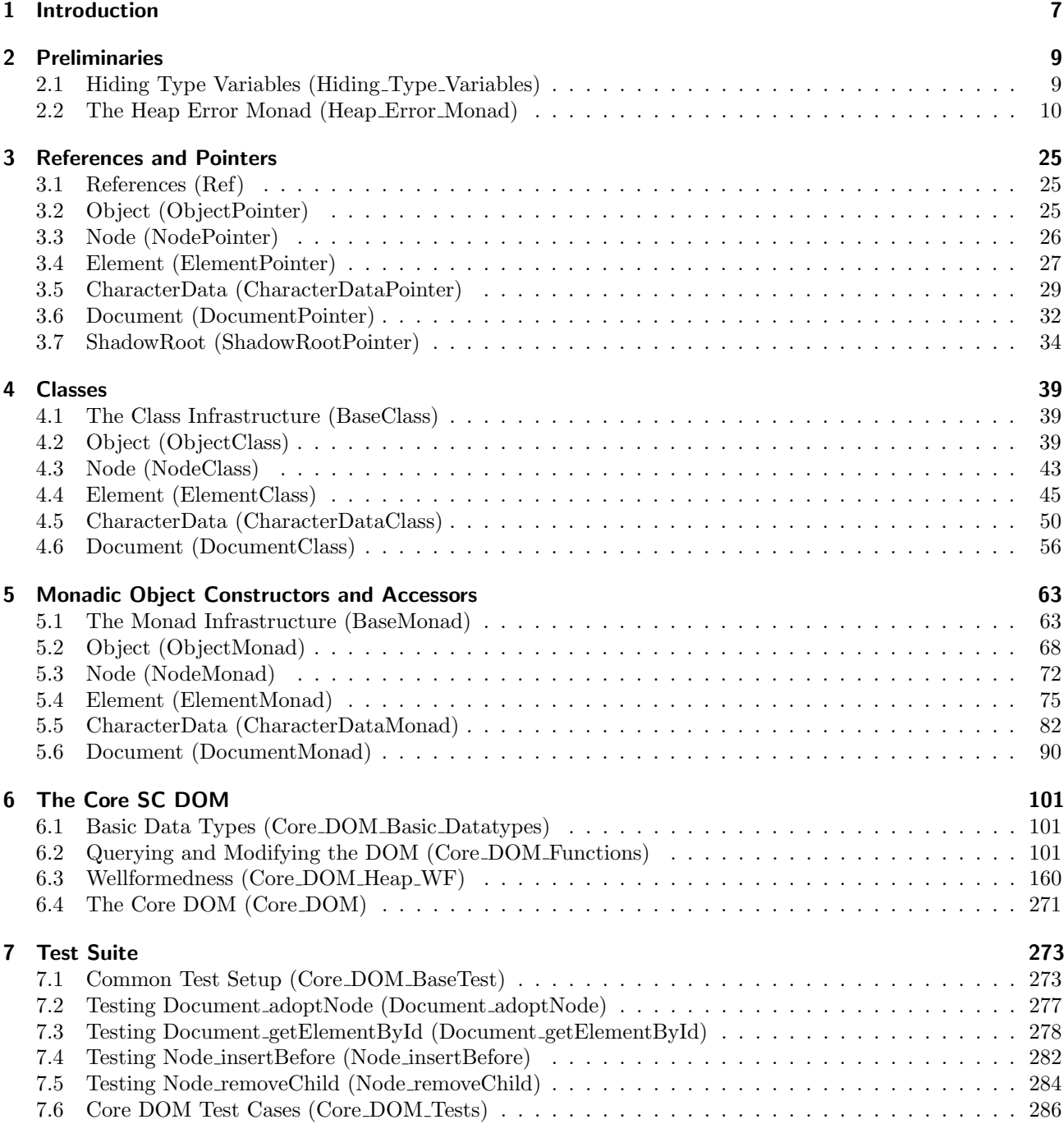

# <span id="page-6-0"></span>1 Introduction

In a world in which more and more applications are offered as services on the internet, web browsers start to take on a similarly central role in our daily IT infrastructure as operating systems. Thus, web browsers should be developed as rigidly and formally as operating systems. While formal methods are a well-established technique in the development of operating systems (see, e. g., Klein [\[14\]](#page-286-0) for an overview of formal verification of operating systems), there are few proposals for improving the development of web browsers using formal approaches [\[2,](#page-286-1) [10,](#page-286-2) [12,](#page-286-3) [15\]](#page-286-4).

As a first step towards a verified client-side web application stack, we model and formally verify the Document Object Model (DOM) in Isabelle/HOL. The DOM [\[16,](#page-287-0) [17\]](#page-287-1) is the central data structure of all modern web browsers. At its core, the Document Object Model (DOM), defines a tree-like data structure for representing documents in general and HTML documents in particular. Thus, the correctness of a DOM implementation is crucial for ensuring that a web browser displays web pages correctly. Moreover, the DOM is the core data structure underlying client-side JavaScript programs, i. e., client-side JavaScript programs are mostly programs that read, write, and update the DOM.

In more detail, we formalize the core core of the Safely Composable Document Object Model (SC DOM) a shallow embedding [\[13\]](#page-286-5) in Isabelle/HOL. Our formalization is based on a typed data model for the *node-tree*, i.e., a data structure for representing XML-like documents in a tree structure. Furthermore, we formalize a typed heap for storing (partial) node-trees together with the necessary consistency constraints. Finally, we formalize the operations (as described in the DOM standard [\[17\]](#page-287-1)) on this heap that allow manipulating node-trees.

Our machine-checked formalization of the DOM node tree [\[17\]](#page-287-1) has the following desirable properties:

- It provides a *consistency quarantee*. Since all definitions in our formal semantics are conservative and all rules are derived, the logical consistency of the DOM node-tree is reduced to the consistency of HOL.
- It serves as a technical basis for a proof system. Based on the derived rules and specific setup of proof tactics over node-trees, our formalization provides a generic proof environment for the verification of programs manipulating node-trees.
- It is *executable*, which allows to validate its compliance to the standard by evaluating the compliance test suite on the formal model and
- It is *extensible* in the sense of  $[3, 8]$  $[3, 8]$ , i. e., properties proven over the core DOM do not need to be re-proven for object-oriented extensions such as the HTML document model.

The rest of this document is automatically generated from the formalization in Isabelle/HOL, i.e., all content is checked by Isabelle.<sup>[1](#page-6-1)</sup> The structure follows the theory dependencies (see [Figure 1.1\)](#page-7-0): we start with introducing the technical preliminaries of our formalization [\(chapter 2\)](#page-8-0). Next, we introduce the concepts of pointers [\(chapter 3\)](#page-24-0) and classes [\(chapter 4\)](#page-38-0), i.e., the core object-oriented datatypes of the DOM. On top of this data model, we define the functional behavior of the DOM classes, i.e., their methods [\(chapter 5\)](#page-62-0). In [chapter 6,](#page-100-0) we introduce the formalization of the functionality of the core DOM, i.e., the main entry point for users that want to use this AFP entry. Finally, we formalize the relevant compliance test cases in [chapter 7.](#page-272-0)

Important Note: This document describes the formalization of the Safely Composable Document Object Model (SC DOM), which deviated in one important aspect from the official DOM standard: in the SC DOM, the shadow root is a sub-class of the document class (instead of a base class). This modification results in a stronger notion of web components that provide improved safety properties for the composition of web components. While the SC DOM still passes the compliance test suite as provided by the authors of the DOM standard, its data model is different. We refer readers interested in a formalisation of the standard compliant DOM to the AFP entry "Core DOM" [\[4\]](#page-286-8).

<span id="page-6-1"></span><sup>&</sup>lt;sup>1</sup>For a brief overview of the work, we refer the reader to [\[5,](#page-286-9) [11\]](#page-286-10).

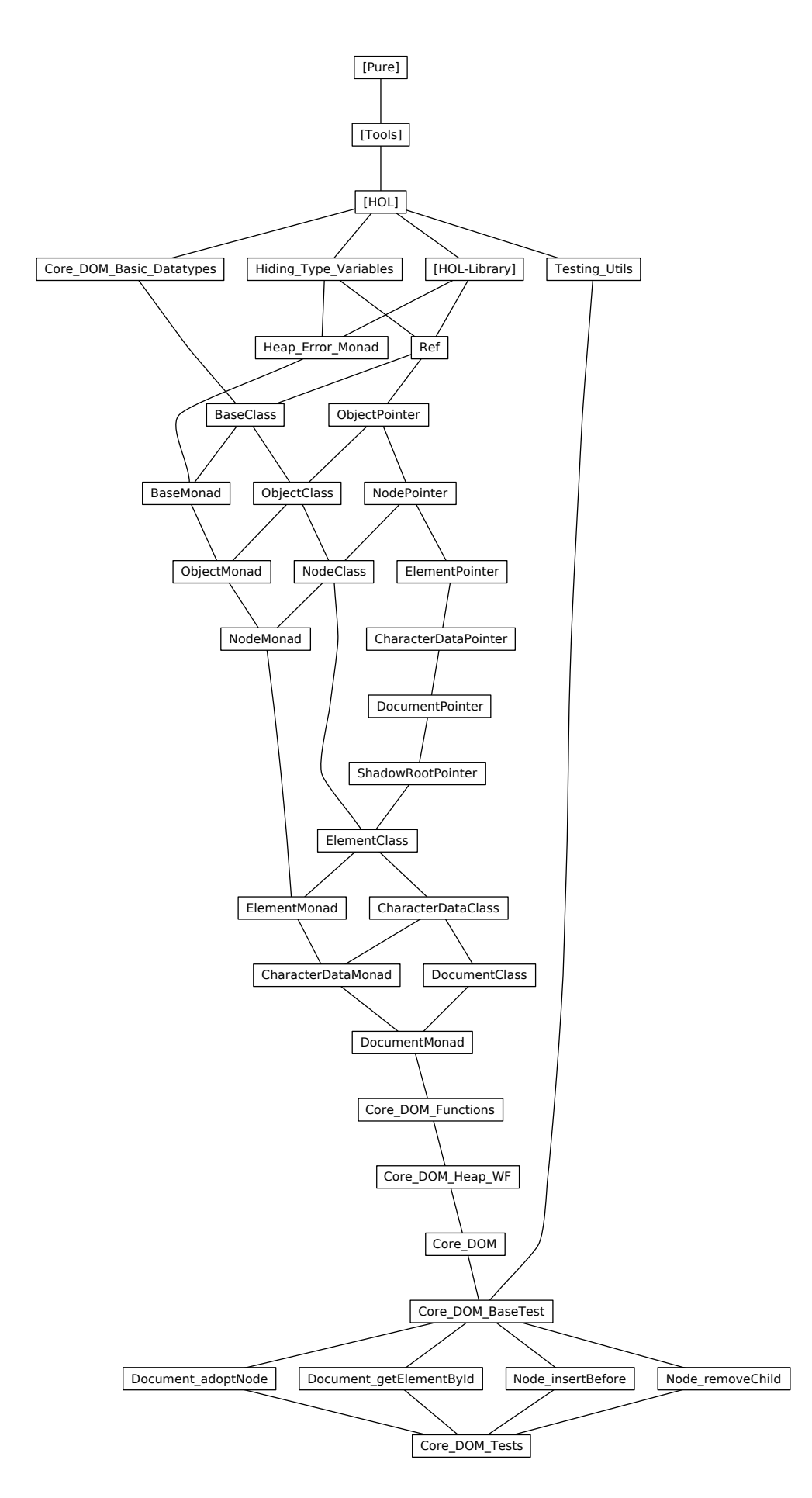

<span id="page-7-0"></span>Figure 1.1: The Dependency Graph of the Isabelle Theories.

# <span id="page-8-0"></span>2 Preliminaries

In this chapter, we introduce the technical preliminaries of our formalization of the core DOM, namely a mechanism for hiding type variables and the heap error monad.

## <span id="page-8-1"></span>2.1 Hiding Type Variables (Hiding\_Type\_Variables)

This theory<sup>[1](#page-8-2)</sup> implements a mechanism for declaring default type variables for data types. This comes handy for complex data types with many type variables.

```
theory
  "Hiding_Type_Variables"
imports
 Main
keywords
    "register_default_tvars"
    "update_default_tvars_mode"::thy_decl
begin
```
### 2.1.1 Introduction

When modelling object-oriented data models in HOL with the goal of preserving extensibility (e.g., as described in [\[3,](#page-286-6) [8\]](#page-286-7)) one needs to define type constructors with a large number of type variables. This can reduce the readability of the overall formalization. Thus, we use a short-hand notation in cases were the names of the type variables are known from the context. In more detail, this theory sets up both configurable print and parse translations that allows for replacing all type variables by  $(2)$ , e.g., a five-ary constructor  $('a, 'b, 'c, 'd, 'e)$ hide\_tvar\_foo can be shorted to (\_) hide\_tvar\_foo. The use of this shorthand in output (printing) and input (parsing) is, on a per-type basis, user-configurable using the top-level commands register\_default\_tvars (for registering the names of the default type variables and the print/parse mode) and update\_default\_tvars\_mode (for changing the print/parse mode dynamically).

The input also supports short-hands for declaring default sorts (e.g., (\_::linorder) specifies that all default variables need to be instances of the sort (type class) linorder and short-hands of overriding a suffice (or prefix) of the default type variables. For example, ('state) hide\_tvar\_foo \_. is a short-hand for ('a, 'b, 'c, 'd, 'state) hide tvar foo. In this document, we omit the implementation details (we refer the interested reader to theory file) and continue directly with a few examples.

### 2.1.2 Example

Given the following type definition:

datatype ('a, 'b) hide tvar foobar = hide tvar foo 'a | hide tvar bar 'b type\_synonym ('a, 'b, 'c, 'd) hide\_tvar\_baz = "('a+'b, 'a  $\times$  'b) hide\_tvar\_foobar"

We can register default values for the type variables for the abstract data type as well as the type synonym:

```
register default tvars "('alpha, 'beta) hide_tvar_foobar" (print_all,parse)
register default tvars "('alpha, 'beta, 'gamma, 'delta) hide_tvar_baz" (print_all,parse)
```
This allows us to write

definition hide\_tvar\_f::"(\_) hide\_tvar\_foobar  $\Rightarrow$  (\_) hide\_tvar\_foobar  $\Rightarrow$  (\_) hide\_tvar\_foobar" where "hide\_tvar\_f a  $b = a$ " definition hide\_tvar\_g::"(\_) hide\_tvar\_baz  $\Rightarrow$  (\_) hide\_tvar\_baz  $\Rightarrow$  (\_) hide\_tvar\_baz" where "hide\_tvar\_g a  $b = a$ "

<span id="page-8-2"></span><sup>&</sup>lt;sup>1</sup>This theory can be used "stand-alone," i.e., this theory is not specific to the DOM formalization. The latest version is part of the "Isabelle Hacks" repository: <https://git.logicalhacking.com/adbrucker/isabelle-hacks/>.

#### 2 Preliminaries

Instead of specifying the type variables explicitely. This makes, in particular for type constructors with a large number of type variables, definitions much more concise. This syntax is also used in the output of antiquotations, e.g.,  $(x::(-)$  hide\_tvar\_baz  $\Rightarrow$  (\_) hide\_tvar\_baz  $\Rightarrow$  (\_) hide\_tvar\_baz) = hide\_tvar\_g. Both the print translation and the parse translation can be disabled for each type individually:

update default tvars mode "\_ hide\_tvar\_foobar" (noprint,noparse) update default tvars mode "\_ hide\_tvar\_foobar" (noprint,noparse)

Now, Isabelle's interactive output and the antiquotations will show all type variables, e.g.,  $(x:(a + 'b, 'a \times a))$ 'b) hide\_tvar\_foobar  $\Rightarrow$  ('a + 'b, 'a  $\times$  'b) hide\_tvar\_foobar  $\Rightarrow$  ('a + 'b, 'a  $\times$  'b) hide\_tvar\_foobar) = hide\_tvar\_g.

end

## <span id="page-9-0"></span>2.2 The Heap Error Monad (Heap Error Monad)

In this theory, we define a heap and error monad for modeling exceptions. This allows us to define composite methods similar to stateful programming in Haskell, but also to stay close to the official DOM specification.

```
theory
 Heap_Error_Monad
```

```
imports
   Hiding_Type_Variables
    "HOL-Library.Monad_Syntax"
begin
```
### 2.2.1 The Program Data Type

datatype ('heap, 'e, 'result) prog = Prog (the\_prog: "'heap  $\Rightarrow$  'e + 'result  $\times$  'heap") register default tvars "('heap, 'e, 'result) prog" (print, parse)

### 2.2.2 Basic Functions

```
definition
  bind :: "(_, 'result) prog \Rightarrow ('result \Rightarrow (_, 'result2) prog) \Rightarrow (_, 'result2) prog"
  where
     "bind f g = Prog (\lambda h. (case (the_prog f) h of Inr (x, h') \Rightarrow (the_prog (g x)) h'
                                                           | Inl exception \Rightarrow Inl exception))"
```
adhoc overloading Monad\_Syntax.bind bind

#### definition

```
execute :: "'heap \Rightarrow ('heap, 'e, 'result) prog \Rightarrow ('e + 'result \times 'heap)"
("((\_)/ \vdash (\_))" [51, 52] 55)
where
  "execute h p = (the\_prog p) h"
```
definition

```
returns_result :: "'heap \Rightarrow ('heap, 'e, 'result) prog \Rightarrow 'result \Rightarrow bool"
("((\_)/ \vdash (\_)/ \rightarrow_{r} (\_))" [60, 35, 61] 65)
where
```
"returns\_result h p  $r \longleftrightarrow$  (case  $h \vdash p$  of Inr  $(r', \_) \Rightarrow r = r' / \text{Inl } \Rightarrow$  False)"

fun select\_result  $("|()|_r")$ where "select\_result (Inr  $(r,$ )) =  $r''$ 

| "select\_result (Inl \_) = undefined"

lemma returns\_result\_eq [elim]: " $h \vdash f \rightarrow_r y \implies h \vdash f \rightarrow_r y' \implies y = y''$ " by(auto simp add: returns\_result\_def split: sum.splits)

#### definition

returns\_heap :: "'heap  $\Rightarrow$  ('heap, 'e, 'result) prog  $\Rightarrow$  'heap  $\Rightarrow$  bool"  $("(\_)/ \vdash (\_) / \rightarrow_h (\_))"$  [60, 35, 61] 65)

```
where
     "returns_heap h p h' \longleftrightarrow (case h \vdash p of Inr (_, h'') \Rightarrow h' = h'' | Inl _ \Rightarrow False)"
fun select_heap ("|(\_)|_h")where
     "select_heap (Inv ( _<sub>-</sub> , h)) = h"| "select_heap (Inl _) = undefined"
lemma returns_heap_eq [elim]: "h \vdash f \rightarrow_h h' \implies h \vdash f \rightarrow_h h' \implies h' = h' \cdot "by(auto simp add: returns_heap_def split: sum.splits)
definition
  returns_result_heap :: "'heap \Rightarrow ('heap, 'e, 'result) prog \Rightarrow 'result \Rightarrow 'heap \Rightarrow bool"
  ("((\_)/ \vdash (\_) / \rightarrow_r (\_) \rightarrow_h (\_))" [60, 35, 61, 62] 65)
  where
     "returns_result_heap h p r h' \longleftrightarrow h \vdash p \rightarrow_r r \land h \vdash p \rightarrow_h h'"
lemma return_result_heap_code [code]:
  "returns_result_heap h p r h' \longleftrightarrow (case h \vdash p of Inr (r', h'') \Rightarrow r = r' \land h' = h'' | Inl _ \Rightarrow False)"
  by(auto simp add: returns_result_heap_def returns_result_def returns_heap_def split: sum.splits)
fun select_result_heap ("|(_)|_{rh}")where
     "select_result_heap (Inv (r, h)) = (r, h)"
  | "select_result_heap (Inl _) = undefined"
definition
  returns_error :: "'heap \Rightarrow ('heap, 'e, 'result) prog \Rightarrow 'e \Rightarrow bool"
  ('('(\_)/ \vdash (\_)/ \rightarrow_e (\_))'' [60, 35, 61] 65)
  where
     "returns_error h p e = (case h \vdash p of Inr _ \Rightarrow False | Inl e' \Rightarrow e = e')"
definition is_OK :: "'heap ⇒ ('heap, 'e, 'result) prog ⇒ bool" ("((_)/ \vdash ok (_))" [75, 75])
  where
     "is_OK h p = (case h \vdash p of Inr _ \Rightarrow True | Inl _ \Rightarrow False)"
lemma is_OK_returns_result_I [intro]: "h \vdash f \rightarrow_r y \implies h \vdash ok f"
  by(auto simp add: is_OK_def returns_result_def split: sum.splits)
lemma is_OK_returns_result_E [elim]:
  assumes "h \vdash ok \t f"obtains x where "h \vdash f \rightarrow_r x''using assms by(auto simp add: is_OK_def returns_result_def split: sum.splits)
lemma is_OK_returns_heap_I [intro]: "h \vdash f \rightarrow_h h' \implies h \vdash \text{ok } f''by(auto simp add: is_OK_def returns_heap_def split: sum.splits)
lemma is_OK_returns_heap_E [elim]:
  assumes "h \vdash \mathit{ok } f''obtains h' where "h \vdash f \rightarrow_h h'"
  using assms by(auto simp add: is_OK_def returns_heap_def split: sum.splits)
lemma select_result_I:
  assumes "h \vdash \mathit{ok} f''and "\bigwedge x. h \vdash f \rightarrow_r x \implies P x"
  shows "P |h f|_r"
  using assms
  by(auto simp add: is_OK_def returns_result_def split: sum.splits)
lemma select_result_I2 [simp]:
  assumes "h \vdash f \rightarrow_r x''shows "|h + f|_r = x"
  using assms
```

```
by(auto simp add: is_OK_def returns_result_def split: sum.splits)
```

```
lemma returns_result_select_result [simp]:
  assumes "h \vdash \mathit{ok} f"
  shows "h \vdash f \rightarrow_r (h \vdash f)_{r}"
  using assms
  by (simp add: select_result_I)
lemma select_result_E:
  assumes "P |h + f|_{r}" and "h + ok f"
  obtains x where "h \vdash f \rightarrow_r x'' and "P x"
  using assms
  by(auto simp add: is_OK_def returns_result_def split: sum.splits)
{\rm lemma\,\, select\_result\_eq}\colon "( \bigwedge\!x .h \vdash f \to_r x = h' \vdash f \to_r x) \implies \vert h \vert \vdash f \vert_r = \vert h \rangle \vdash f \vert_r"
  by (metis (no_types, lifting) is_OK_def old.sum.simps(6) select_result.elims
      select_result_I select_result_I2)
definition error :: "'e \Rightarrow ('heap, 'e, 'result) prog"
  where
    "error exception = Prog (\lambda h. In1 exception)"
lemma error_bind [iff]: "(error e \gg g) = error e"
  unfolding error_def bind_def by auto
lemma error_returns_result [simp]: "\neg (h \vdash error e \rightarrow_r y)"
  unfolding returns_result_def error_def execute_def by auto
lemma error_returns_heap [simp]: "\neg (h \vdash error e \neg_h h')"
  unfolding returns_heap_def error_def execute_def by auto
lemma error_returns_error [simp]: "h \vdash error e \rightarrow_e e"
  unfolding returns_error_def error_def execute_def by auto
definition return :: "'result \Rightarrow ('heap, 'e, 'result) prog"
  where
    "return result = Prog (\lambda h. \text{Inr} (result, h))"
lemma return_ok [simp]: "h \vdash ok (return x)"
  by(simp add: return_def is_OK_def execute_def)
lemma return_bind [iff]: "(return x \gg g) = g x"
  unfolding return_def bind_def by auto
lemma return_id [simp]: "f \gg return = f"
  by (induct f) (auto simp add: return_def bind_def split: sum.splits prod.splits)
lemma return_returns_result [iff]: "(h \vdash return x \rightarrow_r y) = (x = y)"
  unfolding returns_result_def return_def execute_def by auto
lemma return_returns_heap [iff]: "(h \vdash return x \rightarrow_h h') = (h = h')"
  unfolding returns_heap_def return_def execute_def by auto
lemma return_returns_error [iff]: "\neg h \vdash return x \rightarrow_e e"
  unfolding returns_error_def execute_def return_def by auto
definition noop :: "('heap, 'e, unit) prog"
  where
    "noop = return ()"lemma noop_returns_heap [simp]: "h \vdash noop \rightarrow_h h' \longleftrightarrow h = h'"
  by(simp add: noop_def)
```

```
definition get_heap :: "('heap, 'e, 'heap) prog"
  where
    "get_heap = Prog (\lambda h. h \vdash return h)"
lemma get_heap_ok [simp]: "h \vdash ok (get_heap)"
  by (simp add: get_heap_def execute_def is_OK_def return_def)
lemma get_heap_returns_result [simp]: "(h \vdash get_heap \gg (\lambda h'. f h') \rightarrow_r x) = (h \vdash f h \rightarrow_r x)"
  by(simp add: get_heap_def returns_result_def bind_def return_def execute_def)
lemma get_heap_returns_heap [simp]: "(h \vdash get\_heap \geq (\lambda h'. f h') \rightarrow_h h'') = (h \vdash f h \rightarrow_h h'')''"
  by(simp add: get_heap_def returns_heap_def bind_def return_def execute_def)
lemma get_heap_is_OK [simp]: "(h \vdash ok (get_heap \gg (\lambda h'. f h'))) = (h \vdash ok (f h))"
  by(auto simp add: get_heap_def is_OK_def bind_def return_def execute_def)
lemma get_heap_E [elim]: "(h \vdash get_heap \rightarrow_r x) \implies x = h"
  by(simp add: get_heap_def returns_result_def return_def execute_def)
definition return_heap :: "'heap \Rightarrow ('heap, 'e, unit) prog"
  where
    "return_heap h = Prog (\lambda_-. h \vdash return ()"
lemma return_heap_E [iff]: "(h \vdash return_heap h' \rightarrow_h h'') = (h'' = h')"
  by(simp add: return_heap_def returns_heap_def return_def execute_def)
lemma return_heap_returns_result [simp]: "h \vdash return_heap h' \rightarrow_r ()"
  by(simp add: return_heap_def execute_def returns_result_def return_def)
2.2.3 Pure Heaps
definition pure :: "('heap, 'e, 'result) prog \Rightarrow 'heap \Rightarrow bool"
  where "pure f h \leftrightarrow h \vdash \emptyset k f \rightarrow h \vdash f \rightarrow_h h"
lemma return_pure [simp]: "pure (return x) h"
  by(simp add: pure_def return_def is_OK_def returns_heap_def execute_def)
lemma error_pure [simp]: "pure (error e) h"
  by(simp add: pure_def error_def is_OK_def returns_heap_def execute_def)
lemma noop_pure [simp]: "pure (noop) h"
  by (simp add: noop_def)
lemma get_pure [simp]: "pure get_heap h"
  by(simp add: pure_def get_heap_def is_OK_def returns_heap_def return_def execute_def)
lemma pure_returns_heap_eq:
  "h \vdash f \rightarrow_h h' \implies pure f h \implies h = h''by (meson pure_def is_OK_returns_heap_I returns_heap_eq)
lemma pure_eq_iff:
  "(\forall h' \ x. h \vdash f \rightarrow_r x \longrightarrow h \vdash f \rightarrow_h h' \longrightarrow h = h' \implies pure f h''by(auto simp add: pure_def)
2.2.4 Bind
lemma bind_assoc [simp]:
  "((bind f g) \gg h) = (f \gg (\lambdax. (g x \gg h)))"
  by(auto simp add: bind_def split: sum.splits)
lemma bind_returns_result_E:
  assumes "h \vdash f \gg g \rightarrow_r y"
```
obtains x h' where "h  $\vdash f \rightarrow_r x''$  and "h  $\vdash f \rightarrow_h h''$  and "h'  $\vdash g x \rightarrow_r y''$ 

using assms by(auto simp add: bind\_def returns\_result\_def returns\_heap\_def execute\_def split: sum.splits) lemma bind\_returns\_result\_E2: assumes " $h \mid f \gg g \rightarrow r y''$  and "pure f h" obtains x where "h  $\vdash f \rightarrow_r x''$  and "h  $\vdash g x \rightarrow_r y''$ using assms pure\_returns\_heap\_eq bind\_returns\_result\_E by metis lemma bind\_returns\_result\_E3: assumes " $h \mid f \gg g \rightarrow_r y''$  and " $h \mid f \rightarrow_r x''$  and "pure f h" shows " $h \vdash g x \rightarrow_r y''$ using assms returns\_result\_eq bind\_returns\_result\_E2 by metis lemma bind\_returns\_result\_E4: assumes "h  $\vdash$  f  $\gg$  g  $\rightarrow_r$  y" and "h  $\vdash$  f  $\rightarrow_r$  x" obtains h' where "h  $\vdash f \rightarrow_h h''$  and "h'  $\vdash g x \rightarrow_r y''$ using assms returns\_result\_eq bind\_returns\_result\_E by metis lemma bind\_returns\_heap\_E: assumes " $h \vdash f \ggg g \rightarrow_h h'$ '" obtains x h' where " $h \vdash f \rightarrow_r x''$  and " $h \vdash f \rightarrow_h h'''$  and " $h' \vdash g x \rightarrow_h h'''''$ using assms by(auto simp add: bind\_def returns\_result\_def returns\_heap\_def execute\_def split: sum.splits) lemma bind\_returns\_heap\_E2 [elim]: assumes " $h \mid f \gg g \rightarrow_h h''$  and "pure f h" obtains x where " $h \vdash f \rightarrow_r x''$  and " $h \vdash g x \rightarrow_h h''$ " using assms pure\_returns\_heap\_eq by (fastforce elim: bind\_returns\_heap\_E) lemma bind\_returns\_heap\_E3 [elim]: assumes "h  $\vdash$  f  $\gg$  g  $\rightarrow$ <sub>h</sub> h'" and "h  $\vdash$  f  $\rightarrow$ <sub>r</sub> x" and "pure f h" shows " $h \vdash g x \rightarrow_h h'$ " using assms pure\_returns\_heap\_eq returns\_result\_eq by (fastforce elim: bind\_returns\_heap\_E) lemma bind\_returns\_heap\_E4: assumes " $h \vdash f \gg g \rightarrow_h h'$ " and " $h \vdash f \rightarrow_h h''$ " obtains x where " $h \vdash f \rightarrow_r x''$  and " $h' \vdash g x \rightarrow_h h'$ " using assms by (metis bind\_returns\_heap\_E returns\_heap\_eq) lemma bind\_returns\_error\_I [intro]: assumes " $h \vdash f \rightarrow_e e''$ shows " $h \vdash f \geqslant g \rightarrow_e e''$ using assms by(auto simp add: returns\_error\_def bind\_def execute\_def split: sum.splits) lemma bind\_returns\_error\_I3: assumes "h  $\vdash$  f  $\rightarrow_r$  x" and "h  $\vdash$  f  $\rightarrow_h$  h'" and "h'  $\vdash$  g x  $\rightarrow_e$  e" shows " $h \vdash f \ggg g \rightarrow_e e''$ using assms by(auto simp add: returns\_error\_def bind\_def execute\_def returns\_heap\_def returns\_result\_def split: sum.splits) lemma bind\_returns\_error\_I2 [intro]: assumes "pure f h" and "h  $\vdash$  f  $\rightarrow_r$  x" and "h  $\vdash$  g x  $\rightarrow_e$  e" shows " $h \vdash f \gg g \rightarrow_e e''$ using assms by (meson bind\_returns\_error\_I3 is\_OK\_returns\_result\_I pure\_def) lemma bind\_is\_OK\_E [elim]: assumes " $h \vdash \mathit{ok} (f \ggg g)$ " obtains x h' where "h  $\vdash f \rightarrow_r x''$  and "h  $\vdash f \rightarrow_h h''$  and "h'  $\vdash$  ok  $(g \ x)''$ " using assms

by(auto simp add: bind\_def returns\_result\_def returns\_heap\_def is\_OK\_def execute\_def split: sum.splits) lemma bind\_is\_OK\_E2: assumes "h  $\vdash$  ok (f  $\gg g$ )" and "h  $\vdash$  f  $\rightarrow_r x''$ obtains h' where "h  $\vdash f \rightarrow_h h'$ " and "h'  $\vdash$  ok (g x)" using assms by(auto simp add: bind\_def returns\_result\_def returns\_heap\_def is\_OK\_def execute\_def split: sum.splits) lemma bind\_returns\_result\_I [intro]: assumes " $h \vdash f \rightarrow_r x''$  and " $h \vdash f \rightarrow_h h''$  and " $h' \vdash g x \rightarrow_r y''$ shows " $h \vdash f \geqslant g \rightarrow_r y''$ using assms by(auto simp add: bind\_def returns\_result\_def returns\_heap\_def execute\_def split: sum.splits) lemma bind\_pure\_returns\_result\_I [intro]: assumes "pure f h" and "h  $\vdash$  f  $\rightarrow_r$  x" and "h  $\vdash$  g x  $\rightarrow_r$  y" shows " $h \vdash f \geq g \rightarrow_r y''$ using assms by (meson bind\_returns\_result\_I pure\_def is\_OK\_returns\_result\_I) lemma bind\_pure\_returns\_result\_I2 [intro]: assumes "pure f h" and "h  $\vdash$  ok f" and " $\bigwedge x$ . h  $\vdash$  f  $\rightarrow_r$  x  $\implies$  h  $\vdash$  g x  $\rightarrow_r$  y" shows "h  $\vdash$  f  $\ggg$   $\rightarrow_r$  y" using assms by auto lemma bind\_returns\_heap\_I [intro]: assumes " $h \vdash f \rightarrow_r x''$  and " $h \vdash f \rightarrow_h h'''$  and " $h' \vdash g x \rightarrow_h h'''''$ shows "h  $\vdash$  f  $\gg$  g  $\rightarrow$ <sub>h</sub> h''" using assms by(auto simp add: bind\_def returns\_result\_def returns\_heap\_def execute\_def split: sum.splits) lemma bind\_returns\_heap\_I2 [intro]: assumes " $h \vdash f \rightarrow_h h'$ " and " $\bigwedge x \cdot h \vdash f \rightarrow_r x \implies h' \vdash g x \rightarrow_h h'$ '" shows " $h \vdash f \gg g \rightarrow_h h'$ " using assms by (meson bind\_returns\_heap\_I is\_OK\_returns\_heap\_I is\_OK\_returns\_result\_E) lemma bind\_is\_OK\_I [intro]: assumes " $h \vdash f \rightarrow_r x''$  and " $h \vdash f \rightarrow_h h'''$  and " $h' \vdash ok$  (g x)" shows " $h \vdash \mathit{ok} (f \geq g)$ " by (meson assms(1) assms(2) assms(3) bind\_returns\_heap\_I is\_OK\_returns\_heap\_E is\_OK\_returns\_heap\_I) lemma bind\_is\_OK\_I2 [intro]: assumes "h  $\vdash$  ok f" and " $\bigwedge x$  h'. h  $\vdash$  f  $\rightarrow_r$  x  $\implies$  h  $\vdash$  f  $\rightarrow_h$  h'  $\implies$  h'  $\vdash$  ok (g x)" shows "h  $\vdash$  ok  $(f \gg g)'$ " using assms by blast lemma bind\_is\_OK\_pure\_I [intro]: assumes "pure f h" and "h  $\vdash$  ok f" and " $\bigwedge x$ . h  $\vdash$  f  $\rightarrow_r x \implies$  h  $\vdash$  ok (g x)" shows " $h \vdash \mathit{ok} (f \geq g)$ " using assms by blast lemma bind\_pure\_I: assumes "pure f h" and " $\bigwedge x.$  h  $\vdash$  f  $\rightarrow_r$  x  $\implies$  pure (g x) h" shows "pure  $(f \gg g)$  h" using assms by (metis bind\_returns\_heap\_E2 pure\_def pure\_returns\_heap\_eq is\_OK\_returns\_heap\_E)

```
lemma pure_pure:
  assumes "h \vdash \alpha k f" and "pure f h"
  shows "h \vdash f \rightarrow_h h''using assms returns_heap_eq
  unfolding pure_def
  by auto
lemma bind_returns_error_eq:
  assumes "h \vdash f \rightarrow_e e''and "h \vdash g \rightarrow_e e"shows "h \vdash f = h \vdash g"
  using assms
  by(auto simp add: returns_error_def split: sum.splits)
```
### 2.2.5 Map

```
fun map_M :: "('x \Rightarrow ('heap, 'e, 'result) prog) \Rightarrow 'x list \Rightarrow ('heap, 'e, 'result list) prog"
   where
      \texttt{''map\_M} f [] = return []"
   \int "map_M f (x#xs) = do {
         y \leftarrow f x;ys \leftarrow map_M f xs;return (y \# ys)\lambda"
lemma map_M_ok_I [intro]:
   \forall x \in \mathcal{X} \land \mathcal{X} \in \mathcal{X} \Rightarrow \mathcal{X} \land \mathcal{Y} \Rightarrow (\land x \land x \in \mathcal{Y} \land \mathcal{Y} \Rightarrow \mathcal{Y}) and \forall x \land \mathcal{Y} \Rightarrow \mathcal{Y} \Rightarrow \mathcal{Yapply(induct xs)
   by (simp_all add: bind_is_OK_I2 bind_is_OK_pure_I)
lemma map_M_pure_I : "\bigwedge h. (\bigwedge x. x \in set xs \implies pure (f x) h) \implies pure (map_M f xs) h"
   apply(induct xs)
    apply(simp)
   by(auto intro!: bind_pure_I)
lemma map_M_pure_E :
   assumes "h \vdash \text{map\_M } g xs \rightarrow_r ys" and "x \in \text{set } xs" and "\bigwedge x h. x \in \text{set } xs \implies \text{pure } (g \ x) \ h"
   obtains y where "h \vdash g x \rightarrow_r y'' and "y \in set ys''apply(insert assms, induct xs arbitrary: ys)
    apply(simp)
   apply(auto elim!: bind_returns_result_E)[1]
   by (metis (full_types) pure_returns_heap_eq)
lemma map_M_pure_E2:
   assumes "h \vdash \text{map\_M } g xs \rightarrow_r ys" and "y \in set ys" and "\bigwedge x h. x \in set xs \implies pure \ (g \ x) \ h"
   obtains x where "h \vdash g x \rightarrow_r y" and "x \in set xs"
   apply(insert assms, induct xs arbitrary: ys)
   apply(simp)
   apply(auto elim!: bind returns result E)[1]
   by (metis (full_types) pure_returns_heap_eq)
```
### 2.2.6 Forall

fun forall\_M :: "('y  $\Rightarrow$  ('heap, 'e, 'result) prog)  $\Rightarrow$  'y list  $\Rightarrow$  ('heap, 'e, unit) prog" where "forall\_M  $P$  [] = return ()" | "forall\_M  $P$   $(x \# xs) = do$  { P x; forall\_M P xs  $\lambda$ "

lemma pure\_forall\_M\_I: " $(\bigwedge x. x \in \text{set xs} \implies \text{pure} (P x) h) \implies \text{pure} (\text{for all\_M} P x \text{s}) h''$ 

```
apply(induct xs)
by(auto intro!: bind_pure_I)
```
## 2.2.7 Fold

```
fun fold_M :: "('result \Rightarrow 'y \Rightarrow ('heap, 'e, 'result) prog) \Rightarrow 'result \Rightarrow 'y list
  ⇒ ('heap, 'e, 'result) prog"
  where
    "fold_M f d [] = return d" |
    "fold_M f d (x # xs) = do { y \leftarrow f d x; fold_M f y xs }"
lemma fold_M_pure_I : "(\bigwedge d x. pure (f d x) h) \implies (\bigwedge d. pure (fold_M f d xs) h)"
  apply(induct xs)
  by(auto intro: bind_pure_I)
```
## 2.2.8 Filter

```
fun filter_M :: "('x \Rightarrow ('heap, 'e, bool) prog) \Rightarrow 'x list \Rightarrow ('heap, 'e, 'x list) prog"
  where
      "filter_M P [] = return []"
   | "filter M P (x#xs) = do {
       p \leftarrow P x;ys \leftarrow filter\_M \; P \; xs;return (if p then x # ys else ys)
     \lambda"
{\rm lemma \,\, filter\_M\_pure\_I \,\, [intro]:} \,\, \text{"(\texttt{/x. x} $\in$ set xs} \implies \textit{pure} \,\, (P \,\,x) \,\, h) \implies \textit{pure} \,\, (filter\_M \,\, P \,\, xs) h"apply(induct xs)
  by(auto intro!: bind_pure_I)
lemma filter_M_is_OK_I [intro]:
   \forall x \in \mathsf{set}\ x \mathsf{s} \implies h\ \vdash\ \mathsf{ok}\ (\mathsf{P}\ x) \implies (\bigwedge \{x \colon x \in \mathsf{set}\ x \mathsf{s} \implies \mathsf{pure}\ (\mathsf{P}\ x)\ h) \implies h\ \vdash\ \mathsf{ok}\ (\mathtt{filter\_M}\ \mathsf{P}\ x\mathsf{s})\ \vdash\ \mathsf{R}\ \mathsf{R}\ \mathsf{R}\ \mathsf{R}\ \mathsf{R}\ \mathsf{R}\ \mathsf{R}\ \mathsf{R}\ \mathsf{R}\ \mathsf{R}\ \mathsf{R}\ \mathsf{R}\ \mathsf{R}\ \mathsf{R}\ \mathsf{R}\ \mathsf{apply(induct xs)
   apply(simp)
  by(auto intro!: bind_is_OK_pure_I)
lemma filter_M_not_more_elements:
   assumes "h \vdash filter_M P xs \rightarrow_r ys" and "\lambda x. x \in set xs \implies pure (P x) h" and "x \in set ys"
  shows "x \in set xs"
  apply(insert assms, induct xs arbitrary: ys)
  by(auto elim!: bind_returns_result_E2 split: if_splits intro!: set_ConsD)
lemma filter_M_in_result_if_ok:
   assumes "h \vdash filter_M P xs \rightarrow_r ys" and "\bigwedgeh x. x \in set xs \implies pure (P x) h" and "x \in set xs" and
      "h \vdash P x \rightarrow_r True"
  shows "x \in set ys"
  apply(insert assms, induct xs arbitrary: ys)
   apply(simp)
  apply(auto elim!: bind_returns_result_E2)[1]
  by (metis returns_result_eq)
lemma filter_M_holds_for_result:
   assumes "h \vdash filter_M P xs \rightarrow_r ys" and "x \in set ys" and "\wedge x h. x \in set xs \implies pure (P x) h"
  shows "h \vdash P x \rightarrow_r True"
  apply(insert assms, induct xs arbitrary: ys)
  by(auto elim!: bind_returns_result_E2 split: if_splits intro!: set_ConsD)
lemma filter_M_empty_I:
   assumes "\bigwedge x. pure (P x) h"
     and "\forall x \in set xs. h \vdash P x \rightarrow_r False"shows "h \vdash filter_M P xs \rightarrow_r []"
  using assms
  apply(induct xs)
```
by(auto intro!: bind\_pure\_returns\_result\_I)

```
lemma filter_M_subset_2: "h \vdash filter_M P xs \rightarrow_r ys \Rightarrow h' \vdash filter_M P xs \rightarrow_r ys'
                                  \implies (∧x. pure (P x) h) \implies (∧x. pure (P x) h')
                                 \Rightarrow (\forall b. \forall x \in \text{set xs. } h \vdash P x \rightarrow_r \text{True } \longrightarrow h' \vdash P x \rightarrow_r b \longrightarrow b)
                                 \implies set ys \subseteq set ys'"
proof -
  assume 1: "h \vdash filter_M P xs \rightarrow_r ys" and 2: "h' \vdash filter_M P xs \rightarrow_r ys'"
     and 3: "(\bigwedge x. pure (P \ x) \ h" and "(\bigwedge x. pure (P \ x) \ h"
     and 4: "∀b. \forall x \in \text{set xs. } h \vdash P x \rightarrow_r \text{True } \longrightarrow h' \vdash P x \rightarrow_r b \longrightarrow b''have h1: " \forall x \in set xs. h' \vdash ok (P x)"using 2 3 \langle (\bigwedge x. \text{ pure } (P \ x) \ h') \rangleapply(induct xs arbitrary: ys')
     by(auto elim!: bind_returns_result_E2)
  then have 5: "∀ x ∈ set xs. h \vdash P x \rightarrow_r True \rightarrow h' \vdash P x \rightarrow_r True"
     using 4
     apply(auto)[1]
     by (metis is_OK_returns_result_E)
  show ?thesis
     using 1 2 3 5 \langle (\bigwedge x. \text{ pure } (P \ x) \ h') \rangleapply(induct xs arbitrary: ys ys')
      apply(auto)[1]
     apply(auto elim!: bind_returns_result_E2 split: if_splits)[1]
            apply auto[1]
           apply auto[1]
          apply(metis returns_result_eq)
        apply auto[1]
       apply auto[1]
      apply auto[1]
     by(auto)
qed
lemma filter_M_subset: "h \vdash filter_M P xs \rightarrow_r ys \implies set ys \subseteq set xs"
  apply(induct xs arbitrary: h ys)
   apply(auto)[1]
  apply(auto elim!: bind_returns_result_E split: if_splits)[1]
   apply blast
  by blast
lemma filter_M_distinct: "h \vdash filter_M P xs \rightarrowr ys \implies distinct xs \implies distinct ys"
  apply(induct xs arbitrary: h ys)
   apply(auto)[1]
  using filter_M_subset
  apply(auto elim!: bind_returns_result_E)[1]
  by fastforce
lemma filter_M_filter: "h \vdash filter_M P xs \rightarrow_r ys \implies (\bigwedge\! x \colon x \in set xs \implies pure (P x) h)
                              \Rightarrow (\forall x \in \text{set xs. } h \vdash \text{ok } P x) \land ys = filter (\lambda x. |h \vdash P x|_r) xs"apply(induct xs arbitrary: ys)
  by(auto elim!: bind_returns_result_E2)
lemma filter_M_filter2: "(\bigwedge x. x \in set \ x s \implies pure \ (P \ x) \ h \ \wedge \ h \vdash \ ok \ P \ x)\Rightarrow filter (\lambdax. |h \vdash P x|r, xs = ys \Rightarrow h \vdash filter_M P xs \rightarrowr ys"
  apply(induct xs arbitrary: ys)
  by(auto elim!: bind_returns_result_E2 intro!: bind_pure_returns_result_I)
lemma filter_ex1: "∃ !x ∈ set xs. P x \implies P x \implies x ∈ set xs \implies distinct xs
                       \implies filter P xs = [x]"
  apply(auto)[1]
  apply(induct xs)
   apply(auto)[1]
  apply(auto)[1]
  using filter_empty_conv by fastforce
```

```
lemma filter_M_ex1:
  assumes "h \vdash filter_M P xs \rightarrow_r ys"
    and ''x \in set xs"and "∃!x \in set xs. h \vdash P x \rightarrow_r True"and "\bigwedge x. x \in set xs \implies pure (P x) h"
    and "distinct xs"
    and "h \vdash P x \rightarrow_r True"
  shows "ys = [x]"
proof -
  have *: "∃ !x \in set xs. |h \vdash P x|_r"
    apply(insert assms(1) assms(3) assms(4))
    apply(drule filter_M_filter)
     apply(simp)
    apply(auto simp add: select_result_I2)[1]
    by (metis (full_types) is_OK_returns_result_E select_result_I2)
  then show ?thesis
    apply(insert assms(1) assms(4))
    apply(drule filter_M_filter)
     apply(auto)[1]
    by (metis * assms(2) assms(5) assms(6) distinct_filter
         distinct_length_2_or_more filter_empty_conv filter_set list.exhaust
         list.set_intros(1) list.set_intros(2) member_filter select_result_I2)
qed
lemma filter_M_eq:
  assumes "\bigwedge x. pure (P x) h" and "\bigwedge x. pure (P x) h'"
     and "\bigwedge b x. x \in set xs \implies h \vdash P x \rightarrow_r b = h' \vdash P x \rightarrow_r b"shows "h \vdash filter_M P xs \rightarrow_r ys \longleftrightarrow h' \vdash filter_M P xs \rightarrow_r ys"
  using assms
  apply (induct xs arbitrary: ys)
  by(auto elim!: bind_returns_result_E2 intro!: bind_pure_returns_result_I
       dest: returns_result_eq)
2.2.9 Map Filter
definition map_filter_M :: "('x \Rightarrow ('heap, 'e, 'y option) prog) \Rightarrow 'x list
  \Rightarrow ('heap, 'e, 'y list) prog"
  where
     "map_filter_M f xs = do {
       ys\_opts \leftarrow map_M f xs;vs no opts ← filter M (\lambdax. return (x \neq None)) vs_opts;
      map_M (\lambdax. return (the x)) ys_no_opts
    }"
{\rm lemma\ map\_filter\_M\_pure:\ }''(\bigwedge x\, \,h.\ \, x\,\in\, set\,\, xs\,\implies pure\,\ (f\,\ x)\,\ h)\implies pure\,\ (map\_filter\_M\,\, f\,\, xs)\,\ h''by(auto simp add: map_filter_M_def map_M_pure_I intro!: bind_pure_I)
lemma map_filter_M_pure_E:
  assumes "h \vdash (map_filter_M::('x \Rightarrow ('heap, 'e, 'y option) prog) \Rightarrow 'x list
  \Rightarrow ('heap, 'e, 'y list) prog) f xs \rightarrow_r ys" and "y \in set ys" and "\wedgex h. x \in set xs \implies pure (f x) h"
  obtains x where "h \vdash f x \rightarrow_r Some y" and "x \in set xs"
proof -
  obtain ys_opts ys_no_opts where
    ys_opts: "h \vdash map_M f xs \rightarrow_r ys_opts" and
    ys_no_opts: "h \vdash filter_M (\lambda x. (return (x \neq None)::('heap, 'e, bool) prog)) ys_opts \rightarrow_r ys_no_opts"
and
    ys: "h \vdash map_M (\lambda x. (return (the x)::('heap, 'e, 'y) prog)) ys_no_opts \rightarrow_r ys"
    using assms
```
by(auto simp add: map\_filter\_M\_def map\_M\_pure\_I elim!: bind\_returns\_result\_E2) have " $\forall y \in set ys.no\_opts. y \neq None"$ 

using ys\_no\_opts filter\_M\_holds\_for\_result by fastforce

```
then have "Some y \in set ys.no_opts"using map_M_pure_E2 ys \langle y \in set \rangleby (metis (no_types, lifting) option.collapse return_pure return_returns_result)
  then have "Some y \in set ys\_opts"using filter_M_subset ys_no_opts by fastforce
  then show "(\bigwedge x. h \vdash f x \rightarrow_r Some y \implies x \in set\ x s \implies \text{thesis)} \implies \text{thesis}"
    by (metis assms(3) map_M_pure_E2 ys_opts)
qed
```
## 2.2.10 Iterate

```
fun iterate_M :: "('heap, 'e, 'result) prog list \Rightarrow ('heap, 'e, 'result) prog"
 where
    "iterate M \Box = return undefined"
  | "iterate_M (x # xs) = x \gg (\lambda_-. iterate_M xs)"
```

```
lemma iterate_M_concat:
  assumes "h \vdash iterate_M xs \rightarrow_h h'"
    and "h' \vdash iterate_M ys \rightarrow_h h''"
  shows "h \vdash iterate_M (xs @ ys) \rightarrow_h h''"
  using assms
  apply(induct "xs" arbitrary: h h'')
  apply(simp)
  apply(auto)[1]
  by (meson bind_returns_heap_E bind_returns_heap_I)
```
### 2.2.11 Miscellaneous Rules

```
lemma execute_bind_simp:
  assumes "h \vdash f \rightarrow_r x'' and "h \vdash f \rightarrow_h h''"
  shows "h \vdash f \gg g = h' \vdash g x''using assms
  by(auto simp add: returns_result_def returns_heap_def bind_def execute_def
       split: sum.splits)
lemma bind_cong [fundef_cong]:
  fixes f1 f2 :: "('heap, 'e, 'result) prog"
    and g1 g2 :: "result \Rightarrow ('heap, 'e, 'result2) prog"assumes "h \vdash f1 = h \vdash f2"
     and "\wedge y h'. h \vdash f1 \rightarrow_r y \implies h \vdash f1 \rightarrow_h h' \implies h' \vdash g1 y = h' \vdash g2 y''shows "h \vdash (f1 \gg g1) = h \vdash (f2 \gg g2)"
  apply(insert assms, cases "h \vdash f1")
  by(auto simp add: bind_def returns_result_def returns_heap_def execute_def
       split: sum.splits)
lemma bind_cong_2:
  assumes "pure f h" and "pure f h'"
     and "\bigwedge x. h \vdash f \rightarrow_r x = h' \vdash f \rightarrow_r x"
     and "\bigwedge x. h \vdash f \rightarrow_r x \implies h \vdash g x \rightarrow_r y = h' \vdash g x \rightarrow_r y''shows "h \vdash f \ggg \rightarrow_r y = h' \vdash f \ggg \rightarrow_r y'"
  using assms
  by(auto intro!: bind_pure_returns_result_I elim!: bind_returns_result_E2)
lemma bind_case_cong [fundef_cong]:
  assumes "x = x'" and "\bigwedge a. x = Some a \implies f a h = f' a h''shows "(case x of Some a \Rightarrow f a | None \Rightarrow g) h = (case x' of Some a \Rightarrow f' a | None \Rightarrow g) h"
  by (insert assms, simp add: option.case_eq_if)
```
#### 2.2.12 Reasoning About Reads and Writes

```
definition preserved :: "('heap, 'e, 'result) prog \Rightarrow 'heap \Rightarrow 'heap \Rightarrow bool"
  where
```

```
"preserved f h h' \longleftrightarrow (\forall x. h \vdash f \rightarrow_r x \leftrightarrow h' \vdash f \rightarrow_r x)'"
lemma preserved_code [code]:
  "preserved f h h' = ((h \mid \text{ok} f) \land (h' \mid \text{ok} f) \land (h \mid \text{f}|_r = |h' \mid f|_r) \lor ((\neg h \mid \text{ok} f) \land (\neg h' \mid \text{ok} f))f))"
  apply(auto simp add: preserved_def)[1]
   apply (meson is_OK_returns_result_E is_OK_returns_result_I)+
  done
lemma reflp_preserved_f [simp]: "reflp (preserved f)"
  by(auto simp add: preserved_def reflp_def)
lemma transp_preserved_f [simp]: "transp (preserved f)"
  by(auto simp add: preserved_def transp_def)
definition
  all_args :: "('a \Rightarrow ('heap, 'e, 'result) prog) \Rightarrow ('heap, 'e, 'result) prog set"
  where
     "all_args f = (\bigcup arg. \{f arg\})"
definition
  reads :: "('heap \Rightarrow 'heap \Rightarrow bool) set \Rightarrow ('heap, 'e, 'result) prog \Rightarrow 'heap
             \Rightarrow 'heap \Rightarrow bool"
  where
     "reads S getter h h' \longleftrightarrow (\forall P \in S. reflp P \land transp P) \land ((\forall P \in S. P h h')
                                   \longrightarrow preserved getter h h')"
lemma reads_singleton [simp]: "reads {preserved f} f h h'"
  by(auto simp add: reads_def)
lemma reads_bind_pure:
  assumes "pure f h'' and "pure f h''and "reads S f h h'"
     and "\bigwedge x. h \vdash f \rightarrow_r x \implies reads S (g x) h h'"
  shows "reads S (f \gg g) h h'"
  using assms
  by(auto simp add: reads_def pure_pure preserved_def
       intro!: bind_pure_returns_result_I is_OK_returns_result_I
       dest: pure_returns_heap_eq
       elim!: bind_returns_result_E)
lemma reads_insert_writes_set_left:
  "\forall P \in S. reflp P \land transp P \implies reads {getter} f h h' \implies reads (insert getter S) f h h'"
  unfolding reads_def by simp
lemma reads_insert_writes_set_right:
  "reflp getter \implies transp getter \implies reads S f h h'\implies reads (insert getter S) f h h'"
  unfolding reads_def by blast
lemma reads subset:
  "reads S f h h' \implies \forall P \in S' - S. reflp P \land transp P \implies S \subseteq S' \implies reads S' f h h'"
  by(auto simp add: reads_def)
lemma return_reads [simp]: "reads {} (return x) h h'"
  by(simp add: reads_def preserved_def)
lemma error_reads [simp]: "reads {} (error e) h h'"
  by(simp add: reads_def preserved_def)
lemma noop_reads [simp]: "reads {} noop h h'"
  by(simp add: reads_def noop_def preserved_def)
```

```
lemma filter_M_reads:
  assumes "\bigwedge x. x \in set \mathit{xs} \implies pure \ (P \ x) \ h" and "\bigwedge x. x \in set \mathit{xs} \implies pure \ (P \ x) \ h"and "\bigwedge x. x \in set xs \implies reads S (P x) h h"
    and "\forall P \in S. reflp P \land transp P"
  shows "reads S (filter_M P xs) h h'"
  using assms
  apply(induct xs)
  by(auto intro: reads_subset[OF return_reads] intro!: reads_bind_pure)
definition writes ::
  "('heap, 'e, 'result) prog set \Rightarrow ('heap, 'e, 'result2) prog \Rightarrow 'heap \Rightarrow 'heap \Rightarrow bool"
  where
    "writes S setter h h'
     ←→ (h \vdash setter \rightarrow<sub>h</sub> h' \rightarrow (\exists progs. set progs \subseteq S \land h \vdash iterate_M progs \rightarrow<sub>h</sub> h'))"
lemma writes_singleton [simp]: "writes (all_args f) (f a) h h'"
  apply(auto simp add: writes_def all_args_def)[1]
  apply(rule exI[ where x="[f a]"])
  by(auto)
lemma writes_singleton2 [simp]: "writes {f} f h h'"
  apply(auto simp add: writes_def all_args_def)[1]
  apply(rule exI[where x="[f]"])
  by(auto)
lemma writes_union_left_I:
  assumes "writes S f h h'"
  shows "writes (S \cup S') f h h'"
  using assms
  by(auto simp add: writes_def)
lemma writes_union_right_I:
  assumes "writes S' f h h'"
  shows "writes (S \cup S') f h h'"
  using assms
  by(auto simp add: writes_def)
lemma writes_union_minus_split:
  assumes "writes (S - S2) f h h'"
    and "writes (S' - S2) f h h'"
  shows "writes ((S \cup S') - S2) f h h''using assms
  by(auto simp add: writes_def)
lemma writes_subset: "writes S f h h' \implies S \subseteq S' \implies writes S' f h h'"
  by(auto simp add: writes_def)
lemma writes_error [simp]: "writes S (error e) h h'"
  by(simp add: writes_def)
lemma writes_not_ok [simp]: "\neg h \vdash ok f \implies writes S f h h'"
  by(auto simp add: writes_def)
lemma writes_pure [simp]:
  assumes "pure f h"
  shows "writes S f h h'"
  using assms
  apply(auto simp add: writes_def)[1]
  by (metis bot.extremum iterate_M.simps(1) list.set(1) pure_returns_heap_eq return_returns_heap)
lemma writes_bind:
  assumes "\bigwedge h2. writes S f h h2"
  assumes "\bigwedge x h2. h \vdash f \rightarrow_r x \implies h \vdash f \rightarrow_h h2 \implies writes S (g x) h2 h'"
```

```
shows "writes S(f \gg g) h h'"
  using assms
  apply(auto simp add: writes_def elim!: bind_returns_heap_E)[1]
  by (metis iterate_M_concat le_supI set_append)
lemma writes_bind_pure:
  assumes "pure f h"
  assumes "\bigwedge x. h \vdash f \rightarrow_r x \implies \text{writes } S \text{ (}g \text{ x) } h \text{ } h'"
  shows "writes S (f \gg g) h h'"
  using assms
  by(auto simp add: writes_def elim!: bind_returns_heap_E2)
lemma writes_small_big:
  assumes "writes SW setter h h'"
  assumes "h \vdash setter \rightarrow_h h'"
  assumes "\bigwedge h h' w. w \in S W \implies h \vdash w \rightarrow_h h' \implies P h h'"
  assumes "reflp P"
  assumes "transp P"
  shows "P h h'"
proof -
  obtain progs where "set progs \subseteq SW" and iterate: "h \vdash iterate_M progs \rightarrow_h h'"
    by (meson assms(1) assms(2) writes_def)
  then have "\bigwedge h h'. \forall prog \in set progs. h \vdash prog \rightarrow_h h' \longrightarrow P h h'"
    using assms(3) by auto
  with iterate assms(4) assms(5) have "h \vdash iterate_M progs \rightarrow_h h' \implies P h h''"
  proof(induct progs arbitrary: h)
    case Nil
    then show ?case
       using reflpE by force
  next
    case (Cons a progs)
    then show ?case
       apply(auto elim!: bind_returns_heap_E)[1]
       by (metis (full_types) transpD)
  qed
  then show ?thesis
    using assms(1) iterate by blast
qed
lemma reads_writes_preserved:
  assumes "reads SR getter h h'"
  assumes "writes SW setter h h'"
  assumes "h \vdash setter \rightarrow_h h'"
  assumes "\bigwedge h h'. \forall w \in SW. h \vdash w \rightarrow_h h' \longrightarrow (\forall r \in SR. r h h')''shows "h \vdash getter \rightarrow_r x \longleftrightarrow h' \vdash getter \rightarrow_r x"
proof -
  obtain progs where "set progs \subseteq SW" and iterate: "h \vdash iterate_M progs \rightarrow_h h'"
    by (meson assms(2) assms(3) writes_def)
  then have "\bigwedge h h'. \forallprog ∈ set progs. h \vdash prog \rightarrow_h h' \rightarrow (\forall r \in SR. r h h')"
    using assms(4) by blast
  with iterate have "\forall r \in SR. r h h'"
    using writes_small_big assms(1) unfolding reads_def
    by (metis assms(2) assms(3) assms(4))
  then show ?thesis
    using assms(1)by (simp add: preserved_def reads_def)
qed
lemma reads_writes_separate_forwards:
  assumes "reads SR getter h h'"
  assumes "writes SW setter h h'"
  assumes "h \vdash setter \rightarrow_h h'"
  assumes "h \vdash getter \rightarrow_r x''
```
#### 2 Preliminaries

assumes " $\bigwedge h h$ '.  $\forall w \in SW$ .  $h \vdash w \rightarrow_h h' \longrightarrow (\forall r \in SR$ . r  $h h')''$ shows "h'  $\vdash$  getter  $\rightarrow_r x''$ using reads\_writes\_preserved[OF assms(1) assms(2) assms(3) assms(5)] assms(4) by(auto simp add: preserved\_def)

lemma reads\_writes\_separate\_backwards:

assumes "reads SR getter h h'" assumes "writes SW setter h h'" assumes " $h \vdash$  setter  $\rightarrow_h h'$ " assumes " $h'$   $\vdash$  getter  $\rightarrow_r x''$ assumes " $\bigwedge h h$ '.  $\forall w \in SW$ .  $h \vdash w \rightarrow_h h' \rightarrow (\forall r \in SR$ . r  $h h')''$ shows "h  $\vdash$  getter  $\rightarrow_r x''$ using reads\_writes\_preserved[OF assms(1) assms(2) assms(3) assms(5)] assms(4) by(auto simp add: preserved\_def)

end

# <span id="page-24-0"></span>3 References and Pointers

In this chapter, we introduce a generic type for object-oriented references and typed pointers for each class type defined in the DOM standard.

## <span id="page-24-1"></span>3.1 References (Ref)

This theory, we introduce a generic reference. All our typed pointers include such a reference, which allows us to distinguish pointers of the same type, but also to iterate over all pointers in a set.

```
theory
  Ref
  imports
     "HOL-Library.Adhoc_Overloading"
     "../preliminaries/Hiding_Type_Variables"
begin
instantiation sum :: (linorder, linorder) linorder
begin
definition less_eq_sum :: "'a + 'b \Rightarrow 'a + 'b \Rightarrow bool"
  where
     "less_eq_sum t t' = (case t of
      Inl 1 \Rightarrow (case t' of
         Inl l' \Rightarrow l \leq l'| Inr r' \Rightarrow True| Inr r \Rightarrow (case t' of
         Inl l' \Rightarrow False
       | Inr r' \Rightarrow r \leq r'))"
definition less_sum :: "'a + 'b \Rightarrow 'a + 'b \Rightarrow bool"
  where
     "less_sum t t' \equiv t \leq t' \wedge \neg t' \leq t"
instance by(standard) (auto simp add: less_eq_sum_def less_sum_def split: sum.splits)
end
type_synonym ref = natconsts cast :: 'a
```
end

## <span id="page-24-2"></span>3.2 Object (ObjectPointer)

In this theory, we introduce the typed pointer for the class Object. This class is the common superclass of our class model.

```
theory ObjectPointer
  imports
    Ref
begin
datatype 'object_ptr object_ptr = Ext 'object_ptr
register default tvars "'object_ptr object_ptr"
instantiation object_ptr :: (linorder) linorder
begin
definition less_eq_object_ptr :: "'object_ptr::linorder object_ptr ⇒ 'object_ptr object_ptr ⇒ bool"
  where "less_eq_object_ptr x y \equiv (case x of Ext i \Rightarrow (case y of Ext j \Rightarrow i \le j))"
```

```
definition less_object_ptr :: "'object_ptr::linorder object_ptr \Rightarrow 'object_ptr object_ptr \Rightarrow bool"
  where "less_object_ptr x y \equiv x \le y \land \neg y \le x"
instance by(standard, auto simp add: less_eq_object_ptr_def less_object_ptr_def
      split: object_ptr.splits)
end
```
end

## <span id="page-25-0"></span>3.3 Node (NodePointer)

In this theory, we introduce the typed pointers for the class Node.

```
theory NodePointer
 imports
    ObjectPointer
begin
```

```
datatype 'node_ptr node_ptr = Ext 'node_ptr
register default tvars "'node_ptr node_ptr"
```

```
type synonym ('object_ptr, 'node_ptr) object_ptr = "('node_ptr node_ptr + 'object_ptr) object_ptr"
register default tvars "('object_ptr, 'node_ptr) object_ptr"
```
definition cast  $_{node\_ptr2object\_ptr}$  :: "(\_) node\_ptr  $\Rightarrow$  (\_) object\_ptr" where "cast  $_{node\_ptr2object\_ptr}$  ptr = object\_ptr.Ext (Inl ptr)"

definition cast  $_{object\_ptr2node\_ptr}$  :: "(\_) object\_ptr  $\Rightarrow$  (\_) node\_ptr option" where "cast  $_{object\_ptr2node\_ptr}$  object\_ptr = (case object\_ptr of object\_ptr.Ext (Inl node\_ptr)

```
\Rightarrow Some node_ptr | _ \Rightarrow None)"
```
adhoc\_overloading cast cast  $n_{ode\_ptr2object\_ptr}$  cast  $_{object\_ptr2node\_ptr}$ 

```
definition is_node_ptr_kind :: "(_) object_ptr \Rightarrow bool"
  where
     "is_node_ptr_kind ptr = (cast_{object\_ptr2node\_ptr} ptr \neq None)"
instantiation node_ptr :: (linorder) linorder
begin
definition less_eq_node_ptr :: "(_::linorder) node_ptr \Rightarrow (_) node_ptr \Rightarrow bool"
  where "less_eq_node_ptr x y \equiv (case x of Ext i \Rightarrow (case y of Ext j \Rightarrow i \leq j)"
definition less_node_ptr :: "(_::linorder) node_ptr \Rightarrow (_) node_ptr \Rightarrow bool"
  where "less_node_ptr x y \equiv x \le y \land \neg y \le x"
instance
  apply(standard)
  by(auto simp add: less_eq_node_ptr_def less_node_ptr_def split: node_ptr.splits)
end
lemma node_ptr_casts_commute [simp]:
  "cast _{object\_ptr} ptr = Some node_ptr \longleftrightarrow cast _{node\_ptr} _{object\_ptr} node_ptr = ptr"
  unfolding cast _{object\_ptr2node\_ptr\_def} cast _{node\_ptr2object\_ptr\_def}by(auto split: object_ptr.splits sum.splits)
lemma node_ptr_casts_commute2 [simp]:
  "cast _{object\_ptr2node\_ptr} (cast _{node\_ptr2object\_ptr} node_ptr) = Some node_ptr"
  by simp
lemma node_ptr_casts_commute3 [simp]:
  assumes "is_node_ptr_kind ptr"
  shows "cast _{node\_ptr2object\_ptr} (the (cast _{object\_ptr2node\_ptr} ptr)) = ptr"
  using assms
  by(auto simp add: is_node_ptr_kind_def cast _{node\_ptr2object\_ptr\_}def cast _{object\_ptr2node\_ptr\_}def
```

```
split: object_ptr.splits sum.splits)
```

```
lemma is_node_ptr_kind_obtains:
  assumes "is_node_ptr_kind ptr"
  obtains node_ptr where "cast<sub>object-ptr2node-ptr</sub> ptr = Some node_ptr"
  using assms is_node_ptr_kind_def by auto
lemma is_node_ptr_kind_none:
  assumes "¬is_node_ptr_kind ptr"
  shows "cast _{object\_ptr2node\_ptr} ptr = None"
  using assms
  unfolding is\_node\_ptr\_kind\_def cast _{object\_ptr2node\_ptr\_def}by auto
lemma is\_node\_ptr\_kind\_cast [simp]: "is_node_ptr_kind (cast node\_ptr_2object\_ptr node_ptr)"
  unfolding is_node_ptr_kind_def by simp
lemma cast _{node\_ptr2object\_ptr\_inject} [simp]:
  "cast _{node\_ptr2object\_ptr} x = cast _{node\_ptr2object\_ptr} y \longleftrightarrow x = y"
  by (simp add: cast_{node\_ptr2object\_ptr\_def})lemma cast_{object\_ptr2node\_ptr\_ext\_none} [simp]:
  "cast _{object\_ptr2node\_ptr} (object_ptr.Ext (Inr (Inr (Inr object_ext_ptr)))) = None"
  by (simp add: cast_{object\_ptr2node\_ptr\_def})lemma node_ptr_inclusion [simp]:
  "cast_{node\_ptr2object\_ptr} node_ptr \in cast<sub>node-ptr2object-ptr</sub> ' node_ptrs \longleftrightarrow node_ptr \in node_ptrs"
  by auto
```

```
end
```
## <span id="page-26-0"></span>3.4 Element (ElementPointer)

In this theory, we introduce the typed pointers for the class Element.

```
theory ElementPointer
 imports
    n<br>NodePointer
begin
datatype 'element_ptr element_ptr = Ref (the_ref: ref) | Ext 'element_ptr
register default tvars "'element_ptr element_ptr"
type synonym ('node_ptr, 'element_ptr) node_ptr
  = "('element_ptr element_ptr + 'node_ptr) node_ptr"
register default tvars "('node_ptr, 'element_ptr) node_ptr"
type synonym ('object_ptr, 'node_ptr, 'element_ptr) object_ptr
  = "('object_ptr, 'element_ptr element_ptr + 'node_ptr) object_ptr"
register default tvars "('object_ptr, 'node_ptr, 'element_ptr) object_ptr"
definition cast _{element\_ptr2element\_ptr} :: "(_) element_ptr \Rightarrow (_) element_ptr"
  where
    "cast <sub>element\_ptr2 element\_ptr = id"definition cast _{element\_ptr2node\_ptr} :: "(_) element_ptr \Rightarrow (_) node_ptr"
  where
    "cast _{element\_ptr2node\_ptr} ptr = node_ptr.Ext (Inl ptr)"
abbreviation cast _{element\_ptr2object\_ptr} :: "(_) element_ptr \Rightarrow (_) object_ptr"
  where
    "cast_{element\_ptr2object\_ptr} ptr \equiv cast_{node\_ptr2object\_ptr} (cast_{element\_ptr2node\_ptr} ptr)"
definition cast _{node\_ptr2element\_ptr} :: "(_) node_ptr \Rightarrow (_) element_ptr option"
```
where  $"cast_{node\_ptr2element\_ptr}$  node\_ptr = (case node\_ptr of node\_ptr.Ext (Inl element\_ptr)  $\Rightarrow$  Some element\_ptr | \_  $\Rightarrow$  None)" abbreviation cast  $_{object\_ptr2element\_ptr}$  :: "(\_) object\_ptr  $\Rightarrow$  (\_) element\_ptr option" where "cast  $_{object\_ptr2element\_ptr}$  ptr  $\equiv$  (case cast  $_{object\_ptr2node\_ptr}$  ptr of Some node\_ptr  $\Rightarrow$  cast  $_{node\_ptr2element\_ptr}$  node\_ptr  $|$  None  $\Rightarrow$  None)" adhoc\_overloading cast cast  $_{element\_ptr2node\_ptr}$  cast  $_{element\_ptr2object\_ptr}$  $\texttt{cast}_{\textit{node\_ptr2element\_ptr}}$   $\texttt{cast}_{\textit{object\_ptr2element\_ptr}}$   $\texttt{cast}_{\textit{element\_ptr2element\_ptr}}$ consts is\_element\_ptr\_kind :: 'a definition is\_element\_ptr\_kind  $_{node\_ptr}$  :: "(\_) node\_ptr  $\Rightarrow$  bool" where "is\_element\_ptr\_kind  $_{node\_ptr}$  ptr = (case cast  $_{node\_ptr2element\_ptr}$  ptr of Some \_  $\Rightarrow$  True  $| \_ \Rightarrow$  False)" abbreviation is\_element\_ptr\_kind<sub>object\_ptr</sub> :: "(\_) object\_ptr  $\Rightarrow$  bool" where  $"is\_element\_ptr\_kind_{object\_ptr}$  ptr  $\equiv$  (case cast ptr of Some node\_ptr  $\Rightarrow$  is\_element\_ptr\_kind<sub>node\_ptr</sub> node\_ptr | None  $\Rightarrow$  False)" adhoc overloading is\_element\_ptr\_kind is\_element\_ptr\_kind $_{object\_ptr}$  is\_element\_ptr\_kind $_{node\_ptr}$  $lemma is\_element\_ptr\_kind\_def = is\_element\_ptr\_kind_{node\_ptr\_def}$ consts is\_element\_ptr :: 'a definition is\_element\_ptr<sub>element\_ptr</sub> :: "(\_) element\_ptr  $\Rightarrow$  bool" where "is\_element\_ptr<sub>element\_ptr</sub> ptr = (case ptr of element\_ptr.Ref \_  $\Rightarrow$  True | \_  $\Rightarrow$  False)" abbreviation is\_element\_ptr<sub>node\_ptr</sub> :: "(\_) node\_ptr  $\Rightarrow$  bool" where "is\_element\_ptr<sub>node\_ptr</sub> ptr  $\equiv$  (case cast ptr of Some element\_ptr  $\Rightarrow$  is\_element\_ptr<sub>element\_ptr</sub> element\_ptr  $| \ \supset \ \Rightarrow$  False)" abbreviation is\_element\_ptr<sub>object\_ptr</sub> :: "(\_) object\_ptr  $\Rightarrow$  bool" where "is\_element\_ptr $_{object\_ptr}$  ptr  $\equiv$  (case cast ptr of Some node\_ptr  $\Rightarrow$  is\_element\_ptr<sub>node\_ptr</sub> node\_ptr | None  $\Rightarrow$  False)"  $\textbf{adhoc\_overloading is\_element\_ptr\_is\_element\_ptr\_by_{cct\_ptr\_is\_element\_ptr\_is\_element\_ptr\_is\_element\_ptr}_{element\_ptr\_iter\_in} \label{eq:adhoc}$  $l$ emmas is\_element\_ptr\_def = is\_element\_ptr $_{element\_ptr\_def}$ consts is\_element\_ptr\_ext :: 'a abbreviation "is\_element\_ptr\_ext<sub>element\_ptr</sub> ptr  $\equiv$   $\neg$  is\_element\_ptr<sub>element\_ptr</sub> ptr" abbreviation "is\_element\_ptr\_ext<sub>node\_ptr</sub> ptr  $\equiv$  is\_element\_ptr\_kind ptr  $\wedge$  ( $\neg$  is\_element\_ptr<sub>node\_ptr</sub> ptr)" abbreviation "is\_element\_ptr\_ext<sub>object-ptr</sub> ptr  $\equiv$  is\_element\_ptr\_kind ptr  $\wedge$  ( $\neg$  is\_element\_ptr<sub>object-ptr</sub> ptr)"  $\textbf{adhoc\_overloading is\_element\_ptr\_ext~is\_element\_ptr\_ext_{object\_ptr}~is\_element\_ptr\_ext_{node\_ptr}}$ instantiation element\_ptr :: (linorder) linorder begin definition less\_eq\_element\_ptr :: "(\_::linorder) element\_ptr  $\Rightarrow$  (\_)element\_ptr  $\Rightarrow$  bool" where "less\_eq\_element\_ptr x y  $\equiv$  (case x of Ext i  $\Rightarrow$  (case y of Ext j  $\Rightarrow$  i  $\le$  j | Ref \_  $\Rightarrow$  False) | Ref i  $\Rightarrow$  (case y of Ext \_  $\Rightarrow$  True | Ref j  $\Rightarrow$  i  $\le$  j))"

```
definition
  less_element_ptr :: "(_::linorder) element_ptr \Rightarrow (_) element_ptr \Rightarrow bool"
  where "less_element_ptr x y \equiv x \le y \land \neg y \le x"
instance
  apply(standard)
  by(auto simp add: less_eq_element_ptr_def less_element_ptr_def split: element_ptr.splits)
end
lemma is_element_ptr_ref [simp]: "is_element_ptr (element_ptr.Ref n)"
  by(simp add: is_element_ptr_{element\_ptr\_def})lemma element_ptr_casts_commute [simp]:
  "cast_{node\_ptr2element\_ptr} node\_ptr = Some element\_ptr \leftrightarrow cast_{element\_ptr2node\_ptr} element\_ptr = node\_ptr"unfolding cast_{node\_ptr2element\_ptr\_def} cast _{element\_ptr\_def}by(auto split: node_ptr.splits sum.splits)
lemma element_ptr_casts_commute2 [simp]:
  "(cast_{node\_ptr2element\_ptr} (cast_{element\_ptr2node\_ptr} element\_ptr) = Some element\_ptr)"by simp
lemma element_ptr_casts_commute3 [simp]:
  assumes "is\_element\_ptr\_kind_{node\_ptr} node_ptr"
  shows "cast _{element\_ptr2node\_ptr} (the (cast _{node\_ptr2element\_ptr} node_ptr)) = node_ptr"
  using assms
  by(auto simp add: is_element_ptr_kind_def cast element_ptr2node_ptr_def cast node_ptr2element_ptr_def
      split: node_ptr.splits sum.splits)
lemma is_element_ptr_kind_obtains:
  assumes "is_element_ptr_kind node_ptr"
  obtains element_ptr where "node_ptr = \text{cast}_{element\_ptr2node\_ptr} element_ptr"
  by (metis assms is_element_ptr_kind_def case_optionE element_ptr_casts_commute)
lemma is_element_ptr_kind_none:
  assumes "¬is_element_ptr_kind node_ptr"
  shows "cast node\_ptr2element\_ptr node_ptr = None"
  using assms
  unfolding is_element_ptr_kind_def cast_{node\_ptr2element\_ptr\_def}by(auto split: node_ptr.splits sum.splits)
lemma is_element_ptr_kind_cast [simp]:
  "is_element_ptr_kind (cast_{element\_ptr2node\_ptr} element_ptr)"
  by (metis element_ptr_casts_commute is_element_ptr_kind_none option.distinct(1))
lemma cast_{element\_ptr2node\_ptr\_inject} [simp]:
  "cast _{element\_ptr2node\_ptr} x = cast _{element\_ptr2node\_ptr} y \longleftrightarrow x = y"
  by (simp add: \text{cast}_{element\_ptr2node\_ptr\_def})lemma cast_{node\_ptr2element\_ptr\_ext\_none} [simp]:
  "cast _{node\_ptr2element\_ptr} (node_ptr.Ext (Inr (Inr node_ext_ptr))) = None"
  by (simp add: \text{cast}_{node\_ptr2element\_ptr\_def})lemma is_element_ptr_implies_kind [dest]: "is_element_ptr<sub>node_ptr</sub> ptr \implies is_element_ptr_kind<sub>node_ptr</sub> ptr"
  by(auto split: option.splits)
```
#### end

brucker.ea:afp-core-dom:2018

## <span id="page-28-0"></span>3.5 CharacterData (CharacterDataPointer)

In this theory, we introduce the typed pointers for the class CharacterData.

```
theory CharacterDataPointer
 imports
```
ElementPointer begin

```
datatype 'character_data_ptr character_data_ptr = Ref (the_ref: ref) | Ext 'character_data_ptr
register default tvars "'character_data_ptr character_data_ptr"
type synonym ('node_ptr, 'element_ptr, 'character_data_ptr) node_ptr
  = "('character_data_ptr character_data_ptr + 'node_ptr, 'element_ptr) node_ptr"
register default tvars "('node_ptr, 'element_ptr, 'character_data_ptr) node_ptr"
type synonym ('object_ptr, 'node_ptr, 'element_ptr, 'character_data_ptr) object_ptr
  = "('object_ptr, 'character_data_ptr character_data_ptr + 'node_ptr, 'element_ptr) object_ptr"
register default tvars "('object_ptr, 'node_ptr, 'element_ptr, 'character_data_ptr) object_ptr"
definition cast character_data_ptr2node_ptr :: "(_) character_data_ptr \Rightarrow (_) node_ptr"
  where
     "cast _{character\_data\_ptr2node\_ptr} ptr = node_ptr. Ext (Inr (Inl ptr))"
abbreviation cast character data ptr2object ptr :: "(_) character_data_ptr \Rightarrow (_) object_ptr"
  where
     "cast_{character\_data\_ptr2object\_ptr} ptr \equiv cast_{node\_ptr2object\_ptr} (cast_{character\_data\_ptr2node\_ptr} ptr)"
definition cast _{node\_ptr2character\_data\_ptr} :: "(_) node_ptr \Rightarrow (_) character_data_ptr option"
  where
     "cast_{node\_ptr2character\_data\_ptr} node_ptr = (case node_ptr of
                             node\_ptr.Ext (Inr (Inl character_data_ptr)) \Rightarrow Some character_data_ptr
                             | \_ \Rightarrow None)"
abbreviation cast _{object\_ptr2character\_data\_ptr} :: "(_) object_ptr \Rightarrow (_) character_data_ptr option"
  where
     "cast<sub>object</sub> ptr2character data ptr ptr \equiv (case cast<sub>object</sub> ptrof ptr of
                                      Some node_ptr \Rightarrow cast _{node\_ptr2character\_data\_ptr} node_ptr
                                    | None \Rightarrow None)"
\textbf{adhoc\_overloading } \textit{cast } \textit{cast } \textit{character\_data\_ptr2node\_ptr} \textit{ cast} \textit{character\_data\_ptr2object\_ptr}\texttt{cast}_{\textit{node\_ptr2}character\_data\_ptr} \texttt{cast}_{\textit{object\_ptr2}character\_data\_ptr}consts is_character_data_ptr_kind :: 'a
definition is_character_data_ptr_kind _{node\_ptr} :: "(_) node_ptr \Rightarrow bool"
  where
     "is_character_data_ptr_kind _{node\_ptr} ptr = (case cast _{node\_ptr2character\_data\_ptr} ptr
                                                        of Some \Box \Rightarrow True | \Box \Rightarrow False)'
abbreviation is_character_data_ptr_kind _{object\_ptr} :: "(_) object_ptr \Rightarrow bool"
  where
     "is_character_data_ptr_kind<sub>object_ptr</sub> ptr \equiv (case cast ptr of
                             \textit{Some node\_ptr} \ \Rightarrow \ \textit{is\_character\_data\_ptr\_kind}_{node\_ptr} \ \ \textit{node\_ptr}| None \Rightarrow False)"
adhoc_overloading is_character_data_ptr_kind is_character_data_ptr_kind_{object\_ptr}is_{\text{c}}\text{character}_{\text{data\_ptr}\_\text{kind}_{node\_ptr}}lemmas is_character_data_ptr_kind_def = is_character_data_ptr_kind_{node\_ptr}\_defconsts is_character_data_ptr :: 'a
definition is_character_data_ptr<sub>character_data_ptr</sub> :: "(_) character_data_ptr \Rightarrow bool"
  where
     "is_character_data_ptr_{character\_data\_ptr} ptr = (case ptr
                                        of character_data_ptr.Ref _ \Rightarrow True | \Rightarrow False)"
abbreviation is_character_data_ptr<sub>node_ptr</sub> :: "(_) node_ptr \Rightarrow bool"
  where
     "is_character_data_ptr<sub>node_ptr</sub> ptr \equiv (case cast ptr of
       Some character_data_ptr \Rightarrow is_character_data_ptr<sub>character_data_ptr</sub> character_data_ptr
     | \ \supset \ \Rightarrow False)"
```

```
abbreviation is_character_data_ptr<sub>object_ptr</sub> :: "(_) object_ptr \Rightarrow bool"
  where
     "is_character_data_ptr<sub>object_ptr</sub> ptr \equiv (case cast<sub>object_ptr2node_ptr</sub> ptr of
       Some node_ptr \Rightarrow is_character_data_ptr<sub>node_ptr</sub> node_ptr
     | None \Rightarrow False)"
adhoc overloading is_character_data_ptr
  is\_character\_data\_ptr_{object\_ptr} is_character_data_ptr_{node\_ptr} is_character_data_ptr_{character\_data\_ptr}lemmas is_character_data_ptr_def = is_character_data_ptr_{character\_data\_ptr\_def}consts is_character_data_ptr_ext :: 'a
abbreviation
   \texttt{"is\_character\_data\_ptr\_ext_{character\_data\_ptr}} \texttt{ptr} \equiv \neg \texttt{ is\_character\_data\_ptr}_{character\_data\_ptr} \texttt{ptr} \texttt{ptr}abbreviation "is_character_data_ptr_ext _{node\_ptr} ptr \equiv (case cast _{node\_ptr2character\_data\_ptr} ptr of
  Some character_data_ptr \Rightarrow is_character_data_ptr_ext<sub>character_data_ptr</sub> character_data_ptr
| None \Rightarrow False)"
abbreviation "is_character_data_ptr_ext<sub>object-ptr</sub> ptr \equiv (case cast<sub>object-ptr</sub><sub>2node-ptr</sub> ptr of
  \texttt{Some node\_ptr} \ \Rightarrow \ \texttt{is\_character\_data\_ptr\_ext}_{node\_ptr} \ \ \texttt{node\_ptr}| None \Rightarrow False)"
adhoc overloading is_character_data_ptr_ext
  is\_character\_data\_ptr\_ext_{object\_ptr} is_character_data_ptr_ext _{node\_ptr} is_character_data_ptr_ext _{character\_data\_ptr}instantiation character_data_ptr :: (linorder) linorder
begin
definition
  less_eq_character_data_ptr :: "(_::linorder) character_data_ptr \Rightarrow (_) character_data_ptr \Rightarrow bool"
  where
     "less_eq_character_data_ptr x y \equiv (case x of Ext i \Rightarrow (case y of Ext j \Rightarrow i \leq j | Ref _ \Rightarrow False)
                                                           | Ref i \Rightarrow (case y of Ext _ \Rightarrow True | Ref j \Rightarrow i \leq j)"
definition
  less_character_data_ptr :: "(_::linorder) character_data_ptr \Rightarrow (_) character_data_ptr \Rightarrow bool"
  where "less_character_data_ptr x y \equiv x \leq y \land \neg y \leq x"
instance
  apply(standard)
  by(auto simp add: less_eq_character_data_ptr_def less_character_data_ptr_def
       split: character_data_ptr.splits)
end
lemma is_character_data_ptr_ref [simp]: "is_character_data_ptr (character_data_ptr.Ref n)"
  by (simp add: is_character_data_ptr_{character\_data\_ptr\_def})lemma cast_element_ptr_not_character_data_ptr [simp]:
   "(cast_{element\_ptr2node\_ptr} element_ptr \neq cast character_data_ptr2node_ptr character_data_ptr)"
  " (cast_{character\_data\_ptr2node\_ptr}~character\_data\_ptr~ \neq~ cast_{element\_ptr2node\_ptr}~element\_ptr)"unfolding cast _{element\_ptr2node\_ptr\_def} cast _{character\_data\_ptr2node\_ptr\_def}by(auto)
lemma is_character_data_ptr_kind_not_element_ptr [simp]:
  \texttt{''} \neg \texttt{ is\_character\_data\_ptr\_kind} \texttt{ (cast_{element\_ptr2node\_ptr} \texttt{ element\_ptr})} \texttt{''}unfolding is_character_data_ptr_kind_def cast _{element\_ptr\_def} cast _{node\_ptr2character\_data\_ptr\_def}by auto
lemma is_element_ptr_kind_not_character_data_ptr [simp]:
   " \neg is_element_ptr_kind (cast _{character\_data\_ptr2node\_ptr} character_data_ptr)"
  using is_element_ptr_kind_obtains by fastforce
lemma is_character_data_ptr_kind cast [simp]:
   "is_{\text{c}}character_data_ptr_kind (cast _{character\_data\_ptr2node\_ptr} character_data_ptr)"
  by (simp add: cast_{character\_data\_ptr2node\_ptr\_def} cast _{node\_ptr2character\_data\_ptr\_def}is_{\text{-}character_{\text{-}}data_{\text{-}}ptr_{\text{-}}kind_{node\_ptr_{\text{-}}def})
```
#### 3 References and Pointers

```
lemma character_data_ptr_casts_commute [simp]:
  "cast_{node\_ptr2character\_data\_ptr} node_ptr = Some character_data_ptr
   \longleftrightarrow \; \texttt{cast}_{\textit{character\_data\_ptr2node\_ptr}} \; \textit{character\_data\_ptr} = \textit{node\_ptr}''unfolding cast_{node\_ptr2character\_data\_ptr\_def} cast_{character\_data\_ptr\_data\_ptr2node\_ptr\_def}by(auto split: node_ptr.splits sum.splits)
lemma character_data_ptr_casts_commute2 [simp]:
  "(cast_{node\_ptr2character\_data\_ptr} (cast character_data_ptr2node_ptr character_data_ptr) = Some character_data_ptr)"
  by simp
lemma character_data_ptr_casts_commute3 [simp]:
  assumes "is\_character\_data\_ptr\_kind_{node\_ptr} node\_ptr"shows "cast _{character\_data\_ptr2node\_ptr} (the (cast _{node\_ptr2character\_data\_ptr} node_ptr)) = node_ptr"
  using assms
  by(auto simp add: is_character_data_ptr_kind<sub>node_ptr</sub>_def cast<sub>node_ptr2character_data_ptr_def</sub>
       cast_{character\_data\_ptr2node\_ptr\_def}split: node_ptr.splits sum.splits)
lemma is_character_data_ptr_kind_obtains:
  {\bf assume}~~ "is\_character\_data\_ptr\_kind_{node\_ptr}~~node\_ptr"~~obtains character_data_ptr where "cast _{character\_data\_ptr2node\_ptr} character_data_ptr = node_ptr"
  by (metis assms is_character_data_ptr_kind _{node\_ptr}\_def case_optionE
       character_data_ptr_casts_commute)
lemma is_character_data_ptr_kind_none:
  assumes "\negis_character_data_ptr_kind _{node\_ptr} node_ptr"
  shows "cast node\_ptr2character\_data\_ptr node_ptr = None"
  using assms
  unfolding is_character_data_ptr_kind _{node\_ptr}\_def cast _{node\_ptr2character\_data\_ptr}\_defby(auto split: node_ptr.splits sum.splits)
lemma cast _{character\_data\_ptr2node\_ptr\_inject} [simp]:
  "cast character_data_ptr2node_ptr x = \text{cast}_\text{character\_data\_ptr2node\_ptr} y \longleftrightarrow x = y''by (simp add: cast_{character\_data\_ptr2node\_ptr\_def}){\bf lemma \;\; cast_{node\_ptr2character\_data\_ptr\_ext\_none \;\;[simp] :}"cast _{node\_ptr2character\_data\_ptr} (node_ptr.Ext (Inr (Inr node_ext_ptr))) = None"
  by (simp add: cast_{node\_ptr2character\_data\_ptr\_def})end
```
# <span id="page-31-0"></span>3.6 Document (DocumentPointer)

In this theory, we introduce the typed pointers for the class Document.

```
theory DocumentPointer
  imports
    CharacterDataPointer
begin
datatype 'document_ptr document_ptr = Ref (the_ref: ref) | Ext 'document_ptr
register default tvars "'document_ptr document_ptr"
type synonym ('object_ptr, 'node_ptr, 'element_ptr, 'character_data_ptr, 'document_ptr) object_ptr
  = "('document_ptr document_ptr + 'object_ptr, 'node_ptr, 'element_ptr, 'character_data_ptr) object_ptr"
register default tvars "('object_ptr, 'node_ptr, 'element_ptr, 'character_data_ptr, 'document_ptr) object_ptr"
definition cast _{document\_ptr2object\_ptr} :: "(_)document_ptr \Rightarrow (_) object_ptr"
  where
    "cast _{document\_ptr2object\_ptr} ptr = object_ptr. Ext (Inr (Inl ptr))"
definition cast _{object\_ptr2 document\_ptr} :: "(_) object_ptr \Rightarrow (_) document_ptr option"
  where
```

```
"cast _{object\_ptr2document\_ptr} ptr = (case ptr of
```

```
object\_ptr.Ext (Inr (Inl document_ptr)) \Rightarrow Some document_ptr
                      | \ \supset \ \Rightarrow \ \text{None})
adhoc_overloading cast cast _{document\_ptr2object\_ptr} cast _{object\_ptr2document\_ptr}definition is_document_ptr_kind :: "(_) object_ptr ⇒ bool"
  where
     "is_document_ptr_kind ptr = (case cast<sub>object-ptr2document-ptr</sub> ptr of
                                            Some \Box \Rightarrow True | None \Rightarrow False)"
consts is_document_ptr :: 'a
definition is_document_ptr _{document\_ptr} :: "(_) document_ptr \Rightarrow bool"
  where
     "is_document_ptr<sub>document_ptr</sub> ptr = (case ptr of document_ptr.Ref _ \Rightarrow True | \_ \Rightarrow False)"
abbreviation is_document_ptr<sub>object_ptr</sub> :: "(_) object_ptr \Rightarrow bool"
  where
     "is_document_ptr<sub>object_ptr</sub> ptr \equiv (case cast<sub>object_ptr</sub>2document_ptr ptr of
       Some document_ptr \Rightarrow is_document_ptr<sub>document_ptr</sub> document_ptr
     | None \Rightarrow False)"
adhoc_overloading is_document_ptr is_document_ptr_{object\_ptr} is_document_ptr_{document\_ptr}lemmas is_document_ptr_def = is_document_ptr_{document\_ptr\_def}consts is_document_ptr_ext :: 'a
abbreviation "is_document_ptr_ext _{document\_ptr} ptr \equiv \neg is_document_ptr _{document\_ptr} ptr"
abbreviation "is_document_ptr_ext _{object\_ptr} ptr \equiv (case cast _{object\_ptr2document\_ptr} ptr of
  Some document_ptr \Rightarrow is_document_ptr_ext _{document\_ptr} document_ptr
| None \Rightarrow False)"
\textbf{adhoc\_overloading is\_document\_ptr\_ext is\_document\_ptr\_ext_{object\_ptr} is\_document\_ptr\_ext_{document\_ptr}}instantiation document_ptr :: (linorder) linorder
begin
definition less_eq_document_ptr :: "(_::linorder) document_ptr \Rightarrow (_) document_ptr \Rightarrow bool"
  where "less_eq_document_ptr x y \equiv (case x of Ext i \Rightarrow (case y of Ext j \Rightarrow i \leq j | Ref _ \Rightarrow False)
                                                       | Ref i \Rightarrow (case y of Ext _ \Rightarrow True | Ref j \Rightarrow i \leq j))"
definition less_document_ptr :: "(_::linorder) document_ptr \Rightarrow (_) document_ptr \Rightarrow bool"
  where "less_document_ptr x y \equiv x \le y \land \neg y \le x"
instance
  apply(standard)
  by(auto simp add: less_eq_document_ptr_def less_document_ptr_def split: document_ptr.splits)
end
lemma is_document_ptr_ref [simp]: "is_document_ptr (document_ptr.Ref n)"
  by(simp add: is_document_ptr_{document\_ptr\_def})lemma cast_document_ptr_not_node_ptr [simp]:
  "cast _{document\_ptr2object\_ptr} document_ptr \neq cast _{node\_ptr2object\_ptr} node_ptr"
  "cast node\_ptr2object\_ptr node_ptr \neq cast document\_ptr2object\_ptr document_ptr"
  unfolding cast _{document\_ptr2object\_ptr\_def} cast _{node\_ptr2object\_ptr\_def}by auto
lemma document_ptr_no_node_ptr_cast [simp]:
  \textit{''} \neg~\textit{is\_document\_ptr\_kind}~~(cast_{node\_ptr2object\_ptr}~node\_ptr) \textit{''}by(simp add: cast_{node\_ptr2object\_ptr\_def} cast _{object\_ptr2document\_ptr\_def} is_document_ptr_kind_def)
lemma node_ptr_no_document_ptr_cast [simp]:
  "\neg is_node_ptr_kind (cast _{document\_ptr2object\_ptr} document_ptr)"
  using is_node_ptr_kind_obtains by fastforce
lemma document_ptr_document_ptr_cast [simp]:
  "is_document_ptr_kind (cast_{document\_ptr2object\_ptr} document\_ptr)"
```
by (simp add: cast  $_{document\_ptr2object\_ptr\_def}$  cast  $_{object\_ptr2document\_ptr\_def}$  is  $_{document\_ptr\_kind\_def}$ )

```
lemma document_ptr_casts_commute [simp]:
  "cast_{object\_ptr2document\_ptr} ptr = Some document_ptr \longleftrightarrow cast _{document\_ptr2object\_ptr} document_ptr = ptr"
  unfolding cast_{object\_ptr2document\_ptr\_def} cast_{document\_ptr\_dept2Object\_ptr\_def}by(auto split: object_ptr.splits sum.splits)
lemma document_ptr_casts_commute2 [simp]:
  "(cast_{object\_ptr2document\_ptr} (cast_{document\_ptr2object\_ptr} document\_ptr) = Some document\_ptr)"by simp
lemma document_ptr_casts_commute3 [simp]:
 assumes "is_document_ptr_kind ptr"
 shows "cast _{document\_ptr2object\_ptr} (the (cast _{object\_ptr2document\_ptr} ptr)) = ptr"
  using assms
  by(auto simp add: is_document_ptr_kind_def cast _{document\_ptr2object\_ptr\_def} cast _{object\_ptr2document\_ptr\_def}split: object_ptr.splits sum.splits)
lemma is_document_ptr_kind_obtains:
  assumes "is_document_ptr_kind ptr"
  obtains document_ptr where "ptr = \text{cast}_{document\_ptr2object\_ptr} document_ptr"
  using assms is_document_ptr_kind_def
 by (metis case_optionE document_ptr_casts_commute)
lemma is_document_ptr_kind_none:
  assumes "¬is_document_ptr_kind ptr"
  shows "cast _{object\_ptr2document\_ptr} ptr = None"
  using assms
  unfolding is_document_ptr_kind_def cast _{object\_ptr2 document\_ptr\_def}by (auto split: object_ptr.splits sum.splits)
lemma cast _{document\_ptr2object\_ptr\_inject} [simp]:
  "cast _{document\_ptr2object\_ptr} x = cast _{document\_ptr2object\_ptr} y \longleftrightarrow x = y"
  by (simp add: cast_{document\_ptr2object\_ptr\_def})lemma cast_{object\_ptr2document\_ptr\_ext\_none} [simp]:
  "cast _{object\_ptr2 document\_ptr} (object_ptr.Ext (Inr (Inr (Inr object_ext_ptr)))) = None"
  by (simp add: cast_{object\_ptr2document\_ptr\_def})lemma is_document_ptr_kind_not_element_ptr_kind [dest]:
  "is_document_ptr_kind ptr \implies \neg is_element_ptr_kind ptr"
  by(auto simp add: split: option.splits)
end
```
## <span id="page-33-0"></span>3.7 ShadowRoot (ShadowRootPointer)

In this theory, we introduce the typed pointers for the class ShadowRoot. Note that, in this document, we will not make use of ShadowRoots nor will we discuss their particular properties. We only include them here, as they are required for future work and they cannot be added alter following the object-oriented extensibility of our data model.

```
theory ShadowRootPointer
 imports
    "DocumentPointer"
begin
datatype 'shadow_root_ptr shadow_root_ptr = Ref (the_ref: ref) | Ext 'shadow_root_ptr
register default tvars "'shadow_root_ptr shadow_root_ptr"
type synonym ('document_ptr, 'shadow_root_ptr) document_ptr
  = "('shadow_root_ptr shadow_root_ptr + 'document_ptr) document_ptr"
register default tvars "('document_ptr, 'shadow_root_ptr) document_ptr"
type synonym ('object_ptr, 'node_ptr, 'element_ptr, 'character_data_ptr,
    'document_ptr, 'shadow_root_ptr) object_ptr
 = "('object_ptr, 'node_ptr, 'element_ptr,
      'character_data_ptr, 'shadow_root_ptr shadow_root_ptr + 'document_ptr) object_ptr"
```
register default tvars "('object\_ptr, 'node\_ptr, 'element\_ptr, 'character\_data\_ptr, 'document\_ptr, 'shadow\_root\_ptr) object\_ptr" definition cast  $_{shadow-root\_ptr2shadow\_root\_ptr}$ : "(\_) shadow\_root\_ptr  $\Rightarrow$  (\_) shadow\_root\_ptr" where "cast  $_{shadow\_root\_ptr2shadow\_root\_ptr}$  = id" definition cast  $_{shadow\_root\_ptr2document\_ptr}$  :: "(\_) shadow\_root\_ptr  $\Rightarrow$  (\_) document\_ptr" where  $"cast<sub>shadow-root_ptr2 document_ptr</sub>$  ptr = document\_ptr.Ext (Inl ptr)" abbreviation cast  $_{shadow\_root\_ptr2object\_ptr}$  :: "(\_) shadow\_root\_ptr  $\Rightarrow$  (\_) object\_ptr" where  $"cast_{shadow\_root\_ptr2object\_ptr}$  ptr  $\equiv$  cast  $_{document\_ptr2object\_ptr}$  (cast  $_{shadow\_root\_ptr2document\_ptr}$  ptr)" definition cast  $_{document\_ptr2shadow\_root\_ptr}$  :: "(\_) document\_ptr  $\Rightarrow$  (\_) shadow\_root\_ptr option" where  $"cast_{document\_ptr2shadow\_root\_ptr}$  document\_ptr = (case document\_ptr of document\_ptr.Ext (Inl shadow\_root\_ptr)  $\Rightarrow$  Some shadow\_root\_ptr | \_  $\Rightarrow$  None)" abbreviation cast  $_{object\_ptr2shadow\_root\_ptr}$  :: "(\_) object\_ptr  $\Rightarrow$  (\_) shadow\_root\_ptr option" where "cast  $_{object\_ptr2shadow\_root\_ptr}$  ptr  $\equiv$  (case cast  $_{object\_ptr2document\_ptr}$  ptr of Some document\_ptr  $\Rightarrow$  cast  $_{document\_ptr2shadow\_root\_ptr}$  document\_ptr  $|$  None  $\Rightarrow$  None)" adhoc\_overloading cast cast  $_{shadow-root\_ptr2 document\_ptr}$  cast  $_{shadow\_root\_ptr2object\_ptr}$  $\texttt{cast}_{document\_ptr2shadow\_root\_ptr}$   $\texttt{cast}_{object\_ptr2shadow\_root\_ptr}$   $\texttt{cast}_{shadow\_root\_ptr2shadow\_root\_ptr}$ consts is\_shadow\_root\_ptr\_kind :: 'a definition is\_shadow\_root\_ptr\_kind  $_{document\_ptr}$  :: "(\_) document\_ptr  $\Rightarrow$  bool" where "is\_shadow\_root\_ptr\_kind  $_{document\_ptr}$  ptr = (case cast  $_{document\_ptr2shadow\_root\_ptr}$  ptr of Some  $\_\Rightarrow$  True  $\bot \Rightarrow$  False)" abbreviation is\_shadow\_root\_ptr\_kind  $_{object\_ptr}$  :: "(\_) object\_ptr  $\Rightarrow$  bool" where "is\_shadow\_root\_ptr\_kind<sub>object\_ptr</sub> ptr  $\equiv$  (case cast ptr of Some document\_ptr  $\Rightarrow$  is\_shadow\_root\_ptr\_kind  $_{document\_ptr}$  document\_ptr | None  $\Rightarrow$  False)"  $adhoc_overloading$  is\_shadow\_root\_ptr\_kind is\_shadow\_root\_ptr\_kind  $_{object\_ptr}$  is\_shadow\_root\_ptr\_kind  $_{document\_ptr}$ lemmas  $is\_shadow\_root\_ptr\_kind\_def = is\_shadow\_root\_ptr\_kind_{document\_ptr\_def}$ consts is\_shadow\_root\_ptr :: 'a definition is\_shadow\_root\_ptr<sub>shadow\_root\_ptr</sub> :: "(\_) shadow\_root\_ptr  $\Rightarrow$  bool" where "is\_shadow\_root\_ptr<sub>shadow\_root\_ptr</sub> ptr = (case ptr of shadow\_root\_ptr.Ref \_  $\Rightarrow$  True  $| \_$   $\Rightarrow$  False)" abbreviation is\_shadow\_root\_ptr  $_{document\_ptr}$  :: "(\_) document\_ptr  $\Rightarrow$  bool" where "is\_shadow\_root\_ptr $_{document\_ptr}$  ptr  $\equiv$  (case cast ptr of  $\textit{Some shadow\_root\_ptr} \ \Rightarrow \ \textit{is\_shadow\_root\_ptr}_{shadow\_root\_ptr} \ \ \textit{shadow\_root\_ptr}$  $| \ \supset \ \Rightarrow$  False)" abbreviation is\_shadow\_root\_ptr<sub>object.ptr</sub> :: "(\_) object\_ptr  $\Rightarrow$  bool" where "is\_shadow\_root\_ptr<sub>object\_ptr</sub> ptr  $\equiv$  (case cast ptr of Some document\_ptr  $\Rightarrow$  is\_shadow\_root\_ptr  $_{document\_ptr}$  document\_ptr | None  $\Rightarrow$  False)" adhoc\_overloading is\_shadow\_root\_ptr is\_shadow\_root\_ptr  $_{object\_ptr}$  is\_shadow\_root\_ptr  $_{document\_ptr}$ 

#### 3 References and Pointers

```
\mathtt{is\_shadow\_root\_ptr}_{shadow\_root\_ptr}lemmas is\_shadow\_root\_ptr\_def = is\_shadow\_root\_ptr_{shadow\_root\_ptr\_def}consts is_shadow_root_ptr_ext :: 'a
abbreviation "is_shadow_root_ptr_ext shadow_root_ptr ptr \equiv \neg is_shadow_root_ptr shadow_root_ptr ptr"
abbreviation "is_shadow_root_ptr_ext _{document\_ptr} ptr \equivis_shadow_root_ptr_kind ptr \wedge (\neg is_shadow_root_ptr_{document\_ptr} ptr)"
abbreviation "is_shadow_root_ptr_ext _{object\_ptr} ptr \equivis\_shadow\_root\_ptr\_kind~ptr~\wedge~(\neg~is\_shadow\_root\_ptr_{object\_ptr}~ptr)"
adhoc_-\overline{\text{overloading}} is_shadow_root_ptr_ext is_shadow_root_ptr_ext _{object\_ptr} is_shadow_root_ptr_ext _{document\_ptr}instantiation shadow_root_ptr :: (linorder) linorder
begin
definition
  less\_eq\_shadow\_root\_ptr :: "(\_::linorder) \ shadow\_root\_ptr \Rightarrow (\_) \ shadow\_root\_ptr \Rightarrow bool"where
    "less_eq_shadow_root_ptr x y \equiv (case x of Ext i \Rightarrow (case y of Ext j \Rightarrow i \le j | Ref _ \Rightarrow False)
                                                | Ref i \Rightarrow (case y of Ext _ \Rightarrow True | Ref j \Rightarrow i \le j))"
definition less_shadow_root_ptr :: "(_::linorder) shadow_root_ptr \Rightarrow (_) shadow_root_ptr \Rightarrow bool"
  where "less_shadow_root_ptr x y \equiv x \le y \land \neg y \le x"
instance
  apply(standard)
  by(auto simp add: less_eq_shadow_root_ptr_def less_shadow_root_ptr_def
      split: shadow_root_ptr.splits)
end
lemma is_shadow_root_ptr_ref [simp]: "is_shadow_root_ptr (shadow_root_ptr.Ref n)"
  by (simp add: is_shadow_root_ptr _{shadow\_root\_ptr\_def})
lemma shadow_root_ptr_casts_commute [simp]:
  \noindent "cast_{document\_ptr2shadow\_root\_ptr} document\_ptr =\textit{Some shadow\_root\_ptr} \longleftrightarrow \textit{cast_{shadow\_root\_ptr2document\_ptr} \textit{shadow\_root\_ptr} = document\_ptr''}unfolding cast_{document\_ptr2shadow\_root\_ptr\_def} cast _{shadow\_root\_ptr2decay}by(auto split: document_ptr.splits sum.splits)
lemma shadow_root_ptr_casts_commute2 [simp]:
  "(cast_{document\_ptr2shadow\_root\_ptr} (cast_{shadow\_root\_ptr2document\_ptr} shadow_root_ptr)" = Some shadow_root_ptr)"
  by simp
lemma shadow_root_ptr_casts_commute3 [simp]:
  assumes "is\_shadow\_root\_ptr\_kind_{document\_ptr} document_ptr"
  shows "cast shadow root ptr2document ptr (the (cast document ptr2shadow root ptr document ptr)) = document ptr"
  using assms
  by(auto simp add: is_shadow_root_ptr_kind_def cast shadow_root_ptr2document_ptr_def cast document_ptr2shadow_root_ptr_de
      split: document_ptr.splits sum.splits)
lemma is_shadow_root_ptr_kind_obtains:
  assumes "is_shadow_root_ptr_kind document_ptr"
  obtains shadow_root_ptr where "document_ptr = cast _{shadow\_root\_ptr2 document\_ptr} shadow_root_ptr"
  by (metis assms is_shadow_root_ptr_kind_def case_optionE shadow_root_ptr_casts_commute)
lemma is_shadow_root_ptr_kind_none:
  assumes "¬is_shadow_root_ptr_kind document_ptr"
  shows "cast _{document\_ptr2shadow\_root\_ptr} document_ptr = None"
  using assms
  unfolding is_shadow_root_ptr_kind_def cast _{document\_str2shadow\_root\_ptr\_def}by(auto split: document_ptr.splits sum.splits)
lemma is_shadow_root_ptr_kind_cast [simp]:
```
$\verb|''is\_shadow\_root\_ptr\_kind\_(cast_{shadow\_root\_ptr2document\_ptr} \text{ } shadow\_root\_ptr)}| \text{ }$ by (metis shadow\_root\_ptr\_casts\_commute is\_shadow\_root\_ptr\_kind\_none option.distinct(1))

#### lemma  $cast_{shadow\_root\_ptr2document\_ptr\_inject}$  [simp]:

"cast shadow\_root\_ptr2document\_ptr  $x = \text{cast}_{\text{shadow\_root\_ptr2document\_ptr}} y \longleftrightarrow x = y''$ by (simp add:  $cast_{shadow\_root\_ptr2document\_ptr\_def})$ 

lemma cast  $_{document\_ptr2shadow\_root\_ptr\_ext\_none}$  [simp]:  $"cast_{document\_ptr2shadow\_root\_ptr}$  (document\_ptr.Ext (Inr (Inr document\_ext\_ptr))) = None" by (simp add:  $cast_{document\_ptr2shadow\_root\_ptr\_def})$ 

#### lemma is\_shadow\_root\_ptr\_implies\_kind [dest]:  $\lq\ is\_shadow\_root\_ptr_{document\_ptr} \ \rm{ptr} \implies \text{is\_shadow\_root\_ptr\_kind}_{document\_ptr} \ \rm{ptr''}$ by(auto split: option.splits)

lemma is\_shadow\_root\_ptr\_kind\_not\_document\_ptr [simp]: "¬is\_shadow\_root\_ptr\_kind (document\_ptr.Ref x)" by(simp add: is\_shadow\_root\_ptr\_kind\_def cast shadow root ptr2document ptr\_def split: option.splits) end

# 4 Classes

In this chapter, we introduce the classes of our DOM model. The definition of the class types follows closely the one of the pointer types. Instead of datatypes, we use records for our classes. a generic type for object-oriented references and typed pointers for each class type defined in the DOM standard.

# 4.1 The Class Infrastructure (BaseClass)

In this theory, we introduce the basic infrastructure for our encoding of classes.

```
theory BaseClass
 imports
    "HOL-Library.Finite_Map"
    "../pointers/Ref"
    "../Core_DOM_Basic_Datatypes"
begin
```
named\_theorems instances

```
consts get :: 'a
consts put :: 'a
consts delete :: 'a
```
Overall, the definition of the class types follows closely the one of the pointer types. Instead of datatypes, we use records for our classes. This allows us to, first, make use of record inheritance, which is, in addition to the type synonyms of previous class types, the second place where the inheritance relationship of our types manifest. Second, we get a convenient notation to define classes, in addition to automatically generated getter and setter functions.

Along with our class types, we also develop our heap type, which is a finite map at its core. It is important to note that while the map stores a mapping from object\_ptr to Object, we restrict the type variables of the record extension slot of Object in such a way that allows down-casting, but requires a bit of taking-apart and re-assembling of our records before they are stored in the heap.

Throughout the theory files, we will use underscore case to reference pointer types, and camel case for class types.

Every class type contains at least one attribute; nothing. This is used for two purposes: first, the record package does not allow records without any attributes. Second, we will use the getter of nothing later to check whether a class of the correct type could be retrieved, for which we will be able to use our infrastructure regarding the behaviour of getters across different heaps.

```
locale l_{\text{t}} type_wf = fixes type_wf :: "'heap \Rightarrow bool"
```

```
locale l_{\text{known\_ptr}} = fixes known_ptr :: "'ptr \Rightarrow bool"
```
end

# 4.2 Object (ObjectClass)

In this theory, we introduce the definition of the class Object. This class is the common superclass of our class model.

```
theory ObjectClass
 imports
   BaseClass
    "../pointers/ObjectPointer"
```

```
4 Classes
```
begin

```
record RObject =
  nothing :: unit
register default tvars "'Object RObject_ext"
type synonym 'Object Object = "'Object RObject_scheme"
register default tvars "'Object Object"
datatype ('object_ptr, 'Object) heap = Heap (the_heap: "((_) object_ptr, (_) Object) fmap")
register default tvars "('object_ptr, 'Object) heap"
type_synonym heap f_{final} = "(unit, unit) heap"
definition object_ptr_kinds :: "(_) heap \Rightarrow (_) object_ptr fset"
   where
      "object\_ptr\_kinds = findom \circ the\_heap"
lemma object_ptr_kinds_simp [simp]:
   "object_ptr_kinds (Heap (fmupd object_ptr object (the_heap h)))
                = {|object_ptr|} |∪| object_ptr_kinds h"
   by(auto simp add: object_ptr_kinds_def)
definition get _{Object} :: "(_) object_ptr \Rightarrow (_) heap \Rightarrow (_) Object option"
   where
      "get _{Object} ptr h = fmlookup (the_heap h) ptr"
adhoc_overloading get get_{Object}locale l_type_wf_def _{Object}begin
definition a_type_wf :: "(\_) heap \Rightarrow bool"
   where
      "a_ttype_wf h = True"
end
global interpretation 1_type_wf_def _{Object} defines type_wf = a_type_wf .
lemmas type_wf_defs = a_type_wf_def
locale l_type_wf<sub>Object</sub> = l_type_wf type_wf for type_wf :: "((_) heap \Rightarrow bool)" +
   assumes type_wf<sub>Object</sub>: "type_wf h \implies ObjectClass.type_wf h"
locale l_get Obj ect_lemmas = l_type_wf Obj ect
begin
lemma get_{Object\_type\_wf}:
  assumes "type_wf h"
  shows "object_ptr |∈| object_ptr_kinds h \longleftrightarrow get _{Object} object_ptr h \neq None"
  using 1_type_wf<sub>Object</sub>_axioms assms
  apply(simp add: type_wf_def get_{Object\_def})
  by (simp add: fmlookup_dom_iff object_ptr_kinds_def)
end
global interpretation l get _{Object} lemmas type_wf
  by (simp add: l\_get_{Object}\_lemma.intro l\_type\_wf_{Object}\_intro)definition put_{Object} :: "\underline{()} object\_ptr \Rightarrow (\underline{()} Object \Rightarrow (\underline{()} head \Rightarrow (\underline{()} head \Rightarrow \underline{()} head \Rightarrow \underlinewhere
      "put _{Object} ptr obj h = Heap (fmupd ptr obj (the_heap h))"
adhoc_overloading put put_{Object}lemma put_{Object\_ptr\_in\_heap}:
  assumes "put _{Object} object_ptr object h = h'"
  shows "object_ptr |\epsilon| object_ptr_kinds h'"
  using assms
  unfolding put_{Object\_def}by auto
```

```
lemma put_{Object\_put\_ptrs}:
  assumes "put _{Object} object_ptr object h = h'"
  shows "object_ptr_kinds h' = object_ptr_kinds h |∪| {|object_ptr|}"
  using assms
  by (metis comp_apply fmdom_fmupd funion_finsert_right heap.sel object_ptr_kinds_def
      sup\_bot.right\_neutral put _{Object\_def})
lemma object_more_extend_id [simp]: "more (extend x y) = y"
  by(simp add: extend_def)
lemma object_empty [simp]: "|nothing = (), ... = more x| = x"
  by simp
locale 1_known_ptr_{Object}begin
definition a_known_ptr :: "(_) object_ptr \Rightarrow bool"
  where
    "a_known_ptr ptr = False"
lemma known_ptr_not_object_ptr:
  "a_known_ptr ptr \implies \neg \text{is\_object\_ptr} \text{ptr} \implies \text{known\_ptr} \text{ptr}"
  by(simp add: a_known_ptr_def)
end
global interpretation 1 known_ptrO_{object} defines known_ptr = a_known_ptr .
lemmas known_ptr_defs = a_known_ptr_def
locale l_known_ptrs = l_known_ptr known_ptr for known_ptr :: "(_) object_ptr \Rightarrow bool" +
  fixes known_ptrs :: "(_) heap \Rightarrow bool"
  assumes known_ptrs_known_ptr: "known_ptrs h \implies ptr |\in| object_ptr_kinds h \implies known_ptr ptr"
  assumes known_ptrs_preserved:
    "object_ptr_kinds h = object_ptr_kinds h' \implies known_ptrs h = known_ptrs h'"
  assumes known_ptrs_subset:
    "object_ptr_kinds h' |\subseteq| object_ptr_kinds h \implies known_ptrs h \implies known_ptrs h'"
  assumes known_ptrs_new_ptr:
    "object_ptr_kinds h' = object_ptr_kinds h |∪| {|new_ptr|} \implies known_ptr new_ptr \impliesknown_ptrs h \implies known_ptrs h''
locale l_known_ptrs \overline{_{Object}} = 1_known_ptr known_ptr for known_ptr :: "(_) object_ptr \Rightarrow bool"
begin
definition a_known_ptrs :: "(_) heap \Rightarrow bool"
  where
    "a_known_ptrs h = (\forallptr \in fset (object_ptr_kinds h). known_ptr ptr)"
lemma known_ptrs_known_ptr:
  "a_known_ptrs h \implies ptr | ∈ | object_ptr_kinds h \implies known_ptr ptr"
  apply(simp add: a_known_ptrs_def)
  using notin_fset by fastforce
lemma known_ptrs_preserved:
  "object_ptr_kinds h = object_ptr_kinds h' \implies a_known_ptrs h = a_known_ptrs h'"
  by(auto simp add: a_known_ptrs_def)
lemma known_ptrs_subset:
  "object_ptr_kinds h' |\subseteq| object_ptr_kinds h \implies a_known_ptrs h \implies a_known_ptrs h'"
  by(simp add: a_known_ptrs_def less_eq_fset.rep_eq subsetD)
lemma known_ptrs_new_ptr:
  "object_ptr_kinds h' = object_ptr_kinds h |∪| {|new_ptr|} \implies known_ptr new_ptr \impliesa_known_ptrs h \implies a_known_ptrs h'"
  by(simp add: a_known_ptrs_def)
end
global interpretation 1<sub>known_ptrs \overline{_{Object}}</sub> known_ptr defines known_ptrs = a_known_ptrs .
lemmas known_ptrs_defs = a_known_ptrs_def
```
lemma known\_ptrs\_is\_l\_known\_ptrs: "l\_known\_ptrs known\_ptr known\_ptrs"

using known\_ptrs\_known\_ptr known\_ptrs\_preserved l\_known\_ptrs\_def known\_ptrs\_subset known\_ptrs\_new\_ptr by blast

```
lemma get_object_ptr_simp1 [simp]: "get _{Object} object_ptr (put _{Object} object_ptr object h) = Some object"
  by (simp add: get_{Object}\_def put _{Object}\_def)lemma get_object_ptr_simp2 [simp]:
  "object_ptr \neq object_ptr'
  \Rightarrow get _{Object} object_ptr (put _{Object} object_ptr' object h) = get _{Object} object_ptr h"
  by (simp add: get_{Object}\_def put _{Object}\_def)
```
#### 4.2.1 Limited Heap Modifications

```
definition heap_unchanged_except :: "(_) object_ptr set \Rightarrow (_) heap \Rightarrow (_) heap \Rightarrow bool"
  where
    "heap_unchanged_except S h h' = (\forallptr \in (fset (object_ptr_kinds h)
                                      ∪ (fset (object_ptr_kinds h'))) - S. get ptr h = get ptr h')"
definition delete _{Object} :: "(_) object_ptr \Rightarrow (_) heap \Rightarrow (_) heap option" where
  "delete _{Object} ptr h = (if ptr |∈| object_ptr_kinds h then Some (Heap (fmdrop ptr (the_heap h)))
                                                           else None)"
lemma delete_{Object\_pointer\_removed}:
  assumes "delete_{Object} ptr h = Some h'"
 shows "ptr |\notin | object_ptr_kinds h'"
  using assms
 by(auto simp add: delete_{Object\_def} object_ptr_kinds_def split: if_splits)
lemma delete_{Object\_pointer\_ptr\_in\_heap}:
 assumes "delete_{Object} ptr h = Some h'"
 shows "ptr |∈| object_ptr_kinds h"
 using assms
 by(auto simp add: delete_{Object\_def} object_ptr_kinds_def split: if_splits)
lemma delete_{Object\_OK}:
 assumes "ptr |∈| object_ptr_kinds h"
 shows "delete_{Object} ptr h \neq None"
  using assms
  by(auto simp add: delete _{Object\_def} object_ptr_kinds_def split: if_splits)
```
#### 4.2.2 Code Generator Setup

```
definition "create_heap xs = Heap (fmap_of_list xs)"
```
code datatype ObjectClass.heap.Heap create\_heap

```
lemma object_ptr_kinds_code3 [code]:
  "fmlookup (the_heap (create_heap xs)) x = map_of xs x"by(auto simp add: create_heap_def fmlookup_of_list)
```

```
lemma object_ptr_kinds_code4 [code]:
  "the_heap (create_{\text{}heap xs}) = fmap_{\text{}of_{\text{}}list xs"
  by(simp add: create_heap_def)
```

```
lemma object_ptr_kinds_code5 [code]:
  "the_heap (Heap x) = x"by simp
```
end

# 4.3 Node (NodeClass)

In this theory, we introduce the types for the Node class.

```
theory NodeClass
 imports
    ObjectClass
    "../pointers/NodePointer"
begin
```
#### Node

```
record RNode = RObject
  + nothing :: unit
register default tvars "'Node RNode_ext"
type synonym 'Node Node = "'Node RNode_scheme"
register_default_tvars "'Node Node"
type synonym ('Object, 'Node) Object = "('Node RNode_ext + 'Object) Object"
register default tvars "('Object, 'Node) Object"
type synonym ('object_ptr, 'node_ptr, 'Object, 'Node) heap
  = "('node_ptr node_ptr + 'object_ptr, 'Node RNode_ext + 'Object) heap"
register_default_tvars
  "('object_ptr, 'node_ptr, 'Object, 'Node) heap"
type synonym heap _{final} = "(unit, unit, unit, unit) heap"
definition node_ptr_kinds :: "(_) heap \Rightarrow (_) node_ptr fset"
  where
    "node_ptr_kinds heap =
    (the | \cdot | (cast<sub>object-ptr2node-ptr</sub> | \cdot | (ffilter is_node_ptr_kind (object_ptr_kinds heap))))"
lemma node ptr kinds simp [simp]:
  "node_ptr_kinds (Heap (fmupd (cast node_ptr) node (the_heap h)))
        = {|node_ptr|} |∪| node_ptr_kinds h"
  apply(auto simp add: node_ptr_kinds_def)[1]
  by force
definition cast _{Object2Node} :: "(_) Object \Rightarrow (_) Node option"
  where
    "cast _{Object2Node} obj = (case RObject.more obj of Inl node
    \Rightarrow Some (RObject.extend (RObject.truncate obj) node) | _ \Rightarrow None)"
adhoc_overloading cast cast _{Object2Node}definition cast Node2Object:: "(_) Node \Rightarrow (_) Object"
  where
    "cast N_{ode}2Object node = (RObject.extend (RObject.truncate node) (Inl (RObject.more node)))"
adhoc_overloading cast cast N_{ode2Object}definition is_node_kind :: "(_) Object \Rightarrow bool"
  where
    "is_node_kind ptr \longleftrightarrow cast _{Object2Node} ptr \neq None"
definition get N_{ode}:: "(_) node_ptr \Rightarrow (_) heap \Rightarrow (_) Node option"
  where
    "get N_{ode} node_ptr h = Option.bind (get (cast node_ptr) h) cast"
adhoc_overloading get get _{Node}\text{local}e 1_type_wf_def _{Node}begin
definition a_t y p e_w f :: "(\_) heap \Rightarrow bool"
  where
    "a_type_wf h = (ObjectClass-type_wf h\wedge (\forall node_ptr \in fset( node_ptr_kinds h). get _{Node} node_ptr h \neq None))"
```

```
4 Classes
```

```
end
global interpretation 1_type_wf_def _{Node} defines type_wf = a_type_wf .
lemmas type_wf_defs = a_type_wf_def
locale l\_type\_wf_{Node} = l\_type\_wf type_wf for type_wf :: "((_) heap \Rightarrow bool)" +
  assumes type_wf N_{ode}: "type_wf h \implies NodeClass.type_wf h"
sublocale l_type_wf N_{ode} \subseteq l_type_wf Objectapply(unfold_locales)
  using ObjectClass.a_type_wf_def by auto
\text{locale } 1\_get_{Node}\_ \text{lemma} = 1\_type\_wf_{Node}begin
sublocale l\_get_{Object}\_lemma by unfold_locales
lemma get_{Node\_type\_wf}:
 assumes "type_wf h"
 shows "node_ptr |∈| node_ptr_kinds h \longleftrightarrow get N_{ode} node_ptr h \neq None"
 using l_type_wf _{Node}_axioms assms
 apply(simp add: type_wf\_defines get_{Node\_def} 1_type_wf_{Node\_def})by (metis bind_eq_None_conv ffmember_filter fimage_eqI fmember.rep_eq is_node_ptr_kind_cast
             get \, O_{bject\_type\_wf} node_ptr_casts_commute2 node_ptr_kinds_def option.sel option.simps(3))
end
global interpretation l get N ode lemmas type_wf
  by unfold_locales
definition put N_{ode} :: "(_) node_ptr \Rightarrow (_) Node \Rightarrow (_) heap \Rightarrow (_) heap"
  where
    "put N_{ode} node_ptr node = put (cast node_ptr) (cast node)"
adhoc_overloading put put_{Node}lemma put_{Node\_ptr\_in\_heap}:
  assumes "put_{Node} node_ptr node h = h'"
  shows "node_ptr |\in| node_ptr_kinds h'"
  using assms
  unfolding put_{Node\_def} node_ptr_kinds_def
  by (metis ffmember_filter fimage_eqI is_node_ptr_kind_cast node_ptr_casts_commute2
      option.sel put<sub>Object</sub>ptr_in_hep)lemma put_{Node\_put\_ptrs}:
 assumes "put _{Node} node_ptr node h = h'"
  shows "object_ptr_kinds h' = object_ptr_kinds h |∪| {|cast node_ptr|}"
  using assms
 by (simp add: put_{Node\_def} put_{Object\_put\_ptrs})lemma node_ptr_kinds_commutes [simp]:
  "cast node_ptr |\epsilon| object_ptr_kinds h \longleftrightarrow node_ptr |\epsilon| node_ptr_kinds h"
  apply(auto simp add: node_ptr_kinds_def split: option.splits)[1]
 by (metis (no_types, lifting) ffmember_filter fimage_eqI fset.map_comp
      is_node_ptr_kind_none node_ptr_casts_commute2
      option.distinct(1) option.sel)
lemma node_empty [simp]:
  \sqrt{n}(RObject.nothing = (), RNode.nothing = (), ... = RNode.more node) = node"
 by simp
lemma cast N_{ode}2Object\_inject [simp]: "cast N_{ode}2Object x = cast_{Node}2Object y \longleftrightarrow x = y''apply(simp add: cast N_{ode2Object} def RObject.extend_def)
  by (metis (full_types) RObject.surjective old.unit.exhaust)
lemma cast _{Object2Node\_none} [simp]:
  "cast _{Object2Node} obj = None \longleftrightarrow \neg (\existsnode. cast _{Node2Object} node = obj)"
  apply(auto simp add: cast _{Object2Node\_def} cast _{Node2Object\_def} RObject.extend_def split: sum.splits)[1]
```

```
by (metis (full_types) RObject.select_convs(2) RObject.surjective old.unit.exhaust)
lemma cast _{Object2Node\_some [simp]: "cast _{Object2Node} obj = Some node \longleftrightarrow cast node = obj"
  by(auto simp add: cast_{Object2Node\_def} cast _{Node2Object\_def} RObject.extend_def split: sum.splits)
lemma cast _{Object2Node\_inv} [simp]: "cast _{Object2Node} (cast _{Node2Object} node) = Some node"
  by simp
locale 1_known_ptr N ode
begin
definition a_known_ptr :: "(_) object_ptr \Rightarrow bool"
  where
    "a_known_ptr ptr = False"
end
global interpretation 1_known_ptr _{Node} defines known_ptr = a_known_ptr .
lemmas known_ptr_defs = a_known_ptr_def
locale 1_known_ptrs N_{ode} = 1_known_ptr known_ptr for known_ptr :: "(_) object_ptr \Rightarrow bool"
begin
definition a_known_ptrs :: "(_) heap \Rightarrow bool"
  where
    "a_known_ptrs h = (\forallptr \in fset (object_ptr_kinds h). known_ptr ptr)"
lemma known_ptrs_known_ptr: "a_known_ptrs h \implies ptr |\in| object_ptr_kinds h \implies known_ptr ptr"
  apply(simp add: a_known_ptrs_def)
  using notin_fset by fastforce
lemma known_ptrs_preserved:
  "object_ptr_kinds h = object_ptr_kinds h' \implies a_known_ptrs h = a_known_ptrs h'"
  by(auto simp add: a_known_ptrs_def)
lemma known_ptrs_subset:
  "object_ptr_kinds h' |\subseteq| object_ptr_kinds h \implies a_known_ptrs h \implies a_known_ptrs h'"
  by(simp add: a_known_ptrs_def less_eq_fset.rep_eq subsetD)
lemma known_ptrs_new_ptr:
  "object_ptr_kinds h' = object_ptr_kinds h |∪| {|new_ptr|} \implies known_ptr new_ptr \impliesa_known_ptrs h \implies a_known_ptrs h''
  by(simp add: a_known_ptrs_def)
end
global interpretation 1<sub>known_ptrs _{Node}</sub> known_ptr defines known_ptrs = a<sub>known_ptrs</sub>.
lemmas known_ptrs_defs = a_known_ptrs_def
lemma known_ptrs_is_l_known_ptrs: "l_known_ptrs known_ptr known_ptrs"
  using known_ptrs_known_ptr known_ptrs_preserved l_known_ptrs_def known_ptrs_subset
    known_ptrs_new_ptr
  by blast
lemma get_node_ptr_simp1 [simp]: "get N_{ode} node_ptr (put N_{ode} node_ptr node h) = Some node"
  by (auto simp add: get N_{ode} def put N_{ode} def)
lemma get_node_ptr_simp2 [simp]:
  "node_ptr \neq node_ptr' \implies get _{Node} node_ptr (put _{Node} node_ptr' node h) = get _{Node} node_ptr h"
  by (auto simp add: get_{Node\_def} put _{Node\_def})
```
end

### 4.4 Element (ElementClass)

In this theory, we introduce the types for the Element class.

```
theory ElementClass
 imports
    "NodeClass"
    "ShadowRootPointer"
begin
```
The type DOMString is a type synonym for string, define in [section 6.](#page-100-0)

type synonym attr\_key = DOMString type synonym attr\_value = DOMString type synonym attrs = "(attr\_key, attr\_value) fmap" type synonym tag\_name = DOMString record ('node\_ptr, 'element\_ptr, 'character\_data\_ptr, 'shadow\_root\_ptr) RElement = RNode + nothing :: unit tag\_name :: tag\_name child\_nodes :: "('node\_ptr, 'element\_ptr, 'character\_data\_ptr) node\_ptr list" attrs :: attrs shadow\_root\_opt :: "'shadow\_root\_ptr shadow\_root\_ptr option" type synonym ('node\_ptr, 'element\_ptr, 'character\_data\_ptr, 'shadow\_root\_ptr, 'Element) Element = "('node\_ptr, 'element\_ptr, 'character\_data\_ptr, 'shadow\_root\_ptr, 'Element option) RElement\_scheme" register\_default\_tvars "('node\_ptr, 'element\_ptr, 'character\_data\_ptr, 'shadow\_root\_ptr, 'Element) Element" type synonym ('node\_ptr, 'element\_ptr, 'character\_data\_ptr, 'shadow\_root\_ptr, 'Node, 'Element) Node = "(('node\_ptr, 'element\_ptr, 'character\_data\_ptr, 'shadow\_root\_ptr, 'Element option) RElement\_ext + 'Node) Node" register\_default\_tvars "('node\_ptr, 'element\_ptr, 'character\_data\_ptr, 'shadow\_root\_ptr, 'Node, 'Element) Node" type\_synonym ('node\_ptr, 'element\_ptr, 'character\_data\_ptr, 'shadow\_root\_ptr, 'Object, 'Node, 'Element) Object = "('Object, ('node\_ptr, 'element\_ptr, 'character\_data\_ptr, 'shadow\_root\_ptr, 'Element option) RElement\_ext + 'Node) Object" register\_default\_tvars "('node\_ptr, 'element\_ptr, 'character\_data\_ptr, 'shadow\_root\_ptr, 'Object, 'Node, 'Element) Object" type\_synonym ('object\_ptr, 'node\_ptr, 'element\_ptr, 'character\_data\_ptr, 'document\_ptr, 'shadow\_root\_ptr, 'Object, 'Node, 'Element) heap = "(('document\_ptr, 'shadow\_root\_ptr) document\_ptr + 'object\_ptr, 'element\_ptr element\_ptr + 'character\_data\_ptr character\_data\_ptr + 'node\_ptr, 'Object, ('node\_ptr, 'element\_ptr, 'character\_data\_ptr, 'shadow\_root\_ptr, 'Element option) RElement\_ext + 'Node) heap" register\_default\_tvars "('object\_ptr, 'node\_ptr, 'element\_ptr, 'character\_data\_ptr, 'document\_ptr, 'shadow\_root\_ptr, 'Object, 'Node, 'Element) heap" type synonym heap  $f_{final}$  = "(unit, unit, unit, unit, unit, unit, unit, unit) heap" definition element\_ptr\_kinds :: "(\_) heap  $\Rightarrow$  (\_) element\_ptr fset" where "element\_ptr\_kinds heap = the  $| \n'|$  (cast  $_{node\_ptr2element\_ptr}$  |'| (ffilter is\_element\_ptr\_kind (node\_ptr\_kinds heap)))" lemma element\_ptr\_kinds\_simp [simp]: "element\_ptr\_kinds (Heap (fmupd (cast element\_ptr) element (the\_heap h))) = {|element\_ptr|} |∪| element\_ptr\_kinds h" apply(auto simp add: element\_ptr\_kinds\_def)[1] by force definition element\_ptrs :: "(\_) heap  $\Rightarrow$  (\_) element\_ptr fset" where "element\_ptrs heap = ffilter is\_element\_ptr (element\_ptr\_kinds heap)" definition cast  $N$ ode2Element :: "(\_) Node  $\Rightarrow$  (\_) Element option" where "cast  $N_{ode2Element}$  node = (case RNode.more node of Inl element  $\Rightarrow$ Some (RNode.extend (RNode.truncate node) element)  $| \_ \Rightarrow$  None)" adhoc\_overloading cast cast  $N_{ode}$ 2Element

abbreviation cast  $_{Object2Element}$  :: "(\_) Object  $\Rightarrow$  (\_) Element option" where "cast  $_{Object2Element}$  obj  $\equiv$  (case cast  $_{Object2Node}$  obj of Some node  $\Rightarrow$  cast  $_{Node2Element}$  node | None  $\Rightarrow$ None)" adhoc\_overloading cast cast  $_{Object2Element}$ definition cast  $Element2Node$  :: "(\_) Element  $\Rightarrow$  (\_) Node" where  $"cast_{Element2Node}$  element = RNode.extend (RNode.truncate element) (Inl (RNode.more element))" adhoc\_overloading cast cast  $E$ lement2Node abbreviation cast  $Element2Object$  :: "(\_) Element  $\Rightarrow$  (\_) Object" where "cast  $Element2Object$  ptr  $\equiv$  cast  $Node2Object$  (cast  $Element2Node$  ptr)" adhoc\_overloading cast cast  $E$ lement2Object consts is\_element\_kind :: 'a definition is\_element\_kind  $N_{ode}$  :: "(\_) Node  $\Rightarrow$  bool" where "is\_element\_kind  $_{Node}$  ptr  $\longleftrightarrow$  cast  $_{Node2Element}$  ptr  $\neq$  None" adhoc\_overloading is\_element\_kind is\_element\_kind  $_{Node}$ lemmas is\_element\_kind\_def = is\_element\_kind  $_{Node}$ \_def abbreviation is\_element\_kind  $_{Object}$  :: "(\_) Object  $\Rightarrow$  bool" where "is\_element\_kind  $_{Object}$  ptr  $\equiv$  cast  $_{Object2Element}$  ptr  $\neq$  None" adhoc\_overloading is\_element\_kind is\_element\_kind $_{Object}$ lemma element\_ptr\_kinds\_commutes [simp]: "cast element\_ptr |∈| node\_ptr\_kinds h ←→ element\_ptr |∈| element\_ptr\_kinds h" apply(auto simp add: node\_ptr\_kinds\_def element\_ptr\_kinds\_def)[1] by (metis (no\_types, lifting) element\_ptr\_casts\_commute2 ffmember\_filter fimage\_eqI fset.map\_comp is\_element\_ptr\_kind\_none node\_ptr\_casts\_commute3 node\_ptr\_kinds\_commutes node\_ptr\_kinds\_def option.sel option.simps(3)) definition get  $E_{lement}$  :: "(\_) element\_ptr  $\Rightarrow$  (\_) heap  $\Rightarrow$  (\_) Element option" where "get  $E_{element}$  element\_ptr h = Option.bind (get  $_{Node}$  (cast element\_ptr) h) cast" adhoc\_overloading get get  $E$ lement  $\textbf{locale 1_type_wf\_def}_{Element}$ begin definition  $a_t y p e_w f :: "(-) \text{ heap} \Rightarrow \text{bool}$ where "a\_type\_wf h = (NodeClass.type\_wf h  $\wedge$  ( $\forall$  element\_ptr  $\in$  fset (element\_ptr\_kinds h).  $get_{Element}$  element\_ptr  $h \neq None)$ )" end global interpretation  $1$ \_type\_wf\_def  $E_{lement}$  defines type\_wf = a\_type\_wf. lemmas type\_wf\_defs = a\_type\_wf\_def locale  $1$ \_type\_wf  $E_{element} = 1$ \_type\_wf type\_wf for type\_wf :: "((\_) heap  $\Rightarrow$  bool)" + assumes type\_wf  $E_{element}$ : "type\_wf  $h \implies ElementClass.$ type\_wf  $h$ " sublocale  $l\_type\_wf_{Element} \subseteq l\_type\_wf_{Node}$ apply(unfold\_locales) using NodeClass.a\_type\_wf\_def by (meson ElementClass.a\_type\_wf\_def l\_type\_wf  $Element\_axioms$  l\_type\_wf  $Element\_def)$  $\text{local}$ e  $\text{1\_get}_{Element}$ \_lemmas =  $\text{1\_type\_wf}_{Element}$ begin sublocale  $l\_get_{Node\_lemmas}$  by unfold\_locales

4 Classes

```
lemma get_{Element\_type\_wf}:
  assumes "type_wf h"
  shows "element_ptr |\in| element_ptr_kinds h \longleftrightarrow get _{Element} element_ptr h \neq None"
  using 1_type_wf Element_axioms assms
  apply(simp add: type_wf_defs get Element_def l_type_wf Element_def)
  by (metis NodeClass.get Node\_type\_wf bind_eq_None_conv element_ptr_kinds_commutes notin_fset
       option.distinct(1))
end
global interpretation l<sub>-</sub>get Element-lemmas type_wf
  by unfold_locales
definition put E_{lement} :: "(_) element_ptr \Rightarrow (_) Element \Rightarrow (_) heap \Rightarrow (_) heap"
  where
    "put <math>Element</math> element_ptr element = put <math>N_{ode}</math> (cast element_ptr) (cast element)"adhoc_overloading put put E_{lement}lemma put_{Element\_ptr\_in\_heap}:
  assumes "put Element element_ptr element h = h'"
  shows "element_ptr |∈| element_ptr_kinds h'"
  using assms
  unfolding put_{Element}\_def element_ptr_kinds_def
  by (metis element_ptr_kinds_commutes element_ptr_kinds_def put _{Node\_ptr\_in\_heap})
lemma put_{Element\_put\_ptrs}:
  assumes "put Element element_ptr element h = h'"
  shows "object_ptr_kinds h' = object_ptr_kinds h |∪| {|cast element_ptr|}"
  using assms
  by (simp add: put_{Element}\_def put_{Node}\_put\_ptrs)lemma cast_{Element2Node\_inject} [simp]:
  "cast Element2Node x = \text{cast}_{Element2Node} y \longleftrightarrow x = y"
  \mathrm{apply}(\texttt{simp}~\texttt{add:}~\texttt{cast}_{\textit{Element2Node}\_\texttt{def}} RObject.extend_def RNode.extend_def)
  by (metis (full_types) RNode.surjective old.unit.exhaust)
lemma cast_{Node2Element\_none} [simp]:
  "cast N<sub>ode2Element</sub> node = None ←→ ¬ (∃element. cast E_{element2Node} element = node)"
  apply(auto \ simple \emph{add:} \ \textit{cast} \ \textit{Node2} \ \textit{Element}\_\textit{def} \ \textit{cast} \ \textit{Element2} \ \textit{Node2} \ \textit{def} \ \textit{R} \textit{Object}. \ \textit{extend\_def} \ \textit{R} \textit{Node}. \ \textit{extend\_def}split: sum.splits)[1]
  by (metis (full_types) RNode.select_convs(2) RNode.surjective old.unit.exhaust)
lemma cast N_{ode}2Element_some [simp]:
  "cast_{Node2Element} node = Some element \longleftrightarrow cast _{Element2Node} element = node"
  by(auto simp add: cast Node2Element_def cast Element2Node_def RObject.extend_def RNode.extend_def
       split: sum.splits)
lemma cast _{Node2Element\_inv} [simp]: "cast _{Node2Element} (cast _{Element2Node} element) = Some element"
  by simp
lemma get_elment_ptr_simp1 [simp]:
  "get E_{element} element_ptr (put E_{element} element_ptr element h) = Some element"
  by (auto simp add: get_{Element}\_\lemma get_elment_ptr_simp2 [simp]:
  "element\_ptr \neq element\_ptr'\Rightarrow get Element element_ptr (put Element element_ptr' element h) = get Element element_ptr h"
  by (auto simp add: get_{Element}\_def put _{Element}\_def)abbreviation "create_element_obj tag_name_arg child_nodes_arg attrs_arg shadow_root_opt_arg
```

```
\equiv ( RObject.nothing = (), RNode.nothing = (), RElement.nothing = (),
    tag_name = tag_name_arg, Element.child_nodes = child_nodes_arg, attrs = attrs_arg,
```

```
shadow\_root\_opt = shadow\_root\_opt\_arg, ... = None | "
definition new E_{lement} :: "(_) heap \Rightarrow ((_) element_ptr \times (_) heap)"
  where
    "new_{Element} h =
      (let new_element_ptr = element_ptr.Ref (Suc (fMax (finsert 0 (element_ptr.the_ref
                                    |'| (element_ptrs h)))))
       in
      (new_element_ptr, put new_element_ptr (create_element_obj '''' [] fmempty None) h))"
lemma new_{Element\_ptr\_in\_heap}:
  assumes "new<sub>Element</sub> h = (new<sub>=</sub> element<sub>__</sub>ptr, h')"shows "new_element_ptr |∈| element_ptr_kinds h'"
  using assms
  unfolding new_{Element}\_def Let_def
  using put_{Element\_ptr\_in\_heap} by blast
lemma new_element_ptr_new:
  "element_ptr.Ref (Suc (fMax (finsert 0 (element_ptr.the_ref |'| element_ptrs h)))) |∈/| element_ptrs h"
  by (metis Suc_n_not_le_n element_ptr.sel(1) fMax_ge fimage_finsert finsertI1 finsertI2 set_finsert)
lemma \texttt{new}_{Element}\_\texttt{ptr}\_\texttt{not}\_\texttt{in}\_\texttt{heap}:assumes "new_{Element} h = (new_element_ptr, h')"
  shows "new_element_ptr |\notin| element_ptr_kinds h"
  using assms
  unfolding new_{Element}\_defby (metis Pair_inject element_ptrs_def ffmember_filter new_element_ptr_new is_element_ptr_ref)
lemma new_{Element\_new\_ptr}:
 assumes "new_{Element} h = (new_{element}<sub>p</sub>tr, h')"
  shows "object_ptr_kinds h' = object_ptr_kinds h |∪| {|cast new_element_ptr|}"
  using assms
 by (metis Pair_inject new Element\_def put Element\_put\_ptrs)
lemma new <math>Element\_is\_element\_ptr</math>:assumes "new_{Element} h = (new_element_ptr, h')"
  shows "is_element_ptr new_element_ptr"
  using assms
 by (auto simp add: new Element_def Let_def)
lemma new_{Element\_getObject} [simp]:
 assumes "new Element h = (new element ptr, h')"
 assumes "ptr \neq cast new_element_ptr"
 shows "get _{Object} ptr h = get_{Object} ptr h'"
  using assms
  by(auto simp add: new Element\_def let_def put Element\_def put Node\_def)lemma new_{Element\_getNode} [simp]:
 assumes "new Element h = (new_element_ptr, h')"
 assumes "ptr \neq cast new_element_ptr"
 shows "get N_{ode} ptr h = get N_{ode} ptr h'"
 using assms
 by (auto simp add: new Element\_def let_def put Element\_def)
lemma new_{Element\_getElement} [simp]:
 assumes "new_{Element} h = (new_element_ptr, h')"
 assumes "ptr \neq new_element_ptr"
 shows "get Element ptr h =get Element ptr h'"
  using assms
 by (auto simp add: new Element_def Let_def)
locale l_{\text{L}}known_ptrElement
begin
```
#### 4 Classes

```
definition a_known_ptr :: "(_) object_ptr \Rightarrow bool"
  where
    "a_known_ptr ptr = (known_ptr ptr ∨ is_element_ptr ptr)"
lemma known_ptr_not_element_ptr: "\negis_element_ptr ptr \Rightarrow a_known_ptr ptr \Rightarrow known_ptr ptr"
  by(simp add: a_known_ptr_def)
end
global interpretation 1_known_ptrElement defines known_ptr = a_known_ptr.
lemmas known_ptr_defs = a_known_ptr_def
locale 1_known_ptrs Element = 1_known_ptr known_ptr for known_ptr :: "(_) object_ptr \Rightarrow bool"
begin
definition a_known_ptrs :: "(_) heap \Rightarrow bool"
  where
    "a_known_ptrs h = (\forallptr \in fset (object_ptr_kinds h). known_ptr ptr)"
lemma known_ptrs_known_ptr:
  "ptr |\epsilon| object_ptr_kinds h \implies a_known_ptrs h \implies known_ptr ptr"
  apply(simp add: a_known_ptrs_def)
  using notin_fset by fastforce
lemma known_ptrs_preserved:
  "object_ptr_kinds h = object_ptr_kinds h' \implies a_known_ptrs h = a_known_ptrs h'"
  by(auto simp add: a_known_ptrs_def)
lemma known_ptrs_subset:
  "object_ptr_kinds h' |\subseteq| object_ptr_kinds h \implies a_known_ptrs h \implies a_known_ptrs h'"
  by(simp add: a_known_ptrs_def less_eq_fset.rep_eq subsetD)
lemma known_ptrs_new_ptr:
  "object_ptr_kinds h' = object_ptr_kinds h |∪| {|new_ptr|} \implies known_ptr new_ptr \impliesa_known_ptrs h \implies a_known_ptrs h'"
  by(simp add: a_known_ptrs_def)
end
global interpretation 1_known_ptrs E_{lement} known_ptr defines known_ptrs = a_known_ptrs .
lemmas known_ptrs_defs = a_known_ptrs_def
lemma known_ptrs_is_l_known_ptrs: "l_known_ptrs known_ptr known_ptrs"
  using known_ptrs_known_ptr known_ptrs_preserved known_ptrs_subset known_ptrs_new_ptr l_known_ptrs_def
```
by blast

end

# 4.5 CharacterData (CharacterDataClass)

In this theory, we introduce the types for the CharacterData class.

```
theory CharacterDataClass
 imports
   ElementClass
begin
```
#### CharacterData

The type DOMString is a type synonym for string, defined [section 6.](#page-100-0)

```
record RCharacterData = RNode +
 nothing :: unit
 val :: DOMString
register default tvars "'CharacterData RCharacterData_ext"
type synonym 'CharacterData CharacterData = "'CharacterData option RCharacterData_scheme"
register default tvars "'CharacterData CharacterData"
type synonym ('node_ptr, 'element_ptr, 'character_data_ptr, 'shadow_root_ptr, 'Node,
    'Element, 'CharacterData) Node
```

```
= "('node_ptr, 'element_ptr, 'character_data_ptr, 'shadow_root_ptr,
      'CharacterData option RCharacterData_ext + 'Node, 'Element) Node"
register default tvars "('node_ptr, 'element_ptr, 'character_data_ptr, 'shadow_root_ptr, 'Node,
                           'Element, 'CharacterData) Node"
type synonym ('node_ptr, 'element_ptr, 'character_data_ptr, 'shadow_root_ptr, 'Object, 'Node,
    'Element, 'CharacterData) Object
  = "('node_ptr, 'element_ptr, 'character_data_ptr, 'shadow_root_ptr, 'Object,
      'CharacterData option RCharacterData_ext + 'Node,
      'Element) Object"
register default tvars "('node_ptr, 'element_ptr, 'character_data_ptr, 'shadow_root_ptr, 'Object,
                           'Node, 'Element, 'CharacterData) Object"
type synonym ('object_ptr, 'node_ptr, 'element_ptr, 'character_data_ptr, 'document_ptr,
    'shadow_root_ptr, 'Object, 'Node, 'Element, 'CharacterData) heap
  = "('object_ptr, 'node_ptr, 'element_ptr, 'character_data_ptr, 'document_ptr, 'shadow_root_ptr,
      'Object, 'CharacterData option RCharacterData_ext + 'Node, 'Element) heap"
register default tvars "('object_ptr, 'node_ptr, 'element_ptr, 'character_data_ptr, 'document_ptr,
                           'shadow_root_ptr, 'Object, 'Node, 'Element, 'CharacterData) heap"
type_synonym heap f_{final} = "(unit, unit, unit, unit, unit, unit, unit, unit, unit) heap"
definition character_data_ptr_kinds :: "(_) heap \Rightarrow (_) character_data_ptr fset"
  where
    "character_data_ptr_kinds heap = the |'| (cast |'| (ffilter is_character_data_ptr_kind
                                                                     (node_ptr_kinds heap)))"
lemma character_data_ptr_kinds_simp [simp]:
  "character_data_ptr_kinds (Heap (fmupd (cast character_data_ptr) character_data (the_heap h)))
               = {|character_data_ptr|} |∪| character_data_ptr_kinds h"
  apply(auto simp add: character_data_ptr_kinds_def)[1]
  by force
definition character_data_ptrs :: "(_) heap \Rightarrow _ character_data_ptr fset"
  where
    "character_data_ptrs heap = ffilter is_character_data_ptr (character_data_ptr_kinds heap)"
abbreviation "character_data_ptr_exts heap \equiv character_data_ptr_kinds heap - character_data_ptrs heap"
definition cast Node2CharacterData: "(_) Node \Rightarrow (_) CharacterData option"
  where
    "cast Node2CharacterData node = (case RNode.more node of
          Inr (Inl character_data) \Rightarrow Some (RNode.extend (RNode.truncate node) character_data)
         | \Rightarrow None)"
adhoc_overloading cast cast_{Node2CharacterData}abbreviation cast _{Object2CharacterData} :: "(_) Object \Rightarrow (_) CharacterData option"
  where
    "cast \overline{Object2CharacterData} obj \equiv (case cast \overline{Object2Node} obj of Some node \Rightarrow cast \overline{Node2CharacterData} node
                                                           | None \Rightarrow None)"
adhoc_overloading cast cast Object2CharacterDatadefinition cast _{CharacterData2Node}: "(_) CharacterData \Rightarrow (_) Node"
  where
    \texttt{"cast}_\textit{CharacterData2Node}\texttt{ character_data = RNode}. \texttt{extend}\texttt{(RNode.truncate character_data)}(Inr (Inl (RNode.more character_data)))"
adhoc_overloading cast cast _{CharacterData2Node}abbreviation cast _{CharacterData2Object}: "(_) CharacterData \Rightarrow (_) Object"
  where
    "cast _{CharacterData2Object} ptr \equiv cast _{Node2Object} (cast _{CharacterData2Node} ptr)"
adhoc_overloading cast cast \textit{Cat}_\textit{CharacterData2Object}
```

```
consts is_character_data_kind :: 'a
definition is_character_data_kind N_{ode} :: "(_) Node \Rightarrow bool"
  where
    "is_character_data_kind N_{ode} ptr \longleftrightarrow cast N_{ode}2CharacterData ptr \neq None"
adhoc_overloading is_character_data_kind is_character_data_kind _{Node}lemmas is_character_data_kind_def = is_character_data_kind _{Node}_def
abbreviation is_character_data_kind _{Object} :: "(_) Object \Rightarrow bool"
  where
    "is_character_data_kind _{Object} ptr \equiv cast _{Object2CharacterData} ptr \neq None"
adhoc_overloading is_character_data_kind is_character_data_kind_{Object}lemma character_data_ptr_kinds_commutes [simp]:
  "cast character_data_ptr |∈| node_ptr_kinds h
        ←→ character_data_ptr |∈| character_data_ptr_kinds h"
  apply(auto simp add: character_data_ptr_kinds_def)[1]
  by (metis character_data_ptr_casts_commute2 comp_eq_dest_lhs ffmember_filter fimage_eqI
      is_character_data_ptr_kind_none
      option.distinct(1) option.sel)
definition get _{CharacterData} :: "(_) character_data_ptr \Rightarrow (_) heap \Rightarrow (_) CharacterData option"
  where
    "get C_{haracterData} character_data_ptr h = Option.bind (get _{Node} (cast character_data_ptr) h) cast"
adhoc overloading get get _{CharacterData}locale 1_type_wf_def_{CharacterData}begin
definition a_type_wf :: "(\_) heap \Rightarrow bool"
  where
    "a_type_wf h = (ElementClass.type_wf h∧ (∀ character_data_ptr ∈ fset (character_data_ptr_kinds h).
                       get_{CharacterData} character_data_ptr h \neq None))"
end
global interpretation 1_type_wf_def _{CharacterData} defines type_wf = a_type_wf .
lemmas type_wf_defs = a_type_wf_def
locale 1_type_wf C_{haracterData} = 1_type_wf type_wf for type_wf :: "((_) heap \Rightarrow bool)" +
  assumes type_wf _{CharacterData}: "type_wf h \implies CharacterDataClass.type_wf h"
sublocale l_type_wf _{CharacterData} \subseteq l_type_wf _{Element}apply(unfold_locales)
  using ElementClass.a_type_wf_def
  by (meson CharacterDataClass.a_type_wf_def l_type_wf _{CharacterData}axioms l_type_wf _{CharacterData}def)
\text{local}e \text{1\_get}\text{CharacterData}\text{1-terms} = \text{1\_type\_wf}\text{CharacterData}begin
sublocale l\_get_{Element}\_lemma by unfold_locales
lemma get_{CharacterData\_type\_wf}:
 assumes "type_wf h"
 shows "character_data_ptr |∈| character_data_ptr_kinds h
           \longleftrightarrow get _{CharacterData} character_data_ptr h \neq None"
  using l_type_wf _{CharacterData}_axioms assms
  apply(simp add: type\_wf\_defs get_{CharacterData\_def} 1\_type\_wf_{CharacterData\_def})by (metis assms bind.bind_lzero character_data_ptr_kinds_commutes fmember.rep_eq
      local.get_{Node\_type\_wf} option.exhaust option.simps(3))
end
global interpretation l get C_{h\text{aracterData}} lemmas type_wf
  by unfold_locales
```
where  $"put_{CharacterData}$  character\_data\_ptr character\_data =  $put_{Node}$  (cast character\_data\_ptr) (cast character\_data)" adhoc\_overloading put  $put_{CharacterData}$ lemma  $put_{CharacterData\_ptr\_in\_heap:}$ assumes "put  $_{CharacterData}$  character\_data\_ptr character\_data h = h'" shows "character\_data\_ptr |∈| character\_data\_ptr\_kinds h'" using assms  $put_{Node\_ptr\_in\_heap}$ unfolding  $put_{CharacterData\_def}$  character\_data\_ptr\_kinds\_def by (metis character\_data\_ptr\_kinds\_commutes character\_data\_ptr\_kinds\_def put  $_{Node\_ptr\_in\_heap}$ ) lemma  $put_{CharacterData\_put\_ptrs:}$ assumes "put  $_{Character\,Data}$  character\_data\_ptr character\_data h = h'" shows "object\_ptr\_kinds h' = object\_ptr\_kinds h |∪| {|cast character\_data\_ptr|}" using assms by (simp add:  $put_{CharacterData\_def}$  put  $_{Node\_put\_ptrs})$ lemma cast  $_{CharacterData2Node\_inject$  [simp]: "cast  $_{CharacterData2Node}$  x = cast  $_{CharacterData2Node}$  y  $\leftrightarrow$  x  $= y''$ apply(simp add:  $cast_{CharacterData2Node\_def RObject.extend\_def RNode.extend\_def)$ by (metis (full\_types) RNode.surjective old.unit.exhaust) lemma  $cast_{Node2CharacterData\_none$  [simp]: "cast Node2CharacterData node = None ←→ ¬ ( $\exists$  character\_data. cast CharacterData2Node character\_data = node)"  $apply(auto\ simple\ add:\ cast\Node2CharacterData\_def\ cast_{CharacterData}.\ Def\ cast\ Code\_def\ RDbject.\ extend\_def\ RNode.\ extend\_def$ split: sum.splits)[1] by (metis (full\_types) RNode.select\_convs(2) RNode.surjective old.unit.exhaust) lemma cast  $N_{ode}$ 2 $CharacterData$ <sub>-</sub>some [simp]: "cast Node2CharacterData node = Some character\_data ←→ cast CharacterData2Node character\_data = node" by(auto simp add: cast Node2CharacterData\_def cast  $C_{h}$ aracterData2Node\_def RObject.extend\_def RNode.extend\_def split: sum.splits) lemma  $cast_{Node2CharacterData\_inv$  [simp]: "cast Node2CharacterData (cast CharacterData2Node character\_data) = Some character\_data" by simp lemma cast\_element\_not\_character\_data [simp]: "(cast  $Element2Node$  element  $\neq$  cast  $_{CharacterData2Node}$  character\_data)"  $" (cast <sub>CharacterData2Node</sub> \textit{ character_data} \neq \textit{cast} \textit{Element2Node} \textit{ element})"$ by(auto simp add:  $cast_{CharacterData2Node\_def}$  cast  $_{Element2Node\_def}$  RNode.extend\_def) lemma get\_CharacterData\_simp1 [simp]: "get  $CharacterData$  character\_data\_ptr (put  $CharacterData$  character\_data\_ptr character\_data h) = Some character\_data" by (auto simp add:  $get_{CharacterData\_def}$  put  $_{CharacterData\_def}$ ) lemma get\_CharacterData\_simp2 [simp]:  $\texttt{"character_data\_ptr} \ \neq \ \texttt{character_data\_ptr'} \implies \texttt{get}_{CharacterData} \ \texttt{character_data\_ptr}$  $(\text{put}_{CharacterData}$  character\_data\_ptr' character\_data h) = get  $_{CharacterData}$  character\_data\_ptr h" by (auto simp add:  $get_{CharacterData\_def}$  put  $_{CharacterData\_def}$ ) lemma get\_CharacterData\_simp3 [simp]: "get  $E_{element}$  element\_ptr (put  $_{CharacterData}$  character\_data\_ptr f h) = get  $E_{element}$  element\_ptr h" by (auto simp add:  $get_{Element}\_def$  put  $_{CharacterData}\_def)$ lemma get\_CharacterData\_simp4 [simp]: "get  $CharacterData$  element\_ptr (put  $Element$  character\_data\_ptr f h) = get  $CharacterData$  element\_ptr h" by (auto simp add:  $get_{CharacterData\_def}$  put  $_{Element\_def}$ )

lemma  $new_{Element\_getCharacterData}$  [simp]:

```
assumes "new_{Element} h = (new_element_ptr, h')"
  shows "get _{CharacterData} ptr h = get _{CharacterData} ptr h'"
  using assms
  by (auto simp add: new_{Element\_def} Let_def)
abbreviation "create_character_data_obj val_arg
  \equiv ( RObject.nothing = (), RNode.nothing = (), RCharacterData.nothing = (), val = val_arg, ... = None \parallel"
definition new_{CharacterData} :: "\underline{()} \text{ heap} \Rightarrow (\underline{()} \text{ character_data\_ptr} \times \underline{()} \text{ heap})"where
    "new <i>Character Data</i> h =(let new_character_data_ptr = character_data_ptr.Ref (Suc (fMax (character_data_ptr.the_ref
             |'| (character_data_ptrs h)))) in
         (new_character_data_ptr, put new_character_data_ptr (create_character_data_obj '''') h))"
lemma new_{CharacterData\_ptr\_in\_heap}:
  assumes "new_{CharacterData} h = (new_character_data_ptr, h')"
  shows "new_character_data_ptr |∈| character_data_ptr_kinds h'"
  using assms
  unfolding new_{CharacterData\_def} Let_def
  using put_{CharacterData\_ptr\_in\_heap} by blast
lemma new_character_data_ptr_new:
  "character_data_ptr.Ref (Suc (fMax (finsert 0 (character_data_ptr.the_ref |'| character_data_ptrs h))))
               |∈/| character_data_ptrs h"
  by (metis Suc_n_not_le_n character_data_ptr.sel(1) fMax_ge fimage_finsert finsertI1
      finsertI2 set_finsert)
lemma new_{CharacterData\_ptr\_not\_in\_heap}:
  assumes "new_{CharacterData} h = (new_character_data_ptr, h')"
  shows "new_character_data_ptr |\notin| character_data_ptr_kinds h"
  using assms
  unfolding new_{CharacterData\_def}by (metis Pair_inject character_data_ptrs_def fMax_finsert fempty_iff ffmember_filter
      fimage_is_fempty is_character_data_ptr_ref max_0L new_character_data_ptr_new)
lemma new_{CharacterData\_new\_ptr:}assumes "new_{CharacterData} h = (new_character_data_ptr, h')"
  shows "object_ptr_kinds h' = object_ptr_kinds h |∪| {|cast new_character_data_ptr|}"
  using assms
  by (metis Pair_inject new _{CharacterData\_def} put _{CharacterData\_put\_ptrs})
lemma new_{CharacterData\_is\_character\_data\_ptr:}assumes "new C_{h \cdot ar \cdot a \cdot t \cdot e \cdot D \cdot a \cdot a} h = (new_character_data_ptr, h')"
  shows "is_character_data_ptr new_character_data_ptr"
  using assms
 by (auto simp add: new_{CharacterData\_def} Let_def)
lemma new_{CharacterData\_getObject} [simp]:
 assumes "new_{CharacterData} h = (new_{Character\_data\_ptr, h'})"
  assumes "ptr \neq cast new_character_data_ptr"
 shows "get _{Object} ptr h = get_{Object} ptr h'"
  using assms
 by (auto simp add: new _{CharacterData\_def} Let_def put _{CharacterData\_def} put _{Node\_def})
lemma new_{CharacterData\_getNode} [simp]:
  assumes "new _{CharacterData} h = (new_character_data_ptr, h')"
 assumes "ptr \neq cast new_character_data_ptr"
 shows "get N_{ode} ptr h = get N_{ode} ptr h'"
 using assms
```

```
by (auto simp add: new _{CharacterData \_}def Let_def put _{CharacterData \_}def)
lemma new_{CharacterData\_get_{Element}} [simp]:
  assumes "new_{CharacterData} h = (new_character_data_ptr, h')"
  shows "get Element ptr h = get Element ptr h'"
  using assms
  by (auto simp add: new_{CharacterData\_def} Let_def)
lemma new_{CharacterData = \mathcal{G}et_{CharacterData}} [simp]:
  assumes "new_{CharacterData} h = (new_character_data_ptr, h')"
  assumes "ptr \neq new\_character\_data\_ptr"shows "get CharacterData ptr h = get_{CharacterData} ptr h''using assms
  by (auto simp add: new_{CharacterData\_def} Let_def)
locale 1_known_ptrCharacterData
begin
definition a_known_ptr :: "(_) object_ptr \Rightarrow bool"
  where
    "a_known_ptr ptr = (known_ptr ptr ∨ is_character_data_ptr ptr)"
lemma known_ptr_not_character_data_ptr:
  "\niis_character_data_ptr ptr \implies a_known_ptr ptr \implies known_ptr ptr"
  by(simp add: a_known_ptr_def)
end
global interpretation 1_known_ptr<sub>CharacterData</sub> defines known_ptr = a_known_ptr .
lemmas known_ptr_defs = a_known_ptr_def
locale 1_known_ptrs _{CharacterData} = 1_known_ptr known_ptr for known_ptr :: "(_) object_ptr \Rightarrow bool"
begin
definition a_known_ptrs :: "(_) heap \Rightarrow bool"
  where
    "a_known_ptrs h = (\forall ptr \in fset (object_ptr_kinds h). known_ptr ptr)"
lemma known_ptrs_known_ptr: "a_known_ptrs h \implies ptr |\in| object_ptr_kinds h \implies known_ptr ptr"
  apply(simp add: a_known_ptrs_def)
  using notin_fset by fastforce
lemma known_ptrs_preserved:
  "object_ptr_kinds h = object_ptr_kinds h' \implies a_known_ptrs h = a_known_ptrs h'"
  by(auto simp add: a_known_ptrs_def)
lemma known_ptrs_subset:
  "object_ptr_kinds h' |\subseteq| object_ptr_kinds h \implies a_known_ptrs h \implies a_known_ptrs h'"
  by(simp add: a_known_ptrs_def less_eq_fset.rep_eq subsetD)
lemma known_ptrs_new_ptr:
  "object_ptr_kinds h' = object_ptr_kinds h |∪| {|new_ptr|} \implies known_ptr new_ptr \impliesa_known_ptrs h \implies a_known_ptrs h'"
  by(simp add: a_known_ptrs_def)
end
global interpretation 1<sub>known_ptrs CharacterData</sub> known_ptr defines known_ptrs = a_known_ptrs .
lemmas known_ptrs_defs = a_known_ptrs_def
lemma known_ptrs_is_l_known_ptrs: "l_known_ptrs known_ptr known_ptrs"
```
using known\_ptrs\_known\_ptr known\_ptrs\_preserved known\_ptrs\_subset known\_ptrs\_new\_ptr 1\_known\_ptrs\_def by blast

end

# 4.6 Document (DocumentClass)

In this theory, we introduce the types for the Document class.

```
theory DocumentClass
  imports
    CharacterDataClass
begin
  The type doctype is a type synonym for string, defined in section 6.
record ('node ptr, 'element ptr, 'character data ptr) RDocument = RObject +
 nothing :: unit
 doctype :: doctype
 document_element :: "(_) element_ptr option"
 disconnected_nodes :: "('node_ptr, 'element_ptr, 'character_data_ptr) node_ptr list"
type synonym
  ('node_ptr, 'element_ptr, 'character_data_ptr, 'Document) Document
  = "('node_ptr, 'element_ptr, 'character_data_ptr, 'Document option) RDocument_scheme"
register_default_tvars
  "('node_ptr, 'element_ptr, 'character_data_ptr, 'Document) Document"
type synonym
  ('node_ptr, 'element_ptr, 'character_data_ptr, 'shadow_root_ptr, 'Object, 'Node,
    'Element, 'CharacterData, 'Document) Object
  = "('node_ptr, 'element_ptr, 'character_data_ptr, 'shadow_root_ptr,
        ('node_ptr, 'element_ptr, 'character_data_ptr, 'Document option)
    RDocument_ext + 'Object, 'Node, 'Element, 'CharacterData) Object"
register default tvars "('node_ptr, 'element_ptr, 'character_data_ptr, 'shadow_root_ptr,
     'Object, 'Node, 'Element, 'CharacterData, 'Document) Object"
type synonym ('object_ptr, 'node_ptr, 'element_ptr, 'character_data_ptr, 'document_ptr,
    'shadow_root_ptr, 'Object, 'Node, 'Element, 'CharacterData, 'Document) heap
  = "('object_ptr, 'node_ptr, 'element_ptr, 'character_data_ptr, 'document_ptr,
      'shadow_root_ptr,
      ('node_ptr, 'element_ptr, 'character_data_ptr, 'Document option) RDocument_ext + 'Object, 'Node,
      'Element, 'CharacterData) heap"
register_default_tvars
  "('object_ptr, 'node_ptr, 'element_ptr, 'character_data_ptr, 'document_ptr,
  'shadow_root_ptr, 'Object, 'Node, 'Element, 'CharacterData, 'Document) heap"
type_synonym heap _{final} = "(unit, unit, unit, unit, unit, unit, unit, unit, unit, unit, unit) heap"
definition document_ptr_kinds :: "(_) heap \Rightarrow (_) document_ptr fset"
  where
    "document_ptr_kinds heap = the | \cdot | (cast<sub>object_ptr2document_ptr</sub> | \cdot |(ffilter is_document_ptr_kind (object_ptr_kinds heap)))"
definition document_ptrs :: "(_) heap \Rightarrow (_) document_ptr fset"
  where
    "document_ptrs heap = ffilter is_document_ptr (document_ptr_kinds heap)"
definition cast _{Object2Document} :: "(_) Object \Rightarrow (_) Document option"
  where
    "cast Object2Document obj = (case RObject.more obj of
     Inr (Inl document) \Rightarrow Some (RObject.extend (RObject.truncate obj) document)
    | \_ \Rightarrow None)"
adhoc_overloading cast cast Object2Documentdefinition cast _{Document2Object}:: "(_) Document \Rightarrow (_) Object"
  where
    "cast Document2Object document = (RObject.extend (RObject.truncate document)
                                            (Inr (Inl (RObject.more document))))"
adhoc_overloading cast cast _{Document2Object}
```

```
definition is_document_kind :: "(_) Object \Rightarrow bool"
  where
    "is_document_kind ptr \longleftrightarrow cast _{Object2Document} ptr \neq None"
lemma document_ptr_kinds_simp [simp]:
  "document_ptr_kinds (Heap (fmupd (cast document_ptr) document (the_heap h)))
           = {|document_ptr|} |∪| document_ptr_kinds h"
 apply(auto simp add: document_ptr_kinds_def)[1]
  by force
lemma document_ptr_kinds_commutes [simp]:
  "cast document_ptr |\in| object_ptr_kinds h \longleftrightarrow document_ptr |\in| document_ptr_kinds h"
  apply(auto simp add: object_ptr_kinds_def document_ptr_kinds_def)[1]
  by (metis (no_types, lifting) document_ptr_casts_commute2 document_ptr_document_ptr_cast
      ffmember_filter fimage_eqI fset.map_comp option.sel)
definition get D_{ocument} :: "(_) document_ptr \Rightarrow (_) heap \Rightarrow (_) Document option"
  where
    "get _{Document} document_ptr h = Option.bind (get (cast document_ptr) h) cast"
adhoc_overloading get get _{Document}\textbf{locale 1_type_wf\_def}_{Document}begin
definition a_type_wf :: "(\_) heap \Rightarrow bool"
  where
    "a_type_wf h = (CharacterDataClass.type_wf h \wedge(\forall document\_ptr \in fset (document\_ptr\_kinds h). get_{Document} document\_ptr h \neq None))"
end
global interpretation l_type_wf_def _{Document} defines type_wf = a_type_wf.
lemmas type_wf_defs = a_type_wf_def
locale l\_type\_wf_{Document} = l\_type\_wf\_type\_wf for type\_wf :: "((_) heap \Rightarrow bool)" +
  assumes type_wf _{Document}: "type_wf h \implies DocumentClass.type_wf h"
sublocale l_type_wf _{Document} \subseteq l_type_wf _{CharacterData}apply(unfold_locales)
  by (metis (full_types) type_wf_defs l_type_wf Document_axioms l_type_wf Document_def)
\text{locale } \text{1\_get}_{Document} \text{1-lemma} = \text{1\_type\_wf}_{Document}begin
sublocale l\_get_{CharacterData\_lemma} by unfold_locales
lemma get_{Document\_type\_wf}:
 assumes "type_wf h"
 shows "document_ptr |\in| document_ptr_kinds h \longleftrightarrow get _{Document} document_ptr h \neq None"
 using l_type_wf Documen_t_axioms assms
 apply(simp add: type\_wf\_defs get_{Document\_def1\_type\_wf_{Document\_def})by (metis document_ptr_kinds_commutes fmember.rep_eq is_none_bind is_none_simps(1)
      is_none_simps(2) local.get _{Object\_type\_wf})
end
global interpretation l get p_{ocument} lemmas type_wf by unfold_locales
definition put p_{ocument} :: "(_) document_ptr \Rightarrow (_) Document \Rightarrow (_) heap \Rightarrow (_) heap"
  where
    "put _{Document} document_ptr document = put (cast document_ptr) (cast document)"
adhoc_overloading put put _{Document}lemma put_{Document\_ptr\_in\_heap}:
  assumes "put p_{ocurrent} document_ptr document h = h'"
  shows "document_ptr |\in| document_ptr_kinds h'"
  using assms
  unfolding put_{Document\_def}
```

```
lemma put_{Document\_put\_ptrs}:
  assumes "put _{Document} document_ptr document h = h'"
  shows "object_ptr_kinds h' = object_ptr_kinds h |∪| {|cast document_ptr|}"
  using assms
  by (simp add: put_{Document\_def} put _{Object\_put\_ptrs})lemma cast _{Document2Object\_inject} [simp]: "cast _{Document2Object} x = cast _{Document2Object} y \leftarrow x = y"
  apply(simp add: cast_{Document2Object}\_def RObject.setend\_def)by (metis (full_types) RObject.surjective old.unit.exhaust)
lemma cast_{Object2Document\_none} [simp]:
  "cast _{Object2Document} obj = None \longleftrightarrow \neg (\exists document. cast _{Document2Object} document = obj)"
  apply(auto simp add: cast_{Object2Document\_def} cast _{Document2Object\_def} RObject.extend_def
      split: sum.splits)[1]
  by (metis (full_types) RObject.select_convs(2) RObject.surjective old.unit.exhaust)
lemma cast _{Object2Document\_some} [simp]:
  "cast _{Object2Document} obj = Some document \longleftrightarrow cast document = obj"
  by(auto simp add: cast_{Object2Document\_def} cast Document_2Object_def RObject.extend_def
      split: sum.splits)
lemma cast _{Object2Document\_inv} [simp]: "cast _{Object2Document} (cast _{Document2Object} document) = Some document"
  by simp
lemma cast_document_not_node [simp]:
  "cast Document2Object document \neq cast Node2Object node"
  "cast N_{ode}2Object node \neq cast D_{ocument}2Object document"
  by(auto simp add: cast_{Document2Object\_def} cast _{Node2Object\_def} RObject.extend_def)
lemma get_document_ptr_simp1 [simp]:
  "get _{Document} document_ptr (put _{Document} document_ptr document h) = Some document"
  by (auto simp add: get _{Document\_def} put _{Document\_def})
lemma get_document_ptr_simp2 [simp]:
  "document_ptr \neq document_ptr'
   \Rightarrow get _{Document} document_ptr (put _{Document} document_ptr' document h) = get _{Document} document_ptr h"
  by (auto simp add: get_{Document\_def} put _{Document\_def})
lemma get_document_ptr_simp3 [simp]:
  "get Element element_ptr (put Document document_ptr f h) = get Element element_ptr h"
  by (auto simp add: get_{Element}\_def get _{Node}\_def put _{Document}\_def)lemma get_document_ptr_simp4 [simp]:
  "get Document document_ptr (put Element element_ptr f h) = get Document document_ptr h"
  by (auto simp add: get_{Document\_def} put Element\_def put Node\_def)lemma get_document_ptr_simp5 [simp]:
  "get C_{haracterData} character_data_ptr (put _{Document} document_ptr f h) = get _{CharacterData} character_data_ptr
h''by(auto simp add: get_{CharacterData\_def} get _{Node\_def} put _{Document\_def})
lemma get_document_ptr_simp6 [simp]:
  "get _{Document} document_ptr (put _{CharacterData} character_data_ptr f h) = get _{Document} document_ptr h"
  by (auto simp add: get _{Document{\_}}def put _{CharacterData{\_}}def put _{Node{\_}}def)
lemma new_{Element\_getDocument} [simp]:
  assumes "new_{Element} h = (new_element_ptr, h')"
  shows "get _{Document} ptr h = get _{Document} ptr h'"
  using assms
  by (auto simp add: new_{Element\_def} Let_def)
lemma new_{CharacterData\_get_{Document}} [simp]:
  assumes "new_{CharacterData} h = (new_character_data_ptr, h')"
  shows "get _{Document} ptr h = get_{Document} ptr h'"
```

```
using assms
  by (auto simp add: new_{CharacterData\_def} Let_def)
abbreviation
  create\_document\_obj :: "char list \Rightarrow (\_) element_ptr option \Rightarrow (\_) node_ptr list \Rightarrow (\_) Document"
  where
    "create_document_obj doctype_arg document_element_arg disconnected_nodes_arg
  \equiv ( RObject.nothing = (), RDocument.nothing = (), doctype = doctype_arg,
      document_element = document_element_arg,
      disconnected_nodes = disconnected_nodes_arg, \ldots = None \parallel"
definition new _{Document} :: "(_)heap \Rightarrow ((_) document_ptr \times (_) heap)"
  where
    "new_{Document} h =
     (let new_document_ptr = document_ptr.Ref (Suc (fMax (finsert 0 (document_ptr.the_ref |'| (document_ptrs
h)))))
         in
          (\mathtt{new\_document\_ptr}, \mathtt{put \ new\_document\_ptr} \ (\mathtt{create\_document\_obj} \ \mathcal{}' \mathcal{}' \mathcal{}' \mathtt{None} \ [\ ] \ \mathtt{h} \mathcal{}' \mathcal{)'}lemma new_{Document\_ptr\_in\_heap}:
  assumes "new_{Document} h = (new\_document\_ptr, h')"
  shows "new_document_ptr |∈| document_ptr_kinds h'"
  using assms
  unfolding new_{Document\_def} Let_def
  using put_{Document\_ptr\_in\_heap} by blast
lemma new_document_ptr_new:
  "document_ptr.Ref (Suc (fMax (finsert 0 (document_ptr.the_ref |'| document_ptrs h))))
       |∈/| document_ptrs h"
  by (metis Suc_n_not_le_n document_ptr.sel(1) fMax_ge fimage_finsert finsertI1 finsertI2 set_finsert)
lemma new _{Document\_ptr\_not\_in\_heap}:
  assumes "new_{Document} h = (new_document_ptr, h')"
  shows "new_document_ptr |\notin | document_ptr_kinds h"
  using assms
  unfolding new_{Document\_def}by (metis Pair_inject document_ptrs_def fMax_finsert fempty_iff ffmember_filter
       fimage_is_fempty is_document_ptr_ref max_0L new_document_ptr_new)
lemma new_{Document\_new\_ptr}:
  assumes "new_{Document} h = (new\_document\_ptr, h')"
  shows "object_ptr_kinds h' = object_ptr_kinds h |∪| {|cast new_document_ptr|}"
  using assms
  by (metis Pair_inject new _{Document{\_}det} put _{Document{\_}put{\_}ptrs})lemma new_{Document\_is\_document\_ptr}:
  assumes "new_{Document} h = (new_document_ptr, h')"
  shows "is_document_ptr new_document_ptr"
  using assms
  by (auto simp add: new_{Document\_def} Let_def)
lemma new_{Document\_getObject} [simp]:
  assumes "new_{Document} h = (new_document_ptr, h')"
  assumes "ptr \neq cast new_document_ptr"
  shows "get _{Object} ptr h = get _{Object} ptr h'"
  using assms
  by (auto simp add: new D_{ocument}\_def Let_def put D_{ocument}\_def)
lemma new_{Document\_getNode} [simp]:
  assumes "new_{Document} h = (new\_document\_ptr, h')"
  shows "get N_{ode} ptr h = get N_{ode} ptr h'"
```

```
using assms
  apply(simp add: new_{Document\_def} Let\_def put_{Document\_def})by (auto simp add: get_{Node\_def})lemma new_{Document\_getElement} [simp]:
  assumes "new _{Document} h = (new_document_ptr, h')"
  shows "get Element ptr h =get Element ptr h'"
  using assms
  by (auto simp add: new_{Document\_def} Let_def)
lemma new_{Document\_getCharacterData} [simp]:
  assumes "new_{Document} h = (new\_document\_ptr, h')"
  shows "get C_{h \text{aracterData}} ptr h = get C_{h \text{aracterData}} ptr h'"
  using assms
  by (auto simp add: new_{Document\_def} Let_def)
lemma new Document_get Document [simp]:
  assumes "new_{Document} h = (new\_document\_ptr, h')"
  assumes "ptr \neq new_document_ptr"
  shows "get _{Document} ptr h = get _{Document} ptr h'"
  using assms
  by (auto simp add: new_{Document\_def} Let_def)
locale 1_known_ptrDocumentbegin
definition a_known_ptr :: "(_) object_ptr \Rightarrow bool"
  where
    "a_known_ptr ptr = (known_ptr ptr \vee is_document_ptr ptr)"
lemma known_ptr_not_document_ptr: "\nis_document_ptr ptr \Rightarrow a_known_ptr ptr \Rightarrow known_ptr ptr"
  by(simp add: a_known_ptr_def)
end
global interpretation 1_known_ptr D_{ocumen} defines known_ptr = a_known_ptr .
lemmas known_ptr_defs = a_known_ptr_def
locale l_known_ptrs p_{ocument} = 1_known_ptr known_ptr for known_ptr :: "(_) object_ptr \Rightarrow bool"
begin
definition a_known_ptrs :: "(_) heap \Rightarrow bool"
  where
    "a_known_ptrs h = (\forallptr \in fset (object_ptr_kinds h). known_ptr ptr)"
lemma known_ptrs_known_ptr: "a_known_ptrs h \implies ptr |\in| object_ptr_kinds h \implies known_ptr ptr"
  apply(simp add: a_known_ptrs_def)
  using notin_fset by fastforce
lemma known_ptrs_preserved:
  "object_ptr_kinds h = object_ptr_kinds h' \implies a_known_ptrs h = a_known_ptrs h'"
  by(auto simp add: a_known_ptrs_def)
lemma known_ptrs_subset:
  "object_ptr_kinds h' |\subseteq| object_ptr_kinds h \implies a_known_ptrs h \implies a_known_ptrs h'"
  by(simp add: a_known_ptrs_def less_eq_fset.rep_eq subsetD)
lemma known_ptrs_new_ptr:
  "object_ptr_kinds h' = object_ptr_kinds h |∪| {|new_ptr|} \implies known_ptr new_ptr \impliesa_known_ptrs h \implies a_known_ptrs h''
  by(simp add: a_known_ptrs_def)
end
global interpretation 1<sub>known</sub> ptrs p_{column} known ptr defines known ptrs = a_known_ptrs .
lemmas known_ptrs_defs = a_known_ptrs_def
lemma known_ptrs_is_l_known_ptrs [instances]: "l_known_ptrs known_ptr known_ptrs"
  using known_ptrs_known_ptr known_ptrs_preserved l_known_ptrs_def known_ptrs_subset known_ptrs_new_ptr
```
by blast

end

# 5 Monadic Object Constructors and Accessors

In this chapter, we introduce the moandic method definitions for the classes of our DOM formalization. Again the overall structure follows the same structure as for the class types and the pointer types.

## 5.1 The Monad Infrastructure (BaseMonad)

In this theory, we introduce the basic infrastructure for our monadic class encoding.

```
theory BaseMonad
 imports
    "../classes/BaseClass"
    "../preliminaries/Heap_Error_Monad"
begin
```
#### 5.1.1 Datatypes

```
datatype exception = NotFoundError | HierarchyRequestError | NotSupportedError | SegmentationFault
  | AssertException | NonTerminationException | InvokeError | TypeError
lemma finite_set_in [simp]: "x \in \text{fset FS} \longleftrightarrow x \in \text{FST}"
  by (meson notin_fset)
consts put_M :: 'a
consts get_M :: 'a
consts delete M :: 'a
lemma sorted_list_of_set_eq [dest]:
  "sorted_list_of_set (fset x) = sorted_list_of_set (fset y) \implies x = y"
  by (metis finite_fset fset_inject sorted_list_of_set(1))
locale l_ptr_kinds_M =fixes ptr_kinds :: "'heap \Rightarrow 'ptr::linorder fset"
begin
definition a_ptr_kinds_M :: "('heap, exception, 'ptr list) prog"
  where
     "a\_ptr\_kinds_M = do {
      h \leftarrow get\_heap;return (sorted_list_of_set (fset (ptr_kinds h)))
    \lambda"
lemma ptr_kinds_M_ok [simp]: "h \vdash ok a_ptr_kinds_M"
  by(simp add: a_ptr_kinds_M_def)
lemma ptr_kinds_M_pure [simp]: "pure a_ptr_kinds_M h"
  by (auto simp add: a_ptr_kinds_M_def intro: bind_pure_I)
lemma ptr_kinds_ptr_kinds_M [simp]: "ptr \in set |h \vdash a_ptr_kinds_M|_r \leftrightarrow ptr |\in| ptr_kinds h"
  by(simp add: a_ptr_kinds_M_def)
lemma ptr_kinds_M_ptr_kinds [simp]:
  "h \vdash a_ptr_kinds_M \rightarrow_r xa \leftarrow \rightarrow xa = sorted_list_of_set (fset (ptr_kinds h))"
  by(auto simp add: a_ptr_kinds_M_def)
lemma ptr_kinds_M_ptr_kinds_returns_result [simp]:
  "h \vdash a_ptr_kinds_M \geqslant f \rightarrow_r x \longleftrightarrow h \vdash f (sorted_list_of_set (fset (ptr_kinds h))) \rightarrow_r x"
  by(auto simp add: a_ptr_kinds_M_def)
```

```
lemma ptr_kinds_M_ptr_kinds_returns_heap [simp]:
  'n h \vdash a\_ptr\_kinds\_M \gg f \rightarrow_h h' \longleftrightarrow h \vdash f (sorted_list_of_set (fset (ptr_kinds h))) \rightarrow_h h''by(auto simp add: a_ptr_kinds_M_def)
end
locale 1<sub>get</sub>M =fixes get :: "'ptr \Rightarrow 'heap \Rightarrow 'obj option"
  fixes type_wf :: "'heap \Rightarrow bool"
  fixes ptr_kinds :: "'heap \Rightarrow 'ptr fset"
  assumes "type_wf h \implies ptr |∈| ptr_kinds h \implies get ptr h \neq None"
  assumes "get ptr h \neq None \implies ptr |\in| ptr_kinds h"
begin
definition a_get_M :: "'ptr \Rightarrow ('obj \Rightarrow 'result) \Rightarrow ('heap, exception, 'result) prog"
  where
     "a_get_M ptr getter = (do {
      h \leftarrow get\_heap;(case get ptr h of
         Some res \Rightarrow return (getter res)
      | None ⇒ error SegmentationFault)
    \lambda)"
lemma get_M_pure [simp]: "pure (a_get_M ptr getter) h"
  by(auto simp add: a_get_M_def bind_pure_I split: option.splits)
lemma get_M_ok:
  "type_wf h \implies ptr |∈| ptr_kinds h \implies h \vdash ok (a_get_M ptr getter)"
  apply(simp add: a_get_M_def)
  by (metis l_get_M_axioms l_get_M_def option.case_eq_if return_ok)
lemma get_M_ptr_in_heap:
  "h \vdash ok (a_get_M ptr getter) \implies ptr |\in| ptr_kinds h"
  apply(simp add: a_get_M_def)
  by (metis error_returns_result is_OK_returns_result_E l_get_M_axioms l_get_M_def option.simps(4))
end
locale l\_put\_M = l\_get\_M get for get :: "'ptr ⇒ 'heap ⇒ 'obj option" +
  fixes put :: "'ptr \Rightarrow 'obj \Rightarrow 'heap \Rightarrow 'heap"
begin
definition a_put_M :: "'ptr \Rightarrow (('v \Rightarrow 'v) \Rightarrow 'obj \Rightarrow 'obj) \Rightarrow 'v \Rightarrow ('heap, exception, unit) prog''where
     "a_put_M ptr setter v = (do \{obj \leftarrow a\_get\_M \; ptr \; id;h \leftarrow get\_heap;return_heap (put ptr (setter (\lambda_{-}. v) obj) h)
    })"
lemma put_M_ok:
  "type_wf h \implies ptr |\in| ptr_kinds h \implies h \vdash ok (a_put_M ptr setter v)"
  by(auto simp add: a_put_M_def intro!: bind_is_OK_I2 dest: get_M_ok elim!: bind_is_OK_E)
lemma put_M_ptr_in_heap:
  "h \vdash ok (a_put_M ptr setter v) \implies ptr |\in| ptr_kinds h"
  by(auto simp add: a_put_M_def intro!: bind_is_OK_I2 elim: get_M_ptr_in_heap
      dest: is_OK_returns_result_I elim!: bind_is_OK_E)
end
```
#### 5.1.2 Setup for Defining Partial Functions

```
lemma execute_admissible:
  "ccpo.admissible (fun_lub (flat_lub (Inl (e::'e)))) (fun_ord (flat_ord (Inl e)))
      ((\lambda a. \forall (h::'heap) h2 (r::'result), h \vdash a = Inr (r, h2) \rightarrow Ph h2 r) \circ Prop'
```

```
proof (unfold comp_def, rule ccpo.admissibleI, clarify)
  fix A :: "('heap \Rightarrow 'e + 'result \times 'heap) set"let ?lub = "Prog (fun_lub (flat_lub (Inl e)) A)"
  fix h h 2 rassume 1: "Complete_Partial_Order.chain (fun_ord (flat_ord (Inl e))) A"
    and 2: "∀ xa∈A. ∀ h h2 r. h \vdash Prog xa = Inr (r, h2) \longrightarrow P h h2 r"
    and 4: "h \vdash Prog (fun_lub (flat_lub (Inl e)) A) = Inr (r, h2)"
  have h1:"\bigwedgea. Complete_Partial_Order.chain (flat_ord (Inl e)) \{y. \exists f \in A. \ y = f a\}"
    by (rule chain_fun[OF 1])
  show "P h h 2 r"
    using CollectD Inl_Inr_False prog.sel chain_fun[OF 1] flat_lub_in_chain[OF chain_fun[OF 1]] 2 4
    unfolding execute_def fun_lub_def
  proof -
    assume a1: "the_prog (Prog (\lambda x. flat_lub (Inl e) {y. \exists f \in A. y = f x})) h = Inr (r, h2)"
    assume a2: "\forall xa∈A. \forall h h2 r. the_prog (Prog xa) h = Inr (r, h2) \longrightarrow P h h2 r"
    have "Inr (r, h2) \in \{s. \exists f. f \in A \land s = f h\} \lor \text{Inr } (r, h2) = \text{Inl } e"
      using a1 by (metis (lifting) \langle \bigwedgeaa a. flat_lub (Inl e) {y. ∃f∈A. y = f aa} = a \implies a = Inl e \vee a
∈ {y. \exists f \in A. y = f aab} prog.sel)
    then show ?thesis
      using a2 by fastforce
 qed
qed
lemma execute_admissible2:
  "ccpo.admissible (fun_lub (flat_lub (Inl (e::'e)))) (fun_ord (flat_ord (Inl e)))
     ((\lambda a. \forall (h::'heap) h' h2 h2' (r::'result) r'.h \vdash a = Inr (r, h2) → h' \vdash a = Inr (r', h2') → P h h' h2 h2' r r') ◦ Prog)"
proof (unfold comp_def, rule ccpo.admissibleI, clarify)
  fix A :: "('heap \Rightarrow 'e + 'result \times 'heap) set"let ?lub = "Prog (fun_lub (flat_lub (Inl e)) A)"
 fix h h' h2 h2' r r'
  assume 1: "Complete_Partial_Order.chain (fun_ord (flat_ord (Inl e))) A"
    and 2 [rule_format]: "\forall x a \in A. \forall h h' h2 h2' r r'. h \vdash Prog xa = Inr (r, h2)\longrightarrow h' \vdash Prog xa = Inr (r', h2') \longrightarrow P h h' h2 h2' r r'"
    and 4: "h \vdash Prog (fun_lub (flat_lub (Inl e)) A) = Inr (r, h2)"
    and 5: "h' \vdash Prog (fun_lub (flat_lub (Inl e)) A) = Inr (r', h2')"
  have h1:"\bigwedgea. Complete_Partial_Order.chain (flat_ord (Inl e)) {y. ∃f∈A. y = f a}"
    by (rule chain_fun[OF 1])
  have "h \vdash ?lub \in \{y. \exists f \in A. y = f h\}"
    using flat_lub_in_chain[OF h1] 4
    unfolding execute_def fun_lub_def
    by (metis (mono_tags, lifting) Collect_cong Inl_Inr_False prog.sel)
  moreover have "h' \vdash ?lub \in \{y. \exists f \in A. \ y = f h'\}"
    using flat_lub_in_chain[OF h1] 5
    unfolding execute_def fun_lub_def
    by (metis (no_types, lifting) Collect_cong Inl_Inr_False prog.sel)
  ultimately obtain f where
    {}''f \in A'' and
    "h \vdash Prog f = Inr (r, h2)" and
    "h' \vdash Prog f = Inr (r', h2')''using 1 4 5
    apply(auto simp add: chain_def fun_ord_def flat_ord_def execute_def)[1]
    by (metis Inl_Inr_False)
  then show "P h h' h2 h2' r r"
    by(fact 2)
qed
definition dom_prog_ord ::
  "('heap, exception, 'result) prog \Rightarrow ('heap, exception, 'result) prog \Rightarrow bool" where
  "dom\_prog\_ord = img\_ord (\lambda a b. execute b a) (fun_ord (flat_ord (Inl NonTerminationException)))"
definition dom_prog_lub ::
  "('heap, exception, 'result) prog set \Rightarrow ('heap, exception, 'result) prog" where
```

```
"dom\_prop\_lub = img\_lub (\lambda a b. execute b a) Prog (fun_lub (flat_lub (Inl NonTerminationException)))"
lemma dom_prog_lub_empty: "dom_prog_lub {} = error NonTerminationException"
  by(simp add: dom_prog_lub_def img_lub_def fun_lub_def flat_lub_def error_def)
lemma dom_prog_interpretation: "partial_function_definitions dom_prog_ord dom_prog_lub"
proof -
  have "partial_function_definitions (fun_ord (flat_ord (Inl NonTerminationException)))
                                             (fun_lub (flat_lub (Inl NonTerminationException)))"
    by (rule partial_function_lift) (rule flat_interpretation)
  then show ?thesis
    apply (simp add: dom_prog_lub_def dom_prog_ord_def flat_interpretation execute_def)
    using partial_function_image prog.expand prog.sel by blast
qed
interpretation dom_prog: partial_function_definitions dom_prog_ord dom_prog_lub
  rewrites "dom_prog_lub \{\} \equiv error NonTerminationException"
  by (fact dom_prog_interpretation)(simp add: dom_prog_lub_empty)
lemma admissible_dom_prog:
  "dom_prog.admissible (\lambda f. \ \forall x \ h \ h' \ r. \ h \vdash f \ x \rightarrow_r r \rightarrow h \vdash f \ x \rightarrow_h h' \rightarrow P \ x \ h \ h' \ r)"
proof (rule admissible_fun[OF dom_prog_interpretation])
  fix x
  show "ccpo.admissible dom_prog_lub dom_prog_ord (\lambdaa. \forallh h' r. h \vdash a \rightarrowr r \rightarrow h \vdash a \rightarrowh h'
           \longrightarrow P x h h' r)"
    unfolding dom_prog_ord_def dom_prog_lub_def
  proof (intro admissible_image partial_function_lift flat_interpretation)
    show "ccpo.admissible (fun_lub (flat_lub (Inl NonTerminationException)))
                               (fun_ord (flat_ord (Inl NonTerminationException)))
      ((\lambda a. \forall h h' r. h \vdash a \rightarrow_r r \rightarrow h \vdash a \rightarrow_h h' \rightarrow P x h h' r) \circ Prop)'by(auto simp add: execute_admissible returns_result_def returns_heap_def split: sum.splits)
  next
     show "\bigwedge x y. (\lambda b. b \vdash x) = (\lambda b. b \vdash y) \implies x = y"
       by(simp add: execute_def prog.expand)
  next
     show "\bigwedge x. (\lambda b. b \vdash Prog x) = x"
       by(simp add: execute_def)
  qed
qed
lemma admissible_dom_prog2:
  "dom_prog.admissible (\lambda f. \forall x h h2 h' h2' r r2. h \vdash f x \rightarrowr r \rightarrow h \vdash f x \rightarrowh h'
               \longrightarrow h2 \vdash f x \rightarrow r r2 \longrightarrow h2 \vdash f x \rightarrow h h2' \longrightarrow P x h h2 h' h2' r r2)"
proof (rule admissible_fun[OF dom_prog_interpretation])
  fix x
  show "ccpo.admissible dom_prog_lub dom_prog_ord (\lambdaa. \forallh h2 h' h2' r r2. h \vdash a \rightarrowr r
                       - h \vdash a \rightarrow_h h' \rightarrow h2 \vdash a \rightarrow_r r2 \rightarrow h2 \vdash a \rightarrow_h h2' \rightarrow P x h h2 h' h2' r r2'unfolding dom_prog_ord_def dom_prog_lub_def
  proof (intro admissible_image partial_function_lift flat_interpretation)
    show "ccpo.admissible (fun_lub (flat_lub (Inl NonTerminationException)))
                               (fun_ord (flat_ord (Inl NonTerminationException)))
      ((\lambdaa. \forallh h2 h' h2' r r2. h \vdash a \rightarrow<sub>r</sub> r \longrightarrow h \vdash a \rightarrow<sub>h</sub> h' \longrightarrow h2 \vdash a \rightarrow<sub>r</sub> r2 \longrightarrow h2 \vdash a \rightarrow<sub>h</sub> h2'
                    \longrightarrow P x h h2 h' h2' r r2) ◦ Prog)"
       by(auto simp add: returns_result_def returns_heap_def intro!: ccpo.admissibleI
            dest!: ccpo.admissibleD[OF execute_admissible2[where P="P x"]]
            split: sum.splits)
  next
     show "\bigwedge x y. (\lambda b. b \vdash x) = (\lambda b. b \vdash y) \implies x = y"
       by(simp add: execute_def prog.expand)
  next
     show "\bigwedge x. (\lambda b. b \vdash Prog x) = x"
       by(simp add: execute_def)
  qed
```
qed

```
lemma fixp_induct_dom_prog:
  fixes F :: "c \Rightarrow 'c" and
    U :: "c \Rightarrow 'b \Rightarrow ('heap, exception, 'result) prog" andC :: "('b \Rightarrow ('heap, exception, 'result) prog) \Rightarrow 'c" and
    P :: "b \Rightarrow 'heap \Rightarrow 'heap \Rightarrow 'result \Rightarrow bool"assumes mono: "\bigwedge x. monotone (fun_ord dom_prog_ord) dom_prog_ord (\lambda f. U (F (C f)) x)"
  assumes eq: "f \equiv C (ccpo.fixp (fun_lub dom_prog_lub) (fun_ord dom_prog_ord) (\lambda f. U (F (C f))))"
  assumes inverse2: "\bigwedge f. U (C f) = f"
  assumes step: "\bigwedge f x h h' r. (\bigwedge x h h' r. h \vdash (U f x) \rightarrow_r r \implies h \vdash (U f x) \rightarrow_h h' \implies P x h h' r)
    \implies h \vdash (U (F f) x) \rightarrow_r r \implies h \vdash (U (F f) x) \rightarrow_h h' \implies P x h h' r"
  assumes defined: "h \vdash (U f x) \rightarrow_r r'' and "h \vdash (U f x) \rightarrow_h h'''shows "P x h h' r"
  using step defined dom_prog.fixp_induct_uc[of U F C, OF mono eq inverse2 admissible_dom_prog, of P]
  by (metis assms(6) error_returns_heap)
declaration <br />
<br />
dom_prog" @{term dom_prog.fixp_fun}<br />
dom_prog.fixp_fun}
  @{term dom_prog.mono_body} @{thm dom_prog.fixp_rule_uc} @{thm dom_prog.fixp_induct_uc}
  (SOME @{thm} fixp_induct_dom_prog}) \rightarrowabbreviation "mono_dom_prog \equiv monotone (fun_ord dom_prog_ord) dom_prog_ord"
lemma dom_prog_ordI:
  {\rm assumes} "\bigwedge {\rm h}\ .\, {\rm h}\ \vdash\ f\ \rightarrow_e\ {\rm NonTerminationException}\ \lor\ {\rm h}\ \vdash\ f\ =\ {\rm h}\ \vdash\ g"
  shows "dom_prog_ord f g"
proof(auto simp add: dom_prog_ord_def img_ord_def fun_ord_def flat_ord_def)[1]
  fix x
  assume "x \vdash f \neq x \vdash g"
  then show "x \vdash f = In1 NonTerminationException"
    using assms[where h=x]
    by(auto simp add: returns_error_def split: sum.splits)
qed
lemma dom_prog_ordE:
  assumes "dom_prog_ord x y"
  obtains "h \vdash x \rightarrow_e NonTerminationException" | " h \vdash x = h \vdash y"
  using assms unfolding dom_prog_ord_def img_ord_def fun_ord_def flat_ord_def
  using returns_error_def by force
lemma bind_mono [partial_function_mono]:
  fixes B :: "('a \Rightarrow ('heap, exception, 'result) prog) \Rightarrow ('heap, exception, 'result2) prog"
  assumes mf: "mono\_dom\_prog B" and mg: "Ay. mono\_dom\_prog (\lambda f. C y f)"shows "mono_dom_prog (\lambda f. B f \gg (\lambda y. C y f))"
proof (rule monotoneI)
  fix f g :: "'a \Rightarrow ('heap, exception, 'result) prog"
  assume fg: "dom_prog.le_fun f g"
  from mf
  have 1: "dom_prog_ord (B f) (B g)" by (rule monotoneD) (rule fg)
  from mg
  have 2: "\bigwedge y'. dom_prog_ord (C y' f) (C y' g)" by (rule monotoneD) (rule fg)
  have "dom_prog_ord (B f \gg (\lambda y. C y f)) (B g \gg (\lambda y. C y f))"
    (is "dom_prog_ord ?L ?R")
  proof (rule dom_prog_ordI)
    fix h
    from 1 show "h \vdash ?L \rightarrow_e NonTerminationException \vee h \vdash ?L = h \vdash ?R"
       apply(rule dom_prog_ordE)
        apply(auto)[1]
       using bind_cong by fastforce
  qed
```

```
also
  have h1: "dom_prog_ord (B g \gg (\lambda y'. C y' f)) (B g \gg (\lambda y'. C y' g))"
    (is "dom_prog_ord ?L ?R")
  proof (rule dom_prog_ordI)
    fix h
    show "h \vdash ?L \rightarrow_e NonTerminationException \vee h \vdash ?L = h \vdash ?R"
    proof (cases "h \vdash ok (B g)")
      case True
      then obtain x h' where x: "h \vdash B g \rightarrow_r x" and h': "h \vdash B g \rightarrow_h h'"
         by blast
      then have "dom_prog_ord (C \times f) (C \times g)"
         using 2 by simp
      then show ?thesis
         using x h'
         apply(auto intro!: bind_returns_error_I3 dest: returns_result_eq dest!: dom_prog_ordE)[1]
         apply(auto simp add: execute_bind_simp)[1]
         using "2" dom_prog_ordE by metis
    next
      case False
      then obtain e where e: "h \vdash B g \rightarrow_e e''by(simp add: is_OK_def returns_error_def split: sum.splits)
      have "h \vdash B g \gg (\lambda y'. C y' f) \rightarrow_e e''using e by(auto)
      moreover have "h \vdash B g \gg (\lambda y'. C y' g) \rightarrow_e e''using e by auto
      ultimately show ?thesis
         using bind_returns_error_eq by metis
    qed
  qed
  finally (dom_prog.leq_trans)
  show "dom_prog_ord (B f \gg (\lambday. C y f)) (B g \gg (\lambday'. C y' g))".
qed
lemma mono_dom_prog1 [partial_function_mono]:
  fixes g :: "('a \Rightarrow ('heap, exception, 'result) prog) \Rightarrow 'b \Rightarrow ('heap, exception, 'result) prog"
  assumes "\bigwedge x. (mono_dom_prog (\lambda f. g f x))"
  shows "mono_dom_prog (\lambda f. map_M (g f) xs)"
  using assms
  apply (induct xs)
  by(auto simp add: call_mono dom_prog.const_mono intro!: bind_mono)
lemma mono_dom_prog2 [partial_function_mono]:
  fixes g :: "('a \Rightarrow ('heap, exception, 'result) prog) \Rightarrow 'b \Rightarrow ('heap, exception, 'result) prog"
  assumes "\bigwedge x. (mono_dom_prog (\lambda f. g f x))"
  shows "mono_dom_prog (\lambda f. forall_M (g f) xs)"
  using assms
  apply (induct xs)
  by(auto simp add: call_mono dom_prog.const_mono intro!: bind_mono)
lemma sorted_list_set_cong [simp]:
  "sorted_list_of_set (fset FS) = sorted_list_of_set (fset FS') \longleftrightarrow FS = FS'"
  by auto
```
end

# 5.2 Object (ObjectMonad)

In this theory, we introduce the monadic method setup for the Object class.

```
theory ObjectMonad
 imports
   BaseMonad
```

```
"../classes/ObjectClass"
begin
type synonym ('object_ptr, 'Object, 'result) dom_prog
  = "((_) heap, exception, 'result) prog"
register default tvars "('object_ptr, 'Object, 'result) dom_prog"
global interpretation l_ptr_kinds_M object_ptr_kinds defines object_ptr_kinds_M = a_ptr_kinds_M .
lemmas object_ptr_kinds_M_defs = a_ptr_kinds_M_def
global interpretation 1_dummy defines get_M_{Object} = "1_get_M.a_get_M get Object" .
lemma get\_M_is\_l\_get\_M: "l\_get\_M get_{Object} type_wf object_ptr_kinds"
  by (simp add: a\_type\_wf\_def get _{Object\_type\_wf} l_get_M_def)
lemmas get_M_defs = get_M_{Object}\_def[unfolded 1.get_M.a{\_get_M\_def}[Of]adhoc_overloading get_M get_M_{Object}\text{locale } 1\_get\_M_{Object}\_ \text{lemma} = 1\_type\_wf_{Object}begin
interpretation l\_get\_M get Object type\_wf object\_ptr\_kindsapply(unfold_locales)
   apply (simp add: get_{Object\_type\_wf} local.type_wf _{Object})
  by (simp add: a_ttype_wf_def get_{Object}type_wf)
lemmas get_M_{Object}\_\text{o}k = get_M_ok[folded get_M_{Object}\_\text{def}]
lemmas get\_M_{Object\_ptr\_in\_heap} = get\_M\_ptr\_in\_heap[folded get\_M_{Object\_def}]end
global interpretation l<sub>get</sub>M_{Object} lemmas type_wf
  by (simp add: l\_get\_M_{Object}\_lemma\_def l\_type\_wf_{Object}\_axis)lemma object_ptr_kinds_M_reads:
  "reads (\bigcup object_ptr. {preserved (get_M _{Object} object_ptr RObject.nothing)}) object_ptr_kinds_M h h'"
  apply(auto simp add: object_ptr_kinds_M_defs get_{Object\_type\_wf} type_wf_defs reads_def
      preserved_def get_M_defs
      split: option.splits)[1]
  using a_type_wf_def get _{Object\_type\_wf} by blast+
global interpretation l-put_M type_wf object_ptr_kinds get _{Object} put _{Object}rewrites "a_get_M = get_M_{Object}"
  defines put\_M_{Object} = a_put_M
   apply (simp add: get_M_is_l_get_M l_put_M_def)
  by (simp add: get_M_{Object\_def})
lemmas put_M_defs = a_put_M_def
adhoc_overloading put_M put_M_{Object}\text{locale } 1\_put\_M_{Object}\_ \text{lemma} = 1\_type\_wf_{Object}begin
interpretation 1_put_M type_wf object_ptr_kinds get_{Object} put _{Object}apply(unfold_locales)
  using get _{Object\_type\_wf} l _{Object}.type\_wf _{Object\_loc} local.l_type_wf _{Object\_axioms} apply blast
  by (simp add: a\_type\_wf\_def get _{Object\_type\_wf})lemmas put\_M_{Object}\_ok = put\_M\_ok[folded put\_M_{Object}\_def]lemmas put\_M_{Object\_ptr\_in\_heap} = put\_M\_ptr\_in\_heap[folded put\_M_{Object\_def}]end
global interpretation l_put_M_{Object}_lemmas type_wf
  by (simp add: l\_put\_M_{Object}\_lemma\_def l\_type\_wf_{Object}\_axis)definition check_in_heap :: "(_) object_ptr \Rightarrow (_, unit) dom_prog"
```

```
where
    "check_in_heap ptr = do {
      h \leftarrow get\_heap;(if ptr |∈| object_ptr_kinds h then
        return ()
      else
         error SegmentationFault
      )}"
lemma check_in_heap_ptr_in_heap: "ptr |∈| object_ptr_kinds h \longleftrightarrow h \vdash ok (check_in_heap ptr)"
  by(auto simp add: check_in_heap_def)
lemma check_in_heap_pure [simp]: "pure (check_in_heap ptr) h"
  by(auto simp add: check_in_heap_def intro!: bind_pure_I)
lemma check_in_heap_is_OK [simp]:
  "ptr |\epsilon| object_ptr_kinds h \implies h \vdash \text{ok} (check_in_heap ptr \gg f) = h \vdash \text{ok} (f ())"
  by(simp add: check_in_heap_def)
lemma check_in_heap_returns_result [simp]:
  "ptr |\epsilon| object_ptr_kinds h \implies h \vdash (check_in_heap ptr \gg f) \rightarrow_r x = h \vdash f () \rightarrow_r x''by(simp add: check_in_heap_def)
lemma check_in_heap_returns_heap [simp]:
  "ptr |\epsilon| object_ptr_kinds h \implies h \vdash (check_in_heap ptr \gg f) \rightarrow_h h' = h \vdash f () \rightarrow_h h''by(simp add: check_in_heap_def)
lemma check_in_heap_reads:
```

```
"reads {preserved (get_M object_ptr nothing)} (check_in_heap object_ptr) h h'"
apply(simp add: check_in_heap_def reads_def preserved_def)
by (metis a_type_wf_def get_M_{Object}_ok get_M_{Object}_ptr_in_heap is_OK_returns_result_E
    is_OK_returns_result_I unit_all_impI)
```
#### 5.2.1 Invoke

```
fun invoke rec :: "((() object ptr \Rightarrow bool) \times (() object ptr \Rightarrow 'args
                    \Rightarrow (_, 'result) dom_prog)) list \Rightarrow (_) object_ptr \Rightarrow 'args
                    \Rightarrow (_, 'result) dom_prog"
  where
    "invoke_rec ((P, f)#xs) ptr args = (if P ptr then f ptr args else invoke_rec xs ptr args)"
  | "invoke_rec [] ptr args = error InvokeError"
definition invoke :: "(((\_) object_ptr \Rightarrow bool) \times ((\_) object_ptr \Rightarrow 'args
                        \Rightarrow (_, 'result) dom_prog)) list
                        \Rightarrow (_) object_ptr \Rightarrow 'args \Rightarrow (_, 'result) dom_prog"
  where
     "invoke xs ptr args = do { check_in_heap ptr; invoke_rec xs ptr args}"
lemma invoke_split: "P (invoke ((Pred, f) # xs) ptr args) =
    ((\neg (Pred \, ptr) \rightarrow P \, (invoke \, xs \, ptr \, args))\wedge (Pred ptr \longrightarrow P (do {check_in_heap ptr; f ptr args})))"
  by(simp add: invoke_def)
lemma invoke_split_asm: "P (invoke ((Pred, f) # xs) ptr args) =
    (\neg ((\neg (Pred \, ptr) \land (\neg P \, (invoke \, xs \, ptr \, args)))∨ (Pred ptr ∧ (¬ P (do {check_in_heap ptr; f ptr args})))))"
  by(simp add: invoke_def)
lemmas invoke_splits = invoke_split invoke_split_asm
lemma invoke_ptr_in_heap: "h \vdash ok (invoke xs ptr args) \implies ptr |\in| object_ptr_kinds h"
  by (metis bind_is_OK_E check_in_heap_ptr_in_heap invoke_def is_OK_returns_heap_I)
lemma invoke_pure [simp]: "pure (invoke [] ptr args) h"
  by(auto simp add: invoke_def intro!: bind_pure_I)
lemma invoke_is_OK [simp]:
  "ptr |\epsilon| object_ptr_kinds h \implies Pred ptr
```

```
\Rightarrow h \vdash ok (invoke ((Pred, f) # xs) ptr args) = h \vdash ok (f ptr args)"
  by(simp add: invoke_def)
lemma invoke_returns_result [simp]:
  "ptr |\epsilon| object_ptr_kinds h \implies Pred ptr
   \Rightarrow h \vdash (invoke ((Pred, f) # xs) ptr args) \rightarrow_r x = h \vdash f ptr args \rightarrow_r x"
  by(simp add: invoke_def)
lemma invoke_returns_heap [simp]:
  "ptr |∈| object_ptr_kinds h =⇒ Pred ptr
   \Rightarrow h \vdash (invoke ((Pred, f) # xs) ptr args) \rightarrow<sub>h</sub> h' = h \vdash f ptr args \rightarrow<sub>h</sub> h'"
  by(simp add: invoke_def)
lemma invoke_not [simp]: "\negPred ptr \implies invoke ((Pred, f) # xs) ptr args = invoke xs ptr args"
  by(auto simp add: invoke_def)
lemma invoke_empty [simp]: "\neg h \vdash ok (invoke [] ptr args)"
  by(auto simp add: invoke_def check_in_heap_def)
lemma invoke_empty_reads [simp]: "\forall P \in S. reflp P \land transp P \implies reads S (invoke [] ptr args) h h'"
  apply(simp add: invoke_def reads_def preserved_def)
  by (meson bind_returns_result_E error_returns_result)
5.2.2 Modified Heaps
```

```
lemma get_object_ptr_simp [simp]:
  "get _{Object} object_ptr (put _{Object} ptr obj h) = (if ptr = object_ptr then Some obj else get object_ptr h)"
 by(auto simp add: get_{Object\_def} put _{Object\_def} split: option.splits Option.bind_splits)
lemma object_ptr_kinds_simp [simp]: "object_ptr_kinds (put _{Object} ptr obj h) = object_ptr_kinds h |∪| {|ptr|}"
 by(auto simp add: object_ptr_kinds_def put _{Object\_def} split: option.splits)
lemma type_wf_put_I:
 assumes "type_wf h"
 shows "type_wf (put _{Object} ptr obj h)"
 using assms
 by(auto simp add: type_wf_defs split: option.splits)
lemma type_wf_put_ptr_not_in_heap_E:
 assumes "type_wf (put_{Object} ptr obj h)"
 assumes "ptr |\notin| object_ptr_kinds h"
 shows "type_wf h"
  using assms
 by(auto simp add: type_wf_defs split: option.splits if_splits)
lemma type_wf_put_ptr_in_heap_E:
 assumes "type_wf (put _{Object} ptr obj h)"
 assumes "ptr |∈| object_ptr_kinds h"
 shows "type_wf h"
```
#### 5.2.3 Preserving Types

using assms

```
lemma type_wf_preserved: "type_wf h = type_wf h'"
 by(auto simp add: type_wf_defs)
```
by(auto simp add: type wf defs split: option.splits if splits)

```
lemma object_ptr_kinds_preserved_small:
  assumes "\bigwedge object\_ptr. preserved (get_M_{Object} object_ptr RObject.nothing) h h'"
 shows "object_ptr_kinds h = object\_ptr\_kinds h'"
  using assms
  apply(auto simp add: object_ptr_kinds_def preserved_def get_M_defs get_{Object\_\_def}split: option.splits)[1]
   apply (metis (mono tags, lifting) domIff error returns result fmdom.rep_eq fmember.rep_eq
```

```
old.unit.exhaust option.case_eq_if return_returns_result)
  by (metis (mono_tags, lifting) domIff error_returns_result fmdom.rep_eq fmember.rep_eq
      old.unit.exhaust option.case_eq_if return_returns_result)
lemma object_ptr_kinds_preserved:
 assumes "writes SW setter h h'"
 assumes "h \vdash setter \rightarrow_h h'"
  assumes "\bigwedge h h' w object_ptr. w \in SW \implies h \vdash w \rightarrow_h h'\implies preserved (get_M_{Object} object_ptr RObject.nothing) h h'"
 shows "object_ptr_kinds h = object\_ptr\_kinds h'"
proof -
  {
    fix object_ptr w
    have "preserved (get_M_{Object} object_ptr RObject.nothing) h h'"
      apply(rule writes_small_big[OF assms])
      by auto
  }
  then show ?thesis
    using object_ptr_kinds_preserved_small by blast
qed
lemma reads_writes_preserved2:
 assumes "writes SW setter h h'"
  assumes "h \vdash setter \rightarrow_h h'"
  assumes "\bigwedge h h' x. \forall w \in SW. h \vdash w \rightarrow_h h' \longrightarrow preserved (get_M_{Object} ptr getter) h h'"
 shows "preserved (get_M ptr getter) h h'"
 apply(clarsimp simp add: preserved_def)
  using reads_singleton assms(1) assms(2)
 apply(rule reads_writes_preserved)
 using assms(3)
 by(auto simp add: preserved_def)
end
```
## 5.3 Node (NodeMonad)

In this theory, we introduce the monadic method setup for the Node class.

```
theory NodeMonad
 imports
   ObjectMonad
    "../classes/NodeClass"
begin
```

```
type synonym ('object_ptr, 'node_ptr, 'Object, 'Node, 'result) dom_prog
  = "((_) heap, exception, 'result) prog"
register default tvars "('object_ptr, 'node_ptr, 'Object, 'Node, 'result) dom_prog"
```

```
global interpretation 1_ptr_kinds_M node_ptr_kinds defines node_ptr_kinds_M = a_ptr_kinds_M.
lemmas node_ptr_kinds_M_defs = a_ptr_kinds_M_def
```

```
lemma node_ptr_kinds_M_eq:
 assumes "|h \vdash object\_ptr\_kinds\_M|_r = |h' \vdash object\_ptr\_kinds\_M|_r"
 shows "|h \vdash node\_ptr\_kinds\_M|_r = |h' \vdash node\_ptr\_kinds\_M|_r"
 using assms
 by(auto simp add: node_ptr_kinds_M_defs object_ptr_kinds_M_defs node_ptr_kinds_def)
```

```
global interpretation 1-dummy defines get_M_{Node} = "1-get_M.a_get_M get _{Node}".
lemma get\_M_is\_l\_get\_M: "l_get_M get_N_{ode} type_wf node_ptr_kinds"
 apply(simp add: get_{Node\_type\_wf} 1\_get_M\_def)by (metis ObjectClass.a_type_wf_def ObjectClass.get _{Object\_type\_wf} bind_eq_None_conv get _{Node\_def}
```
```
node_ptr_kinds_commutes option.simps(3))
lemmas get_M_defs = get_M_{Node_d}def[unfolded l\_get_M.a\_get_M_def[OF get_Misl\_get_M]]
adhoc_overloading get_M get_M_{Node}\textbf{locale } 1\_get\_M_{Node}\_ \textbf{lemmas} = 1\_type\_wf_{Node}begin
sublocale l\_get\_M_{Object}\_lemmas by unfold_locales
interpretation l\_get\_M get _{Node} type_wf node_ptr_kinds
  apply(unfold_locales)
   apply (simp add: get_{Node\_type\_wf} local.type_wf _{Node})
  by (meson NodeMonad.get_M_is_l_get_M l_get_M_def)
lemmas get_M_{Node}_ok = get_M_ok[folded get_M_{Node}_def]
end
global interpretation l\_get\_M_{Node}\_lemmas type_wf by unfold_locales
lemma node_ptr_kinds_M_reads:
  "reads ( \bigcup object\_ptr. {preserved (get_M_{Object} object_ptr RObject.nothing)}) node_ptr_kinds_M h h'"
  using object_ptr_kinds_M_reads
  apply (simp add: reads_def node_ptr_kinds_M_defs node_ptr_kinds_def
      object_ptr_kinds_M_reads preserved_def)
  by (smt object_ptr_kinds_preserved_small preserved_def unit_all_impI)
global interpretation 1_put_M type_wf node_ptr_kinds get _{Node} put _{Node}rewrites "a_get_M = get_M_{Node}"
  defines put\_M_{Node} = a\_put\_Mapply (simp add: get_M_is_l_get_M l_put_M_def)
  by (simp add: get\_M_{Node\_def})lemmas put_M_defs = a_put_M_def
adhoc_overloading put_M put_M_{Node}\textbf{locale } 1\_put\_M_{Node}\_ \textbf{lemmas} = 1\_type\_wf_{Node}begin
sublocale l\_put\_M_{Object}\_lemma by unfold_locales
interpretation l_put_M type_wf node_ptr_kinds get N_{ode} put N_{ode}apply(unfold_locales)
   apply (simp add: get_{Node\_type\_wf} local.type_wf _{Node})
  by (meson NodeMonad.get_M_is_l_get_M l_get_M_def)
lemmas put_M_{Node} ok = put_M_ok[folded put_M<sub>Node</sub>_def]
end
global interpretation 1_put_M<sub>Node</sub>_lemmas type_wf by unfold_locales
lemma get_M_Object_preserved1 [simp]:
  "(\bigwedge x. getter (cast (setter (\lambda, v) x)) = getter (cast x)) \implies h \vdash put\_{Node} node\_ptr\;setter\; v \rightarrow_h h'\implies preserved (get_M_{Object} object_ptr getter) h h'"
  apply(cases "cast node_ptr = object_ptr")
  by(auto simp add: put_M_defs get_M_defs ObjectMonad.get_M_defs get _{Node} def preserved_def put _{Node} def
      bind_eq_Some_conv
      split: option.splits)
lemma get_M_Object_preserved2 [simp]:
  "cast node_ptr \neq object_ptr \implies h \vdash put_M<sub>N ode</sub> node_ptr setter v \rightarrow_h h'
    \implies preserved (get_M_{Object} object_ptr getter) h h'"
  by(auto simp add: put_M_defs get_M_defs get _{Node\_def} put _{Node\_def} ObjectMonad.get_M_defs preserved_def
```

```
split: option.splits dest: get_heap_E)
lemma get_M_Object_preserved3 [simp]:
  x^* "h \vdash put_M<sub>Node</sub> node_ptr setter v \to_h h' \implies (\bigwedge x. getter (cast (setter (\lambda_-, v) x)) = getter (cast x))
    \implies preserved (get_M<sub>Object</sub> object_ptr getter) h h'"
  apply(cases "cast node_ptr \neq object_ptr")
 by(auto simp add: put_M_defs get_M_defs get _{Node\_def} put _{Node\_def} ObjectMonad.get_M_defs preserved_def
      split: option.splits bind_splits dest: get_heap_E)
lemma get_M_Object_preserved4 [simp]:
  "cast node_ptr \neq object_ptr \implies h \vdash put_M<sub>Object</sub> object_ptr setter v \rightarrow_h h'
      \implies preserved (get_M_{Node} node_ptr getter) h h'"
  by(auto simp add: ObjectMonad.put_M_defs get_M_defs get Node_def ObjectMonad.get_M_defs preserved_def
      split: option.splits dest: get_heap_E)
5.3.1 Modified Heaps
lemma get_node_ptr_simp [simp]:
  "get N_{ode} node_ptr (put _{object} ptr obj h) = (if ptr = cast node_ptr then cast obj else get node_ptr h)"
  by (auto simp add: get_{Node\_def})lemma node_ptr_kinds_simp [simp]:
  "node_ptr_kinds (put _{Object} ptr obj h)
                = node_ptr_kinds h |∪| (if is_node_ptr_kind ptr then {|the (cast ptr)|} else {||})"
  by(auto simp add: node_ptr_kinds_def)
lemma type_wf_put_I:
 assumes "type_wf h"
 assumes "ObjectClass.type_wf (put _{Object} ptr obj h)"
 assumes "is_node_ptr_kind ptr \implies is_node_kind obj"
 shows "type_wf (put _{Object} ptr obj h)"
 using assms
 apply(auto simp add: type_wf_defs split: option.splits)[1]
  using cast_{Object2Node\_none} is_node_kind_def apply blast
  using cast_{Object2Node\_none} is_node_kind_def apply blast
 done
lemma type_wf_put_ptr_not_in_heap_E:
  assumes "type_wf (put O_{bject} ptr obj h)"
  assumes "ptr |\notin| object_ptr_kinds h"
 shows "type_wf h"
  using assms
  by(auto simp add: type_wf_defs elim!: ObjectMonad.type_wf_put_ptr_not_in_heap_E
      split: option.splits if_splits)
lemma type_wf_put_ptr_in_heap_E:
 assumes "type_wf (put_{Object} ptr obj h)"
 assumes "ptr |∈| object_ptr_kinds h"
```

```
assumes "ObjectClass.type_wf h"
assumes "is_node_ptr_kind ptr \implies is_node_kind (the (get ptr h))"
shows "type_wf h"
using assms
apply(auto simp add: type_wf_defs split: option.splits if_splits)[1]
by (metis ObjectClass.get _{Object\_type\_wf} bind.bind_lunit finite_set_in get _{Node\_def} is_node_kind_def option.exhaus
```
#### 5.3.2 Preserving Types

```
lemma node_ptr_kinds_small:
  assumes "\bigwedge object\_ptr. preserved (get_M_{Object} object_ptr RObject.nothing) h h'"
 shows "node_ptr_kinds h = node\_ptr\_kinds h'"
  by(simp add: node_ptr_kinds_def preserved_def object_ptr_kinds_preserved_small[OF assms])
```

```
lemma node_ptr_kinds_preserved:
  assumes "writes SW setter h h'"
  assumes "h \vdash setter \rightarrow_h h'"
  assumes "\bigwedge h h'. \forall w \in SW. h \vdash w \rightarrow_h h'\longrightarrow (\forallobject_ptr. preserved (get_M_{Object} object_ptr RObject.nothing) h h')"
  shows "node_ptr_kinds h = node_ptr_kinds h'"
  using writes_small_big[OF assms]
  apply(simp add: reflp_def transp_def preserved_def node_ptr_kinds_def)
  by (metis assms object_ptr_kinds_preserved)
lemma type_wf_preserved_small:
  assumes "\bigwedge object\_ptr. preserved (get_M_{Object} object_ptr RObject.nothing) h h'"
  {\rm assumes} "\bigwedge {\rm node\_ptr}. preserved (get_M_{Node} node_ptr RNode.nothing) h h'"
  shows "type_wf h = type\_wf h'"
  using type_wf_preserved allI[OF assms(2), of id, simplified]
  apply(auto simp add: type_wf_defs)[1]
   apply(auto simp add: preserved_def get_M_defs node_ptr_kinds_small[OF assms(1)]
       split: option.splits)[1]
  apply (metis notin_fset option.simps(3))
  by(auto simp add: preserved_def get_M_defs node_ptr_kinds_small[OF assms(1)]
      split: option.splits, force)[1]
lemma type_wf_preserved:
  assumes "writes SW setter h h'"
  assumes "h \vdash setter \rightarrow_h h''"
  assumes "\bigwedge h h' w. w \in SW \implies h \vdash w \rightarrow_h h'\Rightarrow \forall object_ptr. preserved (get_M_{Object} object_ptr RObject.nothing) h h'"
  assumes "\bigwedge h h' w. w \in SW \implies h \vdash w \rightarrow_h h'\implies \forall node_ptr. preserved (get_M_{Node} node_ptr RNode.nothing) h h'"
  shows "type_wf h = type\_wf h'"
proof -
  have "\bigwedge h h' w. w \in SW \implies h \vdash w \rightarrow_h h' \implies \text{type\_wf } h = \text{type\_wf } h''using assms type_wf_preserved_small by fast
  with assms(1) assms(2) show ?thesis
    apply(rule writes_small_big)
    by(auto simp add: reflp_def transp_def)
qed
end
```
## 5.4 Element (ElementMonad)

In this theory, we introduce the monadic method setup for the Element class.

```
theory ElementMonad
 imports
   NodeMonad
    "ElementClass"
begin
type synonym ('object_ptr, 'node_ptr, 'element_ptr, 'character_data_ptr, 'document_ptr,
    'shadow_root_ptr, 'Object, 'Node, 'Element,'result) dom_prog
  = "((_) heap, exception, 'result) prog"
register default tvars "('object_ptr, 'node_ptr, 'element_ptr, 'character_data_ptr,
                        'document_ptr, 'shadow_root_ptr, 'Object, 'Node, 'Element,'result) dom_prog"
```

```
global interpretation 1_ptr_kinds_M element_ptr_kinds defines element_ptr_kinds_M = a_ptr_kinds_M .
lemmas element_ptr_kinds_M_defs = a_ptr_kinds_M_def
```

```
lemma element_ptr_kinds_M_eq:
  assumes "|h \vdash node\_ptr\_kinds\_M|_r = |h' \vdash node\_ptr\_kinds\_M|_r"
```
shows "|h  $\vdash$  element\_ptr\_kinds\_M|  $_r$  = |h'  $\vdash$  element\_ptr\_kinds\_M|  $_r$ " using assms by(auto simp add: element\_ptr\_kinds\_M\_defs node\_ptr\_kinds\_M\_defs element\_ptr\_kinds\_def)

lemma element\_ptr\_kinds\_M\_reads:

```
"reads (\bigcup element_ptr. {preserved (get_M_{Object} element_ptr RObject.nothing)}) element_ptr_kinds_M h h'"
apply (simp add: reads_def node_ptr_kinds_M_defs element_ptr_kinds_M_defs element_ptr_kinds_def
 node_ptr_kinds_M_reads preserved_def cong del: image_cong_simp)
apply (metis (mono_tags, hide_lams) node_ptr_kinds_small old.unit.exhaust preserved_def)
done
```

```
global interpretation 1_d dummy defines get\_M<sub>Element</sub> = "1.get\_M . a.get\_M get <math>Electroment</math>".
lemma get_M_is_l_get_M: "l_get_M get Element type_wf element_ptr_kinds"
  apply(simp add: get_{Element\_type\_wf} 1\_get\_M\_def)by (metis (no_types, lifting) ObjectClass.get_{Object\_type\_wf} ObjectClass.type_wf_defs
       bind\_eq\_Some\_conv bind_eq_Some_conv element_ptr_kinds_commutes get _{Element\_def}get_{Node\_def} get Object\_def node_ptr_kinds_commutes option.simps(3))
lemmas get_M_defs = get_M_{Element}_def[unfolded 1_get_M.a_get_M_def[OF get_M_is_1_get_M]]
adhoc_overloading get_M get_M_{Element}\textbf{locale 1\_get\_M}_{Element}\_\textbf{lemma} = 1\_type\_wf_{Element}begin
sublocale l\_get\_M_{Node\_lemmas} by unfold_locales
interpretation l\_get\_M get Element type_wf element_ptr_kinds
  apply(unfold_locales)
   apply (simp add: get_{Element\_type\_wf} local.type_wf _{Element})
  by (meson ElementMonad.get_M_is_l_get_M l_get_M_def)
lemmas get_M_{Element}_ok = get_M_ok[folded get_M_{Element}_def]
lemmas get\_M<sub>Element</sub>ptr_in<sub>1</sub>heap = get\_M<sub>ptr</sub>in<sub>1</sub>heap[folded get_<math display="inline">M<sub>Element</sub>def]</math>end
global interpretation l\_get\_M_{Element}\_lemma type_wf by unfold_locales
```

```
global interpretation 1_put_M type_wf element_ptr_kinds get E_{lement} put E_{lement}rewrites "a_get_M = get_M_{Element}"
  defines put\_M_{Element} = a_put_M
   apply (simp add: get_M_is_l_get_M l_put_M_def)
  by (simp add: get\_M_{Element}\_def)
```

```
lemmas put_M_defs = a_put_M_def
adhoc_overloading put\_M put\_M<sub>Element</sub>
```

```
\textbf{locale } 1_put_M_{Element}_lemmas = 1_type_wf E_{lement}begin
sublocale 1_put_M_{Node}_lemmas by unfold_locales
```
interpretation l\_put\_M type\_wf element\_ptr\_kinds get Element put Element apply(unfold\_locales) apply (simp add:  $get_{Element}$ type\_wf local.type\_wf  $Element$ ) by (meson ElementMonad.get\_M\_is\_l\_get\_M l\_get\_M\_def)

```
lemmas put_M_{Element}_ok = put_M_{\odot} ok[folded put_M_{Element}_def]
end
```

```
global interpretation 1-put_M_{Element}-lemmas type_wf by unfold_locales
```

```
lemma element_put_get [simp]:
   "h \vdash put_M<sub>Element</sub> element_ptr setter v \rightarrow<sub>h</sub> h' \implies (\bigwedge x. getter (setter (\lambda_. v) x) = v)
```

```
\implies h' \vdash \texttt{get\_M}_{Element} element_ptr getter \rightarrow_r v''by(auto simp add: put_M_defs get_M_defs split: option.splits)
lemma get_M_Element_preserved1 [simp]:
  "element_ptr \neq element_ptr' \implies h \vdash put_M_{Element} element_ptr setter v \rightarrow_h h'
     \implies preserved (get_M_{Element} element_ptr' getter) h h'"
  by(auto simp add: put_M_defs get_M_defs preserved_def split: option.splits dest: get_heap_E)
lemma element_put_get_preserved [simp]:
  "(\bigwedge x. getter (setter (\lambda_-, v) x) = getter x) \implies h \vdash put\_M_{Element} element_ptr setter v \rightarrow_h h'\implies preserved (get_M_{Element} element_ptr' getter) h h'"
  apply (cases "element_ptr = element_ptr'")
  by(auto simp add: put_M_defs get_M_defs preserved_def
      split: option.splits dest: get_heap_E)
lemma get_M_Element_preserved3 [simp]:
  "(\bigwedge x. getter (cast (setter (\lambda_-, v) x)) = getter (cast x))
     \Rightarrow h \vdash put_M_{Element} element_ptr setter v \rightarrow_h h' \implies preserved (get_M_{Object} object_ptr getter) h h'"
  apply(cases "cast element_ptr = object_ptr")
  by (auto simp add: put_M_defs get_M_defs ObjectMonad.get_M_defs NodeMonad.get_M_defs get Element_def
      get_{Node}\_def preserved_def put_{Element}\_def put _{Node}\_def bind_eq_Some_conv
      split: option.splits)
lemma get_M_Element_preserved4 [simp]:
  "(\bigwedge x. getter (cast (setter (\lambda_-, v) x)) = getter (cast x))
     z\Rightarrow h \vdash put_M_{Element} element_ptr setter v \rightarrow_h h' \implies preserved (get_M_{Node} node_ptr getter) h h'"
  apply(cases "cast element_ptr = node_ptr")
  by(auto simp add: put_M_defs get_M_defs ObjectMonad.get_M_defs NodeMonad.get_M_defs get Element_def
      get_{Node}\_def preserved_def put_{Element}\_def put _{Node}\_def bind_eq_Some_conv
      split: option.splits)
lemma get_M_Element_preserved5 [simp]:
  "cast element_ptr \neq node_ptr \implies h \vdash put_M_{Element} element_ptr setter v \rightarrow_h h'
  \implies preserved (get_M_{Node} node_ptr getter) h h'"
  by(auto simp add: put_M_defs get_M_defs get _{Element\_\_def} put _{Element\_\_def} NodeMonad.get_M_defs preserved_def
      split: option.splits dest: get_heap_E)
lemma get_M_Element_preserved6 [simp]:
  "h \vdash put_M_{Element} element_ptr setter v \rightarrow_h h'
    \implies (\bigwedge x. getter (cast (setter (\lambda_-, v) x)) = getter (cast x))
    \implies preserved (get_M_{Node} node_ptr getter) h h'"
  apply(cases "cast element_ptr \neq node_ptr")
  by(auto simp add: put_M_defs get_M_defs get E_{lement} def put E_{lement} def NodeMonad.get_M_defs preserved_def
      split: option.splits bind_splits dest: get_heap_E)
lemma get_M_Element_preserved7 [simp]:
  "cast element_ptr \neq node_ptr \implies h \vdash put_M_{Node} node_ptr setter v \rightarrow<sub>h</sub> h'
    \implies preserved (get_M<sub>Element</sub> element_ptr getter) h h'"
  by(auto simp add: NodeMonad.put_M_defs get_M_defs get Element_def NodeMonad.get_M_defs preserved_def
      split: option.splits dest: get_heap_E)
lemma get_M_Element_preserved8 [simp]:
  "cast element_ptr \neq object_ptr \implies h \vdash put_M_{Element} element_ptr setter v \rightarrow_h h'
    \implies preserved (get_M_{Object} object_ptr getter) h h'"
  by(auto simp add: put_M_defs get_M_defs get E_{lement}_def get _{Node}_def put _{Node}_def put _{Element}_def
      ObjectMonad.get_M_defs preserved_def
      split: option.splits dest: get_heap_E)
lemma get_M_Element_preserved9 [simp]:
  "h \vdash put_M<sub>Element</sub> element_ptr setter v \rightarrow_h h'\implies (\bigwedge x. getter (cast (setter (\lambda_-, v) x)) = getter (cast x))
   \implies preserved (get_M<sub>Object</sub> object_ptr getter) h h'"
  apply(cases "cast element_ptr \neq object_ptr")
  by(auto simp add: put_M_defs get_M_defs get E_{lement} def put E_{element} def get Node def put Node def
      ObjectMonad.get_M_defs preserved_def
      split: option.splits bind_splits dest: get_heap_E)
```

```
lemma get_M_Element_preserved10 [simp]:
  "cast element_ptr \neq object_ptr \implies h \vdash put_M_{Object} object_ptr setter v \rightarrow_h h'
    \implies preserved (get_M<sub>Element</sub> element_ptr getter) h h'"
  by(auto simp add: ObjectMonad.put_M_defs get_M_defs get _{Element\_\_def} get _{Node\_\_def} put _{Node\_\_def}ObjectMonad.get_M_defs preserved_def
      split: option.splits dest: get_heap_E)
```
#### 5.4.1 Creating Elements

```
definition new_element :: "(_, (_) element_ptr) dom_prog"
  where
    "new_element = do \{h \leftarrow get\_heap;(new\_ptr, h') \leftarrow return (new_{Element} h);return_heap h';
      return new_ptr
    \lambda"
lemma new_element_ok [simp]:
  "h \;\vdash\; \mathit{ok}\; \mathit{new}\; \mathit{element}\text{''}by(auto simp add: new_element_def split: prod.splits)
lemma new_element_ptr_in_heap:
  assumes "h \vdash new\_element \rightarrow_h h'"
    and "h \vdash new-element \rightarrow_r new_element_ptr"
  shows "new_element_ptr |\in| element_ptr_kinds h'"
 using assms
  unfolding new_element_def
  by(auto simp add: new_element_def new Element_def Let_def put Element_ptr_in_heap is_OK_returns_result_I
      elim!: bind_returns_result_E bind_returns_heap_E)
lemma new element ptr not in heap:
  assumes "h \vdash new\_element \rightarrow_h h'"
    and "h \vdash new\_element \rightarrow_r new\_element\_ptr"
  shows "new_element_ptr |\notin| element_ptr_kinds h"
  using assms new_{Element\_ptr\_not\_in\_heap}by(auto simp add: new_element_def split: prod.splits elim!: bind_returns_result_E
      bind_returns_heap_E)
lemma new_element_new_ptr:
  assumes "h \vdash new\_element \rightarrow_h h'"
    and "h \vdash new-element \rightarrow_r new_element_ptr"
  shows "object_ptr_kinds h' = object_ptr_kinds h |∪| {|cast new_element_ptr|}"
  using assms new_{Element}\_new\_ptrby(auto simp add: new_element_def split: prod.splits elim!: bind_returns_result_E
      bind_returns_heap_E)
lemma new_element_is_element_ptr:
 assumes "h \vdash new\_element \rightarrow_r new\_element\_ptr"
  shows "is_element_ptr new_element_ptr"
  using assms new Element_is_element_ptr
  by(auto simp add: new_element_def elim!: bind_returns_result_E split: prod.splits)
lemma new_element_child_nodes:
 assumes "h \vdash new\_element \rightarrow_h h'"
 assumes "h \vdash new\_element \rightarrow_r new\_element\_ptr"
 shows "h' \vdash get_M new_element_ptr child_nodes \rightarrow_r []"
  using assms
  by(auto simp add: get_Mdefs new_element_def new Element def Let_def
      split: option.splits prod.splits elim!: bind_returns_result_E bind_returns_heap_E)
lemma new_element_tag_name:
 assumes "h \vdash new\_element \rightarrow_h h'"
```

```
assumes "h \vdash new\_element \rightarrow_r new\_element\_ptr"
  shows "h' \models get_M new_element_ptr tag_name \rightarrow_r '''"
  using assms
  by(auto simp add: get_M_defs new_element_def new Element_def Let_def
      split: option.splits prod.splits elim!: bind_returns_result_E bind_returns_heap_E)
lemma new_element_attrs:
 assumes "h \vdash new\_element \rightarrow_h h'"
  assumes "h \vdash new\_element \rightarrow_r new\_element\_ptr"
 shows "h' \vdash get_M new_element_ptr attrs \rightarrow_r fmempty"
  using assms
  by(auto simp add: get_M_defs new_element_def new Element_def Let_def
      split: option.splits prod.splits elim!: bind_returns_result_E bind_returns_heap_E)
lemma new_element_shadow_root_opt:
  assumes "h \vdash new\_element \rightarrow_h h'"
 assumes "h \vdash new\_element \rightarrow_r new\_element\_ptr"
 shows "h' \vdash get_M new_element_ptr shadow_root_opt \rightarrow_r None"
  using assms
  by(auto simp add: get_M_defs new_element_def new _{Element\_\_def} Let_def
      split: option.splits prod.splits elim!: bind_returns_result_E bind_returns_heap_E)
lemma new\_element\_get\_M_{Object}:
  "h \vdash new_element \rightarrow_h h' \implies h \vdash new_element \rightarrow_r new_element_ptr \implies ptr \neq cast new_element_ptr
   \implies preserved (get_M<sub>Object</sub> ptr getter) h h'"
  by(auto simp add: new_element_def ObjectMonad.get_M_defs preserved_def
      split: prod.splits option.splits elim!: bind_returns_result_E bind_returns_heap_E)
lemma new\_element\_get\_M_{Node}:
  'n h \vdash new\_element \rightarrow_h h' \implies h \vdash new\_element \rightarrow_r new\_element\_ptr \implies prr \neq cast new\_element\_ptr\implies preserved (get_M<sub>Node</sub> ptr getter) h h'"
  by(auto simp add: new_element_def NodeMonad.get_M_defs preserved_def
      split: prod.splits option.splits elim!: bind_returns_result_E bind_returns_heap_E)
lemma new\_element\_get\_M_{Element}:r^* ' new_element \rightarrow_h h' \implies h \vdash new_element \rightarrow_r new_element_ptr \implies ptr \neq new_element_ptr
    \implies preserved (get_M_{Element} ptr getter) h h'"
  by(auto simp add: new_element_def get_M_defs preserved_def
      split: prod.splits option.splits elim!: bind_returns_result_E bind_returns_heap_E)
5.4.2 Modified Heaps
lemma get_Element_ptr_simp [simp]:
  "get Element element_ptr (put Object ptr obj h)
       = (if ptr = cast element_ptr then cast obj else get element_ptr h)"
  by (auto simp add: get_{Element}\_def split: option.splits Option.bind_splits)
lemma element_ptr_kinds_simp [simp]:
  "element_ptr_kinds (put_{Object} ptr obj h)
      = element_ptr_kinds h |∪| (if is_element_ptr_kind ptr then {|the (cast ptr)|} else {||})"
  by(auto simp add: element_ptr_kinds_def is_node_ptr_kind_def split: option.splits)
```

```
lemma type_wf_put_I:
 assumes "type_wf h"
 assumes "NodeClass.type_wf (put_{Object} ptr obj h)"
 assumes "is_element_ptr_kind ptr \implies is_element_kind obj"
 shows "type_wf (put _{Object} ptr obj h)"
 using assms
 by(auto simp add: type_wf_defs split: option.splits)
```
lemma type\_wf\_put\_ptr\_not\_in\_heap\_E: assumes "type\_wf (put $_{Object}$  ptr obj h)" assumes "ptr  $|\notin|$  object\_ptr\_kinds h" shows "type\_wf h"

```
using assms
  apply(auto simp add: type_wf_defs elim!: NodeMonad.type_wf_put_ptr_not_in_heap_E
                                     split: option.splits if_splits)[1]
  using assms(2) node_ptr_kinds_commutes by blast
lemma type_wf_put_ptr_in_heap_E:
  assumes "type_wf (put_{Object} ptr obj h)"
 assumes "ptr |∈| object_ptr_kinds h"
 assumes "NodeClass.type_wf h"
 assumes "is_element_ptr_kind ptr \implies is_element_kind (the (get ptr h))"
 shows "type_wf h"
  using assms
 apply(auto simp add: type_wf_defs split: option.splits if_splits)[1]
  by (metis (no_types, lifting) NodeClass.l_get _{Object\_lemma} axioms assms(2) bind.bind_lunit
            cast_{Node2Element\_inv} cast _{Object2Node\_inv} finite_set_in get _{Element\_def} get _{Node\_def}l\_get_{Object}\_lemma.s.get_{Object}\_type\_wf option.collapse)
```
#### 5.4.3 Preserving Types

```
lemma new_element_type_wf_preserved [simp]: "h \vdash new_element \rightarrow_h h' \implies type_wf h = type_wf h'"
  apply(auto simp add: type_wf_defs NodeClass.type_wf_defs ObjectClass.type_wf_defs new E_{element}_def
      new\_element\_def Let Let get put Element def put Node def put Object def get Element defget N_{ode} def get Object def
      split: prod.splits if_splits elim!: bind_returns_heap_E)[1]
     apply (metis element_ptr_kinds_commutes element_ptrs_def fempty_iff ffmember_filter finite_set_in
      is_element_ptr_ref)
    apply (metis element_ptrs_def fempty_iff ffmember_filter finite_set_in is_element_ptr_ref)
   apply (metis (no_types, lifting) Suc_n_not_le_n element_ptr.sel(1) element_ptr_kinds_commutes
                 element_ptrs_def fMax_ge ffmember_filter fimage_eqI is_element_ptr_ref notin_fset)
  apply (metis (no_types, lifting) Suc_n_not_le_n element_ptr.sel(1) element_ptrs_def
                fMax_ge ffmember_filter fimage_eqI finite_set_in is_element_ptr_ref)
  done
locale l_new_element = l_type_wf +assumes new_element_types_preserved: "h \vdash new_element \rightarrow_h h' \implies type_wf h = type_wf h'"
lemma new_element_is_l_new_element: "l_new_element type_wf"
  using l_new_element.intro new_element_type_wf_preserved
  by blast
lemma put\_M_{Element}\_tag\_name\_type\_wf\_preserved [simp]:
  "h \vdash put_M element_ptr tag_name_update v \rightarrow_h h' \implies type_wf h = type_wf h'"
  apply(auto simp add: type_wf_defs NodeClass.type_wf_defs ObjectClass.type_wf_defs
      Let_def put_M_defs get_M_defs put Element_def put Node_def put Object_def
      get_{Element}\_def get_{Node}\_def get_{Object}\_defsplit: prod.splits option.splits Option.bind_splits elim!: bind_returns_heap_E)[1]
   apply (metis finite_set_in option.inject)
  apply (metis \textsf{cast}_\textit{Object2Node}\_\textit{inv}\ \textsf{finite}\_\textit{set}\_\textit{in}\ \textsf{option}.\,\textit{sel})done
lemma put\_M_{Element}\_child\_nodes\_type\_wf\_preserved [simp]:
  "h \vdash put_M element_ptr child_nodes_update v \rightarrow<sub>h</sub> h' \implies type_wf h = type_wf h'"
  apply(auto simp add: type_wf_defs NodeClass.type_wf_defs ObjectClass.type_wf_defs
      Let_def put_M_defs get_M_defs put E_{lement}\_def put N_{ode}\_def put Object\_def
      get E_{element} def get N_{ode} def get Ohject def
      split: prod.splits option.splits Option.bind_splits elim!: bind_returns_heap_E)[1]
   apply (metis finite_set_in option.inject)
  apply (metis cast_{Object2Node\_inv} finite_set_in option.sel)
  done
lemma put\_M_{Element}\_attrs\_type\_wf\_preserved [simp]:
  "h \vdash put_M element_ptr attrs_update v \rightarrow_h h' \implies type_wf h = type_wf h'"
 apply(auto simp add: type_wf_defs NodeClass.type_wf_defs ObjectClass.type_wf_defs Let_def
```

```
put\_M\_dest get_M_defs put_{Element}\_def put _{Node}\_def put _{Object}\_def get _{Element}\_defget_{Node}\_def\ get_{Object}\_defsplit: prod.splits option.splits Option.bind_splits elim!: bind_returns_heap_E)[1]
   apply (metis finite_set_in option.inject)
  apply (metis cast_{Object2Node\_inv} finite_set_in option.sel)
  done
lemma put_M<sub>Element</sub>_shadow_root_opt_type_wf_preserved [simp]:
  "h \vdash put_M element_ptr shadow_root_opt_update v \rightarrow_h h' \implies type_wf h = type_wf h'"
  apply(auto simp add: type_wf_defs NodeClass.type_wf_defs ObjectClass.type_wf_defs
      Let_def put_M_defs get_M_defs put _{Element\_\_def} put _{Node\_\_def} put _{Object\_\_def}get_{Element}\_def~get_{Node}\_def~get_{Object}\_defsplit: prod.splits option.splits Option.bind_splits elim!: bind_returns_heap_E)[1]
   apply (metis finite_set_in option.inject)
  apply (metis cast_{Object2Node\_inv} finite_set_in option.sel)
  done
lemma put_M_pointers_preserved:
  assumes "h \vdash put\_M_{Element} element_ptr setter v \rightarrow_h h'"
  shows "object_ptr_kinds h = object\_ptr\_kinds h'"
  using assms
  apply(auto simp add: put_M_defs put _{Element\_\_def} put _{Node\_\_def} put _{Object\_\_def}elim!: bind_returns_heap_E2 dest!: get_heap_E)[1]
  by (meson get_M_{Element}_ptr_in_heap is_OK_returns_result_I)
lemma element_ptr_kinds_preserved:
  assumes "writes SW setter h h'"
  assumes "h \vdash setter \rightarrow_h h'"
  assumes "\bigwedge h h'. \forall w \in SW. h \vdash w \rightarrow_h h'\rightarrow (\forall object_ptr. preserved (get_M_{Object} object_ptr RObject.nothing) h h')"
  shows "element_ptr_kinds h = element\_ptr\_kinds h'"
  using writes_small_big[OF assms]
  apply(simp add: reflp_def transp_def preserved_def element_ptr_kinds_def)
  by (metis assms node_ptr_kinds_preserved)
lemma element_ptr_kinds_small:
  assumes "\bigwedge object\_ptr. preserved (get_M_{Object} object_ptr RObject.nothing) h h'"
  shows "element_ptr_kinds h = element_ptr_kinds h'"
  by(simp add: element_ptr_kinds_def node_ptr_kinds_def preserved_def
      object_ptr_kinds_preserved_small[OF assms])
lemma type_wf_preserved_small:
  assumes "\bigwedge object\_ptr. preserved (get_M_{Object} object_ptr RObject.nothing) h h'"
  {\rm assumes} "\bigwedge {\rm node\_ptr}. preserved (get_M_{Node} node_ptr RNode.nothing) h h'"
  assumes "\bigwedgeelement_ptr. preserved (get_M_{Element} element_ptr RElement.nothing) h h'"
  shows "type_wf h = type\_wf h'"
  using type_wf_preserved_small[OF assms(1) assms(2)] allI[OF assms(3), of id, simplified]
  apply(auto simp add: type_wf_defs )[1]
   apply(auto simp add: preserved_def get_M_defs element_ptr_kinds_small[OF assms(1)]
      split: option.splits,force)[1]
  by(auto simp add: preserved_def get_M_defs element_ptr_kinds_small[OF assms(1)]
      split: option.splits,force)
lemma type_wf_preserved:
  assumes "writes SW setter h h'"
  assumes "h \vdash setter \rightarrow_h h'"
  assumes "\bigwedge h h' w. w \in SW \implies h \vdash w \rightarrow_h h'\Rightarrow \forall object_ptr. preserved (get_M_{Object} object_ptr RObject.nothing) h h'"
  assumes "\bigwedge h h' w. w \in SW \implies h \vdash w \rightarrow_h h'\implies \forallnode_ptr. preserved (get_M_{Node} node_ptr RNode.nothing) h h'"
  assumes "\bigwedge h h' w. w \in SW \implies h \vdash w \rightarrow_h h'\Rightarrow \forall element_ptr. preserved (get_M_{Element} element_ptr RElement.nothing) h h'"
```

```
shows "type_wf h = type_w f h''proof -
  have "\bigwedge h h' w. w \in SW \implies h \vdash w \rightarrow_h h' \implies \text{type\_wf } h = \text{type\_wf } h''using assms type_wf_preserved_small by fast
  with assms(1) assms(2) show ?thesis
    apply(rule writes_small_big)
    by(auto simp add: reflp_def transp_def)
qed
lemma type_wf_drop: "type_wf h \implies type_wf (Heap (fmdrop ptr (the_heap h)))"
  apply(auto simp add: type_wf_defs NodeClass.type_wf_defs ObjectClass.type_wf_defs
      node_ptr_kinds_def object_ptr_kinds_def is_node_ptr_kind_def
      get_{Element\_def} get _{Node\_def} get _{Object\_def})[1]
   apply (metis (no_types, lifting) element_ptr_kinds_commutes finite_set_in fmdom_notD fmdom_notI
                 fmlookup_drop heap.sel node_ptr_kinds_commutes o_apply object_ptr_kinds_def)
  by (metis element_ptr_kinds_commutes fmdom_notI fmdrop_lookup heap.sel node_ptr_kinds_commutes
            o_apply object_ptr_kinds_def)
```
end

## 5.5 CharacterData (CharacterDataMonad)

In this theory, we introduce the monadic method setup for the CharacterData class.

```
theory CharacterDataMonad
  imports
    ElementMonad
    "../classes/CharacterDataClass"
begin
type synonym ('object_ptr, 'node_ptr, 'element_ptr, 'character_data_ptr, 'document_ptr,
    'shadow_root_ptr, 'Object, 'Node, 'Element, 'CharacterData, 'result) dom_prog
  = "((_) heap, exception, 'result) prog"
register_default_tvars
  "('object_ptr, 'node_ptr, 'element_ptr, 'character_data_ptr, 'document_ptr, 'shadow_root_ptr,
                               'Object, 'Node, 'Element, 'CharacterData, 'result) dom_prog"
global interpretation l_ptr_kinds_M character_data_ptr_kinds
  defines character_data_ptr_kinds_M = a_ptr_kinds_M .
lemmas character_data_ptr_kinds_M_defs = a_ptr_kinds_M_def
lemma character_data_ptr_kinds_M_eq:
  assumes "|h \vdash node\_ptr\_kinds\_M|_r = |h' \vdash node\_ptr\_kinds\_M|_r"
  shows "|h \mid character_data_ptr_kinds_M| _r = |h' \mid character_data_ptr_kinds_M| _r"
  using assms
  by(auto simp add: character_data_ptr_kinds_M_defs node_ptr_kinds_M_defs
      character_data_ptr_kinds_def)
lemma character_data_ptr_kinds_M_reads:
  "reads (\bigcupnode_ptr. {preserved (get_M<sub>Object</sub> node_ptr RObject.nothing)}) character_data_ptr_kinds_M h h'"
  using node_ptr_kinds_M_reads
  apply (simp add: reads_def node_ptr_kinds_M_defs character_data_ptr_kinds_M_defs
      character_data_ptr_kinds_def preserved_def)
  by (smt node_ptr_kinds_small preserved_def unit_all_impI)
global interpretation 1_dummy defines get\_M_{CharacterData} = "1_get_M.a_get_M get _{CharacterData}".
lemma get_M_is_1_get_M: "l_get_M get _{CharacterData} type_wf character_data_ptr_kinds"
  apply(simp add: get_{CharacterData\_type\_wf 1\_get\_M\_def})by (metis (no_types, hide_lams) NodeMonad.get_M_is_l_get_M bind_eq_Some_conv
      {\tt character\_data\_ptr\_kinds\_commutes\_get_{Character\_Data\_def\_lget\_M\_def\_option.distinct(1))}lemmas get_M_defs = get_M_{CharacterData\_def} [unfolded 1_get_M.a_get_M_def [OF get_M_is_1_get_M]]
```

```
adhoc_overloading get_M get_M_{CharacterData}\textbf{locale 1\_get\_M}_{Character Data}_lemmas = \textbf{1\_type\_wf}_{CharacterData}begin
sublocale 1_get_M_{Element}_lemmas by unfold_locales
interpretation l\_get\_M get_{CharacterData} type\_wf character_data_ptr_kinds
  apply(unfold_locales)
   apply (simp add: get_{CharacterData\_type\_wf} local.type_wf _{CharacterData})
  by (meson CharacterDataMonad.get_M_is_l_get_M l_get_M_def)
lemmas get_M_{Character Data\_ok = get_M_ok[folded get_M_{CharacterData\_def}]
end
global interpretation l\_get\_M_{CharacterData\_lemma} type_wf by unfold_locales
global interpretation 1_put_M type_wf character_data_ptr_kinds get _{CharacterData} put _{CharacterData}rewrites "a_get_M = get_M_{CharacterData}" defines put_M_{CharacterData} = a_put_M
   apply (simp add: get_M_is_l_get_M l_put_M_def)
  by (simp add: get_M_{CharacterData}\_def)lemmas put_M_defs = a_put_M_def
adhoc_overloading put_M put_M_{CharacterData}\text{locale } 1\_put\_M_{CharacterData\_lemma} = 1\_type\_wf_{CharacterData}begin
sublocale 1_put_M_{Element}_lemmas by unfold_locales
interpretation 1\_put\_M type_wf character_data_ptr_kinds get _{CharacterData} put _{CharacterData}apply(unfold_locales)
  using get_{CharacterData\_type\_wf} l_type_wf C_{characterData}.type\_wf CharacterData local.l_type_wf CharacterData axioms
   apply blast
  by (meson CharacterDataMonad.get_M_is_l_get_M l_get_M_def)
lemmas put_M_{CharacterData\_ok} = put_M_{ok} [folded put_M_{CharacterData\_def}]end
global interpretation l\_put\_M_{CharacterData\_lemma} type_wf by unfold_locales
lemma CharacterData_simp1 [simp]:
  \sqrt{u}. getter (setter (\lambda_-, v) x) = v) \implies h \vdash put_M_{CharacterData} character_data_ptr setter v \rightarrow_h h\Rightarrow h' \vdash get_M_{CharacterData} character_data_ptr getter \rightarrow_r v"
  by(auto simp add: put_M_defs get_M_defs split: option.splits)
lemma CharacterData_simp2 [simp]:
  "character_data_ptr \neq character_data_ptr'
   \Rightarrow h \vdash put_M_{CharacterData} character_data_ptr setter v \rightarrow_h h'
  \implies preserved (get_M_{CharacterData} character_data_ptr' getter) h h'"
  by(auto simp add: put_M_defs get_M_defs preserved_def split: option.splits dest: get_heap_E)
lemma CharacterData_simp3 [simp]: "
  (\bigwedge x. getter (setter (\lambda_-, v) x) = getter x)
  \Rightarrow h \vdash put_M_{CharacterData} character_data_ptr setter v \rightarrow_h h'
  \implies \textit{preserved (get\_M_{CharacterData} \ character\_data\_ptr' \ getter) \ h \ h''''}apply(cases "character_data_ptr = character_data_ptr'")
  by(auto simp add: put_M_defs get_M_defs preserved_def split: option.splits dest: get_heap_E)
lemma CharacterData_simp4 [simp]:
  "h \vdash put_M_{CharacterData} character_data_ptr setter v \rightarrow_h h'
    \Rightarrow preserved (get_M_{Element} element_ptr getter) h h'"
  by(auto simp add: put_M_defs ElementMonad.get_M_defs preserved_def
      split: option.splits dest: get_heap_E)
lemma CharacterData_simp5 [simp]:
  "h \vdash put_M<sub>Element</sub> element_ptr setter v \rightarrow_h h'
```

```
\implies preserved (get_M_{CharacterData} character_data_ptr getter) h h'"
  by(auto simp add: ElementMonad.put_M_defs get_M_defs preserved_def
      split: option.splits dest: get_heap_E)
lemma CharacterData_simp6 [simp]:
  "(\bigwedge x. getter (cast (setter (\lambda_-, v) x)) = getter (cast x))
   \Rightarrow h \vdash put_M_{CharacterData} character_data_ptr setter v \rightarrow_h h'
  \implies preserved (get_M_{Object} object_ptr getter) h h'"
  apply (cases "cast character_data_ptr = object_ptr")
  by(auto simp add: put_M_defs get_M_defs ObjectMonad.get_M_defs NodeMonad.get_M_defs
      get_{CharacterData}\_def get _{Node}\_def preserved_def put _{CharacterData}\_def put _{Node}\_defbind_eq_Some_conv split: option.splits)
lemma CharacterData_simp7 [simp]:
  "(\bigwedge x. getter (cast (setter (\lambda_-, v) x)) = getter (cast x))
  \implies h \vdash put_M_{CharacterData} character_data_ptr setter v \rightarrow<sub>h</sub> h'
  \implies preserved (get_M_{Node} node_ptr getter) h h'"
  apply(cases "cast character_data_ptr = node_ptr")
  by(auto simp add: put_M_defs get_M_defs ObjectMonad.get_M_defs NodeMonad.get_M_defs
      get_{CharacterData}\_def get _{Node}\_def preserved_def put _{CharacterData}\_def put _{Node}\_defbind_eq_Some_conv split: option.splits)
lemma CharacterData_simp8 [simp]:
  "cast character_data_ptr \neq node_ptr
   \Rightarrow h \vdash put_M_{CharacterData} character_data_ptr setter v \rightarrow<sub>h</sub> h'
   \implies preserved (get_M_{Node} node_ptr getter) h h'"
  by(auto simp add: put_M_defs get_M_defs get _{CharacterData\_\textit{data}\_\textit{def}} put _{CharacterData\_\textit{data}\_\textit{def}} NodeMonad.get_M_defs
      preserved_def split: option.splits dest: get_heap_E)
lemma CharacterData_simp9 [simp]:
  "h \vdash put_M<sub>CharacterData</sub> character_data_ptr setter v \rightarrow_h h'
   \implies (\bigwedge x. getter (cast (setter (\lambda_. v) x)) = getter (cast x))
   \implies preserved (get_M_{Node} node_ptr getter) h h'"
  apply(cases "cast character_data_ptr \neq node_ptr")
  by(auto simp add: put_M_defs get_M_defs get _{CharacterData \_}def put _{CharacterData \_}def
      NodeMonad.get_M_defs preserved_def split: option.splits bind_splits
      dest: get_heap_E)
lemma CharacterData_simp10 [simp]:
  "cast character_data_ptr \neq node_ptr
   \implies h \vdash put\_M_{Node} node_ptr setter v \rightarrow_h h'\implies preserved (get_M_{CharacterData} character_data_ptr getter) h h'"
  by(auto simp add: NodeMonad.put_M_defs get_M_defs get_{CharacterData}def NodeMonad.get_M_defs
      preserved_def split: option.splits dest: get_heap_E)
lemma CharacterData_simp11 [simp]:
  "cast character_data_ptr \neq object_ptr
  \Rightarrow h \vdash put_M_{CharacterData} character_data_ptr setter v \rightarrow_h h<sup>2</sup>
  \implies preserved (get_M_{Object} object_ptr getter) h h'"
  by(auto simp add: put_M_defs get_M_defs get _{CharacterData}_def get _{Node}_def put _{Node}_def put _{CharacterData}_def
       ObjectMonad.get_M_defs preserved_def
      split: option.splits dest: get_heap_E)
lemma CharacterData_simp12 [simp]:
  "h \vdash put_M_{CharacterData} character_data_ptr setter v \rightarrow_h h'
   \implies (\bigwedge x. getter (cast (setter (\lambda_. v) x)) = getter (cast x))
   \implies preserved (get_Mobject object_ptr getter) h h'"
  apply(cases "cast character_data_ptr \neq object_ptr")
   apply(auto simp add: put_M_defs get_M_defs get _{CharacterData\_def} put _{CharacterData\_def}get_{Node}\_def put _{Node}\_def ObjectMonad.get M<sub>defs</sub> preserved def
       split: option.splits bind_splits dest: get_heap_E)[1]
  by(auto simp add: put_M_defs get_M_defs get _{CharacterData}\_def put _{CharacterData}\_def
      get_{Node}\_def put _{Node}\_def ObjectMonad.get_M_defs preserved_def
       split: option.splits bind_splits dest: get_heap_E)[1]
```

```
lemma CharacterData_simp13 [simp]:
  "cast character_data_ptr \neq object_ptr \implies h \vdash put_M_{Object} object_ptr setter v \rightarrow_h h'
    \implies preserved (get_M<sub>CharacterData</sub> character_data_ptr getter) h h'"
  by(auto simp add: ObjectMonad.put_M_defs get_M_defs get _{CharacterData\_\textit{data}\_\textit{def}} get _{Node\_\textit{def}} put _{Node\_\textit{def}}ObjectMonad.get_M_defs preserved_def split: option.splits dest: get_heap_E)
```

```
lemma new\_element\_get\_M_{Character Data}:
```

```
"h \vdash new_element \rightarrowh h' \implies preserved (get_M<sub>CharacterData</sub> ptr getter) h h'"
by(auto simp add: new_element_def get_M_defs preserved_def split: prod.splits option.splits
```

```
elim!: bind_returns_result_E bind_returns_heap_E)
```
#### 5.5.1 Creating CharacterData

```
definition new_character_data :: "(_, (_) character_data_ptr) dom_prog"
  where
    "new_character_data = do {
     h \leftarrow get\_heap;(new\_ptr, h') \leftarrow return (new_{CharacterData} h);return heap h':
      return new_ptr
    \lambda"
lemma new_character_data_ok [simp]:
  "h \;\vdash\; ok \; new\_character\_data"by(auto simp add: new_character_data_def split: prod.splits)
lemma new_character_data_ptr_in_heap:
  assumes "h \vdash new_{\text{character}_{\text{data}}} \rightarrow_{h} h'"
    and "h \vdash new_character_data \rightarrow_r new_character_data_ptr"
 shows "new_character_data_ptr |∈| character_data_ptr_kinds h'"
  using assms
  unfolding new character data def
  by(auto simp add: new_character_data_def new C_{harcaterData} def Let_def put C_{harcaterData} ptr_in_heap
      is_OK_returns_result_I
      elim!: bind_returns_result_E bind_returns_heap_E)
lemma new_character_data_ptr_not_in_heap:
  assumes "h \vdash new_character_data \rightarrow_h h''"
    and "h \vdash new_character_data \rightarrow_r new_character_data_ptr"
  shows "new_character_data_ptr |\notin| character_data_ptr_kinds h"
  using assms new_{CharacterData\_ptr\_not\_in\_heap}by(auto simp add: new_character_data_def split: prod.splits
      elim!: bind_returns_result_E bind_returns_heap_E)
lemma new_character_data_new_ptr:
  assumes "h \vdash new_character_data \rightarrow_h h'"
    and "h \vdash new_character_data \rightarrow_r new_character_data_ptr"
  shows "object_ptr_kinds h' = object_ptr_kinds h |∪| {|cast new_character_data_ptr|}"
  using assms new_{CharacterData\_new\_ptr}by(auto simp add: new_character_data_def split: prod.splits
      elim!: bind_returns_result_E bind_returns_heap_E)
lemma new_character_data_is_character_data_ptr:
 assumes "h \vdash new_character_data \rightarrow_r new_character_data_ptr"
  shows "is_character_data_ptr new_character_data_ptr"
  using assms new_{CharacterData\_is\_character\_data\_ptr}by(auto simp add: new_character_data_def elim!: bind_returns_result_E split: prod.splits)
lemma new_character_data_child_nodes:
 assumes "h \vdash new_character_data \rightarrow_h h'"
  assumes "h \vdash new_character_data \rightarrow_r new_character_data_ptr"
  shows "h' \vdash get_M new_character_data_ptr val \rightarrow_r '''''
  using assms
```
by(auto simp add: get\_M\_defs new\_character\_data\_def new  $_{CharacterData\_\_def}$  Let\_def split: option.splits prod.splits elim!: bind\_returns\_result\_E bind\_returns\_heap\_E)

lemma  $new\_character\_data\_get\_M_{Object}$ :

 $"$ h  $\vdash$  new\_character\_data  $\rightarrow$ <sub>h</sub> h'  $\implies$  h  $\vdash$  new\_character\_data  $\rightarrow$ <sub>r</sub> new\_character\_data\_ptr  $\Rightarrow$  ptr  $\neq$  cast new\_character\_data\_ptr  $\Rightarrow$  preserved (get\_M<sub>Object</sub> ptr getter) h h'" by(auto simp add: new\_character\_data\_def ObjectMonad.get\_M\_defs preserved\_def

split: prod.splits option.splits elim!: bind\_returns\_result\_E bind\_returns\_heap\_E) lemma  $new\_character\_data\_get\_M_{Node}$ :

"h  $\vdash$  new\_character\_data  $\rightarrow$ <sub>h</sub> h'  $\implies$  h  $\vdash$  new\_character\_data  $\rightarrow$ <sub>r</sub> new\_character\_data\_ptr  $\Rightarrow$  ptr  $\neq$  cast new\_character\_data\_ptr  $\Rightarrow$  preserved (get\_ $N_{Node}$  ptr getter) h h'" by(auto simp add: new\_character\_data\_def NodeMonad.get\_M\_defs preserved\_def

split: prod.splits option.splits elim!: bind\_returns\_result\_E bind\_returns\_heap\_E) lemma  $new\_character\_data\_get\_M_{Element}$ :

 $'n h \vdash new_{\text{character\_data}} \rightarrow_{h} h' \implies h \vdash new_{\text{character\_data}} \rightarrow_{r} new_{\text{character\_data\_ptr}}$  $\implies$  preserved (get\_M<sub>Element</sub> ptr getter) h h'"

by(auto simp add: new\_character\_data\_def ElementMonad.get\_M\_defs preserved\_def split: prod.splits option.splits elim!: bind\_returns\_result\_E bind\_returns\_heap\_E) lemma new\_character\_data\_get\_ $M_{CharacterData}:$ 

```
"h \vdash new_character_data \rightarrow<sub>h</sub> h' \implies h \vdash new_character_data \rightarrow<sub>r</sub> new_character_data_ptr
  \Rightarrow ptr \neq new_character_data_ptr \Rightarrow preserved (get_MC_{haracterData} ptr getter) h h'"
by(auto simp add: new_character_data_def get_M_defs preserved_def
```
split: prod.splits option.splits elim!: bind\_returns\_result\_E bind\_returns\_heap\_E)

#### 5.5.2 Modified Heaps

```
lemma get_CharacterData_ptr_simp [simp]:
  "get CharacterData character_data_ptr (put Object ptr obj h)
      = (if ptr = cast character_data_ptr then cast obj else get character_data_ptr h)"
  by(auto simp add: get_{CharacterData\_def} split: option.splits Option.bind_splits)
lemma Character data ptr kinds simp [simp]:
  "character_data_ptr_kinds (put _{Object} ptr obj h) = character_data_ptr_kinds h |∪|
                              (if is_character_data_ptr_kind ptr then \{|the (cast ptr)|\} else \{| |\})"
  by(auto simp add: character_data_ptr_kinds_def is_node_ptr_kind_def split: option.splits)
lemma type_wf_put_I:
 assumes "type_wf h"
  assumes "ElementClass.type_wf (put _{Object} ptr obj h)"
  assumes "is_character_data_ptr_kind ptr \implies is_character_data_kind obj"
 shows "type_wf (put Object ptr obj h)"
  using assms
  by(auto simp add: type_wf_defs split: option.splits)
lemma type_wf_put_ptr_not_in_heap_E:
  assumes "type_wf (put _{Object} ptr obj h)"
  assumes "ptr |\notin| object_ptr_kinds h"
 shows "type_wf h"
  using assms
  apply(auto simp add: type_wf_defs elim!: ElementMonad.type_wf_put_ptr_not_in_heap_E
      split: option.splits if_splits)[1]
  using assms(2) node_ptr_kinds_commutes by blast
lemma type_wf_put_ptr_in_heap_E:
 assumes "type_wf (put _{Object} ptr obj h)"
  assumes "ptr |∈| object_ptr_kinds h"
 assumes "ElementClass.type_wf h"
 assumes "is_character_data_ptr_kind ptr \implies is_character_data_kind (the (get ptr h))"
 shows "type_wf h"
  using assms
 apply(auto simp add: type_wf_defs split: option.splits if_splits)[1]
 by (metis (no_types, lifting) ElementClass.get _{Object\_type\_wf} assms(2) bind.bind_lunit
      \texttt{cast}_\textit{Node2CharacterData\_inv}~\textit{cast}_\textit{Object2Node\_inv}~\textit{get}_\textit{CharacterData\_def}~\textit{get}_\textit{Node\_def}~\textit{notin\_fset}~\textit{option}.\textit{collapse})
```
#### 5.5.3 Preserving Types

```
lemma new_element_type_wf_preserved [simp]:
 assumes "h \vdash new\_element \rightarrow_h h'"
 shows "type_wf h = type\_wf h'"
 using assms
 apply(auto simp add: new_element_def new E_{lement}\_\def Let_def put E_{lement}\_def put N_{ode}\_def
      elim!: bind_returns_heap_E type_wf_put_ptr_not_in_heap_E
      intro!: type_wf_put_I split: if_splits)[1]
  using CharacterDataClass.type_wf_{Element} assms new_element_type_wf_preserved apply blast
  using element ptrs def apply fastforce
  using CharacterDataClass.type_wf E_{lement} assms new_element_type_wf_preserved apply blast
  by (metis Suc_n_not_le_n element_ptr.sel(1) element_ptrs_def fMax_ge ffmember_filter
     fimage_eqI is_element_ptr_ref)
lemma new_element_is_l_new_element: "l_new_element type_wf"
  using l_new_element.intro new_element_type_wf_preserved
 by blast
lemma put\_M_{Element}\_tag\_name\_type\_wf\_preserved [simp]:
  "h \vdash put_M element_ptr tag_name_update v \rightarrow_h h' \implies type_wf h = type_wf h'"
 apply(auto simp add: ElementMonad.put_M_defs put Element_def put N ode_def
      dest!: get_heap_E
      elim!: bind_returns_heap_E2
      intro!: type_wf_put_I ElementMonad.type_wf_put_I NodeMonad.type_wf_put_I
      ObjectMonad.type_wf_put_I)[1]
      apply(auto simp add: is_node_kind_def type_wf_defs ElementClass.type_wf_defs
      NodeClass.type_wf_defs ElementMonad.get_M_defs split: option.splits)[1]
     apply(auto simp add: is_node_kind_def type_wf_defs ElementClass.type_wf_defs
     NodeClass.type_wf_defs ElementMonad.get_M_defs split: option.splits)[1]
   apply(auto simp add: is_node_kind_def type_wf_defs ElementClass.type_wf_defs
      NodeClass.type_wf_defs ElementMonad.get_M_defs split: option.splits)[1]
  apply(auto simp add: is_node_kind_def type_wf_defs ElementClass.type_wf_defs
     NodeClass.type_wf_defs ElementMonad.get_M_defs split: option.splits)[1]
  apply(auto simp add: is_node_kind_def type_wf_defs ElementClass.type_wf_defs
      NodeClass.type_wf_defs ElementMonad.get_M_defs split: option.splits)[1]
  using ObjectMonad.type_wf_put_ptr_in_heap_E ObjectMonad.type_wf_put_ptr_not_in_heap_E apply blast
  apply (metis (no_types, lifting) bind_eq_Some_conv finite_set_in get E_{lement}_def)
 apply (metis finite_set_in)
 done
lemma put\_M_{Element}\_child\_nodes\_type\_wf\_preserved [simp]:
  "h \vdash put_M element_ptr child_nodes_update v \rightarrow_h h' \implies type_wf h = type_wf h'"
 apply(auto simp add: ElementMonad.put_M_defs put Element_def put Node_def
      dest!: get_heap_E elim!: bind_returns_heap_E2
      intro!: type_wf_put_I ElementMonad.type_wf_put_I
      NodeMonad.type_wf_put_I ObjectMonad.type_wf_put_I)[1]
      apply(auto simp add: is_node_kind_def type_wf_defs ElementClass.type_wf_defs
      NodeClass.type_wf_defs ElementMonad.get_M_defs
      split: option.splits)[1]
     apply(auto simp add: is_node_kind_def type_wf_defs ElementClass.type_wf_defs
     NodeClass.type_wf_defs ElementMonad.get_M_defs
      split: option.splits)[1]
   apply(auto simp add: is_node_kind_def type_wf_defs ElementClass.type_wf_defs
      NodeClass.type_wf_defs ElementMonad.get_M_defs
      split: option.splits)[1]
  apply(auto simp add: is_node_kind_def type_wf_defs ElementClass.type_wf_defs
     NodeClass.type_wf_defs ElementMonad.get_M_defs
      split: option.splits)[1]
  apply(auto simp add: is_node_kind_def type_wf_defs ElementClass.type_wf_defs
      NodeClass.type_wf_defs ElementMonad.get_M_defs
      split: option.splits)[1]
```

```
using ObjectMonad.type_wf_put_ptr_in_heap_E ObjectMonad.type_wf_put_ptr_not_in_heap_E apply blast
  apply (metis (no_types, lifting) bind_eq_Some_conv finite_set_in get E_{lement}_def)
 apply (metis finite_set_in)
  done
lemma put\_M_{Element}\_attrs\_type\_wf\_preserved [simp]:
  "h \vdash put_M element_ptr attrs_update v \rightarrow_h h' \implies type_wf h = type_wf h'"
  apply(auto simp add: ElementMonad.put_M_defs put Element_def put Node_def
      dest!: get_heap_E
      elim!: bind_returns_heap_E2
      intro!: type_wf_put_I ElementMonad.type_wf_put_I NodeMonad.type_wf_put_I
      ObjectMonad.type_wf_put_I)[1]
      apply(auto simp add: is_node_kind_def type_wf_defs ElementClass.type_wf_defs NodeClass.type_wf_defs
      ElementMonad.get_M_defs split: option.splits)[1]
     apply(auto simp add: is_node_kind_def type_wf_defs ElementClass.type_wf_defs NodeClass.type_wf_defs
      ElementMonad.get_M_defs split: option.splits)[1]
   apply(auto simp add: is_node_kind_def type_wf_defs ElementClass.type_wf_defs NodeClass.type_wf_defs
      ElementMonad.get_M_defs split: option.splits)[1]
  apply(auto simp add: is_node_kind_def type_wf_defs ElementClass.type_wf_defs NodeClass.type_wf_defs
     ElementMonad.get_M_defs split: option.splits)[1]
  apply(auto simp add: is_node_kind_def type_wf_defs ElementClass.type_wf_defs NodeClass.type_wf_defs
      ElementMonad.get_M_defs split: option.splits)[1]
  using ObjectMonad.type_wf_put_ptr_in_heap_E ObjectMonad.type_wf_put_ptr_not_in_heap_E apply blast
  apply (metis (no_types, lifting) bind_eq_Some_conv finite_set_in get E_{lement}\_\text{def})apply (metis finite_set_in)
 done
lemma put_M<sub>Element</sub>_shadow_root_opt_type_wf_preserved [simp]:
  "h \vdash put_M element_ptr shadow_root_opt_update v \rightarrow_h h' \implies type_wf h = type_wf h'"
 \operatorname{apply}(auto simp add: ElementMonad.put_M_defs put _{Element}\_def put _{Node}\_def
      dest!: get_heap_E
      elim!: bind_returns_heap_E2
      intro!: type_wf_put_I ElementMonad.type_wf_put_I NodeMonad.type_wf_put_I
      ObjectMonad.type_wf_put_I)[1]
      apply(auto simp add: is_node_kind_def type_wf_defs ElementClass.type_wf_defs NodeClass.type_wf_defs
      ElementMonad.get_M_defs split: option.splits)[1]
     apply(auto simp add: is_node_kind_def type_wf_defs ElementClass.type_wf_defs NodeClass.type_wf_defs
      ElementMonad.get_M_defs split: option.splits)[1]
   apply(auto simp add: is_node_kind_def type_wf_defs ElementClass.type_wf_defs NodeClass.type_wf_defs
      ElementMonad.get_M_defs split: option.splits)[1]
  apply(auto simp add: is_node_kind_def type_wf_defs ElementClass.type_wf_defs NodeClass.type_wf_defs
     ElementMonad.get_M_defs split: option.splits)[1]
  apply(auto simp add: is_node_kind_def type_wf_defs ElementClass.type_wf_defs NodeClass.type_wf_defs
      ElementMonad.get_M_defs split: option.splits)[1]
  using ObjectMonad.type_wf_put_ptr_in_heap_E ObjectMonad.type_wf_put_ptr_not_in_heap_E apply blast
  apply (metis (no_types, lifting) bind_eq_Some_conv finite_set_in get E_{lement}_def)
 apply (metis finite_set_in)
 done
lemma new_character_data_type_wf_preserved [simp]:
  "h \vdash new_character_data \rightarrow<sub>h</sub> h' \implies type_wf h = type_wf h'"
 apply(auto simp add: new_character_data_def new C_{haracterData} def Let_def put C_{haracterData} def put Node
```
elim!: bind\_returns\_heap\_E type\_wf\_put\_ptr\_not\_in\_heap\_E intro!: type\_wf\_put\_I ElementMonad.type\_wf\_put\_I NodeMonad.type\_wf\_put\_I ObjectMonad.type\_wf\_put\_I

```
split: if_splits)[1]
      apply(simp_all add: type_wf_defs ElementClass.type_wf_defs NodeClass.type_wf_defs is_node_kind_def)
  by (meson new _{CharacterData\_def} new _{CharacterData\_f} new _{CharacterData\_ptr\_not\_in\_heap})
locale l_new_character_data = l_type_wf +
  assumes new_character_data_types_preserved: "h \vdash new_character_data \rightarrow_h h' \implies type_wf h = type_wf h'"
lemma new_character_data_is_l_new_character_data: "l_new_character_data type_wf"
  using l_new_character_data.intro new_character_data_type_wf_preserved
 by blast
lemma put\_M_{CharacterData\_val\_type\_wf\_preserved [simp]:
  "h \vdash put_M character_data_ptr val_update v \rightarrow<sub>h</sub> h' \implies type_wf h = type_wf h'"
  apply (auto simp add: CharacterDataMonad.put_M_defs put _{CharacterData}_def put _{Node}_def
      \texttt{CharacterDataClass}. type_wf _{Node} CharacterDataClass.type_wf _{Object}is_node_kind_def
      dest!: get_heap_E
      elim!: bind_returns_heap_E2
      intro!: type_wf_put_I ElementMonad.type_wf_put_I NodeMonad.type_wf_put_I
      ObjectMonad.type_wf_put_I)[1]
   apply(auto simp add: is_node_kind_def type_wf_defs ElementClass.type_wf_defs
      NodeClass.type_wf_defs CharacterDataMonad.get_M_defs
      split: option.splits)[1]
  apply(auto simp add: is_node_kind_def type_wf_defs ElementClass.type_wf_defs
      NodeClass.type_wf_defs CharacterDataMonad.get_M_defs
      ObjectClass.a_type_wf_def
      split: option.splits)[1]
   apply (metis (no_types, lifting) bind_eq_Some_conv finite_set_in get _{CharacterData\_def})
  apply (metis finite_set_in)
  done
lemma character_data_ptr_kinds_small:
  assumes "\bigwedge object\_ptr. preserved (get_M_{Object} object_ptr RObject.nothing) h h'"
  shows "character_data_ptr_kinds h = character_data_ptr_kinds h'"
  by(simp add: character_data_ptr_kinds_def node_ptr_kinds_def preserved_def
      object_ptr_kinds_preserved_small[OF assms])
lemma character_data_ptr_kinds_preserved:
  assumes "writes SW setter h h'"
  assumes "h \vdash setter \rightarrow_h h''"
  assumes "\bigwedge h h'. \forall w \in SW. h \vdash w \rightarrow_h h'\rightarrow (\forall object_ptr. preserved (get_M_{Object} object_ptr RObject.nothing) h h')"
 shows "character_data_ptr_kinds h = character_data_ptr_kinds h'"
  using writes_small_big[OF assms]
  apply(simp add: reflp_def transp_def preserved_def character_data_ptr_kinds_def)
  by (metis assms node_ptr_kinds_preserved)
lemma type_wf_preserved_small:
  assumes "\bigwedge object\_ptr. preserved (get_M_{Object} object_ptr RObject.nothing) h h'"
  {\rm assumes} "\bigwedge {\rm node\_ptr}. preserved (get_M_{Node} node_ptr RNode.nothing) h h'"
  assumes "\bigwedgeelement_ptr. preserved (get_M_{Element} element_ptr RElement.nothing) h h'"
  {\tt assume} "\bigwedge {\tt character\_data\_ptr}. preserved (get_M_{CharacterData} character_data_ptr
                                              RCharacterData.nothing) h h'"
 shows "type_wf h = type\_wf h'"
  using type_wf_preserved_small[OF assms(1) assms(2) assms(3)]
    allI[OF assms(4), of id, simplified] character_data_ptr_kinds_small[OF assms(1)]
 apply(auto simp add: type_wf_defs preserved_def get_M_defs character_data_ptr_kinds_small[OF assms(1)]
      split: option.splits)[1]
  apply(force)
  by force
```

```
lemma type_wf_preserved:
  assumes "writes SW setter h h'"
  assumes "h \vdash setter \rightarrow_h h'"
  assumes "\bigwedge h h' w. w \in SW \implies h \vdash w \rightarrow_h h'\Rightarrow \forall object_ptr. preserved (get_M_{Object} object_ptr RObject.nothing) h h'"
  assumes "\bigwedge h h' w. w \in SW \implies h \vdash w \rightarrow_h h'\implies \forall node_ptr. preserved (get_M_{Node} node_ptr RNode.nothing) h h'"
  assumes "\bigwedge h h' w. w \in SW \implies h \vdash w \rightarrow_h h'\implies \forall element_ptr. preserved (get_M_{Element} element_ptr RElement.nothing) h h'"
  assumes "\bigwedge h h' w. w \in SW \implies h \vdash w \rightarrow_h h'\Rightarrow \forall character_data_ptr. preserved (get_M_{CharacterData} character_data_ptr
                                                        RCharacterData.nothing) h h'"
  shows "type_wf h = type_w f h''proof -
  have "\bigwedge h h' w. w \in SW \implies h \vdash w \rightarrow_h h' \implies \text{type\_wf } h = \text{type\_wf } h''using assms type_wf_preserved_small by fast
  with assms(1) assms(2) show ?thesis
    apply(rule writes_small_big)
    by(auto simp add: reflp_def transp_def)
qed
lemma type_wf_drop: "type_wf h \implies type_wf (Heap (fmdrop ptr (the_heap h)))"
  apply(auto simp add: type_wf_def ElementMonad.type_wf_drop
       \verb|l_type_wf_def|_{CharacterData}.\verb|a_type_wf_def|[1]using type_wf_drop
  by (metis (no_types, lifting) ElementClass.type_wf<sub>Object</sub> ObjectClass.get _{Object\_type\_wf}{\tt character\_data\_ptr\_kinds\_commutes\_finite\_set\_in\_fmlookup\_drop\_get_{Character\_Data\_def\_get\_neg}get_{Object}\_def\ node\_ptr\_kinds\_commutes\ object\_ptr\_kinds\_code
```
end

## 5.6 Document (DocumentMonad)

In this theory, we introduce the monadic method setup for the Document class.

```
theory DocumentMonad
  imports
    CharacterDataMonad
    "../classes/DocumentClass"
begin
type synonym ('object_ptr, 'node_ptr, 'element_ptr, 'character_data_ptr, 'document_ptr,
    'shadow_root_ptr, 'Object, 'Node, 'Element, 'CharacterData, 'Document, 'result) dom_prog
  = "((_) heap, exception, 'result) prog"
register default tvars "('object_ptr, 'node_ptr, 'element_ptr, 'character_data_ptr, 'document_ptr,
            'shadow_root_ptr, 'Object, 'Node, 'Element, 'CharacterData, 'Document, 'result) dom_prog"
global interpretation l<sub>ptr_kinds</sub>_M document_ptr_kinds defines document_ptr_kinds_M = a<sub>ptr_kinds</sub>_M .
lemmas document_ptr_kinds_M_defs = a_ptr_kinds_M_def
lemma document_ptr_kinds_M_eq:
  assumes "|h \vdash object\_ptr\_kinds\_M|_r = |h' \vdash object\_ptr\_kinds\_M|_r"
  shows "|h \vdash document_ptr_kinds_M| _r = |h' \vdash document_ptr_kinds_M| _r"
  using assms
  by(auto simp add: document_ptr_kinds_M_defs object_ptr_kinds_M_defs document_ptr_kinds_def)
lemma document_ptr_kinds_M_reads:
  "reads (\bigcupobject_ptr. {preserved (get_M<sub>Object</sub> object_ptr RObject.nothing)}) document_ptr_kinds_M h h'"
  using object_ptr_kinds_M_reads
  apply (simp add: reads_def object_ptr_kinds_M_defs document_ptr_kinds_M_defs
    document_ptr_kinds_def preserved_def cong del: image_cong_simp)
  apply (metis (mono_tags, hide_lams) object_ptr_kinds_preserved_small old.unit.exhaust preserved_def)
```
done

```
global interpretation 1_dummy defines get_M_{Document} = "1_get_M.a_get_M get _{Document}".
lemma get_M_is_1_get_M: "1_get_M get _{Document} type_wf document_ptr_kinds"
  apply(simp add: get_{Document\_type\_wf} 1\_get\_M\_def)by (metis ObjectClass.get_{Object\_type\_wf} ObjectClass.type_wf_defs bind_eq_None_conv
      document\_ptr\_kinds\_commutes get _{Document\_def} option.simps(3))
lemmas get_M_defs = get_M Document_def[unfolded l_get_M.a_get_M_def[OF get_M_is_l_get_M]]
adhoc_overloading get_M get_M_{Document}\text{locale } 1 \_get\_M_{Document}\_lemma = 1 \_type\_wf_{Document}begin
sublocale l\_get\_M_{CharacterData\_lemma} by unfold_locales
interpretation 1\_get\_M get Document type\_wf document_ptr_kinds
  apply(unfold_locales)
   apply (simp add: get_{Document\_type\_wf} local.type_wf _{Document})
  by (meson DocumentMonad.get_M_is_l_get_M l_get_M_def)
lemmas get\_M_{Document}\_ok = get\_M\_ok[folded get\_M_{Document}\_def]end
global interpretation l\_get\_M_{Document}\_lemma type_wf by unfold_locales
global interpretation 1_put_M type_wf document_ptr_kinds get p_{ocument} put p_{ocument}rewrites "a_get_M = get_M<sub>Document</sub>" defines put\_M_{Document} = a_put_M
   apply (simp add: get_M_is_l_get_M l_put_M_def)
  by (simp add: get_M_{Document\_def})
lemmas put_M_defs = a_put_M_def
adhoc_overloading put_M put_M_{Document}\text{locale } 1\_put\_M_{Document}\_ lemmas = 1\_type\_wf_{Document}begin
sublocale 1_put_M_{CharacterData}_lemmas by unfold_locales
interpretation 1_put_M type_wf document_ptr_kinds get p_{ocument} put p_{ocument}apply(unfold_locales)
   apply (simp add: get_{Document\_type\_wf} local.type_wf _{Document})
  by (meson DocumentMonad.get_M_is_l_get_M l_get_M_def)
lemmas put\_M_{Document\_ok} = put\_M\_ok[folded put\_M_{Document\_def}]end
global interpretation l\_put\_M_{Document}\_lemma type_wf by unfold_locales
lemma document_put_get [simp]:
  "h \vdash put_M<sub>Document</sub> document_ptr setter v \rightarrow_h h'\implies (\bigwedge x. getter (setter (\lambda_. v) x) = v)
     \implies h' \vdash get\_M_{Document} document_ptr getter \rightarrow_r v''by(auto simp add: put_M_defs get_M_defs split: option.splits)
lemma get_M_Mdocument_preserved1 [simp]:
  "document_ptr \neq document_ptr'
    \implies h \vdash put_M<sub>Document</sub> document_ptr setter v \rightarrow_h h'\implies preserved (get_M_{Document} document_ptr' getter) h h'"
  by(auto simp add: put_M_defs get_M_defs preserved_def split: option.splits dest: get_heap_E)
lemma document_put_get_preserved [simp]:
  "h \vdash put_M<sub>Document</sub> document_ptr setter v \rightarrow_h h'\implies (\bigwedge x. getter (setter (\lambda_. v) x) = getter x)
   \implies preserved (get_M _{Document} document_ptr' getter) h h'"
  apply(cases "document\_ptr = document\_ptr")
```
by(auto simp add: put\_M\_defs get\_M\_defs preserved\_def split: option.splits dest: get\_heap\_E)

```
lemma get_M_Mdocument_preserved2 [simp]:
  "h \vdash put_M _{Document} document_ptr setter v \rightarrowh h' \Rightarrow preserved (get_M _{Node} node_ptr getter) h h'"
  by(auto simp add: put_M_defs get_M_defs NodeMonad.get_M_defs get_{Document\_def}put_{Document\_def} get _{Node\_def} preserved_def split: option.splits dest: get_heap_E)
lemma get_M_Mdocument_preserved3 [simp]:
  "cast document_ptr \neq object_ptr
   \implies h \vdash put_M<sub>Document</sub> document_ptr setter v \rightarrow_h h'
   \implies preserved (get_M<sub>Object</sub> object_ptr getter) h h'"
  by(auto simp add: put_M_defs get_M_defs get _{Document\_\_def} put _{Document\_\_def} ObjectMonad.get_M_defs
      preserved_def split: option.splits dest: get_heap_E)
lemma get_M_Mdocument_preserved4 [simp]:
  "h \vdash put_M<sub>Document</sub> document_ptr setter v \rightarrow_h h'\implies (\bigwedge {\tt x.} getter (cast (setter (\lambda_-.\, v) {\tt x)}) = getter (cast {\tt x}))
   \implies preserved (get_M<sub>Object</sub> object_ptr getter) h h'"
  apply(cases "cast document_ptr \neq object_ptr")[1]
  by(auto simp add: put_M_defs get_M_defs get _{Document\_\_def} put _{Document\_\_def}ObjectMonad.get_M_defs preserved_def
      split: option.splits bind_splits dest: get_heap_E)
lemma get_M_Mdocument_preserved5 [simp]:
  "cast document_ptr \neq object_ptr
  \implies h \vdash put\_M_{Object} object_ptr setter v \rightarrow_h h'\implies preserved (get_M_{Document} document_ptr getter) h h'"
  by(auto simp add: ObjectMonad.put_M_defs get_M_defs get_{Document\_\_def} ObjectMonad.get_M_defs
      preserved_def split: option.splits dest: get_heap_E)
lemma get_M_Mdocument_preserved6 [simp]:
  "h \vdash put_M _{Document} document_ptr setter v \rightarrowh h'' \implies preserved (get_M _{Element} element_ptr getter) h h'"
  by(auto simp add: put_M_defs ElementMonad.get_M_defs preserved_def
      split: option.splits dest: get_heap_E)
lemma get_M_Mdocument_preserved7 [simp]:
  ''h \vdash put_M_{Element} element_ptr setter v \rightarrow_h h' \implies preserved (get_M _{Document} document_ptr getter) h h'"
  by(auto simp add: ElementMonad.put_M_defs get_M_defs preserved_def
      split: option.splits dest: get_heap_E)
lemma get_M_Mdocument_preserved8 [simp]:
  "h \vdash put_M<sub>Document</sub> document_ptr setter v \rightarrow_h h'\implies preserved (get_M<sub>CharacterData</sub> character_data_ptr getter) h h'"
  by(auto simp add: put_M_defs CharacterDataMonad.get_M_defs preserved_def
      split: option.splits dest: get_heap_E)
lemma get_M_Mdocument_preserved9 [simp]:
  "h \vdash put_M_{CharacterData} character_data_ptr setter v \rightarrow_h h'
    \implies preserved (get_M<sub>Document</sub> document_ptr getter) h h'"
  by(auto simp add: CharacterDataMonad.put_M_defs get_M_defs preserved_def
      split: option.splits dest: get_heap_E)
lemma get_M_Mdocument_preserved10 [simp]:
  "(\bigwedge x. getter (cast (setter (\lambda_-, v) x)) = getter (cast x))
    \Rightarrow h \vdash put_M _{Document} document_ptr setter v \rightarrow<sub>h</sub> h' \Rightarrow preserved (get_M _{Object} object_ptr getter) h
h'apply(cases "cast document_ptr = object_ptr")
  by(auto simp add: put_M_defs get_M_defs ObjectMonad.get_M_defs NodeMonad.get_M_defs get p_{ocumen}_def
      get_{Node}\_def preserved_def put_{Document}\_def put _{Node}\_def bind_eq_Some_conv
      split: option.splits)
lemma new_element_get_M_{Document}:
  "h \vdash new_element \rightarrow_h h' \implies preserved (get_M_{Document} ptr getter) h h'"
  by(auto simp add: new_element_def get_M_defs preserved_def
       split: prod.splits option.splits elim!: bind_returns_result_E bind_returns_heap_E)
lemma new\_character\_data\_get\_M_{Document}:
  "h \vdash new_character_data \rightarrow<sub>h</sub> h' \implies preserved (get_M<sub>Document</sub> ptr getter) h h'"
```

```
by(auto simp add: new_character_data_def get_M_defs preserved_def
   split: prod.splits option.splits elim!: bind_returns_result_E bind_returns_heap_E)
```
#### 5.6.1 Creating Documents

```
definition new_document :: "(_, (_) document_ptr) dom_prog"
  where
    "new document = do {f}h \leftarrow get\_heap;
      (new\_ptr, h') \leftarrow return (new_{Document} h);return heap h':
      return new_ptr
    }"
lemma new_document_ok [simp]:
  "h \vdash \mathit{ok new\_document}"
  by(auto simp add: new_document_def split: prod.splits)
lemma new_document_ptr_in_heap:
  assumes "h \vdash new\_document \rightarrow_h h''"
    and "h \vdash new\_document \rightarrow_r new\_document\_ptr"
  shows "new_document_ptr |∈| document_ptr_kinds h'"
  using assms
  unfolding new_document_def
  by(auto simp add: new_document_def new p_{ocumen}-def Let_def put p_{ocumen}tptr_in_heap is_OK_returns_result_I
      elim!: bind_returns_result_E bind_returns_heap_E)
lemma new_document_ptr_not_in_heap:
  assumes "h \vdash new\_document \rightarrow_h h'"
    and "h \vdash new\_document \rightarrow_r new\_document\_ptr"
  shows "new_document_ptr |\notin| document_ptr_kinds h"
  using assms new Document\_ptr\_not\_in\_heapby(auto simp add: new_document_def split: prod.splits elim!: bind_returns_result_E bind_returns_heap_E)
lemma new_document_new_ptr:
  assumes "h \vdash new\_document \rightarrow_h h'"
    and "h \vdash new\_document \rightarrow_r new\_document\_ptr"
  shows "object_ptr_kinds h' = object_ptr_kinds h |∪| {|cast new_document_ptr|}"
  using assms new _{Document\_new\_ptr}by(auto simp add: new_document_def split: prod.splits elim!: bind_returns_result_E bind_returns_heap_E)
lemma new document is document ptr:
  assumes "h \vdash new\_document \rightarrow_r new\_document\_ptr"
  shows "is_document_ptr new_document_ptr"
  using assms new_{Document\_is\_document\_ptr}by(auto simp add: new_document_def elim!: bind_returns_result_E split: prod.splits)
lemma new_document_doctype:
 assumes "h \vdash new\_document \rightarrow_h h'"
 assumes "h \vdash new\_document \rightarrow_r new\_document\_ptr"
 shows "h' \models get_M new_document_ptr doctype \rightarrow_r '''"
  using assms
  by(auto simp add: get_Mdefs new_document_def new _{Document\_def} Let_def
      split: option.splits prod.splits elim!: bind_returns_result_E bind_returns_heap_E)
lemma new_document_document_element:
 assumes "h \vdash new\_document \rightarrow_h h'"
 assumes "h \vdash new\_document \rightarrow_r new\_document\_ptr"
 shows "h' \vdash get_M new_document_ptr document_element \rightarrow_r None"
  using assms
  by(auto simp add: get_M_defs new_document_def new _{Document{\_}}def Let_def
      split: option.splits prod.splits elim!: bind_returns_result_E bind_returns_heap_E)
```

```
lemma new_document_disconnected_nodes:
  assumes "h \vdash new\_document \rightarrow_h h''"
  assumes "h \vdash new\_document \rightarrow_r new\_document\_ptr"
  shows "h' \vdash get_M new_document_ptr disconnected_nodes \rightarrow_r []"
  using assms
  by(auto simp add: get_M_defs new_document_def new _{Document\_\_def} Let_def
      split: option.splits prod.splits elim!: bind_returns_result_E bind_returns_heap_E)
lemma new\_document\_get\_M_{Object}:
  "h \vdash new\_document \rightarrow_h h' \implies h \vdash new\_document \rightarrow_r new\_document\_ptr\Rightarrow ptr \neq cast new_document_ptr \Rightarrow preserved (get_M<sub>Object</sub> ptr getter) h h'"
  by(auto simp add: new_document_def ObjectMonad.get_M_defs preserved_def
      split: prod.splits option.splits elim!: bind_returns_result_E bind_returns_heap_E)
lemma new\_document\_get\_M_{Node}:
  "h \vdash new\_document \rightarrow_h h' \implies h \vdash new\_document \rightarrow_r new\_document\_ptr\Rightarrow preserved (get_M_{Node} ptr getter) h h'"
  by(auto simp add: new_document_def NodeMonad.get_M_defs preserved_def
      split: prod.splits option.splits elim!: bind_returns_result_E bind_returns_heap_E)
lemma {\tt new\_document\_get\_M_{Element}}:
  "h \vdash new\_document \rightarrow_h h' \implies h \vdash new\_document \rightarrow_r new\_document\_ptr\implies preserved (get_M_{Element} ptr getter) h h'"
  by(auto simp add: new_document_def ElementMonad.get_M_defs preserved_def
      split: prod.splits option.splits elim!: bind_returns_result_E bind_returns_heap_E)
lemma new_document_get_M CharacterData:
  "h \vdash new_document \rightarrow_h h' \implies h \vdash new_document \rightarrow_r new_document_ptr
    \implies preserved (get_M_{CharacterData} ptr getter) h h'"
  by(auto simp add: new_document_def CharacterDataMonad.get_M_defs preserved_def
      split: prod.splits option.splits elim!: bind_returns_result_E bind_returns_heap_E)
lemma new\_document\_get\_M_{Document}:"h \; \vdash \; new\_document \; \rightarrow_h \; h'
     \implies h \vdash new_document \rightarrow_r new_document_ptr \implies ptr \neq new_document_ptr
     \implies preserved (get_M_{Document} ptr getter) h h'"
  by(auto simp add: new_document_def get_M_defs preserved_def
      split: prod.splits option.splits elim!: bind_returns_result_E bind_returns_heap_E)
5.6.2 Modified Heaps
lemma get_document_ptr_simp [simp]:
  "get _{Document} document_ptr (put _{Object} ptr obj h)
     = (if ptr = cast document_ptr then cast obj else get document_ptr h)"
  by (auto simp add: get_{Document\_def} split: option.splits Option.bind_splits)
lemma document_ptr_kidns_simp [simp]:
  "document_ptr_kinds (put_{Object} ptr obj h)
    = document_ptr_kinds h |∪| (if is_document_ptr_kind ptr then {|the (cast ptr)|} else {||})"
  by(auto simp add: document_ptr_kinds_def split: option.splits)
lemma type_wf_put_I:
 assumes "type_wf h"
  assumes "CharacterDataClass.type_wf (put _{Object} ptr obj h)"
 assumes "is_document_ptr_kind ptr \implies is_document_kind obj"
 shows "type_wf (put Object ptr obj h)"
  using assms
  by(auto simp add: type_wf_defs is_document_kind_def split: option.splits)
lemma type_wf_put_ptr_not_in_heap_E:
 assumes "type_wf (put_{Object} ptr obj h)"
 assumes "ptr |\notin| object_ptr_kinds h"
 shows "type_wf h"
  using assms
 by(auto simp add: type_wf_defs elim!: CharacterDataMonad.type_wf_put_ptr_not_in_heap_E
```

```
split: option.splits if_splits)
```

```
lemma type_wf_put_ptr_in_heap_E:
 assumes "type_wf (put _{Object} ptr obj h)"
 assumes "ptr |\epsilon| object_ptr_kinds h"
 assumes "CharacterDataClass.type_wf h"
 assumes "is_document_ptr_kind ptr \implies is_document_kind (the (get ptr h))"
 shows "type_wf h"
 using assms
 apply(auto simp add: type_wf_defs elim!: CharacterDataMonad.type_wf_put_ptr_in_heap_E
      split: option.splits if_splits)[1]
 by (metis (no_types, lifting) CharacterDataClass.get _{Object\_type\_wf} bind.bind_lunit get _{Document\_def}is_document_kind_def notin_fset option.exhaust_sel)
```
### 5.6.3 Preserving Types

```
lemma new_element_type_wf_preserved [simp]:
  "h \vdash new_element \rightarrow_h h' \implies type_wf h = type_wf h'"
  apply(auto simp add: new_element_def new _{Element\_\_def} Let_def put _{Element\_\_def} put _{Node\_\_def}DocumentClass.type\_wf_{CharacterData} DocumentClass.type_wf ElementDocumentClass.type\_wf_{Node} DocumentClass.type_wf Objectis_node_kind_def element_ptrs_def
      elim!: bind_returns_heap_E type_wf_put_ptr_not_in_heap_E
      intro!: type_wf_put_I CharacterDataMonad.type_wf_put_I ElementMonad.type_wf_put_I
      NodeMonad.type_wf_put_I ObjectMonad.type_wf_put_I
      split: if_splits)[1]
   apply fastforce
  by (metis Suc_n_not_le_n element_ptr.sel(1) element_ptrs_def fMax_ge ffmember_filter
      fimage_eqI is_element_ptr_ref)
lemma new_element_is_l_new_element [instances]:
  "l_new_element type_wf"
  using l_new_element.intro new_element_type_wf_preserved
  by blast
lemma put\_M_{Element}\_tag\_name\_type\_wf\_preserved [simp]:
  "h \vdash put_M element_ptr tag_name_update v \rightarrow_h h' \implies type_wf h = type_wf h'"
  apply(auto simp add: ElementMonad.put_M_defs put E_{lemen}t_def put N_{ode}_def
      DocumentClass-type\_wf_{CharacterData} DocumentClass.type_wf ElementDocumentClass.type\_wf_{Node} DocumentClass.type_wf<sub>Object</sub>
      is_node_kind_def
      dest!: get_heap_E
      elim!: bind returns heap E2
      intro!: type_wf_put_I CharacterDataMonad.type_wf_put_I ElementMonad.type_wf_put_I
      NodeMonad.type_wf_put_I ObjectMonad.type_wf_put_I)[1]
  apply(auto simp add: is_node_kind_def type_wf_defs ElementClass.type_wf_defs NodeClass.type_wf_defs
      ElementMonad.get_M_defs ObjectClass.type_wf_defs
      CharacterDataClass.type_wf_defs split: option.splits)[1]
   apply (metis NodeClass.a_type_wf_def NodeClass.get _{Node\_type\_wf} ObjectClass.a_type_wf_def
      bind.bind_lzero finite_set_in get Element\_def l_type_wf_def Node.a_type_wf_def option.collapse
      option.distinct(1) option.simps(3))
  by (metis fmember.rep_eq)
lemma put\_M_{Element}\_child\_nodes\_type\_wf\_preserved [simp]:
  "h \vdash put_M element_ptr child_nodes_update v \rightarrow<sub>h</sub> h' \implies type_wf h = type_wf h'"
  apply(auto simp add: ElementMonad.put_M_defs put Element_def put Node_def
      DocumentClass.type\_wf_{CharacterData} DocumentClass.type_wf ElementDocumentClass.type_wf_{Node} DocumentClass.type_wf<sub>Object</sub>
      is_node_kind_def
      dest!: get_heap_E
      elim!: bind_returns_heap_E2
      intro!: type_wf_put_I CharacterDataMonad.type_wf_put_I ElementMonad.type_wf_put_I
      NodeMonad.type_wf_put_I ObjectMonad.type_wf_put_I)[1]
  apply(auto simp add: is_node_kind_def type_wf_defs ElementClass.type_wf_defs
```

```
NodeClass.type_wf_defs ElementMonad.get_M_defs ObjectClass.type_wf_defs
      CharacterDataClass.type_wf_defs split: option.splits)[1]
   apply (metis NodeClass.a_type_wf_def NodeClass.get Node\_type\_wf ObjectClass.a_type_wf_def
      bind.bind_lzero finite_set_in get Element_def l_type_wf_def Node.a_type_wf_def option.collapse
      option.distinct(1) option.simps(3))
  by (metis fmember.rep_eq)
lemma put_M<sub>Element_</sub>attrs_type_wf_preserved [simp]:
  "h \vdash put_M element_ptr attrs_update v \rightarrow_h h' \implies type_wf h = type_wf h'"
  apply(auto simp add: ElementMonad.put_M_defs put _{Element}\_def put _{Node}\_def
      \texttt{DocumentClass-type\_wf}_{CharacterData} \texttt{DocumentClass-type\_wf}_{Element}DocumentClass.type_wf_{Node} DocumentClass.type_wf Objectis_node_kind_def
      dest!: get_heap_E
      elim!: bind_returns_heap_E2
      intro!: type_wf_put_I CharacterDataMonad.type_wf_put_I ElementMonad.type_wf_put_I
      NodeMonad.type_wf_put_I ObjectMonad.type_wf_put_I)[1]
  apply(auto simp add: is_node_kind_def type_wf_defs ElementClass.type_wf_defs
      NodeClass.type_wf_defs ElementMonad.get_M_defs ObjectClass.type_wf_defs
      CharacterDataClass.type_wf_defs split: option.splits)[1]
   apply (metis NodeClass.a_type_wf_def NodeClass.get Node_type_wf ObjectClass.a_type_wf_def
      bind.bind_lzero finite_set_in get E_{lement}_def l_type_wf_def N_{ode}.a_type_wf_def option.collapse
      option.distinct(1) option.simps(3))
  by (metis fmember.rep_eq)
lemma put\_M_{Element}\_shadow\_root\_opt\_type\_wf\_present\_sample]:
  "h \vdash put_M element_ptr shadow_root_opt_update v \rightarrow_h h' \implies type_wf h = type_wf h'"
  apply(auto simp add: ElementMonad.put_M_defs put Element_def put Node_def
      DocumentClass.type\_wf_{CharacterData} DocumentClass.type_wf ElementDocumentClass.type\_wf_{Node} DocumentClass.type_wf Objectis_node_kind_def
      dest!: get_heap_E
      elim!: bind_returns_heap_E2
      intro!: type_wf_put_I CharacterDataMonad.type_wf_put_I ElementMonad.type_wf_put_I
      NodeMonad.type_wf_put_I ObjectMonad.type_wf_put_I)[1]
  apply(auto simp add: is_node_kind_def type_wf_defs ElementClass.type_wf_defs
      NodeClass.type_wf_defs ElementMonad.get_M_defs ObjectClass.type_wf_defs
      CharacterDataClass.type_wf_defs split: option.splits)[1]
   apply (metis NodeClass.a_type_wf_def NodeClass.get N_{ode}_type_wf ObjectClass.a_type_wf_def
      bind.bind_lzero finite_set_in get E_{lement}\_\text{def} l_type_wf_def N_{ode}.a_type_wf_def option.collapse
      option.distinct(1) option.simps(3))
  by (metis fmember.rep_eq)
lemma new_character_data_type_wf_preserved [simp]:
  "h \vdash new_character_data \rightarrow_h h' \implies type_wf h = type_wf h'"
  apply(auto simp add: ElementMonad.put_M_defs put Element_def put Node_def
      DocumentClass.type\_wf_{CharacterData} DocumentClass.type_wf E_{lement}DocumentClass.type\_wf_{Node} DocumentClass.type_wf _{Object}is_node_kind_def
      new_character_data_def new _{CharacterData\_def} let_def put _{CharacterData\_def} put _{Node\_def}dest!: get_heap_E
      elim!: bind_returns_heap_E2 bind_returns_heap_E type_wf_put_ptr_not_in_heap_E
      intro!: type_wf_put_I CharacterDataMonad.type_wf_put_I ElementMonad.type_wf_put_I
      NodeMonad.type_wf_put_I ObjectMonad.type_wf_put_I)[1]
  by (meson new _{CharacterData\_def new _{CharacterData\_ptr\_not\_in\_heap})
lemma new_character_data_is_l_new_character_data [instances]:
  "l_new_character_data type_wf"
  using l_new_character_data.intro new_character_data_type_wf_preserved
  by blast
lemma put\_M_{CharacterData\_val\_type\_wf\_preserved [simp]:
```

```
"h \vdash put_M character_data_ptr val_update v \rightarrow<sub>h</sub> h' \implies type_wf h = type_wf h'"
```
apply(auto simp add: CharacterDataMonad.put\_M\_defs put  $_{CharacterData\_\_def}$  put  $_{Node\_\_def}$  $DocumentClass-type\_wf_{CharacterData}$  DocumentClass.type\_wf  $Element$  $\textit{DocumentClass}.type\_wf\_o a \textit{documentClass}.type\_wf\_o b_{ject} \textit{ is\_node\_kind\_def}$ dest!: get\_heap\_E elim!: bind\_returns\_heap\_E2 intro!: type\_wf\_put\_I CharacterDataMonad.type\_wf\_put\_I ElementMonad.type\_wf\_put\_I NodeMonad.type\_wf\_put\_I ObjectMonad.type\_wf\_put\_I)[1] apply(auto simp add: is\_node\_kind\_def type\_wf\_defs ElementClass.type\_wf\_defs NodeClass.type\_wf\_defs CharacterDataMonad.get\_M\_defs ObjectClass.type\_wf\_defs CharacterDataClass.type\_wf\_defs split: option.splits)[1]

apply (metis bind.bind\_lzero finite\_set\_in get  $_{CharacterData\_def}$  option.distinct(1) option.exhaust\_sel) by (metis finite\_set\_in)

lemma new\_document\_type\_wf\_preserved [simp]: "h  $\vdash$  new\_document  $\rightarrow_h$  h'  $\implies$  type\_wf h = type\_wf h'"  $apply$ (auto simp add: new\_document\_def new  $_{Document{\_}}$ def Let\_def put  $_{Document{\_}}$ def  $DocumentClass-type_wf_{CharacterData}$  DocumentClass.type\_wf  $Element$  $DocumentClass.type\_wf_{Node}$  DocumentClass.type\_wf  $Object$ is\_node\_ptr\_kind\_none elim!: bind\_returns\_heap\_E type\_wf\_put\_ptr\_not\_in\_heap\_E intro!: type\_wf\_put\_I ElementMonad.type\_wf\_put\_I CharacterDataMonad.type\_wf\_put\_I NodeMonad.type\_wf\_put\_I ObjectMonad.type\_wf\_put\_I split: if\_splits)[1] apply(auto simp add: type\_wf\_defs ElementClass.type\_wf\_defs CharacterDataClass.type\_wf\_defs NodeClass.type\_wf\_defs ObjectClass.type\_wf\_defs is\_document\_kind\_def split: option.splits)[1] using document\_ptrs\_def apply fastforce apply (simp add: is\_document\_kind\_def) apply (metis Suc\_n\_not\_le\_n document\_ptr.sel(1) document\_ptrs\_def fMax\_ge ffmember\_filter fimage\_eqI is\_document\_ptr\_ref) done  $locale$   $l$ \_new\_document =  $l$ \_type\_wf + assumes new\_document\_types\_preserved: "h  $\vdash$  new\_document  $\rightarrow_h h' \implies$  type\_wf h = type\_wf h'" lemma new\_document\_is\_l\_new\_document [instances]: "l\_new\_document type\_wf" using l\_new\_document.intro new\_document\_type\_wf\_preserved by blast lemma  $put\_M_{Document}\_dot\_dottype\_type\_wf\_preserved$  [simp]: "h  $\vdash$  put\_M document\_ptr doctype\_update v  $\rightarrow_h$  h'  $\implies$  type\_wf h = type\_wf h'"  $apply$ (auto simp add: put\_M\_defs put  $_{Document\_\_def}$  def dest!: get\_heap\_E elim!: bind\_returns\_heap\_E2 intro!: type\_wf\_put\_I CharacterDataMonad.type\_wf\_put\_I ElementMonad.type\_wf\_put\_I NodeMonad.type\_wf\_put\_I ObjectMonad.type\_wf\_put\_I)[1] apply(auto simp add: is\_document\_kind\_def type\_wf\_defs ElementClass.type\_wf\_defs NodeClass.type\_wf\_defs ElementMonad.get\_M\_defs ObjectClass.type\_wf\_defs CharacterDataClass.type\_wf\_defs split: option.splits)[1] apply(auto simp add: is\_document\_kind\_def type\_wf\_defs ElementClass.type\_wf\_defs NodeClass.type\_wf\_defs ElementMonad.get\_M\_defs ObjectClass.type\_wf\_defs CharacterDataClass.type\_wf\_defs split: option.splits)[1] apply(auto simp add: is\_document\_kind\_def type\_wf\_defs ElementClass.type\_wf\_defs NodeClass.type\_wf\_defs ElementMonad.get\_M\_defs ObjectClass.type\_wf\_defs CharacterDataClass.type\_wf\_defs split: option.splits)[1] apply(auto simp add: is\_document\_kind\_def type\_wf\_defs ElementClass.type\_wf\_defs NodeClass.type\_wf\_defs ElementMonad.get\_M\_defs ObjectClass.type\_wf\_defs CharacterDataClass.type\_wf\_defs split: option.splits)[1] apply(auto simp add: is\_document\_kind\_def type\_wf\_defs ElementClass.type\_wf\_defs NodeClass.type\_wf\_defs ElementMonad.get\_M\_defs ObjectClass.type\_wf\_defs CharacterDataClass.type\_wf\_defs split: option.splits)[1] apply(auto simp add: is\_document\_kind\_def type\_wf\_defs ElementClass.type\_wf\_defs NodeClass.type\_wf\_defs ElementMonad.get\_M\_defs ObjectClass.type\_wf\_defs CharacterDataClass.type\_wf\_defs split: option.splits)[1] apply(auto simp add: is\_document\_kind\_def type\_wf\_defs ElementClass.type\_wf\_defs

```
NodeClass.type_wf_defs ElementMonad.get_M_defs ObjectClass.type_wf_defs
      CharacterDataClass.type_wf_defs split: option.splits)[1]
  apply(auto simp add: is_document_kind_def type_wf_defs ElementClass.type_wf_defs
      NodeClass.type_wf_defs ElementMonad.get_M_defs ObjectClass.type_wf_defs
      CharacterDataClass.type_wf_defs split: option.splits)[1]
  apply(auto simp add: get_M_defs)[1]
  by (metis (mono_tags) error_returns_result finite_set_in option.exhaust_sel option.simps(4))
lemma put_M_{Document}\_document\_element_element_type_wf_preserved [simp]:
  "h \vdash put_M document_ptr document_element_update v \rightarrow_h h' \implies type_wf h = type_wf h'"
  apply (auto simp add: put_M_defs put _{Document\_\text{def}}\texttt{DocumentClass-type\_wf}_{CharacterData}DocumentClass.type\_wf ElementDocumentClass.type\_wf_{Node}DocumentClass-type_wf_{Object} is_node_ptr_kind_none
      cast_{Object2Document\_none} is_document_kind_def
      dest!: get_heap_E
      elim!: bind_returns_heap_E2
      intro!: type_wf_put_I CharacterDataMonad.type_wf_put_I
      ElementMonad.type_wf_put_I NodeMonad.type_wf_put_I
      ObjectMonad.type_wf_put_I)[1]
  apply(auto simp add: get_M_defs is_document_kind_def type_wf_defs ElementClass.type_wf_defs
      NodeClass.type_wf_defs ElementMonad.get_M_defs ObjectClass.type_wf_defs
      CharacterDataClass.type_wf_defs
      split: option.splits)[1]
  by (metis finite_set_in)
lemma put\_M_{Document}\_disconnected\_nodes\_type\_wf\_preserved [simp]:
  "h \vdash put_M document_ptr disconnected_nodes_update v \rightarrow h h' \implies type_wf h = type_wf h'"
  apply(auto simp add: put\_M\_defs put _{Document\_def}DocumentClass.type\_wf_{CharacterData}DocumentClass.type\_wf_{Element}DocumentClass.type\_wf_{Node}\label{eq:loc} \textit{DocumentClass-type\_wf} \, \textit{Object}is_node_ptr_kind_none
      cast_{Object2Document\_none} is_document_kind_def
      dest!: get_heap_E
      elim!: bind_returns_heap_E2
      intro!: type_wf_put_I CharacterDataMonad.type_wf_put_I
      ElementMonad.type_wf_put_I NodeMonad.type_wf_put_I
      ObjectMonad.type_wf_put_I)[1]
  apply(auto simp add: is_document_kind_def get_M_defs type_wf_defs ElementClass.type_wf_defs
      NodeClass.type_wf_defs ElementMonad.get_M_defs ObjectClass.type_wf_defs
      CharacterDataClass.type_wf_defs split: option.splits)[1]
  by (metis finite_set_in)
lemma document_ptr_kinds_small:
  assumes "\bigwedge object\_ptr. preserved (get_M_{Object} object_ptr RObject.nothing) h h'"
  shows "document_ptr_kinds h = document\_ptr\_kinds h'"
  by(simp add: document_ptr_kinds_def preserved_def object_ptr_kinds_preserved_small[OF assms])
lemma document_ptr_kinds_preserved:
 assumes "writes SW setter h h'"
  assumes "h \vdash setter \rightarrow_h h''"
  assumes "\bigwedge h h'. \forall w \in SW. h \vdash w \rightarrow_h h'\rightarrow (\forallobject_ptr. preserved (get_M_{Object} object_ptr RObject.nothing) h h')"
 shows "document_ptr_kinds h = document\_ptr\_kinds h'"
  using writes_small_big[OF assms]
  apply(simp add: reflp_def transp_def preserved_def document_ptr_kinds_def)
  by (metis assms object_ptr_kinds_preserved)
lemma type_wf_preserved_small:
  assumes "\bigwedge object\_ptr. preserved (get_M_{Object} object_ptr RObject.nothing) h h'"
```

```
{\rm assumes} "\bigwedge {\rm node\_ptr}. preserved (get_M_{Node} node_ptr RNode.nothing) h h'"
  assumes "\bigwedgeelement_ptr. preserved (get_M_{Element} element_ptr RElement.nothing) h h'"
  assumes "
V
character_data_ptr. preserved
                              (\texttt{get\_M_{CharacterData} character_data_ptr RCharacterData.nothing) h h'"
  assumes "\bigwedgedocument_ptr. preserved (get_M_{Document} document_ptr RDocument.nothing) h h'"
  shows "DocumentClass.type_wf h = DocumentClass.type\_wf h'"
  using type_wf_preserved_small[OF assms(1) assms(2) assms(3) assms(4)]
    allI[OF assms(5), of id, simplified] document_ptr_kinds_small[OF assms(1)]
  apply(auto simp add: type_wf_defs )[1]
   apply(auto simp add: type_wf_defs preserved_def get_M_defs document_ptr_kinds_small[OF assms(1)]
      split: option.splits)[1]
   apply force
  apply(auto simp add: type_wf_defs preserved_def get_M_defs document_ptr_kinds_small[OF assms(1)]
      split: option.splits)[1]
  by force
lemma type_wf_preserved:
  assumes "writes SW setter h h'"
  assumes "h \vdash setter \rightarrow_h h'"
  \text{assumes} "\textstyle{\bigwedge} h\;h\;" w. w\;\in\;\text{SW} \implies h\;\vdash\;w\;\rightarrow_h\;h\;"
           \Rightarrow \forall object_ptr. preserved (get_M<sub>Object</sub> object_ptr RObject.nothing) h h'"
  assumes "\bigwedge h h' w. w \in SW \implies h \vdash w \rightarrow_h h'\implies \forall node_ptr. preserved (get_M_{Node} node_ptr RNode.nothing) h h'"
  assumes "\bigwedge h h' w. w \in SW \implies h \vdash w \rightarrow_h h'\implies \forall element_ptr. preserved (get_M_{Element} element_ptr RElement.nothing) h h'"
  assumes "\bigwedge h h' w. w \in SW \implies h \vdash w \rightarrow_h h'=⇒ ∀ character_data_ptr. preserved
                       (get_M<sub>CharacterData</sub> character_data_ptr RCharacterData.nothing) h h'"
  assumes "\bigwedge h h' w. w \in SW \implies h \vdash w \rightarrow_h h'\Rightarrow \forall document_ptr. preserved (get_M _{Document} document_ptr RDocument.nothing) h h'"
  shows "DocumentClass.type_wf h = DocumentClass.type_wf h'"
proof -
  have "\bigwedge h h' w. w \in SW \implies h \vdash w \to _h h' \implies DocumentClass.type_wf h = DocumentClass.type_wf h'"
    using assms type_wf_preserved_small by fast
  with assms(1) assms(2) show ?thesis
    apply(rule writes_small_big)
    by(auto simp add: reflp_def transp_def)
qed
lemma type_wf_drop: "type_wf h \implies type_wf (Heap (fmdrop ptr (the_heap h)))"
  apply(auto simp add: type_wf_defs)[1]
  using type_wf_drop
   apply blast
  by (metis (no_types, lifting) CharacterDataClass.get _{Object\_type\_wf} CharacterDataMonad.type_wf_drop
      document\_ptr\_kinds\_commutes finite_set_in fmlookup_drop get _{Document\_def} get _{Object\_def} heap.sel)
end
```
# 6 The Core SC DOM

In this chapter, we introduce the formalization of the core DOM, i.e., the most important algorithms for querying or modifying the DOM, as defined in the standard. For more details, we refer the reader to [\[5\]](#page-286-0).

# 6.1 Basic Data Types (Core DOM Basic Datatypes)

This theory formalizes the primitive data types used by the DOM standard [\[1\]](#page-286-1).

```
theory Core_DOM_Basic_Datatypes
 imports
   Main
begin
```
type synonym USVString = string

In the official standard, the type USVString corresponds to the set of all possible sequences of Unicode scalar values. As we are not interested in analyzing the specifics of Unicode strings, we just model USVString using the standard type string of Isabelle/HOL.

type synonym DOMString = string

In the official standard, the type DOMString corresponds to the set of all possible sequences of code units, commonly interpreted as UTF-16 encoded strings. Again, as we are not interested in analyzing the specifics of Unicode strings, we just model *DOMString* using the standard type string of Isabelle/HOL.

type synonym doctype = DOMString

```
Examples definition html :: doctype
 where "html ="'<!DOCTYPE html'"
```
hide const id

This dummy locale is used to create scoped definitions by using global interpretations and defines.

locale 1\_dummy end

## 6.2 Querying and Modifying the DOM (Core DOM Functions)

In this theory, we are formalizing the functions for querying and modifying the DOM.

```
theory Core_DOM_Functions
imports
  "monads/DocumentMonad"
begin
```
If we do not declare show variants, then all abbreviations that contain constants that are overloaded by using adhoc overloading get immediately unfolded.

declare [[show\_variants]]

#### 6.2.1 Various Functions

```
lemma insort_split: "x \in set (insort y xs) \longleftrightarrow (x = y \lor x \in set xs)"
  apply(induct xs)
  by(auto)
```
lemma concat map distinct:

```
"distinct (concat (map f xs)) \implies y \in set (concat (map f xs)) \implies \exists !x \in set xs. y \in set (f x)"
  apply(induct xs)
  by(auto)
lemma concat_map_all_distinct: "distinct (concat (map f xs)) \implies x \in set xs \implies distinct (f x)"
  apply(induct xs)
  by(auto)
lemma distinct_concat_map_I:
  assumes "distinct xs"
    and "\bigwedge x. x \in set xs \implies distinct (f x)"
and "\wedgex y. x \in set xs \implies y \in set xs \implies x \neq y \implies (set (f x)) \cap (set (f y)) = {}"
shows "distinct (concat ((map f xs)))"
  using assms
  apply(induct xs)
  by(auto)
lemma distinct_concat_map_E:
  assumes "distinct (concat ((map f xs)))"
  shows "\wedgex y. x \in set xs \implies y \in set xs \implies x \neq y \implies (set (f x)) \cap (set (f y)) = {}"
    and "\bigwedge x. x \in set xs \implies distinct (f x)"
  using assms
  apply(induct xs)
  by(auto)
lemma bind_is_OK_E3 [elim]:
  assumes "h \vdash \emptyset k (f \gg g)" and "pure f h"
  obtains x where "h \vdash f \rightarrow r x" and "h \vdash ok (g x)"
  using assms
  by(auto simp add: bind_def returns_result_def returns_heap_def is_OK_def execute_def pure_def
                 split: sum.splits)
```
## 6.2.2 Basic Functions

#### get\_child\_nodes

```
locale l<sub>get_child_nodes _{Core\_DOM\_defs}</sub>
begin
definition get_child_nodes _{element\_ptr} :: "(_) element_ptr \Rightarrow unit \Rightarrow (_, (_) node_ptr list) dom_prog"
  where
     "get\_child\_nodes_{element\_ptr} element_ptr _ = get_M element_ptr RElement.child_nodes"
definition get_child_nodes character data ptr :: "(_) character_data_ptr \Rightarrow unit \Rightarrow (_, (_) node_ptr list) dom_prog"
  where
     "get_child_nodes _{character\_data\_ptr} _ _ = return []"
definition get_child_nodes _{document\_ptr} :: "(_) document ptr \Rightarrow unit \Rightarrow (_, (_) node_ptr list) dom_prog"
  where
     "get_child_nodes _{document\_ptr} document_ptr _ = do {
     \begin{aligned} \texttt{doc\_elem} \ \leftarrow \ \texttt{get\_M} \ \texttt{document\_ptr} \ \texttt{document\_element}; \end{aligned}(case doc_elem of
       Some element_ptr \Rightarrow return [cast element_ptr]
     | None \Rightarrow return [])
  \lambda"
definition a_get_child_nodes_tups :: "(((_) object_ptr \Rightarrow bool) \times ((_) object_ptr \Rightarrow unit
  \Rightarrow (_, (_) node_ptr list) dom_prog)) list"
  where
     "a_get_child_nodes_tups = [
          \verb| (is\_element\_ptr, get\_child\_nodes_{element\_ptr} \texttt{ o the o cast} |,(is_character_data_ptr, get_child_nodes _{character\_data\_ptr} \circ the \circ cast),
          (is_document_ptr, get_child_nodes _{document\_ptr} \circ the \circ cast)
```

```
definition a_get_child_nodes :: "(_) object_ptr \Rightarrow (_, (_) node_ptr list) dom_prog"
  where
    "a_get_child_nodes ptr = invoke a_get_child_nodes_tups ptr ()"
definition a_get_child_nodes_locs :: "(_) object_ptr \Rightarrow ((_) heap \Rightarrow (_) heap \Rightarrow bool) set"
  where
    "a_get_child_nodes_locs ptr \equiv(if is_element_ptr_kind ptr then {preserved (get_M (the (cast ptr)) RElement.child_nodes)} else {})
∪
      (if is_document_ptr_kind ptr then {preserved (get_M (the (cast ptr)) RDocument.document_element)}
else {}) ∪
      {preserved (get_M ptr RObject.nothing)}"
definition first_child :: "(_) object_ptr \Rightarrow (_, (_) node_ptr option) dom_prog"
  where
    "first_child ptr = do {
      children \leftarrow a\_get\_child\_nodes \,ptr;return (case children of [] \Rightarrow None | child#_ \Rightarrow Some child)}"
end
locale l<sub>_get_child_nodes_defs</sub> =
  fixes get_child_nodes :: "(_) object_ptr \Rightarrow (_, (_) node_ptr list) dom_prog"
  fixes get_child_nodes_locs :: "(_) object_ptr \Rightarrow ((_) heap \Rightarrow (_) heap \Rightarrow bool) set"
\text{locale } 1 \text{get\_child\_nodes}_{Core\_DOM} =
  l_type_wf type_wf +
  l_known_ptr known_ptr +
  l_get_child_nodes_defs get_child_nodes get_child_nodes_locs +
  l\_get\_child\_nodes_{Core\_DOM\_defs}for type_wf :: "(_) heap \Rightarrow bool"
  and known_ptr :: "(_) object_ptr \Rightarrow bool"
  and get_child_nodes :: "(_) object_ptr \Rightarrow (_, (_) node_ptr list) dom_prog"
  and get_child_nodes_locs :: "(_) object_ptr \Rightarrow ((_) heap \Rightarrow (_) heap \Rightarrow bool) set" +
  assumes known_ptr_impl: "known_ptr = DocumentClass.known_ptr"
  assumes type_wf_impl: "type_wf = DocumentClass.type_wf"
  assumes get_child_nodes_impl: "get_child_nodes = a_get_child_nodes"
  assumes get_child_nodes_locs_impl: "get_child_nodes_locs = a_get_child_nodes_locs"
begin
lemmas get_child_nodes_def = get_child_nodes_impl[unfolded a_get_child_nodes_def]
lemmas get_child_nodes_locs_def = get_child_nodes_locs_impl[unfolded a_get_child_nodes_locs_def]
lemma get_child_nodes_split:
  "P (invoke (a_get_child_nodes_tups @ xs) ptr ()) =
    ((known\_ptr \rightarrow P (get\_child\_nodes \,ptr))\wedge (¬(known_ptr ptr) \longrightarrow P (invoke xs ptr ())))"
  by(auto simp add: known_ptr_impl get_child_nodes_impl a_get_child_nodes_def a_get_child_nodes_tups_def
                       known_ptr_defs CharacterDataClass.known_ptr_defs ElementClass.known_ptr_defs
                       NodeClass.known_ptr_defs
           split: invoke_splits)
lemma get_child_nodes_split_asm:
  "P (invoke (a_get\_child\_nodes\_tups \& s) ptr ()) =
    (\neg((known\_ptr \land \neg P (get\_child\_nodes \,ptr)))∨ (¬(known_ptr ptr) ∧ ¬P (invoke xs ptr ()))))"
  by(auto simp add: known_ptr_impl get_child_nodes_impl a_get_child_nodes_def
                      a_get_child_nodes_tups_def known_ptr_defs CharacterDataClass.known_ptr_defs
                      ElementClass.known_ptr_defs NodeClass.known_ptr_defs
           split: invoke_splits)
```
 $J''$ 

lemmas get\_child\_nodes\_splits = get\_child\_nodes\_split get\_child\_nodes\_split\_asm

lemma get\_child\_nodes\_ok [simp]: assumes "known\_ptr ptr" assumes "type\_wf h" assumes "ptr |∈| object\_ptr\_kinds h" shows " $h \vdash \text{ok}$  (get\_child\_nodes ptr)" using  $assms(1)$  assms(2)  $assms(3)$ apply(auto simp add: known\_ptr\_impl type\_wf\_impl get\_child\_nodes\_def a\_get\_child\_nodes\_tups\_def)[1] apply(split invoke\_splits, rule conjI)+ apply((rule impI)+, drule(1) known\_ptr\_not\_document\_ptr, drule(1) known\_ptr\_not\_character\_data\_ptr, drule(1) known\_ptr\_not\_element\_ptr) apply(auto simp add: NodeClass.known\_ptr\_defs)[1] apply(auto simp add: get\_child\_nodes  $_{document\_ptr}\_$ def dest: get\_ $M_{Document}\_$ ok split: list.splits option.splits intro!: bind\_is\_OK\_I2)[1]  $\text{apply}$ (auto simp add: get\_child\_nodes  $_{character\_data\_ptr\_def}$ )[1] apply (auto simp add: get\_child\_nodes  $_{element\_ptr\_def}$  CharacterDataClass.type\_wf\_defs DocumentClass.type\_wf\_defs intro!: bind\_is\_OK\_I2 split: option.splits)[1] using  $get\_M_{Element}\_ok$  (type\_wf h)[unfolded type\_wf\_impl] by blast lemma get\_child\_nodes\_ptr\_in\_heap [simp]: assumes "h  $\vdash$  get\_child\_nodes ptr  $\rightarrow_r$  children" shows "ptr |∈| object\_ptr\_kinds h" using assms by(auto simp add: get\_child\_nodes\_impl a\_get\_child\_nodes\_def invoke\_ptr\_in\_heap dest: is\_OK\_returns\_result\_I) lemma get\_child\_nodes\_pure [simp]: "pure (get\_child\_nodes ptr) h" apply (auto simp add: get\_child\_nodes\_impl a\_get\_child\_nodes\_def a\_get\_child\_nodes\_tups\_def)[1] apply(split invoke\_splits, rule conjI)+ by(auto simp add: get\_child\_nodes $_{document\_ptr\_def}$  get\_child\_nodes $_{character\_data\_ptr\_def}$  $\label{eq:get_cchild} \texttt{get\_child\_nodes_{element\_ptr\_def} \; intro!}: \; \texttt{bind\_pure\_I} \; \texttt{split:} \; \; \texttt{option}.\, \texttt{splits})$ lemma get\_child\_nodes\_reads: "reads (get\_child\_nodes\_locs ptr) (get\_child\_nodes ptr) h h'" apply(simp add: get\_child\_nodes\_locs\_impl get\_child\_nodes\_impl a\_get\_child\_nodes\_def a\_get\_child\_nodes\_tups\_def a\_get\_child\_nodes\_locs\_def) apply(split invoke\_splits, rule conjI)+ apply(auto)[1] apply(auto simp add: get\_child\_nodes  $_{document\_ptr\_def}$  intro: reads\_subset[OF reads\_singleton] reads\_subset[OF check\_in\_heap\_reads] intro!: reads\_bind\_pure reads\_subset[OF return\_reads] split: option.splits)[1] apply(auto simp add: get\_child\_nodes character\_data\_ptr\_def intro: reads\_subset[OF check\_in\_heap\_reads] intro!: reads\_bind\_pure reads\_subset[OF return\_reads] )[1] apply(auto simp add: get\_child\_nodes $_{element\_ptr}\_$ def intro: reads\_subset[OF reads\_singleton] reads\_subset[OF check\_in\_heap\_reads] intro!: reads\_bind\_pure reads\_subset[OF return\_reads] split: option.splits)[1] done end  $locale 1.get\_child\_nodes = 1_type_wf + 1_know_pptr + 1.get\_child\_nodes\_defs + 1$ assumes get\_child\_nodes\_reads: "reads (get\_child\_nodes\_locs ptr) (get\_child\_nodes ptr) h h'" assumes get\_child\_nodes\_ok: "type\_wf h  $\implies$  known\_ptr ptr  $\implies$  ptr  $|\in|$  object\_ptr\_kinds h  $\implies$  h  $\vdash$  ok (get\_child\_nodes ptr)" assumes get\_child\_nodes\_ptr\_in\_heap: "h  $\vdash$  ok (get\_child\_nodes ptr)  $\implies$  ptr  $|\in|$  object\_ptr\_kinds h" assumes get\_child\_nodes\_pure [simp]: "pure (get\_child\_nodes ptr) h" global interpretation  $l$  get\_child\_nodes  $_{Core\_DOM}$  defs defines

```
get\_child\_nodes = 1\_get\_child\_nodes_{Core\_DOM}\_dest\_child\_nodes and
get\_child\_nodes\_locs = 1\_get\_child\_nodes_{Core\_DOM}\_dest\_child\_nodes\_locs.
```

```
interpretation
  iget_child_nodes?: l_get_child_nodes_{Core\_DOM} type_wf known_ptr get_child_nodes get_child_nodes_locs
  by(auto simp add: l\_get\_child\_nodes_{Core\_DOM}\_def get_child_nodes_def get_child_nodes_locs_def)
\text{ declare } \texttt{l\_get\_child\_nodes}_{Core\_DOM\_axioms} [instances]
lemma get_child_nodes_is_l_get_child_nodes [instances]:
  "l_get_child_nodes type_wf known_ptr get_child_nodes get_child_nodes_locs"
  apply(unfold_locales)
  using get_child_nodes_reads get_child_nodes_ok get_child_nodes_ptr_in_heap get_child_nodes_pure
 by blast+
new-element locale 1_new_element_get_child_nodes _{Core\_DOM} =
  l\_get\_child\_nodes_{\mathit{Core}\_\mathit{DOM}} type_wf known_ptr get_child_nodes get_child_nodes_locs
  for type_wf :: "(\_) heap \Rightarrow bool"
 and known_ptr :: "(_) object_ptr \Rightarrow bool"
 and get_child_nodes :: "(_) object_ptr \Rightarrow ((_) heap, exception, (_) node_ptr list) prog"
  and get_child_nodes_locs :: "(_) object_ptr \Rightarrow ((_) heap \Rightarrow (_) heap \Rightarrow bool) set"
begin
lemma get_child_nodes_new_element:
  "ptr' \neq cast new_element_ptr \implies h \vdash new_element \rightarrow_r new_element_ptr \implies h \vdash new_element \rightarrow_h h'
     \Rightarrow r \in get_child_nodes_locs ptr' \Rightarrow r h h'"
  by (auto simp add: get_child_nodes_locs_def new_element_get_M_{Object} new_element_get_M_{Element}new_element_get_M Document split: prod.splits if_splits option.splits
            elim!: bind_returns_result_E bind_returns_heap_E intro: is_element_ptr_kind_obtains)
lemma new_element_no_child_nodes:
  "h \vdash new_element \rightarrow_r new_element_ptr \implies h \vdash new_element \rightarrow_h h'
   \Rightarrow h' \vdash get_child_nodes (cast new_element_ptr) \rightarrow []"
 apply(auto simp add: get_child_nodes_def a_get_child_nodes_tups_def
      split: prod.splits elim!: bind_returns_result_E bind_returns_heap_E)[1]
 apply(split invoke_splits, rule conjI)+
     apply(auto intro: new_element_is_element_ptr)[1]
  by(auto simp add: new_element_ptr_in_heap get_child_nodes element ptr_def check_in_heap_def
      new_element_child_nodes intro!: bind_pure_returns_result_I
      intro: new_element_is_element_ptr elim!: new_element_ptr_in_heap)
end
locale l_new_element_get_child_nodes = l_new_element + l_get_child_nodes +
  assumes get child nodes new element:
           "ptr' \neq cast new_element_ptr \implies h \vdash new_element \rightarrow_r new_element_ptr
             \implies h \vdash new_element \rightarrow<sub>h</sub> h' \implies r \in get_child_nodes_locs ptr' \implies r h h'"
        assumes new_element_no_child_nodes:
           "h \vdash new_element \rightarrow_r new_element_ptr \implies h \vdash new_element \rightarrow_h h'
             \Rightarrow h' \vdash get_child_nodes (cast new_element_ptr) \rightarrow []"
interpretation i_new_element_get_child_nodes?:
  l_new_element_get_child_nodes_{Core\_DOM} type_wf known_ptr get_child_nodes get_child_nodes_locs
  by(unfold_locales)
\text{ declare } l_new_element_get_child_nodes_{Core\_DOM}\_axioms[instances]
lemma new_element_get_child_nodes_is_l_new_element_get_child_nodes [instances]:
  "l_new_element_get_child_nodes type_wf known_ptr get_child_nodes get_child_nodes_locs"
  using new_element_is_l_new_element get_child_nodes_is_l_get_child_nodes
  apply(auto simp add: l_new_element_get_child_nodes_def l_new_element_get_child_nodes_axioms_def)[1]
  using get_child_nodes_new_element new_element_no_child_nodes
 by fast+
new character data locale 1 new character data get child nodes _{Core,DOM} =
  l_get_child_nodes_{Core,DOM} type_wf known_ptr get_child_nodes get_child_nodes_locs
  for type_wf :: "(_) heap \Rightarrow bool"
 and known_ptr :: "(_) object_ptr \Rightarrow bool"
 and get_child_nodes :: "(_) object_ptr \Rightarrow ((_) heap, exception, (_) node_ptr list) prog"
 and get_child_nodes_locs :: "(_) object_ptr \Rightarrow ((_) heap \Rightarrow (_) heap \Rightarrow bool) set"
```

```
begin
```

```
lemma get_child_nodes_new_character_data:
  "ptr' \neq cast new_character_data_ptr \implies h \vdash new_character_data \rightarrow_r new_character_data_ptr
   \Rightarrow h \vdash new_character_data \rightarrow<sub>h</sub> h' \Rightarrow r \in get_child_nodes_locs ptr' \Rightarrow r h h'"
  by (auto simp add: get_child_nodes_locs_def new_character_data_get_M_{Object}new\_character\_data\_get\_M_{Element} new_character_data_get_M_{Document}split: prod.splits if_splits option.splits
            elim!: bind_returns_result_E bind_returns_heap_E
            intro: is_character_data_ptr_kind_obtains)
lemma new_character_data_no_child_nodes:
  "h \vdash new_character_data \rightarrow_r new_character_data_ptr \implies h \vdash new_character_data \rightarrow_h h'
  \implies h' \vdash get\_child\_nodes (cast new_character_data_ptr) \rightarrow_r []"
  apply(auto simp add: get_child_nodes_def a_get_child_nodes_tups_def
              split: prod.splits elim!: bind_returns_result_E bind_returns_heap_E)[1]
  apply(split invoke_splits, rule conjI)+
     apply(auto intro: new_character_data_is_character_data_ptr)[1]
  by(auto simp add: new_character_data_ptr_in_heap get_child_nodes character_data_ptr_def
                      check_in_heap_def new_character_data_child_nodes
           intro!: bind_pure_returns_result_I
           intro: new_character_data_is_character_data_ptr elim!: new_character_data_ptr_in_heap)
end
locale l_new_character_data_get_child_nodes = l_new_character_data + l_get_child_nodes +
  assumes get_child_nodes_new_character_data:
   "ptr' \neq cast new_character_data_ptr \implies h \vdash new_character_data \rightarrow_r new_character_data_ptr
        \Rightarrow h \vdash new_character_data \rightarrow<sub>h</sub> h' \implies r \in get_child_nodes_locs ptr' \implies r h h'"
 assumes new_character_data_no_child_nodes:
  "h \vdash new_character_data \rightarrow_r new_character_data_ptr \implies h \vdash new_character_data \rightarrow_h h'
        \Rightarrow h' \vdash get_child_nodes (cast new_character_data_ptr) \rightarrow []"
interpretation i_new_character_data_get_child_nodes?:
  l_new_character_data_get_child_nodes C ore DOM type_wf known_ptr get_child_nodes get_child_nodes_locs
  by(unfold_locales)
\text{ declare } 1\text{-new\_character\_data\_get\_child\_nodes}_{Core\_DOM\_axioms} [instances]
lemma new_character_data_get_child_nodes_is_l_new_character_data_get_child_nodes [instances]:
  "l_new_character_data_get_child_nodes type_wf known_ptr get_child_nodes get_child_nodes_locs"
  using new_character_data_is_l_new_character_data get_child_nodes_is_l_get_child_nodes
  apply(simp add: l_new_character_data_get_child_nodes_def l_new_character_data_get_child_nodes_axioms_def)
  using get_child_nodes_new_character_data new_character_data_no_child_nodes
  by fast
new\_document locale 1_new\_document\_get\_child\_nodes_{Core\_DOM} =
  l_get_child_nodes_{Core\_DOM} type_wf known_ptr get_child_nodes get_child_nodes_locs
  for type_wf :: "(\_) heap \Rightarrow bool"
  and known_ptr :: "(_) object_ptr \Rightarrow bool"
  and get_child_nodes :: "(_) object_ptr \Rightarrow ((_) heap, exception, (_) node_ptr list) prog"
  and get_child_nodes_locs :: "(_) object_ptr \Rightarrow ((_) heap \Rightarrow (_) heap \Rightarrow bool) set"
begin
lemma get_child_nodes_new_document:
  "ptr' \neq cast new_document_ptr \implies h \vdash new_document \rightarrow_r new_document_ptr
     \Rightarrow h \vdash new_document \rightarrow<sub>h</sub> h' \Rightarrow r \in get_child_nodes_locs ptr' \Rightarrow r h h'"
  by (auto simp add: get\_child\_nodes\_locs\_def new_document_get_M_{Object} new_document_get_M_{Element}new_document_get_M_{Document} split: prod.splits if_splits option.splits
            elim!: bind_returns_result_E bind_returns_heap_E
            intro: is_document_ptr_kind_obtains)
lemma new_document_no_child_nodes:
  "h \vdash new_document \rightarrow_r new_document_ptr \implies h \vdash new_document \rightarrow_h h'
     \Rightarrow h' \vdash get_child_nodes (cast new_document_ptr) \rightarrow []"
  apply(auto simp add: get_child_nodes_def a_get_child_nodes_tups_def
      split: prod.splits
```

```
elim!: bind_returns_result_E bind_returns_heap_E)[1]
  apply(split invoke_splits, rule conjI)+
     apply(auto intro: new_document_is_document_ptr)[1]
  by(auto simp add: new_document_ptr_in_heap get_child_nodes _{document\_ptr\_def} check_in_heap_def
      new_document_document_element
      intro!: bind_pure_returns_result_I
      intro: new_document_is_document_ptr elim!: new_document_ptr_in_heap split: option.splits)
end
locale l_new_document_get_child_nodes = l_new_document + l_get_child_nodes +
  assumes get_child_nodes_new_document:
   "ptr' \neq cast new_document_ptr \implies h \vdash new_document \rightarrow_r new_document_ptr
     \implies h \vdash new_document \rightarrow<sub>h</sub> h' \implies r \in get_child_nodes_locs ptr' \implies r h h'"
assumes new_document_no_child_nodes:
   "h \vdash new_document \rightarrow_r new_document_ptr \implies h \vdash new_document \rightarrow_h h'
     \Rightarrow h' \vdash get_child_nodes (cast new_document_ptr) \rightarrow []"
interpretation i_new_document_get_child_nodes?:
  l_new_document_get_child_nodes_{Core\_DOM} type_wf known_ptr get_child_nodes get_child_nodes_locs
  by(unfold_locales)
\text{ declare } \texttt{l_new\_document\_get\_child\_nodes}_{Core\_DOM\_axioms} [instances]
lemma new_document_get_child_nodes_is_l_new_document_get_child_nodes [instances]:
  "l_new_document_get_child_nodes type_wf known_ptr get_child_nodes get_child_nodes_locs"
  using new_document_is_l_new_document get_child_nodes_is_l_get_child_nodes
  apply(simp add: l_new_document_get_child_nodes_def l_new_document_get_child_nodes_axioms_def)
  using get_child_nodes_new_document new_document_no_child_nodes
  by fast
set_child_nodes
locale l_set_child_nodes _{Core\_DOM\_defs}begin
definition set\_child\_nodes_{element\_ptr} ::
  "(_) element_ptr \Rightarrow (_) node_ptr list \Rightarrow (_, unit) dom_prog"
  where
  "set_child_nodes element ptr element_ptr children = put_M element_ptr RElement.child_nodes_update children"
definition set_child_nodes _{character\_data\_ptr} ::
  "(_) character_data_ptr \Rightarrow (_) node_ptr list \Rightarrow (_, unit) dom_prog"
  where
    "set_child_nodes _{character\_data\_ptr} _ _ = error HierarchyRequestError"
definition set_child_nodes _{document\_ptr} :: "(_) document_ptr \Rightarrow (_) node_ptr list \Rightarrow (_, unit) dom_prog"
  where
    "set_child_nodes _{document\_ptr} document_ptr children = do {
       (case children of
         [] \Rightarrow put_M document_ptr document_element_update None
       | child # [] \Rightarrow (case cast child of
           Some element_ptr \Rightarrow put_M document_ptr document_element_update (Some element_ptr)
         | None \Rightarrow error HierarchyRequestError)
      | \Rightarrow error HierarchyRequestError)
    \mathfrak{m}definition a_set_child_nodes_tups ::
  \Gamma((\zeta) object_ptr \Rightarrow bool) \times ((_) object_ptr \Rightarrow (_) node_ptr list \Rightarrow (_, unit) dom_prog)) list"
  where
    "a\_set\_child\_nodes\_tups \equiv [(is_element_ptr, set_child_nodes _{element\_ptr} \circ the \circ cast),
```

```
(is_character_data_ptr, set_child_nodes _{character\_data\_ptr} \circ the \circ cast),
```

```
(is_document_ptr, set_child_nodes _{document\_ptr} \circ the \circ cast)
7"
```

```
definition a_set_child_nodes :: "(_) object_ptr \Rightarrow (_) node_ptr list \Rightarrow (_, unit) dom_prog"
  where
    "a_set_child_nodes ptr children = invoke a_set_child_nodes_tups ptr (children)"
lemmas set_child_nodes_defs = a_set_child_nodes_def
definition a_set_child_nodes_locs :: "(_) object_ptr \Rightarrow (_, unit) dom_prog set"
  where
    "a_set_child\_nodes\_locs~ptr \equiv(if is_element_ptr_kind ptr
          then all_args (put_M_{Element} (the (cast ptr)) RElement.child_nodes_update) else {}) ∪
      (if is_document_ptr_kind ptr
          then all_args (put\_M_{Document} (the (cast ptr)) document_element_update) else {})"
end
locale l_set_child_nodes_defs =
  fixes set_child_nodes :: "(_) object_ptr \Rightarrow (_) node_ptr list \Rightarrow (_, unit) dom_prog"
  fixes set_child_nodes_locs :: "(_) object_ptr \Rightarrow (_, unit) dom_prog set"
\textbf{locale 1_set\_child\_nodes}_{Core\_DOM} =
  l_type_wf type_wf +
  l_known_ptr known_ptr +
 l_set_child_nodes_defs set_child_nodes set_child_nodes_locs +
 {\tt l\_set\_child\_nodes}_{Core\_DOM\_defs}for type_wf :: "(_) heap \Rightarrow bool"
 and known_ptr :: "(_) object_ptr \Rightarrow bool"
 and set_child_nodes :: "(_) object_ptr \Rightarrow (_) node_ptr list \Rightarrow (_, unit) dom_prog"
 and set_child_nodes_locs :: "(_) object_ptr \Rightarrow (_, unit) dom_prog set" +
 assumes known_ptr_impl: "known_ptr = DocumentClass.known_ptr"
 assumes type_wf_impl: "type_wf = DocumentClass.type_wf"
 assumes set_child_nodes_impl: "set_child_nodes = a_set_child_nodes"
 assumes set_child_nodes_locs_impl: "set_child_nodes_locs = a_set_child_nodes_locs"
begin
lemmas set_child_nodes_def = set_child_nodes_impl[unfolded a_set_child_nodes_def]
lemmas set_child_nodes_locs_def = set_child_nodes_locs_impl[unfolded a_set_child_nodes_locs_def]
lemma set_child_nodes_split:
  "P (invoke (a_set_child_nodes_tups @ xs) ptr (children)) =
    ((known\_ptr \rightarrow P (set\_child\_nodes \,ptr \, children))\wedge (\neg(known_ptr ptr) \longrightarrow P (invoke xs ptr (children))))"
  by(auto simp add: known_ptr_impl set_child_nodes_impl a_set_child_nodes_def
          a_set_child_nodes_tups_def known_ptr_defs CharacterDataClass.known_ptr_defs
          ElementClass.known_ptr_defs NodeClass.known_ptr_defs split: invoke_splits)
lemma set_child_nodes_split_asm:
  "P (invoke (a_set_child_nodes_tups @ xs) ptr (children)) =
    (\neg((known\_ptr \land \neg P (set\_child\_nodes \,ptr \,children)))∨ (¬(known_ptr ptr) ∧ ¬P (invoke xs ptr (children)))))"
  by(auto simp add: known_ptr_impl set_child_nodes_impl a_set_child_nodes_def
             a_set_child_nodes_tups_def known_ptr_defs CharacterDataClass.known_ptr_defs
             ElementClass.known_ptr_defs NodeClass.known_ptr_defs split: invoke_splits)[1]
lemmas set_child_nodes_splits = set_child_nodes_split set_child_nodes_split_asm
lemma set_child_nodes_writes: "writes (set_child_nodes_locs ptr) (set_child_nodes ptr children) h h'"
  apply(simp add: set_child_nodes_locs_impl set_child_nodes_impl a_set_child_nodes_def
      a_set_child_nodes_tups_def a_set_child_nodes_locs_def)
 apply(split invoke_splits, rule conjI)+
     apply(auto)[1]
    apply(auto simp add: set_child_nodes _{document\_ptr}\_def intro!: writes_bind_pure
      intro: writes_union_right_I split: list.splits)[1]
        apply(auto intro: writes_union_right_I split: option.splits)[1]
       apply(auto intro: writes_union_right_I split: option.splits)[1]
      apply(auto intro: writes_union_right_I split: option.splits)[1]
     apply(auto intro: writes_union_right_I split: option.splits)[1]
```
```
apply(auto intro: writes_union_right_I split: option.splits)[1]
   apply(auto intro: writes_union_right_I split: option.splits)[1]
  apply(auto simp add: set_child_nodes character_data_ptr_def intro!: writes_bind_pure)[1]
  \text{apply}(auto simp add: set_child_nodes _{element\_ptr}\_def intro: writes_union_left_I
      intro!: writes_bind_pure split: list.splits option.splits)[1]
  done
lemma set_child_nodes_pointers_preserved:
  assumes w \in set\_child\_nodes\_locs object_ptr"
  assumes "h \vdash w \rightarrow_h h'"
  shows "object_ptr_kinds h = object\_ptr\_kinds h'"
  using assms(1) object_ptr_kinds_preserved[OF writes_singleton2 assms(2)]
  by(auto simp add: set_child_nodes_locs_impl all_args_def a_set_child_nodes_locs_def
          split: if_splits)
lemma set_child_nodes_typess_preserved:
  assumes "w \in set\_child\_nodes\_locs \ object\_ptr"assumes "h \vdash w \rightarrow_h h'"
  shows "type_wf h = type\_wf h'"
  using assms(1) type_wf_preserved[OF writes_singleton2 assms(2)]
  by(auto simp add: set_child_nodes_locs_impl type_wf_impl all_args_def a_set_child_nodes_locs_def
          split: if_splits)
end
\text{locale } 1\_set\_child\_nodes = 1\_type\_wf + 1\_set\_child\_nodes\_defs +assumes set_child_nodes_writes:
   "writes (set_child_nodes_locs ptr) (set_child_nodes ptr children) h h'"
 assumes set_child_nodes_pointers_preserved:
   "w ∈ set_child_nodes_locs object_ptr \implies h \vdash w \rightarrow h ' \implies object_ptr_kinds h = object_ptr_kinds h'"
 assumes set_child_nodes_types_preserved:
   "w ∈ set_child_nodes_locs object_ptr \implies h \vdash w \rightarrow<sub>h</sub> h' \implies type_wf h = type_wf h'"
global interpretation l\_set\_child\_nodes_{Core\_DOM\_defs} defines
  set\_child\_nodes = 1\_set\_child\_nodes_{Core\_DOM\_defs.a\_set\_child\_nodes} and
  set\_child\_nodes\_locs = 1\_set\_child\_nodes_{Core\_DOM\_defs.a\_set\_child\_nodes\_locs.
interpretation
  i_set_child_nodes?: l_set_child_nodes _{Core,DOM} type_wf known_ptr set_child_nodes set_child_nodes_locs
  apply(unfold_locales)
  by (auto simp add: set_child_nodes_def set_child_nodes_locs_def)
\text{ declare } \texttt{l\_set\_child\_nodes}_{Core\_DOM\_axioms} [instances]
lemma set_child_nodes_is_l_set_child_nodes [instances]:
  "l_set_child_nodes type_wf set_child_nodes set_child_nodes_locs"
  apply(unfold_locales)
  using set_child_nodes_pointers_preserved set_child_nodes_typess_preserved set_child_nodes_writes
  by blast+
get_child_nodes locale 1_set_child_nodes_get_child_nodes_{Core\_DOM} = 1_get_child_nodes_{Core\_DOM} + 1_set_child_nodes
begin
lemma set_child_nodes_get_child_nodes:
  assumes "known_ptr ptr"
  assumes "type_wf h"
  assumes "h \vdash set_child_nodes ptr children \rightarrow_h h'"
  shows "h' \vdash get_child_nodes ptr \rightarrow_r children"
proof -
  have "h \vdash check_in_heap ptr \rightarrow_r ()"
    using assms set_child_nodes_impl[unfolded a_set_child_nodes_def] invoke_ptr_in_heap
    by (metis (full_types) check_in_heap_ptr_in_heap is_OK_returns_heap_I is_OK_returns_result_E
        old.unit.exhaust)
  then have ptr\_in\_h: "ptr |\in| object_ptr_kinds h"
```

```
by (simp add: check_in_heap_ptr_in_heap is_OK_returns_result_I)
  have "type_wf h'"
    apply(unfold type_wf_impl)
    apply(rule subst[where P=id, OF type_wf_preserved[OF set_child_nodes_writes assms(3),
            unfolded all_args_def], simplified])
    by(auto simp add: all_args_def assms(2)[unfolded type_wf_impl]
        set_child_nodes_locs_impl[unfolded a_set_child_nodes_locs_def]
        split: if_splits)
  have "h' \vdash check_in_heap ptr \rightarrow_r ()"
    using check_in_heap_reads set_child_nodes_writes assms(3) \Delta h \vdash check_in_heap ptr \rightarrowr ())
    apply(rule reads_writes_separate_forwards)
    by(auto simp add: all_args_def set_child_nodes_locs_impl[unfolded a_set_child_nodes_locs_def])
  then have "ptr |\epsilon| object_ptr_kinds h'"
    using check_in_heap_ptr_in_heap by blast
  with assms ptr\_in_h (type_wf h') show ?thesis
    apply(auto simp add: get_child_nodes_impl set_child_nodes_impl type_wf_impl known_ptr_impl
        a_get_child_nodes_def a_get_child_nodes_tups_def a_set_child_nodes_def
        a_set_child_nodes_tups_def
        del: bind_pure_returns_result_I2
        intro!: bind_pure_returns_result_I2)[1]
    apply(split invoke_splits, rule conjI)
     apply(split invoke_splits, rule conjI)
      apply(split invoke_splits, rule conjI)
       apply(auto simp add: NodeClass.known_ptr_defs
        dest!: known_ptr_not_document_ptr known_ptr_not_character_data_ptr
        known_ptr_not_element_ptr)[1]
      apply(auto simp add: NodeClass.known_ptr_defs
        dest!: known_ptr_not_document_ptr known_ptr_not_character_data_ptr
        known_ptr_not_element_ptr)[1]
      apply(auto simp add: get_child_nodes _{document\_ptr\_def} set_child_nodes _{document\_ptr\_def} get_M_{Document\_ok}split: list.splits option.splits
        intro!: bind_pure_returns_result_I2
        dest: get\_M_{Document\_OK}; auto dest: returns_result_eq
        dest!: document\_put\_get[where getter = document\_element])[1]
     apply(auto simp add: get_child_nodes character_data_ptr_def set_child_nodes character_data_ptr_def)[1]
    by(auto simp add: get_child_nodes _{element\_ptr}\_def set_child_nodes _{element\_ptr}\_def dest: element_put_get)
qed
```

```
lemma set_child_nodes_get_child_nodes_different_pointers:
 assumes "ptr \neq ptr'"
 assumes "w \in set\_child\_nodes\_locs\_ptr"assumes "h \vdash w \rightarrow_h h'"
 assumes "r \in get\_child\_nodes\_locs~ptr'"
 shows "r h h'"
 using assms
 apply(auto simp add: get_child_nodes_locs_impl set_child_nodes_locs_impl all_args_def
      a_set_child_nodes_locs_def a_get_child_nodes_locs_def
      split: if_splits option.splits )[1]
  apply(rule is_document_ptr_kind_obtains)
   apply(simp)
  apply(rule is_document_ptr_kind_obtains)
   apply(auto)[1]
  apply(auto)[1]
 apply(rule is_element_ptr_kind_obtains)
  apply(auto)[1]
 apply(auto)[1]
 apply(rule is_element_ptr_kind_obtains)
  apply(auto)[1]
 apply(auto)[1]
 done
```
lemma set\_child\_nodes\_element\_ok [simp]:

```
assumes "known_ptr ptr"
  assumes "type_wf h"
  assumes "ptr |∈| object_ptr_kinds h"
 assumes "is_element_ptr_kind ptr"
  shows "h \vdash ok (set_child_nodes ptr children)"
proof -
 have "is_element_ptr ptr"
    using \langleknown_ptr ptr \rangle assms(4)
    by(auto simp add: known_ptr_impl known_ptr_defs CharacterDataClass.known_ptr_defs
        ElementClass.known_ptr_defs NodeClass.known_ptr_defs split: option.splits)
  then show ?thesis
    using assms
    apply (auto simp add: set_child_nodes_def a_set_child_nodes_tups_def set_child_nodes _{element\_ptr}\_defsplit: option.splits)[1]
    by (simp add: DocumentMonad.put_M_{Element}_ok local.type_wf_impl)
qed
lemma set_child_nodes_document1_ok [simp]:
  assumes "known_ptr ptr"
 assumes "type_wf h"
 assumes "ptr |∈| object_ptr_kinds h"
 assumes "is_document_ptr_kind ptr"
 assumes "children = []"
 shows "h \vdash \alpha k (set_child_nodes ptr children)"
proof -
  have "is_document_ptr ptr"
    using \langleknown_ptr ptr\rangle assms(4)
    by(auto simp add: known_ptr_impl known_ptr_defs CharacterDataClass.known_ptr_defs
        ElementClass.known_ptr_defs NodeClass.known_ptr_defs split: option.splits)
  then show ?thesis
    using assms
    apply(auto simp add: set_child_nodes_def a_set_child_nodes_tups_def set_child_nodes _{document\_ptr}\_defsplit: option.splits)[1]
    by (simp add: DocumentMonad.put_M_{Document\_OK} local.type_wf_impl)
qed
lemma set_child_nodes_document2_ok [simp]:
  assumes "known_ptr ptr"
 assumes "type_wf h"
  assumes "ptr |∈| object_ptr_kinds h"
  assumes "is_document_ptr_kind ptr"
 assumes "children = [child]"
 assumes "is_element_ptr_kind child"
 shows "h \vdash \alpha k (set_child_nodes ptr children)"
proof -
  have "is_document_ptr ptr"
    using \langleknown_ptr ptr \rangle assms(4)
    by(auto simp add: known_ptr_impl known_ptr_defs CharacterDataClass.known_ptr_defs
        ElementClass.known_ptr_defs NodeClass.known_ptr_defs split: option.splits)
  then show ?thesis
    using assms
    apply(auto simp add: set_child_nodes_def a_set_child_nodes_tups_def set_child_nodes _{document\_ptr}\_def)[1]
    apply(split invoke_splits, rule conjI)+
       apply(auto simp add: is_element_ptr_kind_{node\_ptr}\_def set_child_nodes_{document\_ptr}\_def split: option.splits)[1]
      apply(auto simp add: is_element_ptr_kind_{node\_ptr}\_def set_child_nodes_{document\_ptr}\_def split: option.splits)[1]
      apply (simp add: local.type_wf_impl put_M_{Document}_ok)
     apply(auto simp add: is_element_ptr_kind<sub>node_ptr</sub>_def set_child_nodes _{document\_ptr}_def split: option.splits)[1]
    by(auto simp add: is_element_ptr_kind _{node\_ptr}\_def set_child_nodes _{document\_ptr}\_def split: option.splits)[1]
qed
end
```

```
locale l_set_child_nodes_get_child_nodes = l_get_child_nodes + l_set_child_nodes +
 assumes set_child_nodes_get_child_nodes:
```

```
"type_wf h \implies known_ptr ptr
                 \Rightarrow h \vdash set_child_nodes ptr children \rightarrowh h' \Rightarrow h' \vdash get_child_nodes ptr \rightarrowr children"
assumes set_child_nodes_get_child_nodes_different_pointers:
   "ptr \neq ptr' \implies w \in set_child_nodes_locs ptr \implies h \vdash w \rightarrow<sub>h</sub> h'
                  \Rightarrow r \in get_child_nodes_locs ptr' \Rightarrow r h h'"
```
interpretation

```
i_set_child_nodes_get_child_nodes?: l_set_child_nodes_get_child_nodes _{Core,DOM} type_wf
known_ptr get_child_nodes get_child_nodes_locs set_child_nodes set_child_nodes_locs
by unfold_locales
```

```
\text{ declare } \texttt{l}\text{-set\_child\_nodes\_get\_child\_nodes}_{Core\_DOM\_axioms} [instances]
```

```
lemma set_child_nodes_get_child_nodes_is_l_set_child_nodes_get_child_nodes [instances]:
  "l_set_child_nodes_get_child_nodes type_wf known_ptr get_child_nodes get_child_nodes_locs
                                    set_child_nodes set_child_nodes_locs"
 using get_child_nodes_is_l_get_child_nodes set_child_nodes_is_l_set_child_nodes
 apply(auto simp add: l_set_child_nodes_get_child_nodes_def l_set_child_nodes_get_child_nodes_axioms_def)[1]
  using set_child_nodes_get_child_nodes apply blast
  using set_child_nodes_get_child_nodes_different_pointers apply metis
 done
```
## get attribute

```
locale l_get_attribute _{Core\_DOM\_defs}begin
definition a_get_attribute :: "(_) element_ptr \Rightarrow attr_key \Rightarrow (_, attr_value option) dom_prog"
  where
    "a_get_attribute ptr k = do {m \leftarrow get_M ptr attrs; return (fmlookup m k)}"
lemmas get_attribute_defs = a_get_attribute_def
definition a_get_attribute_locs :: "(_) element_ptr \Rightarrow ((_) heap \Rightarrow (_) heap \Rightarrow bool) set"
  where
    "a_get_attribute_locs element_ptr = {preserved (get_M element_ptr attrs)}"
end
locale_1get_attribute_defs =fixes get_attribute :: "(_) element_ptr \Rightarrow attr_key \Rightarrow (_, attr_value option) dom_prog"
  fixes get_attribute_locs :: "(_) element_ptr \Rightarrow ((_) heap \Rightarrow (_) heap \Rightarrow bool) set"
\text{locale } 1\text{-}get\_attribute_{Core\_DOM} =
  l_type_wf type_wf +
  l_get_attribute_defs get_attribute get_attribute_locs +
  l\_get\_attribute_{Core\_DOM}\_defsfor type_wf :: "(_) heap \Rightarrow bool"
  and get_attribute :: "(_) element_ptr \Rightarrow attr_key \Rightarrow (_, attr_value option) dom_prog"
  and get_attribute_locs :: "(_) element_ptr \Rightarrow ((_) heap \Rightarrow (_) heap \Rightarrow bool) set" +
  assumes type_wf_impl: "type_wf = DocumentClass.type_wf"
  assumes get_attribute_impl: "get_attribute = a_get_attribute"
  assumes get_attribute_locs_impl: "get_attribute_locs = a_get_attribute_locs"
begin
lemma get_attribute_pure [simp]: "pure (get_attribute ptr k) h"
  by (auto simp add: bind_pure_I get_attribute_impl[unfolded a_get_attribute_def])
lemma get_attribute_ok:
  "type_wf h \implies element_ptr |∈| element_ptr_kinds h \implies h \vdash ok (get_attribute element_ptr k)"
  apply(unfold type_wf_impl)
  unfolding get\_attribute\_impl [unfolded a_get_attribute_def] using get_M_{Element}_ok
  by (metis bind_is_OK_pure_I return_ok ElementMonad.get_M_pure)
lemma get_attribute_ptr_in_heap:
  "h \vdash ok (get_attribute element_ptr k) \implies element_ptr |∈| element_ptr_kinds h"
  unfolding get_attribute_impl[unfolded a_get_attribute_def]
  by (meson DocumentMonad.get_M_{Element\_ptr\_in\_heap} bind_is_OK_E is_OK_returns_result_I)
```

```
lemma get_attribute_reads:
  "reads (get_attribute_locs element_ptr) (get_attribute element_ptr k) h h'"
  by(auto simp add: get_attribute_impl[unfolded a_get_attribute_def]
                      get_attribute_locs_impl[unfolded a_get_attribute_locs_def]
                      reads_insert_writes_set_right
           intro!: reads_bind_pure)
end
\text{locale } 1\text{-}get\text{-}attribute = 1\text{-}type\text{-}wf + 1\text{-}get\text{-}attribute\text{-}defs +assumes get_attribute_reads:
  "reads (get_attribute_locs element_ptr) (get_attribute element_ptr k) h h'"
assumes get_attribute_ok:
  "type_wf h \implies element_ptr |∈| element_ptr_kinds h \implies h \vdash ok (get_attribute element_ptr k)"
assumes get_attribute_ptr_in_heap:
  "h \vdash ok (get_attribute element_ptr k) \implies element_ptr |∈| element_ptr_kinds h"
assumes get_attribute_pure [simp]: "pure (get_attribute element_ptr k) h"
global interpretation l\_get\_attribute_{Core\_DOM}\_defs defines
  get_attribute = l\_get\_attribute_{Core\_DOM}\_defs.a\_get\_attribute and
  get\_attribute\_locs = l\_get\_attribute_{Core\_DOM\_defs.a\_get\_attribute\_locs.
interpretation
  i\_get\_attribute? : 1\_get\_attribute_{\mathit{Core}\_\mathit{DOM}} type_wf get_attribute get_attribute_locs
  apply(unfold_locales)
  by (auto simp add: get_attribute_def get_attribute_locs_def)
declare l_get_attribute_{Core\_DOM}_axioms[instances]
lemma get_attribute_is_l_get_attribute [instances]:
  "l_get_attribute type_wf get_attribute get_attribute_locs"
  apply(unfold_locales)
  using get_attribute_reads get_attribute_ok get_attribute_ptr_in_heap get_attribute_pure
  by blast+
set attribute
locale l_set_attribute _{Core\_DOM}\_defs
begin
definition
  a_set_attribute :: "(_) element_ptr \Rightarrow attr_key \Rightarrow attr_value option \Rightarrow (_, unit) dom_prog"
  where
     "a_set_attribute ptr k v = do {
      m \leftarrow get_{M} ptr attrs;
      put_M ptr attrs_update (if v = None then fmdrop k m else fmupd k (the v) m)
    \lambda"
definition a_set_attribute_locs :: "(_) element_ptr \Rightarrow (_, unit) dom_prog set"
  where
     "a\_set\_attribute\_locs\ element\_ptr = all\_args\ (put\_M\ element\_ptr\ attrs\_update)"end
locale l_set_attribute_defs =
  fixes set_attribute :: "(_) element_ptr \Rightarrow attr_key \Rightarrow attr_value option \Rightarrow (_, unit) dom_prog"
  fixes set_attribute_locs :: "(_) element_ptr \Rightarrow (_, unit) dom_prog set"
locale l_set_attribute _{Core\_DOM} =
  l_type_wf type_wf +
  l_set_attribute_defs set_attribute set_attribute_locs +
  l\_set\_attribute_{Core\_DOM\_defs}for type_wf :: "(_) heap \Rightarrow bool"
  and set_attribute :: "(_) element_ptr \Rightarrow attr_key \Rightarrow attr_value option \Rightarrow (_, unit) dom_prog"
  and set_attribute_locs :: "(_) element_ptr \Rightarrow (_, unit) dom_prog set" +
```

```
assumes type_wf_impl: "type_wf = DocumentClass.type_wf"
  assumes set_attribute_impl: "set_attribute = a_set_attribute"
  assumes set_attribute_locs_impl: "set_attribute_locs = a_set_attribute_locs"
begin
lemmas set_attribute_def = set_attribute_impl[folded a_set_attribute_def]
lemmas set_attribute_locs_def = set_attribute_locs_impl[unfolded a_set_attribute_locs_def]
lemma set_attribute_ok: "type_wf h \implies element_ptr |∈| element_ptr_kinds h \implies h \vdash ok (set_attribute
element_ptr k v)"
  apply(unfold type_wf_impl)
  unfolding set_attribute_impl[unfolded a_set_attribute_def] using get\_M_{Element}_ok put_M_{Element}_ok
  by(metis (no_types, lifting) DocumentClass.type_wf _{Element} ElementMonad.get_M_pure bind_is_OK_E
                                bind_is_OK_pure_I is_OK_returns_result_I)
lemma set_attribute_writes:
  "writes (set_attribute_locs element_ptr) (set_attribute element_ptr k v) h h'"
  by(auto simp add: set_attribute_impl[unfolded a_set_attribute_def]
                     set_attribute_locs_impl[unfolded a_set_attribute_locs_def]
          intro: writes_bind_pure)
end
\text{locale 1_set_}attribute = \text{1_type\_wf} + \text{1_set_}attribute_defs +
  assumes set_attribute_writes:
    "writes (set_attribute_locs element_ptr) (set_attribute element_ptr k v) h h'"
  assumes set_attribute_ok:
    "type_wf h \implies element_ptr |∈| element_ptr_kinds h \implies h \vdash ok (set_attribute element_ptr k v)"
global interpretation l_set_attribute _{Core\_DOM} defs defines
  set_attribute = l_set_attribute_{Core\_DOM}\_defs.a_set_attribute and
  set\_attribute\_locs = l\_set\_attribute_{Core\_DOM\_defs.a\_set\_attribute\_locs.
interpretation
  i_set_attribute?: l_set_attribute_{Core\_DOM} type_wf set_attribute set_attribute_locs
  apply(unfold_locales)
  by (auto simp add: set_attribute_def set_attribute_locs_def)
declare 1_set_attribute_{Core\_DOM\_axioms}[instances]
lemma set_attribute_is_l_set_attribute [instances]:
  "l_set_attribute type_wf set_attribute set_attribute_locs"
  apply(unfold_locales)
  using set_attribute_ok set_attribute_writes
  by blast+
get attribute locale l set attribute get attribute C or e DOM =
  l<sub>get_attribute _{Core\ DOM} +</sub>
  l_set_attribute _{Core\_DOM}begin
lemma set_attribute_get_attribute:
  "h \vdash set_attribute ptr k v \rightarrow_h h' \Rightarrow h' \vdash get_attribute ptr k \rightarrow_r v"
  by(auto simp add: set_attribute_impl[unfolded a_set_attribute_def]
                     get_attribute_impl[unfolded a_get_attribute_def]
          elim!: bind_returns_heap_E2
          intro!: bind_pure_returns_result_I
          elim: element_put_get)
end
local l_set_attribute_get_attribute = l_get_attribute + l_set_attribute +
  assumes set_attribute_get_attribute:
    "h \vdash set_attribute ptr k v \rightarrow_h h' \implies h' \vdash get_attribute ptr k \rightarrow_r v''interpretation
  i_set_attribute_get_attribute?: l_set_attribute_get_attribute_{Core\_DOM} type_wf
                                    get attribute get attribute locs set attribute set attribute locs
```

```
by(unfold_locales)
\text{ declare } \texttt{l}\text{-} \texttt{set}\text{-} \textit{attribute}\text{-} \textit{get}\text{-} \textit{attribute}\text{-} \textit{core}\text{-} \textit{DOM}\text{-} \textit{axis}\texttt{}[\textit{instances}]
```

```
lemma set_attribute_get_attribute_is_l_set_attribute_get_attribute [instances]:
  "l_set_attribute_get_attribute type_wf get_attribute get_attribute_locs set_attribute set_attribute_locs"
 using get_attribute_is_l_get_attribute set_attribute_is_l_set_attribute
 apply(simp add: l_set_attribute_get_attribute_def l_set_attribute_get_attribute_axioms_def)
 using set_attribute_get_attribute
 by blast
```
**get\_child\_nodes** locale  $l$ \_set\_attribute\_get\_child\_nodes $_{Core\_DOM}$  =

```
l\_set\_attribute_{Core\_DOM} +
  l\_get\_child\_nodes_{Core\_DOM}begin
lemma set_attribute_get_child_nodes:
  \forall w \in \text{set\_attribute\_locs} ptr. (h \vdash w \rightarrow_h h' \rightarrow ( \forall r \in \text{get\_child\_nodes\_locs} \text{ptr'}. r h h'))"
  by(auto simp add: set_attribute_locs_def get_child_nodes_locs_def all_args_def
           intro: element_put_get_preserved[where setter=attrs_update])
end
locale l_set_attribute_get_child_nodes =
  l_set_attribute +
```

```
l_get_child_nodes +
assumes set_attribute_get_child_nodes:
         \forall w \in set\_attribute\_locs~ptr. (h \vdash w \rightarrow_h h' \rightarrow (\forall r \in get\_child\_nodes\_locs~ptr'.~r~h~h'))"
```
interpretation

```
i_set_attribute_get_child_nodes?: l_set_attribute_get_child_nodes _{Core\_DOM} type_wf
                    set_attribute set_attribute_locs known_ptr get_child_nodes get_child_nodes_locs
 by unfold_locales
declare l_set_attribute_get_child_nodes_{Core\_DOM}\_axioms[instances]
```

```
lemma set_attribute_get_child_nodes_is_l_set_attribute_get_child_nodes [instances]:
  "l_set_attribute_get_child_nodes type_wf set_attribute set_attribute_locs known_ptr
                                  get_child_nodes get_child_nodes_locs"
 using set_attribute_is_1_set_attribute get_child_nodes_is_1_get_child_nodes
 apply(simp add: l_set_attribute_get_child_nodes_def l_set_attribute_get_child_nodes_axioms_def)
  using set_attribute_get_child_nodes
 by blast
```
#### get\_disconnected\_nodes

```
locale 1<sub>get_disconnected_nodes _{Core\_DOM}_defs</sub>
begin
definition a_get_disconnected_nodes :: "(_) document_ptr
    \Rightarrow (_, (_) node_ptr list) dom_prog"
  where
    "a_get_disconnected_nodes document_ptr = get_M document_ptr disconnected_nodes"
lemmas get_disconnected_nodes_defs = a_get_disconnected_nodes_def
definition a_get_disconnected_nodes_locs :: "(_) document_ptr \Rightarrow ((_) heap \Rightarrow (_) heap \Rightarrow bool) set"
  where
    "a_get_disconnected_nodes_locs document_ptr = {preserved (get_M document_ptr disconnected_nodes)}"
end
locale l_get_disconnected_nodes_defs =
  fixes get_disconnected_nodes :: "(_) document_ptr \Rightarrow (_, (_) node_ptr list) dom_prog"
  fixes get_disconnected_nodes_locs :: "(_) document_ptr \Rightarrow ((_) heap \Rightarrow (_) heap \Rightarrow bool) set"
\text{locale } 1 \text{\_get\_disconnected\_nodes}_{Core\_DOM} =
  l_type_wf type_wf +
  l_get_disconnected_nodes_defs get_disconnected_nodes get_disconnected_nodes_locs +
  l<sub>get</sub>_disconnected_nodes _{Core\_DOM}_defs
```

```
for type_wf :: "() heap \Rightarrow bool"
  and get_disconnected_nodes :: "(_) document_ptr \Rightarrow ((_) heap, exception, (_) node_ptr list) prog"
  and get_disconnected_nodes_locs :: "(_) document_ptr \Rightarrow ((_) heap \Rightarrow (_) heap \Rightarrow bool) set" +
  assumes type_wf_impl: "type_wf = DocumentClass.type_wf"
 assumes get_disconnected_nodes_impl: "get_disconnected_nodes = a_get_disconnected_nodes"
 assumes get_disconnected_nodes_locs_impl: "get_disconnected_nodes_locs = a_get_disconnected_nodes_locs"
begin
lemmas
 get_disconnected_nodes_def = get_disconnected_nodes_impl[unfolded a_get_disconnected_nodes_def]
lemmas
 get_disconnected_nodes_locs_def = get_disconnected_nodes_locs_impl[unfolded a_get_disconnected_nodes_locs_def]
lemma get_disconnected_nodes_ok:
  "type_wf h \implies document_ptr |∈| document_ptr_kinds h \implies h \vdash ok (get_disconnected_nodes document_ptr)"
  apply(unfold type_wf_impl)
  unfolding get_disconnected_nodes_impl[unfolded a_get_disconnected_nodes_def] using get_M_{Document}_ok
  by fast
lemma get_disconnected_nodes_ptr_in_heap:
  "h \vdash \text{ok } (\text{get\_disconnected\_nodes } \text{ document\_ptr}) \implies \text{document\_ptr } \text{ } |\in \text{ }|\text{ document\_ptr\_kinds } \text{ } h"unfolding get_disconnected_nodes_impl[unfolded a_get_disconnected_nodes_def]
  by (simp add: DocumentMonad.get_M_ptr_in_heap)
lemma get_disconnected_nodes_pure [simp]: "pure (get_disconnected_nodes document_ptr) h"
  unfolding get_disconnected_nodes_impl[unfolded a_get_disconnected_nodes_def] by simp
lemma get_disconnected_nodes_reads:
  "reads (get_disconnected_nodes_locs document_ptr) (get_disconnected_nodes document_ptr) h h'"
  by(simp add: get_disconnected_nodes_impl[unfolded a_get_disconnected_nodes_def]
               get_disconnected_nodes_locs_impl[unfolded a_get_disconnected_nodes_locs_def]
               reads_bind_pure reads_insert_writes_set_right)
end
\text{local} l_get_disconnected_nodes = l_ttype_wf + l_get_disconnected_nodes_defs +
  assumes get_disconnected_nodes_reads:
    "reads (get_disconnected_nodes_locs document_ptr) (get_disconnected_nodes document_ptr) h h'"
  assumes get_disconnected_nodes_ok:
    "type_wf h \implies document_ptr | ∈| document_ptr_kinds h \implies h \vdash ok (get_disconnected_nodes document_ptr)"
  assumes get_disconnected_nodes_ptr_in_heap:
    "h \vdash ok (get_disconnected_nodes document_ptr) \implies document_ptr |∈| document_ptr_kinds h"
  assumes get_disconnected_nodes_pure [simp]:
   "pure (get_disconnected_nodes document_ptr) h"
global interpretation l get_disconnected_nodes _{Core\_DOM} defs defines
  \texttt{get\_disconnected\_nodes} = \texttt{l\_get\_disconnected\_nodes}_\textit{Core\_DOM\_defines}.\texttt{a\_get\_disconnected\_nodes} \text{ and}get\_disconnected\_nodes\_locs = 1\_get\_disconnected\_nodes_{Core\_DOM}\_dest\_discconnected\_nodes\_locs.
interpretation
  iget_disconnected_nodes?: l_get_disconnected_nodes_{Core,DOM} type_wf get_disconnected_nodes
                               get_disconnected_nodes_locs
  apply(unfold_locales)
  by (auto simp add: get_disconnected_nodes_def get_disconnected_nodes_locs_def)
declare 1_get_disconnected_nodes_{Core\_DOM}_axioms[instances]
lemma get_disconnected_nodes_is_l_get_disconnected_nodes [instances]:
  "l_get_disconnected_nodes type_wf get_disconnected_nodes get_disconnected_nodes_locs"
  apply(simp add: l_get_disconnected_nodes_def)
  using get_disconnected_nodes_reads get_disconnected_nodes_ok get_disconnected_nodes_ptr_in_heap
        get_disconnected_nodes_pure
  by blast+
set_child_nodes locale l_set_child_nodes_get_disconnected_nodes _{Core\_DOM} =
```

```
l\_set\_child\_nodes_{Core\_DOM} +
```

```
CD: 1<sub>_get_disconnected_nodes _{Core\_DOM}</sub>
```
begin lemma set\_child\_nodes\_get\_disconnected\_nodes:  $\forall w \in \texttt{a\_set\_child\_nodes\_locs}$  ptr.  $(h \vdash w \rightarrow_h h' \rightarrow (\forall r \in \texttt{a\_get\_discountected\_nodes\_locs} \text{ptr'. r h h'}))$ " by(auto simp add: a\_set\_child\_nodes\_locs\_def a\_get\_disconnected\_nodes\_locs\_def all\_args\_def) end locale l\_set\_child\_nodes\_get\_disconnected\_nodes = l\_set\_child\_nodes + l\_get\_disconnected\_nodes + assumes set\_child\_nodes\_get\_disconnected\_nodes:  $\forall w \in \text{set\_child\_nodes\_locs}$  ptr.  $(h \vdash w \rightarrow_h h' \longrightarrow (\forall r \in \text{get\_discountected\_nodes\_locs} \text{ptr'. r h h'}))''$ interpretation  $i$ \_set\_child\_nodes\_get\_disconnected\_nodes?: l\_set\_child\_nodes\_get\_disconnected\_nodes $_{Core\_DOM}$  type\_wf known\_ptr set\_child\_nodes set\_child\_nodes\_locs get\_disconnected\_nodes get\_disconnected\_nodes\_locs by(unfold\_locales) declare  $l\_set\_child\_nodes\_get\_discount\_nodes_{Core\_DOM\_axioms}[instances]$ lemma set\_child\_nodes\_get\_disconnected\_nodes\_is\_l\_set\_child\_nodes\_get\_disconnected\_nodes [instances]: "l\_set\_child\_nodes\_get\_disconnected\_nodes type\_wf set\_child\_nodes set\_child\_nodes\_locs get\_disconnected\_nodes get\_disconnected\_nodes\_locs" using set\_child\_nodes\_is\_l\_set\_child\_nodes get\_disconnected\_nodes\_is\_l\_get\_disconnected\_nodes apply(simp add: l\_set\_child\_nodes\_get\_disconnected\_nodes\_def l\_set\_child\_nodes\_get\_disconnected\_nodes\_axioms\_def) using set\_child\_nodes\_get\_disconnected\_nodes by fast set\_attribute locale  $l$ \_set\_attribute\_get\_disconnected\_nodes $_{Core,DOM}$  =  $l\_set\_attribute_{Core\_DOM}$  +  $l$ <sub>get</sub>\_disconnected\_nodes  $_{Core\_DOM}$ begin lemma set\_attribute\_get\_disconnected\_nodes:  $\forall w \in a$ \_set\_attribute\_locs ptr. (h  $\vdash w \rightarrow_h h' \longrightarrow (\forall r \in a$ \_get\_disconnected\_nodes\_locs ptr'. r h h'))" by(auto simp add: a\_set\_attribute\_locs\_def a\_get\_disconnected\_nodes\_locs\_def all\_args\_def) end  $local$   $l$ \_set\_attribute\_get\_disconnected\_nodes =  $l$ \_set\_attribute +  $l$ \_get\_disconnected\_nodes + assumes set\_attribute\_get\_disconnected\_nodes:  $\forall w \in set\_attribute\_locs~ptr.$  (h  $\vdash w \rightarrow_h h' \longrightarrow (\forall r \in get\_discconnected\_nodes\_locs~ptr'.~r~h~h'))''$ interpretation  $i$ \_set\_attribute\_get\_disconnected\_nodes?: l\_set\_attribute\_get\_disconnected\_nodes $_{Core,DOM}$  type\_wf set\_attribute set\_attribute\_locs get\_disconnected\_nodes get\_disconnected\_nodes\_locs by(unfold\_locales) declare  $l$ \_set\_attribute\_get\_disconnected\_nodes  $_{Core\_DOM\_axioms}$  [instances] lemma set\_attribute\_get\_disconnected\_nodes\_is\_l\_set\_attribute\_get\_disconnected\_nodes [instances]: "l\_set\_attribute\_get\_disconnected\_nodes type\_wf set\_attribute set\_attribute\_locs get\_disconnected\_nodes get\_disconnected\_nodes\_locs" using set\_attribute\_is\_l\_set\_attribute get\_disconnected\_nodes\_is\_l\_get\_disconnected\_nodes apply(simp add: l\_set\_attribute\_get\_disconnected\_nodes\_def l\_set\_attribute\_get\_disconnected\_nodes\_axioms\_def) using set\_attribute\_get\_disconnected\_nodes by fast  $new$ -element locale 1\_new\_element\_get\_disconnected\_nodes $_{Core\_DOM}$  = l\_get\_disconnected\_nodes  $_{Core,DOM}$  type\_wf get\_disconnected\_nodes get\_disconnected\_nodes\_locs for type\_wf :: "(\_) heap  $\Rightarrow$  bool" and get\_disconnected\_nodes :: "(\_) document\_ptr  $\Rightarrow$  ((\_) heap, exception, (\_) node\_ptr list) prog" and get\_disconnected\_nodes\_locs :: "(\_) document\_ptr  $\Rightarrow$  ((\_) heap  $\Rightarrow$  (\_) heap  $\Rightarrow$  bool) set" begin lemma get\_disconnected\_nodes\_new\_element: "h  $\vdash$  new\_element  $\rightarrow_r$  new\_element\_ptr  $\implies$  h  $\vdash$  new\_element  $\rightarrow_h$  h'  $\Rightarrow$  r  $\in$  get disconnected nodes locs ptr'  $\Rightarrow$  r h h'"

```
by(auto simp add: get_disconnected_nodes_locs_def new_element_get_M_{Document})
end
locale 1_new<sub>element_get_disconnected_nodes</sub> = 1<sub>get_disconnected_nodes_defs</sub> +
  assumes get_disconnected_nodes_new_element:
   "h \vdash new_element \rightarrow_r new_element_ptr \implies h \vdash new_element \rightarrow_h h'
         \implies r \in get_disconnected_nodes_locs ptr' \implies r h h'"
interpretation i_new_element_get_disconnected_nodes?:
  {\tt l\_new\_element\_get\_disconnected\_nodes}_{Core\_DOM}~type\_wf~get\_disconnected\_nodesget_disconnected_nodes_locs
  by unfold_locales
declare l_new_element_get_disconnected_nodes_{Core\_DOM}\_axioms[instances]
lemma new_element_get_disconnected_nodes_is_l_new_element_get_disconnected_nodes [instances]:
  "l_new_element_get_disconnected_nodes get_disconnected_nodes_locs"
  by (simp add: get_disconnected_nodes_new_element l_new_element_get_disconnected_nodes_def)
new character data locale 1 new character data get disconnected nodes C_{\text{ore-DOM}} =l\_get\_disconnected\_nodes_{Core\_DOM} type_wf get_disconnected_nodes get_disconnected_nodes_locs
  for type_wf :: "(_) heap \Rightarrow bool"
 and get_disconnected_nodes :: "(_) document_ptr \Rightarrow ((_) heap, exception, (_) node_ptr list) prog"
 and get_disconnected_nodes_locs :: "(_) document_ptr \Rightarrow ((_) heap \Rightarrow (_) heap \Rightarrow bool) set"
begin
lemma get_disconnected_nodes_new_character_data:
  "h \vdash new_character_data \rightarrow_r new_character_data_ptr \implies h \vdash new_character_data \rightarrow_h h'
       \Rightarrow r \in get_disconnected_nodes_locs ptr' \Rightarrow r h h'"
 by(auto simp add: get_disconnected_nodes_locs_def new_character_data_get_M_{Document})
end
locale 1_new<sub>character_data_get_disconnected_nodes</sub> = 1<sub>_get_disconnected_nodes_defs</sub> +
  assumes get_disconnected_nodes_new_character_data:
  "h \vdash new_character_data \rightarrow_r new_character_data_ptr \implies h \vdash new_character_data \rightarrow_h h'
       \Rightarrow r \in get_disconnected_nodes_locs ptr' \Rightarrow r h h'"
interpretation i_new_character_data_get_disconnected_nodes?:
  {\tt l\_new\_character\_data\_get\_discount\_nodes_{Core\_DOM\_type\_wf\_gets\_div}get_disconnected_nodes_locs
  by unfold_locales
declare 1_new_character_data_get_disconnected_nodes _{Core\_DOM}_axioms[instances]
lemma new_character_data_get_disconnected_nodes_is_l_new_character_data_get_disconnected_nodes [instances]:
  "l_new_character_data_get_disconnected_nodes get_disconnected_nodes_locs"
  by (simp add: get_disconnected_nodes_new_character_data l_new_character_data_get_disconnected_nodes_def)
new document locale l<sub>new</sub> document get_disconnected_nodes _{Core,DOM} =
  l_get_disconnected_nodes_{Core,DOM} type_wf get_disconnected_nodes get_disconnected_nodes_locs
  for type_wf :: "(_) heap \Rightarrow bool"
 and get_disconnected_nodes :: "(_) document_ptr \Rightarrow ((_) heap, exception, (_) node_ptr list) prog"
 and get_disconnected_nodes_locs :: "(_) document_ptr \Rightarrow ((_) heap \Rightarrow (_) heap \Rightarrow bool) set"
begin
lemma get_disconnected_nodes_new_document_different_pointers:
  "new_document_ptr \neq ptr' \implies h \vdash new_document \rightarrow_r new_document_ptr \implies h \vdash new_document \rightarrow_h h'
    \Rightarrow r \in get_disconnected_nodes_locs ptr' \Rightarrow r h h'"
  by(auto simp add: get_disconnected_nodes_locs_def new_document_get_M_{Document})
lemma new_document_no_disconnected_nodes:
  "h \vdash new_document \rightarrow_r new_document_ptr \implies h \vdash new_document \rightarrow_h h'
     \Rightarrow h' \vdash get_disconnected_nodes new_document_ptr \rightarrow []"
 by(simp add: get_disconnected_nodes_def new_document_disconnected_nodes)
end
```

```
interpretation i_new_document_get_disconnected_nodes?:
  l_new_document_get_disconnected_nodes_{Core,DOM} type_wf get_disconnected_nodes get_disconnected_nodes_locs
  by unfold_locales
\text{ declare } 1\text{-new\_document\_get\_discountected\_nodes}_{Core\_DOM\_axioms} [instances]
locale l_new_document_get_disconnected_nodes = l_get_disconnected_nodes_defs +
  assumes get_disconnected_nodes_new_document_different_pointers:
  "new_document_ptr \neq ptr' \implies h \vdash new_document \rightarrowr new_document_ptr \implies h \vdash new_document \rightarrowh h'
    \Rightarrow r \in get_disconnected_nodes_locs ptr' \Rightarrow r h h'"
  assumes new_document_no_disconnected_nodes:
  "h \vdash new_document \rightarrow_r new_document_ptr \implies h \vdash new_document \rightarrow_h h'
    \Rightarrow h' \vdash get_disconnected_nodes new_document_ptr \rightarrow r []"
lemma new_document_get_disconnected_nodes_is_l_new_document_get_disconnected_nodes [instances]:
  "l_new_document_get_disconnected_nodes get_disconnected_nodes get_disconnected_nodes_locs"
  apply (auto simp add: l_new_document_get_disconnected_nodes_def)[1]
  using get_disconnected_nodes_new_document_different_pointers apply fast
  using new_document_no_disconnected_nodes apply blast
  done
set_disconnected_nodes
locale 1_set_disconnected_nodes _{Core} _{DOM} defs
begin
definition a_set_disconnected_nodes :: "(_) document_ptr \Rightarrow (_) node_ptr list \Rightarrow (_, unit) dom_prog"
  where
    "a_set_disconnected_nodes document_ptr disc_nodes =
put_M document_ptr disconnected_nodes_update disc_nodes"
lemmas set_disconnected_nodes_defs = a_set_disconnected_nodes_def
definition a_set_disconnected_nodes_locs :: "(_) document_ptr \Rightarrow (_, unit) dom_prog set"
  where
    "a_set_disconnected_nodes_locs document_ptr ≡ all_args (put_M document_ptr disconnected_nodes_update)"
end
locale l_set_disconnected_nodes_defs =
  fixes set_disconnected_nodes :: "(_) document_ptr \Rightarrow (_) node_ptr list \Rightarrow (_, unit) dom_prog"
  fixes set_disconnected_nodes_locs :: "(_) document_ptr \Rightarrow (_, unit) dom_prog set"
\textbf{locale 1_set\_disconnected\_nodes}_{Core\_DOM} =
  l_type_wf type_wf +
  l_set_disconnected_nodes_defs set_disconnected_nodes set_disconnected_nodes_locs +
  {\tt l\_set\_disconnected\_nodes}_{Core\_DOM\_defs}for type_wf :: "(_) heap \Rightarrow bool"
 and set_disconnected_nodes :: "(_) document_ptr \Rightarrow (_) node_ptr list \Rightarrow (_, unit) dom_prog"
  and set_disconnected_nodes_locs :: "(_) document_ptr \Rightarrow (_, unit) dom_prog set" +
 assumes type_wf_impl: "type_wf = DocumentClass.type_wf"
 assumes set_disconnected_nodes_impl: "set_disconnected_nodes = a_set_disconnected_nodes"
 assumes set_disconnected_nodes_locs_impl: "set_disconnected_nodes_locs = a_set_disconnected_nodes_locs"
begin
lemmas set_disconnected_nodes_def = set_disconnected_nodes_impl[unfolded a_set_disconnected_nodes_def]
lemmas set_disconnected_nodes_locs_def =
  set_disconnected_nodes_locs_impl[unfolded a_set_disconnected_nodes_locs_def]
lemma set_disconnected_nodes_ok:
  "type_wf h \implies document_ptr |∈| document_ptr_kinds h \impliesh \vdash \text{ok} (set_disconnected_nodes document_ptr node_ptrs)"
 by (simp add: type_wf_impl put_M_{Document}_ok
      set_disconnected_nodes_impl[unfolded a_set_disconnected_nodes_def])
lemma set_disconnected_nodes_ptr_in_heap:
  "h \vdash \text{ok} (set_disconnected_nodes document_ptr disc_nodes) \implies document_ptr |∈| document_ptr_kinds h"
  by (simp add: set disconnected nodes impl[unfolded a set disconnected nodes def]
```
DocumentMonad.put\_M\_ptr\_in\_heap)

```
lemma set disconnected nodes writes:
  "writes (set_disconnected_nodes_locs document_ptr) (set_disconnected_nodes document_ptr disc_nodes) h
h'"
  by(auto simp add: set_disconnected_nodes_impl[unfolded a_set_disconnected_nodes_def]
                     set_disconnected_nodes_locs_impl[unfolded a_set_disconnected_nodes_locs_def]
          intro: writes_bind_pure)
lemma set_disconnected_nodes_pointers_preserved:
 assumes "w \in set\_disconnected\_nodes\_locs \ object\_ptr"assumes "h \vdash w \rightarrow_h h'"
 shows "object_ptr_kinds h = object_ptr_kinds h'"
  using assms(1) object_ptr_kinds_preserved[OF writes_singleton2 assms(2)]
  by(auto simp add: all_args_def set_disconnected_nodes_locs_impl[unfolded
                     a_set_disconnected_nodes_locs_def]
          split: if_splits)
lemma set_disconnected_nodes_typess_preserved:
  assumes "w \in set\_disconnected\_nodes\_locs \ object\_ptr"assumes "h \vdash w \rightarrow_h h'"
 shows "type_wf h = type\_wf h'"
  using assms(1) type_wf_preserved[OF writes_singleton2 assms(2)]
 apply(unfold type_wf_impl)
  by(auto simp add: all_args_def
                    set_disconnected_nodes_locs_impl[unfolded a_set_disconnected_nodes_locs_def]
          split: if_splits)
end
locale l_set_disconnected_nodes = l_type_wf + l_set_disconnected_nodes_defs +
  assumes set_disconnected_nodes_writes:
    "writes (set_disconnected_nodes_locs document_ptr)
(set_disconnected_nodes document_ptr disc_nodes) h h'"
  assumes set_disconnected_nodes_ok:
    "type_wf h \implies document_ptr |∈| document_ptr_kinds h \impliesh \vdash \text{ok} (set_disconnected_nodes document_ptr disc_noded)"
  assumes set_disconnected_nodes_ptr_in_heap:
    "h \vdash ok (set_disconnected_nodes document_ptr disc_noded) \impliesdocument_ptr |∈| document_ptr_kinds h"
  assumes set_disconnected_nodes_pointers_preserved:
    "w \in set\_disconnected\_nodes\_locs\ document\_ptr \implies h \vdash w \rightarrow_h h' \impliesobject\_ptr\_kinds h = object\_ptr\_kinds h'"
 assumes set_disconnected_nodes_types_preserved:
   "w ∈ set_disconnected_nodes_locs document_ptr \implies h \vdash w \rightarrow<sub>h</sub> h' \implies type_wf h = type_wf h'"
global interpretation 1 set_disconnected_nodes _{Core\_DOM} defs defines
  set_disconnected_nodes = 1_set_disconnected_nodes_{Core,DOM}_defs.a_set_disconnected_nodes and
  set\_disconnected\_nodes\_locs = 1_set\_disconnected\_nodes_{Core\_DOM}\_dest\_discount\_nodes\_nodes\_locks.
interpretation
  i_set_disconnected_nodes?: l_set_disconnected_nodes _{Core\_DOM} type_wf set_disconnected_nodes
                              set_disconnected_nodes_locs
 apply unfold_locales
  by (auto simp add: set_disconnected_nodes_def set_disconnected_nodes_locs_def)
declare l\_set\_disconnected\_nodes_{Core\_DOM}\_axis[instances]
lemma set_disconnected_nodes_is_l_set_disconnected_nodes [instances]:
  "l_set_disconnected_nodes type_wf set_disconnected_nodes set_disconnected_nodes_locs"
  apply(simp add: l_set_disconnected_nodes_def)
  using set_disconnected_nodes_ok set_disconnected_nodes_writes
    set_disconnected_nodes_pointers_preserved
        set_disconnected_nodes_ptr_in_heap set_disconnected_nodes_typess_preserved
  by blast+
```
 $get\_discounted\_nodes$  locale  $1\_set\_discounted\_nodes\_get\_discounted\_nodes_{Core\_DOM} = 1\_get\_discounted\_nodes$ 

```
+ l_set_disconnected_nodes _{Core} DOM
begin
lemma set_disconnected_nodes_get_disconnected_nodes:
 assumes "h \vdash a_set_disconnected_nodes document_ptr disc_nodes \rightarrow_h h'"
 shows "h' \vdash a_get_disconnected_nodes document_ptr \rightarrow_r disc_nodes"
  using assms
 by(auto simp add: a_get_disconnected_nodes_def a_set_disconnected_nodes_def)
lemma set_disconnected_nodes_get_disconnected_nodes_different_pointers:
 assumes "ptr \neq ptr'"
  assumes w \in a_set_disconnected_nodes_locs ptr"
  assumes "h \vdash w \rightarrow_h h'"
 assumes "r \in a_get_disconnected_nodes_locs ptr'"
 shows "r h h'"
  using assms
 by(auto simp add: all_args_def a_set_disconnected_nodes_locs_def a_get_disconnected_nodes_locs_def
              split: if_splits option.splits )
end
locale l_set_disconnected_nodes_get_disconnected_nodes = l_get_disconnected_nodes
                                                            + l_set_disconnected_nodes +
  assumes set_disconnected_nodes_get_disconnected_nodes:
  "h \vdash set_disconnected_nodes document_ptr disc_nodes \rightarrow_h h'
     \implies h' \vdash get_disconnected_nodes document_ptr \rightarrow_r disc_nodes"
 assumes set_disconnected_nodes_get_disconnected_nodes_different_pointers:
  "ptr \neq ptr' \implies w \in set_disconnected_nodes_locs ptr \implies h \vdash w \rightarrow<sub>h</sub> h'
    \Rightarrow r \in get_disconnected_nodes_locs ptr' \Rightarrow r h h'"
interpretation i_set_disconnected_nodes_get_disconnected_nodes?:
  l_set_disconnected_nodes_get_disconnected_nodes C ore DOM type_wf get_disconnected_nodes
                       get_disconnected_nodes_locs set_disconnected_nodes set_disconnected_nodes_locs
  by unfold_locales
declare 1_set_disconnected_nodes_get_disconnected_nodes _{Core,DOM}_axioms[instances]
lemma set_disconnected_nodes_get_disconnected_nodes_is_l_set_disconnected_nodes_get_disconnected_nodes
  [instances]:
  "l_set_disconnected_nodes_get_disconnected_nodes type_wf get_disconnected_nodes get_disconnected_nodes_locs
                                                         set_disconnected_nodes set_disconnected_nodes_locs"
  using set_disconnected_nodes_is_l_set_disconnected_nodes get_disconnected_nodes_is_l_get_disconnected_nodes
 apply(simp add: l_set_disconnected_nodes_get_disconnected_nodes_def
                   l_set_disconnected_nodes_get_disconnected_nodes_axioms_def)
  using set_disconnected_nodes_get_disconnected_nodes
        set_disconnected_nodes_get_disconnected_nodes_different_pointers
  by fast+
get\_child\_nodes locale 1\_set\_disconnected\_nodes\_get\_child\_nodes_{Core\_DOM} =
  l\_set\_disconnected\_nodes_{Core\_DOM} +
  l\_get\_child\_nodes_{Core\_DOM}begin
lemma set_disconnected_nodes_get_child_nodes:
  \forall w \in \text{set\_disconnected\_nodes\_locs\,ptr.\, (h \vdash w \rightarrow_h h' \longrightarrow (\forall r \in get\_child\_nodes\_locs\,ptr'.\,r\,h\,h'))"
  by(auto simp add: set_disconnected_nodes_locs_impl[unfolded a_set_disconnected_nodes_locs_def]
                     get_child_nodes_locs_impl[unfolded a_get_child_nodes_locs_def] all_args_def)
end
locale l_set_disconnected_nodes_get_child_nodes = l_set_disconnected_nodes_defs + l_get_child_nodes_defs
+
 assumes set_disconnected_nodes_get_child_nodes [simp]:
    \forall w \in \text{set\_disconnected\_nodes\_locs\,ptr.\, (h \vdash w \rightarrow_h h' \longrightarrow (\forall r \in \text{get\_child\_nodes\_locs\,ptr'.\,r\,h\,h'))"
```
## interpretation

```
i_set_disconnected_nodes_get_child_nodes?: l_set_disconnected_nodes_get_child_nodes _{Core,DOM}type_wf
                                           set_disconnected_nodes set_disconnected_nodes_locs
                                           known_ptr get_child_nodes get_child_nodes_locs
by unfold_locales
```

```
\, declare <code>l_set_disconnected_nodes_get_child_nodes</code> _{Core\_DOM\_axioms} [instances]
```

```
lemma set_disconnected_nodes_get_child_nodes_is_l_set_disconnected_nodes_get_child_nodes [instances]:
  "l_set_disconnected_nodes_get_child_nodes set_disconnected_nodes_locs get_child_nodes_locs"
  using set_disconnected_nodes_is_l_set_disconnected_nodes get_child_nodes_is_l_get_child_nodes
 apply(simp add: l_set_disconnected_nodes_get_child_nodes_def)
  using set_disconnected_nodes_get_child_nodes
 by fast
```
### get\_tag\_name

```
locale l\_get\_tag\_name_{Core\_DOM\_defs}begin
definition a_get_tag_name :: "(_) element_ptr \Rightarrow (_, tag_name) dom_prog"
  where
    "a_get_tag_name element_ptr = get_M element_ptr tag_name"
definition a_get_tag_name_locs :: "(_) element_ptr \Rightarrow ((_) heap \Rightarrow (_) heap \Rightarrow bool) set"
  where
    "a_get_tag_name_locs element_ptr \equiv {preserved (get_M element_ptr tag_name)}"
end
locale_1get_tag_name_defs =fixes get_tag_name :: "(_) element_ptr \Rightarrow (_, tag_name) dom_prog"
  fixes get_tag_name_locs :: "(_) element_ptr \Rightarrow ((_) heap \Rightarrow (_) heap \Rightarrow bool) set"
\text{locale } 1 \_get\_tag\_name_{Core\_DOM} =
  l_type_wf type_wf +
  l_get_tag_name_defs get_tag_name get_tag_name_locs +
  l<sub>_get_tag_name</sub>_{Core\_DOM}_defs
 for type_wf :: "(_) heap \Rightarrow bool"
    and get_tag_name :: "(_) element_ptr \Rightarrow (_, tag_name) dom_prog"
 and get_tag_name_locs :: "(_) element_ptr \Rightarrow ((_) heap \Rightarrow (_) heap \Rightarrow bool) set" +
 assumes type_wf_impl: "type_wf = DocumentClass.type_wf"
  assumes get_tag_name_impl: "get_tag_name = a_get_tag_name"
 assumes get_tag_name_locs_impl: "get_tag_name_locs = a_get_tag_name_locs"
begin
lemmas get_tag_name_def = get_tag_name_impl[unfolded a_get_tag_name_def]
lemmas get_tag_name_locs_def = get_tag_name_locs_impl[unfolded a_get_tag_name_locs_def]
lemma get_tag_name_ok:
  "type_wf h \Rightarrow element_ptr | ∈| element_ptr_kinds h \Rightarrow h \vdash ok (get_tag_name element_ptr)"
  apply(unfold type_wf_impl get_tag_name_impl[unfolded a_get_tag_name_def])
  using get\_M_{Element}\_okby blast
lemma get_tag_name_pure [simp]: "pure (get_tag_name element_ptr) h"
  unfolding get_tag_name_impl[unfolded a_get_tag_name_def]
 by simp
lemma get_tag_name_ptr_in_heap [simp]:
 assumes "h \vdash get_tag_name element_ptr \rightarrow_r children"
 shows "element_ptr |\in| element_ptr_kinds h"
  using assms
 by(auto simp add: get_tag_name_impl[unfolded a_get_tag_name_def] get_M_{Element}ptr_in_heap
```

```
dest: is_OK_returns_result_I)
lemma get_tag_name_reads: "reads (get_tag_name_locs element_ptr) (get_tag_name element_ptr) h h'"
  by(simp add: get_tag_name_impl[unfolded a_get_tag_name_def]
                get_tag_name_locs_impl[unfolded a_get_tag_name_locs_def] reads_bind_pure
                reads_insert_writes_set_right)
end
\text{locale } 1\text{-}get\_tag\_name = 1\_type\_wf + 1\text{-}get\_tag\_name\_defs +assumes get_tag_name_reads:
    "reads (get_tag_name_locs element_ptr) (get_tag_name element_ptr) h h'"
  assumes get_tag_name_ok:
    "type_wf h \implies element_ptr |∈| element_ptr_kinds h \implies h \vdash ok (get_tag_name element_ptr)"
  assumes get_tag_name_ptr_in_heap:
    "h \vdash ok (get_tag_name element_ptr) \implies element_ptr | \in| element_ptr_kinds h"
  assumes get_tag_name_pure [simp]:
    "pure (get_tag_name element_ptr) h"
global_interpretation l\_get\_tag\_name_{Core\_DOM\_defs} defines
  get\_tag\_name = 1\_get\_tag\_name_{core\_DOM\_defs.a\_get\_tag\_name and
  get\_tag\_name\_locs = l\_get\_tag\_name_{core\_DOM\_defs.a\_get\_tag\_name\_locs}.
interpretation
  i_get_tag_name?: l_get_tag_name _{Core,DOM} type_wf get_tag_name get_tag_name_locs
  apply(unfold_locales)
  by (auto simp add: get_tag_name_def get_tag_name_locs_def)
\text{ declare } \texttt{l\_get\_tag\_name}_{Core\_DOM\_axioms} [instances]
lemma get_tag_name_is_l_get_tag_name [instances]:
  "l_get_tag_name type_wf get_tag_name get_tag_name_locs"
  apply(unfold_locales)
  using get_tag_name_reads get_tag_name_ok get_tag_name_ptr_in_heap get_tag_name_pure
  by blast+
set disconnected nodes locale l set disconnected nodes get tag name C_{\text{ore-DOM}} =l\_set\_disconnected\_nodes_{Core\_DOM} +
  l<sub>get_tag_name _{Core\_DOM}</sub>
begin
lemma set_disconnected_nodes_get_tag_name:
  \forall \forall w \in \mathcal{A} set disconnected nodes locs ptr. (h \vdash w \rightarrow_h h' \longrightarrow (\forall r \in \mathcal{A} get tag name locs ptr'. r h h'))"
  by(auto simp add: a_set_disconnected_nodes_locs_def a_get_tag_name_locs_def all_args_def)
end
locale l_set_disconnected_nodes_get_tag_name = l_set_disconnected_nodes + l_get_tag_name +
  assumes set_disconnected_nodes_get_tag_name:
  \forall w \in set\_disconnected\_nodes\_locs~ptr. (h \vdash w \rightarrow_h h' \longrightarrow (\forall r \in get\_tag\_name\_locs~ptr'.~r~h~h'))"
interpretation
  i_set_disconnected_nodes_get_tag_name?: l_set_disconnected_nodes_get_tag_name Core_DOM type_wf
                                              set_disconnected_nodes set_disconnected_nodes_locs
                                              get_tag_name get_tag_name_locs
  by unfold_locales
declare l_set_disconnected_nodes_get_tag_name_{Core,DOM}_axioms[instances]
lemma set_disconnected_nodes_get_tag_name_is_l_set_disconnected_nodes_get_tag_name [instances]:
  "l_set_disconnected_nodes_get_tag_name type_wf set_disconnected_nodes set_disconnected_nodes_locs
                                            get_tag_name get_tag_name_locs"
  using set_disconnected_nodes_is_l_set_disconnected_nodes get_tag_name_is_l_get_tag_name
  apply(simp add: l_set_disconnected_nodes_get_tag_name_def l_set_disconnected_nodes_get_tag_name_axioms_def)
  using set_disconnected_nodes_get_tag_name
  by fast
```
123

```
set_child_nodes locale 1_set_child_nodes_get_tag_name_{Core\_DOM} =
  l\_set\_child\_nodes_{Core\_DOM} +
  l\_get\_tag\_name_{Core\_DOM}begin
lemma set_child_nodes_get_tag_name:
  \forall w \in \text{set\_child\_nodes\_locs} ptr. (h \vdash w \rightarrow_h h' \longrightarrow (\forall r \in \text{get\_tag\_name\_locs} \text{ptr'} \cdot r \; h \; h'))"
  by(auto simp add: set_child_nodes_locs_def get_tag_name_locs_def all_args_def
      intro: element_put_get_preserved[where getter=tag_name and setter=child_nodes_update])
end
locale l_set_child_nodes_get_tag_name = l_set_child_nodes + l_get_tag_name +
  assumes set_child_nodes_get_tag_name:
    \forall w \in \text{set\_child\_nodes\_locs\,ptr.\, (h \vdash w \rightarrow_h h' \longrightarrow (\forall r \in \text{get\_tag\_name\_locs\,ptr'.\,r\,h\,h'))''interpretation
  i_set_child_nodes_get_tag_name?: l_set_child_nodes_get_tag_name _{Core\_DOM} type_wf known_ptr
                                       set_child_nodes set_child_nodes_locs get_tag_name get_tag_name_locs
  by unfold_locales
\text{ declare } 1\_set\_child\_nodes\_get\_tag\_name_{Core\_DOM}\_axis}[instances]
lemma set_child_nodes_get_tag_name_is_l_set_child_nodes_get_tag_name [instances]:
  "l_set_child_nodes_get_tag_name type_wf set_child_nodes set_child_nodes_locs get_tag_name get_tag_name_locs"
  using set_child_nodes_is_l_set_child_nodes get_tag_name_is_l_get_tag_name
  apply(simp add: l_set_child_nodes_get_tag_name_def l_set_child_nodes_get_tag_name_axioms_def)
  using set_child_nodes_get_tag_name
  by fast
set_tag_type
locale l_set_tag_name_{Core\_DOM\_defs}begin
definition a_set_tag_name :: "(_) element_ptr \Rightarrow tag_name \Rightarrow (_, unit) dom_prog"
  where
    "a_set_tag_name ptr tag = do {
     m \leftarrow get_{M} ptr attrs;
      put_M ptr tag_name_update tag
    }"
lemmas set_tag_name_defs = a_set_tag_name_def
definition a_set_tag_name_locs :: "(_) element_ptr \Rightarrow (_, unit) dom_prog set"
  where
     "a_set_tag_name_locs element_ptr ≡ all_args (put_M element_ptr tag_name_update)"
end
locale l_set_tag_name_defs =
  fixes set_tag_name :: "(_) element_ptr \Rightarrow tag_name \Rightarrow (_, unit) dom_prog"
  fixes set_tag_name_locs :: "(_) element_ptr \Rightarrow (_, unit) dom_prog set"
\textbf{locale 1_set\_tag\_name}_{Core\_DOM} =
  l_type_wf type_wf +
  l_set_tag_name_defs set_tag_name set_tag_name_locs +
  l\_set\_tag\_name_{Core\_DOM\_defs}for type_wf :: "(_) heap \Rightarrow bool"
    and set_tag_name :: "(_) element_ptr \Rightarrow char list \Rightarrow (_, unit) dom_prog"
    and set_tag_name_locs :: "(_) element_ptr \Rightarrow (_, unit) dom_prog set" +
  assumes type_wf_impl: "type_wf = DocumentClass.type_wf"
  assumes set_tag_name_impl: "set_tag_name = a_set_tag_name"
  assumes set_tag_name_locs_impl: "set_tag_name_locs = a_set_tag_name_locs"
begin
lemma set_tag_name_ok:
```

```
"type_wf h \implies element_ptr |∈| element_ptr_kinds h \implies h \vdash ok (set_tag_name element_ptr tag)"
```

```
apply(unfold type_wf_impl)
  unfolding set_tag_name_impl[unfolded a_set_tag_name_def] using get_M_{Element} ok put_M_{Element} ok
  by (metis (no_types, lifting) DocumentClass.type_wf _{Element} ElementMonad.get_M_pure bind_is_OK_E
                                   bind_is_OK_pure_I is_OK_returns_result_I)
lemma set_tag_name_writes:
  "writes (set_tag_name_locs element_ptr) (set_tag_name element_ptr tag) h h'"
  by(auto simp add: set_tag_name_impl[unfolded a_set_tag_name_def]
      set_tag_name_locs_impl[unfolded a_set_tag_name_locs_def] intro: writes_bind_pure)
lemma set_tag_name_pointers_preserved:
  assumes w \in set\_tag\_name\_locs \ element\_ptrassumes "h \vdash w \rightarrow_h h'"
  shows "object_ptr_kinds h = object\_ptr\_kinds h'"
  using assms(1) object_ptr_kinds_preserved[OF writes_singleton2 assms(2)]
  by(auto simp add: all_args_def set_tag_name_locs_impl[unfolded a_set_tag_name_locs_def]
          split: if_splits)
lemma set_tag_name_typess_preserved:
  assumes "w \in set\_tag\_name\_locs \ element\_ptr"assumes "h \vdash w \rightarrow_h h'"
  shows "type_wf h = type_w f h''apply(unfold type_wf_impl)
  using assms(1) type_wf_preserved[OF writes_singleton2 assms(2)]
  by(auto simp add: all_args_def set_tag_name_locs_impl[unfolded a_set_tag_name_locs_def]
          split: if_splits)
end
\text{locale } 1_set_tag_name = 1_type_wf + 1_set_tag_name_defs +
  assumes set_tag_name_writes:
    "writes (set_tag_name_locs element_ptr) (set_tag_name element_ptr tag) h h'"
  assumes set_tag_name_ok:
    "type_wf h \implies element_ptr |∈| element_ptr_kinds h \implies h \vdash ok (set_tag_name element_ptr tag)"
  assumes set_tag_name_pointers_preserved:
    "w ∈ set_tag_name_locs element_ptr \implies h \vdash w \rightarrow<sub>h</sub> h' \implies object_ptr_kinds h = object_ptr_kinds h'"
  assumes set_tag_name_types_preserved:
    "w ∈ set_tag_name_locs element_ptr \implies h \vdash w \rightarrow<sub>h</sub> h'\implies type_wf h = type_wf h'"
global interpretation l_set_tag_name _{Core\_DOM}_defs defines
  set\_tag\_name = l\_set\_tag\_name_{Core\_DOM\_defs.a\_set\_tag\_name} and
  set\_tag\_name\_locs = l\_set\_tag\_name_{Core\_DOM\_defs.a\_set\_tag\_name\_locs}.
interpretation
  i_set_tag_name?: l_set_tag_name_{Core\_DOM} type_wf set_tag_name set_tag_name_locs
  apply(unfold locales)
  by (auto simp add: set_tag_name_def set_tag_name_locs_def)
\text{ declare } \texttt{l\_set\_tag\_name}_{Core\_DOM\_axioms} [instances]
lemma set_tag_name_is_l_set_tag_name [instances]:
  "l_set_tag_name type_wf set_tag_name set_tag_name_locs"
  apply(simp add: l_set_tag_name_def)
  using set_tag_name_ok set_tag_name_writes set_tag_name_pointers_preserved
    set_tag_name_typess_preserved
  by blast
get_child_nodes locale l_set_tag_name_get_child_nodes _{Core\_DOM} =
  l\_set\_tag\_name_{Core\_DOM} +
  l\_get\_child\_nodes_{Core\_DOM}begin
lemma set_tag_name_get_child_nodes:
  \forall w \in \text{set\_tag\_name\_locs} ptr. (h \vdash w \rightarrow_h h' \longrightarrow (\forall r \in \text{get\_child\_nodes\_locs} \text{ptr'}. r h h'))"
  by(auto simp add: set_tag_name_locs_impl[unfolded a_set_tag_name_locs_def]
                     get_child_nodes_locs_impl[unfolded a_get_child_nodes_locs_def] all_args_def
```

```
intro: element_put_get_preserved[where setter=tag_name_update and getter=child_nodes])
end
locale l_set_tag_name_get_child_nodes = l_set_tag_name + l_get_child_nodes +
  assumes set_tag_name_get_child_nodes:
    \forall w \in set\_tag\_name\_locs ptr. (h \vdash w \rightarrow_h h' \rightarrow ( \forall r \in get\_child\_nodes\_locs ptr'. r h h'))"
interpretation
  i_set_tag_name_get_child_nodes?: l_set_tag_name_get_child_nodes _{Core,DOM} type_wf
  set_tag_name set_tag_name_locs known_ptr
                                       get_child_nodes get_child_nodes_locs
  by unfold_locales
\texttt{ declare } \texttt{l}\texttt{.set}\texttt{\_tag}\texttt{name}\texttt{.grid}\texttt{\_nodes}\textcolor{black}{\mathit{_{Core}}}\textcolor{black}{.DOM}\texttt{\_axis}\texttt{[instances]}lemma set_tag_name_get_child_nodes_is_l_set_tag_name_get_child_nodes [instances]:
  "l_set_tag_name_get_child_nodes type_wf set_tag_name set_tag_name_locs known_ptr get_child_nodes
                                      get_child_nodes_locs"
  using set_tag_name_is_l_set_tag_name get_child_nodes_is_l_get_child_nodes
  apply(simp add: l_set_tag_name_get_child_nodes_def l_set_tag_name_get_child_nodes_axioms_def)
  using set_tag_name_get_child_nodes
  by fast
get disconnected nodes locale l set tag_name_get_disconnected_nodes _{Core,DOM} =
  l_set_tag_name _{Core\_DOM} +
  {\tt l\_get\_disconnected\_nodes}_{Core\_DOM}begin
lemma set_tag_name_get_disconnected_nodes:
  \forall w \in set\_tag\_name\_lock (h \vdash w \rightarrow_h h' \longrightarrow (\forall r \in get\_discconnected\_nodes\_locs~ptr'.~r~h~h'))"
  by(auto simp add: set_tag_name_locs_impl[unfolded a_set_tag_name_locs_def]
                      get_disconnected_nodes_locs_impl[unfolded a_get_disconnected_nodes_locs_def]
                      all_args_def)
end
locale l_set_tag_name_get_disconnected_nodes = l_set_tag_name + l_get_disconnected_nodes +
  assumes set_tag_name_get_disconnected_nodes:
    \forall w \in set\_tag\_name\_loss ptr. (h \vdash w \rightarrow_h h' \rightarrow (\forall r \in get\_discconnected\_nodes\_locs ptr'. r h h'))"
interpretation
  i_set_tag_name_get_disconnected_nodes?: l_set_tag_name_get_disconnected_nodes _{Core,DOM} type_wf
  set_tag_name set_tag_name_locs get_disconnected_nodes
                                               get_disconnected_nodes_locs
  by unfold_locales
\text{dec}lare l_set_tag_name_get_disconnected_nodes _{Core\_DOM}\_axioms [instances]
lemma set_tag_name_get_disconnected_nodes_is_l_set_tag_name_get_disconnected_nodes [instances]:
  "l_set_tag_name_get_disconnected_nodes type_wf set_tag_name set_tag_name_locs get_disconnected_nodes
                                              get_disconnected_nodes_locs"
  using set_tag_name_is_l_set_tag_name get_disconnected_nodes_is_l_get_disconnected_nodes
  apply(simp add: 1 set tag_name_get_disconnected_nodes_def
      l_set_tag_name_get_disconnected_nodes_axioms_def)
  using set_tag_name_get_disconnected_nodes
  by fast
get\_tag\_type locale l\_set\_tag\_name\_get\_tag\_name_{Core\_DOM} = l\_get\_tag\_name_{Core\_DOM}+ l\_set\_tag\_name_{Core\_DOM}begin
lemma set_tag_name_get_tag_name:
  assumes "h \vdash a_set_tag_name element_ptr tag \rightarrow_h h'"
  shows "h' \vdash a_get_tag_name element_ptr \rightarrow_r tag"
  using assms
  by(auto simp add: a_get_tag_name_def a_set_tag_name_def)
lemma set_tag_name_get_tag_name_different_pointers:
```

```
assumes "ptr \neq ptr'"
  assumes "w \in a_set_tag_name_locs ptr"
  assumes "h \vdash w \rightarrow_h h'"
  assumes "r \in a get_tag_name_locs ptr'"
  shows "r h h'"
  using assms
  by(auto simp add: all_args_def a_set_tag_name_locs_def a_get_tag_name_locs_def
      split: if_splits option.splits )
end
locale l_set_tag_name_get_tag_name = l_get_tag_name + l_set_tag_name +
  assumes set_tag_name_get_tag_name:
    "h \; \vdash \; set\_tag\_name \; element\_ptr \; tag \; \rightarrow_h \; h'\implies h' \vdash get\_tag\_name\ element\_ptr \rightarrow_r tag''assumes set_tag_name_get_tag_name_different_pointers:
    "ptr \neq ptr' \implies w \in set_tag_name_locs ptr \implies h \vdash w \rightarrow<sub>h</sub> h'
    \implies r \in get_tag_name_locs ptr' \implies r h h'"
interpretation i_set_tag_name_get_tag_name?:
  l\_set\_tag\_name\_get\_tag\_name_{Core\_DOM} type_wf get_tag_name
  get_tag_name_locs set_tag_name set_tag_name_locs
  by unfold_locales
\, declare \, 1_set_tag_name_get_tag_name _{Core\_DOM\_axioms} [instances]
lemma set_tag_name_get_tag_name_is_l_set_tag_name_get_tag_name [instances]:
  "l_set_tag_name_get_tag_name type_wf get_tag_name get_tag_name_locs
                                                          set_tag_name set_tag_name_locs"
  using set_tag_name_is_l_set_tag_name get_tag_name_is_l_get_tag_name
  apply(simp add: l_set_tag_name_get_tag_name_def
      l_set_tag_name_get_tag_name_axioms_def)
  using set_tag_name_get_tag_name
    set_tag_name_get_tag_name_different_pointers
  by fast+
set_val
locale l_set_val _{Core\_DOM}_defs
begin
definition a_set_val :: "(_) character_data_ptr \Rightarrow DOMString \Rightarrow (_, unit) dom_prog"
  where
     "a set val ptr v = do fm \leftarrow get_{M} ptr val;
       put_M ptr val_update v
    }"
lemmas set_val_defs = a_set_val_def
definition a_set_val_locs :: "(_) character_data_ptr \Rightarrow (_, unit) dom_prog set"
  where
     "a_sset_val_locs character_data_ptr \equiv all_args (put_M character_data_ptr val_update)"
end
locale l_set_val_defs =
  fixes set_val :: "(_) character_data_ptr \Rightarrow DOMString \Rightarrow (_, unit) dom_prog"
  fixes set_val_locs :: "(_) character_data_ptr \Rightarrow (_, unit) dom_prog set"
\text{local}e l\_set\_val_{Core\_DOM} =
  l_type_wf type_wf +
  l_set_val_defs set_val set_val_locs +
  l\_set\_val_{Core\_DOM\_defs}for type_wf :: "(_) heap \Rightarrow bool"
  and set_val :: "(_) character_data_ptr \Rightarrow char list \Rightarrow (_, unit) dom_prog"
  and set_val_locs :: "(_) character_data_ptr \Rightarrow (_, unit) dom_prog set" +
```

```
assumes type_wf_impl: "type_wf = DocumentClass.type_wf"
  assumes set_val_impl: "set_val = a_set_val"
  assumes set_val_locs_impl: "set_val_locs = a_set_val_locs"
begin
lemma set_val_ok:
  "type_wf h \implies character_data_ptr |∈| character_data_ptr_kinds h \implies h \vdash ok (set_val character_data_ptr
tag)"
  apply(unfold type_wf_impl)
  unfolding set_val_impl[unfolded a_set_val_def] using get_M_{CharacterData}_ok put_M_{CharacterData}_ok
  by (metis (no_types, lifting) DocumentClass.type_wf _{CharacterData} CharacterDataMonad.get_M_pure
            bind_is_OK_E bind_is_OK_pure_I is_OK_returns_result_I)
lemma set_val_writes: "writes (set_val_locs character_data_ptr) (set_val character_data_ptr tag) h h'"
  by(auto simp add: set_val_impl[unfolded a_set_val_def] set_val_locs_impl[unfolded a_set_val_locs_def]
                intro: writes_bind_pure)
lemma set_val_pointers_preserved:
  assumes "w \in set_val_loss character_data_prr"assumes "h \vdash w \rightarrow_h h'"
  shows "object_ptr_kinds h = object{\text{-}ptr\_kinds}\;h''using assms(1) object_ptr_kinds_preserved[OF writes_singleton2 assms(2)]
  by(auto simp add: all_args_def set_val_locs_impl[unfolded a_set_val_locs_def] split: if_splits)
lemma set_val_typess_preserved:
  assumes w \in set\_val\_locs character_data_ptr"
  assumes "h \vdash w \rightarrow_h h'"
  shows "type_wf h = type\_wf h'"
  apply(unfold type_wf_impl)
  using assms(1) type_wf_preserved[OF writes_singleton2 assms(2)]
  by(auto simp add: all_args_def set_val_locs_impl[unfolded a_set_val_locs_def] split: if_splits)
end
\text{local} l_set_val = l_type_wf + l_set_val_defs +
  assumes set_val_writes:
    "writes (set_val_locs character_data_ptr) (set_val character_data_ptr tag) h h'"
  assumes set_val_ok:
    "type_wf h \implies character_data_ptr | ∈| character_data_ptr_kinds h \implies h \vdash ok (set_val character_data_ptr
tag)"
  assumes set_val_pointers_preserved:
    "w ∈ set_val_locs character_data_ptr \implies h \vdash w \rightarrow h ' \implies object_ptr_kinds h = object_ptr_kinds h'"
  assumes set_val_types_preserved:
    "w ∈ set_val_locs character_data_ptr \implies h \vdash w \rightarrow h ' \implies type_wf h = type_wf h'"
global interpretation l set_val _{Core\_DOM} defines
  set_val = l_set_val_{Core\_DOM\_defs.a_set_val and
  set_val\_locs = l_set_val_{Core\_DOM\_defs.a\_set_val\_locs.
interpretation
  i_set_val?: l_set_val_{Core\_DOM} type_wf set_val set_val_locs
  apply(unfold_locales)
  by (auto simp add: set_val_def set_val_locs_def)
declare l\_set\_val_{Core\_DOM\_axioms}[instances]lemma set_val_is_l_set_val [instances]: "l_set_val type_wf set_val set_val_locs"
  apply(simp add: l_set_val_def)
  using set_val_ok set_val_writes set_val_pointers_preserved set_val_typess_preserved
  by blast
get\_child\_nodes locale 1\_set\_val\_get\_child\_nodes_{Core\_DOM} =
  l\_set\_val_{Core\_DOM} +
  l<sub>get_child_nodes _{Core-DOM}</sub>
```

```
begin
```

```
lemma set_val_get_child_nodes:
  \forall w \in \text{set_val_loss ptr. } (h \vdash w \rightarrow_h h' \rightarrow ( \forall r \in \text{get\_child\_nodes\_locs ptr'. r h h'}))"
  by(auto simp add: set_val_locs_impl[unfolded a_set_val_locs_def]
                      get_child_nodes_locs_impl[unfolded a_get_child_nodes_locs_def] all_args_def)
end
locale l_set_val_get_child_nodes = l_set_val + l_get_child_nodes +
  assumes set_val_get_child_nodes:
    "\forall w \in set\_val\_locs~ptr. (h \vdash w \rightarrow_h h' \longrightarrow (\forall r \in get\_child\_nodes\_locs~ptr'.~r~h~h'))"interpretation
  i_set_val_get_child_nodes?: l_set_val_get_child_nodes C ore DOM type_wf set_val set_val_locs known_ptr
                                  get_child_nodes get_child_nodes_locs
  by unfold_locales
\text{ declare } \textit{l\_set\_val\_get\_child\_nodes}_{\textit{Core\_DOM\_axioms}}[\textit{instances}]lemma set_val_get_child_nodes_is_l_set_val_get_child_nodes [instances]:
  "l_set_val_get_child_nodes type_wf set_val set_val_locs known_ptr get_child_nodes get_child_nodes_locs"
  using set_val_is_l_set_val get_child_nodes_is_l_get_child_nodes
  apply(simp add: l_set_val_get_child_nodes_def l_set_val_get_child_nodes_axioms_def)
  using set_val_get_child_nodes
  by fast
get disconnected nodes locale l set val_get_disconnected_nodes C_{\text{ore }}DOM =
  l\_set\_val_{Core\_DOM} +
  l<sub>get</sub>_disconnected_nodes _{Core\_DOM}begin
lemma set_val_get_disconnected_nodes:
  \forall w \in \text{set_val_loss ptr. } (h \vdash w \rightarrow_h h' \longrightarrow (\forall r \in \text{get\_disconnected\_nodes\_locs ptr'. r h h'))"
  by(auto simp add: set_val_locs_impl[unfolded a_set_val_locs_def]
                      get_disconnected_nodes_locs_impl[unfolded a_get_disconnected_nodes_locs_def]
                      all_args_def)
end
locale l_set_val_get_disconnected_nodes = l_set_val + l_get_disconnected_nodes +
  assumes set_val_get_disconnected_nodes:
   \forall w \in \text{set_val_loss ptr. } (h \vdash w \rightarrow_h h' \longrightarrow (\forall r \in \text{get\_disconnected\_nodes\_locs ptr'. r h h'))"
interpretation
  i_set_val_get_disconnected_nodes?: l_set_val_get_disconnected_nodes _{Core\_DOM} type_wf set_val
                                          set_val_locs get_disconnected_nodes get_disconnected_nodes_locs
  by unfold_locales
\verb+declare l_set_val_set_t{\tt disconnected\_nodes}_{Core\_DOM\_axioms} {\tt [instances]}lemma set_val_get_disconnected_nodes_is_l_set_val_get_disconnected_nodes [instances]:
  "l_set_val_get_disconnected_nodes type_wf set_val set_val_locs get_disconnected_nodes
get_disconnected_nodes_locs"
  using set_val_is_l_set_val get_disconnected_nodes_is_l_get_disconnected_nodes
  apply(simp add: l_set_val_get_disconnected_nodes_def l_set_val_get_disconnected_nodes_axioms_def)
  using set_val_get_disconnected_nodes
  by fast
get_parent
\text{local}e 1_get_parent _{Core\_DOM}\_defs =
  l_get_child_nodes_defs get_child_nodes get_child_nodes_locs
  for get_child_nodes :: "(_::linorder) object_ptr \Rightarrow (_, (_) node_ptr list) dom_prog"
  and get_child_nodes_locs :: "(_) object_ptr \Rightarrow ((_) heap \Rightarrow (_) heap \Rightarrow bool) set"
begin
definition a_get_parent :: "(_) node_ptr \Rightarrow (_, (_::linorder) object_ptr option) dom_prog"
```

```
where
```

```
"a\_get\_parent\ node\_ptr = do\ { }check_in_heap (cast node_ptr);
      parent\_ptr \leftarrow object\_ptr\_kinds\_M \gg fitter\_M \ (\lambdaptr. \ do \children \leftarrow get\_child\_nodes~ptr;return (node\_ptr \in set children)});
      (if parent_ptrs = []
         then return None
         else return (Some (hd parent_ptrs)))
    }"
definition
  \mathsf{``a\_get\_parent\_locs} \equiv (\bigcup \mathsf{ptr}.\ \mathsf{get\_child\_nodes\_locs}\ \mathsf{ptr} \, \cup \, \{\mathsf{preserved}\ \mathsf{(get\_Mo_{bject}\ \mathsf{ptr}\ \textit{Robject.nothing}})\} \end
locale l_get_parent_defs =
  fixes get_parent :: "(_) node_ptr \Rightarrow (_, (_::linorder) object_ptr option) dom_prog"
  fixes get_parent_locs :: "((_) heap \Rightarrow (_) heap \Rightarrow bool) set"
\text{local}e 1_get_parent _{Core\_DOM} =
  l_get_child_nodes type_wf known_ptr get_child_nodes get_child_nodes_locs +
  l_known_ptrs known_ptr known_ptrs +
  \texttt{l\_get\_parent}_{\texttt{Core\_DOM\_}}\texttt{defs get\_child\_nodes\_get\_child\_nodes\_locks} \texttt{ +}l_get_parent_defs get_parent get_parent_locs
  for known_ptr :: "(_::linorder) object_ptr \Rightarrow bool"
  and type_wf :: "(_) heap \Rightarrow bool"
  and get_child_nodes
  and get_child_nodes_locs
  and known_ptrs :: "(_) heap \Rightarrow bool"
  and get_parent :: "(_) node_ptr \Rightarrow ((_) heap, exception, (_) object_ptr option) prog"
  and get_parent_locs +
  assumes get_parent_impl: "get_parent = a_get_parent"
  assumes get_parent_locs_impl: "get_parent_locs = a_get_parent_locs"
begin
lemmas get_parent_def = get_parent_impl[unfolded a_get_parent_def]
lemmas get_parent_locs_def = get_parent_locs_impl[unfolded a_get_parent_locs_def]
lemma get_parent_pure [simp]: "pure (get_parent ptr) h"
  using get_child_nodes_pure
  by(auto simp add: get_parent_def intro!: bind_pure_I filter_M_pure_I)
lemma get_parent_ok [simp]:
  assumes "type_wf h"
  assumes "known_ptrs h"
  assumes "ptr |∈| node_ptr_kinds h"
  shows "h \vdash ok (get_parent ptr)"
  using assms get_child_nodes_ok get_child_nodes_pure
  by(auto simp add: get_parent_impl[unfolded a_get_parent_def] known_ptrs_known_ptr
           intro!: bind_is_OK_pure_I filter_M_pure_I filter_M_is_OK_I bind_pure_I)
lemma get_parent_ptr_in_heap [simp]: "h \vdash ok (get_parent node_ptr) \implies node_ptr |\in| node_ptr_kinds h"
  using get_parent_def is_OK_returns_result_I check_in_heap_ptr_in_heap
  by (metis (no_types, lifting) bind_returns_heap_E get_parent_pure node_ptr_kinds_commutes pure_pure)
lemma get_parent_parent_in_heap:
  assumes "h \vdash get_parent child_node \rightarrow_r Some parent"
  shows "parent |\in| object_ptr_kinds h"
  using assms get_child_nodes_pure
  by(auto simp add: get_parent_def elim!: bind_returns_result_E2
           dest!: filter_M_not_more_elements[where x=parent]
           intro!: filter_M_pure_I bind_pure_I
           split: if_splits)
```

```
lemma get_parent_child_dual:
  assumes "h \vdash get\_parent \ child \rightarrow_r Some \ ptr"
  obtains children where "h \vdash get_child_nodes ptr \rightarrowr children" and "child \in set children"
  using assms get_child_nodes_pure
  by(auto simp add: get_parent_def bind_pure_I
          dest!: filter_M_holds_for_result
          elim!: bind_returns_result_E2
          intro!: filter_M_pure_I
          split: if_splits)
lemma get_parent_reads: "reads get_parent_locs (get_parent node_ptr) h h'"
  using get_child_nodes_reads[unfolded reads_def]
  by(auto simp add: get_parent_def get_parent_locs_def
          intro!: reads_bind_pure reads_subset[OF check_in_heap_reads]
                   reads_subset[OF get_child_nodes_reads] reads_subset[OF return_reads]
                   reads_subset[OF object_ptr_kinds_M_reads] filter_M_reads filter_M_pure_I bind_pure_I)
lemma get_parent_reads_pointers: "preserved (get_M_{Object} ptr RObject.nothing) \in get_parent_locs"
  by(auto simp add: get_parent_locs_def)
end
localet_parent = l_type_wf + l_known_ptrs + l_get_parent_defs + l_get_child_nodes +
  assumes get_parent_reads:
    "reads get_parent_locs (get_parent node_ptr) h h'"
  assumes get_parent_ok:
    "type_wf h \implies known_ptrs h \implies node_ptr | ∈ | node_ptr_kinds h \implies h \vdash ok (get_parent node_ptr)"
  assumes get_parent_ptr_in_heap:
    "h \vdash ok (get_parent node_ptr) \implies node_ptr |\in| node_ptr_kinds h"
  assumes get_parent_pure [simp]:
    "pure (get_parent node_ptr) h"
  assumes get_parent_parent_in_heap:
    "h \vdash get_parent child_node \rightarrow_r Some parent \implies parent |\in| object_ptr_kinds h"
  assumes get_parent_child_dual:
    f''h \vdash get\_parent child \rightarrow_r Some ptr \implies (\bigwedge children.~h \vdash get\_child\_nodes~ptr \rightarrow_r children
         \implies child \in set children \implies thesis) \implies thesis"
  assumes get_parent_reads_pointers:
    "preserved (get_M_{Object} ptr RObject.nothing) \in get_parent_locs"
global interpretation l get_parent _{Core,DOM} defs get_child_nodes get_child_nodes_locs defines
  get\_parent = "l\_get\_parent_{Core\_DOM}\_dest\_agent\_part\_get\_child\_nodes" and
  \verb|get_parent_loss| = "l\_get_parent_{Core\_DOM\_dest_parent\_locs\_get\_child\_nodes\_locs" .interpretation
  i_get_parent?: l_get_parent _{Core.DOM} known_ptr type_wf get_child_nodes get_child_nodes_locs known_ptrs
                  get_parent get_parent_locs
  using instances
  apply(simp add: l\_get\_parent_{Core\_DOM}\_def l_get_parent _{Core\_DOM}\_axis def)
  apply(simp add: get_parent_def get_parent_locs_def)
  done
declare l<sub>_get_parent _{Core\_DOM}_axioms[instances]</sub>
lemma get_parent_is_l_get_parent [instances]:
  "l_get_parent type_wf known_ptr known_ptrs get_parent get_parent_locs get_child_nodes get_child_nodes_locs"
  using instances
  apply(auto simp add: l_get_parent_def l_get_parent_axioms_def)[1]
  using get_parent_reads get_parent_ok get_parent_ptr_in_heap get_parent_pure
        get_parent_parent_in_heap get_parent_child_dual
  using get_parent_reads_pointers
  by blast+
set_disconnected_nodes locale l\_set\_disconnected\_nodes\_get\_parent_{Core\_DOM} =
```

```
l_set_disconnected_nodes_get_child_nodes
```
set\_disconnected\_nodes set\_disconnected\_nodes\_locs get\_child\_nodes get\_child\_nodes\_locs

```
+ l\_set\_disconnected\_nodes_{Core\_DOM}type_wf set_disconnected_nodes set_disconnected_nodes_locs
  + l<sub>get_parent _{Core\_DOM}</sub>
    known_ptr type_wf get_child_nodes get_child_nodes_locs known_ptrs get_parent get_parent_locs
  for known_ptr :: "(_::linorder) object_ptr \Rightarrow bool"
  and type\_wf :: "(\_) heap \Rightarrow bool"
  and set_disconnected_nodes :: "(_) document_ptr \Rightarrow (_) node_ptr list \Rightarrow ((_) heap, exception, unit) prog"
  and set_disconnected_nodes_locs :: "(_) document_ptr \Rightarrow ((_) heap, exception, unit) prog set"
  and get_child_nodes :: "(_) object_ptr \Rightarrow ((_) heap, exception, (_) node_ptr list) prog"
  and get_child_nodes_locs :: "(_) object_ptr \Rightarrow ((_) heap \Rightarrow (_) heap \Rightarrow bool) set"
  and known_ptrs :: "(_) heap \Rightarrow bool"
  and get_parent :: "(_) node_ptr \Rightarrow ((_) heap, exception, (_) object_ptr option) prog"
  and get_parent_locs :: "((_) heap \Rightarrow (_) heap \Rightarrow bool) set"
begin
lemma set_disconnected_nodes_get_parent [simp]:
  \forall w \in \text{set\_disconnected\_nodes\_locs\,ptr.\, (h \vdash w \rightarrow_h h' \longrightarrow (\forall r \in \text{get\_parent\_locs.\,r\,h\,h'))"
  by(auto simp add: get_parent_locs_def set_disconnected_nodes_locs_def all_args_def)
end
locale l_set_disconnected_nodes_get_parent = l_set_disconnected_nodes_defs + l_get_parent_defs +
  assumes set_disconnected_nodes_get_parent [simp]:
      \forall w \in \text{set\_disconnected\_nodes\_locs\,ptr.\, (h \vdash w \rightarrow_h h' \longrightarrow (\forall r \in \text{get\_parent\_locs.\,r\,h\,h'))"
interpretation i_set_disconnected_nodes_get_parent?:
  l_set_disconnected_nodes_get_parent _{Core,DOM} known_ptr type_wf set_disconnected_nodes
  set_disconnected_nodes_locs get_child_nodes get_child_nodes_locs known_ptrs get_parent get_parent_locs
  using instances
  by (simp add: l\_set\_disconnected\_nodes\_get\_parent_{Core\_DOM\_def})\text{ declare } 1\_set\_disconnected\_nodes\_get\_parent_{Core\_DOM\_axioms} [instances]
lemma set_disconnected_nodes_get_parent_is_l_set_disconnected_nodes_get_parent [instances]:
  "l_set_disconnected_nodes_get_parent set_disconnected_nodes_locs get_parent_locs"
  by(simp add: l_set_disconnected_nodes_get_parent_def)
get_root_node
locale l<sub>-get-root-node _{Core\_DOM}-defs =</sub>
```

```
l_get_parent_defs get_parent get_parent_locs
  for get_parent :: "(_) node_ptr \Rightarrow ((_) heap, exception, (_::linorder) object_ptr option) prog"
  and get_parent_locs :: "((_) heap \Rightarrow (_) heap \Rightarrow bool) set"
begin
partial function (dom_prog)
  a\_get\_ancestors :: "(-::linorder) object\_ptr \Rightarrow (-, (-) object\_ptr list) dom\_prog"where
     "a_get_ancestors ptr = do {
       check_in_heap ptr;
       \text{ancestors} \leftarrow (\text{case cast}_{object\_ptr2node\_ptr} \text{ptr of})Some node_ptr \Rightarrow do {
           parent\_ptr\_opt \leftarrow get\_parent\ node\_ptr;(case parent_ptr_opt of
              \texttt{Some parent\_ptr} \ \Rightarrow \ \texttt{a\_get\_ancestors \ parent\_ptr}| None \Rightarrow return [])
         }
       | None \Rightarrow return []);
       return (ptr # ancestors)
    \lambda"
definition "a_get_ancestors_locs = get_parent_locs"
definition a_get_root_node :: "(_) object_ptr \Rightarrow (_, (_) object_ptr) dom_prog"
  where
     "a_get_root_node ptr = do {
```

```
\alphancestors ← a_get_ancestors ptr;
      return (last ancestors)
    \lambda"
definition "a_get_root_node_locs = a_get_ancestors_locs"
end
locale l_get_ancestors_defs =
  fixes get_ancestors :: "(_::linorder) object_ptr \Rightarrow (_, (_) object_ptr list) dom_prog"
  fixes get_ancestors_locs :: "((_) heap \Rightarrow (_) heap \Rightarrow bool) set"
locale l_get_root_node_defs =
  fixes get_root_node :: "(_) object_ptr \Rightarrow (_, (_) object_ptr) dom_prog"
  fixes get_root_node_locs :: "((_) heap \Rightarrow (_) heap \Rightarrow bool) set"
\textbf{locale } l\_get\_root\_node_{Core\_DOM} =l_get_parent +
  l_get\_root\_node_{Core\_DOM\_defs} +
  l_get_ancestors_defs +
  l_get_root_node_defs +
  assumes get_ancestors_impl: "get_ancestors = a_get_ancestors"
  assumes get_ancestors_locs_impl: "get_ancestors_locs = a_get_ancestors_locs"
  assumes get_root_node_impl: "get_root_node = a_get_root_node"
  assumes get_root_node_locs_impl: "get_root_node_locs = a_get_root_node_locs"
begin
lemmas get_ancestors_def = a_get_ancestors.simps[folded get_ancestors_impl]
lemmas get_ancestors_locs_def = a_get_ancestors_locs_def[folded get_ancestors_locs_impl]
lemmas get_root_node_def = a_get_root_node_def[folded get_root_node_impl get_ancestors_impl]
lemmas get_root_node_locs_def = a_get_root_node_locs_def[folded get_root_node_locs_impl
                                                            get_ancestors_locs_impl]
lemma get_ancestors_pure [simp]:
  "pure (get_ancestors ptr) h"
proof -
  have "\forall ptr h h' x. h \vdash get_ancestors ptr \rightarrow_r x \rightarrow h \vdash get_ancestors ptr \rightarrow_h h'\rightarrow h = h'"
  proof (induct rule: a_get_ancestors.fixp_induct[folded get_ancestors_impl])
    case 1
    then show ?case
      by(rule admissible_dom_prog)
  next
    case 2
    then show ?case
      by simp
  next
    case (3 f)then show ?case
      using get_parent_pure
      apply(auto simp add: pure_returns_heap_eq pure_def
                  split: option.splits
                  elim!: bind_returns_heap_E bind_returns_result_E
                  dest!: pure_returns_heap_eq[rotated, OF check_in_heap_pure])[1]
      apply (meson option.simps(3) returns_result_eq)
      by (metis get_parent_pure pure_returns_heap_eq)
  qed
  then show ?thesis
    by (meson pure_eq_iff)
qed
lemma get_root_node_pure [simp]: "pure (get_root_node ptr) h"
  by(auto simp add: get_root_node_def bind_pure_I)
lemma get_ancestors_ptr_in_heap:
```

```
assumes "h \vdash ok (get_ancestors ptr)"
  shows "ptr |∈| object_ptr_kinds h"
  using assms
  by(auto simp add: get_ancestors_def check_in_heap_ptr_in_heap
          elim!: bind_is_OK_E dest: is_OK_returns_result_I)
lemma get_ancestors_ptr:
 assumes "h \vdash get_ancestors ptr \rightarrow_r ancestors"
  shows "ptr \in set ancestors"
  using assms
 apply(simp add: get_ancestors_def)
 by(auto elim!: bind_returns_result_E2 split: option.splits intro!: bind_pure_I)
lemma get_ancestors_not_node:
  assumes "h \vdash get_ancestors ptr \rightarrow_r ancestors"
  assumes "¬is_node_ptr_kind ptr"
 shows "ancestors = [ptr]"
  using assms
 apply(simp add: get_ancestors_def)
  by(auto elim!: bind_returns_result_E2 split: option.splits)
lemma get_root_node_no_parent:
  "h \vdash get_parent node_ptr \rightarrow_r None \implies h \vdash get_root_node (cast node_ptr) \rightarrow_r cast node_ptr"
  apply(auto simp add: check_in_heap_def get_root_node_def get_ancestors_def
             intro!: bind_pure_returns_result_I )[1]
  using get_parent_ptr_in_heap by blast
end
locale l_get_ancestors = l_get_ancestors_defs +
  assumes get_ancestors_pure [simp]: "pure (get_ancestors node_ptr) h"
  assumes get_ancestors_ptr_in_heap: "h \vdash ok (get_ancestors ptr) \implies ptr |\in| object_ptr_kinds h"
  assumes get_ancestors_ptr: "h \vdash get_ancestors ptr \rightarrow_r ancestors \Rightarrow ptr \in set ancestors"
locale l<sub>_get_root_node</sub> = l_get_root_node_defs + l_get_parent_defs +
  assumes get_root_node_pure[simp]:
   "pure (get_root_node ptr) h"
  assumes get_root_node_no_parent:
   "h \vdash get_parent node_ptr \rightarrow_r None \implies h \vdash get_root_node (cast node_ptr) \rightarrow_r cast node_ptr"
global_interpretation l\_get\_root\_node_{Core\_DOM}\_\defs get_parent get_parent_locs
  defines get\_root\_node = "l\_get\_root\_node_{Core\_DOM\_defs.a\_get\_root\_node} get\_parent"and get\_root\_node\_locs = "l_get_root_node_{Core\_DOM}\_dest\_root\_node\_locs get_parent_locs"
      and get_ancestors = "l\_get\_root\_node_{Core\_DOM}\_dest\_apectors get_parent"
      and get_ancestors_locs = "l_get_root_node_{Core\_DOM}\_\defs.a_get_ancestors_locs get_parent_locs"
  .
declare a_get_ancestors.simps [code]
interpretation
  i_get_root_node?: l_get_root_node Core_DOM type_wf known_ptr known_ptrs get_parent get_parent_locs
                     get_child_nodes get_child_nodes_locs get_ancestors get_ancestors_locs
                     get_root_node get_root_node_locs
  using instances
 apply(simp add: l\_get\_root\_node_{Core\_DOM}\_def\_l\_get\_root\_node_{Core\_DOM}\_axis]by(simp add: get_root_node_def get_root_node_locs_def get_ancestors_def get_ancestors_locs_def)
\text{ declare } \texttt{l\_get\_root\_node}_{Core\_DOM\_axioms}[instances]
lemma get_ancestors_is_l_get_ancestors [instances]: "l_get_ancestors get_ancestors"
  unfolding l_get_ancestors_def
  using get_ancestors_pure get_ancestors_ptr get_ancestors_ptr_in_heap
 by blast
lemma get_root_node_is_l_get_root_node [instances]: "l_get_root_node get_root_node get_parent"
```

```
apply(simp add: l_get_root_node_def)
  using get_root_node_no_parent
  by fast
set disconnected nodes locale l set disconnected nodes get ancestors C_{\text{ore }DOM} =
  l_set_disconnected_nodes_get_parent
    set_disconnected_nodes set_disconnected_nodes_locs get_parent get_parent_locs
  + l_get_root_node _{Core\_DOM}type_wf known_ptr known_ptrs get_parent get_parent_locs get_child_nodes get_child_nodes_locs
    get_ancestors get_ancestors_locs get_root_node get_root_node_locs
  + l\_set\_disconnected\_nodes_{Core\_DOM}type_wf set_disconnected_nodes set_disconnected_nodes_locs
  for known_ptr :: "(_::linorder) object_ptr \Rightarrow bool"
  and set_disconnected_nodes :: "(_) document_ptr \Rightarrow (_) node_ptr list \Rightarrow ((_) heap, exception, unit) prog"
 and set_disconnected_nodes_locs :: "(_) document_ptr \Rightarrow ((_) heap, exception, unit) prog set"
 and get_child_nodes :: "(_) object_ptr \Rightarrow ((_) heap, exception, (_) node_ptr list) prog"
 and get_child_nodes_locs :: "(_) object_ptr \Rightarrow ((_) heap \Rightarrow (_) heap \Rightarrow bool) set"
 and get_parent :: "(_) node_ptr \Rightarrow ((_) heap, exception, (_) object_ptr option) prog"
 and get_parent_locs :: "((_) heap \Rightarrow (_) heap \Rightarrow bool) set"
 and type_wf :: "(_) heap \Rightarrow bool"
 and known_ptrs :: "(_) heap \Rightarrow bool"
 and get_ancestors :: "(_) object_ptr \Rightarrow ((_) heap, exception, (_) object_ptr list) prog"
 and get_ancestors_locs :: "((_) heap \Rightarrow (_) heap \Rightarrow bool) set"
 and get_root_node :: "(_) object_ptr \Rightarrow ((_) heap, exception, (_) object_ptr) prog"
 and get_root_node_locs :: "((_) heap \Rightarrow (_) heap \Rightarrow bool) set"
begin
lemma set_disconnected_nodes_get_ancestors:
  \forall w \in set\_disconnected\_nodes\_locks\_ptr. (h \vdash w \rightarrow_h h' \rightarrow (\forall r \in get\_ancestors\_locs.r h h'))"
  by(auto simp add: get_parent_locs_def set_disconnected_nodes_locs_def get_ancestors_locs_def
                     all_args_def)
end
locale l_set_disconnected_nodes_get_ancestors = l_set_disconnected_nodes_defs + l_get_ancestors_defs +
  assumes set_disconnected_nodes_get_ancestors:
    \forall w \in set\_disconnected\_nodes\_locs~ptr. (h \vdash w \rightarrow_h h' \longrightarrow (\forall r \in get\_ancestors\_locs.~r~h~h'))''interpretation
  i_set_disconnected_nodes_get_ancestors?: l_set_disconnected_nodes_get_ancestors _{Core,DOM} known_ptr
                                               set_disconnected_nodes set_disconnected_nodes_locs
                                               get_child_nodes get_child_nodes_locs get_parent
                                               get_parent_locs type_wf known_ptrs get_ancestors
                                               get_ancestors_locs get_root_node get_root_node_locs
  using instances
  by (simp add: l\_set\_disconnected\_nodes\_get\_ancestors_{Core\_DOM\_def})\verb|declare l_set_dis connected nodes_set\_ancestors_\mathit{Core\_DOM}\_axis[instances]lemma set_disconnected_nodes_get_ancestors_is_l_set_disconnected_nodes_get_ancestors [instances]:
  "l_set_disconnected_nodes_get_ancestors set_disconnected_nodes_locs get_ancestors_locs"
  using instances
  apply(simp add: l_set_disconnected_nodes_get_ancestors_def)
```

```
using set_disconnected_nodes_get_ancestors
```
by fast

# get\_owner\_document

```
\text{local}e 1_get_owner_document _{Core\_DOM}\_defs =
  l_get_disconnected_nodes_defs get_disconnected_nodes get_disconnected_nodes_locs +
  l_get_root_node_defs get_root_node get_root_node_locs
  for get_root_node :: "(_::linorder) object_ptr \Rightarrow ((_) heap, exception, (_) object_ptr) prog"
  and get_root_node_locs :: "((_) heap \Rightarrow (_) heap \Rightarrow bool) set"
  and get_disconnected_nodes :: "(_) document_ptr \Rightarrow ((_) heap, exception, (_) node_ptr list) prog"
  and get_disconnected_nodes_locs :: "(_) document_ptr \Rightarrow ((_) heap \Rightarrow (_) heap \Rightarrow bool) set"
```
## begin

```
definition a_get_owner_document _{node\_ptr} :: "(_) node_ptr \Rightarrow unit \Rightarrow (_, (_) document_ptr) dom_prog"
  where
    "a_get_owner_document _{node\_ptr} node_ptr _ = do {
      root \leftarrow get\_root\_node (cast node_ptr);
       (case cast root of
         Some document_ptr \Rightarrow return document_ptr
       | None \Rightarrow do {
        ptrs \ \leftarrow \ document\_ptr\_kinds\_M;candidates \leftarrow filter_M (\lambda document\_ptr. dodisconnected\_nodes \leftarrow get\_disconnected\_nodes \ document\_ptr;return (root \in cast \text{ 'set disconnected nodes)}}) ptrs;
         return (hd candidates)
      })
    \lambda"
definition
  \mathtt{a\_get\_owner\_document\_document\_ptr} \ :: \ "(\_) \ document\_ptr \ \Rightarrow \ unit \ \Rightarrow \ (\_, \ (\_) \ document\_ptr) \ \ dom\_prog"where
     "a\_get\_owner\_document_{document\_ptr} document_ptr _ = do {
      document\_ptrs \leftarrow document\_ptr\_kinds\_M;(if document_ptr \in set document_ptrs then return document_ptr else error SegmentationFault)}"
definition
  a\_get\_owner\_document\_tups :: "\left((\_) \ object\_ptr \Rightarrow bool) \times ((\_) \ object\_ptr \Rightarrow unit\Rightarrow (_, (_) document_ptr) dom_prog)) list"
  where
     "a_get_owner_document_tups = [
         (is_element_ptr, a_get_owner_document _{node\_ptr} \circ the \circ cast),
         (is_character_data_ptr, a_get_owner_document _{node\_ptr} \circ the \circ cast),
         (is_document_ptr, a_get_owner_document _{document\_ptr} \circ the \circ cast)
      7"definition a_get_owner_document :: "(_) object_ptr \Rightarrow (_, (_) document_ptr) dom_prog"
  where
     "a_get_owner_document ptr = invoke a_get_owner_document_tups ptr ()"
end
locale l_get_owner_document_defs =
  fixes get_owner_document :: "(_::linorder) object_ptr \Rightarrow (_, (_) document_ptr) dom_prog"
\text{locale } 1\_get\_owner\_document_{Core\_DOM} =
  l_known_ptr known_ptr +
  l_get_disconnected_nodes type_wf get_disconnected_nodes get_disconnected_nodes_locs +
  l_get_root_node get_root_node get_root_node_locs +
  l\_get\_owner\_document_{Core\_DOM\_defs} get_root_node get_root_node_locs get_disconnected_nodes
                                       get_disconnected_nodes_locs +
  l_get_owner_document_defs get_owner_document
  for known_ptr :: "(_::linorder) object_ptr \Rightarrow bool"
  and type_wf :: "(_) heap \Rightarrow bool"
  and get_disconnected_nodes :: "(_) document_ptr \Rightarrow ((_) heap, exception, (_) node_ptr list) prog"
  and get_disconnected_nodes_locs :: "(_) document_ptr \Rightarrow ((_) heap \Rightarrow (_) heap \Rightarrow bool) set"
  and get_root_node :: "(_) object_ptr \Rightarrow ((_) heap, exception, (_) object_ptr) prog"
  and get_root_node_locs :: "((_) heap \Rightarrow (_) heap \Rightarrow bool) set'
  and get_owner_document :: "(_) object_ptr \Rightarrow ((_) heap, exception, (_) document_ptr) prog" +
  assumes known_ptr_impl: "known_ptr = a_known_ptr"
  assumes get_owner_document_impl: "get_owner_document = a_get_owner_document"
begin
lemmas known_ptr_def = known_ptr_impl[unfolded a_known_ptr_def]
lemmas get_owner_document_def = a_get_owner_document_def[folded get_owner_document_impl]
```

```
lemma get_owner_document_split:
  "P (invoke (a_get_owner_document_tups @ xs) ptr ()) =
    ((known\_ptr \rightarrow P (get\_owner\_document \,ptr))\wedge (¬(known_ptr ptr) \longrightarrow P (invoke xs ptr ())))"
  by(auto simp add: get_owner_document_def a_get_owner_document_tups_def known_ptr_def
                     CharacterDataClass.known_ptr_defs ElementClass.known_ptr_defs
                     NodeClass.known_ptr_defs
          split: invoke_splits option.splits)
lemma get_owner_document_split_asm:
  "P (invoke (a_get_owner_document_tups @ xs) ptr ()) =
    (\neg((known\_ptr \wedge \neg P (get\_owner\_document \ptr)))∨ (¬(known_ptr ptr) ∧ ¬P (invoke xs ptr ()))))"
  by(auto simp add: get_owner_document_def a_get_owner_document_tups_def known_ptr_def
                     CharacterDataClass.known_ptr_defs ElementClass.known_ptr_defs
                     NodeClass.known_ptr_defs
          split: invoke_splits)
lemmas get_owner_document_splits = get_owner_document_split get_owner_document_split_asm
lemma get_owner_document_pure [simp]:
  "pure (get_owner_document ptr) h"
proof -
  have "\bigwedgenode_ptr. pure (a_get_owner_document_{node\_ptr} node_ptr ()) h"
    by(auto simp add: a_get_owner_document _{node\_ptr\_def}intro!: bind_pure_I filter_M_pure_I
                  split: option.splits)
  moreover have "\bigwedgedocument_ptr. pure (a_get_owner_document<sub>document_ptr</sub> document_ptr ()) h"
    by(auto simp add: a_get_owner_document _{document\_ptr\_def} bind_pure_I)
  ultimately show ?thesis
    by(auto simp add: get_owner_document_def a_get_owner_document_tups_def
            intro!: bind_pure_I
            split: invoke_splits)
qed
lemma get_owner_document_ptr_in_heap:
  assumes "h \vdash ok (get_owner_document ptr)"
  shows "ptr |∈| object_ptr_kinds h"
  using assms
  by(auto simp add: get_owner_document_def invoke_ptr_in_heap dest: is_OK_returns_heap_I)
end
locale l_get_owner_document = l_get_owner_document_defs +
  assumes get_owner_document_ptr_in_heap:
    "h \vdash ok (get_owner_document ptr) \implies ptr |\in| object_ptr_kinds h"
  assumes get_owner_document_pure [simp]:
    "pure (get_owner_document ptr) h"
global interpretation l\_get\_owner\_document_{Core.DOM}\_dest\_set\_root\_node\_good\_locsget_disconnected_nodes get_disconnected_nodes_locs
  defines get_owner_document_tups =
           "l\_get\_owner\_document_{Core\_DOM\_dest} = get\_owner\_document\_tups get_root_node get_disconnected_nodes"
     and get_owner_document =
         "l_get_owner_document _{Core\_{DOM}} defs.a_get_owner_document get_root_node get_disconnected_nodes"
     and get\_owner\_document_{node\_ptr} =
         "l\_get\_owner\_document_{Core\_DOM\_dest\_over\_down\_document_{node\_ptr\_get\_root\_node\_get\_disconnected\_nodes".
interpretation
  i_get_owner_document?: l_get_owner_document _{Core,DOM} get_parent get_parent_locs known_ptr type_wf
                          get_disconnected_nodes get_disconnected_nodes_locs get_root_node
```
get\_root\_node\_locs get\_owner\_document

using instances

apply(auto simp add:  $l\_get\_owner\_document_{Core\_DOM}\_def$   $l\_get\_owner\_document_{Core\_DOM}\_axioms\_def)$ [1] by(auto simp add: get\_owner\_document\_tups\_def get\_owner\_document\_def get\_owner\_document  $_{node\_ptr}\_def)$ [1]

declare  $l\_get\_owner\_document_{Core\_DOM\_axioms}$  [instances]

```
lemma get_owner_document_is_l_get_owner_document [instances]:
  "l_get_owner_document get_owner_document"
  using get_owner_document_ptr_in_heap
 by(auto simp add: l_get_owner_document_def)
```
#### remove child

```
\text{locale } 1_remove_child _{Core\_DOM\_defs} =
  l get child nodes defs get child nodes get child nodes locs +
  l_set_child_nodes_defs set_child_nodes set_child_nodes_locs +
  l_get_parent_defs get_parent get_parent_locs +
  l_get_owner_document_defs get_owner_document +
  l_get_disconnected_nodes_defs get_disconnected_nodes get_disconnected_nodes_locs +
  l_set_disconnected_nodes_defs set_disconnected_nodes set_disconnected_nodes_locs
  for get_child_nodes :: "(_::linorder) object_ptr \Rightarrow ((_) heap, exception, (_) node_ptr list) prog"
  and get_child_nodes_locs :: "(_) object_ptr \Rightarrow ((_) heap \Rightarrow (_) heap \Rightarrow bool) set"
  and set_child_nodes :: "(_) object_ptr \Rightarrow (_) node_ptr list \Rightarrow ((_) heap, exception, unit) prog"
  and set_child_nodes_locs :: "(_) object_ptr \Rightarrow ((_) heap, exception, unit) prog set"
  and get_parent :: "(_) node_ptr \Rightarrow ((_) heap, exception, (_) object_ptr option) prog"
  and get_parent_locs :: "((_) heap \Rightarrow (_) heap \Rightarrow bool) set"
  and get_owner_document :: "(_) object_ptr \Rightarrow ((_) heap, exception, (_) document_ptr) prog"
  and get_disconnected_nodes :: "(_) document_ptr \Rightarrow ((_) heap, exception, (_) node_ptr list) prog"
  and get_disconnected_nodes_locs :: "(_) document_ptr \Rightarrow ((_) heap \Rightarrow (_) heap \Rightarrow bool) set"
  and set_disconnected_nodes :: "(_) document_ptr \Rightarrow (_) node_ptr list \Rightarrow ((_) heap, exception, unit) prog"
  and set_disconnected_nodes_locs :: "(_) document_ptr \Rightarrow ((_) heap, exception, unit) prog set"
begin
definition a_remove_child :: "(_) object_ptr \Rightarrow (_) node_ptr \Rightarrow (_, unit) dom_prog"
  where
    "a_remove_child ptr child = do {
      children \leftarrow get\_child\_nodes~ptr;if child \notin set children then
         error NotFoundError
      else do {
        over\_document \leftarrow get\_owner\_document (cast child);
         disc\_nodes \leftarrow get\_disconnected\_nodes \text{ owner\_document};set_disconnected_nodes owner_document (child # disc_nodes);
        set_child_nodes ptr (remove1 child children)
      }
    \lambda"
definition a_remove_child_locs :: "(_) object_ptr \Rightarrow (_) document_ptr \Rightarrow (_, unit) dom_prog set"
  where
    "a_remove_child_locs ptr owner_document = set_child_nodes_locs ptr
                                                    ∪ set_disconnected_nodes_locs owner_document"
definition a_remove :: "(_) node_ptr \Rightarrow (_, unit) dom_prog"
  where
    "a_remove node_ptr = do {
      parent\_opt \leftarrow get\_parent\_node\_ptr;(case parent_opt of
        Some parent \Rightarrow do {
           a_remove_child parent node_ptr;
          return ()
         \overline{1}| None \Rightarrow return ())
    }"
end
locale 1_remove_child_defs =
  fixes remove_child :: "(_::linorder) object_ptr \Rightarrow (_) node_ptr \Rightarrow (_, unit) dom_prog"
  fixes remove_child_locs :: "(_) object_ptr \Rightarrow (_) document_ptr \Rightarrow (_, unit) dom_prog set"
```

```
locale 1 remove defs =fixes remove :: "(_) node_ptr \Rightarrow (_, unit) dom_prog"
\text{local}e l_remove_child _{Core\_DOM} =
  l_remove_child_{Core\_DOM}_defs +
 l_remove_child_defs +
 l_remove_defs +
 l_get_parent +
 l_get_owner_document +
 l_set_child_nodes_get_child_nodes +
 l_set_child_nodes_get_disconnected_nodes +
 l_set_disconnected_nodes_get_disconnected_nodes +
  l_set_disconnected_nodes_get_child_nodes +
 assumes remove_child_impl: "remove_child = a_remove_child"
  assumes remove_child_locs_impl: "remove_child_locs = a_remove_child_locs"
  assumes remove_impl: "remove = a_remove"
begin
lemmas remove_child_def = a_remove_child_def[folded remove_child_impl]
lemmas remove_child_locs_def = a_remove_child_locs_def[folded remove_child_locs_impl]
lemmas remove_def = a_remove_def[folded remove_child_impl remove_impl]
lemma remove_child_ptr_in_heap:
 assumes "h \vdash ok (remove_child ptr child)"
  shows "ptr |∈| object_ptr_kinds h"
proof -
  obtain children where children: "h \vdash get_child_nodes ptr \rightarrow_r children"
    using assms
    by(auto simp add: remove_child_def)
  moreover have "children \neq []"
    using assms calculation
    by(auto simp add: remove_child_def elim!: bind_is_OK_E2)
  ultimately show ?thesis
    using assms(1) get_child_nodes_ptr_in_heap by blast
qed
lemma remove_child_child_in_heap:
 assumes "h \vdash remove_child ptr' child \rightarrow_h h''"
  shows "child |∈| node_ptr_kinds h"
  using assms
  apply(auto simp add: remove_child_def
      elim!: bind_returns_heap_E bind_returns_heap_E2[rotated, OF get_child_nodes_pure, rotated]
      split: if_splits)[1]
  by (meson is_OK_returns_result_I local.get_owner_document_ptr_in_heap node_ptr_kinds_commutes)
lemma remove_child_in_disconnected_nodes:
  assumes "h \vdash remove_child ptr child \rightarrow_h h''"
 assumes "h \vdash get_owner_document (cast child) \rightarrow_r owner_document"
 assumes "h' \vdash get_disconnected_nodes owner_document \rightarrow_r disc_nodes"
 shows "child \in set disc_nodes"
proof -
 obtain prev_disc_nodes h2 children where
    disc_nodes: "h \vdash get_disconnected_nodes owner_document \rightarrow_r prev_disc_nodes" and
    h2: "h \vdash set_disconnected_nodes owner_document (child # prev_disc_nodes) \rightarrow_h h2" and
    h': "h2 \vdash set_child_nodes ptr (remove1 child children) \rightarrow_h h'"
    using assms(1)apply(auto simp add: remove_child_def
               elim!: bind_returns_heap_E
        dest!: returns_result_eq[OF assms(2)]
        pure_returns_heap_eq[rotated, OF get_owner_document_pure]
```

```
pure_returns_heap_eq[rotated, OF get_child_nodes_pure]
               split: if_splits)[1]
    by (metis get_disconnected_nodes_pure pure_returns_heap_eq)
  have "h2 \vdash get_disconnected_nodes owner_document \rightarrow_r disc_nodes"
    apply(rule reads_writes_separate_backwards[OF get_disconnected_nodes_reads
               set_child_nodes_writes h' assms(3)])
    by (simp add: set_child_nodes_get_disconnected_nodes)
  then show ?thesis
    by (metis (no_types, lifting) h2 set_disconnected_nodes_get_disconnected_nodes
                                    list.set_intros(1) select_result_I2)
qed
lemma remove_child_writes [simp]:
  "writes (remove_child_locs ptr |h \vdash get\_owner\_document (cast child)|_r) (remove_child ptr child) h h'"
  apply(auto simp add: remove_child_def intro!: writes_bind_pure[OF get_child_nodes_pure]
                        writes_bind_pure[OF get_owner_document_pure]
                        writes_bind_pure[OF get_disconnected_nodes_pure])[1]
  by(auto simp add: remove_child_locs_def set_disconnected_nodes_writes writes_union_right_I
                     set_child_nodes_writes writes_union_left_I
          intro!: writes_bind)
lemma remove writes:
  "writes (remove_child_locs (the |h \vdash get_parent child|r \rangle |h \vdash get_owner_document (cast child)|r \rangle(remove child) h h'"
  by(auto simp add: remove_def intro!: writes_bind_pure split: option.splits)
lemma remove_child_children_subset:
 assumes "h \vdash remove_child parent child \rightarrow_h h'"
    and "h \vdash get_child_nodes ptr \rightarrow_r children"
    and "h' \vdash get_child_nodes ptr \rightarrow_r children'"
    and known_ptrs: "known_ptrs h"
    and type_wf: "type_wf h"
 shows "set children' \subseteq set children"
proof -
  obtain ptr_children owner_document h2 disc_nodes where
    owner_document: "h \models get_owner_document (cast child) \rightarrow_r owner_document" and
    ptr_children: "h \vdash get_child_nodes parent \rightarrow_r ptr_children" and
    disc_nodes: "h \vdash get_disconnected_nodes owner_document \rightarrow<sub>r</sub> disc_nodes" and
    h2: "h \vdash set_disconnected_nodes owner_document (child # disc_nodes) \rightarrow_h h2" and
    h': "h2 \vdash set_child_nodes parent (remove1 child ptr_children) \rightarrow_h h'"
    using assms(1)
    by(auto simp add: remove_child_def
                 elim!: bind_returns_heap_E
                  dest!: pure_returns_heap_eq[rotated, OF get_owner_document_pure]
                         pure_returns_heap_eq[rotated, OF get_disconnected_nodes_pure]
                         pure_returns_heap_eq[rotated, OF get_child_nodes_pure]
                 split: if_splits)
  have "parent |∈| object_ptr_kinds h"
    using get_child_nodes_ptr_in_heap ptr_children by blast
  have "object_ptr_kinds h = object_ptr_kinds h2"apply(rule writes_small_big[where P=''\lambda h h'. object_ptr_kinds h = object_ptr_kinds h'",
                                        OF set_disconnected_nodes_writes h2])
    using set_disconnected_nodes_pointers_preserved set_child_nodes_pointers_preserved
    by (auto simp add: reflp_def transp_def)
  have "type_wf h2"
    using type_wf writes_small_big[where P=''\lambda h h'. type_wf h \longrightarrow type_wf h'".
                                           OF set_disconnected_nodes_writes h2]
      using set_disconnected_nodes_types_preserved
      by(auto simp add: reflp_def transp_def)
  have "h2 \vdash get_child_nodes ptr \rightarrow_r children"
   using get_child_nodes_reads set_disconnected_nodes_writes h2 assms(2)
      apply(rule reads_writes_separate_forwards)
      by (simp add: set_disconnected_nodes_get_child_nodes)
```

```
moreover have "h2 \vdash get_child_nodes parent \rightarrow_r ptr_children"
    using get_child_nodes_reads set_disconnected_nodes_writes h2 ptr_children
       apply(rule reads_writes_separate_forwards)
       by (simp add: set_disconnected_nodes_get_child_nodes)
    moreover have
       "ptr \neq parent \implies h2 \vdash get_child_nodes ptr \rightarrow_r children = h' \vdash get_child_nodes ptr \rightarrow_r children"
       using get_child_nodes_reads set_child_nodes_writes h'
       apply(rule reads_writes_preserved)
       by (metis set_child_nodes_get_child_nodes_different_pointers)
  moreover have "h' \vdash get_child_nodes parent \rightarrow_r remove1 child ptr_children"
    using h' set_child_nodes_get_child_nodes known_ptrs type_wf known_ptrs_known_ptr
                \forallparent |\epsilon| object_ptr_kinds h \langle object_ptr_kinds h = object_ptr_kinds h2 \langle type_wf h2 \rangleby fast
  moreover have "set ( remove1 child ptr_children) \subseteq set ptr_children"
    by (simp add: set_remove1_subset)
  ultimately show ?thesis
    by (metis assms(3) order_refl returns_result_eq)
qed
lemma remove_child_pointers_preserved:
  assumes "w \in remove\_child\_locs\;ptr\;own\_document"assumes "h \vdash w \rightarrow_h h'"
  shows "object_ptr_kinds h = object\_ptr\_kinds h'"
  using assms
  using set_child_nodes_pointers_preserved
  using set_disconnected_nodes_pointers_preserved
  unfolding remove_child_locs_def
  by auto
lemma remove_child_types_preserved:
  assumes "w \in remove\_child\_locs\;ptr\;owner\_document"assumes "h \vdash w \rightarrow_h h'"
  shows "type_wf h = type\_wf h'"
  using assms
  using set_child_nodes_types_preserved
  using set_disconnected_nodes_types_preserved
  unfolding remove_child_locs_def
  by auto
end
locale l_remove_child = l_type_wf + l_known_ptrs + l_remove_child_defs + l_get_owner_document_defs
                          + l_get_child_nodes_defs + l_get_disconnected_nodes_defs +
  assumes remove_child_writes:
     "writes (remove_child_locs object_ptr |h \vdash get\_owner\_document (cast child)|r_r\rangle(remove_child object_ptr child) h h'"
  assumes remove_child_pointers_preserved:
  "w ∈ remove_child_locs ptr owner_document \implies h \vdash w \rightarrow<sub>h</sub> h' \implies object_ptr_kinds h = object_ptr_kinds
h'"
  assumes remove_child_types_preserved:
  "w ∈ remove_child_locs ptr owner_document \implies h \vdash w \rightarrow<sub>h</sub> h' \implies type_wf h = type_wf h'"
  assumes remove_child_in_disconnected_nodes:
    "known_ptrs h \implies h \vdash remove_child ptr child \rightarrow_h h'\implies \texttt{h} \ \vdash \ \texttt{get\_owner\_document} \ \ (\texttt{cast child}) \ \rightarrow_r \ \ \texttt{owner\_document}\implies h\text{ }{}'\text{ } \vdash \text{ get\_disconnected\_nodes \text{ } \textit{owner\_document } \rightarrow_r \text{ } \textit{disc\_nodes}\implies child \in set disc_nodes"
  assumes remove_child_ptr_in_heap: "h \vdash ok (remove_child ptr child) \implies ptr |\in| object_ptr_kinds h"
  assumes remove_child_child_in_heap: "h \vdash remove_child ptr' child \rightarrow<sub>h</sub> h' \implies child |\in| node_ptr_kinds
h''assumes remove_child_children_subset:
     "known_ptrs h \implies type_wf h \implies h \vdash remove_child parent child \rightarrow_h h'
    \implies h \vdash get\_child\_nodes~ptr \rightarrow_r \text{ children}\implies h' \vdash get\_child\_nodes\;ptr \rightarrow_r \;children'
```
 $\implies$  set children'  $\subseteq$  set children"

# locale l\_remove

```
global interpretation l<sub>remove</sub>_child<sub>Core_DOM</sub>_defs get_child_nodes get_child_nodes_locs set_child_nodes
                                                   set_child_nodes_locs get_parent get_parent_locs
                                                   get_owner_document get_disconnected_nodes
                                                   get_disconnected_nodes_locs set_disconnected_nodes
                                                   set_disconnected_nodes_locs
  defines remove =
    "1_remove_child_{Core,DOM}_defs.a_remove get_child_nodes set_child_nodes get_parent get_owner_document
                                           get_disconnected_nodes set_disconnected_nodes"
  and remove_child =
    "l_remove_child_{Core\_DOM}\_defs.a_remove_child get_child_nodes set_child_nodes get_owner_document
                                                 get_disconnected_nodes set_disconnected_nodes"
  and remove_child_locs =
    \texttt{"l\_remove\_child}_{Core\_DOM\_dest}.\texttt{a\_remove\_child\_locs}\texttt{ set\_child\_nodes\_locs}\texttt{ set\_disconnected\_nodes\_locs}\texttt{ s}.
interpretation
  i_remove_child?: l_remove_child_{Core,DOM} get_child_nodes get_child_nodes_locs set_child_nodes
                    set_child_nodes_locs get_parent get_parent_locs get_owner_document
                    get_disconnected_nodes get_disconnected_nodes_locs set_disconnected_nodes
                    set_disconnected_nodes_locs remove_child remove_child_locs remove type_wf
                    known_ptr known_ptrs
  using instances
  apply(simp add: 1_remove_child_{Core\_DOM}\_def l_remove_child_{Core\_DOM}\_axioms_def)
  by(simp add: remove_child_def remove_child_locs_def remove_def)
\text{ declare } \texttt{l}_remove_child _{Core\_DOM\_axioms} [instances]
lemma remove_child_is_l_remove_child [instances]:
  "l_remove_child type_wf known_ptr known_ptrs remove_child remove_child_locs get_owner_document
                   get_child_nodes get_disconnected_nodes"
  using instances
  apply(auto simp add: l_remove_child_def l_remove_child_axioms_def)[1]
  using remove_child_pointers_preserved apply(blast)
  using remove_child_pointers_preserved apply(blast)
  using remove_child_types_preserved apply(blast)
  using remove_child_types_preserved apply(blast)
  using remove_child_in_disconnected_nodes apply(blast)
  using remove_child_ptr_in_heap apply(blast)
  using remove_child_child_in_heap apply(blast)
  using remove_child_children_subset apply(blast)
  done
adopt_node
\textbf{locale } 1\_adopt\_node_{Core\_DOM\_defs} =l_get_owner_document_defs get_owner_document +
  l_get_parent_defs get_parent get_parent_locs +
  l_remove_child_defs remove_child remove_child_locs +
  l_get_disconnected_nodes_defs get_disconnected_nodes get_disconnected_nodes_locs +
  l_set_disconnected_nodes_defs set_disconnected_nodes set_disconnected_nodes_locs
  for get_owner_document :: "(_::linorder) object_ptr \Rightarrow ((_) heap, exception, (_) document_ptr) prog"
  and get_parent :: "(_) node_ptr \Rightarrow ((_) heap, exception, (_) object_ptr option) prog"
  and get_parent_locs :: "((_) heap \Rightarrow (_) heap \Rightarrow bool) set"
  and remove_child :: "(_) object_ptr \Rightarrow (_) node_ptr \Rightarrow ((_) heap, exception, unit) prog"
  and remove_child_locs :: "(_) object_ptr \Rightarrow (_) document_ptr \Rightarrow ((_) heap, exception, unit) prog set"
  and get_disconnected_nodes :: "(_) document_ptr \Rightarrow ((_) heap, exception, (_) node_ptr list) prog"
```

```
and get_disconnected_nodes_locs :: "(_) document_ptr \Rightarrow ((_) heap \Rightarrow (_) heap \Rightarrow bool) set"
```

```
and set_disconnected_nodes :: "(_) document_ptr \Rightarrow (_) node_ptr list \Rightarrow ((_) heap, exception, unit) prog"
and set_disconnected_nodes_locs :: "(_) document_ptr \Rightarrow ((_) heap, exception, unit) prog set"
```

```
begin
definition a_adopt_node :: "(_) document_ptr \Rightarrow (_) node_ptr \Rightarrow (_, unit) dom_prog"
  where
    "a_adopt_node document node = do {
      old\_document \leftarrow get\_owner\_document \ (cast \ node);parent\_opt \leftarrow get\_parent\ node;(case parent_opt of
         Some parent \Rightarrow do {
           remove_child parent node
         } | None ⇒ do {
           return ()
         });
       (if document \neq old_document then do {
         \texttt{old\_disc\_nodes}~\leftarrow~\text{get\_disconnected\_nodes}~\texttt{old\_document};set_disconnected_nodes old_document (remove1 node old_disc_nodes);
         disc\_nodes \leftarrow get\_disconnected\_nodes\ document;set_disconnected_nodes document (node # disc_nodes)
       } else do {
         return ()
      \lambda)
    \lambda"
definition
  a_adopt_node_locs :: "(_) object_ptr option \Rightarrow (_) document_ptr \Rightarrow (_) document_ptr \Rightarrow (_, unit) dom_prog
set"
  where
    "a_adopt_node_locs parent owner_document document_ptr =
    ((if parent = Nonethen {}
       else remove_child_locs (the parent) owner_document) ∪ set_disconnected_nodes_locs document_ptr
                                                                  ∪ set_disconnected_nodes_locs owner_document)"
end
locale l_adopt_node_defs =
  fixes
  adopt\_node :: "\underline{('}) document\_ptr \Rightarrow (\underline{') node\_ptr} \Rightarrow (\underline{', unit}) dom\_prog"fixes
  adopt\_nodes :: "() object\_ptr option \Rightarrow () document\_ptr \Rightarrow () document\_ptr \Rightarrow(.) unit) dom\_progset"
global interpretation l-adopt_node _{Core\_DOM}\_defs get_owner_document get_parent get_parent_locs remove_child
                                                     remove_child_locs get_disconnected_nodes
                                                     get_disconnected_nodes_locs set_disconnected_nodes
                                                     set_disconnected_nodes_locs
  defines adopt_node = "l_adopt_node _{Core\_DOM}\_\efs.a_adopt_node get_owner_document get_parent remove_child
                                                                      get_disconnected_nodes set_disconnected_nodes"
       and adopt_node_locs = "l\_adopt\_node_{Core\_DOM}\_dest.a_adopt_node_locs
                                                              remove_child_locs set_disconnected_nodes_locs"
  .
\textbf{locale } 1 \textbf{_} \textbf{adopt\_node }_{Core\_DOM} =
  \verb|l_adopt-node|_{Core\_DOM}\_defsget_owner_document get_parent get_parent_locs remove_child remove_child_locs get_disconnected_nodes
                          get_disconnected_nodes_locs set_disconnected_nodes set_disconnected_nodes_locs
  + l_adopt_node_defs
    adopt_node adopt_node_locs
```
+ l\_get\_owner\_document get\_owner\_document

```
+ l\_get\_parent_{Core\_DOM}known_ptr type_wf get_child_nodes get_child_nodes_locs known_ptrs get_parent get_parent_locs
```

```
+ l<sub>remove_child _{Core\_DOM}</sub>
    get_child_nodes get_child_nodes_locs set_child_nodes set_child_nodes_locs get_parent
    get_parent_locs get_owner_document get_disconnected_nodes get_disconnected_nodes_locs
    set_disconnected_nodes set_disconnected_nodes_locs remove_child remove_child_locs remove type_wf
    known_ptr known_ptrs
  + l_set_disconnected_nodes_get_disconnected_nodes
    type_wf get_disconnected_nodes get_disconnected_nodes_locs set_disconnected_nodes
    set_disconnected_nodes_locs
  for get_owner_document :: "(_::linorder) object_ptr \Rightarrow ((_) heap, exception, (_) document_ptr) prog"
  and get_parent :: "(_) node_ptr \Rightarrow ((_) heap, exception, (_) object_ptr option) prog"
  and get_parent_locs :: "((_) heap \Rightarrow (_) heap \Rightarrow bool) set"
 and remove_child :: "(_) object_ptr \Rightarrow (_) node_ptr \Rightarrow ((_) heap, exception, unit) prog"
 and remove_child_locs :: "(_) object_ptr \Rightarrow (_) document_ptr \Rightarrow ((_) heap, exception, unit) prog set"
  and get_disconnected_nodes :: "(_) document_ptr \Rightarrow ((_) heap, exception, (_) node_ptr list) prog"
 and get_disconnected_nodes_locs :: "(_) document_ptr \Rightarrow ((_) heap \Rightarrow (_) heap \Rightarrow bool) set"
 and set_disconnected_nodes :: "(_) document_ptr \Rightarrow (_) node_ptr list \Rightarrow ((_) heap, exception, unit) prog"
 and set_disconnected_nodes_locs :: "(_) document_ptr \Rightarrow ((_) heap, exception, unit) prog set"
 and adopt_node :: "(_) document_ptr \Rightarrow (_) node_ptr \Rightarrow ((_) heap, exception, unit) prog"
 and adopt_node_locs :: "(_) object_ptr option \Rightarrow (_) document_ptr \Rightarrow (_) document_ptr
                            ⇒ ((_) heap, exception, unit) prog set"
 and known_ptr :: "(_) object_ptr \Rightarrow bool"
 and type_wf :: "(\_) heap \Rightarrow bool"
 and get_child_nodes :: "(_) object_ptr \Rightarrow ((_) heap, exception, (_) node_ptr list) prog"
 and get_child_nodes_locs :: "(_) object_ptr \Rightarrow ((_) heap \Rightarrow (_) heap \Rightarrow bool) set"
  and known_ptrs :: "(_) heap \Rightarrow bool"
 and set_child_nodes :: "(_) object_ptr \Rightarrow (_) node_ptr list \Rightarrow ((_) heap, exception, unit) prog"
 and set_child_nodes_locs :: "(_) object_ptr \Rightarrow ((_) heap, exception, unit) prog set"
 and remove :: "(_) node_ptr \Rightarrow ((_) heap, exception, unit) prog" +
 assumes adopt_node_impl: "adopt_node = a_adopt_node"
 assumes adopt_node_locs_impl: "adopt_node_locs = a_adopt_node_locs"
begin
lemmas adopt_node_def = a_adopt_node_def[folded adopt_node_impl]
lemmas adopt_node_locs_def = a_adopt_node_locs_def[folded adopt_node_locs_impl]
lemma adopt_node_writes:
  shows "writes (adopt_node_locs |h \vdash get\_parent \ node|_r |h\vdash get_owner_document (cast node)| r document_ptr) (adopt_node document_ptr node) h h'"
  apply(auto simp add: adopt_node_def adopt_node_locs_def
              intro!: writes_bind_pure[OF get_owner_document_pure] writes_bind_pure[OF get_parent_pure]
                       writes_bind_pure[OF get_disconnected_nodes_pure]
              split: option.splits)[1]
  apply(auto intro!: writes_bind)[1]
  apply (simp add: set_disconnected_nodes_writes writes_union_right_I)
    apply (simp add: set_disconnected_nodes_writes writes_union_left_I writes_union_right_I)
  apply(auto intro!: writes_bind)[1]
  apply (metis (no_types, lifting) remove_child_writes select_result_I2 writes_union_left_I)
    apply (simp add: set_disconnected_nodes_writes writes_union_right_I)
  by(auto intro: writes_subset[OF set_disconnected_nodes_writes] writes_subset[OF remove_child_writes])
lemma adopt_node_children_subset:
 assumes "h \vdash adopt_node owner_document node \rightarrow_h h'"
    and "h \vdash get\_child\_nodes~ptr \rightarrow_r children"
    and "h' \models get_child_nodes ptr \rightarrow_r children'"
    and known_ptrs: "known_ptrs h"
    and type_wf: "type_wf h"
  shows "set children' ⊆ set children"
proof -
  obtain old_document parent_opt h2 where
    old_document: "h \vdash get\_owner\_document (cast node) \rightarrow_r old_document" and
    parent_opt: "h \vdash get_parent node \rightarrow_r parent_opt" and
    h2: "h \vdash (case parent_opt of Some parent \Rightarrow do { remove_child parent node } |
None \Rightarrow do { return ()}) \rightarrow_h h2''and
```
```
h': "h2 \vdash (if owner_document \neq old_document then do {
        old\_disc\_nodes \leftarrow get\_discounted\_nodes \ old\_document;set_disconnected_nodes old_document (remove1 node old_disc_nodes);
        disc\_nodes \leftarrow get\_disconnected\_nodes \text{ owner\_document};set_disconnected_nodes owner_document (node # disc_nodes)
      } else do { return () }) \rightarrow_h h'"
    using assms(1)
    by(auto simp add: adopt_node_def
             elim!: bind_returns_heap_E
             dest!: pure_returns_heap_eq[rotated, OF get_owner_document_pure]
                    pure_returns_heap_eq[rotated, OF get_parent_pure])
  have "h2 \vdash get_child_nodes ptr \rightarrow_r children'"
  proof (cases "owner_document \neq old_document")
    case True
    then obtain h3 old_disc_nodes disc_nodes where
      old_disc_nodes: "h2 \vdash get_disconnected_nodes old_document \rightarrow_r old_disc_nodes" and
      h3: "h2 \vdash set_disconnected_nodes old_document (remove1 node old_disc_nodes) \rightarrow<sub>h</sub> h3" and
      old_disc_nodes: "h3 \vdash get_disconnected_nodes owner_document \rightarrow_r disc_nodes" and
      h': "h3 \vdash set_disconnected_nodes owner_document (node # disc_nodes) \rightarrow<sub>h</sub> h'"
      using h'
      by(auto elim!: bind_returns_heap_E
                      bind_returns_heap_E2[rotated, OF get_disconnected_nodes_pure, rotated] )
    have "h3 \vdash get_child_nodes ptr \rightarrow_r children'"
      using get_child_nodes_reads set_disconnected_nodes_writes h' assms(3)
      apply(rule reads_writes_separate_backwards)
      by (simp add: set_disconnected_nodes_get_child_nodes)
    show ?thesis
      using get_child_nodes_reads set_disconnected_nodes_writes h3 h3 \text{ } \vdash get_child_nodes ptr \rightarrow_r children')
      apply(rule reads_writes_separate_backwards)
      by (simp add: set_disconnected_nodes_get_child_nodes)
  next
    case False
    then show ?thesis
      using h' assms (3) by (auto)
  qed
  show ?thesis
  proof (insert h2, induct parent_opt)
    case None
    then show ?case
      using assms
      by(auto dest!: returns_result_eq[OF \langle h2 \rangle \vdash get_child_nodes ptr \rightarrow_r children')])
  next
    case (Some option)
    then show ?case
      using assms(2) h2 \vdash get\_child\_nodes~ptr \rightarrow_r children' remove_child_children_subset known_ptrs
        type_wf
      by simp
  qed
qed
lemma adopt_node_child_in_heap:
 assumes "h \vdash ok (adopt_node document_ptr child)"
 shows "child |∈| node_ptr_kinds h"
  using assms
 apply(auto simp add: adopt_node_def elim!: bind_is_OK_E)[1]
  using get_owner_document_pure get_parent_ptr_in_heap pure_returns_heap_eq
 by fast
lemma adopt_node_pointers_preserved:
  assumes "w ∈ adopt_node_locs parent owner_document document_ptr"
 assumes "h \vdash w \rightarrow_h h'"
```

```
shows "object_ptr_kinds h = object{\text{-}ptr\_kinds}\;h''using assms
  using set_disconnected_nodes_pointers_preserved
  using remove_child_pointers_preserved
  unfolding adopt_node_locs_def
 by (auto split: if_splits)
lemma adopt_node_types_preserved:
 assumes "w \in adopt\_node\_locs parent owner_document document_ptr"
 assumes "h \vdash w \rightarrow_h h'"
 shows "type_wf h = type\_wf h'"
  using assms
  using remove_child_types_preserved
  using set_disconnected_nodes_types_preserved
  unfolding adopt_node_locs_def
  by (auto split: if_splits)
end
locale l_adopt_node = l_type_wf + l_known_ptrs + l_get_parent_defs + l_adopt_node_defs +
  l_get_child_nodes_defs + l_get_owner_document_defs +
  assumes adopt_node_writes:
  "writes (adopt_node_locs |h \vdash get\_parent node|_r|h \vdash get\_owner\_document (cast node) |r document_ptr) (adopt_node document_ptr node) h h'"
 assumes adopt_node_pointers_preserved:
  "w \in adopt\_node\_locs parent owner_document document_ptr
   \Rightarrow h \vdash w \rightarrow<sub>h</sub> h' \Rightarrow object_ptr_kinds h = object_ptr_kinds h'"
 assumes adopt_node_types_preserved:
  "w ∈ adopt_node_locs parent owner_document document_ptr
   \implies h \vdash w \rightarrow_h h' \implies \text{type\_wf} \; h = \text{type\_wf} \; h''assumes adopt_node_child_in_heap:
  "h \vdash ok (adopt_node document_ptr child) \implies child |\in| node_ptr_kinds h"
  assumes adopt_node_children_subset:
  "h \vdash adopt_node owner_document node \rightarrow_h h' \implies h \vdash get_child_nodes ptr \rightarrow_r children
     \implies h' \vdash get\_child\_nodes~ptr \rightarrow_r children'\implies known_ptrs h \implies type_wf h \implies set children' \subseteq set children"
interpretation
  i_adopt_node?: l_adopt_node Core_DOM get_owner_document get_parent get_parent_locs remove_child
                  remove_child_locs get_disconnected_nodes get_disconnected_nodes_locs
                  set_disconnected_nodes set_disconnected_nodes_locs adopt_node adopt_node_locs
                  known_ptr type_wf get_child_nodes get_child_nodes_locs known_ptrs set_child_nodes
                  set_child_nodes_locs remove
  apply(unfold_locales)
  by(auto simp add: adopt_node_def adopt_node_locs_def)
\verb+dec| are 1\_adopt\_node_{Core\_DOM\_axioms} {\tt [instances]}lemma adopt_node_is_l_adopt_node [instances]:
  "l_adopt_node type_wf known_ptr known_ptrs get_parent adopt_node adopt_node_locs get_child_nodes
                 get_owner_document"
  using instances
  by (simp add: l_adopt_node_axioms_def adopt_node_child_in_heap adopt_node_children_subset
```

```
adopt_node_pointers_preserved adopt_node_types_preserved adopt_node_writes
l_adopt_node_def)
```
## insert before

 $\textbf{locale 1}\_\textbf{insert}\_\textbf{before\_DOM}\_\textbf{defs} =$ 

- l\_get\_parent\_defs get\_parent get\_parent\_locs
- + l\_get\_child\_nodes\_defs get\_child\_nodes get\_child\_nodes\_locs
- + l\_set\_child\_nodes\_defs set\_child\_nodes set\_child\_nodes\_locs
- + l\_get\_ancestors\_defs get\_ancestors get\_ancestors\_locs
- + l\_adopt\_node\_defs adopt\_node adopt\_node\_locs

```
+ l_set_disconnected_nodes_defs set_disconnected_nodes set_disconnected_nodes_locs
  + l_get_disconnected_nodes_defs get_disconnected_nodes get_disconnected_nodes_locs
  + l_get_owner_document_defs get_owner_document
  for get_parent :: "(_) node_ptr \Rightarrow ((_) heap, exception, (_::linorder) object_ptr option) prog"
  and get_parent_locs :: "((_) heap \Rightarrow (_) heap \Rightarrow bool) set"
  and get_child_nodes :: "(_) object_ptr \Rightarrow ((_) heap, exception, (_) node_ptr list) prog"
  and get_child_nodes_locs :: "(_) object_ptr \Rightarrow ((_) heap \Rightarrow (_) heap \Rightarrow bool) set"
  and set_child_nodes :: "(_) object_ptr \Rightarrow (_) node_ptr list \Rightarrow ((_) heap, exception, unit) prog"
  and set_child_nodes_locs :: "(_) object_ptr \Rightarrow ((_) heap, exception, unit) prog set"
  and get_ancestors :: "(_) object_ptr \Rightarrow ((_) heap, exception, (_) object_ptr list) prog"
  and get_ancestors_locs :: "((_) heap \Rightarrow (_) heap \Rightarrow bool) set"
  and adopt_node :: "(_) document_ptr \Rightarrow (_) node_ptr \Rightarrow ((_) heap, exception, unit) prog"
  and adopt_node_locs :: "(_) object_ptr option \Rightarrow (_) document_ptr \Rightarrow (_) document_ptr
                                                       \Rightarrow ((_) heap, exception, unit) prog set"
  and set_disconnected_nodes :: "(_) document_ptr \Rightarrow (_) node_ptr list \Rightarrow ((_) heap, exception, unit) prog"
  and set_disconnected_nodes_locs :: "(_) document_ptr \Rightarrow ((_) heap, exception, unit) prog set"
  and get_disconnected_nodes :: "(_) document_ptr \Rightarrow ((_) heap, exception, (_) node_ptr list) prog"
  and get_disconnected_nodes_locs :: "(_) document_ptr \Rightarrow ((_) heap \Rightarrow (_) heap \Rightarrow bool) set"
  and get_owner_document :: "(_) object_ptr \Rightarrow ((_) heap, exception, (_) document_ptr) prog"
begin
definition a_next_sibling :: "(_) node_ptr \Rightarrow (_, (_) node_ptr option) dom_prog"
  where
    "a_next_sibling node_ptr = do {
     parent\_opt \leftarrow get\_parent\_node\_ptr;(case parent_opt of
         Some parent \Rightarrow do {
           children \leftarrow get\_child\_nodes \ parent;(case (dropWhile (\lambdaptr. ptr = node_ptr) (dropWhile (\lambdaptr. ptr \neq node_ptr) children)) of
             x#_- \Rightarrow return (Some x)
           | [] \Rightarrow return None)}
      | None \Rightarrow return None)
    <u>i</u>
fun insert_before_list :: "'xyz \Rightarrow 'xyz option \Rightarrow 'xyz list \Rightarrow 'xyz list"
  where
    "insert_before_list v (Some reference) (x \# xs) = (if reference = xthen v#x#xs else x # insert_before_list v (Some reference) xs)"
    | "insert_before_list v (Some _) [] = [v]"
    | "insert_before_list v None xs = xs @ [v]"
definition a_insert_node :: "(_) object_ptr \Rightarrow (_) node_ptr \Rightarrow (_) node_ptr option
  \Rightarrow (, unit) dom_prog"
  where
    "a_insert_node ptr new_child reference_child_opt = do {
      children \leftarrow get\_child\_nodes~ptr;set_child_nodes ptr (insert_before_list new_child reference_child_opt children)
    }"
definition a_ensure_pre_insertion_validity :: "(_) node_ptr \Rightarrow (_) object_ptr
  \Rightarrow (_) node_ptr option \Rightarrow (_, unit) dom_prog"
  where
    "a_ensure_pre_insertion_validity node parent child_opt = do {
      (if is_character_data_ptr_kind parent
         then error HierarchyRequestError else return ());
      \alphaancestors \leftarrow get_ancestors parent;
       (if cast node \in set ancestors then error HierarchyRequestError else return ());
      (case child_opt of
         Some child \Rightarrow do {
           child\_parent \leftarrow get\_parent \text{ child};(if child_parent \neq Some parent then error NotFoundError else return ())}
       | None \Rightarrow return ());
      children \leftarrow get\_child\_nodes \ parent;
```

```
(if children \neq [] \wedge is_document_ptr parent
        then error HierarchyRequestError else return ());
      (if is_character_data_ptr node ∧ is_document_ptr parent
        then error HierarchyRequestError else return ())
    \lambda"
definition a_insert_before :: "(_) object_ptr \Rightarrow (_) node_ptr
  \Rightarrow (_) node_ptr option \Rightarrow (_, unit) dom_prog"
  where
    "a_insert_before ptr node child = do {
      a_ensure_pre_insertion_validity node ptr child;
      reference\_child \leftarrow (if Some node = childthen a_next_sibling node
        else return child);
      owner\_document \leftarrow get\_owner\_document \;ptr;adopt_node owner_document node;
      disc\_nodes \leftarrow get\_discconnected\_nodes \text{ owner\_document};set_disconnected_nodes owner_document (remove1 node disc_nodes);
      a_insert_node ptr node reference_child
    \mathfrak{z}"
definition a_insert_before_locs :: "(_) object_ptr \Rightarrow (_) object_ptr option \Rightarrow (_) document_ptr
                                                        \Rightarrow (_) document_ptr \Rightarrow (_, unit) dom_prog set"
  where
    "a_insert_before_locs ptr old_parent child_owner_document ptr_owner_document =
      adopt_node_locs old_parent child_owner_document ptr_owner_document ∪
      set_child_nodes_locs ptr ∪
      set_disconnected_nodes_locs ptr_owner_document"
end
locale l_insert_before_defs =
  fixes insert_before :: "(_) object_ptr \Rightarrow (_) node_ptr \Rightarrow (_) node_ptr option \Rightarrow (_, unit) dom_prog"
  fixes insert_before_locs :: "(_) object_ptr \Rightarrow (_) object_ptr option \Rightarrow (_) document_ptr
                                                  \Rightarrow (_) document_ptr \Rightarrow (_, unit) dom_prog set"
\text{locale } 1_append_child _{Core\_DOM\_defs} =
  l_insert_before_defs
begin
definition "a_append_child ptr child = insert_before ptr child None"
end
locale 1<sub>append_child_defs</sub> =
  fixes append_child :: "(_) object_ptr \Rightarrow (_) node_ptr \Rightarrow (_, unit) dom_prog"
locale l_insert_before _{Core\_DOM} =
  l\_insert\_before_{Core\_DOM\_defs}get_parent get_parent_locs get_child_nodes get_child_nodes_locs set_child_nodes
    set_child_nodes_locs get_ancestors get_ancestors_locs adopt_node adopt_node_locs
    set_disconnected_nodes set_disconnected_nodes_locs get_disconnected_nodes
    get_disconnected_nodes_locs get_owner_document
  + l_insert_before_defs
    insert_before insert_before_locs
  + l_append_child_defs
    append_child
  + l_set_child_nodes_get_child_nodes
    type_wf known_ptr get_child_nodes get_child_nodes_locs set_child_nodes set_child_nodes_locs
  + l_get_ancestors
    get_ancestors get_ancestors_locs
  + l_adopt_node
    type_wf known_ptr known_ptrs get_parent get_parent_locs adopt_node adopt_node_locs
    get_child_nodes get_child_nodes_locs get_owner_document
  + l_set_disconnected_nodes
    type_wf set_disconnected_nodes set_disconnected_nodes_locs
```

```
+ l_get_disconnected_nodes
    type_wf get_disconnected_nodes get_disconnected_nodes_locs
  + l_get_owner_document
    get_owner_document
  + l\_get\_parent_{Core\_DOM}known_ptr type_wf get_child_nodes get_child_nodes_locs known_ptrs get_parent get_parent_locs
  + l_set_disconnected_nodes_get_child_nodes
    set_disconnected_nodes set_disconnected_nodes_locs get_child_nodes get_child_nodes_locs
  for get_parent :: "(_) node_ptr \Rightarrow ((_) heap, exception, (_::linorder) object_ptr option) prog"
 and get_parent_locs :: "((_) heap \Rightarrow (_) heap \Rightarrow bool) set"
  and get_child_nodes :: "(_) object_ptr \Rightarrow ((_) heap, exception, (_) node_ptr list) prog"
 and get_child_nodes_locs :: "(_) object_ptr \Rightarrow ((_) heap \Rightarrow (_) heap \Rightarrow bool) set"
 and set_child_nodes :: "(_) object_ptr \Rightarrow (_) node_ptr list \Rightarrow ((_) heap, exception, unit) prog"
  and set_child_nodes_locs :: "(_) object_ptr \Rightarrow ((_) heap, exception, unit) prog set"
  and get_ancestors :: "(_) object_ptr \Rightarrow ((_) heap, exception, (_) object_ptr list) prog"
  and get_ancestors_locs :: "((_) heap \Rightarrow (_) heap \Rightarrow bool) set"
 and adopt_node :: "(_) document_ptr \Rightarrow (_) node_ptr \Rightarrow ((_) heap, exception, unit) prog"
 and adopt_node_locs :: "(_) object_ptr option \Rightarrow (_) document_ptr \Rightarrow (_) document_ptr
                                                    ⇒ ((_) heap, exception, unit) prog set"
 and set_disconnected_nodes :: "(_) document_ptr \Rightarrow (_) node_ptr list \Rightarrow ((_) heap, exception, unit) prog"
 and set_disconnected_nodes_locs :: "(_) document_ptr \Rightarrow ((_) heap, exception, unit) prog set"
 and get_disconnected_nodes :: "(_) document_ptr \Rightarrow ((_) heap, exception, (_) node_ptr list) prog"
 and get_disconnected_nodes_locs :: "(_) document_ptr \Rightarrow ((_) heap \Rightarrow (_) heap \Rightarrow bool) set"
 and get_owner_document :: "(_) object_ptr \Rightarrow ((_) heap, exception, (_) document_ptr) prog"
    and insert_before ::
    "(_) object_ptr \Rightarrow (_) node_ptr \Rightarrow (_) node_ptr option \Rightarrow ((_) heap, exception, unit) prog"
  and insert_before_locs :: "(_) object_ptr \Rightarrow (_) object_ptr option \Rightarrow (_) document_ptr
                                                \Rightarrow (_) document_ptr \Rightarrow (_, unit) dom_prog set"
 and append_child :: "(_) object_ptr \Rightarrow (_) node_ptr \Rightarrow ((_) heap, exception, unit) prog"
 and type_wf :: "(\_) heap \Rightarrow bool"
 and known_ptr :: "(_) object_ptr \Rightarrow bool"
 and known_ptrs :: "(_) heap \Rightarrow bool" +
 assumes insert_before_impl: "insert_before = a_insert_before"
  assumes insert_before_locs_impl: "insert_before_locs = a_insert_before_locs"
begin
lemmas insert_before_def = a_insert_before_def[folded insert_before_impl]
lemmas insert_before_locs_def = a_insert_before_locs_def[folded insert_before_locs_impl]
lemma next_sibling_pure [simp]:
  "pure (a_next_sibling new_child) h"
  by(auto simp add: a_next_sibling_def get_parent_pure intro!: bind_pure_I split: option.splits list.splits)
lemma insert_before_list_in_set: "x \in set (insert_before_list v ref xs) \longleftrightarrow x = v \lor x \in set xs"
  apply(induct v ref xs rule: insert_before_list.induct)
  by(auto)
lemma insert_before_list_distinct: "x \notin set xs \implies distinct xs \implies distinct (insert_before_list x ref
xs)"
 apply(induct x ref xs rule: insert_before_list.induct)
  by(auto simp add: insert_before_list_in_set)
lemma insert_before_list_subset: "set xs ⊆ set (insert_before_list x ref xs)"
 apply(induct x ref xs rule: insert_before_list.induct)
  by(auto)
lemma insert_before_list_node_in_set: "x \in set (insert_before_list x ref xs)"
  apply(induct x ref xs rule: insert_before_list.induct)
  by(auto)
lemma insert_node_writes:
  "writes (set_child_nodes_locs ptr) (a_insert_node ptr new_child reference_child_opt) h h'"
  by(auto simp add: a_insert_node_def set_child_nodes_writes
```

```
intro!: writes_bind_pure[OF get_child_nodes_pure])
```

```
lemma ensure_pre_insertion_validity_pure [simp]:
  "pure (a_ensure_pre_insertion_validity node ptr child) h"
  by(auto simp add: a_ensure_pre_insertion_validity_def
          intro!: bind_pure_I
          split: option.splits)
lemma insert_before_reference_child_not_in_children:
 assumes "h \vdash get_parent child \rightarrow_r Some parent"
   and "ptr \neq parent"
    and "¬is_character_data_ptr_kind ptr"
    and "h \vdash get\_ancestors \, ptr \rightarrow_r ancestors"
    and "cast node \notin set ancestors"
 shows "h \vdash insert_before ptr node (Some child) \rightarrow_e NotFoundError"
proof -
  have "h \vdash a_ensure_pre_insertion_validity node ptr (Some child) \rightarrow_e NotFoundError"
    using assms unfolding insert_before_def a_ensure_pre_insertion_validity_def
    by auto (simp | rule bind_returns_error_I2)+
  then show ?thesis
    unfolding insert_before_def by auto
qed
lemma insert_before_ptr_in_heap:
  assumes "h \vdash ok (insert_before ptr node reference_child)"
  shows "ptr |∈| object_ptr_kinds h"
  using assms
 apply(auto simp add: insert_before_def elim!: bind_is_OK_E)[1]
  by (metis (mono_tags, lifting) ensure_pre_insertion_validity_pure is_OK_returns_result_I
      local.get_owner_document_ptr_in_heap next_sibling_pure pure_returns_heap_eq return_returns_heap)
lemma insert_before_child_in_heap:
  assumes "h \vdash ok (insert_before ptr node reference_child)"
  shows "node |∈| node_ptr_kinds h"
  using assms
  apply(auto simp add: insert_before_def elim!: bind_is_OK_E)[1]
  by (metis (mono_tags, lifting) ensure_pre_insertion_validity_pure is_OK_returns_heap_I
             l_get_owner_document.get_owner_document_pure local.adopt_node_child_in_heap
            local.l_get_owner_document_axioms next_sibling_pure pure_returns_heap_eq return_pure)
lemma insert_node_children_remain_distinct:
    assumes insert_node: "h \vdash a_insert_node ptr new_child reference_child_opt \rightarrow<sub>h</sub> h2"
    and "h \vdash get_child_nodes ptr \rightarrow_r children"
    and "new_child \notin set children"
    and "\bigwedgeptr children. h \vdash get_child_nodes ptr \rightarrow_r children \Longrightarrow distinct children"
    and known_ptr: "known_ptr ptr"
    and type_wf: "type_wf h"
  shows "\bigwedgeptr children. h2 \vdash get_child_nodes ptr \rightarrow_r children \implies distinct children"
proof -
  fix ptr' children'
  assume a1: "h2 \vdash get_child_nodes ptr' \rightarrow_r children'"
  then show "distinct children'"
  proof (cases "ptr = ptr'")
    case True
    have "h2 \vdash get_child_nodes ptr \rightarrow<sub>r</sub> (insert_before_list new_child reference_child_opt children)"
      using assms(1) assms(2) apply(auto simp add: a_insert_node_def elim!: bind_returns_heap_E)[1]
      using returns_result_eq set_child_nodes_get_child_nodes known_ptr type_wf
      using pure_returns_heap_eq by fastforce
    then show ?thesis
      using True a1 assms(2) assms(3) assms(4) insert_before_list_distinct returns_result_eq
      by fastforce
  next
    case False
    have "h \vdash get_child_nodes ptr' \rightarrow_r children'"
```

```
using get_child_nodes_reads insert_node_writes insert_node a1
      apply(rule reads_writes_separate_backwards)
      by (meson False set_child_nodes_get_child_nodes_different_pointers)
    then show ?thesis
      using assms(4) by blast
  qed
qed
lemma insert_before_writes:
  "writes (insert_before_locs ptr |h \vdash get_parent child|_r|h \vdash get\_owner\_document (cast child)|r \thinspace h \vdash get\_owner\_document ptr|r \thinspace r) (insert_before ptr child ref)
h h'"
  apply(auto simp add: insert_before_def insert_before_locs_def a_insert_node_def
      intro!: writes_bind)[1]
       apply (metis (no_types, hide_lams) ensure_pre_insertion_validity_pure local.adopt_node_writes
                     local.get_owner_document_pure next_sibling_pure pure_returns_heap_eq
                     select_result_I2 sup_commute writes_union_right_I)
      apply (metis (no_types, hide_lams) ensure_pre_insertion_validity_pure next_sibling_pure
                    pure_returns_heap_eq select_result_I2 set_disconnected_nodes_writes
                    writes_union_right_I)
     apply (simp add: set_child_nodes_writes writes_union_left_I writes_union_right_I)
    apply (metis (no_types, hide_lams) adopt_node_writes ensure_pre_insertion_validity_pure
                  get_owner_document_pure pure_returns_heap_eq select_result_I2 writes_union_left_I)
   apply (metis (no_types, hide_lams) ensure_pre_insertion_validity_pure pure_returns_heap_eq
                select_result_I2 set_disconnected_nodes_writes writes_union_right_I)
  by (simp add: set_child_nodes_writes writes_union_left_I writes_union_right_I)
end
\text{locale } 1_{\text{-append\_child} \text{Core\_DOM}} =
  l_append_child_defs +
  1_append_child _{Core\_DOM}_defs +
  assumes append_child_impl: "append_child = a_append_child"
begin
lemmas append_child_def = a_append_child_def[folded append_child_impl]
end
locale l_insert_before = l_insert_before_defs
locale l_append_child = l_append_child_defs
global interpretation l insert_before _{Core\_DOM}\_defs get_parent get_parent_locs get_child_nodes
   get_child_nodes_locs set_child_nodes set_child_nodes_locs get_ancestors get_ancestors_locs
   adopt_node adopt_node_locs set_disconnected_nodes set_disconnected_nodes_locs
   get_disconnected_nodes get_disconnected_nodes_locs get_owner_document
  defines
    next_sibling = "l_insert_before_{Core,DOM}_defs.a_next_sibling get_parent get_child_nodes" and
    insert_node = "l_insert_before _{Core,DOM} defs.a_insert_node get_child_nodes set_child_nodes" and
    ensure_pre_insertion_validity = "l__insert_before _{Core\_DOM}_defs.a_ensure_pre_insertion_validity
                                                       get_parent get_child_nodes get_ancestors" and
    insert\_before = "l\_insert\_before_{Core\_DOM\_defs.a\_insert\_before\_get\_parent\_get\_childrenset_child_nodes get_ancestors adopt_node set_disconnected_nodes
                                     get_disconnected_nodes get_owner_document" and
    \verb|insert_before_loss| = "l\_insert_before_{\mathit{core\_DOM}\_\mathit{defs.a}\_inset_before\_locs} \verb|set_btild_pnodes_{\mathit{locs}}|adopt_node_locs set_disconnected_nodes_locs"
  .
```

```
global interpretation 1 append child _{Core\_DOM} defs insert before
  defines append_child = "l_append_child _{Core\_DOM}\_defs.a_append_child insert_before"
  .
```
interpretation

 $i\_insert\_before$ ?:  $l\_insert\_before_{Core\_DOM}$  get\_parent get\_parent\_locs get\_child\_nodes get\_child\_nodes\_locs set\_child\_nodes set\_child\_nodes\_locs get\_ancestors get\_ancestors\_locs adopt\_node adopt\_node\_locs set\_disconnected\_nodes set\_disconnected\_nodes\_locs get\_disconnected\_nodes get\_disconnected\_nodes\_locs get\_owner\_document insert\_before insert\_before\_locs append\_child type\_wf known\_ptr known\_ptrs apply(simp add: l\_insert\_before  $_{Core,DOM}$  def l\_insert\_before  $_{Core,DOM}$  axioms\_def instances) by (simp add: insert\_before\_def insert\_before\_locs\_def)  $\text{ declare } \texttt{l} \texttt{\_insert\_before}_{Core\_DOM\_axioms} \texttt{[instances]}$ interpretation i\_append\_child?: l\_append\_child $_{Core\_DOM}$  append\_child insert\_before insert\_before\_locs  $apply(simp add: 1.append\_child_{Core\_DOM\_def}$  instances append\_child\_def) done

declare  $1$ \_append\_child  $_{Core\_DOM\_axioms}$  [instances]

## create element

```
\text{locale } 1 \text{-create\_element}_{Core\_DOM\_defs} =l_get_disconnected_nodes_defs get_disconnected_nodes get_disconnected_nodes_locs +
  l_set_disconnected_nodes_defs set_disconnected_nodes set_disconnected_nodes_locs +
  l_set_tag_name_defs set_tag_name set_tag_name_locs
  for get disconnected nodes ::
       "(_) document_ptr \Rightarrow ((_) heap, exception, (_) node_ptr list) prog"
 and get_disconnected_nodes_locs ::
       \mathcal{C}(\_) document_ptr \Rightarrow (\_) heap \Rightarrow (\_) heap \Rightarrow bool) set"
  and set_disconnected_nodes ::
      "(_) document_ptr \Rightarrow (_) node_ptr list \Rightarrow ((_) heap, exception, unit) prog"
  and set_disconnected_nodes_locs ::
      "(_) document_ptr \Rightarrow ((_) heap, exception, unit) prog set"
    and set_tag_name ::
       "(_) element_ptr \Rightarrow char list \Rightarrow ((_) heap, exception, unit) prog"
    and set_tag_name_locs ::
       "(_) element_ptr \Rightarrow ((_) heap, exception, unit) prog set"
begin
definition a_create_element :: "(_) document_ptr \Rightarrow tag_name \Rightarrow (_, (_) element_ptr) dom_prog"
  where
    "a_create_element document_ptr tag = do {
     new\_element\_ptr \leftarrow new_element;
      set_tag_name new_element_ptr tag;
      disc\_nodes \leftarrow get\_disconnected\_nodes \ document\_ptr;set_disconnected_nodes document_ptr (cast new_element_ptr # disc_nodes);
      return new_element_ptr
    \lambda"
end
locale 1<sub>create_element_defs</sub> =
  fixes create_element :: "(_) document_ptr \Rightarrow tag_name \Rightarrow (_, (_) element_ptr) dom_prog"
global interpretation l<sub>-</sub>create_element _{Core\_{DOM}} defs get_disconnected_nodes get_disconnected_nodes_locs
                                                        set_disconnected_nodes set_disconnected_nodes_locs
  set_tag_name set_tag_name_locs
  defines
  \verb|create_element = "l\_create_element_{Core\_DOM\_defs.a\_create\_element\_get\_disconnected\_nodes|set_disconnected_nodes set_tag_name"
  .
\text{local}e 1_create_element _{Core\_DOM} =
  l\_create\_element_{Core\_DOM\_defs} get_disconnected_nodes get_disconnected_nodes_locs
  set_disconnected_nodes set_disconnected_nodes_locs set_tag_name set_tag_name_locs +
 l_get_disconnected_nodes type_wf get_disconnected_nodes get_disconnected_nodes_locs +
  l_set_tag_name type_wf set_tag_name set_tag_name_locs +
 l_create_element_defs create_element +
 l_known_ptr known_ptr
```
for get\_disconnected\_nodes :: "(\_) document\_ptr  $\Rightarrow$  ((\_) heap, exception, (\_) node\_ptr list) prog"

```
and get_disconnected_nodes_locs :: "(_) document_ptr \Rightarrow ((_) heap \Rightarrow (_) heap \Rightarrow bool) set"
 and set_disconnected_nodes :: "(_) document_ptr \Rightarrow (_) node_ptr list \Rightarrow ((_) heap, exception, unit) prog"
 and set_disconnected_nodes_locs :: "(_) document_ptr \Rightarrow ((_) heap, exception, unit) prog set"
    and set_tag_name :: "(_) element_ptr \Rightarrow char list \Rightarrow ((_) heap, exception, unit) prog"
    and set_tag_name_locs :: "(_) element_ptr \Rightarrow ((_) heap, exception, unit) prog set"
 and type_wf :: "(\_) heap \Rightarrow bool"
 and create_element :: "(_) document_ptr \Rightarrow char list \Rightarrow ((_) heap, exception, (_) element_ptr) prog"
 and known_ptr :: "(_) object_ptr \Rightarrow bool" +
 assumes known_ptr_impl: "known_ptr = a_known_ptr"
 assumes create_element_impl: "create_element = a_create_element"
begin
lemmas create_element_def = a_create_element_def[folded create_element_impl]
lemma create_element_document_in_heap:
  assumes "h \vdash ok (create_element document_ptr tag)"
 shows "document_ptr |∈| document_ptr_kinds h"
proof -
  obtain h' where "h \vdash create_element document_ptr tag \rightarrow_h h'"
    using assms(1)by auto
 then
  obtain new_element_ptr h2 h3 disc_nodes_h3 where
    new\_element\_ptr: "h \vdash new\_element \rightarrow_r new\_element\_ptr" and
    h2: "h \vdash new-element \rightarrow_h h2" and
   h3: "h2 \vdash set_tag_name new_element_ptr tag \rightarrow_h h3" and
    disc_nodes_h3: "h3 \vdash get_disconnected_nodes document_ptr \rightarrow_r disc_nodes_h3" and
    h': "h3 \vdash set_disconnected_nodes document_ptr (cast new_element_ptr # disc_nodes_h3) \rightarrowh h'"
    by(auto simp add: create_element_def
            elim!: bind_returns_heap_E
                    bind_returns_heap_E2[rotated, OF get_disconnected_nodes_pure, rotated] )
  have object_ptr_kinds_eq_h: "object_ptr_kinds h2 = object_ptr_kinds h |∪| {|cast new_element_ptr|}"
    using new_element_new_ptr h2 new_element_ptr by blast
  moreover have object\_ptr_kinds\_eq_h2: "object_ptr_kinds h3 = object_ptr_kinds h2"
    apply(rule writes_small_big[where P = " \lambda h \ h'. object_ptr_kinds h' = object_ptr_kinds h",
          OF set_tag_name_writes h3])
    using set_tag_name_pointers_preserved
    by (auto simp add: reflp_def transp_def)
  moreover have "document_ptr |∈| document_ptr_kinds h3"
    by (meson disc_nodes_h3 is_OK_returns_result_I local.get_disconnected_nodes_ptr_in_heap)
  ultimately show ?thesis
    by (auto simp add: document_ptr_kinds_def)
qed
lemma create_element_known_ptr:
 assumes "h \vdash create_element document_ptr tag \rightarrow_r new_element_ptr"
 shows "known_ptr (cast new_element_ptr)"
proof -
 have "is_element_ptr new_element_ptr"
   using assms
    apply(auto simp add: create_element_def elim!: bind_returns_result_E)[1]
    using new_element_is_element_ptr
    by blast
  then show ?thesis
    by(auto simp add: known_ptr_impl DocumentClass.known_ptr_defs CharacterDataClass.known_ptr_defs
        ElementClass.known_ptr_defs)
qed
end
```

```
locale l_create_element = l_create_element_defs
```
## interpretation

```
i_{\text{c}} create_element?: 1_{\text{c}} create_element _{Core\_DOM} get_disconnected_nodes get_disconnected_nodes_locs
  set_disconnected_nodes set_disconnected_nodes_locs set_tag_name set_tag_name_locs type_wf
  create_element known_ptr
 by(auto simp add: l_create_element _{Core\_DOM}\_def l_create_element _{core\_DOM}\_axioms_def create_element_def
instances)
declare 1_create_element _{Core\_DOM\_axioms} [instances]
```
## create character data

```
locale 1<sub>create_character_data_{Core\_DOM\_defs} =</sub>
  l_set_val_defs set_val set_val_locs +
  l_get_disconnected_nodes_defs get_disconnected_nodes get_disconnected_nodes_locs +
  l_set_disconnected_nodes_defs set_disconnected_nodes set_disconnected_nodes_locs
  for set_val :: "(_) character_data_ptr \Rightarrow char list \Rightarrow ((_) heap, exception, unit) prog"
  and set_val_locs :: "(_) character_data_ptr \Rightarrow ((_) heap, exception, unit) prog set"
  and get_disconnected_nodes :: "(_) document_ptr \Rightarrow ((_) heap, exception, (_) node_ptr list) prog"
  and get_disconnected_nodes_locs :: "(_) document_ptr \Rightarrow ((_) heap \Rightarrow (_) heap \Rightarrow bool) set"
  and set_disconnected_nodes :: "(_) document_ptr \Rightarrow (_) node_ptr list \Rightarrow ((_) heap, exception, unit) prog"
  and set_disconnected_nodes_locs :: "(_) document_ptr \Rightarrow ((_) heap, exception, unit) prog set"
begin
definition a_create_character_data :: "(_) document_ptr \Rightarrow string \Rightarrow (_, (_) character_data_ptr) dom_prog"
  where
    "a_create_character_data document_ptr text = do {
      new\_character\_data\_ptr \leftarrow new\_character\_data;set_val new_character_data_ptr text;
      disc\_nodes \leftarrow get\_disconnected\_nodes \ document\_ptr;set_disconnected_nodes document_ptr (cast new_character_data_ptr # disc_nodes);
      return new_character_data_ptr
    \lambda"
end
locale l_create_character_data_defs =
  fixes create_character_data :: "(_) document_ptr \Rightarrow string \Rightarrow (_, (_) character_data_ptr) dom_prog"
global interpretation 1-create_character_data_{Core,DOM}-defs set_val set_val_locs get_disconnected_nodes
                       get_disconnected_nodes_locs set_disconnected_nodes set_disconnected_nodes_locs
  defines create_character_data = "l\_create\_character\_data_{Core\_DOM}\_dest.a_create_character_data
                                                  set_val get_disconnected_nodes set_disconnected_nodes"
  .
\textbf{locale 1\_create\_character\_data}_{Core\_DOM} =
  l_{\texttt{c}c} reate_character_data_{Core\_DOM_{\texttt{c}}} defs set_val set_val_locs get_disconnected_nodes
  get_disconnected_nodes_locs set_disconnected_nodes set_disconnected_nodes_locs +
  l_get_disconnected_nodes type_wf get_disconnected_nodes get_disconnected_nodes_locs +
  l_set_val type_wf set_val set_val_locs +
  l_create_character_data_defs create_character_data +
  l_known_ptr known_ptr
  for get_disconnected_nodes :: "(_) document_ptr \Rightarrow ((_) heap, exception, (_) node_ptr list) prog"
  and get_disconnected_nodes_locs :: "(_) document_ptr \Rightarrow ((_) heap \Rightarrow (_) heap \Rightarrow bool) set"
  and set_disconnected_nodes :: "(_) document_ptr \Rightarrow (_) node_ptr list \Rightarrow ((_) heap, exception, unit) prog"
  and set_disconnected_nodes_locs :: "(_) document_ptr \Rightarrow ((_) heap, exception, unit) prog set"
  and set_val :: "(_) character_data_ptr \Rightarrow char list \Rightarrow ((_) heap, exception, unit) prog"
  and set_val_locs :: "(_) character_data_ptr \Rightarrow ((_) heap, exception, unit) prog set"
  and type_wf :: "(\_) heap \Rightarrow bool"
  and create_character_data :: "(_) document_ptr \Rightarrow char list \Rightarrow ((_) heap, exception, (_) character_data_ptr)
prog"
  and known_ptr :: "(_) object_ptr \Rightarrow bool" +
  assumes known_ptr_impl: "known_ptr = a_known_ptr"
  assumes create_character_data_impl: "create_character_data = a_create_character_data"
begin
lemmas create_character_data_def = a_create_character_data_def[folded create_character_data_impl]
```

```
lemma create_character_data_document_in_heap:
  assumes "h \vdash ok (create_character_data document_ptr text)"
  shows "document_ptr |∈| document_ptr_kinds h"
proof -
  obtain h' where "h \vdash create_character_data document_ptr text \rightarrow_h h'"
    using assms(1)
    by auto
  then
  obtain new_character_data_ptr h2 h3 disc_nodes_h3 where
    new_character_data_ptr: "h \vdash new_character_data \rightarrowr new_character_data_ptr" and
    h2: "h \vdash new_character_data \rightarrow_h h2" and
    h3: "h2 \vdash set_val new_character_data_ptr text \rightarrow_h h3" and
    disc_nodes_h3: "h3 \vdash get_disconnected_nodes document_ptr \rightarrow_r disc_nodes_h3" and
    h': "h3 \vdash set_disconnected_nodes document_ptr (cast new_character_data_ptr # disc_nodes_h3) \rightarrow<sub>h</sub> h'"
    by(auto simp add: create_character_data_def
            elim!: bind_returns_heap_E
                    bind_returns_heap_E2[rotated, OF get_disconnected_nodes_pure, rotated] )
  have object_ptr_kinds_eq_h: "object_ptr_kinds h2 = object_ptr_kinds h |∪| {|cast new_character_data_ptr|}"
    using new_character_data_new_ptr h2 new_character_data_ptr by blast
  moreover have object_ptr_kinds_eq_h2: "object_ptr_kinds h3 = object_ptr_kinds h2"
    apply(rule writes_small_big[where P = " \lambda h \ h'. object_ptr_kinds h' = object_ptr_kinds h",
          OF set_val_writes h3])
    using set_val_pointers_preserved
    by (auto simp add: reflp_def transp_def)
  moreover have "document_ptr |∈| document_ptr_kinds h3"
    by (meson disc_nodes_h3 is_OK_returns_result_I local.get_disconnected_nodes_ptr_in_heap)
  ultimately show ?thesis
    by (auto simp add: document_ptr_kinds_def)
qed
lemma create_character_data_known_ptr:
  assumes "h \vdash create_character_data document_ptr text \rightarrow_r new_character_data_ptr"
  shows "known_ptr (cast new_character_data_ptr)"
proof -
  have "is_character_data_ptr new_character_data_ptr"
    using assms
    apply(auto simp add: create_character_data_def elim!: bind_returns_result_E)[1]
    using new_character_data_is_character_data_ptr
    by blast
  then show ?thesis
    by(auto simp add: known_ptr_impl DocumentClass.known_ptr_defs CharacterDataClass.known_ptr_defs
        ElementClass.known_ptr_defs)
qed
end
locale l_create_character_data = l_create_character_data_defs
interpretation
  i_{\text{c}}create_character_data?: l_create_character_data_{Core,DOM} get_disconnected_nodes
```
get\_disconnected\_nodes\_locs set\_disconnected\_nodes set\_disconnected\_nodes\_locs set\_val set\_val\_locs type\_wf create\_character\_data known\_ptr by(auto simp add: l\_create\_character\_data $_{Core\_DOM\_def}$  l\_create\_character\_data $_{Core\_DOM\_axioms\_def}$ 

create\_character\_data\_def instances) declare  $1$ \_create\_character\_data $_{Core\_DOM}$ \_axioms [instances]

### create character data

```
\textbf{locale 1\_create\_document}_{Core\_DOM\_defs}begin
definition a_create_document :: "(_, (_) document_ptr) dom_prog"
```

```
where
    "a_create_document = new_document"
end
locale l_create_document_defs =
  fixes create_document :: "(_, (_) document_ptr) dom_prog"
global interpretation 1_create_document _{Core\_DOM\_defs}defines create\_document = "l\_create\_document<sub>Core.DOM</sub>_defs.a\_create\_document".
locale 1<sub>create_document _{Core\_DOM} =</sub>
  l\_create\_document_{Core\_DOM\_defs} +
  l_create_document_defs +
  assumes create_document_impl: "create_document = a_create_document"
begin
lemmas
  create_document_def = create_document_impl[unfolded create_document_def, unfolded a_create_document_def]
end
```
locale l\_create\_document = l\_create\_document\_defs

### interpretation

```
i\_create\_document?: 1\_create\_document_{Core\_DOM} create\_documentby(simp add: l_create_document _{Core\_DOM\_def})
declare 1_create_document _{Core\_DOM}_axioms [instances]
```
### tree\_order

```
\textbf{locale 1\_to\_tree\_order}_{Core\_DOM\_defs} = \textbf{0.0} \label{eq:1}l_get_child_nodes_defs get_child_nodes get_child_nodes_locs
  for get_child_nodes :: "(_::linorder) object_ptr \Rightarrow ((_) heap, exception, (_) node_ptr list) prog"
 and get_child_nodes_locs :: "(_) object_ptr \Rightarrow ((_) heap \Rightarrow (_) heap \Rightarrow bool) set"
begin
partial function (dom_prog) a_to_tree_order :: "(_) object_ptr \Rightarrow (_, (_) object_ptr list) dom_prog"
  where
    "a_to-tree-order ptr = (do fchildren \leftarrow get\_child\_nodes~ptr;treeorders \leftarrow map_M a_to_tree_order (map (cast) children);
      return (ptr # concat treeorders)
    \lambda)"
end
locale l_to_tree_order_defs =
  fixes to_tree_order :: "(_) object_ptr \Rightarrow (_, (_) object_ptr list) dom_prog"
global interpretation 1_t to tree_order _{Core,DOM} defs get_child_nodes get_child_nodes_locs defines
  to_tree_order = "l\_to\_tree\_order_{Core\_DOM}\_dest.a_to_tree_order get_child_nodes".
declare a_to_tree_order.simps [code]
\text{local}e 1_to_tree_order _{Core\_DOM} =
  l_get_child_nodes type_wf known_ptr get_child_nodes get_child_nodes_locs +
 l\_to\_tree\_order_{Core\_DOM\_defs} get_child_nodes get_child_nodes_locs +
  l_to_tree_order_defs to_tree_order
  for known_ptr :: "(_::linorder) object_ptr \Rightarrow bool"
 and type_wf :: "(_) heap \Rightarrow bool"
 and get_child_nodes :: "(_) object_ptr \Rightarrow ((_) heap, exception, (_) node_ptr list) prog"
 and get_child_nodes_locs :: "(_) object_ptr \Rightarrow ((_) heap \Rightarrow (_) heap \Rightarrow bool) set"
 and to_tree_order :: "(_) object_ptr \Rightarrow ((_) heap, exception, (_) object_ptr list) prog" +
 assumes to_tree_order_impl: "to_tree_order = a_to_tree_order"
begin
lemmas to_tree_order_def = a_to_tree_order.simps[folded to_tree_order_impl]
```

```
lemma to_tree_order_pure [simp]: "pure (to_tree_order ptr) h"
proof -
  have "\forallptr h h' x. h \vdash to_tree_order ptr \rightarrow_r x \rightarrow h \vdash to_tree_order ptr \rightarrow_h h' \rightarrow h = h'"
  proof (induct rule: a_to_tree_order.fixp_induct[folded to_tree_order_impl])
    case 1
    then show ?case
      by (rule admissible_dom_prog)
  next
    case 2
    then show ?case
      by simp
  next
    case (3 f)then have "\bigwedge x h. pure (f x) h"
      by (metis is_OK_returns_heap_E is_OK_returns_result_E pure_def)
    then have "\bigwedge xs h. pure (map_M f xs) h"
      by(rule map_M_pure_I)
    then show ?case
      by(auto elim!: bind_returns_heap_E2)
  qed
  then show ?thesis
    unfolding pure_def
    by (metis is_OK_returns_heap_E is_OK_returns_result_E)
qed
end
locale l_to_tree_order =
  fixes to_tree_order :: "(_) object_ptr \Rightarrow (_, (_) object_ptr list) dom_prog"
  assumes to_tree_order_pure [simp]: "pure (to_tree_order ptr) h"
interpretation
  i\_to\_tree\_order?: l\_to\_tree\_order_{Core,DOM} known_ptr type_wf get_child_nodes get_child_nodes_locs
                      to_tree_order
  apply(unfold_locales)
  by (simp add: to_tree_order_def)
declare l\_to\_tree\_order_{Core\_DOM}\_axioms [instances]
lemma to_tree_order_is_l_to_tree_order [instances]: "l_to_tree_order to_tree_order"
  using to_tree_order_pure l_to_tree_order_def by blast
first_in_tree_order
locale l\_first\_in\_tree\_order_{Core\_DOM\_defs} =
  l_to_tree_order_defs to_tree_order
  for to_tree_order :: "(_) object_ptr \Rightarrow ((_) heap, exception, (_) object_ptr list) prog"
begin
definition a_first_in_tree_order :: "(_) object_ptr \Rightarrow ((_) object_ptr
                                    \Rightarrow (_, 'result option) dom_prog) \Rightarrow (_, 'result option) dom_prog"
  where
     "a_first_in_tree_order ptr f = (do {
      tree\_order \leftarrow to\_tree\_order\;ptr;results \leftarrow map\_filter\_M \text{ } f \text{ } tree\_order;(case results of
         [] \Rightarrow return None
      | x# \Rightarrow return (Some x))
    })"
end
locale l_first_in_tree_order_defs =
  fixes first_in_tree_order :: "(_) object_ptr \Rightarrow ((_) object_ptr \Rightarrow (_, 'result option) dom_prog)
                                                    \Rightarrow (_, 'result option) dom_prog"
```
global interpretation  $1$  first in tree order  $_{Core,DOM}$  defs to tree order defines

```
first\_in\_tree\_order = "l\_first\_in\_tree\_order_{Core\_DOM\_defs.a\_first\_in\_tree\_order} to\_tree\_order .
locale l_first_in_tree_order _{Core\_DOM} =
  l\_first\_in\_tree\_order_{Core\_DOM\_defs} to_tree_order +
  l_first_in_tree_order_defs first_in_tree_order
  for to_tree_order :: "(_) object_ptr \Rightarrow ((_) heap, exception, (_) object_ptr list) prog"
  and first_in_tree_order :: "(_) object_ptr \Rightarrow ((_) object_ptr \Rightarrow ((_) heap, exception, 'result option)
prog)
                                                  ⇒ ((_) heap, exception, 'result option) prog" +
assumes first_in_tree_order_impl: "first_in_tree_order = a_first_in_tree_order"
begin
lemmas first_in_tree_order_def = first_in_tree_order_impl[unfolded a_first_in_tree_order_def]
end
locale l_first_in_tree_order
interpretation i_first_in_tree_order?:
  {\tt l\_first\_in\_tree\_order}_{Core\_DOM} to_tree_order first_in_tree_order
  by unfold_locales (simp add: first_in_tree_order_def)
declare 1_first_in_tree_order_{Core\_DOM}\_axioms[instances]
get_element_by
locale l<sub>get_element_by _{Core\_DOM\_defs} =</sub>
  l_first_in_tree_order_defs first_in_tree_order +
  l_to_tree_order_defs to_tree_order +
  l_get_attribute_defs get_attribute get_attribute_locs
  for to_tree_order :: "(_::linorder) object_ptr \Rightarrow ((_) heap, exception, (_) object_ptr list) prog"
  and first_in_tree_order :: "(_) object_ptr \Rightarrow ((_) object_ptr
                                 \Rightarrow ((_) heap, exception, (_) element_ptr option) prog)
                                 \Rightarrow ((_) heap, exception, (_) element_ptr option) prog'
  and get_attribute :: "(_) element_ptr \Rightarrow char list \Rightarrow ((_) heap, exception, char list option) prog"
  and get_attribute_locs :: "(_) element_ptr \Rightarrow ((_) heap \Rightarrow (_) heap \Rightarrow bool) set"
begin
definition a_get_element_by_id :: "(_) object_ptr \Rightarrow attr_value \Rightarrow (_, (_) element_ptr option) dom_prog"
  where
    "a_get_element_by_id ptr iden = first_in_tree_order ptr (λptr. (case cast ptr of
      Some element_ptr \Rightarrow do {
         id\_opt \leftarrow get\_attribute \; element\_ptr \; 'id'';(if id_opt = Some iden then return (Some element_ptr) else return None)
      }
    |\Rightarrow return None
    ))"
definition a_get_elements_by_class_name :: "(_) object_ptr \Rightarrow attr_value \Rightarrow (_, (_) element_ptr list) dom_prog"
  where
     "a_get_elements_by_class_name ptr class_name = to_tree_order ptr \ggmap_filter_M (λptr. (case cast ptr of
         Some element_ptr \Rightarrow do {
           class_name_opt \leftarrow get_attribute element_ptr ''class'';
           (if class_name_opt = Some class_name then return (Some element_ptr) else return None)
         }
       | \ \Rightarrow return None))"
definition a_get_elements_by_tag_name :: "(_) object_ptr \Rightarrow attr_value \Rightarrow (_, (_) element_ptr list) dom_prog"
  where
    "a_get_elements_by_tag_name ptr tag = to_tree_order ptr \ggmap_filter_M (\lambdaptr. (case cast ptr of
        Some element_ptr \Rightarrow do {
           this_tag_name \leftarrow get_M element_ptr tag_name;
           (if this_tag_name = tag then return (Some element_ptr) else return None)
         }
      | \_ \Rightarrow return None))"
```
end

```
locale l_get_element_by_defs =
  fixes get_element_by_id :: "(_) object_ptr \Rightarrow attr_value \Rightarrow (_, (_) element_ptr option) dom_prog"
  fixes get_elements_by_class_name :: "(_) object_ptr \Rightarrow attr_value \Rightarrow (_, (_) element_ptr list) dom_prog"
  fixes get_elements_by_tag_name :: "(_) object_ptr \Rightarrow attr_value \Rightarrow (_, (_) element_ptr list) dom_prog"
global interpretation
l_get_element_by Core_DOM_defs to_tree_order first_in_tree_order get_attribute get_attribute_locs
defines
  get\_element\_by\_id = "l_get_element_by_{Core\_DOM}\_dest\_agent\_element\_by\_id first_in_tree_order get_attribute"
and
    get\_elements\_by\_class\_name = "l\_get\_element\_by_{Core.DOM}\_dest\_a\_get\_elements\_by\_class\_nameto_tree_order get_attribute"
and
  get\_elements\_by\_tag\_name = "l\_get\_element\_by_{Core,DOM\_defs.a\_get\_elements\_by\_tag\_name to\_tree\_order".
locale l\_get\_element\_by_{Core\_DOM} =
  \texttt{l\_get\_element\_by}_{Core\_DOM\_dest} \text{ to\_tree\_order} \text{ first\_in\_tree\_order} \text{ get\_attribute\_det} + \\l_get_element_by_defs get_element_by_id get_elements_by_class_name get_elements_by_tag_name +
  \label{eq:1} \texttt{l\_first\_in\_tree\_order}_{Core\_DOM} \texttt{ to\_tree\_order} \texttt{ first\_in\_tree\_order} + \texttt{}l_to_tree_order to_tree_order +
  l_get_attribute type_wf get_attribute get_attribute_locs
  for to_tree_order :: "(_::linorder) object_ptr \Rightarrow ((_) heap, exception, (_) object_ptr list) prog"
    and first_in_tree_order ::
    "(_) object_ptr \Rightarrow ((_) object_ptr \Rightarrow ((_) heap, exception, (_) element_ptr option) prog)
                                                  ⇒ ((_) heap, exception, (_) element_ptr option) prog"
  and get_attribute :: "(_) element_ptr \Rightarrow char list \Rightarrow ((_) heap, exception, char list option) prog"
  and get_attribute_locs :: "(_) element_ptr \Rightarrow ((_) heap \Rightarrow (_) heap \Rightarrow bool) set"
    and get_element_by_id ::
    "(_) object_ptr \Rightarrow char list \Rightarrow ((_) heap, exception, (_) element_ptr option) prog"
    and get_elements_by_class_name ::
    "(_) object_ptr \Rightarrow char list \Rightarrow ((_) heap, exception, (_) element_ptr list) prog"
    and get_elements_by_tag_name ::
    "(_) object_ptr \Rightarrow char list \Rightarrow ((_) heap, exception, (_) element_ptr list) prog"
  and type_wf :: "(\_) heap \Rightarrow bool" +
  assumes get_element_by_id_impl: "get_element_by_id = a_get_element_by_id"
  assumes get_elements_by_class_name_impl: "get_elements_by_class_name = a_get_elements_by_class_name"
  assumes get_elements_by_tag_name_impl: "get_elements_by_tag_name = a_get_elements_by_tag_name"
begin
lemmas
  get_element_by_id_def = get_element_by_id_impl[unfolded a_get_element_by_id_def]
lemmas
  get_elements_by_class_name_def = get_elements_by_class_name_impl[unfolded a_get_elements_by_class_name_def]
lemmas
  get_elements_by_tag_name_def = get_elements_by_tag_name_impl[unfolded a_get_elements_by_tag_name_def]
lemma get_element_by_id_result_in_tree_order:
  assumes "h \vdash get_element_by_id ptr iden \rightarrow_r Some element_ptr"
  assumes "h \vdash to_tree_order ptr \rightarrow_r to"
  shows "cast element_ptr \in set to"
  using assms
  by(auto simp add: get_element_by_id_def first_in_tree_order_def
                elim!: map_filter_M_pure_E[where y=element_ptr] bind_returns_result_E2
                dest!: bind_returns_result_E3[rotated, OF assms(2), rotated]
                 intro!: map_filter_M_pure map_M_pure_I bind_pure_I
                split: option.splits list.splits if_splits)
lemma get_elements_by_class_name_result_in_tree_order:
  assumes "h \vdash get_elements_by_class_name ptr name \rightarrow_r results"
  assumes "h \vdash to_tree_order ptr \rightarrow_r to"
  assumes "element_ptr \in set results"
```

```
shows "cast element_ptr \in set to"
  using assms
  by(auto simp add: get_elements_by_class_name_def first_in_tree_order_def
               elim!: map_filter_M_pure_E[where y=element_ptr] bind_returns_result_E2
               dest!: bind_returns_result_E3[rotated, OF assms(2), rotated]
               intro!: map_filter_M_pure map_M_pure_I bind_pure_I
               split: option.splits list.splits if_splits)
lemma get_elements_by_tag_name_result_in_tree_order:
 assumes "h \vdash get\_elements\_by\_tag\_name ptr name \rightarrow_r results"
  assumes "h \vdash to_tree_order ptr \rightarrow_r to"
  assumes "element_ptr \in set results"
 shows "cast element_ptr \in set to"
  using assms
  by(auto simp add: get_elements_by_tag_name_def first_in_tree_order_def
               elim!: map_filter_M_pure_E[where y=element_ptr] bind_returns_result_E2
               dest!: bind_returns_result_E3[rotated, OF assms(2), rotated]
                intro!: map_filter_M_pure map_M_pure_I bind_pure_I
               split: option.splits list.splits if_splits)
lemma get_elements_by_tag_name_pure [simp]: "pure (get_elements_by_tag_name ptr tag) h"
  by(auto simp add: get_elements_by_tag_name_def
          intro!: bind_pure_I map_filter_M_pure
          split: option.splits)
end
locale l_get_element_by = l_get_element_by_defs + l_to_tree_order_defs +
  assumes get_element_by_id_result_in_tree_order:
          "h \vdash get_element_by_id ptr iden \rightarrow_r Some element_ptr \Longrightarrow h \vdash to_tree_order ptr \rightarrow_r to
               \implies cast element_ptr \in set to"
  assumes get_elements_by_tag_name_pure [simp]: "pure (get_elements_by_tag_name ptr tag) h"
interpretation
  i_get_element_by?: l_get_element_by _{Core,DOM} to_tree_order first_in_tree_order get_attribute
                      get_attribute_locs get_element_by_id get_elements_by_class_name
                      get_elements_by_tag_name type_wf
  using instances
  apply(simp add: 1\_get\_element\_by_{Core\_DOM\_def} 1\_get\_element\_by_{Core\_DOM\_axioms\_def})by(simp add: get_element_by_id_def get_elements_by_class_name_def get_elements_by_tag_name_def)
\text{ declare } \texttt{l\_get\_element\_by}_{Core\_DOM\_axioms} [instances]
lemma get_element_by_is_l_get_element_by [instances]:
  "l_get_element_by get_element_by_id get_elements_by_tag_name to_tree_order"
  apply(unfold_locales)
  using get_element_by_id_result_in_tree_order get_elements_by_tag_name_pure
 by fast+
end
```
# 6.3 Wellformedness (Core\_DOM\_Heap\_WF)

In this theory, we discuss the wellformedness of the DOM. First, we define wellformedness and, second, we show for all functions for querying and modifying the DOM to what extend they preserve wellformendess.

```
theory Core_DOM_Heap_WF
  imports
    "Core_DOM_Functions"
begin
\text{local}e l_heap_is_wellformed _{Core\_DOM}\_defs =
  l_get_child_nodes_defs get_child_nodes get_child_nodes_locs +
  l_get_disconnected_nodes_defs get_disconnected_nodes get_disconnected_nodes_locs
  for get_child_nodes :: "(_::linorder) object_ptr \Rightarrow ((_) heap, exception, (_) node_ptr list) prog"
    and get_child_nodes_locs :: "(_) object_ptr \Rightarrow ((_) heap \Rightarrow (_) heap \Rightarrow bool) set"
```

```
and get_disconnected_nodes :: "(_) document_ptr \Rightarrow ((_) heap, exception, (_) node_ptr list) prog"
    and get_disconnected_nodes_locs :: "(_) document_ptr \Rightarrow ((_) heap \Rightarrow (_) heap \Rightarrow bool) set"
begin
definition a_owner_document_valid :: "(_) heap \Rightarrow bool"
  where
    "a_owner_document_valid h \longleftrightarrow (\forallnode_ptr \in fset (node_ptr_kinds h).
       ((∃ document_ptr. document_ptr |∈| document_ptr_kinds h
          \wedge node_ptr \in set |h \vdash get_disconnected_nodes document_ptr|r \rangle∨ (∃ parent_ptr. parent_ptr |∈| object_ptr_kinds h
             \land node_ptr \in set |h \vdash get_child_nodes parent_ptr|r \cdot h \cdot \rangle))"
lemma a_owner_document_valid_code [code]: "a_owner_document_valid h ←→ node_ptr_kinds h |⊆|
  fset_of_list (concat (map (\lambdaparent. |h \vdash get_child_nodes parent|r)
(sorted_list_of_fset (object_ptr_kinds h)) @
map (\lambdaparent. |h \vdash get\_disconnected\_nodes parent|r \rangle(sorted_list_of_fset (document_ptr_kinds h))))
"
  apply(auto simp add: a_owner_document_valid_def l_heap_is_wellformed_{Core\_DOM}_defs.a_owner_document_valid_def)[1]
proof -
  fix x
  assume 1: " ∀ node_ptr∈fset (node_ptr_kinds h).
             (∃ document_ptr. document_ptr |∈| document_ptr_kinds h ∧
node_ptr \in set |h \vdash get\_disconnected\_nodes document_ptr|r \rangle \vee(∃ parent\_ptr. parent\_ptr |∈| object_ptr_kinds h ∧ node_ptr ∈ set |h ∈ get_child_nodes parent_ptr|<sub>r</sub>)'
  assume 2: "x \in \text{node\_ptr\_kinds } h"
  assume 3: "x |\notin| fset_of_list (concat (map (\lambdaparent. |h \vdash get_disconnected_nodes parent|_r)
(sorted_list_of_fset (document_ptr_kinds h))))"
  have "\neg(\exists document_ptr. document_ptr |∈| document_ptr_kinds h \land x ∈ set |h \vdash get_disconnected_nodes
document\_ptr|_r)"
    using 1 2 3
    by (smt UN_I fset_of_list_elem image_eqI notin_fset set_concat set_map sorted_list_of_fset_simps(1))
  then
  have "(∃parent_ptr. parent_ptr |∈| object_ptr_kinds h \land x \in set |h \vdash get\_child\_nodes parent_ptr|r)"
    using 1 2
    by auto
  then obtain parent_ptr where parent_ptr: "parent_ptr |\in| object_ptr_kinds h \wedgex \in set \{ h \vdash get\_child\_nodes \ parent\_ptr \}by auto
  moreover have "parent_ptr \in set (sorted_list_of_fset (object_ptr_kinds h))"
    using parent_ptr by auto
  moreover have "|h \vdash get\_child\_nodes\ parent\_ptr|_r \in set\ (map\ (\lambda parent.\ \ |h \vdash get\_child\_nodes\ parent|_r)(sorted_list_of_fset (object_ptr_kinds h)))"
    using calculation(2) by auto
  ultimately
  show "x |\epsilon| fset_of_list (concat (map (\lambdaparent. |h \vdash get_child_nodes parent|r)
(sorted_list_of_fset (object_ptr_kinds h))))"
    using fset_of_list_elem by fastforce
next
  fix node_ptr
  assume 1: "node_ptr_kinds h |\subseteq| fset_of_list (concat (map (\lambdaparent. |h \vdash get_child_nodes parent|r)
(sorted_list_of_fset (object_ptr_kinds h)))) |∪|
fset_of_list (concat (map (\lambdaparent. |h \vdash get_disconnected_nodes parent|r)
(sorted_list_of_fset (document_ptr_kinds h))))"
  assume 2: "node_ptr |∈| node_ptr_kinds h"
  assume 3: "\forall parent_ptr. parent_ptr |∈| object_ptr_kinds h \rightarrow node_ptr \notin set |h \vdash get_child_nodes parent_ptr|
  have "node_ptr \in set (concat (map (\lambdaparent. |h \vdash get_child_nodes parent|r)
(sorted_list_of_fset (object_ptr_kinds h)))) ∨
node_ptr \in set (concat (map (\lambdaparent. |h \vdash get_disconnected_nodes parent|r)
(sorted_list_of_fset (document_ptr_kinds h))))"
    using 1 2
    by (meson fin_mono fset_of_list_elem funion_iff)
  then
  show "∃ document_ptr. document_ptr |∈| document_ptr_kinds h ∧
```

```
node_ptr \in set |h \vdash get_disconnected_nodes document_ptr|r|"
    using 3
    by auto
qed
definition a_parent_child_rel :: "(_) heap \Rightarrow ((_) object_ptr \times (_) object_ptr) set"
  where
    "a_parent_child_rel h = {(parent, child). parent |∈| object_ptr_kinds h
                               \wedge child \in cast ' set |h \vdash get_child_nodes parent|_r}"
lemma a_parent_child_rel_code [code]: "a_parent_child_rel h = set (concat (map
  (\lambdaparent. map
    (\lambdachild. (parent, cast _{node\_ptr2object\_ptr} child))
    |h \vdash get\_child\_nodes \ parent|_{r})(sorted_list_of_fset (object_ptr_kinds h)))
\mathcal{L}by(auto simp add: a_parent_child_rel_def)
definition a_acyclic_heap :: "(_) heap \Rightarrow bool"
  where
    "a_acyclic_heap h = acyclic (a_parent_child_rel h)"
definition a_all_ptrs_in_heap :: "(_) heap \Rightarrow bool"
  where
    "a\_all\_ptrs\_in\_heap h \longleftrightarrow(\forallptr ∈ fset (object_ptr_kinds h). set |h \vdash get_child_nodes ptr|_r \subseteq fset (node_ptr_kinds h)) ∧
       (\forall document\_ptr \in fset (document\_ptr\_kinds h).set |h \vdash get\_disconnected\_nodes\ document\_ptr|_r \subseteq fset\ (node\_ptr\_kinds\ h))"
definition a_distinct_lists :: "(_) heap \Rightarrow bool"
  where
    "a_distinct_lists h = distinct (concat (
      (map (\lambdaptr. |h \vdash get_child_nodes ptr|r) |h \vdash object_ptr_kinds_M|r)
   \mathcal{O} (map (\lambdadocument_ptr. |h \models get_disconnected_nodes document_ptr|r) |h \models document_ptr_kinds_M|r)
    ))"
definition a_heap_is_wellformed :: "(_) heap \Rightarrow bool"
  where
    "a_{\text{1}}heap_is_wellformed h \longleftrightarrowa_acyclic_heap h \land a_all_ptrs_in_heap h \land a_distinct_lists h \land a_owner_document_valid h"
end
locale l_heap_is_wellformed_defs =
  fixes heap_is_wellformed :: "(_) heap \Rightarrow bool"
  fixes parent_child_rel :: "(_) heap \Rightarrow ((_) object_ptr \times (_) object_ptr) set"
global interpretation 1 heap_is_wellformed _{Core\_DOM}\_defs get_child_nodes get_child_nodes_locs
  get_disconnected_nodes get_disconnected_nodes_locs
  defines heap_is_wellformed = "l_heap_is_wellformed_{Core\_DOM}\_defs.a_heap_is_wellformed get_child_nodes
                       get_disconnected_nodes"
    and parent_child_rel = "l_heap_is_wellformed_{Core,DOM}_defs.a_parent_child_rel get_child_nodes"
    and acyclic_heap = a_acyclic_heap
    and all_ptrs_in_heap = a_all_ptrs_in_heap
    and distinct_lists = a_distinct_lists
    and owner_document_valid = a_owner_document_valid
  .
locale l_heap_is_wellformed _{Core\ DOM} =
  l_get_child_nodes type_wf known_ptr get_child_nodes get_child_nodes_locs
```
+ l\_heap\_is\_wellformed $_{Core,DOM}$ \_defs get\_child\_nodes get\_child\_nodes\_locs get\_disconnected\_nodes

```
get_disconnected_nodes_locs
```

```
+ l_heap_is_wellformed_defs heap_is_wellformed parent_child_rel
```
+ l\_get\_disconnected\_nodes type\_wf get\_disconnected\_nodes get\_disconnected\_nodes\_locs

```
for known_ptr :: "(_::linorder) object_ptr \Rightarrow bool"
    and type_wf :: "(_) heap \Rightarrow bool"
    and get_child_nodes :: "(_) object_ptr \Rightarrow ((_) heap, exception, (_) node_ptr list) prog"
    and get_child_nodes_locs :: "(_) object_ptr \Rightarrow ((_) heap \Rightarrow (_) heap \Rightarrow bool) set"
    and get_disconnected_nodes :: "(_) document_ptr \Rightarrow ((_) heap, exception, (_) node_ptr list) prog"
    and get_disconnected_nodes_locs :: "(_) document_ptr \Rightarrow ((_) heap \Rightarrow (_) heap \Rightarrow bool) set"
    and heap_is_wellformed :: "(_) heap \Rightarrow bool"
    and parent_child_rel :: "(_) heap \Rightarrow ((_) object_ptr \times (_) object_ptr) set" +
  assumes heap_is_wellformed_impl: "heap_is_wellformed = a_heap_is_wellformed"
  assumes parent_child_rel_impl: "parent_child_rel = a_parent_child_rel"
begin
lemmas heap_is_wellformed_def = heap_is_wellformed_impl[unfolded a_heap_is_wellformed_def]
lemmas parent_child_rel_def = parent_child_rel_impl[unfolded a_parent_child_rel_def]
lemmas acyclic_heap_def = a_acyclic_heap_def[folded parent_child_rel_impl]
lemma parent_child_rel_node_ptr:
  "(parent, child) \in parent_child_rel h \implies is_node_ptr_kind child"
  by(auto simp add: parent_child_rel_def)
lemma parent_child_rel_child_nodes:
  assumes "known_ptr parent"
    and "h \vdash get_child_nodes parent \rightarrow_r children"
    and "child \in set children"
  shows "(parent, cast child) \in parent_child_rel h"
  using assms
  apply(auto simp add: parent_child_rel_def is_OK_returns_result_I )[1]
  using get_child_nodes_ptr_in_heap by blast
lemma parent_child_rel_child_nodes2:
 assumes "known_ptr parent"
    and "h \vdash get_child_nodes parent \rightarrow_r children"
    and "child \in set children"
    and "cast_{node\_ptr2object\_ptr} child = child_obj"
  shows "(parent, child_obj) \in parent_child_rel h"
  using assms parent_child_rel_child_nodes by blast
lemma parent_child_rel_finite: "finite (parent_child_rel h)"
proof -
  have "parent_child_rel h = (\bigcup ptr \in set | h \vdash object\_ptr\_kinds\_M|_r).(\bigcup child \in set |h \vdash get_child_nodes ptr|_r. {(ptr, cast child)}))"
    by(auto simp add: parent_child_rel_def)
  moreover have "finite (\bigcup ptr \in set \mid h \vdash object\_ptr\_kinds\_M \mid r.
                      (\bigcup \text{child } \in \text{set } \{ h \vdash \text{get\_child\_nodes } \text{ptr} \}_{r}. {(\text{ptr}, \text{cast}_{node\_ptr2object\_ptr} \text{child})})"
    by simp
  ultimately show ?thesis
    by simp
qed
lemma distinct_lists_no_parent:
 assumes "a_distinct_lists h"
 assumes "h \vdash get_disconnected_nodes document_ptr \rightarrow_r disc_nodes"
 assumes "node_ptr \in set disc_nodes"
 shows "¬(∃ parent_ptr. parent_ptr |∈| object_ptr_kinds h
                  \wedge node_ptr \in set |h \vdash get_child_nodes parent_ptr|r \rangle"
  using assms
 apply(auto simp add: a_distinct_lists_def)[1]
proof -
  fix parent_ptr :: "(_) object_ptr"
  assume a1: "parent_ptr |∈| object_ptr_kinds h"
  assume a2: "(\bigcup x \in \text{fset } (object\_ptr\_kinds h)).set |h \vdash get\_child\_nodes \ x|_r) \cap (\bigcup x \in fset (document\_ptr\_kinds \ h).set |h \vdash get\_disconnected\_nodes x|_r) = \{\}^n
```

```
assume a3: "h \vdash get_disconnected_nodes document_ptr \rightarrow_r disc_nodes"
  assume a4: "node_ptr \in set disc_nodes"
  assume a5: "node_ptr \in set |h \vdash get_child_nodes parent_ptr|r|"
  have f6: "parent_ptr \in fset (object_ptr_kinds h)"
    using a1 by auto
  have f7: "document_ptr \in fset (document_ptr_kinds h)"
    using a3 by (meson fmember.rep_eq get_disconnected_nodes_ptr_in_heap is_OK_returns_result_I)
  have "|h \vdash get\_disconnected\_nodes document_ptr|r = disc\_nodes"using a3 by simp
  then show False
    using f7 f6 a5 a4 a2 by blast
qed
lemma distinct_lists_disconnected_nodes:
  assumes "a_distinct_lists h"
    and "h \vdash get_disconnected_nodes document_ptr \rightarrow_r disc_nodes"
  shows "distinct disc_nodes"
proof -
 have h1: "distinct (concat (map (\lambdadocument_ptr. |h \vdash get_disconnected_nodes document_ptr|r)
                              |h \vdash document\_ptr\_kinds\_M|_r)"
    using assms(1)by(simp add: a_distinct_lists_def)
  then show ?thesis
    using concat_map_all_distinct[OF h1] assms(2) is_OK_returns_result_I get_disconnected_nodes_ok
    by (metis (no_types, lifting) DocumentMonad.ptr_kinds_ptr_kinds_M
        l_get_disconnected_nodes.get_disconnected_nodes_ptr_in_heap
        l_get_disconnected_nodes_axioms select_result_I2)
qed
lemma distinct_lists_children:
 assumes "a_distinct_lists h"
    and "known_ptr ptr"
    and "h \vdash get_child_nodes ptr \rightarrow_r children"
  shows "distinct children"
proof (cases "children = []", simp)
  assume "children \neq []"
  have h1: "distinct (concat ((map (\lambdaptr. |h \vdash get_child_nodes ptr|r) |h \vdash object_ptr_kinds_M|r)))"
    using assms(1)by(simp add: a_distinct_lists_def)
 show ?thesis
    using concat_map_all_distinct[OF h1] assms(2) assms(3)
    by (metis (no_types, lifting) ObjectMonad.ptr_kinds_ptr_kinds_M get_child_nodes_ptr_in_heap
        is_OK_returns_result_I select_result_I2)
qed
lemma heap_is_wellformed_children_in_heap:
 assumes "heap_is_wellformed h"
 assumes "h \models get_child_nodes ptr \rightarrow_r children"
 assumes "child ∈ set children"
 shows "child |\in| node_ptr_kinds h"
 using assms
 apply(auto simp add: heap_is_wellformed_def a_all_ptrs_in_heap_def)[1]
  by (metis (no_types, lifting) finite_set_in is_OK_returns_result_I
      local.get_child_nodes_ptr_in_heap select_result_I2 subsetD)
lemma heap_is_wellformed_one_parent:
  assumes "heap_is_wellformed h"
  assumes "h \models get_child_nodes ptr \rightarrow_r children"
 assumes "h \vdash get\_child\_nodes~ptr' \rightarrow_r children'"
 assumes "set children \cap set children' \neq {}"
 shows "ptr = ptr'"
 using assms
```

```
proof (auto simp add: heap_is_wellformed_def a_distinct_lists_def)[1]
  fix x :: "(\_) node_ptr"
  assume a1: "ptr \neq ptr'"
  assume a2: "h \vdash get\_child\_nodes~ptr \rightarrow_r children"
  assume a3: "h \vdash get_child_nodes ptr' \rightarrow_r children'"
 assume a4: "distinct (concat (map (\lambdaptr. |h \vdash get_child_nodes ptr|r)
                                        (sorted_list_of_set (fset (object_ptr_kinds h)))))"
 have f5: "|h \vdash get\_child\_nodes~ptr|_r = children"using a2 by simp
  have "|h \vdash get\_child\_nodes~ptr'|_r = children'"
    using a3 by (meson select_result_I2)
  then have "ptr \notin set (sorted_list_of_set (fset (object_ptr_kinds h)))
          ∨ ptr' ∈/ set (sorted_list_of_set (fset (object_ptr_kinds h)))
           ∨ set children ∩ set children' = {}"
    using f5 a4 a1 by (meson distinct_concat_map_E(1))
  then show False
    using a3 a2 by (metis (no_types) assms(4) finite_fset fmember.rep_eq is_OK_returns_result_I
        local.get_child_nodes_ptr_in_heap set_sorted_list_of_set)
qed
lemma parent_child_rel_child:
  'n h \vdash get\_child\_nodes~ptr \rightarrow_r children \implies child \in set~children \longleftrightarrow (ptr, cast~child) \in parent\_child\_relh"
 by (simp add: is_OK_returns_result_I get_child_nodes_ptr_in_heap parent_child_rel_def)
lemma parent_child_rel_acyclic: "heap_is_wellformed h \implies acyclic (parent_child_rel h)"
  by (simp add: acyclic_heap_def local.heap_is_wellformed_def)
lemma heap_is_wellformed_disconnected_nodes_distinct:
  "heap_is_wellformed h \implies h \vdash get\_disconnected\_nodes document_ptr \rightarrow_r disc_nodes \implies distinct disc_nodes"
  using distinct_lists_disconnected_nodes local.heap_is_wellformed_def by blast
lemma parent_child_rel_parent_in_heap:
  "(parent, child_ptr) ∈ parent_child_rel h \implies parent |∈| object_ptr_kinds h"
  using local.parent_child_rel_def by blast
lemma parent_child_rel_child_in_heap:
  "heap_is_wellformed h \implies type\_wf \ h \implies known\_ptr parent
    \Rightarrow (parent, child_ptr) ∈ parent_child_rel h \Rightarrow child_ptr |∈| object_ptr_kinds h"
  apply(auto simp add: heap_is_wellformed_def parent_child_rel_def a_all_ptrs_in_heap_def)[1]
  using get_child_nodes_ok
  by (meson finite_set_in subsetD)
lemma heap_is_wellformed_disc_nodes_in_heap:
  "heap_is_wellformed h \implies h \vdash get_disconnected_nodes document_ptr \rightarrow<sub>r</sub> disc_nodes
   \Rightarrow node \in set disc_nodes \Rightarrow node |\in| node_ptr_kinds h"
  by (metis (no_types, lifting) finite_set_in is_OK_returns_result_I local.a_all_ptrs_in_heap_def
      local.get_disconnected_nodes_ptr_in_heap local.heap_is_wellformed_def select_result_I2 subsetD)
lemma heap_is_wellformed_one_disc_parent:
  "heap_is_wellformed h \implies h \vdash get_disconnected_nodes document_ptr \rightarrow_r disc_nodes
   \Rightarrow h \vdash get_disconnected_nodes document_ptr' \rightarrow_r disc_nodes'
   \Rightarrow set disc_nodes ∩ set disc_nodes' \neq {} \Rightarrow document_ptr = document_ptr'"
  using DocumentMonad.ptr_kinds_ptr_kinds_M concat_append distinct_append distinct_concat_map_E(1)
    is_OK_returns_result_I local.a_distinct_lists_def local.get_disconnected_nodes_ptr_in_heap
    local.heap_is_wellformed_def select_result_I2
proof -
  assume a1: "heap_is_wellformed h"
  assume a2: "h \vdash get_disconnected_nodes document_ptr \rightarrow_r disc_nodes"
  assume a3: "h \vdash get_disconnected_nodes document_ptr' \rightarrow_r disc_nodes'"
  assume a4: "set disc_nodes \cap set disc_nodes' \neq {}"
 have f5: "|h \vdash get\_disconnected\_nodes document_ptr|r = disc\_nodes"using a2 by (meson select_result_I2)
```

```
have f6: "|h \vdash get\_disconnected\_nodes document_ptr' |r \cdot | = disc_nodes'"
    using a3 by (meson select_result_I2)
  have "
V
nss nssa. ¬ distinct (concat (nss @ nssa)) ∨ distinct (concat nssa::(_) node_ptr list)"
    by (metis (no_types) concat_append distinct_append)
  then have "distinct (concat (map (\lambda d. |h \vdash get_disconnected_nodes d|<sub>r</sub>) |h \vdash document_ptr_kinds_M|<sub>r</sub>))"
    using a1 local.a_distinct_lists_def local.heap_is_wellformed_def by blast
  then show ?thesis
    using f6 f5 a4 a3 a2 by (meson DocumentMonad.ptr_kinds_ptr_kinds_M distinct_concat_map_E(1)
         is_OK_returns_result_I local.get_disconnected_nodes_ptr_in_heap)
qed
lemma heap_is_wellformed_children_disc_nodes_different:
  "heap_is_wellformed h \implies h \vdash get\_child\_nodes~ptr \rightarrow_r \text{ children}\implies h \vdash get_disconnected_nodes document_ptr \rightarrow_r disc_nodes
   \implies set children \cap set disc_nodes = {}"
  by (metis (no_types, hide_lams) disjoint_iff_not_equal distinct_lists_no_parent
       is_OK_returns_result_I local.get_child_nodes_ptr_in_heap
      local.heap_is_wellformed_def select_result_I2)
lemma heap_is_wellformed_children_disc_nodes:
  "heap_is_wellformed h \implies node\_ptr \mid \in \mid node\_ptr\_kinds \ h\Rightarrow \neg (\exists parent \in fset (object_ptr_kinds h). node_ptr \in set |h \vdash get_child_nodes parent|_r)
   \Rightarrow (\exists document_ptr \in fset (document_ptr_kinds h). node_ptr \in set |h \vdash get_disconnected_nodes document_ptr|_r)"
  apply(auto simp add: heap_is_wellformed_def a_distinct_lists_def a_owner_document_valid_def)[1]
  by (meson fmember.rep_eq)
lemma heap_is_wellformed_children_distinct:
  "heap_is_wellformed h \implies h \vdash get\_child\_nodes~ptr \rightarrow_r~children \implies distinct~children"by (metis (no_types, lifting) ObjectMonad.ptr_kinds_ptr_kinds_M concat_append distinct_append
      distinct_concat_map_E(2) is_OK_returns_result_I local.a_distinct_lists_def
      local.get_child_nodes_ptr_in_heap local.heap_is_wellformed_def
      select_result_I2)
end
locale l_heap_is_wellformed = l_type_wf + l_known_ptr + l_heap_is_wellformed_defs
  + l_get_child_nodes_defs + l_get_disconnected_nodes_defs +
  assumes heap_is_wellformed_children_in_heap:
    "heap_is_wellformed h \implies h \vdash get\_child\_nodes~ptr \rightarrow_r~children \implies child \in set~children\implies child |\in| node_ptr_kinds h"
  assumes heap_is_wellformed_disc_nodes_in_heap:
    "heap_is_wellformed h \implies h \vdash get_disconnected_nodes document_ptr \rightarrow_r disc_nodes
                           \implies node \in set disc_nodes \implies node |\in| node_ptr_kinds h"
  assumes heap_is_wellformed_one_parent:
    "heap_is_wellformed h \implies h \vdash get\_child\_nodes~ptr \rightarrow_r children
                           \implies h \vdash get\_child\_nodes~ptr' \rightarrow_r children'\implies set children \cap set children' \neq {} \implies ptr = ptr'"
  assumes heap_is_wellformed_one_disc_parent:
    "heap_is_wellformed h \implies h \vdash get_disconnected_nodes document_ptr \rightarrow_r disc_nodes
                           \implies h \vdash get_disconnected_nodes document_ptr' \rightarrow_r disc_nodes'
                           \Rightarrow set disc_nodes \cap set disc_nodes' \neq {} \Rightarrow document_ptr = document_ptr'"
  assumes heap_is_wellformed_children_disc_nodes_different:
    "heap_is_wellformed h \implies h \vdash get\_child\_nodes~ptr \rightarrow_r children
                           \implies h \vdash get_disconnected_nodes document_ptr \rightarrow_r disc_nodes
                           \implies set children \cap set disc_nodes = {}"
  assumes heap_is_wellformed_disconnected_nodes_distinct:
    "heap_is_wellformed h \implies h \vdash get_disconnected_nodes document_ptr \rightarrow f disc_nodes
                           \implies distinct disc_nodes"
  assumes heap_is_wellformed_children_distinct:
    "heap_is_wellformed h \implies h \vdash get_child_nodes ptr \rightarrow children \implies distinct children"
  assumes heap_is_wellformed_children_disc_nodes:
    "heap_is_wellformed h \implies node\_ptr \mid \in \mid \text{ node\_ptr\_kinds} \ h\Rightarrow \neg(\exists parent \in fset (object_ptr_kinds h). node_ptr \in set |h \vdash get_child_nodes parent|_r)
   \Rightarrow (\existsdocument_ptr \in fset (document_ptr_kinds h). node_ptr \in set |h \vdash get_disconnected_nodes document_ptr|r|<sup>n</sup>)"
  assumes parent_child_rel_child:
```

```
166
```

```
"h \vdash get_child_nodes ptr \rightarrow_r children
   \implies child \in set children \longleftrightarrow (ptr, cast child) \in parent_child_rel h"
  assumes parent_child_rel_finite:
    "heap_is_wellformed h \implies finite (parent_child_rel h)"
  assumes parent_child_rel_acyclic:
    "heap_is_wellformed h \implies acyclic (parent_child_rel h)"
  assumes parent_child_rel_node_ptr:
    "(parent, child_ptr) \in parent_child_rel h \implies is_node_ptr_kind child_ptr"
  assumes parent_child_rel_parent_in_heap:
    "(parent, child_ptr) ∈ parent_child_rel h \implies parent |∈| object_ptr_kinds h"
  assumes parent_child_rel_child_in_heap:
    "heap_is_wellformed h \implies type\_wf \ h \implies known\_ptr parent
   \Rightarrow (parent, child_ptr) ∈ parent_child_rel h \Rightarrow child_ptr |∈| object_ptr_kinds h"
interpretation i_heap_is_wellformed?: l_heap_is_wellformed Core_DOM known_ptr type_wf get_child_nodes
  get_child_nodes_locs get_disconnected_nodes get_disconnected_nodes_locs
  heap_is_wellformed parent_child_rel
  apply(unfold_locales)
  by(auto simp add: heap_is_wellformed_def parent_child_rel_def)
declare 1_heap_is_wellformed_{Core\_DOM}\_axioms[instances]
lemma heap_is_wellformed_is_l_heap_is_wellformed [instances]:
  "l_heap_is_wellformed type_wf known_ptr heap_is_wellformed parent_child_rel get_child_nodes
                        get_disconnected_nodes"
  apply(auto simp add: l_heap_is_wellformed_def)[1]
  using heap_is_wellformed_children_in_heap
                apply blast
  using heap_is_wellformed_disc_nodes_in_heap
               apply blast
  using heap_is_wellformed_one_parent
              apply blast
  using heap_is_wellformed_one_disc_parent
             apply blast
  using heap_is_wellformed_children_disc_nodes_different
            apply blast
  using heap_is_wellformed_disconnected_nodes_distinct
           apply blast
  using heap_is_wellformed_children_distinct
          apply blast
  using heap_is_wellformed_children_disc_nodes
         apply blast
  using parent_child_rel_child
        apply (blast)
  using parent_child_rel_child
       apply(blast)
  using parent_child_rel_finite
      apply blast
  using parent_child_rel_acyclic
     apply blast
  using parent_child_rel_node_ptr
   apply blast
  using parent_child_rel_parent_in_heap
  apply blast
  using parent_child_rel_child_in_heap
  apply blast
  done
```
# 6.3.1 get parent

```
\text{local}e \text{1}_\text{get\_parent\_wf}_{\text{Core\_DOM}} =
  l<sub>get</sub>_parent _{Core} DOM
  known ptr type wf get child nodes get child nodes locs known ptrs get parent get parent locs
```

```
+ l_heap_is_wellformed
  type_wf known_ptr heap_is_wellformed parent_child_rel get_child_nodes get_child_nodes_locs
  get_disconnected_nodes get_disconnected_nodes_locs
  for known_ptr :: "(_::linorder) object_ptr \Rightarrow bool"
    and type_wf :: "(\_) heap \Rightarrow bool"
    and get_child_nodes :: "(_) object_ptr \Rightarrow ((_) heap, exception, (_) node_ptr list) prog"
    and get_child_nodes_locs :: "(_) object_ptr \Rightarrow ((_) heap \Rightarrow (_) heap \Rightarrow bool) set"
    and known_ptrs :: "(_) heap \Rightarrow bool"
    and get_parent :: "(_) node_ptr \Rightarrow ((_) heap, exception, (_) object_ptr option) prog"
    and get_parent_locs :: "((_) heap \Rightarrow (_) heap \Rightarrow bool) set"
    and heap_is_wellformed :: "(_) heap \Rightarrow bool"
    and parent_child_rel :: "(_) heap \Rightarrow ((_) object_ptr \times (_) object_ptr) set"
    and get_disconnected_nodes :: "(_) document_ptr \Rightarrow ((_) heap, exception, (_) node_ptr list) prog"
    and get_disconnected_nodes_locs :: "(_) document_ptr \Rightarrow ((_) heap \Rightarrow (_) heap \Rightarrow bool) set"
begin
lemma child_parent_dual:
  assumes heap_is_wellformed: "heap_is_wellformed h"
  assumes "h \vdash get_child_nodes ptr \rightarrow_r children"
  assumes "child ∈ set children"
  assumes "known_ptrs h"
  assumes type_wf: "type_wf h"
  shows "h \vdash get_parent child \rightarrow_r Some ptr"
proof -
  obtain ptrs where ptrs: "h \vdash object\_ptr\_kinds\_M \rightarrow_r prrs"
    by(simp add: object_ptr_kinds_M_defs)
  then have h1: "ptr \in setptr"using get_child_nodes_ok assms(2) is_OK_returns_result_I
    by (metis (no_types, hide_lams) ObjectMonad.ptr_kinds_ptr_kinds_M
         \forall \forall \forall \forall k (\forallptrs. h \vdash object_ptr_kinds_M \rightarrow_r ptrs \implies thesis) \implies thesis
         get_child_nodes_ptr_in_heap returns_result_eq select_result_I2)
  let ?P = "(\lambdaptr. get_child_nodes ptr \gg (\lambdachildren. return (child \in set children)))"
  let ?filter = "filter_M ?P ptrs"
  have "h \vdash ok ?filter"
    using ptrs type_wf
    using get_child_nodes_ok
    apply(auto intro!: filter_M_is_OK_I bind_is_OK_pure_I get_child_nodes_ok simp add: bind_pure_I)[1]
    using assms(4) local.known_ptrs_known_ptr by blast
  then obtain parent_ptrs where parent_ptrs: "h \vdash ?filter \rightarrow_r parent_ptrs"
    by auto
  have h5: "\exists !x. x \in set ptrs \wedge h \vdash Heap_Error_Monad.bind (get_child_nodes x)
                    (\lambdachildren. return (child ∈ set children)) \rightarrow_r True"
    apply(auto intro!: bind_pure_returns_result_I)[1]
    using heap_is_wellformed_one_parent
  proof -
    have "h \vdash (return (child \in set children)::((_) heap, exception, bool) prog) \rightarrow_r True"
      by (simp add: assms(3))
    then show
      "\exists z. z \in \text{set bits } \wedge h \vdash \text{Heap\_Error\_ghead.}\; \text{bind (get\_child\_nodes z)}(\lambdans. return (child ∈ set ns)) \rightarrow_r True"
      by (metis (no_types) assms(2) bind_pure_returns_result_I2 h1 is_OK_returns_result_I
           local.get_child_nodes_pure select_result_I2)
  next
    fix x y
    assume 0: "x \in set <i>ptrs</i>"and 1: "h \vdash Heap_Error_Monad.bind (get_child_nodes x)
                    (\lambdachildren. return (child ∈ set children)) \rightarrow_r True"
      and 2: "y \in set \,ptrs"and 3: "h \vdash Heap_Error_Monad.bind (get_child_nodes y)
                    (\lambdachildren. return (child ∈ set children)) \rightarrow_r True"
       and 4: "(\\h ptr children ptr' children'. heap_is_wellformed h
```

```
\Rightarrow h \models get_child_nodes ptr \rightarrowr children \Rightarrow h \models get_child_nodes ptr' \rightarrowr children'
               \Rightarrow set children \cap set children' \neq {} \Rightarrow ptr = ptr')"
    then show "x = y"
      by (metis (no_types, lifting) bind_returns_result_E disjoint_iff_not_equal heap_is_wellformed
          return_returns_result)
  qed
  have "child |\in| node_ptr_kinds h"
    using heap_is_wellformed_children_in_heap heap_is_wellformed assms(2) assms(3)
    by fast
  moreover have "parent_ptrs = [ptr]"
    apply(rule filter_M_ex1[OF parent_ptrs h1 h5])
    using ptrs assms(2) assms(3)
    by(auto simp add: object_ptr_kinds_M_defs bind_pure_I intro!: bind_pure_returns_result_I)
  ultimately show ?thesis
    using ptrs parent_ptrs
    by(auto simp add: bind_pure_I get_parent_def
        elim!: bind_returns_result_E2
        intro!: bind_pure_returns_result_I filter_M_pure_I)
qed
lemma parent_child_rel_parent:
 assumes "heap_is_wellformed h"
    and "h \vdash get_parent child_node \rightarrow_r Some parent"
  shows "(parent, cast child_node) \in parent_child_rel h"
  using assms parent_child_rel_child get_parent_child_dual by auto
lemma heap_wellformed_induct [consumes 1, case_names step]:
  assumes "heap_is_wellformed h"
    and step: "\bigwedgeparent. (\bigwedgechildren child. h \vdash get_child_nodes parent \rightarrow_r children
                \implies child \in set children \implies P (cast child)) \implies P parent"
 shows "P ptr"
proof -
  fix ptr
  {\tt have} "wf ((parent_child_rel h)^{-1})"
    by (simp add: assms(1) finite_acyclic_wf_converse parent_child_rel_acyclic parent_child_rel_finite)
  then show "?thesis"
  proof (induct rule: wf_induct_rule)
    case (less parent)
    then show ?case
      using assms parent_child_rel_child
      by (meson converse_iff)
  qed
qed
lemma heap_wellformed_induct2 [consumes 3, case_names not_in_heap empty_children step]:
  assumes "heap_is_wellformed h" and "type_wf h" and "known_ptrs h"
    and not_in_heap: "\bigwedgeparent. parent |∉| object_ptr_kinds h \implies P parent"
    and empty_children: "\wedgeparent. h \vdash get_child_nodes parent \rightarrowr [] \implies P parent"
    and step: "\bigwedgeparent children child. h \vdash get_child_nodes parent \rightarrow_r children
                \implies child \in set children \implies P (cast child) \implies P parent"
  shows "P ptr"
proof(insert assms(1), induct rule: heap_wellformed_induct)
  case (step parent)
  then show ?case
  proof(cases "parent |∈| object_ptr_kinds h")
    case True
    then obtain children where children: "h \vdash get_child_nodes parent \rightarrow_r children"
      using get_child_nodes_ok assms(2) assms(3)
      by (meson is_OK_returns_result_E local.known_ptrs_known_ptr)
    then show ?thesis
    proof (cases "children = []")
      case True
```

```
then show ?thesis
        using children empty_children
        by simp
    next
      case False
      then show ?thesis
        using assms(6) children last_in_set step.hyps by blast
    qed
 next
    case False
    then show ?thesis
      by (simp add: not_in_heap)
  qed
qed
lemma heap_wellformed_induct_rev [consumes 1, case_names step]:
  assumes "heap_is_wellformed h"
    and step: "\child. (\parent child_node. cast child_node = child
                \implies h \vdash get_parent child_node \rightarrow_r Some parent \implies P parent) \implies P child"
 shows "P ptr"
proof -
  fix ptr
  have "wf ((parent_child_rel h))"
    by (simp add: assms(1) local.parent_child_rel_acyclic local.parent_child_rel_finite
        wf_iff_acyclic_if_finite)
  then show "?thesis"
  proof (induct rule: wf_induct_rule)
    case (less child)
    show ?case
      using assms get_parent_child_dual
      by (metis less.hyps parent_child_rel_parent)
 qed
qed
end
interpretation i<sub>get_parent_wf?: l<sub>get_parent_wf</sup>_{Core,DOM} known_ptr type_wf get_child_nodes</sub></sub>
  get_child_nodes_locs known_ptrs get_parent get_parent_locs heap_is_wellformed
 parent_child_rel get_disconnected_nodes
  using instances
  by (simp add: l\_get\_parent\_wf_{Core\_DOM\_def})
declare l_get_parent_wf _{Core\_DOM}_axioms[instances]
\text{locale } 1\_get\_parent\_wf2_{Core\_DOM} =
  l<sub>_get_parent_wf _{Core\_DOM}</sub>
 known_ptr type_wf get_child_nodes get_child_nodes_locs known_ptrs get_parent get_parent_locs
 heap_is_wellformed parent_child_rel get_disconnected_nodes get_disconnected_nodes_locs
  + l_heap_is_wellformed_{Core\_DOM}known_ptr type_wf get_child_nodes get_child_nodes_locs get_disconnected_nodes
  get_disconnected_nodes_locs heap_is_wellformed parent_child_rel
  for known_ptr :: "(_::linorder) object_ptr \Rightarrow bool"
    and type_wf :: "(_) heap \Rightarrow bool"
    and get_child_nodes :: "(_) object_ptr \Rightarrow ((_) heap, exception, (_) node_ptr list) prog"
    and get_child_nodes_locs :: "(_) object_ptr \Rightarrow ((_) heap \Rightarrow (_) heap \Rightarrow bool) set"
    and known_ptrs :: "(_) heap \Rightarrow bool"
    and get_parent :: "(_) node_ptr \Rightarrow ((_) heap, exception, (_) object_ptr option) prog"
    and get_parent_locs :: "((_) heap \Rightarrow (_) heap \Rightarrow bool) set"
    and heap_is_wellformed :: "(_) heap \Rightarrow bool"
    and parent_child_rel :: "(_) heap \Rightarrow ((_) object_ptr \times (_) object_ptr) set"
    and get_disconnected_nodes :: "(_) document_ptr \Rightarrow ((_) heap, exception, (_) node_ptr list) prog"
    and get_disconnected_nodes_locs :: "(_) document_ptr \Rightarrow ((_) heap \Rightarrow (_) heap \Rightarrow bool) set"
begin
```

```
lemma preserves wellformedness writes needed:
  assumes heap_is_wellformed: "heap_is_wellformed h"
    and "h \vdash f \rightarrow_h h'"
    and "writes SW f h h'"
    and preserved_get_child_nodes:
    "\wedge h h' w. w \in SW \implies h \vdash w \rightarrow_h h'\Rightarrow \forall object_ptr. \forall r \in get_child_nodes_locs object_ptr. r h h'"
    and preserved_get_disconnected_nodes:
    "\wedge h h' w. w \in SW \implies h \vdash w \rightarrow_h h'\implies \forall document_ptr. \forall r \in get_disconnected_nodes_locs document_ptr. r h h'"
    and preserved_object_pointers:
    "\wedge h h' w. w \in SW \implies h \vdash w \rightarrow_h h'\Rightarrow \forall object_ptr. preserved (get_M_{Object} object_ptr RObject.nothing) h h'"
  shows "heap_is_wellformed h'"
proof -
  have object_ptr_kinds_eq3: "object_ptr_kinds h = object_ptr_kinds h'"
    using assms(2) assms(3) object_ptr_kinds_preserved preserved_object_pointers by blast
  then have object_ptr_kinds_eq:
    "
\bigwedge \text{ptrs. } h \vdash \text{object\_ptr\_kinds\_M} \rightarrow_r \text{ptrs} = h' \vdash \text{object\_ptr\_kinds\_M} \rightarrow_r \text{ptrs}"
    unfolding object_ptr_kinds_M_defs by simp
  then have object_ptr_kinds_eq2: "|h \vdash object_ptr_kinds_M| r = |h' \vdash object_ptr_kinds_M| r"
    using select_result_eq by force
  then have node_ptr_kinds_eq2: "|h \vdash node_ptr_kinds_M|_r = |h' \vdash node_ptr_kinds_M|_r"
    using node_ptr_kinds_M_eq by auto
  then have node_ptr_kinds_eq3: "node_ptr_kinds h = node_ptr_kinds h''by auto
  have document_ptr_kinds_eq2: "|h \vdash document_ptr_kinds_M| r = |h \vdash document_ptr_kinds_M| r"
    using object_ptr_kinds_eq2 document_ptr_kinds_M_eq by auto
  then have document_ptr_kinds_eq3: "document_ptr_kinds h = document_ptr_kinds h'"
    by auto
  have children_eq:
    "/\ptr children. h \vdash get_child_nodes ptr \rightarrow_r children = h' \vdash get_child_nodes ptr \rightarrow_r children"
    apply(rule reads_writes_preserved[OF get_child_nodes_reads assms(3) assms(2)])
    using preserved_get_child_nodes by fast
  then have children_eq2: "\bigwedge \! ptr. [h \vdash \, get\_child\_nodes\, \, ptr] r = \lfloor h\, \prime\, \vdash \, get\_child\_nodes\, \, ptr \rfloor r "
    using select_result_eq by force
  have disconnected_nodes_eq:
    "
V
document_ptr disconnected_nodes.
         h \vdash get\_disconnected\_nodes document_ptr \rightarrow_r disconnected_nodes
                                 = h' \vdash get_disconnected_nodes document_ptr \rightarrow_r disconnected_nodes"
    apply(rule reads_writes_preserved[OF get_disconnected_nodes_reads assms(3) assms(2)])
    using preserved_get_disconnected_nodes by fast
  then have disconnected_nodes_eq2:
    "\bigwedgedocument_ptr. |h \vdash get_disconnected_nodes document_ptr|,
                                = |h' \vdash get\_disconnected\_nodes document\_ptr|_r"using select_result_eq by force
  have get_parent_eq: "\bigwedgeptr parent. h \;\vdash\; get\_parent ptr \;\rightarrow_r\; parent = h' \;\vdash\; get\_parent ptr \;\rightarrow_r\; parentapply(rule reads_writes_preserved[OF get_parent_reads assms(3) assms(2)])
    using preserved_get_child_nodes preserved_object_pointers unfolding get_parent_locs_def by fast
  have "a_acyclic_heap h"
    using heap_is_wellformed by (simp add: heap_is_wellformed_def)
  have "parent_child_rel h' \subseteq parent\_child\_rel h''proof
    fix x
    assume "x \in parent\_child\_rel \; h''then show "x \in parent\_child\_rel h"
      by(simp add: parent_child_rel_def children_eq2 object_ptr_kinds_eq3)
  qed
  then have "a_acyclic_heap h'"
    using \langle a\acyclic_heap h acyclic_heap_def acyclic_subset by blast
  moreover have "a_all_ptrs_in_heap h"
    using heap_is_wellformed by (simp add: heap_is_wellformed_def)
```

```
then have "a_all_ptrs_in_heap h'"
    by (simp add: children_eq2 disconnected_nodes_eq2 document_ptr_kinds_eq3
        \verb|l_hep_is_wellformed_{\it Core\_DOM\_defs.a_aall\_ptrs_in\_heap_def node_prr_kinds_eq3} | objects\_ptr_kinds_eq3)moreover have h0: "a_distinct_lists h"
    using heap_is_wellformed by (simp add: heap_is_wellformed_def)
  have h1: "map (\lambdaptr. |h \vdash get\_child\_nodes~ptr|_r) (sorted_list_of_set (fset (object_ptr_kinds h)))
          = map (\lambdaptr. |h' \vdash get_child_nodes ptr|_r) (sorted_list_of_set (fset (object_ptr_kinds h')))"
    by (simp add: children_eq2 object_ptr_kinds_eq3)
  have h2: "map (\lambdadocument_ptr. |h \vdash get\_disconnected\_nodes document_ptr|r \rangle)
                 (sorted_list_of_set (fset (document_ptr_kinds h)))
           = map (\lambdadocument_ptr. |h' \vdash get\_disconnected\_nodes document_ptr|_r)
                  (sorted_list_of_set (fset (document_ptr_kinds h')))"
    using disconnected_nodes_eq document_ptr_kinds_eq2 select_result_eq by force
  have "a_distinct_lists h'"
    using h0
    by(simp add: a_distinct_lists_def h1 h2)
  moreover have "a_owner_document_valid h"
    using heap_is_wellformed by (simp add: heap_is_wellformed_def)
  then have "a_owner_document_valid h'"
    by(auto simp add: a_owner_document_valid_def children_eq2 disconnected_nodes_eq2
        object_ptr_kinds_eq3 node_ptr_kinds_eq3 document_ptr_kinds_eq3)
  ultimately show ?thesis
    by (simp add: heap_is_wellformed_def)
qed
end
interpretation i_get_parent_wf2?: l_get_parent_wf2_{Core,DOM} known_ptr type_wf get_child_nodes
 get_child_nodes_locs known_ptrs get_parent get_parent_locs
 heap_is_wellformed parent_child_rel get_disconnected_nodes
  get_disconnected_nodes_locs
  using l\_get\_parent\_wf_{Core\_DOM}\_axioms l_heap_is_wellformed _{Core\_DOM}\_axiomsby (simp add: l\_get\_parent\_wf2_{Core\_DOM\_def})declare l\_get\_parent\_wf2_{Core\_DOM}\_axis [instances]
\text{local} l_get_parent_wf = l_type_wf + l_tknown_ptrs + l_theap_is_wellformed_defs
  + l_get_child_nodes_defs + l_get_parent_defs +
 assumes child_parent_dual:
    "heap_is_wellformed h
    \implies type_wf h
    \implies known_ptrs h
    \Rightarrow h \vdash get_child_nodes ptr \rightarrow_r children
    \implies child \in set children
    \implies h \ \vdash \ \texttt{get\_parent} \ \texttt{child} \ \rightarrow_r \ \texttt{Some} \ \texttt{ptr''}assumes heap_wellformed_induct [consumes 1, case_names step]:
    "heap_is_wellformed h
    \implies (\bigwedgeparent. (\bigwedgechildren child. h \vdash get_child_nodes parent \rightarrow_r children
    \implies child \in set children \implies P (cast child)) \implies P parent)
    \implies P ptr"
  assumes heap_wellformed_induct_rev [consumes 1, case_names step]:
    "heap_is_wellformed h
    ⇒ (\child. (\parent child_node. cast child_node = child
    \Rightarrow h \vdash get_parent child_node \rightarrow_r Some parent \Rightarrow P parent) \Rightarrow P child)
    \implies P ptr"
  assumes parent_child_rel_parent: "heap_is_wellformed h
    \implies h \vdash get\_parent \ child\_node \rightarrow_r Some parent
    \implies (parent, cast child_node) \in parent_child_rel h"
lemma get_parent_wf_is_l_get_parent_wf [instances]:
  "l_get_parent_wf type_wf known_ptr known_ptrs heap_is_wellformed parent_child_rel
  get_child_nodes get_parent"
 using known_ptrs_is_l_known_ptrs
```

```
apply(auto simp add: l_get_parent_wf_def l_get_parent_wf_axioms_def)[1]
using child_parent_dual heap_wellformed_induct heap_wellformed_induct_rev parent_child_rel_parent
by metis+
```
# 6.3.2 get disconnected nodes

# 6.3.3 set disconnected nodes

## get disconnected nodes

```
\textbf{locale 1}_\textit{set\_disconnected\_nodes\_get\_discount\_red\_nodes\_wf}_{Core\_DOM} =
  l_set_disconnected_nodes_get_disconnected_nodes
  type_wf get_disconnected_nodes get_disconnected_nodes_locs set_disconnected_nodes
  set_disconnected_nodes_locs
  + l_heap_is_wellformed
  type_wf known_ptr heap_is_wellformed parent_child_rel get_child_nodes get_child_nodes_locs
  get_disconnected_nodes get_disconnected_nodes_locs
  for known_ptr :: "(_) object_ptr \Rightarrow bool"
    and type\_wf :: "(\_) heap \Rightarrow bool"
    and get_disconnected_nodes :: "(_) document_ptr \Rightarrow ((_) heap, exception, (_) node_ptr list) prog"
    and get_disconnected_nodes_locs :: "(_) document_ptr \Rightarrow ((_) heap \Rightarrow (_) heap \Rightarrow bool) set"
    and set_disconnected_nodes :: "(_) document_ptr \Rightarrow (_) node_ptr list \Rightarrow ((_) heap, exception, unit)
prog"
    and set_disconnected_nodes_locs :: "(_) document_ptr \Rightarrow ((_) heap, exception, unit) prog set"
    and heap_is_wellformed :: "(_) heap \Rightarrow bool"
    and parent_child_rel :: "(_) heap \Rightarrow ((_) object_ptr \times (_) object_ptr) set"
    and get_child_nodes :: "(_) object_ptr \Rightarrow ((_) heap, exception, (_) node_ptr list) prog"
    and get_child_nodes_locs :: "(_) object_ptr \Rightarrow ((_) heap \Rightarrow (_) heap \Rightarrow bool) set"
begin
lemma remove_from_disconnected_nodes_removes:
 assumes "heap is wellformed h"
 assumes "h \vdash get_disconnected_nodes ptr \rightarrow_r disc_nodes"
 assumes "h \vdash set_disconnected_nodes ptr (remove1 node_ptr disc_nodes) \rightarrow_h h'"
 assumes "h' \vdash get_disconnected_nodes ptr \rightarrow_r disc_nodes'"
 shows "node_ptr \notin set disc_nodes'"
 using assms
  by (metis distinct_remove1_removeAll heap_is_wellformed_disconnected_nodes_distinct
      set_disconnected_nodes_get_disconnected_nodes member_remove remove_code(1)
      returns_result_eq)
end
locale l_set_disconnected_nodes_get_disconnected_nodes_wf = l_heap_is_wellformed
  + l_set_disconnected_nodes_get_disconnected_nodes +
 assumes remove_from_disconnected_nodes_removes:
    "heap_is_wellformed h \implies h \vdash get\_disconnected\_nodes~ptr \rightarrow_r disc\_nodes\Rightarrow h \vdash set_disconnected_nodes ptr (remove1 node_ptr disc_nodes) \rightarrow_h h'
                             \implies h' \vdash get_disconnected_nodes ptr \ \rightarrow_r \ \texttt{disc\_nodes'}\implies node_ptr \notin set disc_nodes'"
interpretation i_set_disconnected_nodes_get_disconnected_nodes_wf_{Core,DOM}?:
  l_set_disconnected_nodes_get_disconnected_nodes_wf_{Core\_DOM} known_ptr type_wf get_disconnected_nodes
  get_disconnected_nodes_locs set_disconnected_nodes set_disconnected_nodes_locs heap_is_wellformed
 parent_child_rel get_child_nodes
 using instances
  by (simp add: l_set_disconnected_nodes_get_disconnected_nodes_wf _{Core,DOM\_def})
declare l_set_disconnected_nodes_get_disconnected_nodes_wf _{Core\_DOM}_axioms[instances]
lemma set_disconnected_nodes_get_disconnected_nodes_wf_is_l_set_disconnected_nodes_get_disconnected_nodes_wf
[instances]:
  "l_set_disconnected_nodes_get_disconnected_nodes_wf type_wf known_ptr heap_is_wellformed parent_child_rel
```

```
get_child_nodes get_disconnected_nodes get_disconnected_nodes_locs set_disconnected_nodes
   set disconnected nodes locs"
```

```
apply(auto simp add: l_set_disconnected_nodes_get_disconnected_nodes_wf_def
   l_set_disconnected_nodes_get_disconnected_nodes_wf_axioms_def instances)[1]
using remove_from_disconnected_nodes_removes apply fast
done
```
# 6.3.4 get root node

```
\textbf{locale } 1 \text{_{\textit{get\_root\_node\_wf}}}_{\textit{Core\_DOM}} =
  l_heap_is_wellformed
  type_wf known_ptr heap_is_wellformed parent_child_rel get_child_nodes get_child_nodes_locs
  get disconnected nodes get disconnected nodes locs
  + l<sub>get_parent C ore DOM</sub>
  known_ptr type_wf get_child_nodes get_child_nodes_locs known_ptrs get_parent get_parent_locs
  + l_get_parent_wf
  type_wf known_ptr known_ptrs heap_is_wellformed parent_child_rel get_child_nodes
  get_child_nodes_locs get_parent get_parent_locs
  + l\_get\_root\_node_{Core\_DOM}type_wf known_ptr known_ptrs get_parent get_parent_locs get_child_nodes get_child_nodes_locs
  get_ancestors get_ancestors_locs get_root_node get_root_node_locs
  for known_ptr :: "(_::linorder) object_ptr \Rightarrow bool"
    and type_wf :: "(_) heap \Rightarrow bool'
    and known_ptrs :: "(_) heap \Rightarrow bool"
    and heap_is_wellformed :: "(_) heap \Rightarrow bool"
    and parent_child_rel :: "(_) heap \Rightarrow ((_) object_ptr \times (_) object_ptr) set"
    and get_child_nodes :: "(_) object_ptr \Rightarrow ((_) heap, exception, (_) node_ptr list) prog"
    and get_child_nodes_locs :: "(_) object_ptr \Rightarrow ((_) heap \Rightarrow (_) heap \Rightarrow bool) set"
    and get_disconnected_nodes :: "(_) document_ptr \Rightarrow ((_) heap, exception, (_) node_ptr list) prog"
    and get_disconnected_nodes_locs :: "(_) document_ptr \Rightarrow ((_) heap \Rightarrow (_) heap \Rightarrow bool) set"
    and get_parent :: "(_) node_ptr \Rightarrow ((_) heap, exception, (_) object_ptr option) prog"
    and get_parent_locs :: "((_) heap \Rightarrow (_) heap \Rightarrow bool) set"
    and get_ancestors :: "(_) object_ptr \Rightarrow ((_) heap, exception, (_) object_ptr list) prog"
    and get ancestors locs :: "(() heap \Rightarrow () heap \Rightarrow bool) set"
    and get_root_node :: "(_) object_ptr \Rightarrow ((_) heap, exception, (_) object_ptr) prog"
    and get_root_node_locs :: "((_) heap \Rightarrow (_) heap \Rightarrow bool) set"
begin
lemma get_ancestors_reads:
  assumes "heap_is_wellformed h"
  shows "reads get_ancestors_locs (get_ancestors node_ptr) h h'"
proof (insert assms(1), induct rule: heap_wellformed_induct_rev)
  case (step child)
  then show ?case
    using [[simproc del: Product_Type.unit_eq]] get_parent_reads[unfolded reads_def]
    apply(simp (no_asm) add: get_ancestors_def)
    by(auto simp add: get_ancestors_locs_def reads_subset[OF return_reads] get_parent_reads_pointers
        intro!: reads_bind_pure reads_subset[OF check_in_heap_reads]
        reads_subset[OF get_parent_reads] reads_subset[OF get_child_nodes_reads]
        split: option.splits)
qed
lemma get_ancestors_ok:
 assumes "heap_is_wellformed h"
    and "ptr |\epsilon| object_ptr_kinds h"
    and "known_ptrs h"
    and type_wf: "type_wf h"
  shows "h \vdash \alpha k (get_ancestors ptr)"
proof (insert assms(1) assms(2), induct rule: heap_wellformed_induct_rev)
  case (step child)
  then show ?case
    using assms(3) assms(4)
    apply(simp (no_asm) add: get_ancestors_def)
    apply(simp add: assms(1) get_parent_parent_in_heap)
    by(auto intro!: bind_is_OK_pure_I bind_pure_I get_parent_ok split: option.splits)
```

```
qed
```

```
lemma get_root_node_ptr_in_heap:
 assumes "h \vdash ok (get_root_node ptr)"
 shows "ptr |∈| object_ptr_kinds h"
  using assms
  unfolding get_root_node_def
  using get_ancestors_ptr_in_heap
 by auto
lemma get_root_node_ok:
  assumes "heap_is_wellformed h" "known_ptrs h" "type_wf h"
    and "ptr |∈| object_ptr_kinds h"
  shows "h \vdash ok (get_root_node ptr)"
  unfolding get_root_node_def
  using assms get_ancestors_ok
 by auto
lemma get_ancestors_parent:
  assumes "heap_is_wellformed h"
    and "h \vdash get_parent child \rightarrow_r Some parent"
  shows "h \vdash get_ancestors (cast child) \rightarrow<sub>r</sub> (cast child) # parent # ancestors
     \longleftrightarrow h \vdash get\_ancestors parent \rightarrow_r parent # ancestors"proof
 assume a1: "h \vdash get_ancestors (cast _{node\_ptr2object\_ptr} child) \rightarrow cast _{node\_ptr2object\_ptr} child # parent #
ancestors"
  then have "h \vdash Heap_Error_Monad.bind (check_in_heap (cast _{node\_ptr2object\_ptr} child))
           (λ_. Heap_Error_Monad.bind (get_parent child)
               (\lambda x. Heap_Error_Monad.bind (case x of None \Rightarrow return [] | Some x \Rightarrow get_ancestors x)
                 (\lambdaancestors. return (cast_{node\_ptr2object\_ptr} child # ancestors))))\rightarrow_r cast<sub>node_ptr2object_ptr</sub> child # parent # ancestors"
    by(simp add: get_ancestors_def)
  then show "h \vdash get_ancestors parent \rightarrow_r parent # ancestors"
    using assms(2) apply(auto elim!: bind_returns_result_E2 split: option.splits)[1]
    using returns_result_eq by fastforce
next
  assume "h \vdash get_ancestors parent \rightarrow_r parent # ancestors"
  then show "h \vdash get_ancestors (cast<sub>node_ptr2object_ptr</sub> child) \rightarrow_r cast<sub>node_ptr2object_ptr</sub> child # parent # ancestors"
    using assms(2)
    apply(simp (no_asm) add: get_ancestors_def)
    apply(auto intro!: bind_pure_returns_result_I split: option.splits)[1]
    by (metis (full_types) assms(2) check_in_heap_ptr_in_heap is_OK_returns_result_I
        local.get_parent_ptr_in_heap node_ptr_kinds_commutes old.unit.exhaust
        select_result_I)
qed
lemma get_ancestors_never_empty:
 assumes "heap_is_wellformed h"
    and "h \vdash get\_ancestors child \rightarrow_r ancestors"
  shows "ancestors \neq []"
proof(insert assms(2), induct arbitrary: ancestors rule: heap_wellformed_induct_rev[OF assms(1)])
  case (1 child)
  then show ?case
  proof (induct "cast _{object\_ptr2node\_ptr} child")
    case None
    then show ?case
      apply(simp add: get_ancestors_def)
      by(auto elim!: bind_returns_result_E2 split: option.splits)
  next
    case (Some child_node)
```

```
then obtain parent_opt where parent_opt: "h \vdash get_parent child_node \rightarrow_r parent_opt"
      apply(simp add: get_ancestors_def)
      by(auto elim!: bind_returns_result_E2 split: option.splits)
    with Some show ?case
    proof(induct parent_opt)
      case None
      then show ?case
        apply(simp add: get_ancestors_def)
        by(auto elim!: bind_returns_result_E2 split: option.splits)
    next
      case (Some option)
      then show ?case
        apply(simp add: get_ancestors_def)
        by(auto elim!: bind_returns_result_E2 split: option.splits)
    qed
  qed
qed
lemma get_ancestors_subset:
 assumes "heap_is_wellformed h"
    and "h \vdash get\_ancestors~ptr \rightarrow_r arcestors"and "ancestor \in set ancestors"
    and "h \vdash get_ancestors ancestor \rightarrow_r ancestor_ancestors"
    and type_wf: "type_wf h"
    and known_ptrs: "known_ptrs h"
  shows "set ancestor_ancestors \subseteq set ancestors"
proof (insert assms(1) assms(2) assms(3), induct ptr arbitrary: ancestors
    rule: heap_wellformed_induct_rev)
  case (step child)
 have "child |∈| object_ptr_kinds h"
    using get_ancestors_ptr_in_heap step(2) by auto
  show ?case
  proof (induct "cast _{object\_ptr2node\_ptr} child")
    case None
    then have "ancestors = [child]"
      using step(2) step(3)
      by(auto simp add: get_ancestors_def elim!: bind_returns_result_E2)
    show ?case
      using step(2) step(3)apply(auto simp add: \langleancestors = [child] \rangle][1]
      using assms(4) returns_result_eq by fastforce
  next
    case (Some child_node)
    note s1 = Someobtain parent_opt where parent_opt: "h \vdash get_parent child_node \rightarrow_r parent_opt"
      using <br/> <br />
depending in assms(1) Some[symmetric] get_parent_ok[OF type_wf known_ptrs]<br />
depending in assms(1) Some[symmetric] get_parent_ok[OF type_wf known_ptrs]
      by (metis (no_types, lifting) is_OK_returns_result_E known_ptrs get_parent_ok
          \texttt{l\_get\_parent}_{\texttt{Core\_DOM\_axioms\_node\_ptr\_casts\_commute\_node\_ptr\_kinds\_commutes})}then show ?case
    proof (induct parent_opt)
      case None
      then have "ancestors = [child]"
        using step(2) step(3) s1apply(simp add: get_ancestors_def)
        by(auto elim!: bind_returns_result_E2 split: option.splits dest: returns_result_eq)
      show ?case
        using step(2) step(3)apply(auto simp add: \langleancestors = [child]\rangle][1]
        using assms(4) returns_result_eq by fastforce
    next
```

```
case (Some parent)
      have "h \vdash Heap_Error_Monad.bind (check_in_heap child)
           (\lambda_{-}. Heap_Error_Monad.bind
                   (case cast _{object\_ptr2node\_ptr} child of None \Rightarrow return []
                    | Some node_ptr \Rightarrow Heap_Error_Monad.bind (get_parent node_ptr)
                                             (\lambdaparent_ptr_opt. case parent_ptr_opt of None \Rightarrow return []
                                                                                | Some x \Rightarrow get\_ancestors x))
                   (λancestors. return (child # ancestors)))
    \rightarrow_r ancestors"
        using step(2)
        by(simp add: get_ancestors_def)
      moreover obtain t l_ancestors where t l_ancestors: "ancestors = child # t l_ancestors"
        using calculation
        by(auto elim!: bind_returns_result_E2 split: option.splits)
      ultimately have "h \vdash get_ancestors parent \rightarrow_r tl_ancestors"
        using s1 Some
        by(auto elim!: bind_returns_result_E2 split: option.splits dest: returns_result_eq)
      show ?case
        using step(1)[OF s1[symmetric, simplified] Some \Delta h \vdash get_ancestors parent \rightarrowr tl_ancestors i]
          step(3)
        apply(auto simp add: tl_ancestors)[1]
        by (metis assms(4) insert_iff list.simps(15) local.step(2) returns_result_eq tl_ancestors)
    qed
 qed
qed
lemma get_ancestors_also_parent:
 assumes "heap_is_wellformed h"
    and "h \vdash get_ancestors some_ptr \rightarrow_r ancestors"
    and "cast child \in set ancestors"
    and "h \vdash get_parent child \rightarrow_r Some parent"
    and type_wf: "type_wf h"
    and known_ptrs: "known_ptrs h"
  shows "parent \in set ancestors"
proof -
  obtain child_ancestors where child_ancestors: "h \vdash get_ancestors (cast child) \rightarrow_r child_ancestors"
    by (meson assms(1) assms(4) get_ancestors_ok is_OK_returns_result_I known_ptrs
        local.get_parent_ptr_in_heap node_ptr_kinds_commutes returns_result_select_result
         type_wf)
  then have "parent \in set child_ancestors"
    apply(simp add: get_ancestors_def)
    by(auto elim!: bind_returns_result_E2 split: option.splits dest!: returns_result_eq[OF assms(4)]
        get_ancestors_ptr)
  then show ?thesis
    using assms child_ancestors get_ancestors_subset by blast
qed
lemma get_ancestors_obtains_children:
 assumes "heap_is_wellformed h"
    and "ancestor \neq ptr"
    and "ancestor \in set ancestors"
    and "h \vdash get_ancestors ptr \rightarrow_r ancestors"
    and type_wf: "type_wf h"
    and known_ptrs: "known_ptrs h"
  obtains children ancestor_child where "h \vdash get_child_nodes ancestor \rightarrow_r children"
    and "ancestor_child \in set children" and "cast ancestor_child \in set ancestors"
proof -
  assume 0: "({\wedge} children\ ancestor\_child.h \vdash get\_child\_nodes ancestor \rightarrow_r children \Longrightarrowancestor_child \in set children \implies cast<sub>node-ptr2object-ptr</sub> ancestor_child \in set ancestors
         \implies thesis)"
  have "\exists child. h \vdash get_parent child \rightarrow_r Some ancestor \land cast child \in set ancestors"
  proof (insert assms(1) assms(2) assms(3) assms(4), induct ptr arbitrary: ancestors
```

```
rule: heap_wellformed_induct_rev)
case (step child)
have "child |∈| object_ptr_kinds h"
  using get\_ancestors\_ptr\_in\_heap step(4) by auto
show ?case
proof (induct "cast _{object\_ptr2node\_ptr} child")
  case None
  then have "ancestors = [child]"
    using step(3) step(4)
    by(auto simp add: get_ancestors_def elim!: bind_returns_result_E2)
  show ?case
    using step(2) step(3) step(4)by (auto simp add: \langleancestors = [child]\rangle)
next
  case (Some child_node)
  note s1 = Someobtain parent_opt where parent_opt: "h \vdash get_parent child_node \rightarrow_r parent_opt"
    using \langle child \rangle |∈| object_ptr_kinds h assms(1) Some[symmetric]
    using get_parent_ok known_ptrs type_wf
    by (metis (no_types, lifting) is_OK_returns_result_E node_ptr_casts_commute
        node_ptr_kinds_commutes)
  then show ?case
  proof (induct parent_opt)
    case None
    then have "ancestors = [child]"
      using step(2) step(3) step(4) s1apply(simp add: get_ancestors_def)
      by(auto elim!: bind_returns_result_E2 split: option.splits dest: returns_result_eq)
    show ?case
      using step(2) step(3) step(4)by (auto simp add: \langleancestors = [child]\rangle)
  next
    case (Some parent)
    have "h \vdash Heap_Error_Monad.bind (check_in_heap child)
         (\lambda_{-}. Heap_Error_Monad.bind
                 (case cast _{object\_ptr2node\_ptr} child of None \Rightarrow return []
                  | Some node_ptr \Rightarrow Heap_Error_Monad.bind (get_parent node_ptr)
                     (\lambdaparent_ptr_opt. case parent_ptr_opt of None \Rightarrow return []
                                                                 | Some x \Rightarrow get\_ancestors x))
                 (λancestors. return (child # ancestors)))
  \rightarrow_r \, ancestors"
      using step(4)
      by(simp add: get_ancestors_def)
    moreover obtain t1<sub>ancestors</sub> where t1<sub>ancestors</sub>: "ancestors = child # t1<sub>ancestors</sub>"
      using calculation
      by(auto elim!: bind_returns_result_E2 split: option.splits)
    ultimately have "h \vdash get\_ancestors parent \rightarrow_r tl_ancestors"
      using s1 Some
      by(auto elim!: bind_returns_result_E2 split: option.splits dest: returns_result_eq)
    have "ancestor \in set tl_ancestors"
      using tl_ancestors step(2) step(3) by auto
    show ?case
    proof (cases "ancestor \neq parent")
      case True
      show ?thesis
         using step(1)[OF s1[symmetric, simplified] Some True
             \langleancestor \in set tl_ancestors\rangle \langleh \vdash get_ancestors parent \rightarrow_r tl_ancestors\rangle]
         using tl_ancestors by auto
    next
      case False
      have "child \in set ancestors"
        using step(4) get\_ancestors\_ptr by simp
```

```
then show ?thesis
             using Some False s1[symmetric] by(auto)
         qed
      qed
    qed
  qed
  then obtain child where child: "h \vdash get\_parent child \rightarrow_r Some ancestor"
    and in_ancestors: "cast child \in set ancestors"
    by auto
  then obtain children where
    children: "h \vdash get\_child\_nodes ancestor \rightarrow_r children" and
    child_in\_children: "child \in set children"using get_parent_child_dual by blast
  show thesis
    using O[OF children child_in_children] child assms(3) in_ancestors by blast
qed
lemma get_ancestors_parent_child_rel:
  assumes "heap_is_wellformed h"
    and "h \vdash get_ancestors child \rightarrow_r ancestors"
    and known_ptrs: "known_ptrs h"
    and type_wf: "type_wf h"
  shows "(ptr, child) \in (parent_child_rel h)* \longleftrightarrow ptr \in set ancestors"
proof (safe)
  assume 3: "(ptr, child) \in (parent\_child\_rel h)<sup>*</sup>"
  show "ptr \in set ancestors"
  proof (insert 3, induct ptr rule: heap_wellformed_induct[OF assms(1)])
    case (1 ptr)
    then show ?case
    proof (cases "ptr = child")
      case True
      then show ?thesis
         by (metis (no_types, lifting) assms(2) bind_returns_result_E get_ancestors_def
             in_set_member member_rec(1) return_returns_result)
    next
      case False
      obtain ptr_child where
         \texttt{ptr\_child}: "(ptr, \texttt{ptr\_child}) \in (parent_child_rel h) \wedge (ptr_child, child) \in (parent_child_rel h)*"
         using converse_rtranclE[OF 1(2)] \langleptr \neq child)
         by metis
      then obtain ptr_child_node
         where ptr\_child\_ptr\_child\_node: "ptr_child = cast node\_ptr2object\_ptr ptr_child_node"
         using ptr_child node_ptr_casts_commute3 parent_child_rel_node_ptr
         by (metis )
      then obtain children where
         children: "h \vdash get_child_nodes ptr \rightarrow_r children" and
         ptr_child_node: "ptr_child_node ∈ set children"
      proof -
         \texttt{assume a1: } \text{ "}\text{\textbackslash} \texttt{children.} \text{ } \texttt{ } \texttt{[} \texttt{h} \texttt{ } \texttt{ } \texttt{e} est_child_nodes ptr \rightarrow_r \text{ children; } \texttt{ptr\_child\_node} \in \texttt{set children} \texttt{]}\implies thesis"
         have "ptr |∈| object_ptr_kinds h"
           using local.parent_child_rel_parent_in_heap ptr_child by blast
         moreover have "ptr_child_node \in set |h \vdash get_child_nodes ptr|r \cdot r|"
           by (metis calculation known_ptrs local.get_child_nodes_ok local.known_ptrs_known_ptr
                local.parent_child_rel_child ptr_child ptr_child_ptr_child_node
               returns_result_select_result type_wf)
         ultimately show ?thesis
           using a1 get_child_nodes_ok type_wf known_ptrs
           by (meson local.known_ptrs_known_ptr returns_result_select_result)
      qed
       moreover have "(cast_{node\_ptr2object\_ptr} ptr_child_node, child) \in (parent_child_rel h)<sup>*</sup>
         using ptr_child ptr_child_ptr_child_node by auto
```

```
ultimately have "cast _{node\_ptr2object\_ptr} ptr_child_node \in set ancestors"
        using 1 by auto
      moreover have "h \vdash get_parent ptr_child_node \rightarrow_r Some ptr"
        using assms(1) children ptr_child_node child_parent_dual
        using known_ptrs type_wf by blast
      ultimately show ?thesis
        using get_ancestors_also_parent assms type_wf by blast
    qed
  qed
next
  assume 3: "ptr \in set ancestors"
  show "(ptr, child) \in (parent\_child\_rel h)<sup>*</sup>"
  proof (insert 3, induct ptr rule: heap_wellformed_induct[OF assms(1)])
    case (1 ptr)
    then show ?case
    proof (cases "ptr = child")
      case True
      then show ?thesis
        by simp
    next
      case False
      then obtain children ptr_child_node where
        children: "h \vdash get_child_nodes ptr \rightarrow_r children" and
        ptr_child_node: "ptr_child_node ∈ set children" and
        ptr_child_node_in_ancestors: "cast ptr_child_node ∈ set ancestors"
        using 1(2) assms(2) get_ancestors_obtains_children assms(1)
        using known_ptrs type_wf by blast
      then have "(cast<sub>node_ptr2object_ptr</sub> ptr_child_node, child) \in (parent_child_rel h)<sup>*</sup>
        using 1(1) by blast
      moreover have "(ptr, cast ptr_child_node) \in parent_child_rel h"
        using children ptr_child_node assms(1) parent_child_rel_child_nodes2
        using child_parent_dual known_ptrs parent_child_rel_parent type_wf
        by blast
      ultimately show ?thesis
        by auto
    qed
  qed
qed
lemma get_root_node_parent_child_rel:
  assumes "heap_is_wellformed h"
    and "h \models get_root_node child \rightarrow_r root"
    and known_ptrs: "known_ptrs h"
    and type_wf: "type_wf h"
  shows "(root, child) \in (parent_child_rel h)<sup>*</sup>"
  using assms get_ancestors_parent_child_rel
  apply(auto simp add: get_root_node_def elim!: bind_returns_result_E2)[1]
  using get_ancestors_never_empty last_in_set by blast
lemma get_ancestors_eq:
  assumes "heap_is_wellformed h"
    and "heap_is_wellformed h'"
    and "\wedgeobject_ptr w. object_ptr \neq ptr \implies w \in get_child_nodes_locs object_ptr \implies w h h'"
    and pointers_preserved: "\bigwedgeobject_ptr. preserved (get_M_{Object} object_ptr RObject.nothing) h h'"
    and known_ptrs: "known_ptrs h"
    and known_ptrs': "known_ptrs h'"
    and "h \vdash get_ancestors ptr \rightarrow_r ancestors"
    and type_wf: "type_wf h"
    and type_wf': "type_wf h'"
  shows "h' \models get_ancestors ptr \rightarrow_r ancestors"
```
```
proof -
  have object_ptr_kinds_eq3: "object_ptr_kinds h = object_ptr_kinds h'"
    using pointers_preserved object_ptr_kinds_preserved_small by blast
  then have object_ptr_kinds_M_eq:
     "
\bigwedge \text{ptrs. } h \vdash \text{object\_ptr\_kinds\_M} \rightarrow_r \text{ptrs} = h' \vdash \text{object\_ptr\_kinds\_M} \rightarrow_r \text{ptrs}"
    by(simp add: object_ptr_kinds_M_defs)
  then have object_ptr_kinds_eq: "|h \vdash object_ptr_kinds_M| r = |h \vdash object_ptr_kinds_M| r"
    by(simp)
  have "h' \vdash ok (get_ancestors ptr)"
    using get_ancestors_ok get_ancestors_ptr_in_heap object_ptr_kinds_eq3 assms(1) known_ptrs
       known_ptrs' assms(2) assms(7) type_wf'
    by blast
  then obtain ancestors' where ancestors': "h' \vdash get_ancestors ptr \rightarrow_r ancestors'"
    by auto
  obtain root where root: "h \vdash get_root_node ptr \rightarrow_r root"
  proof -
     \text{assume} \;\; 0 \colon \; \text{``} (\text{\texttt{\char'134}thinspace\,} \; h \, \vdash \, \text{get\_root\_node} \; \text{ptr} \, \rightarrow_r \; \text{root} \implies \text{thesis}) \, \text{``}show thesis
       apply(rule 0)
       using assms(7)
       by(auto simp add: get_root_node_def elim!: bind_returns_result_E2 split: option.splits)
  qed
  have children_eq:
     {}''\Lambda p children. p \neq ptr \implies h \vdash get\_child\_nodes \ p \rightarrow_r \text{ children} = h' \vdash get\_children\_nodes \ p \rightarrow_r \text{ children}using get_child_nodes_reads assms(3)
    apply(simp add: reads_def reflp_def transp_def preserved_def)
    by blast
  have "acyclic (parent_child_rel h)"
    using assms(1) local.parent_child_rel_acyclic by auto
  have "acyclic (parent_child_rel h')"
    using assms(2) local.parent_child_rel_acyclic by blast
  have 2: "\bigwedgec parent_opt. cast<sub>node_ptr2object_ptr</sub> c \in set ancestors \cap set ancestors'
            \Rightarrow h \vdash get_parent c \rightarrow_r parent_opt = h' \vdash get_parent c \rightarrow_r parent_opt"
  proof -
    fix c parent_opt
    assume 1: " cast<sub>node-ptr2object-ptr</sub> c ∈ set ancestors ∩ set ancestors'"
    obtain ptrs where ptrs: "h \vdash object_ptr_kinds_M \rightarrow_r ptrs"
       by simp
    let ?P = "(\lambdaptr. Heap_Error_Monad.bind (get_child_nodes ptr) (\lambdachildren. return (c ∈ set children)))"
     have children_eq_True: "\bigwedge p. p~\in set ptrs \implies h \vdash ?P p~\rightarrow_{r} True \longmapsto h' \vdash ?P p~\rightarrow_{r} True"
    proof -
       fix p
       assume "p \in set \;ptrs"
       then show "h \vdash ?P p \rightarrow_r True \longleftrightarrow h' \vdash ?P p \rightarrow_r True"
       proof (cases "p = ptr")
         case True
          have "(cast<sub>node-ptr2object-ptr</sub> c, ptr) \in (parent_child_rel h)<sup>*</sup>"
            using get_ancestors_parent_child_rel 1 assms by blast
          then have "(ptr, cast node\_ptr2object\_ptr c) \notin (parent_child_rel h)"
          proof (cases "cast c = ptr")
            case True
            then show ?thesis
              using \langle \text{acyclic (parent\_child\_rel h)} \rangle by (auto simp add: acyclic_def)
          next
            case False
            then have "(ptr, cast<sub>node_ptr2object_ptr</sub> c) \notin (parent_child_rel h)<sup>*</sup>"
               using (acyclic (parent_child_rel h)) False rtrancl_eq_or_trancl rtrancl_trancl_trancl
                 \langle (cast _{node\_ptr2object\_ptr} c, ptr) \in (parent_child_rel h)<sup>*</sup>)
```

```
by (metis acyclic_def)
      then show ?thesis
         using r_into_rtrancl by auto
    qed
    obtain children where children: "h \vdash get_child_nodes ptr \rightarrow_r children"
      using type_wf
      by (metis \Delta' \vdash ok get_ancestors ptr assms(1) get_ancestors_ptr_in_heap get_child_nodes_ok
           heap_is_wellformed_def is_OK_returns_result_E known_ptrs local.known_ptrs_known_ptr
           object_ptr_kinds_eq3)
    then have "c \notin set children"
      using \langle (ptr, cast_{node\_ptr2object\_ptr} c) \notin (parent\_child\_rel h) \rangle assms(1)
      using parent_child_rel_child_nodes2
      using child_parent_dual known_ptrs parent_child_rel_parent
         type_wf by blast
    with children have "h \vdash ?P p \rightarrow_r False"
      by(auto simp add: True)
    moreover have "(cast<sub>node-ptr2object-ptr</sub> c, ptr) \in (parent_child_rel h')<sup>*</sup>"
      using get_ancestors_parent_child_rel assms(2) ancestors' 1 known_ptrs' type_wf
         type_wf' by blast
    then have "(ptr, cast _{node\_ptr2object\_ptr} c) \notin (parent_child_rel h')"
    proof (cases "cast c = ptr")
      case True
      then show ?thesis
        using \langle acyclic (parent\_child\_rel h') \rangle by (auto simp add: acyclic_def)
    next
      case False
       then have "(ptr, cast<sub>node-ptr2object-ptr</sub> c) \notin (parent_child_rel h')<sup>*</sup>"
         using \langle \text{acyclic } (parent\_child\_rel \; h') \rangle False rtrancl_eq_or_trancl rtrancl_trancl_trancl
           \langle (cast _{node\_ptr2object\_ptr} c, ptr) \in (parent_child_rel h')<sup>*</sup>)
         by (metis acyclic_def)
      then show ?thesis
         using r_into_rtrancl by auto
    qed
    then have "(ptr, cast _{node\_ptr2object\_ptr} c) \notin (parent_child_rel h')"
      using r_into_rtrancl by auto
    obtain children' where children': "h' \vdash get_child_nodes ptr \rightarrow_r children'"
      using type_wf type_wf'
      by (meson \langle h' \rangle ok (get_ancestors ptr) assms(2) get_ancestors_ptr_in_heap
           get_child_nodes_ok is_OK_returns_result_E known_ptrs'
           local.known_ptrs_known_ptr)
    then have "c \notin set children''
      using \langle(ptr, cast<sub>node-ptr2object-ptr</sub> c) \notin (parent_child_rel h') assms(2) type_wf type_wf'
      using parent_child_rel_child_nodes2 child_parent_dual known_ptrs' parent_child_rel_parent
      by auto
    with children' have "h' \vdash ?P p \rightarrow_r False"
      by(auto simp add: True)
    ultimately show ?thesis
      by (metis returns_result_eq)
  next
    case False
    then show ?thesis
      using children_eq ptrs
      by (metis (no_types, lifting) bind_pure_returns_result_I bind_returns_result_E
           get_child_nodes_pure return_returns_result)
  qed
qed
have "\bigwedgepa. pa \in set ptrs \implies h \vdash ok (get_child_nodes pa
                   \gg (\lambdachildren. return (c \in set children))) = h' \vdash ok ( get_child_nodes pa
                   \gg (\lambdachildren. return (c \in set children)))"
  using assms(1) assms(2) object\_ptr\_kinds\_eq ptrs type_wf type_wf'
  by (metis (no_types, lifting) ObjectMonad.ptr_kinds_ptr_kinds_M bind_is_OK_pure_I
```

```
get_child_nodes_ok get_child_nodes_pure known_ptrs'
            local.known_ptrs_known_ptr return_ok select_result_I2)
    have children_eq_False:
       "\wedge pa. pa \in set ptrs \implies h \vdash get_child_nodes pa
                      \gg (\lambdachildren. return (c \in set children)) \rightarrow False = h' \vdash get_child_nodes pa
                      \geqslant (\lambdachildren. return (c \in set children)) \rightarrow False"
    proof
       fix pa
       assume "pa \in set ptrs"
         and "h \vdash get_child_nodes pa \gg (\lambdachildren. return (c \in set children)) \rightarrow False"
       have "h \vdash ok (get_child_nodes pa \gg (\lambdachildren. return (c \in set children)))
             \Rightarrow h' \vdash ok ( get_child_nodes pa \gg (\lambdachildren. return (c \in set children)))"
          using \forall pa ∈ set ptrs \forall /\forall pa. pa ∈ set ptrs \implies h \vdash ok (get_child_nodes pa
                        \gg (\lambdachildren. return (c \in set children))) = h' \vdash ok ( get_child_nodes pa
                        \gg (\lambdachildren. return (c \in set children))))
         by auto
       moreover have "h \models get_child_nodes pa \gg (\lambdachildren. return (c \in set children)) \rightarrow_r False
         \Rightarrow h' = get_child_nodes pa \gg = (\lambdachildren. return (c \in set children)) \rightarrow False"
          \text{by} (metis (mono_tags, lifting) (\bigwedge \limitspa. pa \in set ptrs
                 \implies h \vdash get\_child\_nodes pa
                      \geqslant (\lambdachildren. return (c \in set children)) \rightarrow_r True = h' \vdash get_child_nodes pa
                      \gg (\lambdachildren. return (c ∈ set children)) \rightarrow_r True) (pa ∈ set ptrs)
              calculation is_OK_returns_result_I returns_result_eq returns_result_select_result)
       ultimately show "h' \vdash get_child_nodes pa \gg (\lambdachildren. return (c \in set children)) \rightarrow False"
         using \Delta h \vdash get\_child\_nodes pa \gg (\lambdachildren. return (c \in set children)) \rightarrow_r False
         by auto
    next
       fix pa
       assume "pa \in set ptrs"
         and "h' \vdash get_child_nodes pa \gg (\lambdachildren. return (c \in set children)) \rightarrow False"
       have "h' \vdash ok (get_child_nodes pa \gg (\lambdachildren. return (c \in set children)))
              \Rightarrow h \vdash ok ( get_child_nodes pa \gg (\lambdachildren. return (c \in set children)))"
          using \forall p a \in set \; p trs \land \forall p a. \; pa \in set \; p trs\implies h \vdash \text{ok } (\text{get\_child\_nodes } \text{pa})\gg (\lambdachildren. return (c \in set children))) = h' \vdash ok ( get_child_nodes pa
                      \gg (\lambdachildren. return (c \in set children)))
         by auto
       moreover have "h' \vdash get_child_nodes pa \gg (\lambdachildren. return (c \in set children)) \rightarrow False
                      \Rightarrow h \vdash get_child_nodes pa \gg (\lambdachildren. return (c \in set children)) \rightarrow False"
         by (metis (mono_tags, lifting)
               \Diamondpa. pa ∈ set ptrs \implies h \vdash get_child_nodes pa
                             \gg (\lambdachildren. return (c \in set children)) \rightarrow True = h' \vdash get_child_nodes pa
                             \gg (\lambdachildren. return (c ∈ set children)) \rightarrow True) (pa ∈ set ptrs)
              calculation is_OK_returns_result_I returns_result_eq returns_result_select_result)
       ultimately show "h \vdash get_child_nodes pa \geqslant (\lambdachildren. return (c \in set children)) \rightarrowr False"
         using \langle h' \rangle \vdash get_child_nodes pa \gg (\lambdachildren. return (c \in set children)) \rightarrow_r False by blast
    qed
     have filter_eq: "\bigwedgexs. h \vdash filter_M ?P ptrs \rightarrow_r xs = h' \vdash filter_M ?P ptrs \rightarrow_r xs"
    proof (rule filter_M_eq)
       show
          "
V
xs x. pure (Heap_Error_Monad.bind (get_child_nodes x) (λchildren. return (c ∈ set children)))
h"
         by(auto intro!: bind_pure_I)
    next
       show
          "
V
xs x. pure (Heap_Error_Monad.bind (get_child_nodes x) (λchildren. return (c ∈ set children)))
h'"
         by(auto intro!: bind_pure_I)
    next
       fix xs b x
       assume 0: "x \in set <i>ptrs</i>"then show "h \vdash Heap_Error_Monad.bind (get_child_nodes x) (\lambdachildren. return (c \in set children))
```

```
\rightarrow_r b
               = h' \vdash Heap_Error_Monad.bind (get_child_nodes x) (\lambdachildren. return (c \in set children)) \rightarrowb''apply(induct b)
        using children_eq_True apply blast
        using children_eq_False apply blast
        done
    qed
    show "h \vdash get_parent c \rightarrow_r parent_opt = h' \vdash get_parent c \rightarrow_r parent_opt"
      apply(simp add: get_parent_def)
      apply(rule bind_cong_2)
         apply(simp)
        apply(simp)
       apply(simp add: check_in_heap_def node_ptr_kinds_def object_ptr_kinds_eq3)
      apply(rule bind_cong_2)
         apply(auto simp add: object_ptr_kinds_M_eq object_ptr_kinds_eq3)[1]
        apply(auto simp add: object_ptr_kinds_M_eq object_ptr_kinds_eq3)[1]
       apply(auto simp add: object_ptr_kinds_M_eq object_ptr_kinds_eq3)[1]
      apply(rule bind_cong_2)
         apply(auto intro!: filter_M_pure_I bind_pure_I)[1]
        apply(auto intro!: filter_M_pure_I bind_pure_I)[1]
       apply(auto simp add: filter_eq )[1]
      using filter_eq ptrs apply auto[1]
      using filter_eq ptrs by auto
  qed
 have "ancestors = ancestors'"
  proof(insert assms(1) assms(7) ancestors' 2, induct ptr arbitrary: ancestors ancestors'
      rule: heap_wellformed_induct_rev)
    case (step child)
    show ?case
      using step(2) step(3) step(4)apply(simp add: get_ancestors_def)
      apply(auto intro!: elim!: bind_returns_result_E2 split: option.splits)[1]
      using returns_result_eq apply fastforce
       apply (meson option.simps(3) returns_result_eq)
      by (metis IntD1 IntD2 option.inject returns_result_eq step.hyps)
  qed
  then show ?thesis
    using assms(5) ancestors'
    by simp
qed
lemma get_ancestors_remains_not_in_ancestors:
 assumes "heap_is_wellformed h"
    and "heap_is_wellformed h'"
    and "h \vdash get_ancestors ptr \rightarrow_r ancestors"
    and "h' \vdash get_ancestors ptr \rightarrow_r ancestors'"
    and "\bigwedge p children children'. h \vdash get_child_nodes p \rightarrow_r children
        \Rightarrow h' \vdash get_child_nodes p \rightarrowr children' \Rightarrow set children' \subseteq set children"
    and "node \notin set ancestors"
    and object\_ptr\_kinds\_eq3: "object\_ptr\_kinds h = object\_ptr\_kinds h'"
    and known_ptrs: "known_ptrs h"
    and type_wf: "type_wf h"
    and type_wf': "type_wf h'"
  shows "node \notin set ancestors'"
proof -
  have object_ptr_kinds_M_eq:
    "
\bigwedge \text{ptrs. } h \vdash \text{object\_ptr\_kinds\_M} \rightarrow_r \text{ptrs} = h' \vdash \text{object\_ptr\_kinds\_M} \rightarrow_r \text{ptrs}"
    using object_ptr_kinds_eq3
    by(simp add: object_ptr_kinds_M_defs)
  then have object_ptr_kinds_eq: "|h \vdash object_ptr_kinds_M|_r = |h' \vdash object_ptr_kinds_M|_r''"
```

```
by(simp)
  show ?thesis
  proof (insert assms(1) assms(3) assms(4) assms(6), induct ptr arbitrary: ancestors ancestors'
      rule: heap_wellformed_induct_rev)
    case (step child)
    have 1: "\bigwedge p parent. h' \vdash get_parent p \rightarrow_r Some parent \implies h \vdash get_parent p \rightarrow_r Some parent"
    proof -
      fix p parent
      assume "h' \vdash get_parent p \rightarrow_r Some parent"
      then obtain children' where
        children': "h' \models get_child_nodes parent \rightarrow_r children'" and
        p\_in\_children': "p \in set children'"
        using get_parent_child_dual by blast
      obtain children where children: "h \vdash get_child_nodes parent \rightarrow_r children"
        using get_child_nodes_ok assms(1) get_child_nodes_ptr_in_heap object_ptr_kinds_eq children'
          known_ptrs
        using type_wf type_wf'
        by (metis \langle h \rangle \vdash get_parent p \rightarrow_r Some parent) get_parent_parent_in_heap is_OK_returns_result_E
            local.known_ptrs_known_ptr object_ptr_kinds_eq3)
      have "p \in set children"
        using assms(5) children children' p_in_children'
        by blast
      then show "h \vdash get_parent p \rightarrow_r Some parent"
        using child_parent_dual assms(1) children known_ptrs type_wf by blast
    qed
    have "node \neq child"
      using assms(1) get_ancestors_parent_child_rel step.prems(1) step.prems(3) known_ptrs
      using type_wf type_wf'
      by blast
    then show ?case
      using step(2) step(3)
      apply(simp add: get_ancestors_def)
      using step(4)
      apply(auto elim!: bind_returns_result_E2 split: option.splits)[1]
      using 1
       apply (meson option.distinct(1) returns_result_eq)
      by (metis "1" option.inject returns_result_eq step.hyps)
  qed
qed
lemma get_ancestors_ptrs_in_heap:
  assumes "heap_is_wellformed h" and "type_wf h" and "known_ptrs h"
  assumes "h \vdash get_ancestors ptr \rightarrow_r ancestors"
  assumes "ptr' \in set ancestors"
  shows "ptr' |\in| object_ptr_kinds h"
proof (insert assms(4) assms(5), induct ancestors arbitrary: ptr)
  case Nil
  then show ?case
    by(auto)
next
  case (Cons a ancestors)
  then obtain x where x: "h \models get_ancestors x \rightarrow_r a # ancestors"
    by(auto simp add: get_ancestors_def[of a] elim!: bind_returns_result_E2 split: option.splits)
  then have ''x = a''by(auto simp add: get_ancestors_def[of x] elim!: bind_returns_result_E2 split: option.splits)
  then show ?case
    using Cons.hyps Cons.prems(2) get_ancestors_ptr_in_heap x
    by (metis assms(1) assms(2) assms(3) get_ancestors_obtains_children get_child_nodes_ptr_in_heap
        is_OK_returns_result_I)
qed
```

```
lemma get_ancestors_prefix:
  assumes "heap_is_wellformed h" and "type_wf h" and "known_ptrs h"
  assumes "h \vdash get_ancestors ptr \rightarrow_r ancestors"
  assumes "ptr' \in set ancestors"
 assumes "h \vdash get_ancestors ptr' \rightarrow_r ancestors'"
  shows "∃ pre. ancestors = pre @ ancestors'"
proof (insert assms(1) assms(5) assms(6), induct ptr' arbitrary: ancestors'
   rule: heap_wellformed_induct)
  case (step parent)
  then show ?case
  proof (cases "parent \neq ptr" )
    case True
    then obtain children ancestor_child where "h \vdash get_child_nodes parent \rightarrow_r children"
      and "ancestor_child \in set children" and "cast ancestor_child \in set ancestors"
      using assms(1) assms(2) assms(3) assms(4) get_ancestors_obtains_children step.prems(1) by blast
    then have "h \models get_parent ancestor_child \rightarrow_r Some parent"
      using assms(1) assms(2) assms(3) child_parent_dual by blast
    then have "h \vdash get_ancestors (cast ancestor_child) \rightarrow_r cast ancestor_child # ancestors'"
      apply(simp add: get_ancestors_def)
      using \Delta h \vdash get_ancestors parent \rightarrow_r ancestors' iget_parent_ptr_in_heap
      by(auto simp add: check_in_heap_def is_OK_returns_result_I intro!: bind_pure_returns_result_I)
    then show ?thesis
      using step(1) \langle h \rangle = get_child_nodes parent \rightarrow_r children i ancestor_child \in set children)
        \forallcast ancestor_child \in set ancestors \langle h \mid get_ancestors (cast ancestor_child) \rightarrowr cast ancestor_child
# ancestors')
      by fastforce
  next
    case False
    then show ?thesis
      by (metis append_Nil assms(4) returns_result_eq step.prems(2))
  qed
qed
lemma get_ancestors_same_root_node:
  assumes "heap_is_wellformed h" and "type_wf h" and "known_ptrs h"
 assumes "h \vdash get_ancestors ptr \rightarrow_r ancestors"
 assumes "ptr' \in set ancestors"
 assumes "ptr'" \in set ancestors"
 shows "h \models get_root_node ptr' \rightarrowr root_ptr \longleftrightarrow h \models get_root_node ptr'' \rightarrowr root_ptr"
proof -
  have "ptr' |∈| object_ptr_kinds h"
    by (metis assms(1) assms(2) assms(3) assms(4) assms(5) get_ancestors_obtains_children
        get_ancestors_ptr_in_heap get_child_nodes_ptr_in_heap is_OK_returns_result_I)
  then obtain ancestors' where ancestors': "h \vdash get_ancestors ptr' \rightarrow_r ancestors'"
    by (meson assms(1) assms(2) assms(3) get_ancestors_ok is_OK_returns_result_E)
  then have "\exists pre. ancestors = pre \& ancestors'"
    using get_ancestors_prefix assms by blast
  moreover have "ptr'' |\in| object_ptr_kinds h"
    by (metis assms(1) assms(2) assms(3) assms(4) assms(6) get_ancestors_obtains_children
        get_ancestors_ptr_in_heap get_child_nodes_ptr_in_heap is_OK_returns_result_I)
  then obtain ancestors'' where ancestors'': "h \vdash get_ancestors ptr'' \rightarrow ancestors''"
    by (meson assms(1) assms(2) assms(3) get_ancestors_ok is_OK_returns_result_E)
  then have "\exists pre. ancestors = pre @ ancestors''"
    using get_ancestors_prefix assms by blast
  ultimately show ?thesis
    using ancestors' ancestors''
    apply(auto simp add: get_root_node_def elim!: bind_returns_result_E2
        intro!: bind_pure_returns_result_I)[1]
     apply (metis (no_types, lifting) assms(1) get_ancestors_never_empty last_appendR
        returns_result_eq)
    by (metis assms(1) get_ancestors_never_empty last_appendR returns_result_eq)
```
qed

```
lemma get_root_node_parent_same:
 assumes "h \vdash get_parent child \rightarrow_r Some ptr"
  shows "h \models get_root_node (cast child) \rightarrow_r root \longleftrightarrow h \models get_root_node ptr \rightarrow_r root"
proof
  assume 1: " h \vdash get\_root\_node (cast _{node\_ptr2object\_ptr} child) \rightarrow_r root"
  show "h \vdash get\_root\_node ptr \rightarrow_r root"
    using 1[unfolded get_root_node_def] assms
    apply(simp add: get_ancestors_def)
    apply(auto simp add: get_root_node_def dest: returns_result_eq elim!: bind_returns_result_E2
        intro!: bind_pure_returns_result_I split: option.splits)[1]
    using returns_result_eq apply fastforce
    using get_ancestors_ptr by fastforce
next
  assume 1: " h \vdash get\_root\_node ptr \rightarrow_r root"
  show "h \models get_root_node (cast _{node\_ptr2object\_ptr} child) \rightarrowr root"
    apply(simp add: get_root_node_def)
    using assms 1
    apply(simp add: get_ancestors_def)
    apply(auto simp add: get_root_node_def dest: returns_result_eq elim!: bind_returns_result_E2
        intro!: bind_pure_returns_result_I split: option.splits)[1]
     apply (simp add: check_in_heap_def is_OK_returns_result_I)
    using get_ancestors_ptr get_parent_ptr_in_heap
    apply (simp add: is_OK_returns_result_I)
    by (meson list.distinct(1) list.set_cases local.get_ancestors_ptr)
qed
lemma get_root_node_same_no_parent:
 assumes "heap_is_wellformed h" and "type_wf h" and "known_ptrs h"
 assumes "h \vdash get\_root\_node ptr \rightarrow_r cast child"
  shows "h \vdash get\_parent \ child \rightarrow_r None"
proof (insert assms(1) assms(4), induct ptr rule: heap_wellformed_induct_rev)
  case (step c)
  then show ?case
  proof (cases "cast<sub>object-ptr2node-ptr</sub> c")
    case None
    then have C = cast child"
      using step(2)
      by(auto simp add: get_root_node_def get_ancestors_def[of c] elim!: bind_returns_result_E2)
    then show ?thesis
      using None by auto
  next
    case (Some child_node)
    note s = thisthen obtain parent_opt where parent_opt: "h \vdash get_parent child_node \rightarrow_r parent_opt"
      by (metis (no_types, lifting) assms(2) assms(3) get_root_node_ptr_in_heap
          is_OK_returns_result_I local.get_parent_ok node_ptr_casts_commute
          node_ptr_kinds_commutes returns_result_select_result step.prems)
    then show ?thesis
    proof(induct parent_opt)
      case None
      then show ?case
        using Some get_root_node_no_parent returns_result_eq step.prems by fastforce
    next
      case (Some parent)
      then show ?case
        using step s
        apply(auto simp add: get_root_node_def get_ancestors_def[of c]
             elim!: bind_returns_result_E2 split: option.splits list.splits)[1]
        using get_root_node_parent_same step.hyps step.prems by auto
    qed
  qed
```

```
qed
lemma get_root_node_not_node_same:
 assumes "ptr |\in| object_ptr_kinds h"
 assumes "¬is_node_ptr_kind ptr"
  shows "h \vdash get_root_node ptr \rightarrow_r ptr"
 using assms
 apply(simp add: get_root_node_def get_ancestors_def)
  by(auto simp add: get_root_node_def dest: returns_result_eq elim!: bind_returns_result_E2
      intro!: bind_pure_returns_result_I split: option.splits)
lemma get_root_node_root_in_heap:
  assumes "heap_is_wellformed h" and "type_wf h" and "known_ptrs h"
  assumes "h \vdash get\_root\_node~ptr \rightarrow_r root"
  shows "root |∈| object_ptr_kinds h"
  using assms
 apply(auto simp add: get_root_node_def elim!: bind_returns_result_E2)[1]
  by (simp add: get_ancestors_never_empty get_ancestors_ptrs_in_heap)
lemma get_root_node_same_no_parent_parent_child_rel:
  assumes "heap_is_wellformed h" and "type_wf h" and "known_ptrs h"
  assumes "h \vdash get\_root\_node~ptr' \rightarrow_r ptr''shows "\neg(\exists p. (p, ptr)) \in (parent\_child\_rel h))"
  by (metis (no_types, lifting) assms(1) assms(2) assms(3) assms(4) get_root_node_same_no_parent
      l_heap_is_wellformed.parent_child_rel_child local.child_parent_dual local.get_child_nodes_ok
      local.known_ptrs_known_ptr local.l_heap_is_wellformed_axioms local.parent_child_rel_node_ptr
      local.parent_child_rel_parent_in_heap node_ptr_casts_commute3 option.simps(3) returns_result_eq
      returns_result_select_result)
end
locale1_get_ancestors_wf = 1_heap_is_wellformed_defs + 1_known_ptrs + 1_type_wf + 1_get_ancestors_defs
  + l_get_child_nodes_defs + l_get_parent_defs +
  assumes get_ancestors_never_empty:
    "heap_is_wellformed h \implies h \vdash get_ancestors child \rightarrow<sub>r</sub> ancestors \implies ancestors \neq []"
  assumes get_ancestors_ok:
```

```
"heap_is_wellformed h \implies ptr |∈| object_ptr_kinds h \implies known\_ptrs h \implies type\_wf h
                                \implies h \ \vdash \ \textit{ok} \ \ (\textit{get\_ancestors} \ \ \textit{ptr})\ \mathord{''}assumes get_ancestors_reads:
   "heap_is_wellformed h \implies reads get_ancestors_locs (get_ancestors node_ptr) h h'"
assumes get_ancestors_ptrs_in_heap:
   "heap_is_wellformed h \implies type\_wf \ h \implies known\_ptrs \ h\Rightarrow h \vdash get_ancestors ptr \rightarrow<sub>r</sub> ancestors \Rightarrow ptr' \in set ancestors
                                \implies ptr' |∈| object_ptr_kinds h"
assumes get_ancestors_remains_not_in_ancestors:
   "heap_is_wellformed h \implies heap_is_wellformed h' \implies h \vdash get_ancestors ptr \rightarrow_r ancestors
                                \implies h' \vdash get\_ancestors \, \text{ptr} \rightarrow_r \, \text{ancestors'}\implies (\bigwedge p children children'. h \vdash get_child_nodes p \rightarrow_r children
                                      \Rightarrow h' \vdash get_child_nodes p \rightarrow_r children'
                                      \implies set children' \subseteq set children)
                                \implies node \notin set ancestors
                                \implies object_ptr_kinds h = object_ptr_kinds h' \implies known_ptrs h
                                \Rightarrow type_wf h \Rightarrow type_wf h' \Rightarrow node \notin set ancestors''
assumes get_ancestors_also_parent:
   "heap_is_wellformed h \implies h \vdash get\_ancestors some_ptr \rightarrow_r ancestors
                                \implies cast child_node \in set ancestors
                                \Rightarrow h \vdash get_parent child_node \rightarrow_r Some parent \implies type_wf h
                                \implies known_ptrs h \implies parent \in set ancestors"
```

```
assumes get_ancestors_obtains_children:
  "heap_is_wellformed h \implies ancestor \neq ptr \implies ancestor \in set ancestors
```

```
\Rightarrow h \vdash get_ancestors ptr \rightarrow<sub>r</sub> ancestors \Rightarrow type_wf h \Rightarrow known_ptrs h
                               \implies (\bigwedgechildren ancestor_child . h \vdash get_child_nodes ancestor \rightarrow_r children
                                    \implies ancestor_child \in set children
                                    \implies cast ancestor_child \in set ancestors
                                    \implies thesis)
                              \implies thesis"
  assumes get_ancestors_parent_child_rel:
     "heap_is_wellformed h \implies h \vdash get_ancestors child \rightarrowr ancestors \implies known_ptrs h \implies type_wf h
                              \Rightarrow (ptr, child) \in (parent_child_rel h)<sup>*</sup> \longleftrightarrow ptr \in set ancestors"
locale l_get_root_node_wf = l_heap_is_wellformed_defs + l_get_root_node_defs + l_type_wf
  + l_known_ptrs + l_get_ancestors_defs + l_get_parent_defs +
  assumes get_root_node_ok:
     "heap_is_wellformed h \implies known_ptrs h \implies type_wf h \implies ptr |\in| object_ptr_kinds h
                              \implies h \vdash \text{ok } (\text{get\_root\_node } \text{ptr})"
  assumes get_root_node_ptr_in_heap:
     "h \vdash ok (get_root_node ptr) \implies ptr |\in| object_ptr_kinds h"
  assumes get_root_node_root_in_heap:
     "heap_is_wellformed h \implies type\_wf \ h \implies known\_ptrs \ h\Rightarrow h \vdash get_root_node ptr \rightarrowr root \Rightarrow root |\in | object_ptr_kinds h"
  assumes get_ancestors_same_root_node:
     "heap_is_wellformed h \implies type_wf h \implies known_ptrs h
                              \Rightarrow h \vdash get_ancestors ptr \rightarrow_r ancestors \Rightarrow ptr' ∈ set ancestors
                              \implies ptr'' \in set ancestors
                              \Rightarrow h \vdash get_root_node ptr' \rightarrowr root_ptr \longleftarrow h \vdash get_root_node ptr'' \rightarrowr root_ptr"
  assumes get_root_node_same_no_parent:
     "heap_is_wellformed h \implies type\_wf \ h \implies known\_ptrs \ h\Rightarrow h \vdash get_root_node ptr \rightarrow_r cast child \Rightarrow h \vdash get_parent child \rightarrow_r None"
  assumes get_root_node_parent_same:
     "h \vdash get_parent child \rightarrow_r Some ptr
         \Rightarrow h \vdash get_root_node (cast child) \rightarrow root \longleftrightarrow h \vdash get_root_node ptr \rightarrow root"
interpretation i_get_root_node_wf?:
  \texttt{l\_get\_root\_node\_wf}_\mathit{core\_DOM\_known\_ptr\_type\_wf\_known\_ptr\_heap\_is\_wellformed\_parent\_child\_rel}get_child_nodes get_child_nodes_locs get_disconnected_nodes get_disconnected_nodes_locs
  get_parent get_parent_locs get_ancestors get_ancestors_locs get_root_node get_root_node_locs
  using instances
  by(simp add: l\_get\_root\_node\_wf_{Core\_DOM\_def})declare l<sub>get_root_node_wf</sup>_{Core\_DOM}_axioms[instances]</sub>
lemma get_ancestors_wf_is_l_get_ancestors_wf [instances]:
  "l_get_ancestors_wf heap_is_wellformed parent_child_rel known_ptr known_ptrs type_wf get_ancestors
  get_ancestors_locs get_child_nodes get_parent"
  using known_ptrs_is_l_known_ptrs
  apply(auto simp add: l_get_ancestors_wf_def l_get_ancestors_wf_axioms_def)[1]
  using get_ancestors_never_empty apply blast
  using get_ancestors_ok apply blast
  using get_ancestors_reads apply blast
  using get_ancestors_ptrs_in_heap apply blast
  using get_ancestors_remains_not_in_ancestors apply blast
  using get_ancestors_also_parent apply blast
  using get_ancestors_obtains_children apply blast
  using get_ancestors_parent_child_rel apply blast
  using get_ancestors_parent_child_rel apply blast
  done
lemma get_root_node_wf_is_l_get_root_node_wf [instances]:
  "l_get_root_node_wf heap_is_wellformed get_root_node type_wf known_ptr known_ptrs
   get_ancestors get_parent"
  using known_ptrs_is_l_known_ptrs
  apply(auto simp add: l_get_root_node_wf_def l_get_root_node_wf_axioms_def)[1]
  using get_root_node_ok apply blast
  using get_root_node_ptr_in_heap apply blast
```

```
using get_root_node_root_in_heap apply blast
using get_ancestors_same_root_node apply(blast, blast)
using get_root_node_same_no_parent apply blast
using get_root_node_parent_same apply (blast, blast)
done
```
## 6.3.5 to\_tree\_order

```
locale 1_to_tree_order_wf_{Core\_DOM} =
  l\_to\_tree\_order_{Core\_DOM} +
  1 get parent +
  l<sub>get_parent_wf</sub> +
  l_heap_is_wellformed
```

```
begin
```

```
lemma to_tree_order_ptr_in_heap:
 assumes "heap_is_wellformed h" and "known_ptrs h" and "type_wf h"
  assumes "h \vdash ok (to_tree_order ptr)"
 shows "ptr |∈| object_ptr_kinds h"
proof(insert assms(1) assms(4), induct rule: heap_wellformed_induct)
  case (step parent)
  then show ?case
    apply(auto simp add: to_tree_order_def[of parent] map_M_pure_I elim!: bind_is_OK_E3)[1]
    using get_child_nodes_ptr_in_heap by blast
qed
lemma to_tree_order_either_ptr_or_in_children:
 assumes "h \vdash to_tree_order ptr \rightarrow_r nodes"
    and "node \in set nodes"
    and "h \vdash get_child_nodes ptr \rightarrow_r children"
    and "node \neq ptr"
  obtains child child_to where "child \in set children"
    and "h \vdash to_tree_order (cast child) \rightarrow_r child_to" and "node \in set child_to"
proof -
 obtain treeorders where treeorders: "h \vdash map_M to_tree_order (map cast children) \rightarrow_r treeorders"
    using assms
    apply(auto simp add: to_tree_order_def elim!: bind_returns_result_E)[1]
    using pure_returns_heap_eq returns_result_eq by fastforce
  then have "node \in set (concat treeorders)"
    using assms[simplified to_tree_order_def]
    by(auto elim!: bind_returns_result_E4 dest: pure_returns_heap_eq)
  then obtain treeorder where "treeorder \in set treeorders'
    and node_in_treeorder: "node \in set treeorder"
    by auto
  then obtain child where "h \vdash to_tree_order (cast node ptr2object ptr child) \rightarrow_r treeorder"
    and "child \in set children"
    using assms[simplified to_tree_order_def] treeorders
    by(auto elim!: map_M_pure_E2)
  then show ?thesis
    using node_in_treeorder returns_result_eq that by auto
qed
```

```
lemma to_tree_order_ptrs_in_heap:
 assumes "heap_is_wellformed h" and "type_wf h" and "known_ptrs h"
 assumes "h \vdash to_tree_order ptr \rightarrow_r to"
 assumes "ptr' \in set to"
 shows "ptr' |∈| object_ptr_kinds h"
proof(insert assms(1) assms(4) assms(5), induct ptr arbitrary: to rule: heap_wellformed_induct)
 case (step parent)
 have "parent |∈| object_ptr_kinds h"
   using assms(1) assms(2) assms(3) step.prems(1) to tree order ptr in heap by blast
```

```
then obtain children where children: "h \vdash get_child_nodes parent \rightarrow_r children"
    by (meson assms(2) assms(3) get_child_nodes_ok is_OK_returns_result_E local.known_ptrs_known_ptr)
  then show ?case
  proof (cases "children = []")
    case True
    then have "to = [parent]"
      using step(2) children
      apply(auto simp add: to_tree_order_def[of parent] map_M_pure_I elim!: bind_returns_result_E2)[1]
      by (metis list.distinct(1) list.map_disc_iff list.set_cases map_M_pure_E2 returns_result_eq)
    then show ?thesis
      using \{parent \mid \in \text{[} \; object\_ptr\_kinds \; h \} \; step. \; prems(2) \; by \; autonext
    case False
    note f = thisthen show ?thesis
      using children step to_tree_order_either_ptr_or_in_children
    proof (cases "ptr' = parent")
      case True
      then show ?thesis
        using \{parent \mid \in \text{[} \; object\_ptr\_kinds \; h \} \; by \; blastnext
      case False
      then show ?thesis
        using children step.hyps to_tree_order_either_ptr_or_in_children
        by (metis step.prems(1) step.prems(2))
    qed
 qed
qed
lemma to_tree_order_ok:
 assumes wellformed: "heap_is_wellformed h"
    and "ptr |∈| object_ptr_kinds h"
    and "known_ptrs h"
    and type_wf: "type_wf h"
  shows "h \vdash ok (to_tree_order ptr)"
proof(insert assms(1) assms(2), induct rule: heap_wellformed_induct)
  case (step parent)
  then show ?case
    using assms(3) type_wfapply(simp add: to_tree_order_def)
    apply(auto simp add: heap_is_wellformed_def intro!: map_M_ok_I bind_is_OK_pure_I map_M_pure_I)[1]
    using get_child_nodes_ok known_ptrs_known_ptr apply blast
    by (simp add: local.heap_is_wellformed_children_in_heap local.to_tree_order_def wellformed)
qed
lemma to_tree_order_child_subset:
 assumes "heap_is_wellformed h"
    and "h \vdash to_tree_order ptr \rightarrow_r nodes"
    and "h \vdash get_child_nodes ptr \rightarrow_r children"
    and "node \in set children"
    and "h \vdash to_tree_order (cast node) \rightarrow_r nodes'"
 shows "set nodes' ⊆ set nodes"
proof
  fix x
  assume a1: "x \in set nodes"moreover obtain treeorders
    where treeorders: "h \vdash map_M to_tree_order (map cast children) \rightarrow_r treeorders"
    using assms(2) assms(3)
    apply(auto simp add: to_tree_order_def elim!: bind_returns_result_E)[1]
    using pure_returns_heap_eq returns_result_eq by fastforce
  then have "nodes' \in set treeorders"
    using assms(4) assms(5)
    by(auto elim!: map_M_pure_E dest: returns_result_eq)
```

```
moreover have "set (concat treeorders) \subset set nodes"
    using treeorders assms(2) assms(3)
    by(auto simp add: to_tree_order_def elim!: bind_returns_result_E4 dest: pure_returns_heap_eq)
  ultimately show "x \in set nodes"
    by auto
qed
lemma to_tree_order_ptr_in_result:
  assumes "h \vdash to\_tree\_order~ptr \rightarrow_r~nodes"
  shows "ptr \in set nodes"using assms
  apply(simp add: to_tree_order_def)
  by(auto elim!: bind_returns_result_E2 intro!: map_M_pure_I bind_pure_I)
lemma to_tree_order_subset:
  assumes "heap_is_wellformed h"
    and "h \vdash to_tree_order ptr \rightarrow_r nodes"
    and "node \in set nodes"and "h \vdash to\_tree\_order node \rightarrow_r nodes'"
    and "known_ptrs h"
    and type_wf: "type_wf h"
  shows "set nodes' ⊆ set nodes"
proof -
  have "\forall nodes. h \vdash to_tree_order ptr \rightarrow_r nodes \longrightarrow (\forall node. node \in set nodes
        \longrightarrow (\forallnodes'. h \vdash to_tree_order node \rightarrow_r nodes' \longrightarrow set nodes' \subseteq set nodes))"
  proof(insert assms(1), induct ptr rule: heap_wellformed_induct)
    case (step parent)
    then show ?case
    proof safe
      fix nodes node nodes' x
       assume 1: "(\wedgechildren child.
               h \vdash get\_child\_nodes parent \rightarrow_r children \Longrightarrowchild ∈ set children \implies \forall nodes. h \vdash to_tree_order (cast child) \rightarrow_r nodes
              \longrightarrow (\forall node. node ∈ set nodes \longrightarrow (\forall nodes'. h \vdash to_tree_order node \rightarrow nodes'
                                                      −→ set nodes' ⊆ set nodes)))"
         and 2: "h \vdash to_tree_order parent \rightarrow_r nodes"
         and 3: "node \in set nodes"
         and "h \vdash to_tree_order node \rightarrow_r nodes'"
         and ''x \in set nodes'"
       have h1: "(\wedgechildren child nodes node nodes'.
               h \vdash get\_child\_nodes parent \rightarrow_r children \Longrightarrowchild ∈ set children \implies h \vdash to_tree_order (cast child) \rightarrow<sub>r</sub> nodes
               \rightarrow (node \in set nodes \rightarrow (h \vdash to_tree_order node \rightarrow, nodes' \rightarrow set nodes' \subseteq set nodes)))"
         using 1
         by blast
       obtain children where children: "h \models get_child_nodes parent \rightarrow_r children"
         using 2
         by(auto simp add: to_tree_order_def elim!: bind_returns_result_E)
       then have "set nodes' \subseteq set nodes"
       proof (cases "children = []")
         case True
         then show ?thesis
           by (metis "2" "3" \langle h \mid t_0 \text{tree\_order node } \rightarrow_r \text{ nodes'} \rangle children empty_iff list.set(1)
                subsetI to_tree_order_either_ptr_or_in_children)
       next
         case False
         then show ?thesis
         proof (cases "node = parent")
           case True
           then show ?thesis
              using "2" \Delta h + to_tree_order node \rightarrow_r nodes') returns_result_eq by fastforce
         next
           case False
```

```
then obtain child nodes_of_child where
             "child \in set children" and
             "h \vdash to_tree_order (cast child) \rightarrow_r nodes_of_child" and
             "node \in set nodes_of_child"using 2[simplified to_tree_order_def] 3
               to_tree_order_either_ptr_or_in_children[where node=node and ptr=parent] children
             apply(auto elim!: bind_returns_result_E2 intro: map_M_pure_I)[1]
             using is_OK_returns_result_E 2 a_all_ptrs_in_heap_def assms(1) heap_is_wellformed_def
             using "3" by blast
           then have "set nodes' \subseteq set nodes_of_child"
             using h1
             using \langle h \rangle to_tree_order node \rightarrow_r nodes') children by blast
          moreover have "set nodes_of_child \subseteq set nodes"
             using "2" \langle child \rangle \in set children) \langle h \rangle \vdash to\_tree\_order (cast child) \rightarrow_r nodes_of_child)
               assms children to_tree_order_child_subset by auto
           ultimately show ?thesis
             by blast
        qed
      qed
      then show ''x \in set nodes"using \forall x \in set nodes' by blast
    qed
  qed
  then show ?thesis
    using assms by blast
qed
lemma to_tree_order_parent:
 assumes "heap_is_wellformed h" and "type_wf h" and "known_ptrs h"
  assumes "h \vdash to\_tree\_order~ptr \rightarrow_r~nodes"
 assumes "h \vdash get\_parent child \rightarrow_r Some parent"
 assumes "parent ∈ set nodes"
 shows "cast child \in set nodes"
proof -
  obtain nodes' where nodes': "h \vdash to_tree_order parent \rightarrow_r nodes'"
    using assms to_tree_order_ok get_parent_parent_in_heap
    by (meson get_parent_parent_in_heap is_OK_returns_result_E)
  then have "set nodes' \subseteq set nodes"
    using to_tree_order_subset assms
    by blast
  moreover obtain children where
    children: "h \vdash get\_child\_nodes parent \rightarrow_r children" and
    child: "child \in set children"using assms get_parent_child_dual by blast
  then obtain child_to where child_to: "h \vdash to_tree_order (cast<sub>node-ptr2object-ptr</sub> child) \rightarrow_r child_to"
    by (meson assms(1) assms(2) assms(3) assms(5) is_OK_returns_result_E is_OK_returns_result_I
        get_parent_ptr_in_heap node_ptr_kinds_commutes to_tree_order_ok)
  then have "cast child \in set child_to"
    apply(simp add: to_tree_order_def)
    by(auto elim!: bind_returns_result_E2 map_M_pure_E
        dest!: bind_returns_result_E3[rotated, OF children, rotated] intro!: map_M_pure_I)
  have "cast child \in set nodes'"
    using nodes' child
    apply(simp add: to_tree_order_def)
    apply(auto elim!: bind_returns_result_E2 map_M_pure_E
        dest!: bind_returns_result_E3[rotated, OF children, rotated] intro!: map_M_pure_I)[1]
    using child_to \langle \text{cast child} \in \text{set child_to} \rangle returns_result_eq by fastforce
  ultimately show ?thesis
    by auto
qed
```

```
lemma to_tree_order_child:
 assumes "heap_is_wellformed h" and "type_wf h" and "known_ptrs h"
 assumes "h \vdash to\_tree\_order~ptr \rightarrow_r~nodes"
 assumes "h \vdash get\_child\_nodes parent \rightarrow_r children"
 assumes "cast child \neq ptr"
 assumes "child ∈ set children"
 assumes "cast child \in set nodes"
 shows "parent \in set nodes"
proof(insert assms(1) assms(4) assms(6) assms(8), induct ptr arbitrary: nodes
   rule: heap_wellformed_induct)
  case (step p)
  have "p |∈| object_ptr_kinds h"
    using \langle h \rangle to_tree_order p \rightarrow_r nodes) to_tree_order_ptr_in_heap
    using assms(1) assms(2) assms(3) by blast
  then obtain children where children: "h \vdash get_child_nodes p \rightarrow_r children"
    by (meson assms(2) assms(3) get_child_nodes_ok is_OK_returns_result_E local.known_ptrs_known_ptr)
  then show ?case
  proof (cases "children = []")
    case True
    then show ?thesis
      using step(2) step(3) step(4) children
      by(auto simp add: to_tree_order_def[of p] map_M_pure_I elim!: bind_returns_result_E2
          dest!: bind_returns_result_E3[rotated, OF children, rotated])
  next
    case False
    then obtain c child_to where
      child: "c \in set children" and
      child_to: "h \vdash to_tree_order (cast node_ptr2object_ptr c) \rightarrow_r child_to" and
      "cast child ∈ set child_to"
      using step(2) children
      apply(auto simp add: to_tree_order_def[of p] map_M_pure_I elim!: bind_returns_result_E2
          dest!: bind_returns_result_E3[rotated, OF children, rotated])[1]
      by (metis (full_types) assms(1) assms(2) assms(3) get_parent_ptr_in_heap
          is\_OK\_returns\_result\_I l_get_parent_wf_{Core\_DOM}.child_parent_dual
          l_get_parent_wf_{Core\_DOM\_axioms} node_ptr_kinds_commutes
          returns_result_select_result step.prems(1) step.prems(2) step.prems(3)
          to_tree_order_either_ptr_or_in_children to_tree_order_ok)
    then have "set child_to \subseteq set nodes"
      using assms(1) child children step.prems(1) to_tree_order_child_subset by auto
    show ?thesis
    proof (cases "c = child")
      case True
      then have "parent = p"
        using step(3) children child assms(5) assms(7)
        by (meson assms(1) assms(2) assms(3) child_parent_dual option.inject returns_result_eq)
      then show ?thesis
        using step.prems(1) to_tree_order_ptr_in_result by blast
    next
      case False
      then show ?thesis
        using step(1)[OF children child child_to] step(3) step(4)
        using \langle set \ child\_to \subseteq set \ nodes \rangleusing \langle cast_{node\_ptr2object\_ptr} \text{ child } \in \text{set child_to} \rangle by auto
    qed
  qed
qed
lemma to_tree_order_node_ptrs:
 assumes "heap_is_wellformed h" and "type_wf h" and "known_ptrs h"
 assumes "h \vdash to_tree_order ptr \rightarrow_r nodes"
 assumes "ptr' \neq ptr"
```

```
assumes "ptr' \in set nodes"shows "is_node_ptr_kind ptr'"
proof(insert assms(1) assms(4) assms(5) assms(6), induct ptr arbitrary: nodes
    rule: heap_wellformed_induct)
  case (step p)
  have "p |∈| object_ptr_kinds h"
    using \Delta \vdash to_tree_order p \rightarrow_r nodes) to_tree_order_ptr_in_heap
    using assms(1) assms(2) assms(3) by blast
  then obtain children where children: "h \vdash get_child_nodes p \rightarrow_r children"
    by (meson assms(2) assms(3) get_child_nodes_ok is_OK_returns_result_E local.known_ptrs_known_ptr)
  then show ?case
  proof (cases "children = []")
    case True
    then show ?thesis
      using step(2) step(3) step(4) children
      by(auto simp add: to_tree_order_def[of p] map_M_pure_I elim!: bind_returns_result_E2
          dest!: bind_returns_result_E3[rotated, OF children, rotated])[1]
  next
    case False
    then obtain c child_to where
      child: "c \in set children" and
      child_to: "h \vdash to_tree_order (cast _{node\_ptr2object\_ptr} c) \rightarrow child_to" and
      "ptr' \in set child_to"using step(2) children
      apply(auto simp add: to_tree_order_def[of p] map_M_pure_I elim!: bind_returns_result_E2
          dest!: bind_returns_result_E3[rotated, OF children, rotated])[1]
      using step.prems(1) step.prems(2) step.prems(3) to_tree_order_either_ptr_or_in_children by blast
    then have "set child_to \subseteq set nodes"
      using assms(1) child children step.prems(1) to_tree_order_child_subset by auto
    show ?thesis
    proof (cases "cast c = ptr")
      case True
      then show ?thesis
        using step \phitr' ∈ set child_to assms(5) child child_to children by blast
    next
      case False
      then show ?thesis
        using \phi tr' \in \text{set child_to} child child_to children is_node_ptr_kind_cast step.hyps by blast
    qed
  qed
qed
lemma to_tree_order_child2:
 assumes "heap_is_wellformed h" and "type_wf h" and "known_ptrs h"
 assumes "h \vdash to_tree_order ptr \rightarrow_r nodes"
 assumes "cast child \neq ptr"
 assumes "cast child \in set nodes"
 obtains parent where "h \vdash get_parent child \rightarrow_r Some parent" and "parent \in set nodes"
proof -
  assume 1: "(\bigwedgeparent. h \vdash get_parent child \rightarrow_r Some parent \implies parent \in set nodes \implies thesis)"
 show thesis
  proof(insert assms(1) assms(4) assms(5) assms(6) 1, induct ptr arbitrary: nodes
      rule: heap_wellformed_induct)
    case (step p)
    have "p |\epsilon| object_ptr_kinds h"
      using \Delta h + to_tree_order p \rightarrow_r nodes ito_tree_order_ptr_in_heap
      using assms(1) assms(2) assms(3) by blast
    then obtain children where children: "h \models get_child_nodes p \rightarrow children"
      by (meson assms(2) assms(3) get_child_nodes_ok is_OK_returns_result_E local.known_ptrs_known_ptr)
    then show ?case
    proof (cases "children = []")
      case True
```

```
then show ?thesis
        using step(2) step(3) step(4) children
        by(auto simp add: to_tree_order_def[of p] map_M_pure_I elim!: bind_returns_result_E2
            dest!: bind_returns_result_E3[rotated, OF children, rotated])
    next
      case False
      then obtain c child_to where
        child: "c \in set children" and
        child_to: "h \vdash to_tree_order (cast _{node\_ptr2object\_ptr} c) \rightarrow_r child_to" and
        "cast child \in set child_to"using step(2) children
        apply(auto simp add: to_tree_order_def[of p] map_M_pure_I elim!: bind_returns_result_E2
            dest!: bind_returns_result_E3[rotated, OF children, rotated])[1]
        using step.prems(1) step.prems(2) step.prems(3) to_tree_order_either_ptr_or_in_children
        by blast
      then have "set child_to \subseteq set nodes"
        using assms(1) child children step.prems(1) to_tree_order_child_subset by auto
      have "cast child |∈| object_ptr_kinds h"
        using assms(1) assms(2) assms(3) assms(4) assms(6) to_tree_order_ptrs_in_heap by blast
      then obtain parent_opt where parent_opt: "h \vdash get_parent child \rightarrow_r parent_opt"
        by (meson assms(2) assms(3) is_OK_returns_result_E get_parent_ok node_ptr_kinds_commutes)
      then show ?thesis
      proof (induct parent_opt)
        case None
        then show ?case
          by (metis \langle \text{cast}_{node\_ptr2object\_ptr} \text{ child } \in \text{set child_to} \rangle assms(1) assms(2) assms(3)
               cast_{node\_ptr2object\_ptr\_inject}child child_parent_dual child_to children
               option.distinct(1) returns_result_eq step.hyps)
      next
        case (Some option)
        then show ?case
          by (meson assms(1) assms(2) assms(3) get_parent_child_dual step.prems(1) step.prems(2)
               step.prems(3) step.prems(4) to_tree_order_child)
      qed
    qed
  qed
qed
lemma to_tree_order_parent_child_rel:
 assumes "heap_is_wellformed h" and "type_wf h" and "known_ptrs h"
 assumes "h \vdash to_tree_order ptr \rightarrow_r to"
 shows "(ptr, child) \in (parent_child_rel h)* \longleftrightarrow child \in set to"
proof
  assume 3: "(ptr, child) \in (parent\_child\_rel h)<sup>*</sup>"
  show "child \in set to"
  proof (insert 3, induct child rule: heap_wellformed_induct_rev[OF assms(1)])
    case (1 child)
    then show ?case
    proof (cases "ptr = child")
      case True
      then show ?thesis
        using assms(4)apply(simp add: to_tree_order_def)
        by(auto simp add: map_M_pure_I elim!: bind_returns_result_E2)
    next
      case False
      obtain child_parent where
        "(ptr, child_parent) \in (parent_child_rel h)<sup>*</sup>" and
        "(child\_parent, child) \in (parent\_child\_rel h)"using \langle ptr \neq child \rangleby (metis "1.prems" rtranclE)
      obtain child_node where child_node: "cast node\_ptr2object\_ptr child_node = child"
```

```
using ((child_parent, child) \in parent_child_rel h) node_ptr_casts_commute3
          parent_child_rel_node_ptr
        by blast
      then have "h \models get_parent child_node \rightarrow_r Some child_parent"
        using \langle \text{child\_parent}, \text{child} \rangle \in (\text{parent\_child\_rel h})by (meson assms(1) assms(2) assms(3) is_OK_returns_result_E l_get_parent_wf.child_parent_dual
            l_heap_is_wellformed.parent_child_rel_child local.get_child_nodes_ok
            local.known_ptrs_known_ptr local.l_get_parent_wf_axioms
            local.l_heap_is_wellformed_axioms local.parent_child_rel_parent_in_heap)
      then show ?thesis
        using 1(1) child_node \langle(ptr, child_parent) \in (parent_child_rel h)<sup>*</sup>)
        using assms(1) assms(2) assms(3) assms(4) to_tree_order_parent by blast
    qed
  qed
next
  assume "child \in set to"
  then show "(ptr, child) \in (parent_child_rel h)*"
  proof (induct child rule: heap_wellformed_induct_rev[OF assms(1)])
    case (1 child)
    then show ?case
    proof (cases "ptr = child")
      case True
      then show ?thesis
        by simp
    next
      case False
      then have "∃parent. (parent, child) \in (parent_child_rel h)"
        using 1(2) assms(4) to_tree_order_child2[OF assms(1) assms(2) assms(3) assms(4)]
          to_tree_order_node_ptrs
        by (metis assms(1) assms(2) assms(3) node_ptr_casts_commute3 parent_child_rel_parent)
      then obtain child_node where child_node: "cast _{node\_ptr2object\_ptr} child_node = child"
        using node_ptr_casts_commute3 parent_child_rel_node_ptr by blast
      then obtain child_parent where child_parent: "h \vdash get\_parent child_node \rightarrow_r Some child_parent"
        using \exists parent. (parent, child) \in (parent_child_rel h) i
        by (metis "1.prems" False assms(1) assms(2) assms(3) assms(4) to_tree_order_child2)
      then have "(child_parent, child) \in (parent_child_rel h)"
        using assms(1) child_node parent_child_rel_parent by blast
      moreover have "child_parent \in set to"
        by (metis "1.prems" False assms(1) assms(2) assms(3) assms(4) child_node child_parent
            get_parent_child_dual to_tree_order_child)
      then have "(ptr, child_parent) \in (parent_child_rel h)*"
        using 1 child_node child_parent by blast
      ultimately show ?thesis
        by auto
    qed
  qed
qed
end
interpretation i_to_tree_order_wf?: l_to_tree_order_wfcore_DOM known_ptr type_wf get_child_nodes
 get_child_nodes_locs to_tree_order known_ptrs get_parent
  get_parent_locs heap_is_wellformed parent_child_rel
  get_disconnected_nodes get_disconnected_nodes_locs
  using instances
  apply(simp add: 1_to-tree-order_wf_{Core\_DOM\_def})done
declare l\_to\_tree\_order\_wf_{Core\_DOM}\_axis [instances]
locale l_to<sub>r</sub>tree_order_wf = l_heap_is_wellformed_defs + l_type_wf + l_known_ptrs
  + l_to_tree_order_defs
  + l_get_parent_defs + l_get_child_nodes_defs +
 assumes to_tree_order_ok:
    "heap_is_wellformed h \implies ptr |∈| object_ptr_kinds h \implies known\_ptrs h \implies trype\_wf h
```
 $\implies h \vdash \text{ok } (to\_tree\_order \text{ptr})$ " assumes to\_tree\_order\_ptrs\_in\_heap: "heap\_is\_wellformed  $h \implies type\_wf \; h \implies known\_ptrs \; h \implies h \vdash to\_tree\_order \; ptr \rightarrow_r to$  $\Rightarrow$  ptr' ∈ set to  $\Rightarrow$  ptr' |∈| object\_ptr\_kinds h" assumes to\_tree\_order\_parent\_child\_rel: "heap\_is\_wellformed h  $\implies$  type\_wf h  $\implies$  known\_ptrs h  $\implies$  h  $\vdash$  to\_tree\_order ptr  $\rightarrow_r$  to  $\Rightarrow$  (ptr, child\_ptr)  $\in$  (parent\_child\_rel h)<sup>\*</sup>  $\longleftrightarrow$  child\_ptr  $\in$  set to" assumes to\_tree\_order\_child2: "heap\_is\_wellformed  $h \implies type\_wf \; h \implies$  known\_ptrs  $h \implies h \; \vdash \; to \; \text{tree\_order} \; ptr \; \rightarrow_r \; nodes$  $\implies$  cast child  $\neq$  ptr  $\implies$  cast child  $\in$  set nodes  $\implies$  ( $\bigwedge$ parent. h  $\vdash$  get\_parent child  $\rightarrow_r$  Some parent  $\implies$  parent  $\in$  set nodes  $\implies$  thesis)  $\implies$  thesis" assumes to\_tree\_order\_node\_ptrs: "heap\_is\_wellformed  $h \implies type\_wf \; h \implies$  known\_ptrs  $h \implies h \; \vdash \; to \text{\_tree\_order} \; ptr \; \rightarrow_r \; nodes$  $\Rightarrow$  ptr'  $\neq$  ptr  $\Rightarrow$  ptr'  $\in$  set nodes  $\Rightarrow$  is\_node\_ptr\_kind ptr'" assumes to\_tree\_order\_child: "heap\_is\_wellformed  $h \implies type\_wf \ h \implies$  known\_ptrs  $h \implies h \vdash$  to\_tree\_order ptr  $\rightarrow_r$  nodes  $\Rightarrow$  h  $\vdash$  get\_child\_nodes parent  $\rightarrow_r$  children  $\implies$  cast child  $\neq$  ptr  $\implies$  child ∈ set children  $\implies$  cast child ∈ set nodes  $\implies$  parent  $\in$  set nodes" assumes to\_tree\_order\_ptr\_in\_result:  $"h \vdash to\_tree\_order~ptr \rightarrow_r~nodes \impliesptr \in set~nodes"$ assumes to\_tree\_order\_parent: "heap\_is\_wellformed  $h \implies$  type\_wf  $h \implies$  known\_ptrs  $h \implies h \vdash$  to\_tree\_order ptr  $\rightarrow_r$  nodes  $\Rightarrow$  h  $\vdash$  get\_parent child  $\rightarrow_r$  Some parent  $\Rightarrow$  parent  $\in$  set nodes  $\implies$  cast child  $\in$  set nodes" assumes to\_tree\_order\_subset: "heap\_is\_wellformed  $h \implies h \vdash$  to\_tree\_order ptr  $\rightarrow_r$  nodes  $\implies$  node  $\in$  set nodes  $\Rightarrow$  h  $\vdash$  to\_tree\_order node  $\rightarrow_r$  nodes'  $\implies$  known\_ptrs h  $\implies$  type\_wf  $h \implies$  set nodes'  $\subseteq$  set nodes" lemma to\_tree\_order\_wf\_is\_l\_to\_tree\_order\_wf [instances]: "l\_to\_tree\_order\_wf heap\_is\_wellformed parent\_child\_rel type\_wf known\_ptr known\_ptrs to\_tree\_order get\_parent get\_child\_nodes" using instances apply(auto simp add: l\_to\_tree\_order\_wf\_def l\_to\_tree\_order\_wf\_axioms\_def)[1] using to\_tree\_order\_ok apply blast using to\_tree\_order\_ptrs\_in\_heap apply blast using to\_tree\_order\_parent\_child\_rel apply(blast, blast) using to\_tree\_order\_child2 apply blast using to\_tree\_order\_node\_ptrs apply blast using to\_tree\_order\_child apply blast using to\_tree\_order\_ptr\_in\_result apply blast using to\_tree\_order\_parent apply blast using to\_tree\_order\_subset apply blast done

### get\_root\_node

 $\textbf{locale 1_to-tree-order_wf\_get\_root\_node_wf}_{Core\_DOM}$  =  $l\_get\_root\_node\_wf_{Core\_DOM}$ + l\_to\_tree\_order\_wf begin

```
lemma to_tree_order_get_root_node:
  assumes "heap_is_wellformed h" and "type_wf h" and "known_ptrs h"
 assumes "h \vdash to_tree_order ptr \rightarrow_r to"
 assumes "ptr' \in set to"
 assumes "h \vdash get_root_node ptr' \rightarrow_r root_ptr"
 assumes "ptr'' \in set to"
 shows "h \vdash get\_root\_node~ptr' \rightarrow_r root\_ptr''proof -
 obtain ancestors' where ancestors': "h \vdash get_ancestors ptr' \rightarrow_r ancestors'"
    by (meson assms(1) assms(2) assms(3) assms(4) assms(5) get_ancestors_ok is_OK_returns_result_E
        to_tree_order_ptrs_in_heap )
  moreover have "ptr \in set ancestors'"
    using \langle h \mid get_ancestors ptr' \rightarrow_r ancestors')
    using assms(1) assms(2) assms(3) assms(4) assms(5) get_ancestors_parent_child_rel
      to_tree_order_parent_child_rel by blast
  ultimately have "h \models get_root_node ptr \rightarrow_r root_ptr"
    using \langle h \mid get\_root\_node\,ptr' \rightarrow_r root\_ptr \rangleusing assms(1) assms(2) assms(3) get_ancestors_ptr get_ancestors_same_root_node by blast
  obtain ancestors'' where ancestors'': "h \vdash get_ancestors ptr'' \rightarrow_r ancestors''"
    by (meson assms(1) assms(2) assms(3) assms(4) assms(7) get_ancestors_ok is_OK_returns_result_E
        to_tree_order_ptrs_in_heap)
  moreover have "ptr \in set ancestors''"
    using \langle h \rangle \vdash get_ancestors ptr'' \rightarrow_r ancestors'')
    using assms(1) assms(2) assms(3) assms(4) assms(7) get_ancestors_parent_child_rel
      to_tree_order_parent_child_rel by blast
  ultimately show ?thesis
    using \Delta h \vdash get\_root\_node ptr \rightarrow_r root\_ptr assms(1) assms(2) assms(3) get_ancestors_ptr
      get_ancestors_same_root_node by blast
qed
lemma to_tree_order_same_root:
  assumes "heap_is_wellformed h" and "type_wf h" and "known_ptrs h"
  assumes "h \vdash get_root_node ptr \rightarrow_r root_ptr"
 assumes "h \vdash to_tree_order root_ptr \rightarrow_r to"
 assumes "ptr' \in set to"
  shows "h \vdash get\_root\_node~ptr' \rightarrow_r root\_ptr"proof (insert assms(1) assms(6), induct ptr' rule: heap_wellformed_induct_rev)
  case (step child)
 then show ?case
  proof (cases "h \vdash get_root_node child \rightarrow_r child")
    case True
    then have "child = root\_ptr"
      using assms(1) assms(2) assms(3) assms(5) step.prems
      by (metis (no_types, lifting) get_root_node_same_no_parent node_ptr_casts_commute3
          option.simps(3) returns_result_eq to_tree_order_child2 to_tree_order_node_ptrs)
    then show ?thesis
      using True by blast
  next
    case False
    then obtain child_node parent where "cast child_node = child"
      and "h \vdash get_parent child_node \rightarrow_r Some parent"
      by (metis assms(1) assms(2) assms(3) assms(4) assms(5) local.get_root_node_no_parent
          local.get_root_node_not_node_same local.get_root_node_same_no_parent
          local.to_tree_order_child2 local.to_tree_order_ptrs_in_heap node_ptr_casts_commute3
          step.prems)
    then show ?thesis
    proof (cases "child = root_ptr")
      case True
      then have "h \vdash get\_root\_node \ root\_ptr \rightarrow_r root\_ptr"using assms(4)using \langle cast_{node\_ptr2object\_ptr} \text{ child} \rangle assms(1) assms(2) assms(3)
```

```
get_root_node_no_parent get_root_node_same_no_parent
         by blast
       then show ?thesis
         using step assms(4)using True by blast
    next
       case False
       then have "parent \in set to"
         using assms(5) step(2) to_tree_order_child \langle h \rangle = get_parent child_node \rightarrow_r Some parent)
           \langle cast \ child\_node = child \rangleby (metis False assms(1) assms(2) assms(3) get_parent_child_dual)
       then show ?thesis
         using \langle \text{cast}_{\text{node\_ptr2object\_ptr}} \text{ child\_node} = \text{child} \rangle \langle h \mid \text{get\_parent child\_node} \rightarrow_r Some parent i
           get_root_node_parent_same
         using step.hyps by blast
    qed
  qed
qed
end
\textbf{interpretation}\texttt{ i\_to\_tree\_order\_wf\_get\_root\_node\_wf?}: \texttt{ l\_to\_tree\_order\_wf\_get\_root\_node\_wf\_cond\_node\_of\_name\_DOM}known_ptr type_wf known_ptrs heap_is_wellformed parent_child_rel get_child_nodes get_child_nodes_locs
  get_disconnected_nodes get_disconnected_nodes_locs get_parent get_parent_locs get_ancestors
  get_ancestors_locs get_root_node get_root_node_locs to_tree_order
  using instances
  by(simp add: l\_to\_tree\_order\_wf\_get\_root\_node\_wf_{Core\_DOM\_def})locale l_to_tree_order_wf_get_root_node_wf = l_type_wf + l_known_ptrs + l_to_tree_order_defs
  + l_get_root_node_defs + l_heap_is_wellformed_defs +
  assumes to_tree_order_get_root_node:
     "heap_is_wellformed h \implies type_wf h \implies known_ptrs h \implies h \vdash to_tree_order ptr \rightarrow_r to
                               \Rightarrow ptr' \in set to \Rightarrow h \vdash get_root_node ptr' \rightarrow root_ptr
                               \Rightarrow ptr'' \in set to \Rightarrow h \vdash get_root_node ptr'' \rightarrow root_ptr"
  assumes to_tree_order_same_root:
     "heap_is_wellformed h \implies type\_wf \ h \implies known\_ptrs \ h\implies h \vdash get\_root\_node\,ptr \rightarrow_r root\_ptr\Rightarrow h \vdash to_tree_order root_ptr \rightarrow<sub>r</sub> to \Rightarrow ptr' \in set to
                               \implies h \vdash get\_root\_node~ptr' \rightarrow_r root\_ptr''lemma to_tree_order_wf_get_root_node_wf_is_l_to_tree_order_wf_get_root_node_wf [instances]:
  "l_to_tree_order_wf_get_root_node_wf type_wf known_ptr known_ptrs to_tree_order
                                              get_root_node heap_is_wellformed"
  using instances
  apply(auto simp add: l_to_tree_order_wf_get_root_node_wf_def
       l_to_tree_order_wf_get_root_node_wf_axioms_def)[1]
  using to_tree_order_get_root_node apply blast
  using to_tree_order_same_root apply blast
  done
```
# 6.3.6 get\_owner\_document

```
\text{local}e 1_get_owner_document_wf _{Core\_DOM} =
 l_known_ptrs
  + l_heap_is_wellformed
  + l\_get\_root\_node_{Core\_DOM}+ l_get_ancestors
  + l_get_ancestors_wf
 + l_get_parent
  + l_get_parent_wf
  + l_get_root_node_wf
  + l\_get\_owner\_document_{Core\_DOM}begin
```

```
lemma get_owner_document_disconnected_nodes:
  assumes "heap_is_wellformed h"
  assumes "h \vdash get_disconnected_nodes document_ptr \rightarrow_r disc_nodes"
 assumes "node_ptr \in set disc_nodes"
 assumes known_ptrs: "known_ptrs h"
 assumes type_wf: "type_wf h"
 shows "h \vdash get_owner_document (cast node_ptr) \rightarrow_r document_ptr"
proof -
 have 2: "node_ptr |∈| node_ptr_kinds h"
    using assms heap_is_wellformed_disc_nodes_in_heap
    by blast
  have 3: "document_ptr |∈| document_ptr_kinds h"
    using assms(2) get_disconnected_nodes_ptr_in_heap by blast
  have 0:
    \exists!document_ptr∈set |h \vdash document_ptr_kinds_M| r. node_ptr \in set |h \vdash get_disconnected_nodes document_ptr| r"
    by (metis (no_types, lifting) "3" DocumentMonad.ptr_kinds_ptr_kinds_M assms(1) assms(2) assms(3)
         disjoint_iff_not_equal l_heap_is_wellformed.heap_is_wellformed_one_disc_parent
         local.get_disconnected_nodes_ok local.l_heap_is_wellformed_axioms
         returns_result_select_result select_result_I2 type_wf)
  have "h \vdash get_parent node_ptr \rightarrow_r None"
    using heap_is_wellformed_children_disc_nodes_different child_parent_dual assms
    using "2" disjoint_iff_not_equal local.get_parent_child_dual local.get_parent_ok
      returns_result_select_result split_option_ex
    by (metis (no_types, lifting))
  then have 4: "h \models get_root_node (cast node_ptr) \rightarrow_r cast node_ptr"
    using 2 get_root_node_no_parent
    by blast
  obtain document_ptrs where document_ptrs: "h \vdash document_ptr_kinds_M \rightarrow_r document_ptrs"
    by simp
  then
  have "h \vdash ok (filter_M (\lambdadocument_ptr. do {
           disconnected\_nodes \leftarrow get\_discconnected\_nodes \ document\_ptr;return (((\text{cast}_{\text{node\_ptr2object\_ptr}}\text{ node\_ptr})) \in \text{cast} ' set disconnected_nodes)
         }) document_ptrs)"
    using assms(1) get_disconnected_nodes_ok type_wf unfolding heap_is_wellformed_def
    by(auto intro!: bind_is_OK_I2 filter_M_is_OK_I bind_pure_I)
  then obtain candidates where
    candidates: "h \vdash filter_M (\lambdadocument_ptr. do {
           disconnected\_nodes \leftarrow get\_disconnected\_nodes \ document\_ptr;return (((\text{cast}_{\text{node},\text{ptr2object},\text{ptr}}\text{ node}\_\text{ptr})) \in \text{cast} ' set disconnected_nodes)
         }) document_ptrs \rightarrow_r candidates"
    by auto
  have eq: "∧document_ptr. document_ptr |∈| document_ptr_kinds h
             \Rightarrow node_ptr \in set |h \vdash get_disconnected_nodes document_ptr|_r \longleftrightarrow |h \vdash do \{disconnected\_nodes \leftarrow get\_disconnected\_nodes \ document\_ptr;return (((\text{cast}_{\text{node\_ptr2object\_ptr}}\text{ node\_ptr})) \in \text{cast} ' set disconnected_nodes)
         }apply(auto dest!: get_disconnected_nodes_ok[OF type_wf]
         intro!: select_result_I[where P=id, simplified] elim!: bind_returns_result_E2)[1]
    apply(drule select_result_E[where P=id, simplified])
    by(auto elim!: bind_returns_result_E2)
  have filter: "filter (\lambdadocument_ptr. |h \vdash do {
           disconnected\_nodes \leftarrow get\_disconnected\_nodes \ document\_ptr;return (cast _{node\_ptr2object\_ptr} node_ptr \in cast ' set disconnected_nodes)
         {}f|_{r}) document_ptrs = [document_ptr]"
    apply(rule filter_ex1)
```

```
using 0 document_ptrs apply(simp)[1]
    using eq
    using local.get_disconnected_nodes_ok apply auto[1]
    using assms(2) assms(3)
      apply(auto intro!: intro!: select_result_I[where P=id, simplified]
        elim!: bind_returns_result_E2)[1]
    using returns_result_eq apply fastforce
    using document_ptrs 3 apply(simp)
    using document_ptrs
    by simp
  have "h \vdash filter_M (\lambdadocument_ptr. do {
          \it{disconnected\_nodes} \ \leftarrow \ \tt get\_disconnected\_nodes \ \; document\_ptr;return (((\text{cast}_{\text{node\_ptr2object\_ptr}}\text{ node\_ptr})) \in \text{cast} ' set disconnected_nodes)
        }) document_ptrs \rightarrow_r [document_ptr]"
    apply(rule filter_M_filter2)
    using get_disconnected_nodes_ok document_ptrs 3 assms(1) type_wf filter
    unfolding heap_is_wellformed_def
    by(auto intro: bind_pure_I bind_is_OK_I2)
  with 4 document_ptrs have "h \vdash a_get_owner_document _{node\_ptr} node_ptr () \rightarrow_r document_ptr"
    by(auto simp add: a_{get\_owner\_document_{node\_ptr\_def}intro!: bind_pure_returns_result_I filter_M_pure_I bind_pure_I
        split: option.splits)[1]
  moreover have "known_ptr (cast_{node\_ptr2object\_ptr} node\_ptr)"
    using "4" assms(1) known_ptrs type_wf known_ptrs_known_ptr "2" node_ptr_kinds_commutes by blast
  ultimately show ?thesis
    using 2
    apply(auto simp add: known_ptr_impl get_owner_document_def a_get_owner_document_tups_def)[1]
    apply(split invoke_splits, (rule conjI | rule impI)+)+
       apply(drule(1) known_ptr_not_document_ptr[folded known_ptr_impl])
       apply(drule(1) known_ptr_not_character_data_ptr)
       apply(drule(1) known_ptr_not_element_ptr)
       apply(simp add: NodeClass.known_ptr_defs)
    by(auto split: option.splits intro!: bind_pure_returns_result_I)
qed
lemma in_disconnected_nodes_no_parent:
  assumes "heap_is_wellformed h"
    and "h \vdash get_parent node_ptr \rightarrow_r None"
    and "h \vdash get_owner_document (cast node_ptr) \rightarrow_r owner_document"
    and "h \vdash get_disconnected_nodes owner_document \rightarrow_r disc_nodes"
    and known_ptrs: "known_ptrs h"
    and type_wf: "type_wf h"
  shows "node_ptr \in set disc_nodes"
proof -
  have 2: "cast node_ptr |\epsilon| object_ptr_kinds h"
    using assms(3) get_owner_document_ptr_in_heap by fast
  then have 3: "h \models get_root_node (cast node_ptr) \rightarrow_r cast node_ptr"
    using assms(2) local.get_root_node_no_parent by blast
 have "¬(∃ parent_ptr. parent_ptr |∈| object_ptr_kinds h ∧ node_ptr ∈ set |h ` get_child_nodes parent_ptr| r)"
    apply(auto)[1]
    using assms(2) child_parent_dual[OF assms(1)] type_wf
      assms(1) assms(5) get_child_nodes_ok known_ptrs_known_ptr option.simps(3)
      returns_result_eq returns_result_select_result
    by (metis (no_types, hide_lams))
  moreover have "node_ptr |∈| node_ptr_kinds h"
    using assms(2) get_parent_ptr_in_heap by blast
  ultimately
 have 0: "∃document_ptr∈set |h \vdash document_ptr_kinds_M|<sub>r</sub>. node_ptr \in set |h \vdash get_disconnected_nodes
document\_ptr/ r"
   by (metis DocumentMonad.ptr_kinds_ptr_kinds_M assms(1) finite_set_in heap_is_wellformed_children_disc_nodes)
  then obtain document_ptr where
```

```
document_ptr: "document_ptr∈set |h \vdash document_ptr_kinds_M|_r" and
    node_ptr_in_disc_nodes: "node_ptr \in set |h \vdash get_disconnected_nodes document_ptr| r"
    by auto
  then show ?thesis
    using get_owner_document_disconnected_nodes known_ptrs type_wf assms
    using DocumentMonad.ptr_kinds_ptr_kinds_M assms(1) assms(3) assms(4) get_disconnected_nodes_ok
      returns_result_select_result select_result_I2
    by (metis (no_types, hide_lams) )
qed
lemma get_owner_document_owner_document_in_heap:
  assumes "heap_is_wellformed h" and "type_wf h" and "known_ptrs h"
  assumes "h \vdash get\_owner\_document ptr \rightarrow_r owner_document"
  shows "owner_document |∈| document_ptr_kinds h"
  using assms
  apply(auto simp add: get_owner_document_def a_get_owner_document_tups_def)[1]
  apply(split invoke_split_asm)+
proof -
  assume "h \vdash invoke [] ptr () \rightarrow_r owner_document"
  then show "owner_document |∈| document_ptr_kinds h"
    by (meson invoke_empty is_OK_returns_result_I)
next
  assume "h \vdash Heap_Error_Monad.bind (check_in_heap ptr)
          (\lambda_. (local.a_get_owner_document _{document\_ptr} ං the \circ cast _{object\_ptr2document\_ptr}) ptr ())
    \rightarrow_r owner_document"
  then show "owner_document |\in| document_ptr_kinds h"
    by(auto simp add: a\_get\_owner\_document_{document\_ptr\_def} elim!: bind_returns_result_E2 split: if_splits)
next
  assume 0: "heap_is_wellformed h"
    and 1: "type_wf h"
    and 2: "known_ptrs h"
    and 3: " \neg is_element_ptr<sub>object_ptr</sub> ptr"
    and 4: "is_character_data_ptr_{object\_ptr} ptr"
    and 5: "h \vdash \text{Heap\_Error\_gA}.bind (check_in_heap ptr)
(\lambda_{-}. (local.a_get_owner_document _{node\_ptr} ∘ the ∘ cast _{object\_ptr2node\_ptr}) ptr ()) \rightarrow_r owner_document"
  then obtain root where
    root: "h \vdash get_root_node ptr \rightarrow_r root"
    by(auto simp add: a_get_owner_document node ptr_def elim!: bind_returns_result_E2
        split: option.splits)
  then show ?thesis
  proof (cases "is_document_ptr root")
    case True
    then show ?thesis
      using 4 5 root
      apply(auto simp add: a_get_owner_document node ptr_def elim!: bind_returns_result_E2
          intro!: filter_M_pure_I bind_pure_I split: option.splits)[1]
       apply(drule(1) returns_result_eq) apply(auto)[1]
      using "0" "1" "2" document_ptr_kinds_commutes local.get_root_node_root_in_heap by blast
  next
    case False
    have "known_ptr root"
      using "0" "1" "2" local.get_root_node_root_in_heap local.known_ptrs_known_ptr root by blast
    have "root |∈| object_ptr_kinds h"
      using root
      using "0" "1" "2" local.get_root_node_root_in_heap
      by blast
    then have "is_node_ptr_kind root"
      using False \langleknown_ptr root\rangleapply(simp add: known_ptr_impl known_ptr_defs CharacterDataClass.known_ptr_defs
          ElementClass.known_ptr_defs NodeClass.known_ptr_defs)
      using is_node_ptr_kind_none by force
    then
```

```
have "(\existsdocument_ptr \in fset (document_ptr_kinds h). root \in cast ' set |h \vdash get_disconnected_nodes
document\_ptr|_r)"
      by (metis (no_types, lifting) "0" "1" "2" (root |∈| object_ptr_kinds h) local.child_parent_dual
          local.get_child_nodes_ok local.get_root_node_same_no_parent local.heap_is_wellformed_children_disc_nodes
          local.known_ptrs_known_ptr node_ptr_casts_commute3 node_ptr_inclusion node_ptr_kinds_commutes
          notin_fset option.distinct(1) returns_result_eq returns_result_select_result root)
    then obtain some_owner_document where
      "some_owner_document |∈| document_ptr_kinds h" and
      "root \in cast ' set |h \vdash get\_disconnected\_nodes some_owner_document|r \cdot r|"
      by auto
    then
    obtain candidates where
      candidates: "h \vdash filter_M
              (λdocument_ptr.
                  Heap_Error_Monad.bind (get_disconnected_nodes document_ptr)
                   (\lambdadisconnected_nodes. return (root \in cast<sub>node_ptr</sub>2object_ptr<sup>c</sup> set disconnected_nodes)))
              (sorted_list_of_set (fset (document_ptr_kinds h)))
        \rightarrow_r candidates"
      by (metis (no_types, lifting) "1" bind_is_OK_I2 bind_pure_I filter_M_is_OK_I finite_fset
           is_OK_returns_result_E local.get_disconnected_nodes_ok local.get_disconnected_nodes_pure notin_fset
          return_ok return_pure sorted_list_of_set(1))
    then have "some owner document \in set candidates"
      apply(rule filter_M_in_result_if_ok)
      using \langlesome_owner_document |\in| document_ptr_kinds h)
         \forallroot \in cast ' set |h \vdash get\_disconnected\_nodes some_owner_document|r \rangleapply(auto intro!: bind_pure_I bind_pure_returns_result_I)[1]
       apply (simp add: \langlesome_owner_document |\in| document_ptr_kinds h i)
      using "1" (root \in cast _{node\_ptr2object\_ptr} ' set |h \vdash get_disconnected_nodes some_owner_document|r)
        \Diamondsome_owner_document |\in| document_ptr_kinds h
        local.get_disconnected_nodes_ok by auto
    then have "candidates \neq []"
      by auto
    then have "owner_document \in set candidates"
      using 5 root 4
      \operatorname{apply}(auto simp add: a_get_owner_document_{node\_ptr}\_def elim!: bind_returns_result_E2
           intro!: filter_M_pure_I bind_pure_I split: option.splits)[1]
       apply (metis candidates list.set_sel(1) returns_result_eq)
      by (metis \langle is\_node\_ptr\_kind\ root \rangle node_ptr_no_document_ptr_cast returns_result_eq)
    then show ?thesis
      using candidates
      by (meson bind_pure_I bind_returns_result_E2 filter_M_holds_for_result is_OK_returns_result_I
           local.get_disconnected_nodes_ptr_in_heap local.get_disconnected_nodes_pure return_pure)
  qed
next
  assume 0: "heap_is_wellformed h"
    and 1: "type_wf h"
    and 2: "known_ptrs h"
    and 3: "is_element_ptr_{object\_ptr} ptr"
    and 4: "h \vdash Heap_Error_Monad.bind (check_in_heap ptr) (\lambda_. (local.a_get_owner_document _{node\_ptr} \circ the
\circ cast<sub>object-ptr2node-ptr</sub>) ptr ()) \rightarrow_r owner_document"
  then obtain root where
    root: "h \vdash get_root_node ptr \rightarrow_r root"
    by(auto simp add: a_{g}et_owner_document _{node\_ptr\_def} elim!: bind_returns_result_E2 split: option.splits)
  then show ?thesis
  proof (cases "is_document_ptr root")
    case True
    then show ?thesis
      using 3 4 root
      apply(auto simp add: a_get_owner_document _{node\_ptr}\_def elim!: bind_returns_result_E2
           intro!: filter_M_pure_I bind_pure_I split: option.splits)[1]
       apply(drule(1) returns_result_eq) apply(auto)[1]
```
using "0" "1" "2" document\_ptr\_kinds\_commutes local.get\_root\_node\_root\_in\_heap by blast next case False have "known\_ptr root" using "0" "1" "2" local.get\_root\_node\_root\_in\_heap local.known\_ptrs\_known\_ptr root by blast have "root |∈| object\_ptr\_kinds h" using root using "0" "1" "2" local.get\_root\_node\_root\_in\_heap by blast then have "is\_node\_ptr\_kind root" using False (known\_ptr root) apply(simp add: known\_ptr\_impl known\_ptr\_defs CharacterDataClass.known\_ptr\_defs ElementClass.known\_ptr\_defs NodeClass.known\_ptr\_defs) using is\_node\_ptr\_kind\_none by force then have "( $\exists$ document\_ptr  $\in$  fset (document\_ptr\_kinds h). root  $\in$  cast ' set |h  $\vdash$  get\_disconnected\_nodes  $document\_ptr|_r$ )" by (metis (no\_types, lifting) "0" "1" "2" \root  $|\in|$  object\_ptr\_kinds h local.child\_parent\_dual local.get\_child\_nodes\_ok local.get\_root\_node\_same\_no\_parent local.heap\_is\_wellformed\_children\_disc\_nodes local.known\_ptrs\_known\_ptr node\_ptr\_casts\_commute3 node\_ptr\_inclusion node\_ptr\_kinds\_commutes notin\_fset option.distinct(1) returns\_result\_eq returns\_result\_select\_result root) then obtain some\_owner\_document where "some\_owner\_document |∈| document\_ptr\_kinds h" and "root  $\in$  cast ' set  $|h \vdash get\_disconnected\_nodes$  some\_owner\_document $|r|$ " by auto then obtain candidates where candidates: " $h \vdash filter_M$ (λdocument\_ptr. Heap\_Error\_Monad.bind (get\_disconnected\_nodes document\_ptr)  $(\lambda$ disconnected\_nodes. return (root  $\in$  cast<sub>node-ptr</sub> 2object<sub>-ptr</sub> ' set disconnected\_nodes))) (sorted\_list\_of\_set (fset (document\_ptr\_kinds h)))  $\rightarrow_r$  candidates" by (metis (no\_types, lifting) "1" bind\_is\_OK\_I2 bind\_pure\_I filter\_M\_is\_OK\_I finite\_fset is\_OK\_returns\_result\_E local.get\_disconnected\_nodes\_ok local.get\_disconnected\_nodes\_pure notin\_fset return\_ok return\_pure sorted\_list\_of\_set(1)) then have "some\_owner\_document  $\in$  set candidates" apply(rule filter\_M\_in\_result\_if\_ok) using  $\langle$ some\_owner\_document  $|\in$  document\_ptr\_kinds h i  $\forall$ root  $\in$  cast ' set  $|h \vdash$  get\_disconnected\_nodes some\_owner\_document $|f_r\rangle$ apply(auto intro!: bind\_pure\_I bind\_pure\_returns\_result\_I)[1] apply (simp add:  $\langle$ some\_owner\_document |∈| document\_ptr\_kinds h)) using "1" (root  $\in$  cast  $_{node\_ptr2object\_ptr}$  ' set |h  $\vdash$  get\_disconnected\_nodes some\_owner\_document|r) <sup>h</sup>some\_owner\_document |∈| document\_ptr\_kinds h <sup>i</sup> local.get\_disconnected\_nodes\_ok by auto then have "candidates  $\neq$  []" by auto then have "owner\_document  $\in$  set candidates" using 4 root 3 apply(auto simp add:  $a\_get\_owner\_document_{node\_ptr\_def}$  elim!: bind\_returns\_result\_E2 intro!: filter\_M\_pure\_I bind\_pure\_I split: option.splits)[1] apply (metis candidates list.set\_sel(1) returns\_result\_eq) by (metis \is\_node\_ptr\_kind root \node\_ptr\_no\_document\_ptr\_cast returns\_result\_eq) then show ?thesis using candidates by (meson bind\_pure\_I bind\_returns\_result\_E2 filter\_M\_holds\_for\_result is\_OK\_returns\_result\_I local.get\_disconnected\_nodes\_ptr\_in\_heap local.get\_disconnected\_nodes\_pure return\_pure) qed qed

```
lemma get_owner_document_ok:
  assumes "heap_is_wellformed h" "known_ptrs h" "type_wf h"
  assumes "ptr |∈| object_ptr_kinds h"
  shows "h \vdash \alpha k (get_owner_document ptr)"
proof -
  have "known_ptr ptr"
    using assms(2) assms(4) local.known_ptrs_known_ptr
    by blast
  then show ?thesis
    apply(auto simp add: get_owner_document_def a_get_owner_document_tups_def)[1]
    apply(split invoke_splits, (rule conjI | rule impI)+)+
       apply(auto simp add: known_ptr_impl)[1]
    using NodeClass.a_known_ptr_def known_ptr_not_character_data_ptr known_ptr_not_document_ptr
      known_ptr_not_element_ptr
       apply blast
    using assms(4)apply(auto simp add: a_{g}et_owner_document _{document\_ptr\_def} a_get_owner_document _{node\_ptr\_def}intro!: bind_is_OK_pure_I)[1]
      apply (metis (no_types, lifting) document_ptr_casts_commute3 document_ptr_kinds_commutes
        is_document_ptr_kind_none option.case_eq_if)
    using assms(4)\operatorname{apply} (auto simp add: a_get_owner_document _{document\_ptr\_def} a_get_owner_document _{node\_ptr\_def}intro!: bind_is_OK_pure_I)[1]
      apply (metis (no_types, lifting) assms(1) assms(2) assms(3) is_node_ptr_kind_none
        local.get_root_node_ok node_ptr_casts_commute3 option.case_eq_if)
    using assms(4)apply (auto simp add: a\_get\_owner\_document_{document\_ptr\_def} a_get_owner_document _{node\_ptr\_def}intro!: bind_is_OK_pure_I)[1]
     apply(auto split: option.splits intro!: bind_is_OK_pure_I filter_M_pure_I bind_pure_I
        filter_M_is_OK_I)[1]
    using assms(3) local.get_disconnected_nodes_ok
     apply blast
    apply (simp add: assms(1) assms(2) assms(3) local.get_root_node_ok)
    using assms(4)apply(auto simp add: a_{get\_owner\_document_{document\_ptr\_def}} a_get_owner_document _{node\_ptr\_def}intro!: bind_is_OK_pure_I)[1]
     apply(auto split: option.splits intro!: bind_is_OK_pure_I filter_M_pure_I bind_pure_I
        filter_M_is_OK_I)[1]
     apply (simp add: assms(1) assms(2) assms(3) local.get_root_node_ok)[1]
    apply(auto split: option.splits intro!: bind_is_OK_pure_I filter_M_pure_I bind_pure_I
        filter_M_is_OK_I)[1]
    using assms(3) local.get_disconnected_nodes_ok by blast
qed
lemma get_owner_document_child_same:
 assumes "heap_is_wellformed h" "known_ptrs h" "type_wf h"
 assumes "h \models get_child_nodes ptr \rightarrow_r children"
 assumes "child \in set children"
 shows "h \vdash get_owner_document ptr \rightarrow_r owner_document \longleftrightarrow h \vdash get_owner_document (cast child) \rightarrow_r owner_document
proof -
 have "ptr |\in| object_ptr_kinds h"
   by (meson assms(4) is_OK_returns_result_I local.get_child_nodes_ptr_in_heap)
  then have "known_ptr ptr"
    using assms(2) local.known_ptrs_known_ptr by blast
  have "cast child |∈| object_ptr_kinds h"
    using assms(1) assms(4) assms(5) local.heap_is_wellformed_children_in_heap node_ptr_kinds_commutes
    by blast
  then
  have "known_ptr (cast child)"
    using assms(2) local.known_ptrs_known_ptr by blast
```

```
obtain root where root: "h \models get_root_node ptr \rightarrow_r root"
```

```
by (meson \phitr |\epsilon| object_ptr_kinds h assms(1) assms(2) assms(3) is_OK_returns_result_E
         local.get_root_node_ok)
  then have "h \models get_root_node (cast child) \rightarrow_r root"
    using assms(1) assms(2) assms(3) assms(4) assms(5) local.child_parent_dual
      local.get_root_node_parent_same
    by blast
  have "h \vdash get_owner_document ptr \rightarrow_r owner_document \longleftrightarrowh \vdash a_get_owner_document _{node\_ptr} child () \rightarrow_r owner_document"
  proof (cases "is_document_ptr ptr")
    case True
    then obtain document_ptr where document_ptr: "cast _{document\_ptr2object\_ptr} document_ptr = ptr"
      using case_optionE document_ptr_casts_commute by blast
    then have "root = cast document_ptr"
       using root
      by(auto simp add: get_root_node_def get_ancestors_def elim!: bind_returns_result_E2
           split: option.splits)
    then have "h \vdash a_get_owner_document _{document\_ptr} document_ptr () \rightarrow_r owner_document \longleftrightarrowh \vdash a_get_owner_document _{node\_ptr} child () \rightarrow_r owner_document"
      using document_ptr
         \phi \in \text{get\_root\_node} (cast child) \rightarrow_r \text{root} [simplified \phi and \phi = cast document_ptr) document_ptr]
      apply(auto simp add: a\_get\_owner\_document_{node\_ptr\_def} a_get_owner_document _{document\_ptr\_def}elim!: bind_returns_result_E2 dest!: bind_returns_result_E3[rotated,
             OF \langle h \mid \text{get\_root\_node} (cast child) \rightarrow_r root) [simplified \langle \text{root} = \text{cast document\_ptr} \rangle document_ptr],
rotated]
           intro!: bind_pure_returns_result_I filter_M_pure_I bind_pure_I split: if_splits option.splits)[1]
      using \ptr |∈| object_ptr_kinds h \ document_ptr_kinds_commutes by blast
    then show ?thesis
      using \langle known\_ptr ptr)
      apply(auto simp add: get_owner_document_def a_get_owner_document_tups_def known_ptr_impl)[1]
        apply(split invoke_splits, ((rule conjI | rule impI)+)?)+
           apply(drule(1) known_ptr_not_document_ptr[folded known_ptr_impl])
           apply(drule(1) known_ptr_not_character_data_ptr)
           apply(drule(1) known_ptr_not_element_ptr)
           apply(simp add: NodeClass.known_ptr_defs)
       using \forall ptr |\in object_ptr_kinds h i True
      by(auto simp add: document_ptr[symmetric] intro!: bind_pure_returns_result_I
           split: option.splits)
  next
    case False
    then obtain node_ptr where node_ptr: "cast node\_ptr2object\_ptr node_ptr = ptr"
      using \langle known\_ptr ptr)
      by(auto simp add: known_ptr_impl DocumentClass.known_ptr_defs CharacterDataClass.known_ptr_defs
           ElementClass.known_ptr_defs NodeClass.known_ptr_defs split: option.splits)
    then have "h \vdash a_get_owner_document _{node\_ptr} node_ptr () \rightarrow_r owner_document \longleftrightarrowh \vdash a_get_owner_document _{node\_ptr} child () \rightarrow_r owner_document"
      using root \langle h \rangle \vdash get\_root\_node (cast child) \rightarrow_r root)
      unfolding a get_owner_document n_{ode.ptr}-def
      by (meson bind_pure_returns_result_I bind_returns_result_E3 local.get_root_node_pure)
    then show ?thesis
      using \langle \textit{known\_ptr} \rangleapply(auto simp add: get_owner_document_def a_get_owner_document_tups_def known_ptr_impl)[1]
       apply(split invoke_splits, ((rule conjI | rule impI)+)?)+
           apply(drule(1) known_ptr_not_document_ptr[folded known_ptr_impl])
           apply(drule(1) known_ptr_not_character_data_ptr)
           apply(drule(1) known_ptr_not_element_ptr)
           apply(simp add: NodeClass.known_ptr_defs)
       using \langle \text{cast child } | \in | \text{ object\_ptr_kinds } h \rangle \langle \text{ptr } | \in | \text{ object\_ptr_kinds } h \rangle False
          apply(auto simp add: node_ptr[symmetric] intro!: bind_pure_returns_result_I split: )[1]
       using \{cast \ child \} ∈ \bot object_ptr_kinds h \phi intr \{ ∈ \bot \ object{\text{-}ptr\_kinds} \ h \} False
         apply(auto simp add: node_ptr[symmetric] intro!: bind_pure_returns_result_I split: )[1]
       using \langle \text{cast child } | \in | \text{ object\_ptr_kinds } h \rangle \langle \text{ptr } | \in | \text{ object\_ptr_kinds } h \rangle False
```

```
apply(auto simp add: node_ptr[symmetric] intro!: bind_pure_returns_result_I split: )[1]
       using \langle \text{cast child } | \in | \text{ object\_ptr\_kinds } h \rangle \langle \text{ptr } | \in | \text{ object\_ptr\_kinds } h \rangle False
       apply(auto simp add: node_ptr[symmetric] intro!: bind_pure_returns_result_I split: )[1]
       apply(split invoke_splits, ((rule conjI | rule impI)+)?)+
           apply(auto simp add: node_ptr[symmetric] intro!: bind_pure_returns_result_I split: )[1]
           apply (meson invoke_empty is_OK_returns_result_I)
         apply(auto simp add: node_ptr[symmetric] intro!: bind_pure_returns_result_I split: )[1]
        apply(auto simp add: node_ptr[symmetric] intro!: bind_pure_returns_result_I split: )[1]
       by(auto simp add: node_ptr[symmetric] intro!: bind_pure_returns_result_I split: )[1]
  qed
  then show ?thesis
    using \langle known\_ptr \ (cast \ child) \rangle\text{apply}(auto simp add: get_owner_document_def[of "cast _{node\_ptr2object\_ptr} child"]
         a_get_owner_document_tups_def known_ptr_impl)[1]
     apply(split invoke_splits, ((rule conjI | rule impI)+)?)+
         apply(drule(1) known_ptr_not_document_ptr[folded known_ptr_impl])
         apply(drule(1) known_ptr_not_character_data_ptr)
         apply(drule(1) known_ptr_not_element_ptr)
         apply(simp add: NodeClass.known_ptr_defs)
    using \langle \text{cast child} | \in | \text{ object\_ptr\_kinds} \text{ h} \rangle \langle \text{ptr} | \in | \text{ object\_ptr\_kinds} \text{ h} \rangleapply(auto intro!: bind_pure_returns_result_I split: option.splits)[1]
    using \langle \text{cast child} | \in | \text{ object\_ptr_kinds} \rangle \langle \text{ptr} | \in | \text{ object\_ptr_kinds} \rangleapply(auto intro!: bind_pure_returns_result_I split: option.splits)[1]
    using \langle \text{cast child} | \in | \text{ object\_ptr\_kinds} \text{ h} \rangle \langle \text{ptr} | \in | \text{ object\_ptr\_kinds} \text{ h} \rangleapply(auto intro!: bind_pure_returns_result_I split: option.splits)[1]
    using \langle \text{cast child} | \in | \text{ object\_ptr\_kinds} \text{ h} \rangle \langle \text{ptr} | \in | \text{ object\_ptr\_kinds} \text{ h} \rangleapply(auto intro!: bind_pure_returns_result_I split: option.splits)[1]
    by (smt \{cast_{node\_ptr2object\_ptr} \ child \} \in ] object_ptr_kinds h \{ cast\_document\_ptr\_not\_node\_ptr(1)\}comp_apply invoke_empty invoke_not invoke_returns_result is_OK_returns_result_I
         node_ptr_casts_commute2 option.sel)
qed
end
locale l\_get\_owner\_document\_wf = l\_heap\_is\_wellformed\_dfs + l\_type\_wf + l\_known\_ptrs+ l_get_disconnected_nodes_defs + l_get_owner_document_defs
  + l_get_parent_defs + l_get_child_nodes_defs +
  assumes get_owner_document_disconnected_nodes:
     "heap_is_wellformed h \impliesknown_ptrs h \impliestype_wf h \impliesh \vdash get_disconnected_nodes document_ptr \rightarrow_r disc_nodes \Longrightarrownode\_ptr \in set disc\_nodes \impliesh \vdash get\_owner\_document (cast node_ptr) \rightarrow_r document_ptr"
  assumes in_disconnected_nodes_no_parent:
     "heap_is_wellformed h \impliesh \vdash get\_parent \ node\_ptr \rightarrow_r None \Longrightarrowh \vdash get_owner_document (cast node_ptr) \rightarrow_r owner_document \Longrightarrowh \vdash get_disconnected_nodes owner_document \rightarrow_r disc_nodes \Longrightarrowknown_ptrs h \impliestype_wf h \Longrightarrownode\_ptr \in set disc\_nodes"assumes get_owner_document_owner_document_in_heap:
     "heap_is_wellformed h \implies type\_wf \; h \implies known\_ptrs \; h \impliesh \vdash get_owner_document ptr \rightarrowr owner_document \Longrightarrowowner_document |∈| document_ptr_kinds h"
  assumes get_owner_document_ok:
     "heap_is_wellformed h \implies known_ptrs h \implies type_wf h \implies ptr |\in| object_ptr_kinds h
                                \implies h \vdash \mathit{ok} (get_owner_document ptr)"
  assumes get_owner_document_child_same:
     "heap_is_wellformed h \implies type_wf h \implies known_ptrs h \implies h \vdash get_child_nodes ptr \rightarrowr children \implies
```

```
child ∈ set children \implies h \vdash get_owner_document ptr \rightarrowr owner_document ←
h \vdash get_owner_document (cast child) \rightarrow_r owner_document"
```

```
interpretation i_get_owner_document_wf?: l_get_owner_document_wf _{Core\_DOM}known_ptr known_ptrs type_wf heap_is_wellformed parent_child_rel get_child_nodes get_child_nodes_locs
 get_disconnected_nodes get_disconnected_nodes_locs get_parent get_parent_locs get_ancestors
 get_ancestors_locs get_root_node get_root_node_locs get_owner_document
  by (auto simp add: l\_get\_owner\_document\_wf_{Core\_DOM}\_def instances)
declare l\_get\_owner\_document\_wf_{Core\_DOM}\_axis [instances]
lemma get_owner_document_wf_is_l_get_owner_document_wf [instances]:
  "l_get_owner_document_wf heap_is_wellformed type_wf known_ptr known_ptrs get_disconnected_nodes
                           get_owner_document get_parent get_child_nodes"
  using known_ptrs_is_l_known_ptrs
 apply(auto simp add: l_get_owner_document_wf_def l_get_owner_document_wf_axioms_def)[1]
 using get_owner_document_disconnected_nodes apply fast
  using in_disconnected_nodes_no_parent apply fast
```

```
using get_owner_document_owner_document_in_heap apply fast
using get_owner_document_ok apply fast
using get_owner_document_child_same apply (fast, fast)
done
```
#### get\_root\_node

```
\text{locale } 1\text{-}get\_owner\_document\_wf\_get\_root\_node\_wf\_conv =l<sub>get_root_node</sub> _{Core\_DOM} +
  l_get_root_node_wf +
  l_get_owner_document_{Core\_DOM} +
  l_get_owner_document_wf
begin
lemma get_root_node_document:
  assumes "heap_is_wellformed h" and "type_wf h" and "known_ptrs h"
  assumes "h \models get root node ptr \rightarrow_r root"
 assumes "is_document_ptr_kind root"
 shows "h \vdash get_owner_document ptr \rightarrow_r the (cast root)"
proof -
 have "ptr |∈| object_ptr_kinds h"
   using assms(4)by (meson is_OK_returns_result_I local.get_root_node_ptr_in_heap)
  then have "known_ptr ptr"
    using assms(3) local.known_ptrs_known_ptr by blast
  {
    assume "is document ptr kind ptr"
    then have "ptr = root"
      using assms(4)by(auto simp add: get_root_node_def get_ancestors_def elim!: bind_returns_result_E2
           split: option.splits)
    then have ?thesis
      using \langle is\_document\_ptr_kind ptr) \langle known\_ptr ptr) \langleptr| equals to heat happly(auto simp add: known_ptr_impl get_owner_document_def a_get_owner_document_tups_def)[1]
      apply(split invoke_splits, (rule conjI | rule impI)+)+
         apply(drule(1) known_ptr_not_document_ptr[folded known_ptr_impl])
         apply(drule(1) known_ptr_not_character_data_ptr)
         apply(drule(1) known_ptr_not_element_ptr)
         apply(simp add: NodeClass.known_ptr_defs)
      by(auto simp add: a_get_owner_document _{document\_ptr\_def} intro!: bind_pure_returns_result_I
          split: option.splits)
  }
  moreover
  {
    assume "is_node_ptr_kind ptr"
    then have ?thesis
      using \langle \text{known\_ptr} \rangle \langle \text{ptr} \rangle is \langle \text{bject\_ptr\_kinds} \rangleapply(auto simp add: known ptr_impl get_owner_document_def a_get_owner_document_tups_def)[1]
```

```
apply(split invoke_splits, (rule conjI | rule impI)+)+
         apply(drule(1) known_ptr_not_document_ptr[folded known_ptr_impl])
         apply(drule(1) known_ptr_not_character_data_ptr)
         apply(drule(1) known_ptr_not_element_ptr)
         apply(simp add: NodeClass.known_ptr_defs)
        apply(auto split: option.splits)[1]
      using \langle h \mid get\_root\_node ptr \rightarrow_r root) assms(5)
      by(auto simp add: a_get_owner_document node ptr_def is_document_ptr_kind_def
          intro!: bind_pure_returns_result_I split: option.splits)[2]
  }
  ultimately
 show ?thesis
    using \langle \textit{known\_ptr} \rangleby(auto simp add: known_ptr_impl DocumentClass.known_ptr_defs CharacterDataClass.known_ptr_defs
        ElementClass.known_ptr_defs NodeClass.known_ptr_defs split: option.splits)
qed
lemma get_root_node_same_owner_document:
  assumes "heap_is_wellformed h" and "type_wf h" and "known_ptrs h"
  assumes "h \vdash get\_root\_node~ptr \rightarrow_r root"
 shows "h \vdash get_owner_document ptr \rightarrowr owner_document \leftarrow h \vdash get_owner_document root \rightarrowr owner_document"
proof -
  have "ptr |∈| object_ptr_kinds h"
    by (meson assms(4) is_OK_returns_result_I local.get_root_node_ptr_in_heap)
  have "root |∈| object_ptr_kinds h"
    using assms(1) assms(2) assms(3) assms(4) local.get_root_node_root_in_heap by blast
  have "known_ptr ptr"
    using \ptr |∈| object_ptr_kinds h assms(3) local.known_ptrs_known_ptr by blast
  have "known_ptr root"
    using \forall root \mid \in \mid object\_ptr\_kinds \text{ } h assms(3) local.known_ptrs_known_ptr by blast
  show ?thesis
  proof (cases "is_document_ptr_kind ptr")
    case True
    then
    have "ptr = root"using assms(4)
      apply(auto simp add: get_root_node_def elim!: bind_returns_result_E2)[1]
      by (metis document_ptr_casts_commute3 last_ConsL local.get_ancestors_not_node node_ptr_no_document_ptr_cast)
    then show ?thesis
      by auto
  next
    case False
    then have "is_node_ptr_kind ptr"
      using \langle known\_ptr ptr)
      by(auto simp add: known_ptr_impl DocumentClass.known_ptr_defs CharacterDataClass.known_ptr_defs
          ElementClass.known_ptr_defs NodeClass.known_ptr_defs split: option.splits)
    then obtain node_ptr where node_ptr: "ptr = cast_{node\_ptr2object\_ptr} node_ptr"
      by (metis node_ptr_casts_commute3)
    show ?thesis
    proof
      assume "h \models get_owner_document ptr \rightarrow_r owner_document"
      then have "h \vdash local.a_get_owner_document _{node\_ptr} node_ptr () \rightarrow_r owner_document"
        using node_ptr
        apply(auto simp add: get_owner_document_def a_get_owner_document_tups_def)[1]
        apply(split invoke_splits)+
           apply (meson invoke_empty is_OK_returns_result_I)
        by(auto elim!: bind_returns_result_E2 split: option.splits)
      show "h \vdash get_owner_document root \rightarrow_r owner_document"
      proof (cases "is_document_ptr_kind root")
        case True
        have "is_document_ptr root"
          using True (known_ptr root)
```

```
by(auto simp add: known_ptr_impl DocumentClass.known_ptr_defs CharacterDataClass.known_ptr_defs
          ElementClass.known_ptr_defs NodeClass.known_ptr_defs split: option.splits)
    have "root = cast owner_document"
      using True
      by (smt \Delta h + get_owner_document ptr \rightarrowr owner_document assms(1) assms(2) assms(3) assms(4)
          document_ptr_casts_commute3 get_root_node_document returns_result_eq)
    then show ?thesis
      apply(auto simp add: get_owner_document_def a_get_owner_document_tups_def)[1]
      apply(split invoke_splits, (rule conjI | rule impI)+)+
      using \langle is\_document\_ptr_{object\_ptr} root) apply blast
      using \langle root | \in | object\_ptr\_kinds | h \rangleby(auto simp add: a\_get\_owner\_document_{document\_ptr\_def} is_node_ptr_kind_none)
  next
    case False
    then have "is_node_ptr_kind root"
      using \langle known\_ptr\ root \rangleby(auto simp add: known_ptr_impl DocumentClass.known_ptr_defs CharacterDataClass.known_ptr_defs
          ElementClass.known_ptr_defs NodeClass.known_ptr_defs split: option.splits)
    then obtain root_node_ptr where root_node_ptr: "root = cast_{node\_ptr2object\_ptr} root_node_ptr"
      by (metis node_ptr_casts_commute3)
    then have "h \vdash local.a_get_owner_document _{node\_ptr} root_node_ptr () \rightarrow_r owner_document"
      using \Delta h \vdash local.a_get_owner_document _{node\_ptr} node_ptr () \rightarrow_r owner_document assms(4)
      apply(auto simp add: a_{g}et_owner_document _{node\_ptr}\_def elim!: bind_returns_result_E2
          intro!: bind_pure_returns_result_I filter_M_pure_I bind_pure_I split: option.splits)[1]
       apply (metis assms(1) assms(2) assms(3) local.get_root_node_no_parent
          local.get_root_node_same_no_parent node_ptr returns_result_eq)
      using (is_node_ptr_kind root) node_ptr returns_result_eq by fastforce
    then show ?thesis
      apply(auto simp add: get_owner_document_def a_get_owner_document_tups_def)[1]
      apply(split invoke_splits, (rule conjI | rule impI)+)+
      using \langle is\_node\_ptr\_kind\ root \rangle \langle known\_ptr\ root \rangleapply(auto simp add: known_ptr_impl DocumentClass.known_ptr_defs
           CharacterDataClass.known_ptr_defs ElementClass.known_ptr_defs NodeClass.known_ptr_defs
           split: option.splits)[1]
        apply(auto simp add: known_ptr_impl DocumentClass.known_ptr_defs
           CharacterDataClass.known_ptr_defs ElementClass.known_ptr_defs NodeClass.known_ptr_defs
           split: option.splits)[1]
      using \langle root | \in | object\_ptr\_kinds | h \rangleby(auto simp add: root_node_ptr)
  qed
next
  assume "h \vdash get_owner_document root \rightarrow_r owner_document"
  show "h \vdash get_owner_document ptr \rightarrow_r owner_document"
  proof (cases "is_document_ptr_kind root")
    case True
    have "root = cast owner_document"
      using \langle h \rangle \vdash get_owner_document root \rightarrow_r owner_document)
      apply(auto simp add: get_owner_document_def a_get_owner_document_tups_def)[1]
      apply(split invoke_splits)+
         apply (meson invoke_empty is_OK_returns_result_I)
        apply(auto simp add: True a_get_owner_document _{document\_br}-def elim!: bind_returns_result_E2
          split: if_splits)[1]
       apply (metis True cast_document_ptr_not_node_ptr(2) is_document_ptr_kind_obtains
          is_node_ptr_kind_none node_ptr_casts_commute3 option.case_eq_if)
      by (metis True cast_document_ptr_not_node_ptr(1) document_ptr_casts_commute3
           is_node_ptr_kind_none node_ptr_casts_commute3 option.case_eq_if)
    then show ?thesis
      using assms(1) assms(2) assms(3) assms(4) get_root_node_document
      by fastforce
  next
    case False
    then have "is_node_ptr_kind root"
```

```
using \langle known\_ptr\ root \rangleby(auto simp add: known_ptr_impl DocumentClass.known_ptr_defs CharacterDataClass.known_ptr_defs
               ElementClass.known_ptr_defs NodeClass.known_ptr_defs split: option.splits)
        then obtain root_node_ptr where root_node_ptr: "root = cast node\_ptr2object\_ptr root_node_ptr"
          by (metis node_ptr_casts_commute3)
        then have "h \vdash local.a_get_owner_document _{node\_ptr} root_node_ptr () \rightarrow_r owner_document"
          using \langle h \rangle \vdash get_owner_document root \rightarrow_r owner_document)
          apply(auto simp add: get_owner_document_def a_get_owner_document_tups_def)[1]
          apply(split invoke_splits)+
              apply (meson invoke_empty is_OK_returns_result_I)
          by(auto simp add: is_document_ptr_kind_none elim!: bind_returns_result_E2)
        then have "h \vdash local.a_get_owner_document<sub>node_ptr</sub> node_ptr () \rightarrow_r owner_document"
          apply(auto simp add: a_get_owner_document _{node\_ptr}\_def elim!: bind_returns_result_E2
               intro!: bind_pure_returns_result_I filter_M_pure_I bind_pure_I split: option.splits)[1]
          using assms(1) assms(2) assms(3) assms(4) local.get_root_node_no_parent
             local.get_root_node_same_no_parent node_ptr returns_result_eq root_node_ptr
          by fastforce+
        then show ?thesis
          apply(auto simp add: get_owner_document_def a_get_owner_document_tups_def)[1]
          apply(split invoke_splits, (rule conjI | rule impI)+)+
          using node_ptr \langleknown_ptr ptr\rangle \langleptr | \in| object_ptr_kinds h\rangleby(auto simp add: known_ptr_impl DocumentClass.known_ptr_defs
               CharacterDataClass.known_ptr_defs ElementClass.known_ptr_defs NodeClass.known_ptr_defs
               intro!: bind_pure_returns_result_I split: option.splits)
      qed
    qed
  qed
qed
end
interpretation get_owner_document_wf_get_root_node_wf?: l_get_owner_document_wf_get_root_node_wf C ore DOM
  type_wf known_ptr known_ptrs get_parent get_parent_locs get_child_nodes get_child_nodes_locs
  get_ancestors get_ancestors_locs get_root_node get_root_node_locs heap_is_wellformed
 parent_child_rel get_disconnected_nodes get_disconnected_nodes_locs get_owner_document
  by(auto simp add: l_get_owner_document_wf_get_root_node_wfcore_DOM_def instances)
declare l_get_owner_document_wf_get_root_node_wf Core_DOM_axioms [instances]
locale l_get_owner_document_wf_get_root_node_wf = l_heap_is_wellformed_defs + l_type_wf +
  l_known_ptrs + l_get_root_node_defs + l_get_owner_document_defs +
 assumes get_root_node_document:
    "heap_is_wellformed h \implies type_wf h \implies known_ptrs h \implies h \vdash get_root_node ptr \rightarrowr root \impliesis_document_ptr_kind root \implies h \vdash get_owner_document ptr \rightarrow_r the (cast root)"
  assumes get_root_node_same_owner_document:
    "heap_is_wellformed h \implies type_wf h \implies known_ptrs h \implies h \vdash get_root_node ptr \rightarrowr root \impliesh \vdash get\_owner\_document ptr \rightarrow_r owner_document \longleftrightarrow h \vdash get\_owner\_document root \rightarrow_r owner_document"
lemma get_owner_document_wf_get_root_node_wf_is_l_get_owner_document_wf_get_root_node_wf [instances]:
  "l_get_owner_document_wf_get_root_node_wf heap_is_wellformed type_wf known_ptr known_ptrs
get_root_node get_owner_document"
 apply(auto simp add: l_get_owner_document_wf_get_root_node_wf_def
```

```
l_get_owner_document_wf_get_root_node_wf_axioms_def instances)[1]
using get_root_node_document apply blast
```
using get\_root\_node\_same\_owner\_document apply (blast, blast) done

# 6.3.7 Preserving heap-wellformedness

## 6.3.8 set attribute

```
\text{local}e l_set_attribute_wf _{Core\_DOM} =
  l_get_parent_wf2_{Core\_DOM} +
  l_set_attribute _{Core\_DOM} +
```

```
l_set_attribute_get_disconnected_nodes +
 l_set_attribute_get_child_nodes
begin
lemma set_attribute_preserves_wellformedness:
 assumes "heap_is_wellformed h"
   and "h \vdash set_attribute element_ptr k v \rightarrow_h h'"
  shows "heap_is_wellformed h'"
 thm preserves_wellformedness_writes_needed
 apply(rule preserves_wellformedness_writes_needed[OF assms set_attribute_writes])
 using set_attribute_get_child_nodes
   apply(fast)
  using set_attribute_get_disconnected_nodes apply(fast)
 by(auto simp add: all_args_def set_attribute_locs_def)
end
```
### 6.3.9 remove child

```
\text{local}e l_remove_child_wf _{Core\_DOM} =
  l_remove_child _{Core\_DOM} +
  l<sub>get_parent_wf _{Core\_DOM} +</sub>
  l heap is wellformed +
  l_set_disconnected_nodes_get_child_nodes
begin
lemma remove_child_removes_parent:
  assumes wellformed: "heap_is_wellformed h"
    and remove_child: "h \vdash remove_child ptr child \rightarrow_h h2"
    and known_ptrs: "known_ptrs h"
    and type_wf: "type_wf h"
  shows "h2 \vdash get_parent child \rightarrow_r None"
proof -
  obtain children where children: "h \vdash get_child_nodes ptr \rightarrow_r children"
    using remove child remove child def by auto
  then have "child \in set children"
    using remove_child remove_child_def
    by(auto elim!: bind_returns_heap_E dest: returns_result_eq split: if_splits)
  then have h1: "\bigwedgeother_ptr other_children. other_ptr \neq ptr
                 \Rightarrow h \vdash get_child_nodes other_ptr \rightarrowr other_children \Rightarrow child \notin set other_children"
    using assms(1) known_ptrs type_wf child_parent_dual
    by (meson child_parent_dual children option.inject returns_result_eq)
  have known_ptr: "known_ptr ptr"
    using known_ptrs
    by (meson is_OK_returns_heap_I l_known_ptrs.known_ptrs_known_ptr l_known_ptrs_axioms
        remove_child remove_child_ptr_in_heap)
  obtain owner_document disc_nodes h' where
    owner_document: "h \vdash get\_owner\_document (cast child) \rightarrow_r owner_document" and
    disc_nodes: "h \vdash get_disconnected_nodes owner_document \rightarrow_r disc_nodes" and
    h': "h \vdash set_disconnected_nodes owner_document (child # disc_nodes) \rightarrow_h h'" and
    h2: "h' \vdash set_child_nodes ptr (remove1 child children) \rightarrow_h h2"
    using assms children unfolding remove_child_def
    apply(auto split: if_splits elim!: bind_returns_heap_E)[1]
    by (metis (full_types) get_child_nodes_pure get_disconnected_nodes_pure
        get_owner_document_pure pure_returns_heap_eq returns_result_eq)
  have "object_ptr_kinds h = object_ptr_kinds h2"
    using remove_child_writes remove_child unfolding remove_child_locs_def
    apply(rule writes_small_big)
    using set_disconnected_nodes_pointers_preserved set_child_nodes_pointers_preserved
    by(auto simp add: reflp_def transp_def)
  then have "|h \vdash object\_ptr\_kinds\_M|_r = |h2 \vdash object\_ptr\_kinds\_M|_r"unfolding object_ptr_kinds_M_defs by simp
```

```
have "type_wf h'"
  using writes_small_big[where P=''\lambda h h'. type_wf h \rightarrow type_wf h'",
       OF set_disconnected_nodes_writes h']
  using set_disconnected_nodes_types_preserved type_wf
  by(auto simp add: reflp_def transp_def)
have "type_wf h2"
  using writes_small_big[where P = " \lambda h h'. type_w f h \longrightarrow type_w f h''.OF remove_child_writes remove_child] unfolding remove_child_locs_def
  using set_disconnected_nodes_types_preserved set_child_nodes_types_preserved type_wf
  apply(auto simp add: reflp_def transp_def)[1]
  by blast
then obtain children' where children': "h2 \vdash get_child_nodes ptr \rightarrow_r children'"
  using h2 set_child_nodes_get_child_nodes known_ptr
  by (metis \langle object\_ptr\_kinds \ h = object\_ptr\_kinds \ h2 \rangle children get_child_nodes_ok
       get_child_nodes_ptr_in_heap is_OK_returns_result_E is_OK_returns_result_I)
have "child \notin set children'"
  by (metis (mono_tags, lifting) \langle type\_wf \ h' \rangle children children' distinct_remove1_removeAll h2
       known_ptr local.heap_is_wellformed_children_distinct
       local.set_child_nodes_get_child_nodes member_remove remove_code(1) select_result_I2
       wellformed)
\text{moreover have} "\bigwedge \text{other\_ptr} other_children. other_ptr \neq ptr
                \Rightarrow h' \vdash get_child_nodes other_ptr \rightarrowr other_children \Rightarrow child \notin set other_children"
proof -
  fix other_ptr other_children
  assume a1: "other_ptr \neq ptr" and a3: "h' \vdash get_child_nodes other_ptr \rightarrow other_children"
  have "h \vdash get_child_nodes other_ptr \rightarrow_r other_children"
    using get_child_nodes_reads set_disconnected_nodes_writes h' a3
    apply(rule reads_writes_separate_backwards)
    using set_disconnected_nodes_get_child_nodes by fast
  show "child \notin set other_children"
    using \Delta h \vdash get\_child\_nodes\ other\_ptr \rightarrow_r other\_children a1 h1 by blast
qed
then have "\bigwedge \text{other\_ptr} other_children. other_ptr \neq ptr
           \Rightarrow h2 \vdash get_child_nodes other_ptr \rightarrowr other_children \Rightarrow child \notin set other_children"
proof -
  fix other_ptr other_children
  assume a1: "other_ptr \neq ptr" and a3: "h2 \vdash get_child_nodes other_ptr \rightarrow other_children"
  have "h' \vdash get_child_nodes other_ptr \rightarrow_r other_children"
    using get_child_nodes_reads set_child_nodes_writes h2 a3
    apply(rule reads_writes_separate_backwards)
    using set_disconnected_nodes_get_child_nodes a1 set_child_nodes_get_child_nodes_different_pointers
    by metis
  then show "child \notin set other_children"
    using \setminus \setminusother_ptr other_children. [other_ptr \neq ptr; h' \vdash get_child_nodes other_ptr \rightarrow_r other_children]
            \implies child \notin set other_children a1 by blast
qed
ultimately have ha: "\wedgeother_ptr other_children. h2 \vdash get_child_nodes other_ptr \rightarrow_r other_children
                       \implies child \notin set other_children"
  by (metis (full_types) children' returns_result_eq)
moreover obtain ptrs where ptrs: "h2 \vdash object_ptr_kinds_M \rightarrow<sub>r</sub> ptrs"
  by (simp add: object_ptr_kinds_M_defs)
\text{moreover have }\text{"}\text{/ptr.ptr}\in\text{setptr}\implies\text{h2}\text{ }\vdash\text{ ok }\text{ (get\_child\_nodesptr)}\text{''}using \langle type\_wf \ h2 \rangle ptrs get_child_nodes_ok known_ptr
  using \delta object_ptr_kinds h = object_ptr_kinds h2 i known_ptrs local.known_ptrs_known_ptr by auto
ultimately show "h2 \vdash get_parent child \rightarrow_r None"
  apply(auto simp add: get_parent_def intro!: bind_pure_returns_result_I filter_M_pure_I bind_pure_I)[1]
proof -
  have "cast _{node\_ptr2object\_ptr} child |\in| object_ptr_kinds h"
    using get_owner_document_ptr_in_heap owner_document by blast
  then show "h2 \vdash check_in_heap (cast node_ptr2object_ptr child) \rightarrow_r ()"
```

```
by (simp add: \langleobject_ptr_kinds h = object_ptr_kinds h2\rangle check_in_heap_def)
 next
    show "(\text{\wedge}other_ptr other_children. h2 \vdash get_child_nodes other_ptr \rightarrow_r other_children
         \implies child \notin set other_children) \impliesptrs = sorted_list_of_set (fset (object_ptr_kinds h2)) \implies(\Diamondptr. ptr |∈| object_ptr_kinds h2 \Rightarrow h2 \vdash ok get_child_nodes ptr) \Rightarrowh2 \vdash filter_M (\lambdaptr. Heap_Error_Monad.bind (get_child_nodes ptr)
        (\lambdachildren. return (child ∈ set children))) (sorted_list_of_set (fset (object_ptr_kinds h2))) \rightarrow[1"by(auto intro!: filter_M_empty_I bind_pure_I)
 qed
qed
end
\text{local}e 1_remove_child_wf2_{Core\_DOM} =
  l_remove_child_wf _{Core\_DOM} +
  l_heap_is_wellformed _{Core\_DOM}begin
lemma remove_child_parent_child_rel_subset:
  assumes "heap_is_wellformed h"
    and "h \vdash remove_child ptr child \rightarrow_h h''"
    and "known_ptrs h"
    and type_wf: "type_wf h"
  shows "parent_child_rel h' \subseteq parent\_child\_rel h''proof (standard, safe)
  obtain owner_document children_h h2 disconnected_nodes_h where
    owner_document: "h \vdash get_owner_document (cast _{node\_ptr2object\_ptr} child) \rightarrow_r owner_document" and
    children_h: "h \vdash get_child_nodes ptr \rightarrow_r children_h" and
    child\_in\_children\_h: "child \in set children_h" and
    disconnected_nodes_h: "h \vdash get_disconnected_nodes owner_document \rightarrow disconnected_nodes_h" and
    h2: "h \vdash set_disconnected_nodes owner_document (child # disconnected_nodes_h) \rightarrow<sub>h</sub> h2" and
    h': "h2 \vdash set_child_nodes ptr (remove1 child children_h) \rightarrow_h h'"
    using assms(2)apply(auto simp add: remove_child_def elim!: bind_returns_heap_E
         dest!: pure_returns_heap_eq[rotated, OF get_owner_document_pure]
         pure_returns_heap_eq[rotated, OF get_child_nodes_pure]
         split: if_splits)[1]
    using pure_returns_heap_eq by fastforce
  have object\_ptr\_kinds\_eq3: "object_ptr_kinds h = object\_ptr\_kinds h''apply (rule writes_small_big[where P = " \lambda h \ h'. object_ptr_kinds h = object_ptr_kinds h'",
           OF remove_child_writes assms(2)])
    unfolding remove_child_locs_def
    using set_disconnected_nodes_pointers_preserved set_child_nodes_pointers_preserved
    by (auto simp add: reflp_def transp_def)
  then have object\_ptr\_kinds\_eq\colon "\bigwedgeptr_s. h \ \vdash \ object\_ptr\_kinds\_M \ \rightarrow_r \ prrs = h' \ \vdash \ object\_ptr\_kinds\_M \ \rightarrow_r \ptrs"
    unfolding object_ptr_kinds_M_defs by simp
  then have object_ptr_kinds_eq2: "|h \vdash object_ptr_kinds_M| r = |h' \vdash object_ptr_kinds_M| r"
    using select_result_eq by force
  then have node_ptr_kinds_eq2: "|h \vdash node_ptr_kinds_M| _r = |h' \vdash node_ptr_kinds_M| _r"
    using node_ptr_kinds_M_eq by auto
  then have node_ptr_kinds_eq3: "node_ptr_kinds h = node_ptr_kinds h'"
    using node_ptr_kinds_M_eq by auto
  have document_ptr_kinds_eq2: "|h \vdash document_ptr_kinds_M| r = |h' \vdash document_ptr_kinds_M| r"
    using object_ptr_kinds_eq2 document_ptr_kinds_M_eq by auto
  then have document_ptr_kinds_eq3: "document_ptr_kinds h = document_ptr_kinds h'"
    using document_ptr_kinds_M_eq by auto
  have children_eq:
    "\ptr' children. ptr \neq ptr' \implies h \vdash get_child_nodes ptr' \rightarrow_r children = h' \vdash get_child_nodes ptr'
\rightarrow_r children"
    apply(rule reads_writes_preserved[OF get_child_nodes_reads remove_child_writes assms(2)])
```

```
unfolding remove_child_locs_def
    using set_disconnected_nodes_get_child_nodes set_child_nodes_get_child_nodes_different_pointers
    by fast
  then have children_eq2:
    "\Delta ptr' children. ptr \neq ptr' \implies |h \vdash get_child_nodes ptr'|<sub>r</sub> = |h' \vdash get_child_nodes ptr'|<sub>r</sub>
    using select_result_eq by force
  have disconnected_nodes_eq:
    "\wedgedocument_ptr disconnected_nodes. document_ptr \neq owner_document
       \implies h \vdash get_disconnected_nodes document_ptr \rightarrow_r disconnected_nodes
         = h' \vdash get_disconnected_nodes document_ptr \rightarrow_r disconnected_nodes"
    apply(rule reads_writes_preserved[OF get_disconnected_nodes_reads remove_child_writes assms(2)])
    unfolding remove_child_locs_def
    using set_child_nodes_get_disconnected_nodes set_disconnected_nodes_get_disconnected_nodes_different_pointers
    by (metis (no_types, lifting) Un_iff owner_document select_result_I2)
  then have disconnected_nodes_eq2:
    "\wedgedocument_ptr. document_ptr \neq owner_document
       \Rightarrow |h \vdash get_disconnected_nodes document_ptr|_r = |h' \vdash get_disconnected_nodes document_ptr|_r"
    using select_result_eq by force
  have "h2 \vdash get_child_nodes ptr \rightarrow_r children_h"
    apply(rule reads_writes_separate_forwards[OF get_child_nodes_reads set_disconnected_nodes_writes h2
children_h] )
    by (simp add: set_disconnected_nodes_get_child_nodes)
  have "known_ptr ptr"
    using assms(3)
    using children_h get_child_nodes_ptr_in_heap local.known_ptrs_known_ptr by blast
  have "type_wf h2"
    using writes_small_big[where P = " \lambda h \ h'. type_wf h \longrightarrow type_wf h'", OF set_disconnected_nodes_writes
h2using set_disconnected_nodes_types_preserved type_wf
    by(auto simp add: reflp_def transp_def)
  then have "type_wf h'"
    using writes_small_big[where P=''\lambda h h'. type_wf h \longrightarrow type_wf h'", OF set_child_nodes_writes h']
    using set_child_nodes_types_preserved
    by(auto simp add: reflp_def transp_def)
  have children_h': "h' \vdash get_child_nodes ptr \rightarrow_r remove1 child children_h"
    using assms(2) owner_document h2 disconnected_nodes_h children_h
    apply(auto simp add: remove_child_def split: if_splits)[1]
    apply(drule bind_returns_heap_E3)
      apply(auto split: if_splits)[1]
     apply(simp)
    apply(auto split: if_splits)[1]
    apply(drule bind_returns_heap_E3)
      apply(auto)[1]
     apply(simp)
    apply(drule bind_returns_heap_E3)
      apply(auto)[1]
     apply(simp)
    apply(drule bind_returns_heap_E4)
      apply(auto)[1]
     apply(simp)
    using \langle type\_wf \ h2 \rangle set_child_nodes_get_child_nodes \langle known\_ptr \ ptr \rangle h'by blast
  fix parent child
  assume a1: "(parent, child) \in parent_child_rel h'"
  then show "(parent, child) \in parent_child_rel h"
  proof (cases "parent = ptr")
    case True
    then show ?thesis
      using a1 remove_child_removes_parent[OF assms(1) assms(2)] children_h children_h'
```
```
get_child_nodes_ptr_in_heap
      apply(auto simp add: parent_child_rel_def object_ptr_kinds_eq )[1]
      by (metis notin_set_remove1)
  next
    case False
    then show ?thesis
      using a1
      by(auto simp add: parent_child_rel_def object_ptr_kinds_eq3 children_eq2)
  qed
qed
lemma remove_child_heap_is_wellformed_preserved:
  assumes "heap_is_wellformed h"
    and "h \vdash remove_child ptr child \rightarrow_h h''"
    and "known_ptrs h"
    and type_wf: "type_wf h"
  shows "type_wf h'" and "known_ptrs h'" and "heap_is_wellformed h'"
proof -
  obtain owner_document children_h h2 disconnected_nodes_h where
    owner_document: "h \vdash get\_owner\_document (cast _{node\_ptr2object\_ptr} child) \rightarrow_r owner_document" and
    children_h: "h \vdash get\_child\_nodes~ptr \rightarrow_r children\_h" and
    child\_in\_children\_h: "child \in set children_h" and
    disconnected_nodes_h: "h \vdash get_disconnected_nodes owner_document \rightarrow_r disconnected_nodes_h" and
    h2: "h \vdash set_disconnected_nodes owner_document (child # disconnected_nodes_h) \rightarrow<sub>h</sub> h2" and
    h': "h2 \vdash set_child_nodes ptr (remove1 child children_h) \rightarrow_h h'"
    using assms(2)
    apply(auto simp add: remove_child_def elim!: bind_returns_heap_E
        dest!: pure_returns_heap_eq[rotated, OF get_owner_document_pure]
        pure_returns_heap_eq[rotated, OF get_child_nodes_pure] split: if_splits)[1]
    using pure_returns_heap_eq by fastforce
  have object\_ptr\_kinds\_eq3: "object_ptr_kinds h = object_ptr_kinds h'"
    apply(rule writes_small_big[where P="\lambda h h'. object_ptr_kinds h = object_ptr_kinds h'",
           OF remove_child_writes assms(2)])
    unfolding remove_child_locs_def
    using set_disconnected_nodes_pointers_preserved set_child_nodes_pointers_preserved
    by (auto simp add: reflp_def transp_def)
  then have object\_ptr\_kinds\_eq\colon "\bigwedgeptr_s. h \ \vdash \ object\_ptr\_kinds\_M \ \rightarrow_r \ prrs = h' \ \vdash \ object\_ptr\_kinds\_M \ \rightarrow_r \ptrs"
    unfolding object_ptr_kinds_M_defs by simp
  then have object_ptr_kinds_eq2: "|h \vdash object_ptr_kinds_M|_r = |h' \vdash object_ptr_kinds_M|_r"
    using select_result_eq by force
  then have node_ptr_kinds_eq2: "|h \vdash node_ptr_kinds_M| _r = |h' \vdash node_ptr_kinds_M| _r"
    using node_ptr_kinds_M_eq by auto
  then have node_ptr_kinds_eq3: "node_ptr_kinds h = node_ptr_kkinds h''using node_ptr_kinds_M_eq by auto
  have document_ptr_kinds_eq2: "|h \mid document_ptr_kinds_M| r = |h \mid + document_ptr_kinds_M| r"
    using object_ptr_kinds_eq2 document_ptr_kinds_M_eq by auto
  then have document_ptr_kinds_eq3: "document_ptr_kinds h = document_ptr_kinds h'"
    using document_ptr_kinds_M_eq by auto
  have children_eq:
    "\ptr' children. ptr \neq ptr' \implies h \vdash get_child_nodes ptr' \rightarrow_r children =
h' \vdash get_child_nodes ptr' \rightarrow_r children"
    apply(rule reads_writes_preserved[OF get_child_nodes_reads remove_child_writes assms(2)])
    unfolding remove_child_locs_def
    using set_disconnected_nodes_get_child_nodes set_child_nodes_get_child_nodes_different_pointers
    by fast
  then have children_eq2:
    "\Delta ptr' children. ptr \neq ptr' \implies |h \vdash get_child_nodes ptr'|<sub>r</sub> = |h' \vdash get_child_nodes ptr'|<sub>r</sub>
    using select_result_eq by force
  have disconnected_nodes_eq: "\bigwedgedocument_ptr disconnected_nodes. document_ptr \neq owner_document
         \Rightarrow h \vdash get_disconnected_nodes document_ptr \rightarrow_r disconnected_nodes
```

```
= h' \vdash get_disconnected_nodes document_ptr \rightarrow_r disconnected_nodes"
  apply(rule reads_writes_preserved[OF get_disconnected_nodes_reads remove_child_writes assms(2)])
  unfolding remove_child_locs_def
  using set_child_nodes_get_disconnected_nodes
    set_disconnected_nodes_get_disconnected_nodes_different_pointers
  by (metis (no_types, lifting) Un_iff owner_document select_result_I2)
then have disconnected_nodes_eq2:
  "\wedgedocument_ptr. document_ptr \neq owner_document
  \Rightarrow |h \vdash get\_disconnected\_nodes document_ptr|r \cdot r| = |h' \vdash get\_disconnected\_nodes document_ptr|r \cdot r|using select_result_eq by force
have "h2 \vdash get_child_nodes ptr \rightarrow_r children_h"
  apply(rule reads_writes_separate_forwards[OF get_child_nodes_reads
        set_disconnected_nodes_writes h2 children_h] )
  by (simp add: set_disconnected_nodes_get_child_nodes)
show "known_ptrs h'"
  using object_ptr_kinds_eq3 known_ptrs_preserved \langleknown_ptrs h i by blast
have "known_ptr ptr"
  using assms(3)
  using children_h get_child_nodes_ptr_in_heap local.known_ptrs_known_ptr by blast
have "type_wf h2"
  using writes_small_big[where P=''\lambda h h'. type_wf h \longrightarrow type_wf h'",
      OF set_disconnected_nodes_writes h2]
  using set_disconnected_nodes_types_preserved type_wf
  by(auto simp add: reflp_def transp_def)
then show "type_wf h'"
  using writes_small_big[where P=''\lambda h h'. type_wf h \rightarrow type_wf h'", OF set_child_nodes_writes h']
  using set_child_nodes_types_preserved
  by(auto simp add: reflp_def transp_def)
have children_h': "h' \models get_child_nodes ptr \rightarrow_r remove1 child children_h"
  using assms(2) owner_document h2 disconnected_nodes_h children_h
  apply(auto simp add: remove_child_def split: if_splits)[1]
  apply(drule bind_returns_heap_E3)
    apply(auto split: if_splits)[1]
   apply(simp)
  apply(auto split: if_splits)[1]
  apply(drule bind_returns_heap_E3)
    apply(auto)[1]
   apply(simp)
  apply(drule bind_returns_heap_E3)
    apply(auto)[1]
   apply(simp)
  apply(drule bind_returns_heap_E4)
   apply(auto)[1]
   apply simp
  using \langle type\_wf \ h2 \rangle set_child_nodes_get_child_nodes \langle known\_ptr \ ptr \rangle h'by blast
have disconnected_nodes_h2:
  "h2 \vdash get_disconnected_nodes owner_document \rightarrow_r child # disconnected_nodes_h"
  using owner_document assms(2) h2 disconnected_nodes_h
  apply (auto simp add: remove_child_def split: if_splits)[1]
  apply(drule bind_returns_heap_E2)
    apply(auto split: if_splits)[1]
   apply(simp)
  by(auto simp add: local.set_disconnected_nodes_get_disconnected_nodes split: if_splits)
then have disconnected_nodes_h':
  "h' \vdash get_disconnected_nodes owner_document \rightarrow_r child # disconnected_nodes_h"
  apply(rule reads_writes_separate_forwards[OF get_disconnected_nodes_reads set_child_nodes_writes h'])
  by (simp add: set_child_nodes_get_disconnected_nodes)
```

```
moreover have "a_acyclic_heap h"
   using assms(1) by (simp add: heap_is_wellformed_def)
  have "parent_child_rel h' \subseteq parent\_child\_rel h''proof (standard, safe)
   fix parent child
   assume a1: "(parent, child) \in parent_child_rel h'"
   then show "(parent, child) \in parent_child_rel h"
   proof (cases "parent = ptr")
      case True
      then show ?thesis
        using a1 remove_child_removes_parent[OF assms(1) assms(2)] children_h children_h'
          get_child_nodes_ptr_in_heap
        apply(auto simp add: parent_child_rel_def object_ptr_kinds_eq )[1]
        by (metis imageI notin_set_remove1)
   next
      case False
      then show ?thesis
        using a1
        by(auto simp add: parent_child_rel_def object_ptr_kinds_eq3 children_eq2)
   qed
  qed
  then have "a_acyclic_heap h'"
   using (a_acyclic_heap h) acyclic_heap_def acyclic_subset by blast
 moreover have "a_all_ptrs_in_heap h"
    using assms(1) by (simp add: heap_is_wellformed_def)
  then have "a_all_ptrs_in_heap h'"
   apply(auto simp add: a_all_ptrs_in_heap_def node_ptr_kinds_eq3 disconnected_nodes_eq)[1]
    apply (metis (no_types, lifting) (type_wf h') assms(2) assms(3) local.get_child_nodes_ok
        local.known_ptrs_known_ptr local.remove_child_children_subset notin_fset object_ptr_kinds_eq3
        returns_result_select_result subset_code(1) type_wf)
   apply (metis (no_types, lifting) assms(2) disconnected_nodes_eq2 disconnected_nodes_h
        disconnected_nodes_h' document_ptr_kinds_eq3 finite_set_in local.remove_child_child_in_heap
        node_ptr_kinds_eq3 select_result_I2 set_ConsD subset_code(1))
    done
  moreover have "a_owner_document_valid h"
    using assms(1) by (simp add: heap_is_wellformed_def)
  then have "a_owner_document_valid h'"
   apply(auto simp add: a_owner_document_valid_def object_ptr_kinds_eq3 document_ptr_kinds_eq3
        node_ptr_kinds_eq3)[1]
 proof -
   fix node_ptr
   assume 0: "∀ node_ptr∈fset (node_ptr_kinds h'). (∃ document_ptr. document_ptr |∈| document_ptr_kinds
h' ∧
node_ptr \in set |h \vdash get_disconnected_nodes document_ptr|r \rangle \vee(\exists parent_ptr. parent_ptr |∈| object_ptr_kinds h' \land node_ptr ∈ set |h \vdash get_child_nodes parent_ptr|r)"
      and 1: "node_ptr |∈| node_ptr_kinds h'"
      and 2: "\forall parent_ptr. parent_ptr |∈| object_ptr_kinds h' \longrightarrownode_ptr \notin set |h' \vdash get_child_nodes parent_ptr|r''|then show "\exists document_ptr. document_ptr |\in| document_ptr_kinds h'
                       \land node_ptr \in set |h' \vdash get_disconnected_nodes document_ptr|r''proof (cases "node_ptr = child")
      case True
      show ?thesis
        apply(rule exI[where x=owner_document])
        using children_eq2 disconnected_nodes_eq2 children_h children_h' disconnected_nodes_h' True
        by (metis (no_types, lifting) get_disconnected_nodes_ptr_in_heap is_OK_returns_result_I
            list.set_intros(1) select_result_I2)
   next
      case False
      then show ?thesis
        using 0 1 2 children_eq2 children_h children_h' disconnected_nodes_eq2 disconnected_nodes_h
```

```
disconnected_nodes_h<sup>{</sup>
      apply(auto simp add: children_eq2 disconnected_nodes_eq2 dest!: select_result_I2)[1]
      by (metis children_eq2 disconnected_nodes_eq2 finite_set_in in_set_remove1 list.set_intros(2))
  qed
qed
moreover
{
  have h0: "a_distinct_lists h"
    using assms(1) by (simp add: heap_is_wellformed_def)
  moreover have ha1: "(\bigcup x \in set \mid h \vdash object\_ptr\_kinds\_M|_r). set \mid h \vdash get\_child\_nodes \mid x \mid_r)∩ (\bigcup x\inset |h \vdash document_ptr_kinds_M|_r. set |h \vdash get_disconnected_nodes x|_r) = {}"
    using \langle a\_distinct\_lists \ h \rangleunfolding a_distinct_lists_def
    by(auto)
  have ha2: "ptr |∈| object_ptr_kinds h"
    using children_h get_child_nodes_ptr_in_heap by blast
  have ha3: "child \in set |h \vdash get_child_nodes ptr|r|"
    using child_in_children_h children_h
    by(simp)
  have child_not_in: "\document_ptr. document_ptr |∈| document_ptr_kinds h
                          \Rightarrow child \notin set |h \vdash get_disconnected_nodes document_ptr|r \cdot r'|using ha1 ha2 ha3
    apply(simp)
    using IntI by fastforce
  moreover have "distinct |h \vdash object\_ptr\_kinds_M|_r"
    apply(rule select_result_I)
    by(auto simp add: object_ptr_kinds_M_defs)
  moreover have "distinct |h \vdash document_ptr_kinds_M| r"
    apply(rule select_result_I)
    by(auto simp add: document_ptr_kinds_M_defs)
  ultimately have "a_distinct_lists h'"
  proof(simp (no_asm) add: a_distinct_lists_def, safe)
    assume 1: "a_distinct_lists h"
      and 3: "distinct |h \vdash object\_ptr\_kinds\_M|_r"
    assume 1: "a_distinct_lists h"
      and 3: "distinct |h \vdash object\_ptr\_kinds\_M|_r"have 4: "distinct (concat ((map (\lambdaptr. |h \vdash get_child_nodes ptr|r) |h \vdash object_ptr_kinds_M|r)))"
      using 1 by(auto simp add: a_distinct_lists_def)
    show "distinct (concat (map (\lambdaptr. |h' \models get_child_nodes ptr|r)
                    (sorted_list_of_set (fset (object_ptr_kinds h')))))"
    proof(rule distinct_concat_map_I[OF 3[unfolded object_ptr_kinds_eq2], simplified])
      fix x
      assume 5: "x |\in | object_ptr_kinds h'"
      then have 6: "distinct |h \vdash get\_child\_nodes x|_r"using 4 distinct_concat_map_E object_ptr_kinds_eq2 by fastforce
      obtain children where children: "h \vdash get_child_nodes x \rightarrow_r children"
        and distinct_children: "distinct children"
        by (metis "5" "6" type_wf assms(3) get_child_nodes_ok local.known_ptrs_known_ptr
             object_ptr_kinds_eq3 select_result_I)
      obtain children' where children': "h' \models get_child_nodes x \rightarrow_r children'"
        using children children_eq children_h' by fastforce
      then have "distinct children'"
      proof (cases "ptr = x")
        case True
        then show ?thesis
           using children distinct_children children_h children_h'
           by (metis children' distinct_remove1 returns_result_eq)
      next
        case False
        then show ?thesis
           using children distinct_children children_eq[OF False]
```

```
using children' distinct_lists_children h0
        using select_result_I2 by fastforce
    qed
    then show "distinct |h' \vdash get\_child\_nodes x|_r"
      using children' by(auto simp add: )
  next
    fix x y
    assume 5: "x |∈| object_ptr_kinds h'" and 6: "y |∈| object_ptr_kinds h'" and 7: "x \neq y"
    obtain children_x where children_x: "h \vdash get_child_nodes x \rightarrow_r children_x"
      by (metis "5" type_wf assms(3) get_child_nodes_ok is_OK_returns_result_E
          local.known_ptrs_known_ptr object_ptr_kinds_eq3)
    obtain children_y where children_y: "h \vdash get_child_nodes y \rightarrow_r children_y"
      by (metis "6" type_wf assms(3) get_child_nodes_ok is_OK_returns_result_E
          local.known_ptrs_known_ptr object_ptr_kinds_eq3)
    obtain children_x' where children_x': "h' \models get_child_nodes x \rightarrow_r children_x'"
      using children_eq children_h' children_x by fastforce
    obtain children_y' where children_y': "h' \vdash get_child_nodes y \rightarrow_r children_y'"
      using children_eq children_h' children_y by fastforce
    have "distinct (concat (map (\lambdaptr. |h \vdash get_child_nodes ptr|r) |h \vdash object_ptr_kinds_M|r))"
      using h0 by(auto simp add: a_distinct_lists_def)
    then have 8: "set children_x \cap set children_y = {}"
      using "7" assms(1) children_x children_y local.heap_is_wellformed_one_parent by blast
    have "set children_x' \cap set children_y' = {}"
    proof (cases "ptr = x")
      case True
      then have "ptr \neq y"
        by(simp add: 7)
      have "children_x' = remove1 child children_x"
        using children_h children_h' children_x children_x' True returns_result_eq by fastforce
      moreover have "children_y' = children_y"
        using children_y children_y' children_eq[OF \ptr \neq y i] by auto
      ultimately show ?thesis
        using 8 set_remove1_subset by fastforce
    next
      case False
      then show ?thesis
      proof (cases "ptr = y")
        case True
        have "children_y' = remove1 child children_y"
          using children_h children_h' children_y children_y' True returns_result_eq by fastforce
        moreover have "children_x' = children_x"
          using children_x children_x' children_eq[OF \ptr \neq x \] by auto
        ultimately show ?thesis
          using 8 set_remove1_subset by fastforce
      next
        case False
        have "children_x' = children_x"
          using children_x children_x' children_eq[OF \ptr \neq x \] by auto
        moreover have "children_y' = children_y"
          using children_y children_y' children_eq[OF \langleptr \neq y i] by auto
        ultimately show ?thesis
          using 8 by simp
      qed
    qed
    then show "set |h' \vdash get\_child\_nodes \times |_{r} \cap set \ |h' \vdash get\_child\_nodes \times |_{r} = \{j''\}using children_x' children_y'
      by (metis (no_types, lifting) select_result_I2)
  qed
next
  assume 2: "distinct |h \vdash document_ptr_kinds_M| r"
  then have 4: "distinct (sorted_list_of_set (fset (document_ptr_kinds h')))"
    by simp
```

```
have 3: "distinct (concat (map (\lambdadocument_ptr. |h \vdash get_disconnected_nodes document_ptr|r)
                   (sorted_list_of_set (fset (document_ptr_kinds h')))))"
  using h0
  by(simp add: a_distinct_lists_def document_ptr_kinds_eq3)
show "distinct (concat (map (\lambdadocument_ptr. |h' \vdash get_disconnected_nodes document_ptr|_r\rangle(sorted_list_of_set (fset (document_ptr_kinds h')))))"
proof(rule distinct_concat_map_I[OF 4[unfolded document_ptr_kinds_eq3]])
  fix x
  assume 4: "x \in set (sorted_list_of_set (fset (document_ptr_kinds h')))"
  have 5: "distinct |h \vdash get\_disconnected\_nodes x|_r"using distinct_lists_disconnected_nodes[OF h0] 4 get_disconnected_nodes_ok
    by (simp add: type_wf document_ptr_kinds_eq3 select_result_I)
  show "distinct |h' \vdash get\_disconnected\_nodes x|_r"
  proof (cases "x = owner_document")
    case True
    have "child \notin set |h \vdash get_disconnected_nodes x/r"
      using child_not_in document_ptr_kinds_eq2 "4" by fastforce
    moreover have "|h' \models get_disconnected_nodes x|<sub>r</sub> = child # |h \models get_disconnected_nodes x|<sub>r</sub>"
      using disconnected_nodes_h' disconnected_nodes_h unfolding True
      by(simp)
    ultimately show ?thesis
      using 5 unfolding True
      by simp
  next
    case False
    show ?thesis
      using "5" False disconnected_nodes_eq2 by auto
  qed
next
  fix x y
  assume 4: "x \in set (sorted_list_of_set (fset (document_ptr_kinds h')))"
    and 5: "y \in set (sorted_list_of_set (fset (document_ptr_kinds h')))" and "x \neq y''obtain disc_nodes_x where disc_nodes_x: "h \vdash get_disconnected_nodes x \rightarrow disc_nodes_x"
    using 4 get_disconnected_nodes_ok[OF (type_wf h), of x] document_ptr_kinds_eq2
    by auto
  obtain disc_nodes_y where disc_nodes_y: "h \vdash get_disconnected_nodes y \rightarrow_r disc_nodes_y"
    using 5 get_disconnected_nodes_ok[OF \langle type\_wf \ h \rangle, of y] document_ptr_kinds_eq2
    by auto
  obtain disc_nodes_x' where disc_nodes_x': "h' \vdash get_disconnected_nodes x \rightarrow<sub>r</sub> disc_nodes_x'"
    using 4 get_disconnected_nodes_ok[OF \langle type\_wf \ h' \rangle, of x] document_ptr_kinds_eq2
    by auto
  obtain disc_nodes_y' where disc_nodes_y': "h' \models get_disconnected_nodes y \rightarrow fisc_nodes_y'"
    using 5 get_disconnected_nodes_ok[OF \langle type\_wf \ h' \rangle, of y] document_ptr_kinds_eq2
    by auto
  have "distinct
          (concat (map (\lambdadocument_ptr. |h \vdash get_disconnected_nodes document_ptr|r) |h \vdash document_ptr_kinds_M
    using h0 by (simp add: a_distinct_lists_def)
  then have 6: "set disc_nodes_x \cap set disc_nodes_y = {}"
    using \langle x \neq y \rangle assms(1) disc_nodes_x disc_nodes_y local.heap_is_wellformed_one_disc_parent
    by blast
  have "set disc_nodes_x' \cap set disc_nodes_y' = {}"
  proof (cases "x = owner_document")
    case True
    then have "y \neq owner_document"
      using \langle x \neq y \rangle by simp
    then have "disc_nodes_y' = disc_nodes_y"
      using disconnected_nodes_eq[OF \forall y \neq owner_document)] disc_nodes_y disc_nodes_y'
      by auto
    have "disc_nodes_x' = child # disc_nodes_x"
      using disconnected_nodes_h' disc_nodes_x disc_nodes_x' True disconnected_nodes_h returns_result_eq
      by fastforce
```

```
have "child \notin set disc_nodes_y"
         using child_not_in disc_nodes_y 5
         using document_ptr_kinds_eq2 by fastforce
       then show ?thesis
         apply(unfold \langle disc\_nodes_x \rangle = child # disc\_nodes_x \rangle \langle disc\_nodes_y \rangle = disc\_nodes_y \rangleusing 6 by auto
    next
       case False
       then show ?thesis
       proof (cases "y = owner_document")
         case True
         then have "disc_nodes_x' = disc_nodes_x"
           using disconnected_nodes_eq[OF \langle x \neq owner_document)] disc_nodes_x disc_nodes_x' by auto
         have "disc_nodes_y' = child # disc_nodes_y"
           using disconnected_nodes_h' disc_nodes_y disc_nodes_y' True disconnected_nodes_h returns_result_eq
           by fastforce
         have "child \notin set disc_nodes_x"
           using child_not_in disc_nodes_x 4
           using document_ptr_kinds_eq2 by fastforce
         then show ?thesis
           apply(unfold \langle disc\_nodes\_y' = child # disc\_nodes\_y \rangle \langle disc\_nodes\_x' = disc\_nodes\_x \rangle)using 6 by auto
      next
         case False
         have "disc_nodes_x' = disc_nodes_x"
           using disconnected_nodes_eq[OF \x \n \substance of owner_document \] disc_nodes_x disc_nodes_x' by auto
         have "disc_nodes_y' = disc\_nodes_y"
           using disconnected_nodes_eq[OF \y \pusing \text{ owner_document \)] disc_nodes_y disc_nodes_y' by auto
         then show ?thesis
           apply(unfold \langle disc\_nodes_y' = disc\_nodes_y \rangle \langle disc\_nodes_x' = disc\_nodes_x \rangleusing 6 by auto
      qed
    qed
    then show "set |h' \vdash get\_disconnected\_nodes \times l_r \cap set \quad |h' \vdash get\_disconnected\_nodes \times l_r = \{j'' \}using disc_nodes_x' disc_nodes_y' by auto
  qed
next
  fix x xa xb
  assume 1: "xa \in fset (object_ptr_kinds h')"
    and 2: "x \in set | h' \vdash get\_child\_nodes | x a |_r"
    and 3: "xb \in fset (document_ptr_kinds h')"
    and 4: "x \in set | h' \vdash get\_disconnected\_nodes \; xb | r"obtain disc_nodes where disc_nodes: "h \vdash get_disconnected_nodes xb \rightarrow_r disc_nodes"
    using 3 get_disconnected_nodes_ok[OF \langle type\_wf \ h \rangle, of xb] document_ptr_kinds_eq2 by auto
  obtain disc_nodes' where disc_nodes': "h' \vdash get_disconnected_nodes xb \rightarrow_r disc_nodes'"
    using 3 get_disconnected_nodes_ok[OF \langle type\_wf \ h' \rangle, of xb] document_ptr_kinds_eq2 by auto
  obtain children where children: "h \vdash get_child_nodes xa \rightarrow_r children"
    by (metis "1" type_wf assms(3) finite_set_in get_child_nodes_ok is_OK_returns_result_E
         local.known_ptrs_known_ptr object_ptr_kinds_eq3)
  obtain children' where children': "h' \models get_child_nodes xa \rightarrow_r children'"
    using children children_eq children_h' by fastforce
  have "\bigwedge x. x~\in set \vert h \ \vert get_child_nodes \mathrm{xa}\, \vert_{\,r} \implies \mathrm{x}~\in set \vert h \ \vert get_disconnected_nodes \mathrm{xb}\, \vert_{\,r} \implies False"
    using 1 3
    apply(fold \langle object_ptr_kinds h = object_ptr_kinds h'))
    apply(fold \langle document_ptr_kinds h = document_ptr_kinds h'))
    using children disc_nodes h0 apply(auto simp add: a_distinct_lists_def)[1]
    by (metis (no_types, lifting) h0 local.distinct_lists_no_parent select_result_I2)
  then have 5: "\bigwedge x. x \in set children \implies x \in set disc_nodes \implies False"
    using children disc_nodes by fastforce
  have 6: "|h' \vdash get\_child\_nodes xa|_r = children'"
    using children' by (simp add: )
  have 7: "|h' \vdash get\_disconnected\_nodes \; xb|_r = disc\_nodes'"
```

```
using disc_nodes' by (simp add: )
      have "False"
      proof (cases "xa = ptr")
        case True
        have "distinct children_h"
          using children_h distinct_lists_children h0 \langleknown_ptr ptr\rangle by blast
        have "|h' \vdash get\_child\_nodes~ptr|_r = remove1 child children_h"
          using children_h'
          by(simp add: )
        have "children = children_h"
          using True children children_h by auto
        show ?thesis
          using disc_nodes' children' 5 2 4 children_h (distinct children_h) disconnected_nodes_h'
          apply(auto simp add: 6 7
              \langle xa = ptr \rangle \langle h' \vdash get\_child\_nodes \; ptr \vert_r = remove1 child children_h \langle children = children_h \rangle[1]
          by (metis (no_types, lifting) disc_nodes disconnected_nodes_eq2 disconnected_nodes_h
              select_result_I2 set_ConsD)
      next
        case False
        have "children' = children"
          using children' children children_eq[OF False[symmetric]]
          by auto
        then show ?thesis
        proof (cases "xb = owner_document")
          case True
          then show ?thesis
            using disc_nodes disconnected_nodes_h disconnected_nodes_h'
            using "2" "4" "5" "6" "7" False (children' = children) assms(1) child_in_children_h
              child_parent_dual children children_h disc_nodes' get_child_nodes_ptr_in_heap
              list.set_cases list.simps(3) option.simps(1) returns_result_eq set_ConsD
            by (metis (no_types, hide_lams) assms(3) type_wf)
        next
          case False
          then show ?thesis
            using "2" "4" "5" "6" "7" \langlechildren' = children\rangle disc_nodes disc_nodes'
              disconnected_nodes_eq returns_result_eq
            by metis
        qed
      qed
      then show "x \in \{}"
        by simp
    qed
  }
  ultimately show "heap_is_wellformed h'"
    using heap_is_wellformed_def by blast
qed
lemma remove_heap_is_wellformed_preserved:
 assumes "heap_is_wellformed h"
   and "h \vdash remove child \rightarrow_h h'"
   and "known_ptrs h"
    and type_wf: "type_wf h"
  shows "type_wf h'" and "known_ptrs h'" and "heap_is_wellformed h'"
  using assms
  by(auto simp add: remove_def intro: remove_child_heap_is_wellformed_preserved
      elim!: bind_returns_heap_E2 split: option.splits)
lemma remove_child_removes_child:
  assumes wellformed: "heap_is_wellformed h"
    and remove_child: "h \vdash remove_child ptr' child \rightarrow_h h'"
    and children: "h' \models get_child_nodes ptr \rightarrow_r children"
    and known_ptrs: "known_ptrs h"
```

```
and type_wf: "type_wf h"
  shows "child \notin set children"
proof -
  obtain owner_document children_h h2 disconnected_nodes_h where
    owner_document: "h \vdash get\_owner\_document (cast _{node\_ptr2object\_ptr} child) \rightarrow_r owner_document" and
    children_h: "h \vdash get_child_nodes ptr' \rightarrow_r children_h" and
    child\_in\_children\_h: "child \in set children_h" and
    disconnected_nodes_h: "h \vdash get_disconnected_nodes owner_document \rightarrow m disconnected_nodes_h" and
    h2: "h \vdash set_disconnected_nodes owner_document (child # disconnected_nodes_h) \rightarrow<sub>h</sub> h2" and
    h': "h2 \vdash set_child_nodes ptr' (remove1 child children_h) \rightarrow_h h'"
    using assms(2)
    apply(auto simp add: remove_child_def elim!: bind_returns_heap_E
        dest!: pure_returns_heap_eq[rotated, OF get_owner_document_pure]
        pure_returns_heap_eq[rotated, OF get_child_nodes_pure]
        split: if_splits)[1]
    using pure_returns_heap_eq
    by fastforce
  have "object_ptr_kinds h = object\_ptr\_kinds h'"
    apply(rule writes_small_big[where P="\lambda h h'. object_ptr_kinds h = object_ptr_kinds h'",
          OF remove_child_writes remove_child])
    unfolding remove_child_locs_def
    using set_child_nodes_pointers_preserved set_disconnected_nodes_pointers_preserved
    by (auto simp add: reflp_def transp_def)
  moreover have "type_wf h'"
    using writes_small_big[where P''' \lambda h h'. type_wf h \longrightarrow type_wf h'', OF remove_child_writes assms(2)]
    using set_child_nodes_types_preserved set_disconnected_nodes_types_preserved type_wf
    unfolding remove_child_locs_def
    apply(auto simp add: reflp_def transp_def)[1]
    by blast
  ultimately show ?thesis
    using remove_child_removes_parent remove_child_heap_is_wellformed_preserved child_parent_dual
    by (meson children known_ptrs local.known_ptrs_preserved option.distinct(1) remove_child
        returns_result_eq type_wf wellformed)
qed
lemma remove_child_removes_first_child:
  assumes "heap_is_wellformed h" and "type_wf h" and "known_ptrs h"
  assumes "h \vdash get_child_nodes ptr \rightarrow_r node_ptr # children"
  assumes "h \vdash remove_child ptr node_ptr \rightarrow_h h'"
  shows "h' \vdash get_child_nodes ptr \rightarrow_r children"
proof -
  obtain h2 disc_nodes owner_document where
    "h \vdash get_owner_document (cast node_ptr) \rightarrow_r owner_document" and
    "h \vdash get_disconnected_nodes owner_document \rightarrow_r disc_nodes" and
    h2: "h \vdash set_disconnected_nodes owner_document (node_ptr # disc_nodes) \rightarrow_h h2" and
    "h2 \vdash set_child_nodes ptr children \rightarrow_h h'"
    using assms(5)apply(auto simp add: remove_child_def
        dest!: bind_returns_heap_E3[rotated, OF assms(4) get_child_nodes_pure, rotated])[1]
    by(auto elim!: bind_returns_heap_E
        bind_returns_heap_E2[rotated,OF get_owner_document_pure, rotated]
        bind_returns_heap_E2[rotated, OF get_disconnected_nodes_pure, rotated])
  have "known_ptr ptr"
    by (meson assms(3) assms(4) is_OK_returns_result_I get_child_nodes_ptr_in_heap known_ptrs_known_ptr)
  moreover have "h2 \vdash get_child_nodes ptr \rightarrow_r node_ptr # children"
    apply(rule reads_writes_separate_forwards[OF get_child_nodes_reads set_disconnected_nodes_writes h2
assms(4)])
    using set_disconnected_nodes_get_child_nodes set_child_nodes_get_child_nodes_different_pointers
    by fast
  moreover have "type_wf h2"
    using writes_small_big[where P = " \lambda h \ h'. type_wf h \rightarrow type_wf h'", OF set_disconnected_nodes_writes
h2using \langle type\_wf \ h \rangle set_disconnected_nodes_types_preserved
```

```
by(auto simp add: reflp_def transp_def)
  ultimately show ?thesis
    using set_child_nodes_get_child_nodes \Delta 2 \vdash set_child_nodes ptr children \rightarrow_h h' is
    by fast
qed
lemma remove_removes_child:
  assumes "heap_is_wellformed h" and "type_wf h" and "known_ptrs h"
  assumes "h \vdash get_child_nodes ptr \rightarrow_r node_ptr # children"
  assumes "h \vdash remove node_ptr \rightarrow_h h'"
  shows "h' \vdash get_child_nodes ptr \rightarrow_r children"
proof -
  have "h \vdash get\_parent\ node\_ptr \rightarrow_r Some\ ptr"
    using child_parent_dual assms by fastforce
  show ?thesis
    using assms remove_child_removes_first_child
    by(auto simp add: remove_def
         dest!: bind_returns_heap_E3[rotated, OF \langle h \rangle | get_parent node_ptr \rightarrow_r Some ptr), rotated]
         bind_returns_heap_E3[rotated, OF assms(4) get_child_nodes_pure, rotated])
qed
lemma remove_for_all_empty_children:
  assumes "heap_is_wellformed h" and "type_wf h" and "known_ptrs h"
  assumes "h \vdash get_child_nodes ptr \rightarrow_r children"
  assumes "h \vdash forall_M remove children \rightarrow_h h''"
  shows "h' \models get_child_nodes ptr \rightarrow_r []"
  using assms
proof(induct children arbitrary: h h')
  case Nil
  then show ?case
    by simp
next
  case (Cons a children)
  have "h \vdash get_parent a \rightarrow_r Some ptr"
    using child_parent_dual Cons by fastforce
  with Cons show ?case
  proof(auto elim!: bind_returns_heap_E)[1]
    fix h2
     assume 0: "(\wedge h h'. heap_is_wellformed h \implies type\_wf h \implies known\_ptrs h
                      \implies h \vdash get_child_nodes ptr \rightarrow_r children
                          \Rightarrow h \vdash forall_M remove children \rightarrow<sub>h</sub> h' \Rightarrow h' \vdash get_child_nodes ptr \rightarrow<sub>r</sub> [])"
      and 1: "heap_is_wellformed h"
      and 2: "type_wf h"
       and 3: "known_ptrs h"
       and 4: "h \vdash get\_child\_nodes~ptr \rightarrow_r a \# children"
       and 5: "h \vdash get_parent a \rightarrow_r Some ptr"
      and 7: "h \vdash remove a \rightarrow_h h2''and 8: "h2 \vdash forall_M remove children \rightarrow_h h''"
    then have "h2 \vdash get_child_nodes ptr \rightarrow_r children"
       using remove_removes_child by blast
    moreover have "heap_is_wellformed h2"
       using 7 1 2 3 remove_child_heap_is_wellformed_preserved(3)
       by(auto simp add: remove_def
           elim!: bind_returns_heap_E
           bind_returns_heap_E2[rotated, OF get_parent_pure, rotated]
           split: option.splits)
    moreover have "type_wf h2"
       using writes_small_big[where P'''(\lambda h h'). type_wf h \longrightarrow type_wf h'", OF remove_writes 7]
       using \langle type\_wf \ h \rangle remove_child_types_preserved
       by(auto simp add: a_remove_child_locs_def reflp_def transp_def)
    moreover have "object_ptr_kinds h = object{\text{-}ptr\_k}inds h2"
       using 7
```

```
apply(rule writes_small_big[where P="\lambda h h'. object_ptr_kinds h = object_ptr_kinds h'",
              OF remove_writes])
       using remove_child_pointers_preserved
       by (auto simp add: reflp_def transp_def)
    then have "known_ptrs h2"
       using 3 known_ptrs_preserved by blast
    ultimately show "h' \models get_child_nodes ptr \rightarrow_r []"
       using 0 8 by fast
  qed
qed
end
locale l_remove_child_wf2 = l_type_wf + l_known_ptrs + l_remove_child_defs + l_heap_is_wellformed_defs
  + l_get_child_nodes_defs + l_remove_defs +
  assumes remove_child_preserves_type_wf:
     "heap_is_wellformed h \implies type_wf h \implies known_ptrs h \implies h \vdash remove_child ptr child \rightarrow<sub>h</sub> h'
                               \implies type_wf h'"
  assumes remove_child_preserves_known_ptrs:
     "heap_is_wellformed h \implies type_wf h \implies known_ptrs h \implies h \vdash remove_child ptr child \rightarrow<sub>h</sub> h'
                               \implies known_ptrs h'"
  assumes remove_child_heap_is_wellformed_preserved:
     "type_wf h \implies known_ptrs h \implies heap_is_wellformed h \implies h \vdash remove_child ptr child \rightarrow<sub>h</sub> h'
                 \implies heap_is_wellformed h'"
  assumes remove_preserves_type_wf:
     "heap_is_wellformed h \implies type_wf h \implies known_ptrs h \implies h \vdash remove child \rightarrow_h h'
                               \implies type_wf h'"
  assumes remove_preserves_known_ptrs:
     "heap_is_wellformed h \implies type_wf h \implies known_ptrs h \implies h \vdash remove child \rightarrow<sub>h</sub> h'
                               \implies known_ptrs h'"
  assumes remove_heap_is_wellformed_preserved:
     "type_wf h \implies known_ptrs h \implies heap_is_wellformed h \implies h \vdash remove child \rightarrow_h h'\implies heap_is_wellformed h'"
  assumes remove_child_removes_child:
     "heap_is_wellformed h \implies h \vdash remove_child ptr' child \rightarrow_h h' \implies h' \vdash get_child_nodes ptr \rightarrow_r children
                               \implies known_ptrs h \implies type_wf h
                               \implies child \notin set children"
  assumes remove_child_removes_first_child:
     "heap_is_wellformed h \implies type\_wf \; h \implies known\_ptrs \; h\implies h \vdash get\_child\_nodes~ptr \rightarrow_r node\_ptr \# children\implies h \vdash remove_child ptr node_ptr \rightarrow_h h'\implies h' \vdash get_child_nodes ptr \rightarrow_r children"
  assumes remove removes child:
     "heap_is_wellformed h \implies type\_wf \; h \implies known\_ptrs \; h\implies h \vdash get_child_nodes ptr \rightarrow_r node_ptr # children
                               \Rightarrow h \vdash remove node_ptr \rightarrow<sub>h</sub> h' \Rightarrow h' \vdash get_child_nodes ptr \rightarrow<sub>r</sub> children"
  assumes remove_for_all_empty_children:
     "heap_is_wellformed h \implies type_wf h \implies known_ptrs h \implies h \vdash get_child_nodes ptr \rightarrowr children
                               \Rightarrow h \vdash forall_M remove children \rightarrow_h h' \Rightarrow h' \vdash get_child_nodes ptr \rightarrow_r []"
interpretation i_remove_child_wf2?: l_remove_child_wf2_{Core\_DOM} get_child_nodes get_child_nodes_locs
  set_child_nodes set_child_nodes_locs get_parent get_parent_locs get_owner_document
  get_disconnected_nodes get_disconnected_nodes_locs set_disconnected_nodes
  set_disconnected_nodes_locs remove_child remove_child_locs remove type_wf known_ptr known_ptrs
  heap_is_wellformed parent_child_rel
  by unfold_locales
```
declare  $1$ \_remove\_child\_wf2 $_{Core\,DOM}$ \_axioms[instances]

lemma remove\_child\_wf2\_is\_l\_remove\_child\_wf2 [instances]: "l\_remove\_child\_wf2 type\_wf known\_ptr known\_ptrs remove\_child heap\_is\_wellformed get\_child\_nodes remove" apply(auto simp add: l\_remove\_child\_wf2\_def l\_remove\_child\_wf2\_axioms\_def instances)[1] using remove\_child\_heap\_is\_wellformed\_preserved apply(fast, fast, fast)

```
using remove_heap_is_wellformed_preserved apply(fast, fast, fast)
using remove_child_removes_child apply fast
using remove_child_removes_first_child apply fast
using remove_removes_child apply fast
using remove_for_all_empty_children apply fast
done
```
## 6.3.10 adopt\_node

```
\text{locale } 1\_\text{adopt\_node\_wf}_{Core\_DOM} =
  1<sub>-</sub>adopt<sub>-</sub>node _{Core\_DOM} +
  l<sub>get_parent_wf</sub> +
  l_get_owner_document_wf +
  l_remove_child_wf2 +
  l_heap_is_wellformed
begin
lemma adopt_node_removes_first_child:
  assumes "heap_is_wellformed h" and "type_wf h" and "known_ptrs h"
  assumes "h \vdash adopt_node owner_document node \rightarrow_h h'"
  assumes "h \vdash get_child_nodes ptr' \rightarrow_r node # children"
  shows "h' \models get_child_nodes ptr' \rightarrow_r children"
proof -
  obtain old_document parent_opt h2 where
    old_document: "h \vdash get\_owner\_document (cast node) \rightarrow_r old_document" and
    parent_opt: "h \vdash get_parent node \rightarrow_r parent_opt" and
    h2: "h \vdash (case parent_opt of Some parent \Rightarrow do { remove_child parent node }
                                   | None \Rightarrow do { return ()}) \rightarrow<sub>h</sub> h2" and
    h': "h2 \vdash (if owner_document \neq old_document then do {
         old\_disc\_nodes \leftarrow get\_disconnected\_nodes \ oldpace{-0.1em} old\_document;set_disconnected_nodes old_document (remove1 node old_disc_nodes);
         \texttt{disc\_nodes}~\leftarrow~\texttt{get\_disconnected\_nodes}~\texttt{owner\_document};set disconnected nodes owner document (node # disc_nodes)
       } else do { return () }) \rightarrow_h h''using assms(4)by(auto simp add: adopt_node_def elim!: bind_returns_heap_E
         dest!: pure_returns_heap_eq[rotated, OF get_owner_document_pure]
         pure_returns_heap_eq[rotated, OF get_parent_pure])
  have "h2 \vdash get_child_nodes ptr' \rightarrow_r children"
    using h2 remove_child_removes_first_child assms(1) assms(2) assms(3) assms(5)
    by (metis list.set_intros(1) local.child_parent_dual option.simps(5) parent_opt returns_result_eq)
  then
  show ?thesis
    using h'
    by(auto elim!: bind_returns_heap_E bind_returns_heap_E2[rotated, OF get_disconnected_nodes_pure, rotated]
         dest!: reads_writes_separate_forwards[OF get_child_nodes_reads set_disconnected_nodes_writes]
         split: if_splits)
qed
lemma adopt_node_document_in_heap:
  assumes "heap_is_wellformed h" and "known_ptrs h" and "type_wf h"
  assumes "h \vdash ok (adopt_node owner_document node)"
  shows "owner_document |\in| document_ptr_kinds h"
proof -
  obtain old_document parent_opt h2 h' where
    old_document: "h \vdash get\_owner\_document (cast node) \rightarrow_r old_document" and
    parent_opt: "h \vdash get_parent node \rightarrow_r parent_opt" and
    h2: "h \vdash (case parent_opt of Some parent \Rightarrow do { remove_child parent node } | None \Rightarrow do { return ()})
\rightarrow_h h2''and
    h': "h2 \vdash (if owner_document \neq old_document then do {
         old\_disc\_nodes \leftarrow get\_discounted\_nodes \hspace{0.2cm} old\_document;set disconnected nodes old document (remove1 node old disc nodes);
```

```
disc\_nodes \leftarrow get\_disconnected\_nodes \text{ owner\_document};set_disconnected_nodes owner_document (node # disc_nodes)
      } else do { return () }) \rightarrow_h h'"
    using assms(4)by(auto simp add: adopt_node_def
        elim!: bind_returns_heap_E
        dest!: pure_returns_heap_eq[rotated, OF get_owner_document_pure]
        pure_returns_heap_eq[rotated, OF get_parent_pure])
  show ?thesis
  proof (cases "owner_document = old_document")
    case True
    then show ?thesis
      using old_document get_owner_document_owner_document_in_heap assms(1) assms(2) assms(3)
      by auto
  next
    case False
    then obtain h3 old_disc_nodes disc_nodes where
      old_disc_nodes: "h2 \vdash get_disconnected_nodes old_document \rightarrow_r old_disc_nodes" and
      h3: "h2 \vdash set_disconnected_nodes old_document (remove1 node old_disc_nodes) \rightarrow_h h3" and
      old_disc_nodes: "h3 \vdash get_disconnected_nodes owner_document \rightarrow_r disc_nodes" and
      h': "h3 \vdash set_disconnected_nodes owner_document (node # disc_nodes) \rightarrow_h h'"
      using h'
      by(auto elim!: bind_returns_heap_E
          bind_returns_heap_E2[rotated, OF get_disconnected_nodes_pure, rotated] )
    then have "owner_document |\epsilon| document_ptr_kinds h3"
      by (meson is_OK_returns_result_I local.get_disconnected_nodes_ptr_in_heap)
    moreover have "object_ptr_kinds h = object{\text{-}ptr\_k}inds h2"
      using h2 apply(simp split: option.splits)
      apply(rule writes_small_big[where P="\lambda h h'. object_ptr_kinds h = object_ptr_kinds h'",
            OF remove_child_writes])
      using remove_child_pointers_preserved
      by (auto simp add: reflp_def transp_def)
    moreover have "object_ptr_kinds h2 = object_ptr_kinds h3"
      apply(rule writes_small_big[where P = " \lambda h h'. object_ptr_kinds h = object_ptr_kinds h'",
            OF set_disconnected_nodes_writes h3])
      using set_disconnected_nodes_pointers_preserved set_child_nodes_pointers_preserved
      by (auto simp add: reflp_def transp_def)
    ultimately show ?thesis
      by(auto simp add: document_ptr_kinds_def)
  qed
qed
end
locale 1_adopt_node_wf2_{Core\_DOM} =
  1_adopt_node_wf _{Core\_DOM} +
  l\_adopt\_node_{Core\_DOM} +
 l_get_parent_wf _{Core\_DOM} +
 l_get_root_node +
 l_get_owner_document_wf +
  l_remove_child_wf2 +
  l_heap_is_wellformed _{Core\_DOM}begin
lemma adopt_node_removes_child_step:
  assumes wellformed: "heap_is_wellformed h"
    and adopt_node: "h \vdash adopt_node owner_document node_ptr \rightarrow_h h2"
    and children: "h2 \vdash get_child_nodes ptr \rightarrow_r children"
    and known_ptrs: "known_ptrs h"
    and type_wf: "type_wf h"
  shows "node_ptr \notin set children"
```

```
proof -
 obtain old_document parent_opt h' where
    old_document: "h \vdash get_owner_document (cast node_ptr) \rightarrow_r old_document" and
    parent_opt: "h \vdash get_parent node_ptr \rightarrow_r parent_opt" and
    h': "h \vdash (case parent_opt of Some parent \Rightarrow remove_child parent node_ptr | None \Rightarrow return () ) \rightarrow<sub>h</sub>
h'"
    using adopt_node get_parent_pure
    by(auto simp add: adopt_node_def
        elim!: bind_returns_heap_E bind_returns_heap_E2[rotated, OF get_owner_document_pure, rotated]
        bind_returns_heap_E2[rotated, OF get_parent_pure, rotated]
        bind_returns_heap_E2[rotated, OF get_disconnected_nodes_pure, rotated]
        split: if_splits)
  then have "h' \models get_child_nodes ptr \rightarrow_r children"
    using adopt_node
    apply(auto simp add: adopt_node_def
        dest!: bind_returns_heap_E3[rotated, OF old_document, rotated]
        bind_returns_heap_E3[rotated, OF parent_opt, rotated]
        elim!: bind_returns_heap_E4[rotated, OF h', rotated])[1]
    apply(auto split: if_splits
        elim!: bind_returns_heap_E
        bind_returns_heap_E2[rotated, OF get_disconnected_nodes_pure, rotated])[1]
     apply (simp add: set_disconnected_nodes_get_child_nodes children
        reads_writes_preserved[OF get_child_nodes_reads set_disconnected_nodes_writes])
    using children by blast
  show ?thesis
  proof(insert parent_opt h', induct parent_opt)
    case None
    then show ?case
      using child_parent_dual wellformed known_ptrs type_wf
        \langle h' \rangle \vdash get_child_nodes ptr \rightarrow_r children i returns_result_eq
      by fastforce
  next
    case (Some option)
    then show ?case
      using remove_child_removes_child \langle h' \rangle \vdash get\_child\_nodes~ptr \rightarrow_r children) known_ptrs type_wf
        wellformed
      by auto
  qed
qed
lemma adopt_node_removes_child:
 assumes "heap_is_wellformed h" and "known_ptrs h" and "type_wf h"
 assumes "h \vdash adopt_node owner_document node_ptr \rightarrow_h h'"
  shows "\sqrt{ptr} children'.
 h' \models get_child_nodes ptr' \rightarrowr children' \Rightarrow node_ptr \notin set children'"
  using adopt_node_removes_child_step assms by blast
lemma adopt_node_preserves_wellformedness:
 assumes "heap_is_wellformed h"
    and "h \vdash adopt_node document_ptr child \rightarrow_h h''"
    and known_ptrs: "known_ptrs h"
    and type_wf: "type_wf h"
 shows "heap_is_wellformed h'" and "known_ptrs h'" and "type_wf h'"
proof -
  obtain old_document parent_opt h2 where
    old_document: "h \vdash get_owner_document (cast child) \rightarrow_r old_document"
    and
    parent_opt: "h \vdash get_parent child \rightarrow_r parent_opt"
    and
    h2: "h \vdash (case parent_opt of Some parent \Rightarrow remove_child parent child | None \Rightarrow return ()) \rightarrow h h2"
    and
    h': "h2 \vdash (if document_ptr \neq old_document then do {
```

```
old\_disc\_nodes \leftarrow get\_disconnected\_nodes \ oldarrow oldset_disconnected_nodes old_document (remove1 child old_disc_nodes);
      disc\_nodes \leftarrow get\_discconnected\_nodes \ document\_ptr;set_disconnected_nodes document_ptr (child # disc_nodes)
    } else do {
      return ()
    \}) \rightarrow<sub>h</sub> h'"
  using assms(2)
  by(auto simp add: adopt_node_def elim!: bind_returns_heap_E
      dest!: pure_returns_heap_eq[rotated, OF get_owner_document_pure]
      pure_returns_heap_eq[rotated, OF get_parent_pure])
have object_ptr_kinds_h_eq3: "object_ptr_kinds h = object_ptr_kinds h2"
  using h2 apply(simp split: option.splits)
  apply(rule writes_small_big[where P = " \lambda h \ h'. object_ptr_kinds h = object_ptr_kinds h'",
        OF remove_child_writes])
  using remove_child_pointers_preserved
  by (auto simp add: reflp_def transp_def)
then have object_ptr_kinds_M_eq_h:
  "\wedgeptrs. h \vdash object\_ptr\_kinds\_M \rightarrow_r prrs = h2 \vdash object\_ptr\_kinds\_M \rightarrow_r prrs"
  unfolding object_ptr_kinds_M_defs by simp
then have object_ptr_kinds_eq_h: "|h \ object_ptr_kinds_M| _r = |h2 \ object_ptr_kinds_M| _r"
  by simp
then have node_ptr_kinds_eq_h: "|h \vdash node_ptr_kinds_M|_r = |h2 \vdash node_ptr_kinds_M|_r"
  using node_ptr_kinds_M_eq by blast
have wellformed_h2: "heap_is_wellformed h2"
  using h2 remove_child_heap_is_wellformed_preserved known_ptrs type_wf
  by (metis (no_types, lifting) assms(1) option.case_eq_if pure_returns_heap_eq return_pure)
have "type_wf h2"
  using h2 remove_child_preserves_type_wf known_ptrs type_wf
  by (metis (no_types, lifting) assms(1) option.case_eq_if pure_returns_heap_eq return_pure)
have "known_ptrs h2"
  using h2 remove_child_preserves_known_ptrs known_ptrs type_wf
  by (metis (no_types, lifting) assms(1) option.case_eq_if pure_returns_heap_eq return_pure)
have "heap_is_wellformed h' \land known_ptrs h' \land type_wf h'"
proof(cases "document_ptr = old_document")
  case True
  then show ?thesis
    using h' wellformed_h2 (type_wf h2) (known_ptrs h2) by auto
next
  case False
  then obtain h3 old_disc_nodes disc_nodes_document_ptr_h3 where
    docs\_neg: "document\_ptr \neq old\_document" and
    old_disc_nodes: "h2 \vdash get_disconnected_nodes old_document \rightarrow_r old_disc_nodes" and
    h3: "h2 \vdash set_disconnected_nodes old_document (remove1 child old_disc_nodes) \rightarrow_h h3" and
    disc_nodes_document_ptr_h3:
    "h3 \vdash get_disconnected_nodes document_ptr \rightarrow_r disc_nodes_document_ptr_h3" and
    h': "h3 \vdash set_disconnected_nodes document_ptr (child # disc_nodes_document_ptr_h3) \rightarrowh h'"
    using h'
    by(auto elim!: bind_returns_heap_E
        bind_returns_heap_E2[rotated, OF get_disconnected_nodes_pure, rotated] )
  have object_ptr_kinds_h2_eq3: "object_ptr_kinds h2 = object_ptr_kinds h3"
    apply(rule writes_small_big[where P="\lambda h h'. object_ptr_kinds h = object_ptr_kinds h'",
          OF set_disconnected_nodes_writes h3])
    using set_disconnected_nodes_pointers_preserved set_child_nodes_pointers_preserved
    by (auto simp add: reflp_def transp_def)
  then have object_ptr_kinds_M_eq_h2:
    "/\ptrs. h2 \vdash object_ptr_kinds_M \rightarrow_r ptrs = h3 \vdash object_ptr_kinds_M \rightarrow_r ptrs"
    by(simp add: object_ptr_kinds_M_defs)
  then have object_ptr_kinds_eq_h2: "|h2 \mid b object_ptr_kinds_M| r = |h3 \mid b object_ptr_kinds_M| r"
    by(simp)
```
then have node\_ptr\_kinds\_eq\_h2: " $|h2 \rangle$  node\_ptr\_kinds\_M| r = |h3  $\vdash$  node\_ptr\_kinds\_M| r" using node\_ptr\_kinds\_M\_eq by blast then have node\_ptr\_kinds\_eq3\_h2: "node\_ptr\_kinds h2 = node\_ptr\_kinds h3" by auto have document\_ptr\_kinds\_eq2\_h2: " $|h2 +$  document\_ptr\_kinds\_M| r =  $|h3 +$  document\_ptr\_kinds\_M| r" using object\_ptr\_kinds\_eq\_h2 document\_ptr\_kinds\_M\_eq by auto then have  $document\_ptr\_kinds\_eq3\_h2:$  "document\_ptr\_kinds h2 = document\_ptr\_kinds h3" using object\_ptr\_kinds\_eq\_h2 document\_ptr\_kinds\_M\_eq by auto have children\_eq\_h2: "\ptr children. h2  $\vdash$  get\_child\_nodes ptr  $\rightarrow_r$  children = h3  $\vdash$  get\_child\_nodes ptr  $\rightarrow_r$  children" using get\_child\_nodes\_reads set\_disconnected\_nodes\_writes h3 apply(rule reads\_writes\_preserved) by (simp add: set\_disconnected\_nodes\_get\_child\_nodes) then have children\_eq2\_h2: " $\bigwedge$ ptr. [h2  $\vdash$  get\_child\_nodes ptr| $_r$  = [h3  $\vdash$  get\_child\_nodes ptr| $_r$ " using select\_result\_eq by force have object\_ptr\_kinds\_h3\_eq3: "object\_ptr\_kinds h3 = object\_ptr\_kinds h'" apply(rule writes\_small\_big[where  $P="\lambda h h'.$  object\_ptr\_kinds h = object\_ptr\_kinds h'", OF set\_disconnected\_nodes\_writes h']) using set\_disconnected\_nodes\_pointers\_preserved set\_child\_nodes\_pointers\_preserved by (auto simp add: reflp\_def transp\_def) then have object\_ptr\_kinds\_M\_eq\_h3: "/\ptrs.  $h3 \vdash object\_ptr\_kinds\_M \rightarrow_r prrs = h' \vdash object\_ptr\_kinds\_M \rightarrow_r prrs'$ by(simp add: object\_ptr\_kinds\_M\_defs) then have object\_ptr\_kinds\_eq\_h3: "|h3  $\vdash$  object\_ptr\_kinds\_M|  $_r$  = |h'  $\vdash$  object\_ptr\_kinds\_M|  $_r$ " by(simp) then have node\_ptr\_kinds\_eq\_h3: "|h3  $\vdash$  node\_ptr\_kinds\_M| $_r$  = |h'  $\vdash$  node\_ptr\_kinds\_M| $_r''$ " using node\_ptr\_kinds\_M\_eq by blast then have  $node\_ptr\_kinds\_eq3\_h3$ : "node\_ptr\_kinds h3 = node\_ptr\_kinds h'" by auto have document\_ptr\_kinds\_eq2\_h3: "|h3  $\vdash$  document\_ptr\_kinds\_M|  $_r$  = |h'  $\vdash$  document\_ptr\_kinds\_M|  $_r$ " using object\_ptr\_kinds\_eq\_h3 document\_ptr\_kinds\_M\_eq by auto then have document\_ptr\_kinds\_eq3\_h3: "document\_ptr\_kinds h3 = document\_ptr\_kinds h'" using object\_ptr\_kinds\_eq\_h3 document\_ptr\_kinds\_M\_eq by auto have children\_eq\_h3: "\ptr children. h3  $\vdash$  get\_child\_nodes ptr  $\rightarrow_r$  children = h'  $\vdash$  get\_child\_nodes ptr  $\rightarrow_r$  children" using get\_child\_nodes\_reads set\_disconnected\_nodes\_writes h' apply(rule reads\_writes\_preserved) by (simp add: set\_disconnected\_nodes\_get\_child\_nodes) then have children\_eq2\_h3: " $\bigwedge$ ptr. [h3  $\vdash$  get\_child\_nodes ptr| $_r$  = [h'  $\vdash$  get\_child\_nodes ptr| $_r$ " using select\_result\_eq by force have disconnected\_nodes\_eq\_h2:  $"\wedge$ doc\_ptr disc\_nodes. old\_document  $\neq$  doc\_ptr  $\Rightarrow$  h2  $\vdash$  get\_disconnected\_nodes doc\_ptr  $\rightarrow$ r disc\_nodes = h3  $\vdash$  get\_disconnected\_nodes doc\_ptr  $\rightarrow$ r disc\_nodes" using get\_disconnected\_nodes\_reads set\_disconnected\_nodes\_writes h3 apply(rule reads\_writes\_preserved) by (simp add: set\_disconnected\_nodes\_get\_disconnected\_nodes\_different\_pointers) then have disconnected\_nodes\_eq2\_h2:  $"\wedge$ doc\_ptr. old\_document  $\neq$  doc\_ptr  $\Rightarrow$   $|h2 + get\_disconnected\_nodes$  doc\_ptr $|r - e|$  =  $|h3 + get\_discconnected\_nodes$  doc\_ptr $|r - e|$ using select\_result\_eq by force obtain disc\_nodes\_old\_document\_h2 where disc\_nodes\_old\_document\_h2: "h2  $\vdash$  get\_disconnected\_nodes old\_document  $\rightarrow_r$  disc\_nodes\_old\_document\_h2" using old\_disc\_nodes by blast then have disc\_nodes\_old\_document\_h3: "h3  $\vdash$  get\_disconnected\_nodes old\_document  $\rightarrow_r$  remove1 child disc\_nodes\_old\_document\_h2" using h3 old\_disc\_nodes returns\_result\_eq set\_disconnected\_nodes\_get\_disconnected\_nodes by fastforce have "distinct disc\_nodes\_old\_document\_h2" using disc\_nodes\_old\_document\_h2 local.heap\_is\_wellformed\_disconnected\_nodes\_distinct wellformed\_h2 by blast

```
have "type_wf h2"
    proof (insert h2, induct parent_opt)
      case None
      then show ?case
        using type_wf by simp
    next
      case (Some option)
      then show ?case
        using writes_small_big[where P''' \lambda h h'. type_wf h \longrightarrow type_wf h'', OF remove_child_writes]
          type_wf remove_child_types_preserved
        by (simp add: reflp_def transp_def)
    qed
    then have "type_wf h3"
      using writes_small_big[where P'''\lambda h h'. type_wf h \longrightarrow type_wf h'", OF set_disconnected_nodes_writes
h.37using set_disconnected_nodes_types_preserved
      by(auto simp add: reflp_def transp_def)
    then have "type_wf h'"
      using writes_small_big[where P''' \lambda h h'. type_wf h \longrightarrow type_wf h'", OF set_disconnected_nodes_writes
h'using set_disconnected_nodes_types_preserved
      by(auto simp add: reflp_def transp_def)
    have "known_ptrs h3"
      using known_ptrs local.known_ptrs_preserved object_ptr_kinds_h2_eq3 object_ptr_kinds_h_eq3 by blast
    then have "known_ptrs h'"
      using local.known_ptrs_preserved object_ptr_kinds_h3_eq3 by blast
    have disconnected_nodes_eq_h3:
      "\wedgedoc_ptr disc_nodes. document_ptr \neq doc_ptr
       \Rightarrow h3 \vdash get_disconnected_nodes doc_ptr \rightarrowr disc_nodes = h' \vdash get_disconnected_nodes doc_ptr \rightarrowr
disc_nodes"
      using get_disconnected_nodes_reads set_disconnected_nodes_writes h'
      apply(rule reads_writes_preserved)
      by (simp add: set_disconnected_nodes_get_disconnected_nodes_different_pointers)
    then have disconnected_nodes_eq2_h3:
      "\wedgedoc_ptr. document_ptr \neq doc_ptr
      \Rightarrow |h3 + get\_disconnected\_nodes doc_ptr|r = |h' + get\_disconnected\_nodes doc_ptr|r''|using select_result_eq by force
    have disc_nodes_document_ptr_h2:
      "h2 \vdash get_disconnected_nodes document_ptr \rightarrow_r disc_nodes_document_ptr_h3"
      using disconnected_nodes_eq_h2 docs_neq disc_nodes_document_ptr_h3 by auto
    have disc_nodes_document_ptr_h': "
      h' \vdash get\_disconnected\_nodes document_ptr \rightarrow_r child # disc_nodes_document_ptr_h3"
      using h' disc_nodes_document_ptr_h3
      using set_disconnected_nodes_get_disconnected_nodes by blast
    have document_ptr_in_heap: "document_ptr |∈| document_ptr_kinds h2"
      using disc_nodes_document_ptr_h3 document_ptr_kinds_eq2_h2 get_disconnected_nodes_ok assms(1)
      unfolding heap_is_wellformed_def
      using disc_nodes_document_ptr_h2 get_disconnected_nodes_ptr_in_heap by blast
    have old_document_in_heap: "old_document |∈| document_ptr_kinds h2"
      using disc_nodes_old_document_h3 document_ptr_kinds_eq2_h2 get_disconnected_nodes_ok assms(1)
      unfolding heap_is_wellformed_def
      using get_disconnected_nodes_ptr_in_heap old_disc_nodes by blast
    have "child \in set disc_nodes_old_document_h2"
    proof (insert parent_opt h2, induct parent_opt)
      case None
      then have 'h = h2''by(auto)
```

```
moreover have "a_owner_document_valid h"
    using assms(1) heap_is_wellformed_def by(simp add: heap_is_wellformed_def)
  ultimately show ?case
    using old_document disc_nodes_old_document_h2 None(1) child_parent_dual[OF assms(1)]
      in_disconnected_nodes_no_parent assms(1) known_ptrs type_wf by blast
next
  case (Some option)
  then show ?case
    apply(simp split: option.splits)
    using assms(1) disc_nodes_old_document_h2 old_document remove_child_in_disconnected_nodes known_ptrs
    by blast
qed
have "child \notin set (remove1 child disc_nodes_old_document_h2)"
  using disc_nodes_old_document_h3 h3 known_ptrs wellformed_h2 (distinct disc_nodes_old_document_h2)
  by auto
have "child \notin set disc_nodes_document_ptr_h3"
proof -
  have "a_distinct_lists h2"
    using heap_is_wellformed_def wellformed_h2 by blast
  then have 0: "distinct (concat (map (\lambdadocument_ptr. |h2 \vdash get_disconnected_nodes document_ptr|,)
                                                        |h2 \vdash document\_ptr\_kinds_M|_r)"
    by(simp add: a_distinct_lists_def)
  show ?thesis
    using distinct_concat_map_E(1)[OF 0] \langle child \in set disc\_nodes\_old\_document\_h2 \rangledisc_nodes_old_document_h2 disc_nodes_document_ptr_h2
    by (meson <type_wf h2 docs_neq known_ptrs local.get_owner_document_disconnected_nodes
        local.known_ptrs_preserved object_ptr_kinds_h_eq3 returns_result_eq wellformed_h2)
qed
have child_in_heap: "child |∈| node_ptr_kinds h"
  using get_owner_document_ptr_in_heap[OF is_OK_returns_result_I[OF old_document]]
    node_ptr_kinds_commutes by blast
have "a_acyclic_heap h2"
  using wellformed_h2 by (simp add: heap_is_wellformed_def)
have "parent_child_rel h' \subseteq parent_child_rel h2"
proof
  fix x
  assume "x \in parent\_child\_rel \; h''then show "x \in parent\_child\_rel h2"
    using object_ptr_kinds_h2_eq3 object_ptr_kinds_h3_eq3 children_eq2_h2 children_eq2_h3
      mem_Collect_eq object_ptr_kinds_M_eq_h3 select_result_eq split_cong
    unfolding parent_child_rel_def
    by(simp)
qed
then have "a_acyclic_heap h'"
  using \langle a\<sub>acyclic_heap</sub> h<sub>2</sub> \rangle acyclic_heap_def acyclic_subset by blast
moreover have "a_all_ptrs_in_heap h2"
  using wellformed_h2 by (simp add: heap_is_wellformed_def)
then have "a_all_ptrs_in_heap h3"
  apply(auto simp add: a_all_ptrs_in_heap_def node_ptr_kinds_eq3_h2 children_eq_h2)[1]
  apply (simp add: children_eq2_h2 object_ptr_kinds_h2_eq3 subset_code(1))
  by (metis (no_types, lifting) (child \in set disc_nodes_old_document_h2) (type_wf h2)
      disc_nodes_old_document_h2 disc_nodes_old_document_h3 disconnected_nodes_eq2_h2
      document_ptr_kinds_eq3_h2 in_set_remove1 local.get_disconnected_nodes_ok
      local.heap_is_wellformed_disc_nodes_in_heap node_ptr_kinds_eq3_h2 returns_result_select_result
      select_result_I2 wellformed_h2)
then have "a_all_ptrs_in_heap h'"
  apply(auto simp add: a_all_ptrs_in_heap_def node_ptr_kinds_eq3_h3 children_eq_h3)[1]
   apply (simp add: children_eq2_h3 object_ptr_kinds_h3_eq3 subset_code(1))
  by (metis (no_types, lifting) \langlechild \in set disc_nodes_old_document_h2\rangle disc_nodes_document_ptr_h'
      disc_nodes_document_ptr_h2 disc_nodes_old_document_h2 disconnected_nodes_eq2_h3 document_ptr_kinds_eq3_h3
```
finite\_set\_in local.heap\_is\_wellformed\_disc\_nodes\_in\_heap node\_ptr\_kinds\_eq3\_h2 node\_ptr\_kinds\_eq3\_h3

```
234
```

```
select_result_I2 set_ConsD subset_code(1) wellformed_h2)
moreover have "a_owner_document_valid h2"
  using wellformed_h2 by (simp add: heap_is_wellformed_def)
then have "a_owner_document_valid h'"
  apply(simp add: a_owner_document_valid_def node_ptr_kinds_eq_h2 node_ptr_kinds_eq3_h3
      object_ptr_kinds_eq_h2 object_ptr_kinds_eq_h3 document_ptr_kinds_eq2_h2
      document_ptr_kinds_eq2_h3 children_eq2_h2 children_eq2_h3 )
  by (smt disc_nodes_document_ptr_h' disc_nodes_document_ptr_h2
      disc_nodes_old_document_h2 disc_nodes_old_document_h3
      disconnected_nodes_eq2_h2 disconnected_nodes_eq2_h3 document_ptr_in_heap
      document_ptr_kinds_eq3_h2 document_ptr_kinds_eq3_h3 in_set_remove1
      list.set_intros(1) node_ptr_kinds_eq3_h2 node_ptr_kinds_eq3_h3
      object_ptr_kinds_h2_eq3 object_ptr_kinds_h3_eq3 select_result_I2
      set_subset_Cons subset_code(1))
have a_distinct_lists_h2: "a_distinct_lists h2"
  using wellformed_h2 by (simp add: heap_is_wellformed_def)
then have "a_distinct_lists h'"
  apply(auto simp add: a_distinct_lists_def object_ptr_kinds_eq_h3 object_ptr_kinds_eq_h2
      children_eq2_h2 children_eq2_h3)[1]
proof -
  assume 1: "distinct (concat (map (\lambdaptr. |h' \vdash get_child_nodes ptr|r)
                       (sorted_list_of_set (fset (object_ptr_kinds h')))))"
    and 2: "distinct (concat (map (\lambdadocument_ptr. |h2 \vdash get_disconnected_nodes document_ptr|r)
                                           (sorted_list_of_set (fset (document_ptr_kinds h2)))))"
    and 3: "(\bigcup x\mathcal{\in} \mathit{fset} (object_ptr_kinds h'). set |h' \vdash \mathit{get\_child\_nodes} x|_r)
                ∩ (\bigcup x \in \textit{fset} (document_ptr_kinds h2). set |h2 \vdash get_disconnected_nodes x|_{r}) = {}"
  show "distinct (concat (map (\lambdadocument_ptr. |h' \vdash get_disconnected_nodes document_ptr|r)
                                             (sorted_list_of_set (fset (document_ptr_kinds h')))))"
  proof(rule distinct_concat_map_I)
    show "distinct (sorted_list_of_set (fset (document_ptr_kinds h')))"
      by(auto simp add: document_ptr_kinds_M_def )
  next
    fix x
    assume a1: "x \in set (sorted_list_of_set (fset (document_ptr_kinds h')))"
    have 4: "distinct |h2 \vdash get\_disconnected\_nodes x|_r"
      using a_distinct_lists_h2 "2" a1 concat_map_all_distinct document_ptr_kinds_eq2_h2
        document_ptr_kinds_eq2_h3
      by fastforce
    then show "distinct |h' \vdash get\_disconnected\_nodes x|_r"
    proof (cases "old_document \neq x")
      case True
      then show ?thesis
      proof (cases "document_ptr \neq x")
        case True
        then show ?thesis
          using disconnected_nodes_eq2_h2[OF \langleold_document \neq x i]
            disconnected_nodes_eq2_h3[OF \langle document_ptr \neq x i] 4
          by(auto)
      next
        case False
        then show ?thesis
          using disc_nodes_document_ptr_h3 disc_nodes_document_ptr_h' 4
            \langle child \notin set disc\_nodes\_document\_ptr\_h3 \rangleby (auto simp add: disconnected_nodes_eq2_h2[OF \langleold_document \neq x \rangle] )
      qed
    next
      case False
      then show ?thesis
        by (metis (no_types, hide_lams) (distinct disc_nodes_old_document_h2)
            disc_nodes_old_document_h3 disconnected_nodes_eq2_h3
            distinct_remove1 docs_neq select_result_I2)
```
qed next fix x y assume a0: " $x \in set$  (sorted\_list\_of\_set (fset (document\_ptr\_kinds h')))" and a1: " $y \in set$  (sorted\_list\_of\_set (fset (document\_ptr\_kinds h')))" and a2: " $x \neq y$ " moreover have 5: "set  $|h2 \vdash get\_disconnected\_nodes \; x|_r \cap set \; |h2 \vdash get\_discounted\_nodes \; y|_r$  $= f$ <sup>"</sup> using 2 calculation by (auto simp add: document\_ptr\_kinds\_eq3\_h2 document\_ptr\_kinds\_eq3\_h3 dest: distinct\_concat\_map\_E(1)) ultimately show "set  $|h' \vdash get\_disconnected\_nodes \ x|_r \cap set \ |h' \vdash get\_disconnected\_nodes \ y|_r =$ {}" proof(cases "old\_document = x") case True have "old\_document  $\neq$  y" using  $\langle x \neq y \rangle$   $\langle \text{old\_document} = x \rangle$  by simp have "document\_ptr  $\neq$  x" using docs\_neq  $\langle$ old\_document = x i by auto show ?thesis proof(cases "document\_ptr = y") case True then show ?thesis using 5 True select\_result\_I2[OF disc\_nodes\_document\_ptr\_h'] select\_result\_I2[OF disc\_nodes\_document\_ptr\_h2] select\_result\_I2[OF disc\_nodes\_old\_document\_h2]  $select\_result\_I2[0F\ disc\_nodes\_old\_document\_h3]$  \old\_document = x \, by (metis (no\_types, lifting) (child  $\notin$  set (remove1 child disc\_nodes\_old\_document\_h2))  $\forall$ document\_ptr  $\neq$  x $\rangle$  disconnected\_nodes\_eq2\_h3 disjoint\_iff\_not\_equal notin\_set\_remove1 set\_ConsD) next case False then show ?thesis using 5 select\_result\_I2[OF disc\_nodes\_document\_ptr\_h'] select\_result\_I2[OF disc\_nodes\_document\_ptr\_h2] select\_result\_I2[OF disc\_nodes\_old\_document\_h2] select\_result\_I2[OF disc\_nodes\_old\_document\_h3] disconnected\_nodes\_eq2\_h2 disconnected\_nodes\_eq2\_h3  $\cdot$ old\_document = x $\cdot$  $docs\_neq$   $\langle old\_document \neq y \rangle$ by (metis (no\_types, lifting) disjoint\_iff\_not\_equal notin\_set\_remove1) qed next case False then show ?thesis proof(cases "old\_document = y") case True then show ?thesis  $proof(cases "document\_ptr = x")$ case True show ?thesis using 5 select\_result\_I2[OF disc\_nodes\_document\_ptr\_h'] select\_result\_I2[OF disc\_nodes\_document\_ptr\_h2] select\_result\_I2[OF disc\_nodes\_old\_document\_h2] select\_result\_I2[OF disc\_nodes\_old\_document\_h3]  $\langle old\_document \neq x \rangle$   $\langle old\_document = y \rangle$   $\langle document\_ptr = x \rangle$ apply(simp) by (metis (no\_types, lifting) (child  $\notin$  set (remove1 child disc\_nodes\_old\_document\_h2)) disconnected\_nodes\_eq2\_h3 disjoint\_iff\_not\_equal notin\_set\_remove1) next case False then show ?thesis using 5 select\_result\_I2[OF disc\_nodes\_document\_ptr\_h'] select\_result\_I2[OF disc\_nodes\_document\_ptr\_h2]

```
select_result_I2[OF disc_nodes_old_document_h2]
         select_result_I2[OF disc_nodes_old_document_h3]
         \langle old\_document \neq x \rangle \langle old\_document = y \rangle \langle document\_ptr \neq x \rangleby (metis (no_types, lifting) disconnected_nodes_eq2_h2 disconnected_nodes_eq2_h3
            disjoint_iff_not_equal docs_neq notin_set_remove1)
  qed
next
  case False
  have "set |h2 \vdash get\_disconnected\_nodes \ y|_r \cap set disc\_nodes\_old\_document\_h2 = \{j\}"
    by (metis DocumentMonad.ptr_kinds_M_ok DocumentMonad.ptr_kinds_M_ptr_kinds False
         \langle type\_wf \ h2 \rangle a1 disc_nodes_old_document_h2 document_ptr_kinds_M_def
         document_ptr_kinds_eq2_h2 document_ptr_kinds_eq2_h3
         l_ptr_kinds_M.ptr_kinds_ptr_kinds_M local.get_disconnected_nodes_ok
         local.heap_is_wellformed_one_disc_parent returns_result_select_result
          wellformed_h2)
  then show ?thesis
  proof(cases "document\_ptr = x")case True
    then have "document_ptr \neq y"
       using \langle x \neq y \rangle by auto
    have "set |h2 \vdash get\_disconnected\_nodes \ y|_r \cap set disc\_nodes\_old\_document\_h2 = \{j\}"
       using \sqrt{\det h2} \vdash get_disconnected_nodes y|_r \cap set disc_nodes_old_document_h2 = {}
       by blast
    then show ?thesis
       using 5 select_result_I2[OF disc_nodes_document_ptr_h']
         select_result_I2[OF disc_nodes_document_ptr_h2]
         select_result_I2[OF disc_nodes_old_document_h2]
         select_result_I2[OF disc_nodes_old_document_h3]
         \langle old_d \rangle is interest to identicate the value of \langle old_d \rangle is the interest in the simulation of \langle old_d \rangle is \langle old_d \rangle in the simulation of \langle old_d \rangle is \langle old_d \rangle is the simulation of \langle old_d \rangle is the simulation of \langle old_d \rangle is t
         hchild ∈ set disc_nodes_old_document_h2 i disconnected_nodes_eq2_h2
         disconnected_nodes_eq2_h3
         \forallset |h2 \vdash get_disconnected_nodes y| r \cap set disc_nodes_old_document_h2 = {}
       by(auto)
  next
     case False
     then show ?thesis
    proof(cases "document\_ptr = y")case True
       have f1: "set |h2 \vdash get\_disconnected\_nodes \times l_r \cap set disc\_nodes\_document\_ptr\_h3 = \{}\}"
         using 2 a1 document_ptr_in_heap document_ptr_kinds_eq2_h2 document_ptr_kinds_eq2_h3
            \foralldocument_ptr \neq x\rangle select_result_I2[OF disc_nodes_document_ptr_h3, symmetric]
            disconnected_nodes_eq2_h2[OF docs_neq[symmetric], symmetric]
         by (simp add: "5" True)
       moreover have f1:
          "set |h2 \vdash get\_disconnected\_nodes \times l_r \cap set |h2 \vdash get\_disconnected\_nodes \text{old\_document}|_rusing 2 a1 old_document_in_heap document_ptr_kinds_eq2_h2 document_ptr_kinds_eq2_h3
            \langleold_document \neq x \rangleby (metis (no_types, lifting) a0 distinct_concat_map_E(1) document_ptr_kinds_eq3_h2
              document_ptr_kinds_eq3_h3 finite_fset fmember.rep_eq set_sorted_list_of_set)
       ultimately show ?thesis
         using 5 select_result_I2[OF disc_nodes_document_ptr_h']
            select\_result\_I2[OF\ disc\_nodes\_old\_document\_h2] (old_document \neq x)
            \langle document\_ptr \neq x \rangle \langle document\_ptr = y \rangle\langle child \in set disc\_nodes\_old\_document\_h2 \rangle disconnected_nodes_eq2_h2
            disconnected_nodes_eq2_h3
         by auto
    next
       case False
       then show ?thesis
         using 5
            select\_result\_I2[0F disc_nodes_old_document_h2] \langleold_document \neq x\langle document\_ptr \neq x \rangle \langle document\_ptr \neq y \rangle
```
 $= { } 2<sup>n</sup>$ 

```
\langle child \in set\ disc\ nodes\ old\ document\ h2 \rangledisconnected_nodes_eq2_h2 disconnected_nodes_eq2_h3
                 by (metis \sqrt{h^2 + g e t} disconnected_nodes y|_r \cap set disc_nodes_old_document_h2 = {}
                       empty_iff inf.idem)
            qed
          qed
       qed
     qed
  qed
next
  fix x xa xb
  assume 0: "distinct (concat (map (\lambdaptr. |h' \vdash get_child_nodes ptr|r)
                                      (sorted_list_of_set (fset (object_ptr_kinds h')))))"
     and 1: "distinct (concat (map (\lambdadocument_ptr. |h2 \vdash get\_disconnected\_nodes document_ptr|r_r\rangle(sorted_list_of_set (fset (document_ptr_kinds h2)))))"
     and 2: "(\bigcup x\mathcal{\in} fset (object_ptr_kinds h'). set |h' \vdash get_child_nodes x|_{\mathit{r}})
                    ∩ (\bigcup x\in fset (document_ptr_kinds h2). set |h2 \vdash get_disconnected_nodes x|_r) = {}"
     and 3: "xa |∈| object_ptr_kinds h'"
     and 4: "x \in set/h' \vdash get\_child\_nodes |xa|_r"
     and 5: "xb |∈| document_ptr_kinds h'"
     and 6: "x \in set/h' \vdash get\_disconnected\_nodes \; xb/_r"then show False
     using \langle child \in set disc\_nodes\_old\_document\_h2 \rangle disc\_nodes\_document\_ptr\_h'disc_nodes_document_ptr_h2 disc_nodes_old_document_h2 disc_nodes_old_document_h3
       disconnected_nodes_eq2_h2 disconnected_nodes_eq2_h3 document_ptr_kinds_eq2_h2
       document_ptr_kinds_eq2_h3 old_document_in_heap
     apply(auto)[1]
     apply(cases "xb = old_document")proof -
     assume a1: "xb = old_d ocument"
     assume a2: "h2 \vdash get_disconnected_nodes old_document \rightarrow_r disc_nodes_old_document_h2"
     assume a3: "h3 \vdash get_disconnected_nodes old_document \rightarrow_r remove1 child disc_nodes_old_document_h2"
     assume a4: "x \in set/h' \vdash get\_child\_nodes \; xa/r"
     assume "document_ptr_kinds h2 = document\_ptr\_kinds h'"
     assume a5: "(\bigcup x \in \text{fset } (object\_ptr\_kinds \; h') . set \vert h \vert \vdash \text{get\_child\_nodes } x \vert_r)∩ (\bigcup x\in fset (document_ptr_kinds h'). set |h2 \vdash get_disconnected_nodes x|_{r}) = {}"
     have f6: "old_document |∈| document_ptr_kinds h'"
       using a1 \langle xb \rangle |∈| document_ptr_kinds h' i by blast
     have f7: "|h2 + get\_disconnected\_nodes old_document|_r = disc\_nodes\_old\_document\_h2"using a2 by simp
     have "x \in set disc\_nodes\_old\_document\_h2"
        using f6 a3 a1 by (metis (no_types) \langletype_wf h'\rangle \langle x \in set |h' \vdash get_disconnected_nodes xb|_r)
            disconnected_nodes_eq_h3 docs_neq get_disconnected_nodes_ok returns_result_eq
            returns_result_select_result set_remove1_subset subsetCE)
     then have "set |h' \vdash get\_child\_nodes \; xal \; r \; \cap \; set \; \; |h2 \vdash get\_discconnected\_nodes \; xbl \; r = \{j'' \; \in \; the \; \in \; the \; \in \; the \; \in \; the \; \in \; the \; \in \; the \; \in \; the \; \in \; the \; \in \; the \; \in \; the \; \in \; the \; \in \; the \; \in \; the \; \in \; the \; \in \; the \; \in \; the \; \in \; the \; \in \; the \; \in \; the \; \in \; the \; \in \; the \; \in \;using f7 f6 a5 a4 \{xa \mid c\} object_ptr_kinds h')
       by fastforce
     then show ?thesis
       using \langle x \in \text{set disc\_nodes\_old\_document\_h2} \rangle a1 a4 f7 by blast
  next
     assume a1: "xb \neq old_document"
     assume a2: "h2 \vdash get_disconnected_nodes document_ptr \rightarrow_r disc_nodes_document_ptr_h3"
     assume a3: "h2 \vdash get_disconnected_nodes old_document \rightarrow_r disc_nodes_old_document_h2"
     assume a4: "xa |∈| object_ptr_kinds h'"
     assume a5: "h' \models get_disconnected_nodes document_ptr \rightarrow_r child # disc_nodes_document_ptr_h3"
     assume a6: "old_document |\in| document_ptr_kinds h'"
     assume a7: "x \in set |h' \vdash get\_disconnected\_nodes \; xb|_r"
     assume a8: "x \in set/h' \vdash get\_child\_nodes \; xa/_r"assume a9: "document_ptr_kinds h2 = document_ptr_kinds h''{\rm assume} a10: "\bigwedge {\rm doc\_ptr}. {\rm old\_document} \ \neq \ {\rm doc\_ptr}\Rightarrow |h2 \vdash get\_disconnected\_nodes doc_ptr| r = |h3 \le get_disconnected_nodes doc_ptr| r"
     {\rm assume} a11: "\bigwedge {\rm doc\_ptr}. document_ptr \neq doc_ptr
             \Rightarrow |h3 + get\_disconnected\_nodes\ doc\_ptr|_r = |h' + get\_disconnected\_nodes\ doc\_ptr|_r"
```

```
{\rm assume} a12: "(\bigcup x\in {\rm fset} (object_ptr_kinds h'). set \vert h^+ \vert^{\prime} get_child_nodes x\vert_{r})
                       ∩ (\bigcup x\in fset (document_ptr_kinds h'). set |h2 \vdash get_disconnected_nodes x|_r) = {}"
         have f13: "\bigwedge {\rm d}. d \notin set \vert h\vert^{\centerdot} \vert^{\centerdot} document_ptr_kinds_M\vert _{r} \vee h2 \vdash ok get_disconnected_nodes d"
           using a9 \langle type\_wf \ h2 \rangle get_disconnected_nodes_ok
           by simp
         then have f14: "/h2 \vdash get_disconnected_nodes old_document|r = disc_nodes_old_document_h2"
           using a6 a3 by simp
         have "x \notin set |h2 \vdash get\_disconnected\_nodes \; xb \, | \, r"
           using a12 a8 a4 \langle xb \rangle |∈| document_ptr_kinds h')
           by (meson UN_I disjoint_iff_not_equal fmember.rep_eq)
         then have ''x = child''using f13 a11 a10 a7 a5 a2 a1
           by (metis (no_types, lifting) select_result_I2 set_ConsD)
         then have "child \notin set disc_nodes_old_document_h2"
           using f14 a12 a8 a6 a4
           by (metis (type_wf h') adopt_node_removes_child assms(1) assms(2) type_wf
                get_child_nodes_ok known_ptrs local.known_ptrs_known_ptr object_ptr_kinds_h2_eq3
                object_ptr_kinds_h3_eq3 object_ptr_kinds_h_eq3 returns_result_select_result)
         then show ?thesis
           using \langle child \in set disc\_nodes\_old\_document\_h2 \rangle by fastforce
      qed
    qed
    ultimately show ?thesis
      using \langle type\_wf \ h' \rangle \langle known\_ptrs \ h' \rangle \langle a\_owner\_document\_valid \ h' \rangle heap_is_wellformed_def by blast
  qed
  then show "heap_is_wellformed h'" and "known_ptrs h'" and "type_wf h'"
    by auto
qed
lemma adopt_node_node_in_disconnected_nodes:
  assumes wellformed: "heap_is_wellformed h"
    and adopt_node: "h \vdash adopt_node owner_document node_ptr \rightarrow_h h'"
    and "h' \vdash get_disconnected_nodes owner_document \rightarrow disc_nodes"
    and known_ptrs: "known_ptrs h"
    and type_wf: "type_wf h"
  shows "node_ptr \in set disc_nodes"
proof -
  obtain old_document parent_opt h2 where
    old_document: "h \vdash get_owner_document (cast node_ptr) \rightarrow_r old_document" and
    parent_opt: "h \vdash get_parent node_ptr \rightarrow_r parent_opt" and
    h2: "h \vdash (case parent_opt of Some parent \Rightarrow remove_child parent node_ptr | None \Rightarrow return ()) \rightarrow<sub>h</sub> h2"
    and
    h': "h2 \vdash (if owner_document \neq old_document then do {
         old\_disc\_nodes \leftarrow get\_disconnected\_nodes \ oldarrow oldset_disconnected_nodes old_document (remove1 node_ptr old_disc_nodes);
         disc\_nodes \leftarrow get\_disconnected\_nodes \text{ owner\_document};set_disconnected_nodes owner_document (node_ptr # disc_nodes)
      } else do {
        return ()
      \}) \rightarrow<sub>h</sub> h'"
    using assms(2)by(auto simp add: adopt_node_def elim!: bind_returns_heap_E
         dest!: pure_returns_heap_eq[rotated, OF get_owner_document_pure]
         pure_returns_heap_eq[rotated, OF get_parent_pure])
  show ?thesis
  proof (cases "owner_document = old_document")
    case True
    then show ?thesis
    proof (insert parent_opt h2, induct parent_opt)
      case None
      then have 'h = h'using h2 h' by (auto)
```

```
then show ?case
         using in_disconnected_nodes_no_parent assms None old_document by blast
    next
      case (Some parent)
      then show ?case
         using remove_child_in_disconnected_nodes known_ptrs True h' assms(3) old_document by auto
    qed
  next
    case False
    then show ?thesis
      using assms(3) h' list.set_intros(1) select_result_I2 set_disconnected_nodes_get_disconnected_nodes
      apply(auto elim!: bind_returns_heap_E bind_returns_heap_E2[rotated, OF get_disconnected_nodes_pure,
rotated])[1]
    proof -
      fix x and h'a and xb
      assume a1: "h' \models get_disconnected_nodes owner_document \rightarrow_r disc_nodes"
       {\tt assume\,\,a2:\,\,} "\bigwedge h document_ptr disc_nodes h'. h\,\vdash\, set_disconnected_nodes document_ptr disc_nodes \,\to_{h}h'\implies h' \vdash get_disconnected_nodes document_ptr \rightarrow_r disc_nodes"
      assume "h'a \vdash set_disconnected_nodes owner_document (node_ptr # xb) \rightarrow_h h'"
      then have "node_ptr # xb = disc\_nodes"using a2 a1 by (meson returns_result_eq)
      then show ?thesis
         by (meson list.set_intros(1))
    qed
  qed
qed
end
\textbf{interpretation}\texttt{ i\_adopt\_node\_wf?}: \texttt{ l\_adopt\_node\_wf}_\mathit{Core\_DOM}\texttt{ get\_owner\_document}\texttt{ get\_parent\_locks}remove_child remove_child_locs get_disconnected_nodes get_disconnected_nodes_locs
  set_disconnected_nodes set_disconnected_nodes_locs adopt_node adopt_node_locs known_ptr
  type_wf get_child_nodes get_child_nodes_locs known_ptrs set_child_nodes set_child_nodes_locs
  remove heap_is_wellformed parent_child_rel
  by (simp add: l_adopt_node_wf_{Core\_DOM}\_def instances)
\text{ declare } \texttt{l\_adopt\_node\_wf}_{Core\_DOM\_axioms}[instances]
interpretation i_adopt_node_wf2?: l_adopt_node_wf2 Core_DOM get_owner_document get_parent get_parent_locs
  remove_child remove_child_locs get_disconnected_nodes get_disconnected_nodes_locs
  set_disconnected_nodes set_disconnected_nodes_locs adopt_node adopt_node_locs known_ptr
  type_wf get_child_nodes get_child_nodes_locs known_ptrs set_child_nodes set_child_nodes_locs
  remove heap_is_wellformed parent_child_rel get_root_node get_root_node_locs
  by(simp add: l\_adopt\_node\_wf2_{Core\_DOM}\_def instances)
declare 1_adopt_node_wf2_{Core\_DOM\_axioms}[instances]
locale l_adopt_node_wf = l_heap_is_wellformed + l_known_ptrs + l_type_wf + l_adopt_node_defs
  + l_get_child_nodes_defs + l_get_disconnected_nodes_defs +
  assumes adopt_node_preserves_wellformedness:
    "heap_is_wellformed h \implies h \vdash adopt_node document_ptr child \rightarrow_h h' \implies known_ptrs h
                             \implies type_wf h \implies heap_is_wellformed h'"
  assumes adopt_node_removes_child:
    "heap_is_wellformed h \implies h \vdash adopt_node owner_document node_ptr \rightarrow_h h2\Rightarrow h2 \vdash get_child_nodes ptr \rightarrowr children \Rightarrow known_ptrs h
                             \implies type_wf h \implies node_ptr \notin set children"
  assumes adopt_node_node_in_disconnected_nodes:
    "heap_is_wellformed h \implies h \vdash adopt_node owner_document node_ptr \rightarrow_h h'\Rightarrow h' \vdash get_disconnected_nodes owner_document \rightarrow_r disc_nodes
                             \implies known_ptrs h \implies type_wf h \implies node_ptr \in set disc_nodes"
  assumes adopt_node_removes_first_child: "heap_is_wellformed h \implies type_wf h \implies known_ptrs h
                            \implies h \vdash adopt_node owner_document node \rightarrow_h h'\implies h \vdash get\_child\_nodes~ptr' \rightarrow_r node # children\implies h' \vdash get\_child\_nodes~ptr' \rightarrow_r children''
```

```
assumes adopt_node_document_in_heap: "heap_is_wellformed h \implies known_ptrs h \implies type_wf h
                         \implies h \vdash \text{ok } (\text{adopt\_node } \text{owner\_document } \text{node})=⇒ owner_document |∈| document_ptr_kinds h"
lemma adopt_node_wf_is_l_adopt_node_wf [instances]:
  "l_adopt_node_wf type_wf known_ptr heap_is_wellformed parent_child_rel get_child_nodes
                    get_disconnected_nodes known_ptrs adopt_node"
  using heap_is_wellformed_is_l_heap_is_wellformed known_ptrs_is_l_known_ptrs
  apply(auto simp add: l_adopt_node_wf_def l_adopt_node_wf_axioms_def)[1]
  using adopt_node_preserves_wellformedness apply blast
  using adopt_node_removes_child apply blast
  using adopt_node_node_in_disconnected_nodes apply blast
  using adopt_node_removes_first_child apply blast
  using adopt_node_document_in_heap apply blast
  done
```
## 6.3.11 insert before

```
\textbf{locale 1}\_\textbf{insert}\_\textbf{before\_wf}\_\textbf{core\_DOM} =
  l\_insert\_before_{Core\_DOM} +
  l adopt node wf +
  l_set_disconnected_nodes_get_child_nodes +
  l_heap_is_wellformed
begin
lemma insert_before_removes_child:
  assumes "heap_is_wellformed h" and "type_wf h" and "known_ptrs h"
  assumes "ptr \neq ptr'"
  assumes "h \vdash insert_before ptr node child \rightarrow_h h'"
  assumes "h \vdash get_child_nodes ptr' \rightarrow_r node # children"
  shows "h' \models get_child_nodes ptr' \rightarrow_r children"
proof -
  obtain owner document h2 h3 disc nodes reference child where
    "h \vdash (if Some node = child then a_next_sibling node else return child) \rightarrow_r reference_child" and
    "h \vdash get_owner_document ptr \rightarrow_r owner_document" and
    h2: "h \vdash adopt_node owner_document node \rightarrow_h h2" and
    "h2 \vdash get_disconnected_nodes owner_document \rightarrow_r disc_nodes" and
    h3: "h2 \vdash set_disconnected_nodes owner_document (remove1 node disc_nodes) \rightarrow_h h3" and
    h': "h3 \vdash a_insert_node ptr node reference_child \rightarrow_h h'"
    using assms(5)
    by(auto simp add: insert_before_def a_ensure_pre_insertion_validity_def
        elim!: bind_returns_heap_E bind_returns_result_E
        bind_returns_heap_E2[rotated, OF get_child_nodes_pure, rotated]
        bind_returns_heap_E2[rotated, OF get_parent_pure, rotated]
        bind_returns_heap_E2[rotated, OF get_ancestors_pure, rotated]
        bind_returns_heap_E2[rotated, OF get_owner_document_pure, rotated]
        bind_returns_heap_E2[rotated, OF next_sibling_pure, rotated]
        bind_returns_heap_E2[rotated, OF get_disconnected_nodes_pure, rotated]
        split: if_splits option.splits)
  have "h2 \vdash get child nodes ptr' \rightarrow_r children"
    using h2 adopt_node_removes_first_child assms(1) assms(2) assms(3) assms(6)
    by simp
  then have "h3 \vdash get_child_nodes ptr' \rightarrow_r children"
    using h3
    by(auto simp add: set_disconnected_nodes_get_child_nodes
        dest!: reads_writes_separate_forwards[OF get_child_nodes_reads set_disconnected_nodes_writes])
  then show ?thesis
    using h' assms(4)
    apply(auto simp add: a_insert_node_def
        elim!: bind_returns_heap_E bind_returns_heap_E2[rotated, OF get_child_nodes_pure, rotated])[1]
    by(auto simp add: set_child_nodes_get_child_nodes_different_pointers
        elim!: reads_writes_separate_forwards[OF get_child_nodes_reads set_child_nodes_writes])
qed
```
## end

```
locale l_insert_before_wf = l_heap_is_wellformed_defs + l_type_wf + l_known_ptrs
  + l_insert_before_defs + l_get_child_nodes_defs +
 assumes insert_before_removes_child:
    "heap_is_wellformed h \implies type_wf h \implies known_ptrs h \implies ptr \neq ptr'
                         \implies h \vdash insert_before ptr node child \rightarrow_h h'\implies h \vdash get\_child\_nodes~ptr' \rightarrow_r node # children\implies h' \vdash get\_child\_nodes~ptr' \rightarrow_r \text{ children}''interpretation i\_insert\_before\_wf?: l\_insert\_before\_wf _{core\_DOM} get\_parent get\_parent\_locsget_child_nodes get_child_nodes_locs set_child_nodes
  set_child_nodes_locs get_ancestors get_ancestors_locs
  adopt_node adopt_node_locs set_disconnected_nodes
  set_disconnected_nodes_locs get_disconnected_nodes
  get_disconnected_nodes_locs get_owner_document insert_before
  insert_before_locs append_child type_wf known_ptr known_ptrs
  heap_is_wellformed parent_child_rel
  by (simp add: l\_insert\_before\_wf_{Core\_DOM\_def} instances)
declare l\_insert\_before\_wf_{Core\_DOM\_axioms} [instances]
lemma insert_before_wf_is_l_insert_before_wf [instances]:
  "l_insert_before_wf heap_is_wellformed type_wf known_ptr known_ptrs insert_before get_child_nodes"
  apply(auto simp add: l_insert_before_wf_def l_insert_before_wf_axioms_def instances)[1]
  using insert_before_removes_child apply fast
  done
\text{local}e 1_insert_before_wf2_{Core\_DOM} =
  l\_insert\_before\_wf_{Core\_DOM} +
  l_set_child_nodes_get_disconnected_nodes +
  l_remove_child +
  l_get_root_node_wf +
  l_set_disconnected_nodes_get_disconnected_nodes_wf +
  l_set_disconnected_nodes_get_ancestors +
  l_get_ancestors_wf +
  l_get_owner_document +
  l_heap_is_wellformed _{Core\_DOM}begin
lemma insert_before_heap_is_wellformed_preserved:
 assumes wellformed: "heap_is_wellformed h"
    and insert_before: "h \vdash insert_before ptr node child \rightarrow_h h'"
    and known_ptrs: "known_ptrs h"
    and type_wf: "type_wf h"
  shows "heap_is_wellformed h'" and "type_wf h'" and "known_ptrs h'"
proof -
  obtain ancestors reference_child owner_document h2 h3 disconnected_nodes_h2 where
    ancestors: "h \vdash get_ancestors ptr \rightarrow_r ancestors" and
   node_not_in_ancestors: "cast node \notin set ancestors" and
    reference_child:
    "h \vdash (if Some node = child then a_next_sibling node else return child) \rightarrow_r reference_child" and
    owner_document: "h \vdash get_owner_document ptr \rightarrow_r owner_document" and
    h2: "h \vdash adopt_node owner_document node \rightarrow_h h2" and
    disconnected_nodes_h2: "h2 \vdash get_disconnected_nodes owner_document \rightarrow mathemodes_h2" and
    h3: "h2 \vdash set_disconnected_nodes owner_document (remove1 node disconnected_nodes_h2) \rightarrow<sub>h</sub> h3" and
    h': "h3 \vdash a_insert_node ptr node reference_child \rightarrow_h h'"
    using assms(2)by(auto simp add: insert_before_def a_ensure_pre_insertion_validity_def
        elim!: bind_returns_heap_E bind_returns_result_E
        bind_returns_heap_E2[rotated, OF get_parent_pure, rotated]
        bind_returns_heap_E2[rotated, OF get_child_nodes_pure, rotated]
        bind_returns_heap_E2[rotated, OF get_disconnected_nodes_pure, rotated]
        bind_returns_heap_E2[rotated, OF get_ancestors_pure, rotated]
        bind_returns_heap_E2[rotated, OF next_sibling_pure, rotated]
```

```
bind_returns_heap_E2[rotated, OF get_owner_document_pure, rotated]
        split: if_splits option.splits)
  have "known_ptr ptr"
    by (meson get_owner_document_ptr_in_heap is_OK_returns_result_I known_ptrs
        l_known_ptrs.known_ptrs_known_ptr l_known_ptrs_axioms owner_document)
 have "type_wf h2"
    using writes_small_big[where P=''\lambda h h'. type_wf h \rightarrow type_wf h'", OF adopt_node_writes h2]
    using type_wf adopt_node_types_preserved
    by(auto simp add: a_remove_child_locs_def reflp_def transp_def)
  then have "type_wf h3"
    using writes_small_big[where P=''\lambda h h'. type_wf h \longrightarrow type_wf h'', OF set_disconnected_nodes_writes
h.3]
    using set_disconnected_nodes_types_preserved
    by(auto simp add: reflp_def transp_def)
  then show "type_wf h'"
    using writes_small_big[where P''' \lambda h h'. type_wf h \rightarrow type_wf h'", OF insert_node_writes h']
    using set_child_nodes_types_preserved
    by(auto simp add: reflp_def transp_def)
  have object_ptr_kinds_M_eq3_h: "object_ptr_kinds h = object_ptr_kinds h2"
    apply(rule writes_small_big[where P="\lambda h h'. object_ptr_kinds h = object_ptr_kinds h'",
          OF adopt_node_writes h2])
    using adopt_node_pointers_preserved
      apply blast
    by (auto simp add: reflp_def transp_def)
  then have object\_ptr\_kinds\_M\_eq\_h: "\bigwedge \text{ptrs}. h \ \vdash \ object\_ptr\_kinds\_M \rightarrow_r \ prrs = h2 \ \vdash \ object\_ptr\_kinds\_M\rightarrow_r ptrs"
    by(simp add: object_ptr_kinds_M_defs )
  then have object\_ptr\_kinds\_M_eq2_h: "|h \vdash object\_ptr\_kinds\_M|_r = |h2 \vdash object\_ptr\_kinds\_M|_r"by simp
  then have node_ptr_kinds_eq2_h: "|h \vdash node\_ptr_kinds_M|_r = |h2 \vdash node\_ptr_kinds_M|_r"
    using node_ptr_kinds_M_eq by blast
  have "known_ptrs h2"
    using known_ptrs object_ptr_kinds_M_eq3_h known_ptrs_preserved by blast
  have wellformed_h2: "heap_is_wellformed h2"
    using adopt_node_preserves_wellformedness[OF wellformed h2] known_ptrs type_wf .
  have object_ptr_kinds_M_eq3_h2: "object_ptr_kinds h2 = object_ptr_kinds h3"
    apply (rule writes_small_big[where P="\lambda h h'. object_ptr_kinds h = object_ptr_kinds h'",
           OF set_disconnected_nodes_writes h3])
    unfolding a_remove_child_locs_def
    using set_disconnected_nodes_pointers_preserved
    by (auto simp add: reflp_def transp_def)
  then have object\_ptr\_kinds\_M\_eq\_h2\colon "\bigwedge\!pts. h2 \vdash \textit{object\_ptr\_kinds\_M} \rightarrow_r \textit{ptrs = h3 }\vdash \textit{object\_ptr\_kinds\_M}\rightarrow_r ptrs"
    by(simp add: object_ptr_kinds_M_defs)
  then have object_ptr_kinds_M_eq2_h2: "|h2 \vdash object_ptr_kinds_M|_r = |h3 \vdash object_ptr_kinds_M|_r''"
    by simp
  then have node_ptr_kinds_eq2_h2: "|h2 \vdash node_ptr_kkinds_M|_r = |h3 \vdash node_ptr_kkinds_M|_r"using node_ptr_kinds_M_eq by blast
  have document_ptr_kinds_eq2_h2: "|h2 \vdash document_ptr_kinds_M| r = |h3 \vdash document_ptr_kinds_M| r"
    using object_ptr_kinds_M_eq2_h2 document_ptr_kinds_M_eq by auto
  have "known_ptrs h3"
    using object_ptr_kinds_M_eq3_h2 known_ptrs_preserved \langleknown_ptrs h2\rangle by blast
  have object_ptr_kinds_M_eq3_h': "object_ptr_kinds h3 = object_ptr_kinds h'"
    apply (rule writes_small_big[where P = " \lambda h \ h'. object_ptr_kinds h = object_ptr_kinds h'",
          OF insert_node_writes h'])
```

```
unfolding a_remove_child_locs_def
    using set_child_nodes_pointers_preserved
    by (auto simp add: reflp_def transp_def)
  then have object_ptr_kinds_M_eq_h3:
    "/\ptrs. h3 \vdash object\_ptr\_kinds\_M \rightarrow_r prrs = h' \vdash object\_ptr\_kinds\_M \rightarrow_r prrs'by(simp add: object_ptr_kinds_M_defs)
  then have object_ptr_kinds_M_eq2_h3:
    "|h3 \vdash object_ptr_kinds_M| _r = |h' \vdash object_ptr_kinds_M| _r"
    by simp
  then have node_ptr_kinds_eq2_h3: "|h3 \vdash node_ptr_kinds_M| _r = |h' \vdash node_ptr_kinds_M| _r"
    using node_ptr_kinds_M_eq by blast
  have document_ptr_kinds_eq2_h3: "|h3 \vdash document_ptr_kinds_M| _r = |h' \vdash document_ptr_kinds_M| _r"
    using object_ptr_kinds_M_eq2_h3 document_ptr_kinds_M_eq by auto
  show "known_ptrs h'"
    using object\_ptr_kinds\_M_eq3_h' known_ptrs_preserved \langle known\_ptrs \; h3 \rangle by blast
  have disconnected_nodes_eq_h2:
    "\wedgedoc_ptr disc_nodes. owner_document \neq doc_ptr
      \Rightarrow h2 \vdash get_disconnected_nodes doc_ptr \rightarrow<sub>r</sub> disc_nodes = h3 \vdash get_disconnected_nodes doc_ptr \rightarrow<sub>r</sub>
disc_nodes"
    using get_disconnected_nodes_reads set_disconnected_nodes_writes h3
    apply(rule reads_writes_preserved)
    by (auto simp add: set_disconnected_nodes_get_disconnected_nodes_different_pointers)
  then have disconnected_nodes_eq2_h2:
    "\wedgedoc_ptr. doc_ptr \neq owner_document
     \Rightarrow |h2 + get\_disconnected\_nodes doc_ptr|r - e| is \Rightarrow get_disconnected_nodes doc_ptr|r|.
    using select_result_eq by force
  have disconnected_nodes_h3:
    "h3 \vdash get_disconnected_nodes owner_document \rightarrowr remove1 node disconnected_nodes_h2"
    using h3 set_disconnected_nodes_get_disconnected_nodes
    by blast
  have disconnected_nodes_eq_h3:
    "\bigwedgedoc_ptr disc_nodes. h3 \vdash get_disconnected_nodes doc_ptr \rightarrow_r disc_nodes
                                             = h' \vdash get_disconnected_nodes doc_ptr \rightarrow_r disc_nodes"
    using get_disconnected_nodes_reads insert_node_writes h'
    apply(rule reads_writes_preserved)
    using set_child_nodes_get_disconnected_nodes by fast
  then have disconnected_nodes_eq2_h3:
    "\wedgedoc_ptr. |h3 \vdash get_disconnected_nodes doc_ptr| r = |h' \vdash get_disconnected_nodes doc_ptr| r
    using select_result_eq by force
  have children_eq_h2:
    "\ptr' children. h2 \vdash get_child_nodes ptr' \rightarrow_r children = h3 \vdash get_child_nodes ptr' \rightarrow_r children"
    using get_child_nodes_reads set_disconnected_nodes_writes h3
    apply(rule reads_writes_preserved)
    by (auto simp add: set_disconnected_nodes_get_child_nodes)
  then have children_eq2_h2:
    "/ptr'. /h2 \vdash get_child_nodes ptr'|r = /h3 \vdash get_child_nodes ptr'|r'
    using select_result_eq by force
  have children_eq_h3:
    "\bigwedgeptr' children. ptr \neq ptr'
        \Rightarrow h3 \vdash get_child_nodes ptr' \rightarrow_r children = h' \vdash get_child_nodes ptr' \rightarrow_r children"
    using get_child_nodes_reads insert_node_writes h'
    apply(rule reads_writes_preserved)
    by (auto simp add: set_child_nodes_get_child_nodes_different_pointers)
  then have children_eq2_h3:
    "\Delta ptr'. ptr \neq ptr' \implies |h3 \vdash get_child_nodes ptr'|_r = |h' \vdash get_child_nodes ptr'|_r"
    using select_result_eq by force
  obtain children_h3 where children_h3: "h3 \vdash get_child_nodes ptr \rightarrow children_h3"
    using h' a_insert_node_def by auto
```

```
have children_h': "h' \models get_child_nodes ptr \rightarrow insert_before_list node reference_child children_h3"
  using h' (type_wf h3) (known_ptr ptr)
  by(auto simp add: a_insert_node_def elim!: bind_returns_heap_E2
      dest!: set_child_nodes_get_child_nodes returns_result_eq[OF children_h3])
have ptr_in_heap: "ptr |∈| object_ptr_kinds h3"
  using children_h3 get_child_nodes_ptr_in_heap by blast
have node_in_heap: "node |∈| node_ptr_kinds h"
  using h2 adopt_node_child_in_heap by fast
have child_not_in_any_children:
  \text{``}\bigwedge\hspace{-0.5mm}p children. h2 \vdash get_child_nodes p \rightarrow_r children \implies node \notin set children"
  using wellformed h2 adopt_node_removes_child \langle type\_wf \ h \rangle \langle known\_ptrs \ h \rangle by auto
have "node \in set disconnected_nodes_h2"
  using disconnected_nodes_h2 h2 adopt_node_node_in_disconnected_nodes assms(1)
    \langle type\_wf \ h \rangle \langle known\_ptrs \ h \rangle by blast
have node_not_in_disconnected_nodes:
  "\landd. d |∈| document_ptr_kinds h3 \implies node \notin set |h3 \vdash get_disconnected_nodes d|_r"
proof -
  fix d
  assume "d |∈| document_ptr_kinds h3"
  show "node \notin set |h3 \vdash get_disconnected_nodes d| r"
  proof (cases "d = owner_document")
    case True
    then show ?thesis
      using disconnected_nodes_h2 wellformed_h2 h3 remove_from_disconnected_nodes_removes
        wellformed_h2 \langle d \rangle |∈| document_ptr_kinds h3 disconnected_nodes_h3
      by fastforce
  next
    case False
    then have
       "set |h2 \vdash get\_disconnected\_nodes \ d1 \rceil \ \cap \ set \ |h2 \vdash get\_discconnected\_nodes \ o \ w \ ner\_document1 \rceil \ = \{j^m \}using distinct_concat_map_E(1) wellformed_h2
      by (metis (no_types, lifting) \langle d \rangle |∈| document_ptr_kinds h3 \langle type\_wf \rangle h2 i
           disconnected_nodes_h2 document_ptr_kinds_M_def document_ptr_kinds_eq2_h2
           l_ptr_kinds_M.ptr_kinds_ptr_kinds_M local.get_disconnected_nodes_ok
           local.heap_is_wellformed_one_disc_parent returns_result_select_result
           select_result_I2)
    then show ?thesis
       using disconnected_nodes_eq2_h2[OF False] \langlenode \in set disconnected_nodes_h2\rangledisconnected_nodes_h2 by fastforce
  qed
qed
have "cast node \neq ptr"
  using ancestors node_not_in_ancestors get_ancestors_ptr
  by fast
obtain ancestors_h2 where ancestors_h2: "h2 \vdash get_ancestors ptr \rightarrow_r ancestors_h2"
  using get_ancestors_ok object_ptr_kinds_M_eq2_h2 \langleknown_ptrs h2\rangle \langletype_wf h2\rangleby (metis is_OK_returns_result_E object_ptr_kinds_M_eq3_h2 ptr_in_heap wellformed_h2)
have ancestors_h3: "h3 \vdash get_ancestors ptr \rightarrow_r ancestors_h2"
  using get_ancestors_reads set_disconnected_nodes_writes h3
  apply(rule reads_writes_separate_forwards)
  using \langle heap\_is\_wellformed h2 \rangle ancestors_h2
  by (auto simp add: set_disconnected_nodes_get_ancestors)
have node_not_in_ancestors_h2: "cast node é set ancestors_h2"
  apply(rule get_ancestors_remains_not_in_ancestors[OF assms(1) wellformed_h2 ancestors ancestors_h2])
  using adopt_node_children_subset using h2 \langleknown_ptrs h \rangle \langle type_wf h apply(blast)
  using node_not_in_ancestors apply(blast)
  using object_ptr_kinds_M_eq3_h apply(blast)
  using \langleknown_ptrs h \ apply(blast)
  using \langle type\_wf \ h \rangle apply(blast)
  using \langle type\_wf \ h2 \rangle by blast
```

```
moreover have "a_acyclic_heap h'"
proof -
 have "acyclic (parent_child_rel h2)"
    using wellformed_h2 by (simp add: heap_is_wellformed_def acyclic_heap_def)
 then have "acyclic (parent_child_rel h3)"
    by(auto simp add: parent_child_rel_def object_ptr_kinds_M_eq3_h2 children_eq2_h2)
  moreover have "cast node \notin {x. (x, ptr) \in (parent_child_rel h2)*}"
    using get_ancestors_parent_child_rel node_not_in_ancestors_h2 \langleknown_ptrs h2 \rangle \langletype_wf h2\rangleusing ancestors_h2 wellformed_h2 by blast
  then have "cast node \notin {x. (x, ptr) \in (parent_child_rel h3)*}"
    by(auto simp add: parent_child_rel_def object_ptr_kinds_M_eq3_h2 children_eq2_h2)
 moreover have "parent_child_rel h' = insert (ptr, cast node) ((parent_child_rel h3))"
    using children_h3 children_h' ptr_in_heap
    apply(auto simp add: parent_child_rel_def object_ptr_kinds_M_eq3_h' children_eq2_h3
        insert_before_list_node_in_set)[1]
     apply (metis (no_types, lifting) children_eq2_h3 insert_before_list_in_set select_result_I2)
    by (metis (no_types, lifting) children_eq2_h3 imageI insert_before_list_in_set select_result_I2)
  ultimately show ?thesis
    by(auto simp add: acyclic_heap_def)
qed
moreover have "a_all_ptrs_in_heap h2"
 using wellformed_h2 by (simp add: heap_is_wellformed_def)
have "a_all_ptrs_in_heap h'"
proof -
 have "a_all_ptrs_in_heap h3"
    using (a_all_ptrs_in_heap_ h2)apply(auto simp add: a_all_ptrs_in_heap_def object_ptr_kinds_M_eq2_h2 node_ptr_kinds_eq2_h2
        children_eq_h2)[1]
    using disconnected_nodes_eq2_h2 disconnected_nodes_h2 disconnected_nodes_h3
    using node_ptr_kinds_eq2_h2 apply auto[1]
     apply (metis \langleknown_ptrs h2 \ \langletype_wf h3 \children_eq_h2 local.get_child_nodes_ok
        local.heap_is_wellformed_children_in_heap local.known_ptrs_known_ptr object_ptr_kinds_M_eq3_h2
        returns_result_select_result wellformed_h2)
    by (metis (no_types, lifting) disconnected_nodes_eq2_h2 disconnected_nodes_h2
        disconnected_nodes_h3 document_ptr_kinds_commutes finite_set_in node_ptr_kinds_commutes
        object_ptr_kinds_M_eq3_h2 select_result_I2 set_remove1_subset subsetD)
 have "set children_h3 \subseteq set |h' \vdash node\_ptr\_kinds\_M|_r"
    using children_h3 \langle a\_all\_ptrs\_in\_heap h3 \rangleapply(auto simp add: a_all_ptrs_in_heap_def node_ptr_kinds_eq2_h3)[1]
    by (metis children_eq_h2 l_heap_is_wellformed.heap_is_wellformed_children_in_heap
        local.l_heap_is_wellformed_axioms node_ptr_kinds_commutes object_ptr_kinds_M_eq3_h'
        object_ptr_kinds_M_eq3_h2 wellformed_h2)
 then have "set (insert_before_list node reference_child children_h3) \subseteq set |h' \vdash node_ptr_kinds_M| r"
    using node_in_heap
    apply(auto simp add: node_ptr_kinds_eq2_h node_ptr_kinds_eq2_h2 node_ptr_kinds_eq2_h3)[1]
    by (metis (no_types, hide_lams) contra_subsetD finite_set_in insert_before_list_in_set
       node_ptr_kinds_commutes object_ptr_kinds_M_eq3_h object_ptr_kinds_M_eq3_h'
        object_ptr_kinds_M_eq3_h2)
 then show ?thesis
    using \langle a\_all\_ptrs\_in\_heap \ h3 \rangleapply(auto simp add: object_ptr_kinds_M_eq3_h' a_all_ptrs_in_heap_def node_ptr_kinds_def
        node_ptr_kinds_eq2_h3 disconnected_nodes_eq_h3)[1]
    using children_eq_h3 children_h'
     apply (metis (no_types, lifting) children_eq2_h3 finite_set_in select_result_I2 subsetD)
    by (metis (no_types) \langle type_wf \ h' \rangle disconnected_nodes_eq2_h3 disconnected_nodes_eq_h3
        finite_set_in is_OK_returns_result_I local.get_disconnected_nodes_ok
        local.get_disconnected_nodes_ptr_in_heap returns_result_select_result subsetD)
qed
```

```
moreover have "a_distinct_lists h2"
 using wellformed_h2 by (simp add: heap_is_wellformed_def)
then have "a_distinct_lists h3"
proof(auto simp add: a_distinct_lists_def object_ptr_kinds_M_eq2_h2 document_ptr_kinds_eq2_h2
    children_eq2_h2 intro!: distinct_concat_map_I)[1]
 fix x
 assume 1: "x |∈| document_ptr_kinds h3"
   and 2: "distinct (concat (map (\lambdadocument_ptr. |h2 \vdash get\_disconnected\_nodes document_ptr|r \rangle(sorted_list_of_set (fset (document_ptr_kinds h3)))))"
 show "distinct |h3 \; \vdash \; get\_disconnected\_nodes \; x \, | \; r"
    using distinct_concat_map_E(2)[OF 2] select_result_I2[OF disconnected_nodes_h3]
      disconnected_nodes_eq2_h2 select_result_I2[OF disconnected_nodes_h2] 1
   by (metis (full_types) distinct_remove1 finite_fset fmember.rep_eq set_sorted_list_of_set)
next
 fix x y xa
 assume 1: "distinct (concat (map (\lambdadocument_ptr. |h2 \vdash get\_disconnected\_nodes document_ptr|r_r\rangle(sorted_list_of_set (fset (document_ptr_kinds h3)))))"
    and 2: "x \in \text{locument\_ptr\_kinds } h3"
    and 3: "y |∈| document_ptr_kinds h3"
    and 4: "x \neq y"
    and 5: "xa \in set |h3 \vdash get_disconnected_nodes x| r"
    and 6: "xa \in set |h3 \; \vdash get_disconnected_nodes y/ r"
 show False
 proof (cases "x = owner_document")case True
    then have "y \neq owner_document"
      using 4 by simp
    show ?thesis
      using distinct_concat_map_E(1)[OF 1]
      using 2 3 4 5 6 select_result_I2[OF disconnected_nodes_h3] select_result_I2[OF disconnected_nodes_h2]
      apply(auto simp add: True disconnected_nodes_eq2_h2[OF \y \neq owner_document \])[1]
      by (metis (no_types, hide_lams) disconnected_nodes_eq2_h2 disjoint_iff_not_equal notin_set_remove1)
 next
    case False
    then show ?thesis
    proof (cases "y = owner_document")
      case True
      then show ?thesis
        using distinct_concat_map_E(1)[OF 1]
        using 2 3 4 5 6 select_result_I2[OF disconnected_nodes_h3] select_result_I2[OF disconnected_nodes_h2]
        apply(auto simp add: True disconnected_nodes_eq2_h2[OF \langle x \neq owner_document i])[1]
        by (metis (no_types, hide_lams) disconnected_nodes_eq2_h2 disjoint_iff_not_equal notin_set_remove1)
    next
      case False
      then show ?thesis
        using distinct_concat_map_E(1)[OF 1, simplified, OF 2 3 4] 5 6
        using disconnected_nodes_eq2_h2 disconnected_nodes_h2 disconnected_nodes_h3
          disjoint_iff_not_equal finite_fset fmember.rep_eq notin_set_remove1 select_result_I2
          set_sorted_list_of_set
        by (metis (no_types, lifting))
    qed
 qed
next
 fix x xa xb
  assume 1: "(\bigcup x \in \text{fset } (object\_ptr\_kinds \; h3). set \vert h3 \vert get_child_nodes x \vert_r)
                    ∩ (\bigcup x\in fset (document_ptr_kinds h3). set |h2 \vdash get_disconnected_nodes x|_r) = {}"
    and 2: "xa |∈| object_ptr_kinds h3"
    and 3: "x \in set/h3 \vdash get\_child\_nodes \; xa/r"
    and 4: "xb |∈| document_ptr_kinds h3"
    and 5: "x \in set |h3 \vdash get_disconnected_nodes xb|_r"
 have 6: "set |h3 \vdash get_child_nodes xa| r ∩ set |h2 \vdash get_disconnected_nodes xb| r = {}"
    using 1 2 4
```

```
by (metis \langle type\_wf \ h2 \rangle children_eq2_h2 document_ptr_kinds_commutes known_ptrs
       local.get_child_nodes_ok local.get_disconnected_nodes_ok
        local.heap_is_wellformed_children_disc_nodes_different local.known_ptrs_known_ptr
        object_ptr_kinds_M_eq3_h object_ptr_kinds_M_eq3_h2 returns_result_select_result
       wellformed_h2)
 show False
 proof (cases "xb = owner_document")
   case True
   then show ?thesis
      using select_result_I2[OF disconnected_nodes_h3,folded select_result_I2[OF disconnected_nodes_h2]]
      by (metis (no_types, lifting) "3" "5" "6" disjoint_iff_not_equal notin_set_remove1)
 next
   case False
   show ?thesis
      using 2 3 4 5 6 unfolding disconnected_nodes_eq2_h2[OF False] by auto
 qed
qed
then have "a_distinct_lists h'"
proof(auto simp add: a_distinct_lists_def document_ptr_kinds_eq2_h3 object_ptr_kinds_M_eq2_h3
   disconnected_nodes_eq2_h3 intro!: distinct_concat_map_I)[1]
 fix x
 assume 1: "distinct (concat (map (\lambdaptr. |h3 \vdash get_child_nodes ptr|r)
                                     (sorted_list_of_set (fset (object_ptr_kinds h')))))" and
   2: "x |∈| object_ptr_kinds h'"
  have 3: "\bigwedge p. p |∈| object_ptr_kinds h' \implies distinct |h3 \vdash get_child_nodes p|_r"
   using 1 by (auto elim: distinct_concat_map_E)
 show "distinct |h' \vdash get\_child\_nodes x|_r"
 proof(cases "ptr = x")case True
   show ?thesis
      using 3[OF 2] children_h3 children_h'
      by(auto simp add: True insert_before_list_distinct
          dest: child_not_in_any_children[unfolded children_eq_h2])
 next
   case False
   show ?thesis
      using children_eq2_h3[OF False] 3[OF 2] by auto
 qed
next
 fix x y xa
 assume 1: "distinct (concat (map (\lambdaptr. |h3 \vdash get_child_nodes ptr|r)
                   (sorted_list_of_set (fset (object_ptr_kinds h')))))"
   and 2: "x \in \text{object\_ptr\_kinds } h'"
   and 3: "y |∈| object_ptr_kinds h'"
   and 4: "x \neq y"
   and 5: "xa \in set |h' \vdash get_child_nodes x| r"
   and 6: "xa \in set |h' \vdash get_child_nodes y| r"
 have 7:"set |h3 \vdash get\_child\_nodes x|_r \cap set |h3 \vdash get\_child\_nodes y|_r = \{"
   using distinct_concat_map_E(1)[OF 1] 2 3 4 by auto
 show False
 proof (cases "ptr = x")
   case True
   then have "ptr \neq y"
      using 4 by simp
   then show ?thesis
      using children_h3 children_h' child_not_in_any_children[unfolded children_eq_h2] 5 6
      apply(auto simp add: True children_eq2_h3[OF \ptr \neq y \])[1]
      by (metis (no_types, hide_lams) "3" "7" (type_wf h3) children_eq2_h3 disjoint_iff_not_equal
          get_child_nodes_ok insert_before_list_in_set known_ptrs local.known_ptrs_known_ptr
          object_ptr_kinds_M_eq3_h object_ptr_kinds_M_eq3_h'
          object_ptr_kinds_M_eq3_h2 returns_result_select_result select_result_I2)
 next
```
case False

```
then show ?thesis
    proof (cases "ptr = y")
      case True
      then show ?thesis
        using children_h3 children_h' child_not_in_any_children[unfolded children_eq_h2] 5 6
        apply(auto simp add: True children_eq2_h3[OF \ptr \neq x \])[1]
        by (metis (no_types, hide_lams) "2" "4" "7" IntI \langleknown_ptrs h3\rangle \langletype_wf h'\ranglechildren_eq_h3 empty_iff insert_before_list_in_set local.get_child_nodes_ok
            local.known_ptrs_known_ptr object_ptr_kinds_M_eq3_h'
            returns_result_select_result select_result_I2)
    next
      case False
      then show ?thesis
        using children_eq2_h3[OF \phitr \neq x)] children_eq2_h3[OF \phitr \neq y)] 5 6 7 by auto
    qed
  qed
next
  fix x xa xb
  assume 1: " (\bigcup x \in \text{fset } (object\_ptr\_kinds h'). set /h3 \vdash get\_child\_nodes x|_r)∩ (\bigcup x\in fset (document_ptr_kinds h'). set |h' \vdash \, get_disconnected_nodes x\,|\,_{r}) = \,\{\}\, "
    and 2: "xa |∈| object_ptr_kinds h'"
    and 3: "x \in set(h' \vdash get\_child\_nodes \; xal \; r"
    and 4: "xb |\in document_ptr_kinds h'"
    and 5: "x \in set | h' \vdash get\_disconnected\_nodes \; xb | r"
  have 6: "set |h3 \vdash get_child_nodes xa| r ∩ set |h' \vdash get_disconnected_nodes xb| r = {}"
    using 1 2 3 4 5
  proof -
    have "\forallh d. ¬ type_wf h \lor d |\notin| document_ptr_kinds h \lor h \vdash ok get_disconnected_nodes d"
      using local.get_disconnected_nodes_ok by satx
    then have "h' \vdash ok get_disconnected_nodes xb"
      using "4" type\_wf h' i by fastforce
    then have f1: "h3 \vdash get_disconnected_nodes xb \rightarrow_r |h' \vdash get_disconnected_nodes xb|_r"
      by (simp add: disconnected_nodes_eq_h3)
    have "xa |∈| object_ptr_kinds h3"
      using "2" object_ptr_kinds_M_eq3_h' by blast
    then show ?thesis
      using f1 (local.a_distinct_lists h3) local.distinct_lists_no_parent by fastforce
  qed
  show False
  proof (cases "ptr = xa")
    case True
    show ?thesis
      using 6 node_not_in_disconnected_nodes 3 4 5 select_result_I2[OF children_h']
        select_result_I2[OF children_h3] True disconnected_nodes_eq2_h3
      by (metis (no_types, lifting) "2" DocumentMonad.ptr_kinds_ptr_kinds_M
          \langle a_d \rangle distinct_lists h3 \rangle (type_wf h' isconnected_nodes_eq_h3
          distinct_lists_no_parent document_ptr_kinds_eq2_h3 get_disconnected_nodes_ok
          insert_before_list_in_set object_ptr_kinds_M_eq3_h' returns_result_select_result)
  next
    case False
    then show ?thesis
      using 1 2 3 4 5 children_eq2_h3[OF False] by fastforce
  qed
qed
moreover have "a_owner_document_valid h2"
  using wellformed_h2 by (simp add: heap_is_wellformed_def)
then have "a_owner_document_valid h'"
  apply(auto simp add: a_owner_document_valid_def object_ptr_kinds_M_eq2_h2
      object_ptr_kinds_M_eq2_h3 node_ptr_kinds_eq2_h2 node_ptr_kinds_eq2_h3
      document_ptr_kinds_eq2_h2 document_ptr_kinds_eq2_h3 children_eq2_h2)[1]
  apply(auto simp add: document_ptr_kinds_eq2_h2[simplified] document_ptr_kinds_eq2_h3[simplified]
```

```
object_ptr_kinds_M_eq2_h2[simplified] object_ptr_kinds_M_eq2_h3[simplified]
        node_ptr_kinds_eq2_h2[simplified] node_ptr_kinds_eq2_h3[simplified])[1]
    apply(auto simp add: disconnected_nodes_eq2_h3[symmetric])[1]
    by (smt children_eq2_h3 children_h' children_h3 disconnected_nodes_eq2_h2 disconnected_nodes_h2
        disconnected_nodes_h3 finite_set_in in_set_remove1 insert_before_list_in_set
        object_ptr_kinds_M_eq3_h' ptr_in_heap select_result_I2)
  ultimately show "heap_is_wellformed h'"
    by (simp add: heap_is_wellformed_def)
qed
end
locale l_insert_before_wf2 = l_type_wf + l_known_ptrs + l_insert_before_defs
  + l_heap_is_wellformed_defs + l_get_child_nodes_defs + l_remove_defs +
  assumes insert_before_preserves_type_wf:
    "heap_is_wellformed h \implies type_wf h \implies known_ptrs h \implies h \vdash insert_before ptr child ref \rightarrow<sub>h</sub> h'
                           \implies type_wf h'"
  assumes insert_before_preserves_known_ptrs:
    "heap_is_wellformed h \implies type_wf h \implies known_ptrs h \implies h \vdash insert_before ptr child ref \rightarrow_h h'\implies known_ptrs h'"
  assumes insert_before_heap_is_wellformed_preserved:
    "type_wf h \implies known_ptrs h \implies heap_is_wellformed h \implies h \vdash insert_before ptr child ref \rightarrow<sub>h</sub> h'
               \implies heap_is_wellformed h'"
interpretation i_insert_before_wf2?: l_insert_before_wf2_{Core,DOM} get_parent get_parent_locs
  get_child_nodes get_child_nodes_locs set_child_nodes
  set_child_nodes_locs get_ancestors get_ancestors_locs
  adopt_node adopt_node_locs set_disconnected_nodes
  set_disconnected_nodes_locs get_disconnected_nodes
  get_disconnected_nodes_locs get_owner_document insert_before
  insert_before_locs append_child type_wf known_ptr known_ptrs
 heap_is_wellformed parent_child_rel remove_child
 remove_child_locs get_root_node get_root_node_locs
  by(simp add: l\_insert\_before\_wf2_{Core\_DOM\_def} instances)
declare l_insert_before_wf2_{Core\_DOM\_axioms} [instances]
lemma insert_before_wf2_is_l_insert_before_wf2 [instances]:
  "l_insert_before_wf2 type_wf known_ptr known_ptrs insert_before heap_is_wellformed"
  apply(auto simp add: l_insert_before_wf2_def l_insert_before_wf2_axioms_def instances)[1]
  using insert_before_heap_is_wellformed_preserved apply(fast, fast, fast)
 done
\text{local}e l_append_child_wf _{Core\_DOM} =
  l\_adopt\_node_{Core\_DOM} +
  l\_insert\_before_{Core\_DOM} +
  l_append_child C or e_DOM +
 l_insert_before_wf +
  l_insert_before_wf2 +
 l_get_child_nodes
begin
lemma append_child_heap_is_wellformed_preserved:
  assumes wellformed: "heap_is_wellformed h"
    and append_child: "h \vdash append_child ptr node \rightarrow_h h'"
    and known_ptrs: "known_ptrs h"
    and type_wf: "type_wf h"
  shows "heap_is_wellformed h'" and "type_wf h'" and "known_ptrs h'"
  using assms
  by(auto simp add: append_child_def intro: insert_before_preserves_type_wf
      insert_before_preserves_known_ptrs insert_before_heap_is_wellformed_preserved)
lemma append_child_children:
```
250

```
assumes "heap_is_wellformed h" and "type_wf h" and "known_ptrs h"
  assumes "h \vdash get_child_nodes ptr \rightarrow_r xs"
  assumes "h \vdash append_child ptr node \rightarrow_h h'"
  assumes "node \notin set xs"
  shows "h' \models get_child_nodes ptr \rightarrow_r xs @ [node]"
proof -
  obtain ancestors owner_document h2 h3 disconnected_nodes_h2 where
    ancestors: "h \vdash get_ancestors ptr \rightarrow_r ancestors" and
    node_not_in_ancestors: "cast node \notin set ancestors" and
    owner_document: "h \vdash get\_owner\_document ptr \rightarrow_r owner_document" and
    h2: "h \vdash adopt_node owner_document node \rightarrow_h h2" and
    disconnected_nodes_h2: "h2 \vdash get_disconnected_nodes owner_document \rightarrow_r disconnected_nodes_h2" and
    h3: "h2 \vdash set_disconnected_nodes owner_document (remove1 node disconnected_nodes_h2) \rightarrow<sub>h</sub> h3" and
    h': "h3 \vdash a_insert_node ptr node None \rightarrow_h h'"
    using assms(5)
    by(auto simp add: append_child_def insert_before_def a_ensure_pre_insertion_validity_def
        elim!: bind_returns_heap_E bind_returns_result_E
        bind_returns_heap_E2[rotated, OF get_parent_pure, rotated]
        bind_returns_heap_E2[rotated, OF get_child_nodes_pure, rotated]
        bind_returns_heap_E2[rotated, OF get_disconnected_nodes_pure, rotated]
        bind_returns_heap_E2[rotated, OF get_ancestors_pure, rotated]
        bind_returns_heap_E2[rotated, OF next_sibling_pure, rotated]
        bind_returns_heap_E2[rotated, OF get_owner_document_pure, rotated]
        split: if_splits option.splits)
  have "\bigwedgeparent. |h \vdash get_parent node|_r = Some parent \implies parent \neq ptr"
    using assms(1) assms(4) assms(6)by (metis (no_types, lifting) assms(2) assms(3) h2 is_OK_returns_heap_I is_OK_returns_result_E
        local.adopt_node_child_in_heap local.get_parent_child_dual local.get_parent_ok
        select_result_I2)
  have "h2 \vdash get_child_nodes ptr \rightarrow_r xs"
    using get_child_nodes_reads adopt_node_writes h2 assms(4)
    apply(rule reads_writes_separate_forwards)
    using \langle \text{N} \rangle parent. |h \vdash \text{get\_parent} \text{ node}|_r = \text{Some parent} \implies \text{parent} \neq \text{ptr}apply(auto simp add: adopt_node_locs_def remove_child_locs_def)[1]
    by (meson local.set_child_nodes_get_child_nodes_different_pointers)
  have "h3 \vdash get_child_nodes ptr \rightarrow_r xs"
    using get_child_nodes_reads set_disconnected_nodes_writes h3 h2 \vdash get_child_nodes ptr \rightarrow_r xs)
    apply(rule reads_writes_separate_forwards)
    by(auto)
  have "ptr |∈| object_ptr_kinds h"
    by (meson ancestors is_OK_returns_result_I local.get_ancestors_ptr_in_heap)
  then
  have "known_ptr ptr"
    using assms(3)
    using local.known_ptrs_known_ptr by blast
 have "type_wf h2"
    using writes_small_big[where P''' \lambda h h'. type_wf h \rightarrow type_wf h'", OF adopt_node_writes h2]
    using adopt_node_types_preserved \langle type\_wf \ h \rangleby(auto simp add: adopt_node_locs_def remove_child_locs_def reflp_def transp_def split: if_splits)
  then
  have "type_wf h3"
    using writes_small_big[where P''' \lambda h h'. type_wf h \longrightarrow type_wf h'", OF set_disconnected_nodes_writes
h3]
    using set_disconnected_nodes_types_preserved
    by(auto simp add: reflp_def transp_def)
  show "h' \models get_child_nodes ptr \rightarrow_r xs@[node]"
    using h'
```

```
apply(auto simp add: a_insert_node_def
         dest!: bind_returns_heap_E3[rotated, OF \Delta + get_child_nodes ptr \rightarrow_r xs)
           get_child_nodes_pure, rotated])[1]
    using \langle type\_wf \ h3 \rangle set_child_nodes_get_child_nodes \langle known\_ptr \ ptr \rangleby metis
qed
lemma append_child_for_all_on_children:
  assumes "heap_is_wellformed h" and "type_wf h" and "known_ptrs h"
  assumes "h \vdash get\_child\_nodes~ptr \rightarrow_r xs"
  assumes "h \vdash forall_M (append_child ptr) nodes \rightarrow_h h'"
  assumes "set nodes ∩ set xs = \{\}"
  assumes "distinct nodes"
  shows "h' \vdash get_child_nodes ptr \rightarrow_r xs@nodes"
  using assms
  apply(induct nodes arbitrary: h xs)
   apply(simp)
proof(auto elim!: bind_returns_heap_E)[1]fix a nodes h xs h'a
  \text{assume} \enskip 0 \colon\thinspace \lnot\quad (\bigwedge h \enskip \text{xs.} \enskip \text{heap_is\_wellformed} \enskip h \implies \text{type\_wf} \enskip h \implies \text{known\_ptrs} \enskip h\Rightarrow h \vdash get_child_nodes ptr \rightarrow_r xs \Rightarrow h \vdash forall_M (append_child ptr) nodes \rightarrow_h h'
                \Rightarrow set nodes ∩ set xs = {} \Rightarrow h' \vdash get_child_nodes ptr \rightarrow_r xs @ nodes)"
    and 1: "heap_is_wellformed h"
    and 2: "type_wf h"
    and 3: "known_ptrs h"
    and 4: "h \vdash get\_child\_nodes~ptr \rightarrow_r xs"
    and 5: "h \vdash append_child ptr a \rightarrow_r ()"
    and 6: "h \vdash append_child ptr a \rightarrow_h h'a"
    and 7: "h'a \vdash forall_M (append_child ptr) nodes \rightarrow_h h'"
    and 8: "a \notin set xs"
    and 9: "set nodes \cap set xs = {}"
    and 10: "a \notin set nodes"
    and 11: "distinct nodes"
  then have "h'a \vdash get_child_nodes ptr \rightarrow_r xs @ [a]"
    using append_child_children 6
    using "1" "2" "3" "4" "8" by blast
  moreover have "heap_is_wellformed h'a" and "type_wf h'a" and "known_ptrs h'a"
    using insert_before_heap_is_wellformed_preserved insert_before_preserves_known_ptrs
       insert_before_preserves_type_wf 1 2 3 6 append_child_def
    by metis+
  moreover have "set nodes \cap set (xs \emptyset [a]) = {}"
    using 9 10
    by auto
  ultimately show "h' \models get_child_nodes ptr \rightarrow_r xs \emptyset a # nodes"
    using 0.7by fastforce
qed
lemma append_child_for_all_on_no_children:
  assumes "heap_is_wellformed h" and "type_wf h" and "known_ptrs h"
  assumes "h \vdash get_child_nodes ptr \rightarrow_r []"
  assumes "h \vdash forall_M (append_child ptr) nodes \rightarrow_h h'"
  assumes "distinct nodes"
  shows "h' \vdash get_child_nodes ptr \rightarrow_r nodes"
  using assms append_child_for_all_on_children
  by force
end
locale l_append_child_wf = l_type_wf + l_known_ptrs + l_append_child_defs + l_heap_is_wellformed_defs +
  assumes append_child_preserves_type_wf:
     "heap_is_wellformed h \implies type_wf h \implies known_ptrs h \implies h \vdash append_child ptr child \rightarrow<sub>h</sub> h'
                               \implies type_wf h'"
```
```
assumes append_child_preserves_known_ptrs:
    "heap_is_wellformed h \implies type_wf h \implies known_ptrs h \implies h \vdash append_child ptr child \rightarrow<sub>h</sub> h'
                            \implies known_ptrs h'"
  assumes append_child_heap_is_wellformed_preserved:
    "type_wf h \implies known_ptrs h \implies heap_is_wellformed h \implies h \vdash append_child ptr child \rightarrow<sub>h</sub> h'
                \implies heap_is_wellformed h'"
interpretation i_append_child_wf?: l_append_child_wf C ore DOM get_owner_document get_parent
  get_parent_locs remove_child remove_child_locs
  get_disconnected_nodes get_disconnected_nodes_locs
  set_disconnected_nodes set_disconnected_nodes_locs
  adopt_node adopt_node_locs known_ptr type_wf get_child_nodes
  get_child_nodes_locs known_ptrs set_child_nodes
  set_child_nodes_locs remove get_ancestors get_ancestors_locs
  insert_before insert_before_locs append_child heap_is_wellformed
  parent_child_rel
  by (auto simp add: l_append_child_wf_{Core\_DOM\_def} instances)
lemma append_child_wf_is_l_append_child_wf [instances]: "l_append_child_wf type_wf known_ptr
known_ptrs append_child heap_is_wellformed"
  apply(auto simp add: l_append_child_wf_def l_append_child_wf_axioms_def instances)[1]
  using append_child_heap_is_wellformed_preserved by fast+
6.3.12 create element
\text{locale } 1 \text{-create\_element\_wf}_{Core\_DOM} =
  l_heap_is_wellformed_{Core\_DOM} known_ptr type_wf get_child_nodes get_child_nodes_locs
  get_disconnected_nodes get_disconnected_nodes_locs
  heap_is_wellformed parent_child_rel +
  l_new_element_get_disconnected_nodes get_disconnected_nodes get_disconnected_nodes_locs +
  l_set_tag_name_get_disconnected_nodes type_wf set_tag_name set_tag_name_locs
  get_disconnected_nodes get_disconnected_nodes_locs +
  l_create_element Core_DOM get_disconnected_nodes get_disconnected_nodes_locs set_disconnected_nodes
  set_disconnected_nodes_locs set_tag_name set_tag_name_locs type_wf create_element known_ptr +
  l_new_element_get_child_nodes type_wf known_ptr get_child_nodes get_child_nodes_locs +
  l_set_tag_name_get_child_nodes type_wf set_tag_name set_tag_name_locs known_ptr
  get_child_nodes get_child_nodes_locs +
  l_set_disconnected_nodes_get_child_nodes set_disconnected_nodes set_disconnected_nodes_locs
  get_child_nodes get_child_nodes_locs +
  l_set_disconnected_nodes type_wf set_disconnected_nodes set_disconnected_nodes_locs +
  l_set_disconnected_nodes_get_disconnected_nodes type_wf get_disconnected_nodes
  get disconnected nodes locs set disconnected nodes set disconnected nodes locs +
  l_new_element type_wf +
  l_known_ptrs known_ptr known_ptrs
  for known_ptr :: "(_::linorder) object_ptr \Rightarrow bool"
    and known_ptrs :: "(_) heap \Rightarrow bool'
    and type_wf :: "(_) heap \Rightarrow bool"
    and get_child_nodes :: "(_) object_ptr \Rightarrow ((_) heap, exception, (_) node_ptr list) prog"
    and get_child_nodes_locs :: "(_) object_ptr \Rightarrow ((_) heap \Rightarrow (_) heap \Rightarrow bool) set"
    and get_disconnected_nodes :: "(_) document_ptr \Rightarrow ((_) heap, exception, (_) node_ptr list) prog"
    and get_disconnected_nodes_locs :: "(_) document_ptr \Rightarrow ((_) heap \Rightarrow (_) heap \Rightarrow bool) set"
    and heap_is_wellformed :: "(_) heap \Rightarrow bool"
    and parent_child_rel :: "(_) heap \Rightarrow ((_) object_ptr \times (_) object_ptr) set"
    and set_tag_name :: "(_) element_ptr \Rightarrow char list \Rightarrow ((_) heap, exception, unit) prog"
    and set_tag_name_locs :: "(_) element_ptr \Rightarrow ((_) heap, exception, unit) prog set"
    and set_disconnected_nodes :: "(_) document_ptr \Rightarrow (_) node_ptr list \Rightarrow ((_) heap, exception, unit)
prog"
    and set_disconnected_nodes_locs :: "(_) document_ptr \Rightarrow ((_) heap, exception, unit) prog set"
    and create_element :: "(_) document_ptr \Rightarrow char list \Rightarrow ((_) heap, exception, (_) element_ptr) prog"
begin
lemma create_element_preserves_wellformedness:
  assumes "heap_is_wellformed h"
```
and "h  $\vdash$  create\_element document\_ptr tag  $\rightarrow_h$  h'"

```
and "type_wf h"
    and "known_ptrs h"
  shows "heap_is_wellformed h'" and "type_wf h'" and "known_ptrs h'"
proof -
  obtain new_element_ptr h2 h3 disc_nodes_h3 where
    new\_element\_ptr: "h \vdash new\_element \rightarrow_r new\_element\_ptr" and
    h2: "h \vdash new\_element \rightarrow_h h2" and
    h3: "h2 \vdash set_tag_name new_element_ptr tag \rightarrow_h h3" and
    disc_nodes_h3: "h3 \vdash get_disconnected_nodes document_ptr \rightarrow disc_nodes_h3" and
    h': "h3 \vdash set_disconnected_nodes document_ptr (cast new_element_ptr # disc_nodes_h3) \rightarrow<sub>h</sub> h'"
    using assms(2)
    by(auto simp add: create_element_def
        elim!: bind_returns_heap_E
        bind_returns_heap_E2[rotated, OF get_disconnected_nodes_pure, rotated] )
  then have "h \vdash create_element document_ptr tag \rightarrow_r new_element_ptr"
    apply(auto simp add: create_element_def intro!: bind_returns_result_I)[1]
      apply (metis is_OK_returns_heap_I is_OK_returns_result_E old.unit.exhaust)
     apply (metis is_OK_returns_heap_E is_OK_returns_result_I local.get_disconnected_nodes_pure
        pure_returns_heap_eq)
    by (metis is_OK_returns_heap_I is_OK_returns_result_E old.unit.exhaust)
  have "new_element_ptr \notin set |h \vdash element_ptr_kinds_M| r"
    using new_element_ptr ElementMonad.ptr_kinds_ptr_kinds_M h2
    using new_element_ptr_not_in_heap by blast
  then have "cast new_element_ptr \notin set |h \vdash node\_ptr\_kinds\_M| r"
    by simp
  then have "cast new_element_ptr \notin set |h \vdash object_ptr_kinds_M| r"
    by simp
  have object_ptr_kinds_eq_h: "object_ptr_kinds h2 = object_ptr_kinds h |∪| {|cast new_element_ptr|}"
    using new_element_new_ptr h2 new_element_ptr by blast
  then have node_ptr_kinds_eq_h: "node_ptr_kinds h2 = node_ptr_kinds h |∪| {|cast new_element_ptr|}"
    apply(simp add: node_ptr_kinds_def)
    by force
  then have element_ptr_kinds_eq_h: "element_ptr_kinds h2 = element_ptr_kinds h |∪| {|new_element_ptr|}"
    apply(simp add: element_ptr_kinds_def)
    by force
  have character_data_ptr_kinds_eq_h: "character_data_ptr_kinds h2 = character_data_ptr_kinds h"
    using object_ptr_kinds_eq_h
    by(auto simp add: node_ptr_kinds_def character_data_ptr_kinds_def)
  have document_ptr_kinds_eq_h: "document_ptr_kinds h2 = document_ptr_kinds h"
    using object_ptr_kinds_eq_h
    by(auto simp add: document_ptr_kinds_def)
  have object_ptr_kinds_eq_h2: "object_ptr_kinds h3 = object_ptr_kinds h2"
    apply (rule writes_small_big[where P = " \lambda h \ h'. object_ptr_kinds h' = object_ptr_kinds h",
          OF set_tag_name_writes h3])
    using set_tag_name_pointers_preserved
    by (auto simp add: reflp_def transp_def)
  then have document_ptr_kinds_eq_h2: "document_ptr_kinds h3 = document_ptr_kinds h2"
    by (auto simp add: document_ptr_kinds_def)
  have node_ptr_kinds_eq_h2: "node_ptr_kinds h3 = node_ptr_kinds h2"
    using object_ptr_kinds_eq_h2
    by(auto simp add: node_ptr_kinds_def)
  have object_ptr_kinds_eq_h3: "object_ptr_kinds h' = object_ptr_kinds h3"
    apply(rule writes_small_big[where P = " \lambda h h'. object_ptr_kinds h' = object_ptr_kinds h",
          OF set_disconnected_nodes_writes h'])
    using set_disconnected_nodes_pointers_preserved
    by (auto simp add: reflp_def transp_def)
  then have document_ptr_kinds_eq_h3: "document_ptr_kinds h' = document_ptr_kinds h3"
    by (auto simp add: document_ptr_kinds_def)
  have node\_ptr\_kinds\_eq\_h3: "node_ptr_kinds h' = node\_ptr\_kinds h3"
```

```
using object_ptr_kinds_eq_h3
  by(auto simp add: node_ptr_kinds_def)
have "known_ptr (cast new_element_ptr)"
  using \Delta h \vdash create_element document_ptr tag \rightarrowr new_element_ptr i local.create_element_known_ptr
  by blast
then
have "known_ptrs h2"
 using known_ptrs_new_ptr object_ptr_kinds_eq_h \langleknown_ptrs h i h2
  by blast
then
have "known_ptrs h3"
  using known_ptrs_preserved object_ptr_kinds_eq_h2 by blast
then
show "known_ptrs h'"
  using known_ptrs_preserved object_ptr_kinds_eq_h3 by blast
have "document_ptr |∈| document_ptr_kinds h"
  using disc_nodes_h3 document_ptr_kinds_eq_h object_ptr_kinds_eq_h2
    get\_disconnected\_nodes\_ptr\_in\_heap (type_wf h) document_ptr_kinds_def
  by (metis is_OK_returns_result_I)
have children_eq_h: "\bigwedge (\text{ptr}' \colon : \: (\underline{\;\;}) object_ptr) children. ptr' \neq cast new_element_ptr
             \Rightarrow h \vdash get_child_nodes ptr' \rightarrowr children = h2 \vdash get_child_nodes ptr' \rightarrowr children"
  using get_child_nodes_reads h2 get_child_nodes_new_element[rotated, OF new_element_ptr h2]
  apply(auto simp add: reads_def reflp_def transp_def preserved_def)[1]
  by blast+
then have children_eq2_h: "\bigwedge \mathsf{ptr}'. ptr' \neq cast new_element_ptr
                                      \Rightarrow |h \vdash get_child_nodes ptr'|<sub>r</sub> = |h2 \vdash get_child_nodes ptr'|<sub>r</sub>"
  using select_result_eq by force
have "h2 \vdash get_child_nodes (cast new_element_ptr) \rightarrow_r []"
  using new_element_ptr h2 new_element_ptr_in_heap[OF h2 new_element_ptr]
    new_element_is_element_ptr[OF new_element_ptr] new_element_no_child_nodes
  by blast
have disconnected_nodes_eq_h:
  "\bigwedgedoc_ptr disc_nodes. h \vdash get_disconnected_nodes doc_ptr \rightarrow_r disc_nodes
                                                = h2 \vdash get_disconnected_nodes doc_ptr \rightarrow_r disc_nodes"
  using get_disconnected_nodes_reads h2 get_disconnected_nodes_new_element[OF new_element_ptr h2]
  apply(auto simp add: reads_def reflp_def transp_def preserved_def)[1]
  by blast+
then have disconnected_nodes_eq2_h:
  "\wedgedoc_ptr. |h \vdash get_disconnected_nodes doc_ptr| r = |h2 \vdash get_disconnected_nodes doc_ptr| r
  using select_result_eq by force
have children_eq_h2:
  "\ptr' children. h2 \vdash get_child_nodes ptr' \rightarrow_r children = h3 \vdash get_child_nodes ptr' \rightarrow_r children"
  using get_child_nodes_reads set_tag_name_writes h3
  apply(rule reads_writes_preserved)
  by(auto simp add: set_tag_name_get_child_nodes)
then have children_eq2_h2: "\bigwedge \! ptr'. [h2 \vdash get_child_nodes ptr'|_r = [h3 \vdash get_child_nodes ptr'|_r"
  using select_result_eq by force
have disconnected_nodes_eq_h2:
  "\wedgedoc_ptr disc_nodes. h2 \vdash get_disconnected_nodes doc_ptr \rightarrow disc_nodes
                                                  = h3 \vdash get_disconnected_nodes doc_ptr \rightarrow_r disc_nodes"
  using get_disconnected_nodes_reads set_tag_name_writes h3
  apply(rule reads_writes_preserved)
  by(auto simp add: set_tag_name_get_disconnected_nodes)
then have disconnected_nodes_eq2_h2:
  "\Delta \text{loc\_ptr}. |h2 \vdash get_disconnected_nodes doc_ptr| r = |h3 \vdash get_disconnected_nodes doc_ptr| r
  using select_result_eq by force
```

```
have "type_wf h2"
    using \langle type\_wf \ h \rangle new_element_types_preserved h2 by blast
  then have "type_wf h3"
    using writes_small_big[where P''' \lambda h h'. type_wf h \rightarrow type_wf h'", OF set_tag_name_writes h3]
    using set_tag_name_types_preserved
    by(auto simp add: reflp_def transp_def)
  then show "type_wf h'"
    using writes_small_big[where P = " \lambda h \ h'. type_wf h \longrightarrow type_wf h'", OF set_disconnected_nodes_writes
h'using set_disconnected_nodes_types_preserved
    by(auto simp add: reflp_def transp_def)
  have children_eq_h3:
    "\ptr' children. h3 \vdash get_child_nodes ptr' \rightarrow_r children = h' \vdash get_child_nodes ptr' \rightarrow_r children"
    using get_child_nodes_reads set_disconnected_nodes_writes h'
    apply(rule reads_writes_preserved)
    by(auto simp add: set_disconnected_nodes_get_child_nodes)
  then have children_eq2_h3: "\bigwedge \! ptr'. [h3 \vdash get_child_nodes ptr'|_r = [h' \vdash get_child_nodes ptr'|_r"
    using select_result_eq by force
  have disconnected_nodes_eq_h3:
    "\wedgedoc_ptr disc_nodes. document_ptr \neq doc_ptr
       \implies h3 \vdash get_disconnected_nodes doc_ptr \rightarrow_r disc_nodes
                                                   = h' \vdash get_disconnected_nodes doc_ptr \rightarrow_r disc_nodes"
    using get_disconnected_nodes_reads set_disconnected_nodes_writes h'
    apply(rule reads_writes_preserved)
    by(auto simp add: set_disconnected_nodes_get_disconnected_nodes_different_pointers)
  then have disconnected_nodes_eq2_h3:
    "\wedgedoc_ptr. document_ptr \neq doc_ptr
                 \Rightarrow |h3 + get\_disconnected\_nodes doc_ptr|r = |h' + get\_disconnected\_nodes doc_ptr|r''using select_result_eq by force
  have disc_nodes_document_ptr_h2: "h2 \vdash get_disconnected_nodes document_ptr \rightarrow_r disc_nodes_h3"
    using disconnected_nodes_eq_h2 disc_nodes_h3 by auto
  then have disc_nodes_document_ptr_h: "h \vdash get_disconnected_nodes document_ptr \rightarrow_r disc_nodes_h3"
    using disconnected_nodes_eq_h by auto
  then have "cast new_element_ptr \notin set disc_nodes_h3"
    using \langle heap\_is\_wellformed \ h \rangleusing \langle \text{cast}_{element\_ptr} new_element_ptr \notin set |h \vdash node_ptr_kinds_M|_r)
      a_all_ptrs_in_heap_def heap_is_wellformed_def
    using NodeMonad.ptr_kinds_ptr_kinds_M local.heap_is_wellformed_disc_nodes_in_heap by blast
  have "acyclic (parent_child_rel h)"
    using \langle heap\_is\_wellformed \ h \rangleby (simp add: heap_is_wellformed_def acyclic_heap_def)
  also have "parent_child_rel h = parent_child_rel h2"
  proof(auto simp add: parent_child_rel_def)[1]
    fix a x
    assume 0: "a |∈| object_ptr_kinds h"
      and 1: "x \in set | h \vdash get\_child\_nodes a | r"
    then show "a |\in| object_ptr_kinds h2"
      by (simp add: object_ptr_kinds_eq_h)
  next
    fix a x
    assume 0: "a |∈| object_ptr_kinds h"
      and 1: "x \in set | h \vdash get\_child\_nodes a | _r"
    then show "x \in set/h2 \vdash get\_child\_nodes a|_r"
      by (metis ObjectMonad.ptr_kinds_ptr_kinds_M
           \forallcast<sub>element</sub> ptr2object ptr new_element_ptr \notin set |h \vdash object_ptr_kinds_M| r) children_eq2_h)
  next
    fix a x
    assume 0: "a |∈| object_ptr_kinds h2"
      and 1: "x \in set | h2 \vdash get\_child\_nodes a|_r"
    then show "a |\in| object_ptr_kinds h"
```

```
using object_ptr_kinds_eq_h \h2 \ln get_child_nodes (cast _{element\_ptr2object\_ptr} new_element_ptr) \rightarrow [] i
    by(auto)
next
  fix a x
  assume 0: "a |∈| object_ptr_kinds h2"
    and 1: "x \in set | h2 \vdash get\_child\_nodes a |_r"
  then show "x \in set | h \vdash get\_child\_nodes a |_r"
    by (metis (no_types, lifting)
         \langle h2 \ \vdash \ \texttt{get\_child\_nodes} \ \ (\texttt{cast}_{element\_ptr2object\_ptr} \ \ \texttt{new\_element\_ptr}) \ \rightarrow_r \ [\ ]children_eq2_h empty_iff empty_set image_eqI select_result_I2)
qed
also have "\ldots = parent_child_rel h3"
  by(auto simp add: parent_child_rel_def object_ptr_kinds_eq_h2 children_eq2_h2)
also have "... = parent\_child\_rel h'"
  by(auto simp add: parent_child_rel_def object_ptr_kinds_eq_h3 children_eq2_h3)
finally have "a_acyclic_heap h'"
  by (simp add: acyclic_heap_def)
have "a_all_ptrs_in_heap h"
  using \langle \text{heap_is\_wellformed } h \rangle by (simp add: heap_is_wellformed_def)
then have "a_all_ptrs_in_heap h2"
  apply(auto simp add: a_all_ptrs_in_heap_def)[1]
   apply (metis \langleknown_ptrs h2\rangle \parent_child_rel h = parent_child_rel h2 \ \type_wf h2 \ assms(1)
      assms(3) funion_iff local.get_child_nodes_ok local.known_ptrs_known_ptr
      local.parent_child_rel_child_in_heap local.parent_child_rel_child_nodes2 node_ptr_kinds_commutes
      node_ptr_kinds_eq_h returns_result_select_result)
  by (metis assms(1) assms(3) disconnected_nodes_eq2_h document_ptr_kinds_eq_h funion_iff
      local.get_disconnected_nodes_ok local.heap_is_wellformed_disc_nodes_in_heap node_ptr_kinds_eq_h
      returns_result_select_result)
then have "a_all_ptrs_in_heap h3"
  by (simp add: children_eq2_h2 disconnected_nodes_eq2_h2 document_ptr_kinds_eq_h2
      local.a_all_ptrs_in_heap_def node_ptr_kinds_eq_h2 object_ptr_kinds_eq_h2)
then have "a_all_ptrs_in_heap h'"
  by (smt \Delta 2 \vdash get_child_nodes (cast element_ptr2object_ptr new_element_ptr) \rightarrowr [] i children_eq2_h3
      disc_nodes_document_ptr_h2 disconnected_nodes_eq2_h2 disconnected_nodes_eq2_h3
      document_ptr_kinds_eq_h3 finite_set_in h' is_OK_returns_result_I
      l_set_disconnected_nodes_get_disconnected_nodes.set_disconnected_nodes_get_disconnected_nodes
      local.a_all_ptrs_in_heap_def local.get_child_nodes_ptr_in_heap
      local.l_set_disconnected_nodes_get_disconnected_nodes_axioms node_ptr_kinds_commutes
      object_ptr_kinds_eq_h2 object_ptr_kinds_eq_h3 select_result_I2 set_ConsD subset_code(1))
have "\bigwedge p. p \mid \in \mid object_ptr_kinds h \implies cast new_element_ptr \notin set \midh \vdash get_child_nodes p \mid _{r} "
  using \langle \text{heap_is\_wellformed } h \rangle \langle \text{cast}_{element\_ptr2node\_ptr} new_element_ptr \notin set |h \vdash node\_ptr\_kinds\_M|_r \rangleheap_is_wellformed_children_in_heap
  by (meson NodeMonad.ptr_kinds_ptr_kinds_M a_all_ptrs_in_heap_def assms(3) assms(4) fset_mp
      fset_of_list_elem get_child_nodes_ok known_ptrs_known_ptr returns_result_select_result)
then have "\wedgep. p |∈| object_ptr_kinds h2 \implies cast new_element_ptr \notin set |h2 \vdash get_child_nodes p|_r"
  using children_eq2_h
  apply(auto simp add: object_ptr_kinds_eq_h)[1]
  using h2 \vdash get\_child\_nodes (cast element ptr2object ptr new_element ptr) \rightarrow_r [] apply auto[1]
  by (metis ObjectMonad.ptr_kinds_ptr_kinds_M
       \langle\text{cast}_{element\_ptr2object\_ptr} new_element_ptr \notin set |h \vdash \text{object\_ptr\_kinds\_M}|_{r} \ranglethen have "\wedgep. p |∈| object_ptr_kinds h3 \implies cast new_element_ptr \notin set |h3 \vdash get_child_nodes p|_r"
  using object_ptr_kinds_eq_h2 children_eq2_h2 by auto
then have new_element_ptr_not_in_any_children:
  "\\p. p |∈| object_ptr_kinds h' \implies cast new_element_ptr \notin set |h' \vdash get_child_nodes p|r"
  using object_ptr_kinds_eq_h3 children_eq2_h3 by auto
have "a_distinct_lists h"
  using \langle heap\_is\_wellformed \ h \rangleby (simp add: heap_is_wellformed_def)
then have "a_distinct_lists h2"
```

```
using \langle h2 \rangle \vdash get_child_nodes (cast new_element_ptr) \rightarrow_r [])
  apply(auto simp add: a_distinct_lists_def object_ptr_kinds_eq_h document_ptr_kinds_eq_h
      disconnected_nodes_eq2_h intro!: distinct_concat_map_I)[1]
     apply (metis distinct_sorted_list_of_set finite_fset sorted_list_of_set_insert)
    apply(case_tac "x=cast new_element_ptr")
     apply(auto simp add: children_eq2_h[symmetric] insort_split dest: distinct_concat_map_E(2))[1]
    apply(auto simp add: children_eq2_h[symmetric] insort_split dest: distinct_concat_map_E(2))[1]
   apply(auto simp add: children_eq2_h[symmetric] insort_split dest: distinct_concat_map_E(2))[1]
   apply (metis IntI assms(1) assms(3) assms(4) empty_iff local.get_child_nodes_ok
      local.heap_is_wellformed_one_parent local.known_ptrs_known_ptr returns_result_select_result)
  apply(auto simp add: children_eq2_h[symmetric] insort_split dest: distinct_concat_map_E(2))[1]
  by (metis (local.a_distinct_lists h) (type_wf h2) disconnected_nodes_eq_h document_ptr_kinds_eq_h
      local.distinct_lists_no_parent local.get_disconnected_nodes_ok returns_result_select_result)
then have "a_distinct_lists h3"
  by(auto simp add: a_distinct_lists_def disconnected_nodes_eq2_h2 document_ptr_kinds_eq_h2
      children_eq2_h2 object_ptr_kinds_eq_h2)
then have "a_distinct_lists h'"
proof(auto simp add: a_distinct_lists_def disconnected_nodes_eq2_h3 children_eq2_h3
    object_ptr_kinds_eq_h3 document_ptr_kinds_eq_h3
    intro!: distinct_concat_map_I)[1]
  fix x
  assume "distinct (concat (map (\lambdadocument_ptr. |h3 \vdash get_disconnected_nodes document_ptr|r)
                                               (sorted_list_of_set (fset (document_ptr_kinds h3)))))"
    and "x |\in document_ptr_kinds h3"
  then show "distinct |h' \vdash get\_disconnected\_nodes x|_r"using document_ptr_kinds_eq_h3 disconnected_nodes_eq_h3 h' set_disconnected_nodes_get_disconnected_nodes
    by (metis (no_types, lifting) \langle \text{cast}_{element\_ptr2node\_ptr} \text{ new\_element\_ptr} \notin \text{set disc\_nodes\_h3} \rangle\langle a_d \rangle distinct_lists h3 \langle t \rangle is \langle b \rangle disc_nodes_h3 distinct.simps(2)
        distinct_lists_disconnected_nodes get_disconnected_nodes_ok returns_result_eq
        returns_result_select_result)
next
  fix x y xa
  assume "distinct (concat (map (\lambdadocument_ptr. |h3 \vdash get_disconnected_nodes document_ptr|r)
                                             (sorted_list_of_set (fset (document_ptr_kinds h3)))))"
    and "x |∈| document_ptr_kinds h3"
    and "y |∈| document_ptr_kinds h3"
    and "x \neq y''and "xa \in set |h' \vdash get_disconnected_nodes x| r"
    and "xa \in set |h' \vdash get_disconnected_nodes y| r"
  moreover have "set |h3 ` get_disconnected_nodes x| r ∩ set |h3 ` get_disconnected_nodes y| r = {}"
    using calculation by(auto dest: distinct_concat_map_E(1))
  ultimately show "False"
    apply(-)apply(cases "x = document\_ptr")
     apply (smt NodeMonad.ptr_kinds_ptr_kinds_M \langlecast _{element\_ptr}node_ptr new_element_ptr \notin set |h \vdashnode_ptr_kinds
        \langle local.a\_all\_ptrs\_in\_heap ~h \rangledisc_nodes_h3 disconnected_nodes_eq2_h disconnected_nodes_eq2_h2 disconnected_nodes_eq2_h3
        disjoint_iff_not_equal document_ptr_kinds_eq_h document_ptr_kinds_eq_h2 finite_set_in h'
        l_set_disconnected_nodes_get_disconnected_nodes.set_disconnected_nodes_get_disconnected_nodes
        local.a_all_ptrs_in_heap_def local.l_set_disconnected_nodes_get_disconnected_nodes_axioms
        select_result_I2 set_ConsD subsetD)
    by (smt NodeMonad.ptr_kinds_ptr_kinds_M
         \forall {\tt cast}_{element\_ptr2node\_ptr} new_element_ptr \notin set |h \vdash node_ptr_kinds_M|_r\rangle \langlelocal.a_all_ptrs_in_heap
        disc_nodes_document_ptr_h2 disconnected_nodes_eq2_h disconnected_nodes_eq2_h2
        disconnected_nodes_eq2_h3
        disjoint_iff_not_equal document_ptr_kinds_eq_h document_ptr_kinds_eq_h2 finite_set_in h'
        l_set_disconnected_nodes_get_disconnected_nodes.set_disconnected_nodes_get_disconnected_nodes
        local.a_all_ptrs_in_heap_def local.l_set_disconnected_nodes_get_disconnected_nodes_axioms
        select_result_I2 set_ConsD subsetD)
next
```

```
fix x xa xb
```
 $\mathbf{h}$ 

```
assume 2: "(\bigcup x \in \text{fset } (object\_ptr\_kinds \; h3). set \{h\} \vdash get\_child\_nodes \; x\}_{r})
                    ∩ (\bigcup x \in \textit{fset} (document_ptr_kinds h3). set |h3 \vdash get_disconnected_nodes x|_r) = {}"
      and 3: "xa |∈| object_ptr_kinds h3"
      and 4: "x \in set | h' \vdash get\_child\_nodes | xa | r"and 5: "xb |∈| document_ptr_kinds h3"
      and 6: "x \in set/h' \vdash get\_disconnected\_nodes \; xb/_r"
    show "False"
      using disc_nodes_document_ptr_h disconnected_nodes_eq2_h3
      apply -
      apply(cases "xb = document\_ptr")apply (metis (no_types, hide_lams) "3" "4" "6"
           h
V
p. p |∈| object_ptr_kinds h3
                        \implies cast_{element\_ptr} new_element_ptr \notin set [h3 \vdash get_child_nodes p[_r)
          (a_distinct_lists h3) children_eq2_h3 disc_nodes_h3 distinct_lists_no_parent h'
          select_result_I2 set_ConsD set_disconnected_nodes_get_disconnected_nodes)
      by (metis "3" "4" "5" "6" \alpha_ddistinct_lists h3 \ (type_wf h3 \children_eq2_h3
          distinct_lists_no_parent get_disconnected_nodes_ok returns_result_select_result)
  qed
  have "a_owner_document_valid h"
    using \langle \text{heap\_is\_wellformed } h \rangle by (simp add: heap_is_wellformed_def)
  then have "a_owner_document_valid h'"
    using disc_nodes_h3 \langle document_ptr |∈| document_ptr_kinds h)
    apply(auto simp add: a_owner_document_valid_def)[1]
    apply(auto simp add: object_ptr_kinds_eq_h object_ptr_kinds_eq_h3 )[1]
    apply(auto simp add: object_ptr_kinds_eq_h2)[1]
    apply(auto simp add: document_ptr_kinds_eq_h document_ptr_kinds_eq_h3 )[1]
    apply(auto simp add: document_ptr_kinds_eq_h2)[1]
    apply(auto simp add: node_ptr_kinds_eq_h node_ptr_kinds_eq_h3 )[1]
    apply(auto simp add: node_ptr_kinds_eq_h2 node_ptr_kinds_eq_h )[1]
     apply(auto simp add: children_eq2_h2[symmetric] children_eq2_h3[symmetric]
        disconnected_nodes_eq2_h disconnected_nodes_eq2_h2
        disconnected_nodes_eq2_h3)[1]
     apply (metis (no_types, lifting) document_ptr_kinds_eq_h h' list.set_intros(1)
        local.set_disconnected_nodes_get_disconnected_nodes select_result_I2)
    apply(simp add: object_ptr_kinds_eq_h)
    by(metis (no_types, lifting) NodeMonad.ptr_kinds_ptr_kinds_M
        \forallcast<sub>element</sub> ptr2node ptr new_element_ptr \notin set |h \vdash node_ptr_kinds_M| r) children_eq2_h children_eq2_h2
        children_eq2_h3 disconnected_nodes_eq2_h disconnected_nodes_eq2_h2 disconnected_nodes_eq2_h3
        document_ptr_kinds_eq_h finite_set_in h'
        l_set_disconnected_nodes_get_disconnected_nodes.set_disconnected_nodes_get_disconnected_nodes
        list.set_intros(2) local.l_set_disconnected_nodes_get_disconnected_nodes_axioms
        node_ptr_kinds_commutes select_result_I2)
  show "heap_is_wellformed h'"
    using \langle a_a \text{acyclic}\rangle has h' i \langle a_a \text{all}\rangle brs in heap h' i \langle a_a \text{distinct}\rangle ists h' \langle a_a \text{owner}\rangle document_valid h'
    by(simp add: heap_is_wellformed_def)
qed
end
interpretation i_create_element_wf?: l_create_element_wfcore_DOM known_ptr known_ptrs type_wf
 get_child_nodes get_child_nodes_locs get_disconnected_nodes
  get_disconnected_nodes_locs heap_is_wellformed parent_child_rel
  set_tag_name set_tag_name_locs
  set_disconnected_nodes set_disconnected_nodes_locs create_element
  using instances
  by (auto simp add: 1_create_element_wf _{Core\_DOM\_def})
```

```
declare 1 create_element_wf _{Core\,\,DOM} axioms [instances]
```
#### 6.3.13 create character data

```
\text{locale } 1 \text{\_create\_character\_data\_wf} \text{Core } DOM =l_heap_is_wellformed_{Core\_DOM}
```

```
known_ptr type_wf get_child_nodes get_child_nodes_locs get_disconnected_nodes
 get_disconnected_nodes_locs heap_is_wellformed parent_child_rel
  + l_new_character_data_get_disconnected_nodes
  get_disconnected_nodes get_disconnected_nodes_locs
  + l_set_val_get_disconnected_nodes
  type_wf set_val set_val_locs get_disconnected_nodes get_disconnected_nodes_locs
  + l\_create\_character\_data_{Core\_DOM}get_disconnected_nodes get_disconnected_nodes_locs set_disconnected_nodes
  set_disconnected_nodes_locs set_val set_val_locs type_wf create_character_data known_ptr
  + l_new_character_data_get_child_nodes
  type_wf known_ptr get_child_nodes get_child_nodes_locs
  + l_set_val_get_child_nodes
  type_wf set_val set_val_locs known_ptr get_child_nodes get_child_nodes_locs
  + l_set_disconnected_nodes_get_child_nodes
  set_disconnected_nodes set_disconnected_nodes_locs get_child_nodes get_child_nodes_locs
  + l_set_disconnected_nodes
  type_wf set_disconnected_nodes set_disconnected_nodes_locs
  + l_set_disconnected_nodes_get_disconnected_nodes
  type_wf get_disconnected_nodes get_disconnected_nodes_locs set_disconnected_nodes
  set_disconnected_nodes_locs
  + l_new_character_data
  type_wf
  + l_known_ptrs
  known_ptr known_ptrs
  for known_ptr :: "(_::linorder) object_ptr \Rightarrow bool"
    and type_wf :: "(_) heap \Rightarrow bool"
    and get_child_nodes :: "(_) object_ptr \Rightarrow ((_) heap, exception, (_) node_ptr list) prog"
    and get_child_nodes_locs :: "(_) object_ptr \Rightarrow ((_) heap \Rightarrow (_) heap \Rightarrow bool) set"
    and get_disconnected_nodes :: "(_) document_ptr \Rightarrow ((_) heap, exception, (_) node_ptr list) prog"
    and get_disconnected_nodes_locs :: "(_) document_ptr \Rightarrow ((_) heap \Rightarrow (_) heap \Rightarrow bool) set"
    and heap_is_wellformed :: "(_) heap \Rightarrow bool"
    and parent_child_rel :: "(_) heap \Rightarrow ((_) object_ptr \times (_) object_ptr) set"
    and set_val :: "(_) character_data_ptr \Rightarrow char list \Rightarrow ((_) heap, exception, unit) prog"
    and set_val_locs :: "(_) character_data_ptr \Rightarrow ((_) heap, exception, unit) prog set"
    and set_disconnected_nodes ::
    "(_) document_ptr \Rightarrow (_) node_ptr list \Rightarrow ((_) heap, exception, unit) prog"
    and set_disconnected_nodes_locs :: "(_) document_ptr \Rightarrow ((_) heap, exception, unit) prog set"
    and create_character_data ::
    "(_) document_ptr \Rightarrow char list \Rightarrow ((_) heap, exception, (_) character_data_ptr) prog"
    and known_ptrs :: "(_) heap \Rightarrow bool"
begin
lemma create_character_data_preserves_wellformedness:
 assumes "heap_is_wellformed h"
    and "h \vdash create_character_data document_ptr text \rightarrow_h h'"
    and "type_wf h"
    and "known_ptrs h"
  shows "heap_is_wellformed h'" and "type_wf h'" and "known_ptrs h'"
proof -
  obtain new_character_data_ptr h2 h3 disc_nodes_h3 where
   new_character_data_ptr: "h \vdash new_character_data \rightarrow_r new_character_data_ptr" and
    h2: "h \vdash new_character_data \rightarrow_h h2" and
    h3: "h2 \vdash set_val new_character_data_ptr text \rightarrow_h h3" and
    disc_nodes_h3: "h3 \vdash get_disconnected_nodes document_ptr \rightarrow_r disc_nodes_h3" and
    h': "h3 \vdash set_disconnected_nodes document_ptr (cast new_character_data_ptr # disc_nodes_h3) \rightarrow_h h'"
    using assms(2)by(auto simp add: create_character_data_def
        elim!: bind_returns_heap_E
        bind_returns_heap_E2[rotated, OF get_disconnected_nodes_pure, rotated] )
  then have "h \vdash create_character_data document_ptr text \rightarrow_r new_character_data_ptr"
    apply(auto simp add: create_character_data_def intro!: bind_returns_result_I)[1]
      apply (metis is_OK_returns_heap_I is_OK_returns_result_E old.unit.exhaust)
     apply (metis is_OK_returns_heap_E is_OK_returns_result_I local.get_disconnected_nodes_pure
```

```
pure_returns_heap_eq)
 by (metis is_OK_returns_heap_I is_OK_returns_result_E old.unit.exhaust)
have "new_character_data_ptr \notin set |h \vdash character_data_ptr_kinds_M| _r"
 using new_character_data_ptr CharacterDataMonad.ptr_kinds_ptr_kinds_M h2
 using new_character_data_ptr_not_in_heap by blast
then have "cast new_character_data_ptr \notin set |h \vdash node_ptr_kinds_M| r"
 by simp
then have "cast new_character_data_ptr \notin set |h \vdash object_ptr_kinds_M|<sub>r</sub>"
 by simp
have object_ptr_kinds_eq_h:
  "object_ptr_kinds h2 = object_ptr_kinds h |∪| {|cast new_character_data_ptr|}"
  using new_character_data_new_ptr h2 new_character_data_ptr by blast
then have node_ptr_kinds_eq_h:
  "node_ptr_kinds h2 = node_ptr_kinds h |∪| {|cast new_character_data_ptr|}"
 apply(simp add: node_ptr_kinds_def)
 by force
then have character_data_ptr_kinds_eq_h:
  "character_data_ptr_kinds h2 = character_data_ptr_kinds h |∪| {|new_character_data_ptr|}"
 apply(simp add: character_data_ptr_kinds_def)
 by force
have element_ptr_kinds_eq_h: "element_ptr_kinds h2 = element_ptr_kinds h"
 using object_ptr_kinds_eq_h
 by(auto simp add: node_ptr_kinds_def element_ptr_kinds_def)
have document_ptr_kinds_eq_h: "document_ptr_kinds h2 = document_ptr_kinds h"
 using object_ptr_kinds_eq_h
 by(auto simp add: document_ptr_kinds_def)
have object_ptr_kinds_eq_h2: "object_ptr_kinds h3 = object_ptr_kinds h2"
 apply(rule writes_small_big[where P = " \lambda h \ h'. object_ptr_kinds h' = object_ptr_kinds h",
        OF set_val_writes h3])
  using set_val_pointers_preserved
  by (auto simp add: reflp_def transp_def)
then have document_ptr_kinds_eq_h2: "document_ptr_kinds h3 = document_ptr_kinds h2"
  by (auto simp add: document_ptr_kinds_def)
have node_ptr_kinds_eq_h2: "node_ptr_kinds h3 = node_ptr_kinds h2"
 using object_ptr_kinds_eq_h2
 by(auto simp add: node_ptr_kinds_def)
have object\_ptr_kinds\_eq_h3: "object_ptr_kinds h' = object_ptr_kinds h3"
 apply(rule writes_small_big[where P = " \lambda h \ h'. object_ptr_kinds h' = object_ptr_kinds h",
        OF set_disconnected_nodes_writes h'])
 using set_disconnected_nodes_pointers_preserved
 by (auto simp add: reflp_def transp_def)
then have document_ptr_kinds_eq_h3: "document_ptr_kinds h' = document_ptr_kinds h3"
 by (auto simp add: document_ptr_kinds_def)
have node_ptr_kinds_eq_h3: "node_ptr_kinds h' = node_ptr_kinds h3"
 using object_ptr_kinds_eq_h3
 by(auto simp add: node_ptr_kinds_def)
have "known_ptr (cast new_character_data_ptr)"
 using \Delta h \vdash create_character_data document_ptr text \rightarrow_r new_character_data_ptr)
   local.create_character_data_known_ptr by blast
then
have "known_ptrs h2"
 using known_ptrs_new_ptr object_ptr_kinds_eq_h \langleknown_ptrs h i h2
 by blast
then
have "known_ptrs h3"
```

```
using known_ptrs_preserved object_ptr_kinds_eq_h2 by blast
  then
  show "known_ptrs h'"
    using known_ptrs_preserved object_ptr_kinds_eq_h3 by blast
  have "document_ptr |∈| document_ptr_kinds h"
    using disc_nodes_h3 document_ptr_kinds_eq_h object_ptr_kinds_eq_h2
      get\_disconnected\_nodes\_ptr\_in\_heap (type_wf h) document_ptr_kinds_def
    by (metis is_OK_returns_result_I)
  have children_eq_h: "\bigwedge (\text{ptr}' : : ( \_ ) object_ptr) children. ptr' \neq cast new_character_data_ptr
                   \Rightarrow h \vdash get_child_nodes ptr' \rightarrowr children = h2 \vdash get_child_nodes ptr' \rightarrowr children"
    using get_child_nodes_reads h2 get_child_nodes_new_character_data[rotated, OF new_character_data_ptr
h2]
    apply(auto simp add: reads_def reflp_def transp_def preserved_def)[1]
    by blast+
  then have children_eq2_h:
    "\wedgeptr'. ptr' \neq cast new_character_data_ptr
       \Rightarrow |h \vdash get_child_nodes ptr'|_r = |h2 \vdash get_child_nodes ptr'|_r"
    using select_result_eq by force
  have object_ptr_kinds_eq_h:
    "object_ptr_kinds h2 = object_ptr_kinds h |∪| {|cast new_character_data_ptr|}"
    using new_character_data_new_ptr h2 new_character_data_ptr by blast
  then have node_ptr_kinds_eq_h:
    "node_ptr_kinds h2 = node_ptr_kinds h |∪| {|cast new_character_data_ptr|}"
    apply(simp add: node_ptr_kinds_def)
    by force
  then have character_data_ptr_kinds_eq_h:
    "character_data_ptr_kinds h2 = character_data_ptr_kinds h |∪| {|new_character_data_ptr|}"
    apply(simp add: character_data_ptr_kinds_def)
    by force
  have element_ptr_kinds_eq_h: "element_ptr_kinds h2 = element_ptr_kinds h"
    using object_ptr_kinds_eq_h
    by(auto simp add: node_ptr_kinds_def element_ptr_kinds_def)
  have document_ptr_kinds_eq_h: "document_ptr_kinds h2 = document_ptr_kinds h"
    using object_ptr_kinds_eq_h
    by(auto simp add: document_ptr_kinds_def)
  have object_ptr_kinds_eq_h2: "object_ptr_kinds h3 = object_ptr_kinds h2"
    apply(rule writes_small_big[where P=''\lambda h h'. object_ptr_kinds h' = object_ptr_kinds h",
          OF set_val_writes h3])
    using set_val_pointers_preserved
    by (auto simp add: reflp_def transp_def)
  then have document_ptr_kinds_eq_h2: "document_ptr_kinds h3 = document_ptr_kinds h2"
    by (auto simp add: document_ptr_kinds_def)
  have node_ptr_kinds_eq_h2: "node_ptr_kinds h3 = node_ptr_kinds h2"
    using object_ptr_kinds_eq_h2
    by(auto simp add: node_ptr_kinds_def)
  have object_ptr_kinds_eq_h3: "object_ptr_kinds h' = object_ptr_kinds h3"
    apply(rule writes_small_big[where P=''\lambda h h'. object_ptr_kinds h' = object_ptr_kinds h",
          OF set_disconnected_nodes_writes h'])
    using set_disconnected_nodes_pointers_preserved
    by (auto simp add: reflp_def transp_def)
  then have document_ptr_kinds_eq_h3: "document_ptr_kinds h' = document_ptr_kinds h3"
    by (auto simp add: document_ptr_kinds_def)
  have node\_ptr\_kinds\_eq\_h3: "node_ptr_kinds h' = node\_ptr\_kinds h3"using object_ptr_kinds_eq_h3
    by(auto simp add: node_ptr_kinds_def)
  have "document_ptr |∈| document_ptr_kinds h"
```

```
using disc_nodes_h3 document_ptr_kinds_eq_h object_ptr_kinds_eq_h2
```

```
get\_disconnected\_nodes\_ptr\_in\_heap (type_wf h) document_ptr_kinds_def
    by (metis is_OK_returns_result_I)
  have children_eq_h: "\bigwedge (\text{ptr}' : : ( \_ ) object_ptr) children. ptr' \neq cast new_character_data_ptr
                  \Rightarrow h \vdash get_child_nodes ptr' \rightarrow_r children = h2 \vdash get_child_nodes ptr' \rightarrow_r children"
    using get_child_nodes_reads h2 get_child_nodes_new_character_data[rotated, OF new_character_data_ptr
h2apply(auto simp add: reads_def reflp_def transp_def preserved_def)[1]
    by blast+
  then have children_eq2_h: "\bigwedge \!\! \rm{ptr'}\, \neq cast new_character_data_ptr
                                     \Rightarrow |h \vdash get_child_nodes ptr'|<sub>r</sub> = |h2 \vdash get_child_nodes ptr'|<sub>r</sub>"
    using select_result_eq by force
  have "h2 \vdash get_child_nodes (cast new_character_data_ptr) \rightarrow_r []"
    using new_character_data_ptr h2 new_character_data_ptr_in_heap[OF h2 new_character_data_ptr]
      new_character_data_is_character_data_ptr[OF new_character_data_ptr]
      new_character_data_no_child_nodes
    by blast
  have disconnected_nodes_eq_h:
    "\bigwedgedoc_ptr disc_nodes. h \vdash get_disconnected_nodes doc_ptr \rightarrow_r disc_nodes
                                                  = h2 \vdash get_disconnected_nodes doc_ptr \rightarrow<sub>r</sub> disc_nodes"
    using get_disconnected_nodes_reads h2
      get_disconnected_nodes_new_character_data[OF new_character_data_ptr h2]
    apply(auto simp add: reads_def reflp_def transp_def preserved_def)[1]
    by blast+
  then have disconnected_nodes_eq2_h:
    "\wedgedoc_ptr. |h \vdash get_disconnected_nodes doc_ptr| r = |h2 \vdash get_disconnected_nodes doc_ptr| r
    using select_result_eq by force
  have children_eq_h2:
    "\ptr' children. h2 \vdash get_child_nodes ptr' \rightarrow_r children = h3 \vdash get_child_nodes ptr' \rightarrow_r children"
    using get_child_nodes_reads set_val_writes h3
    apply(rule reads_writes_preserved)
    by(auto simp add: set_val_get_child_nodes)
  then have children_eq2_h2:
    "\Delta ptr'. |h2 \vdash get_child_nodes ptr'| r = |h3 \vdash get_child_nodes ptr'| r
    using select_result_eq by force
  have disconnected_nodes_eq_h2:
    "\wedgedoc_ptr disc_nodes. h2 \vdash get_disconnected_nodes doc_ptr \rightarrow_r disc_nodes
                                                    = h3 \vdash get_disconnected_nodes doc_ptr \rightarrow_r disc_nodes"
    using get_disconnected_nodes_reads set_val_writes h3
    apply(rule reads_writes_preserved)
    by(auto simp add: set_val_get_disconnected_nodes)
  then have disconnected_nodes_eq2_h2:
    "\Delta \text{loc\_ptr}. |h2 \vdash get_disconnected_nodes doc_ptr| r = |h3 \vdash get_disconnected_nodes doc_ptr| r
    using select_result_eq by force
  have "type_wf h2"
    using \langle type\_wf \ h \rangle new_character_data_types_preserved h2 by blast
  then have "type_wf h3"
    using writes_small_big[where P={}''\lambda h h'. type_wf h \longrightarrow type_wf h'", OF set_val_writes h3]
    using set_val_types_preserved
    by(auto simp add: reflp_def transp_def)
  then show "type_wf h'"
    using writes_small_big[where P'''\lambda h h'. type_wf h \longrightarrow type_wf h'", OF set_disconnected_nodes_writes
h'using set_disconnected_nodes_types_preserved
    by(auto simp add: reflp_def transp_def)
  have children_eq_h3:
    "\ptr' children. h3 \vdash get_child_nodes ptr' \rightarrow_r children = h' \vdash get_child_nodes ptr' \rightarrow_r children"
    using get_child_nodes_reads set_disconnected_nodes_writes h'
    apply(rule reads_writes_preserved)
```

```
by(auto simp add: set_disconnected_nodes_get_child_nodes)
then have children_eq2_h3:
  " \bigwedge \text{ptr}'. \bigwedge \text{B} \vdash \text{get\_child\_nodes } \text{ptr'} \big|_r = \bigwedge' \vdash \text{get\_child\_nodes } \text{ptr'} \big|_r"
  using select_result_eq by force
have disconnected_nodes_eq_h3: "\bigwedgedoc_ptr disc_nodes. document_ptr \neq doc_ptr
  \implies h3 \vdash get_disconnected_nodes doc_ptr \rightarrow_r disc_nodes
                             = h' \vdash get_disconnected_nodes doc_ptr \rightarrow_r disc_nodes"
  using get_disconnected_nodes_reads set_disconnected_nodes_writes h'
  apply(rule reads_writes_preserved)
  by(auto simp add: set_disconnected_nodes_get_disconnected_nodes_different_pointers)
then have disconnected_nodes_eq2_h3: "\bigwedgedoc_ptr. document_ptr \neq doc_ptr
            \Rightarrow |h3 + get\_disconnected\_nodes doc_ptr|r = |h' + get\_disconnected\_nodes doc_ptr|r''using select_result_eq by force
have disc_nodes_document_ptr_h2: "h2 \vdash get_disconnected_nodes document_ptr \rightarrow_r disc_nodes_h3"
  using disconnected_nodes_eq_h2 disc_nodes_h3 by auto
then have disc_nodes_document_ptr_h: "h \vdash get_disconnected_nodes document_ptr \rightarrow_r disc_nodes_h3"
  using disconnected_nodes_eq_h by auto
then have "cast new_character_data_ptr \notin set disc_nodes_h3"
  using \langleheap_is_wellformed h i using \langlecast new_character_data_ptr \notin set |h \vdash node_ptr_kinds_M|_r)
    a_all_ptrs_in_heap_def heap_is_wellformed_def
  using NodeMonad.ptr_kinds_ptr_kinds_M local.heap_is_wellformed_disc_nodes_in_heap by blast
have "acyclic (parent_child_rel h)"
  using \langle heap\_is\_wellformed \ h \rangleby (simp add: heap_is_wellformed_def acyclic_heap_def)
also have "parent_child_rel h = parent_child_rel h2"
proof(auto simp add: parent_child_rel_def)[1]
  fix a x
  assume 0: "a |∈| object_ptr_kinds h"
    and 1: "x \in set | h \vdash get\_child\_nodes a |_r"
  then show "a |∈| object_ptr_kinds h2"
    by (simp add: object_ptr_kinds_eq_h)
next
  fix a x
  assume 0: "a |∈| object_ptr_kinds h"
    and 1: "x \in set | h \vdash get\_child\_nodes a |_r"
  then show "x \in set/h2 \vdash get\_child\_nodes \ a/_r"by (metis ObjectMonad.ptr_kinds_ptr_kinds_M
         \forallcast new_character_data_ptr \notin set |h \vdash object_ptr_kinds_M|_r children_eq2_h)
next
  fix a x
  assume 0: "a |∈| object_ptr_kinds h2"
    and 1: "x \in set | h2 \vdash get\_child\_nodes a|_r"
  then show "a |\in| object_ptr_kinds h"
    using object_ptr_kinds_eq_h (h2 \vdash get\_child\_nodes (cast new_character_data_ptr) \rightarrow_r [])
    by(auto)
next
  fix a x
  assume 0: "a |\epsilon| object_ptr_kinds h2"
    and 1: "x \in set | h2 \vdash get\_child\_nodes a |_r"
  then show "x \in set | h \vdash get\_child\_nodes a |_r"
    by (metis (no_types, lifting) \langle h2 \rangle \vdash get_child_nodes (cast new_character_data_ptr) \rightarrow_r [])
         children_eq2_h empty_iff empty_set image_eqI select_result_I2)
qed
also have "\ldots = parent_child_rel h3"
  by(auto simp add: parent_child_rel_def object_ptr_kinds_eq_h2 children_eq2_h2)
also have "... = parent\_child\_rel h'"
  by(auto simp add: parent_child_rel_def object_ptr_kinds_eq_h3 children_eq2_h3)
finally have "a_acyclic_heap h'"
  by (simp add: acyclic_heap_def)
```
have "a\_all\_ptrs\_in\_heap h"

```
using \langle \text{heap_is\_wellformed } h \rangle by (\text{simp add: heap_is\_wellformed\_def})then have "a_all_ptrs_in_heap h2"
    apply(auto simp add: a_all_ptrs_in_heap_def)[1]
    using node_ptr_kinds_eq_h \langlecast new_character_data_ptr \notin set |h \vdash node_ptr_kinds_M|_r)
      \langle h2 \rangle \vdash get_child_nodes (cast new_character_data_ptr) \rightarrow_r [])
     apply (metis (no_types, lifting) NodeMonad.ptr_kinds_ptr_kinds_M (parent_child_rel h = parent_child_rel
h2children_eq2_h finite_set_in finsert_iff funion_finsert_right local.parent_child_rel_child
        local.parent_child_rel_parent_in_heap node_ptr_kinds_commutes object_ptr_kinds_eq_h
        select_result_I2 subsetD sup_bot.right_neutral)
    by (metis assms(1) assms(3) disconnected_nodes_eq2_h document_ptr_kinds_eq_h funionI1
        local.get_disconnected_nodes_ok local.heap_is_wellformed_disc_nodes_in_heap
        node_ptr_kinds_eq_h returns_result_select_result)
  then have "a_all_ptrs_in_heap h3"
    by (simp add: children_eq2_h2 disconnected_nodes_eq2_h2 document_ptr_kinds_eq_h2
        local.a_all_ptrs_in_heap_def node_ptr_kinds_eq_h2 object_ptr_kinds_eq_h2)
  then have "a_all_ptrs_in_heap h'"
    by (smt character_data_ptr_kinds_commutes children_eq2_h3 disc_nodes_document_ptr_h2
        disconnected_nodes_eq2_h2 disconnected_nodes_eq2_h3 document_ptr_kinds_eq_h3
        finite_set_in h' h2 local.a_all_ptrs_in_heap_def
        local.set_disconnected_nodes_get_disconnected_nodes new_character_data_ptr
        new_character_data_ptr_in_heap node_ptr_kinds_eq_h2 node_ptr_kinds_eq_h3
        object_ptr_kinds_eq_h3 select_result_I2 set_ConsD subset_code(1))
  have "\bigwedge p. p \mid \in \mid object_ptr_kinds h \implies cast new_character_data_ptr \notin set \midh \vdash get_child_nodes p|_r"
    using \langle heap\_is\_wellformed \ h \rangle \langle cast \ new\_character\_data\_ptr \notin set \ | h \ \vdash \ node\_ptr\_kinds\_M \vert_r \rangleheap_is_wellformed_children_in_heap
    by (meson NodeMonad.ptr_kinds_ptr_kinds_M a_all_ptrs_in_heap_def assms(3) assms(4) fset_mp
        fset_of_list_elem get_child_nodes_ok known_ptrs_known_ptr returns_result_select_result)
  then have "\wedgep. p |∈| object_ptr_kinds h2 \implies cast new_character_data_ptr \notin set |h2 \vdash get_child_nodes
p/r"
    using children_eq2_h
    apply(auto simp add: object_ptr_kinds_eq_h)[1]
    using (h2 \vdash get\_child\_nodes (cast new_character_data_ptr) \rightarrow_r []) apply auto[1]
    by (metis 0bjectMonad.ptr_kinds_ptr_kinds_M (cast new_character_data_ptr \notin set |h \vdash \textit{object\_ptr\_kinds\_M}|_r\rangle)then have "\wedgep. p |∈| object_ptr_kinds h3 \implies cast new_character_data_ptr \notin set |h3 \vdash get_child_nodes
p|_r'
    using object_ptr_kinds_eq_h2 children_eq2_h2 by auto
  then have new_character_data_ptr_not_in_any_children:
    "\p. p |∈| object_ptr_kinds h' \implies cast new_character_data_ptr \notin set |h' \vdash get_child_nodes p|_r"
    using object_ptr_kinds_eq_h3 children_eq2_h3 by auto
  have "a_distinct_lists h"
    using \langle heap\_is\_wellformed \ h \rangleby (simp add: heap_is_wellformed_def)
  then have "a_distinct_lists h2"
    using \langle h2 \vdash get\_child\_nodes (cast new_character_data_ptr) \rightarrow_r [])
    apply(auto simp add: a_distinct_lists_def object_ptr_kinds_eq_h document_ptr_kinds_eq_h
        disconnected_nodes_eq2_h intro!: distinct_concat_map_I)[1]
       apply (metis distinct_sorted_list_of_set finite_fset sorted_list_of_set_insert)
      apply(case_tac "x=cast new_character_data_ptr")
       apply(auto simp add: children_eq2_h[symmetric] insort_split dest: distinct_concat_map_E(2))[1]
      apply(auto simp add: children_eq2_h[symmetric] insort_split dest: distinct_concat_map_E(2))[1]
     apply(auto simp add: children_eq2_h[symmetric] insort_split dest: distinct_concat_map_E(2))[1]
     apply (metis IntI assms(1) assms(3) assms(4) empty_iff local.get_child_nodes_ok
        local.heap_is_wellformed_one_parent local.known_ptrs_known_ptr
        returns_result_select_result)
    apply(auto simp add: children_eq2_h[symmetric] insort_split dest: distinct_concat_map_E(2))[1]
    by (metis \{local.a\_distinct\_lists \ h) \ (type\_wf \ h2) \ disconnected\_nodes\_eq_h \ document\_ptr\_kinds\_eq_hlocal.distinct_lists_no_parent local.get_disconnected_nodes_ok returns_result_select_result)
  then have "a_distinct_lists h3"
    by(auto simp add: a_distinct_lists_def disconnected_nodes_eq2_h2 document_ptr_kinds_eq_h2
        children_eq2_h2 object_ptr_kinds_eq_h2)[1]
```

```
then have "a_distinct_lists h'"
```

```
proof(auto simp add: a_distinct_lists_def disconnected_nodes_eq2_h3 children_eq2_h3
      object_ptr_kinds_eq_h3 document_ptr_kinds_eq_h3 intro!: distinct_concat_map_I)[1]
   fix x
   assume "distinct (concat (map (\lambdadocument_ptr. |h3 \vdash get_disconnected_nodes document_ptr|_r)
                        (sorted_list_of_set (fset (document_ptr_kinds h3)))))"
      and "x |∈| document_ptr_kinds h3"
   then show "distinct |h' \vdash get\_disconnected\_nodes x|_r"using document_ptr_kinds_eq_h3 disconnected_nodes_eq_h3 h' set_disconnected_nodes_get_disconnected_nodes
      by (metis (no_types, lifting) (cast new_character_data_ptr \notin set disc_nodes_h3)
          \langle a\_distinct\_lists \ h3 \rangle \langle type\_wf \ h' \rangle disc_nodes_h3 distinct.simps(2)
          distinct_lists_disconnected_nodes get_disconnected_nodes_ok returns_result_eq
          returns_result_select_result)
 next
   fix x y xa
   assume "distinct (concat (map (\lambdadocument_ptr. |h3 \vdash get\_disconnected\_nodes document_ptr|r \rangle)
                                                (sorted_list_of_set (fset (document_ptr_kinds h3)))))"
      and "x |\in document_ptr_kinds h3"
      and "y |∈| document_ptr_kinds h3"
      and "x \neq y"
      and "xa \in set |h' \vdash get_disconnected_nodes x| r"
      and "xa \in set |h' \vdash get_disconnected_nodes y|_r"
    moreover have "set |h3 + get\_disconnected\_nodes x|_r \cap set |h3 + get\_disconnected\_nodes y|_r = \{\}"
      using calculation by(auto dest: distinct_concat_map_E(1))
    ultimately show "False"
      by (smt NodeMonad.ptr_kinds_ptr_kinds_M \cast character_data_ptr2node_ptr new_character_data_ptr \notin set
|h \vdash node\_ptr\_kinds\_M|_r\langle local.a\_all\_ptrs\_in\_heap \; h \rangle disc_nodes_document_ptr_h2 disconnected_nodes_eq2_h
          disconnected_nodes_eq2_h2 disconnected_nodes_eq2_h3 disjoint_iff_not_equal
          document_ptr_kinds_eq_h document_ptr_kinds_eq_h2 finite_set_in h'
          l_set_disconnected_nodes_get_disconnected_nodes.set_disconnected_nodes_get_disconnected_nodes
          local.a_all_ptrs_in_heap_def local.l_set_disconnected_nodes_get_disconnected_nodes_axioms
          select_result_I2 set_ConsD subsetD)
  next
   fix x xa xb
    assume 2: "(\bigcup x \in \text{fset } (object\_ptr\_kinds \; h3). set \{h\} \vdash get\_child\_nodes \; x\}_{r})
                   ∩ (\bigcup x\in fset (document_ptr_kinds h3). set |h3 \vdash get_disconnected_nodes x|_r) = {}"
      and 3: "xa |∈| object_ptr_kinds h3"
      and 4: "x \in set | h' \vdash get\_child\_nodes | xa | r"and 5: "xb |∈| document_ptr_kinds h3"
      and 6: "x \in set/h' \vdash get\_disconnected\_nodes \; xb/_r"
   show "False"
      using disc_nodes_document_ptr_h disconnected_nodes_eq2_h3
      apply(cases "xb = document\_ptr")apply (metis (no_types, hide_lams) "3" "4" "6"
           \lambda\in\mathbb{R} \setminus\{p\}. p \mid\in\mid object_ptr_kinds h3 \implies cast new_character_data_ptr \notin set \mid h3 \vdash get_child_nodes p\mid _{r})
          (a_distinct_lists h3) children_eq2_h3 disc_nodes_h3 distinct_lists_no_parent h'
          select_result_I2 set_ConsD set_disconnected_nodes_get_disconnected_nodes)
      by (metis "3" "4" "5" "6" \langle a\_distinct\_lists \ h3 \rangle \ \langle type\_wf \ h3 \rangle \ children\_eq2_h3distinct_lists_no_parent get_disconnected_nodes_ok returns_result_select_result)
  qed
 have "a_owner_document_valid h"
   using \langle heap\_is\_wellformed \ h \rangle by (simp \ add: heap\_is\_wellformed\_def)then have "a_owner_document_valid h'"
   using disc_nodes_h3 \langle document\_ptr \rangle |∈| document_ptr_kinds h)
   apply(simp add: a_owner_document_valid_def)
   apply(simp add: object_ptr_kinds_eq_h object_ptr_kinds_eq_h3 )
   apply(simp add: object_ptr_kinds_eq_h2)
   apply(simp add: document_ptr_kinds_eq_h document_ptr_kinds_eq_h3 )
   apply(simp add: document_ptr_kinds_eq_h2)
   apply(simp add: node_ptr_kinds_eq_h node_ptr_kinds_eq_h3 )
   apply(simp add: node_ptr_kinds_eq_h2 node_ptr_kinds_eq_h )
   apply(auto simp add: children_eq2_h2[symmetric] children_eq2_h3[symmetric] disconnected_nodes_eq2_h
```

```
disconnected_nodes_eq2_h2 disconnected_nodes_eq2_h3)[1]
     apply (metis (no_types, lifting) document_ptr_kinds_eq_h h' list.set_intros(1)
        local.set_disconnected_nodes_get_disconnected_nodes select_result_I2)
    apply(simp add: object_ptr_kinds_eq_h)
    by (metis (mono_tags, lifting) \langle cast_{character\_data\_ptr2object\_ptr} new_character_data_ptr \notin set |h \vdash object\_ptr\_kinchildren_eq2_h disconnected_nodes_eq2_h3 document_ptr_kinds_eq_h finite_set_in h'
        l_ptr_kinds_M.ptr_kinds_ptr_kinds_M
        l_set_disconnected_nodes_get_disconnected_nodes.set_disconnected_nodes_get_disconnected_nodes
        list.set_intros(2) local.l_set_disconnected_nodes_get_disconnected_nodes_axioms object_ptr_kinds_M_def
        select_result_I2)
 show "heap_is_wellformed h'"
    using \langle a_a acyclic\heap h' \langle a_a all\_{ptrs\_in\_heap} h' \rangle \langle a_d distinct\_{lists} h' \rangle \langle a_cowner\_document\_valid \ h' \rangleby(simp add: heap_is_wellformed_def)
qed
end
interpretation i_create_character_data_wf?: l_create_character_data_wfcore_DOM known_ptr type_wf
  get_child_nodes get_child_nodes_locs get_disconnected_nodes get_disconnected_nodes_locs
 heap_is_wellformed parent_child_rel set_val set_val_locs set_disconnected_nodes
  set_disconnected_nodes_locs create_character_data known_ptrs
```
using instances

```
by (auto simp add: 1_create_character_data_wf_{Core\_DOM\_def})declare 1<sub>c</sub>reate_character_data_wf<sub>Core_DOM_</sub>axioms [instances]
```
#### 6.3.14 create document

```
\text{local} locale 1 \text{c} reate_document_wf _{Core\_DOM} =
  l_heap_is_wellformed _{Core\_DOM}known_ptr type_wf get_child_nodes get_child_nodes_locs get_disconnected_nodes
 get disconnected nodes locs heap is wellformed parent child rel
  + l_new_document_get_disconnected_nodes
  get_disconnected_nodes get_disconnected_nodes_locs
  + l\_create\_document_{Core\_DOM}create_document
  + l_new_document_get_child_nodes
  type_wf known_ptr get_child_nodes get_child_nodes_locs
  + l_new_document
  type_wf
  + l_known_ptrs
  known_ptr known_ptrs
  for known_ptr :: "(_::linorder) object_ptr \Rightarrow bool"
    and type_wf :: "(_) heap \Rightarrow bool"
    and get_child_nodes :: "(_) object_ptr \Rightarrow ((_) heap, exception, (_) node_ptr list) prog"
    and get_child_nodes_locs :: "(_) object_ptr \Rightarrow ((_) heap \Rightarrow (_) heap \Rightarrow bool) set'
    and get_disconnected_nodes :: "(_) document_ptr \Rightarrow ((_) heap, exception, (_) node_ptr list) prog"
    and get_disconnected_nodes_locs :: "(_) document_ptr \Rightarrow ((_) heap \Rightarrow (_) heap \Rightarrow bool) set"
    and heap_is_wellformed :: "(_) heap \Rightarrow bool"
    and parent_child_rel :: "(_) heap \Rightarrow ((_) object_ptr \times (_) object_ptr) set"
    and set_val :: "(_) character_data_ptr \Rightarrow char list \Rightarrow ((_) heap, exception, unit) prog"
    and set_val_locs :: "(_) character_data_ptr \Rightarrow ((_) heap, exception, unit) prog set"
    and set_disconnected_nodes :: "(_) document_ptr \Rightarrow (_) node_ptr list \Rightarrow ((_) heap, exception, unit)
prog"
    and set_disconnected_nodes_locs :: "(_) document_ptr \Rightarrow ((_) heap, exception, unit) prog set"
    and create_document :: "((_) heap, exception, (_) document_ptr) prog"
    and known_ptrs :: "(\_) heap \Rightarrow bool"
begin
lemma create_document_preserves_wellformedness:
 assumes "heap_is_wellformed h"
    and "h \vdash create_document \rightarrow_h h'"
```

```
and "type wf h"
```

```
and "known_ptrs h"
  shows "heap_is_wellformed h'"
proof -
  obtain new_document_ptr where
    new_document_ptr: "h \vdash new_document \rightarrow_r new_document_ptr" and
    h': "h \vdash new\_document \rightarrow_h h'"
    using assms(2)
    apply(simp add: create_document_def)
    using new_document_ok by blast
  have "new_document_ptr \notin set |h \vdash document_ptr_kinds_M| r"
    using new_document_ptr DocumentMonad.ptr_kinds_ptr_kinds_M
    using new_document_ptr_not_in_heap h' by blast
  then have "cast new_document_ptr \notin set |h \vdash object_ptr_kinds_M| r"
    by simp
  have "new_document_ptr |\notin| document_ptr_kinds h"
    using new_document_ptr DocumentMonad.ptr_kinds_ptr_kinds_M
    using new_document_ptr_not_in_heap h' by blast
  then have "cast new_document_ptr |\notin| object_ptr_kinds h"
    by simp
  have object_ptr_kinds_eq: "object_ptr_kinds h' = object_ptr_kinds h |∪| {|cast new_document_ptr|}"
    using new_document_new_ptr h' new_document_ptr by blast
  then have node_ptr_kinds_eq: "node_ptr_kinds h' = node_ptr_kinds h''apply(simp add: node_ptr_kinds_def)
    by force
  then have character_data_ptr_kinds_eq_h: "character_data_ptr_kinds h' = character_data_ptr_kinds h"
    by(simp add: character_data_ptr_kinds_def)
  have element_ptr_kinds_eq_h: "element_ptr_kinds h' = element_ptr_kinds h"
    using object_ptr_kinds_eq
    by(auto simp add: node_ptr_kinds_def element_ptr_kinds_def)
  have document_ptr_kinds_eq_h: "document_ptr_kinds h' = document_ptr_kinds h |∪| {|new_document_ptr|}"
    using object_ptr_kinds_eq
    apply(auto simp add: document_ptr_kinds_def)[1]
    by (metis (no_types, lifting) document_ptr_kinds_commutes document_ptr_kinds_def finsertI1 fset.map_comp)
  have children_eq:
    "\wedge (ptr'::(-) \; object\_ptr) \; children. \;ptr' \; \neq \; cast \; new\_document\_ptr\Rightarrow h \vdash get_child_nodes ptr' \rightarrow_r children = h' \vdash get_child_nodes ptr' \rightarrow_r children"
    using get_child_nodes_reads h' get_child_nodes_new_document[rotated, OF new_document_ptr h']
    apply(auto simp add: reads_def reflp_def transp_def preserved_def)[1]
    by blast+
  then have children_eq2: "\bigwedge \! ptr'. ptr' \neq cast new_document_ptr
                                       \Rightarrow |h \vdash get_child_nodes ptr'| r = |h' \vdash get_child_nodes ptr'| r"
    using select_result_eq by force
  have "h' \models get_child_nodes (cast new_document_ptr) \rightarrow_r []"
    using new_document_ptr h' new_document_ptr_in_heap[OF h' new_document_ptr]
      new_document_is_document_ptr[OF new_document_ptr] new_document_no_child_nodes
    by blast
  have disconnected_nodes_eq_h:
    "\wedgedoc_ptr disc_nodes. doc_ptr \neq new_document_ptr
    \implies h \vdash get_disconnected_nodes doc_ptr \rightarrow_r disc_nodes = h' \vdash get_disconnected_nodes doc_ptr \rightarrow_r disc_nodes"
    using get_disconnected_nodes_reads h' get_disconnected_nodes_new_document_different_pointers new_document_ptr
    apply(auto simp add: reads_def reflp_def transp_def preserved_def)[1]
    by (metis(full_types) (\thesis. (\new_document_ptr.
              [h \vdash new_d document \rightarrow_r new_d document_ptr; h \vdash new_d document \rightarrow_h h' \Rightarrow thesis \rangle \Rightarrow thesis i
        local.get_disconnected_nodes_new_document_different_pointers new_document_ptr)+
  then have disconnected_nodes_eq2_h: "\bigwedgedoc_ptr. doc_ptr \neq new_document_ptr
                  \Rightarrow |h \vdash get_disconnected_nodes doc_ptr|r = |h' \vdash get_disconnected_nodes doc_ptr|r''
```

```
using select_result_eq by force
  have "h' \vdash get_disconnected_nodes new_document_ptr \rightarrow_r []"
    using h' local.new_document_no_disconnected_nodes new_document_ptr by blast
  have "type_wf h'"
    using \langle type\_wf \ h \rangle new_document_types_preserved h' by blast
  have "acyclic (parent_child_rel h)"
    using \langle heap\_is\_wellformed \ h \rangleby (simp add: heap_is_wellformed_def acyclic_heap_def)
  also have "parent_child_rel h = parent_child_rel h'"
  proof(auto simp add: parent_child_rel_def)[1]
    fix a x
    assume 0: "a |∈| object_ptr_kinds h"
       and 1: "x \in set | h \vdash get\_child\_nodes a |_r"
    then show "a |\in| object_ptr_kinds h'"
       by (simp add: object_ptr_kinds_eq)
  next
    fix a x
    assume 0: "a |∈| object_ptr_kinds h"
      and 1: "x \in set | h \vdash get\_child\_nodes a | r"then show "x \in set/h \mapsto get_child_nodes a| r"
       by (metis ObjectMonad.ptr_kinds_ptr_kinds_M
            \forallcast new_document_ptr \notin set |h \vdash object_ptr_kinds_M|_r children_eq2)
  next
    fix a x
    assume 0: "a |∈| object_ptr_kinds h'"
       and 1: "x \in set/h' \vdash get\_child\_nodes \ a/_r"then show "a |\in| object_ptr_kinds h"
       using object_ptr_kinds_eq \langle h' \rangle \vdash get_child_nodes (cast new_document_ptr) \rightarrow_r [])
       by(auto)
  next
    fix a x
    assume 0: "a |∈| object_ptr_kinds h'"
       and 1: "x \in set/h' \vdash get\_child\_nodes \ a/_r"then show "x \in set | h \vdash get\_child\_nodes a |_r"
       by (metis (no_types, lifting) \langle h' \vdash get\_child\_nodes (cast new_document_ptr) \rightarrow_r [])
           children_eq2 empty_iff empty_set image_eqI select_result_I2)
  qed
  finally have "a_acyclic_heap h'"
    by (simp add: acyclic_heap_def)
  have "a_all_ptrs_in_heap h"
    using \langle \text{heap_is\_wellformed } h \rangle by (simp add: heap_is_wellformed_def)
  then have "a_all_ptrs_in_heap h'"
    apply(auto simp add: a_all_ptrs_in_heap_def)[1]
    using ObjectMonad.ptr_kinds_ptr_kinds_M
       \forall \textit{cast}_{document\_ptr2object\_ptr} new_document_ptr \notin set |h \vdash \textit{object\_ptr\_kinds\_M}|_r\langle parent\_child\_rel \; h = parent\_child\_rel \; h' \rangle assms(1) children_eq fset_of_list_elem
      local.heap_is_wellformed_children_in_heap local.parent_child_rel_child
      local.parent_child_rel_parent_in_heap node_ptr_kinds_eq
     apply (metis (no_types, lifting) \langle h' \rangle = get_child_nodes (cast _{document\_ptr2object\_ptr} new_document_ptr)
\rightarrow_r [] \ranglechildren_eq2 finite_set_in finsert_iff funion_finsert_right object_ptr_kinds_eq
         select_result_I2 subsetD sup_bot.right_neutral)
    by (metis (no_types, lifting) \langle \text{cast}_{document\_ptr2object\_ptr} \text{ new\_document\_ptr} \text{ } l \notin \text{ } \text{ } object_ptr_kinds h
         \langle h' \rangle = get_child_nodes (cast _{document\_ptr2object\_ptr} new_document_ptr) \rightarrow [])
         \langle h' \rangle \vdash get_disconnected_nodes new_document_ptr \rightarrow_r [] \rangle\langle \text{parent\_child\_rel} \; h = \text{parent\_child\_rel} \; h' \rangle \langle \text{type\_wf} \; h' \rangle assms(1) disconnected_nodes_eq_h
         local.get_disconnected_nodes_ok
         local.heap_is_wellformed_disc_nodes_in_heap local.parent_child_rel_child
         local.parent_child_rel_parent_in_heap
         node_ptr_kinds_eq returns_result_select_result select_result_I2)
```

```
have "a_distinct_lists h"
  using \langle heap\_is\_wellformed \ h \rangleby (simp add: heap_is_wellformed_def)
then have "a_distinct_lists h'"
  using \langle h' \rangle \vdash get\_disconnected\_nodes new_document_ptr \rightarrow_r [])
    \langle h' \rangle = get_child_nodes (cast new_document_ptr) \rightarrow_r [])
  apply(auto simp add: children_eq2[symmetric] a_distinct_lists_def insort_split object_ptr_kinds_eq
      document_ptr_kinds_eq_h disconnected_nodes_eq2_h intro!: distinct_concat_map_I)[1]
        apply (metis distinct_sorted_list_of_set finite_fset sorted_list_of_set_insert)
       apply(auto simp add: dest: distinct_concat_map_E)[1]
      apply(auto simp add: dest: distinct_concat_map_E)[1]
  using \langle new\_document\_ptr | \notin | document_ptr_kinds h
     apply(auto simp add: distinct_insort dest: distinct_concat_map_E)[1]
  using disconnected_nodes_eq_h
    apply (metis assms(1) assms(3) disconnected_nodes_eq2_h local.get_disconnected_nodes_ok
      local.heap_is_wellformed_disconnected_nodes_distinct
      returns_result_select_result)
proof -
  fix x : "(\_) document_ptr" and y : "(\_) document_ptr" and xa : : "(\_) node_ptr"
  assume a1: "x \neq y"
  assume a2: "x |∈| document_ptr_kinds h"
  assume a3: "x \neq new\_document\_ptr"
  assume a4: "y |\in| document_ptr_kinds h"
  assume a5: "y \neq new\_document\_ptr"
  assume a6: "distinct (concat (map (\lambdadocument_ptr. |h \vdash get_disconnected_nodes document_ptr|_r)
                                                (sorted_list_of_set (fset (document_ptr_kinds h)))))"
  assume a7: "xa \in set |h' \vdash get_disconnected_nodes x| r"
  assume a8: "xa \in set |h' \vdash get_disconnected_nodes y|r"
  have f9: "xa \in set |h \vdash get\_disconnected\_nodes x|_r"
    using a7 a3 disconnected_nodes_eq2_h by presburger
  have f10: "xa \in set |h \vdash get_disconnected_nodes y/r"
    using a8 a5 disconnected_nodes_eq2_h by presburger
  have f11: "y \in set (sorted_list_of_set (fset (document_ptr_kinds h)))"
    using a4 by simp
  have "x \in set (sorted_list_of_set (fset (document_ptr_kinds h)))"
    using a2 by simp
  then show False
    using f11 f10 f9 a6 a1 by (meson disjoint_iff_not_equal distinct_concat_map_E(1))
next
  fix x xa xb
  assume 0: "h' \models get_disconnected_nodes new_document_ptr \rightarrow_r []"
    and 1: "h' \models get_child_nodes (cast _{document\_ptr2object\_ptr} new_document_ptr) \rightarrow []"
    and 2: "distinct (concat (map (\lambdaptr. |h \vdash get_child_nodes ptr|r)
                                                     (sorted_list_of_set (fset (object_ptr_kinds h)))))"
    and 3: "distinct (concat (map (\lambdadocument_ptr. |h \vdash get_disconnected_nodes document_ptr|r)
                                                (sorted_list_of_set (fset (document_ptr_kinds h)))))"
    and 4: "(\bigcup x \in \texttt{fset} \texttt{(object\_ptr\_kinds h)}\texttt{. set } | h \vdash \texttt{get\_child\_nodes } x|_{r})\cap (\bigcup x\in fset (document_ptr_kinds h). set |h \vdash get_disconnected_nodes x|r) = {}"
    and 5: "x \in set | h \vdash get\_child\_nodes | xa | r"and 6: "x \in set/h' \vdash get\_disconnected\_nodes \; xb/_r"
    and 7: "xa |∈| object_ptr_kinds h"
    and 8: "xa \neq cast _{document\_ptr2object\_ptr} new_document_ptr"
    and 9: "xb |\in| document_ptr_kinds h"
    and 10: "xb \neq new\_document\_ptr"
  then show "False"
    by (metis \{local.a_d distinct_lists h assms(3) disconnected_nodes_eq2_h
         local.distinct_lists_no_parent local.get_disconnected_nodes_ok
        returns_result_select_result)
```
qed

```
have "a_owner_document_valid h"
     using \langle \text{heap\_is\_wellformed } h \rangle by (simp add: heap_is_wellformed_def)
  then have "a_owner_document_valid h'"
     apply(auto simp add: a_owner_document_valid_def)[1]
     by (metis \langle \text{cast}_{document\_ptr2object\_ptr} \text{ new\_document\_ptr} | \notin | \text{ object\_ptr\_kinds h} \ranglechildren_eq2 disconnected_nodes_eq2_h document_ptr_kinds_commutes finite_set_in
          funion_iff node_ptr_kinds_eq object_ptr_kinds_eq)
  show "heap_is_wellformed h'"
     using \langle a_a \rangle_acyclic_heap h' \langle a_a \rangle_a is heap h' \langle a_a \rangle istinct_lists h' \langle a_a \rangle \langle a_b \rangle and \langle a_a \rangle is the integration of h' is the integration of h' is the integration of h' is the integration of h' is th
     by(simp add: heap_is_wellformed_def)
qed
end
interpretation i_c create_document_wf?: 1_c reate_document_wf _{Core\_DOM} known_ptr type_wf get_child_nodes
  get_child_nodes_locs get_disconnected_nodes
  get_disconnected_nodes_locs heap_is_wellformed parent_child_rel
  set_val set_val_locs set_disconnected_nodes
  set_disconnected_nodes_locs create_document known_ptrs
```
by (auto simp add:  $1$ \_create\_document\_wf $_{Core\_DOM\_def})$  $\text{ declare } \texttt{l\_create\_document\_wf}_\textit{Core\_DOM\_axioms}$  [instances]

end

# 6.4 The Core DOM (Core DOM)

This theory is the main entry point of our formalization of the core DOM.

theory Core\_DOM imports "Core\_DOM\_Heap\_WF" begin

using instances

end

# 7 Test Suite

In this chapter, we present the formalized compliance test cases for the core DOM. As our formalization is executable, we can (symbolically) execute the test cases on top of our model. Executing these test cases successfully shows that our model is compliant to the official DOM standard. As future work, we plan to generate test cases from our formal model (e.g., using [\[7,](#page-286-0) [9\]](#page-286-1)) to improve the quality of the official compliance test suite. For more details on the relation of test and proof in the context of web standards, we refer the reader to [\[6\]](#page-286-2).

## 7.1 Common Test Setup (Core DOM BaseTest)

This theory provides the common test setup that is used by all formalized test cases.

```
theory Core_DOM_BaseTest
  imports
    "../Core_DOM"
begin
definition "assert_throws e p = do {
 h \leftarrow get\_heap;(if (h \vdash p \rightarrow_e e) then return () else error AssertException)
\lambda"
notation assert_throws ("assert'_throws'(_, _')")
definition "test p h \leftrightarrow h \vdash ok p"
definition field_access :: "(string \Rightarrow (_, (_) object_ptr option) dom_prog) \Rightarrow string
                                       \Rightarrow (_, (_) object_ptr option) dom_prog" (infix "." 80)
  where
    "field_access m field = m field"
definition assert_equals :: "'a \Rightarrow 'a \Rightarrow (_, unit) dom_prog"
  where
    "assert_equals l r = (if l = r then return () else error AssertException)"
definition assert equals with message :: "'a \Rightarrow 'a \Rightarrow 'b \Rightarrow (, unit) dom prog"
  where
    "assert_equals_with_message l r _ = (if l = r then return () else error AssertException)"
notation assert_equals ("assert'_equals'(_, _')")
notation assert_equals_with_message ("assert'_equals'(_, _, _')")
notation assert_equals ("assert'_array'_equals'(_, _')")
notation assert_equals_with_message ("assert'_array'_equals'(_, _, _')")
definition assert_not_equals :: "'a \Rightarrow 'a \Rightarrow (_, unit) dom_prog"
  where
    "assert_not_equals 1 r = (if 1 \neq r then return () else error AssertException)"
definition assert_not_equals_with_message :: "'a \Rightarrow 'a \Rightarrow 'b \Rightarrow (_, unit) dom_prog"
  where
    "assert_not_equals_with_message l r _ = (if 1 \neq r then return () else error AssertException)"
notation assert_not_equals ("assert'_not'_equals'(_, _')")
notation assert_not_equals_with_message ("assert'_not'_equals'(_, _, _')")
notation assert_not_equals ("assert'_array'_not'_equals'(_, _')")
notation assert_not_equals_with_message ("assert'_array'_not'_equals'(_, _, _')")
definition removeWhiteSpaceOnlyTextNodes :: "((_) object_ptr option) \Rightarrow (_, unit) dom_prog"
  where
    "removeWhiteSpaceOnlvTextNodes = return ()"
```
#### 7.1.1 Making the functions under test compatible with untyped languages such as **JavaScript**

```
fun set_attribute_with_null :: "((_) object_ptr option) \Rightarrow attr_key \Rightarrow attr_value \Rightarrow (_, unit) dom_prog"
  where
    "set_attribute_with_null (Some ptr) k v = (case cast ptr of
      Some element_ptr \Rightarrow set_attribute element_ptr k (Some v))"
fun set_attribute_with_null2 :: "((_) object_ptr option) \Rightarrow attr_key \Rightarrow attr_value option \Rightarrow (_, unit) dom_prog"
  where
    "set_attribute_with_null2 (Some ptr) k v = (case cast ptr of
      Some element ptr \Rightarrow set attribute element ptr k v)"
notation set_attribute_with_null (" . setAttribute'(_, _')")
{\bf notation} \ set\_attribute\_with\_null2 \ (\text{''\_ .} \ setAttribute'(\_,\_)')")fun get_child_nodes _{Core,DOM\_with\_null} :: "((_) object_ptr option) \Rightarrow (_, (_) object_ptr option list) dom_prog"
  where
    "get_child_nodes_{Core\_DOM\_with\_null} (Some ptr) = do {
      children \leftarrow get\_child\_nodes \,ptr;return (map (Some ◦ cast) children)
    \mathfrak{z} \mathfrak{m}notation get_child_nodes _{Core\_DOM\_with\_null} ("_ . childNodes")
fun create_element_with_null :: "((_) object_ptr option) \Rightarrow string \Rightarrow (_, ((_) object_ptr option)) dom_prog"
  where
    "create_element_with_null (Some owner_document_obj) tag = (case cast owner_document_obj of
      Some owner_document \Rightarrow do {
         element_ptr \leftarrow create_element owner_document tag;
         return (Some (cast element_ptr))})"
notation create_element_with_null ("_ . createElement'(_')")
fun create_character_data_with_null :: "((_) object_ptr option) \Rightarrow string \Rightarrow (_, ((_) object_ptr option))
dom_prog"
  where
    "create_character_data_with_null (Some owner_document_obj) tag = (case cast owner_document_obj of
      Some owner_document \Rightarrow do {
         character\_data\_ptr \leftarrow create\_character\_data\_owner\_document\_tag;return (Some (cast character_data_ptr))})"
notation create_character_data_with_null ("_ . createTextNode'(_')")
definition create_document_with_null :: "string \Rightarrow (_, ((_::linorder) object_ptr option)) dom_prog"
  where
    "create document with null title = do {
      new\_document\_ptr \leftarrow create\_document;html \leftarrow create\_element \ new\_document\_ptr \ '{}'html';
      append_child (cast new_document_ptr) (cast html);
      heap \leftarrow create_element new_document_ptr ''heap'';
      append_child (cast html) (cast heap);
      \texttt{body} \ \leftarrow \ \texttt{create\_element}\ \texttt{new\_document\_ptr} \ \texttt{'`body'}';append_child (cast html) (cast body);
      return (Some (cast new_document_ptr))
    \lambda"
abbreviation "create_document_with_null2 _ _ _ \equiv create_document_with_null '''"
notation create_document_with_null ("createDocument'(_')")
notation create_document_with_null2 ("createDocument'(_, _, _')")
fun get_element_by_id_with_null :: "((_::linorder) object_ptr option) \Rightarrow string \Rightarrow (_, ((_) object_ptr option))
dom_prog"
  where
    "get_element_by_id_with_null (Some ptr) id' = do {
         element\_ptr\_opt \leftarrow get\_element\_by\_id \;ptr \;id';(case element_ptr_opt of
           Some element_ptr \Rightarrow return (Some (cast<sub>element_ptr2object_ptr</sub> element_ptr))
         | None \Rightarrow return None) }"
```

```
| "get_element_by_id_with_null _ _ = error SegmentationFault"
notation get_element_by_id_with_null ("_ . getElementById'(_')")
fun get_elements_by_class_name_with_null ::
"((_::linorder) object_ptr option) \Rightarrow string \Rightarrow (_, ((_) object_ptr option) list) dom_prog"
  where
    "get_elements_by_class_name_with_null (Some ptr) class_name =
      get\_elements\_by\_class\_name ptr class_name \gg map_M (return \circ Some \circ cast _{element\_prior\_ptr})"
notation get_elements_by_class_name_with_null ("_ . getElementsByClassName'(_')")
fun get_elements_by_tag_name_with_null ::
"((_::linorder) object_ptr option) \Rightarrow string \Rightarrow (_, ((_) object_ptr option) list) dom_prog"
 where
    "get_elements_by_tag_name_with_null (Some ptr) tag =
      get\_elements\_by\_tag\_name ptr tag \gg map_M (return \circ Some \circ cast _{element\_prior\_ptr})"
notation get_elements_by_tag_name_with_null ("_ . getElementsByTagName'(_')")
fun insert_before_with_null ::
\texttt{``}(\texttt{...}:\texttt{linorder}) object_ptr option) \Rightarrow (\texttt{...}) object_ptr option) \Rightarrow (\texttt{...}) object_ptr option) \Rightarrow(_, ((_) object_ptr option)) dom_prog"
 where
    "insert_before_with_null (Some ptr) (Some child_obj) ref_child_obj_opt = (case cast child_obj of
      Some child \Rightarrow do {
         (case ref_child_obj_opt of
          Some ref_child_obj \Rightarrow insert_before ptr child (cast ref_child_obj)
         | None \Rightarrow insert_before ptr child None);
         return (Some child_obj)}
    | None \Rightarrow error HierarchyRequestError)"
notation insert_before_with_null ("_ . insertBefore'(_, _')")
fun append_child_with_null :: "((_::linorder) object_ptr option) \Rightarrow ((_) object_ptr option) \Rightarrow(_, unit) dom_prog"
  where
     "append_child_with_null (Some ptr) (Some child_obj) = (case cast child_obj of
      Some child \Rightarrow append_child ptr child
    | None \Rightarrow error SegmentationFault)"
notation append_child_with_null ("_ . appendChild'(_')")
fun get_body :: "((_::linorder) object_ptr option) \Rightarrow (_, ((_) object_ptr option)) dom_prog"
  where
    "get_body ptr = do {
       ptrs \leftarrow ptr . getElementsByTagName(''body'');
       return (hd ptrs)
    \lambda"
notation get_body ("_ . body")
fun get_document_element_with_null :: "((_::linorder) object_ptr option) \Rightarrow(_, ((_) object_ptr option)) dom_prog"
  where
    "get\_document\_element\_with\_null (Some ptr) = (case cast<sub>object-ptr2document-ptr</sub> ptr of
    Some document_ptr \Rightarrow do {
      element\_ptr\_opt \leftarrow get\_M document\_ptr document\_element;return (case element_ptr_opt of
        Some element_ptr \Rightarrow Some (cast<sub>element_ptr2object_ptr</sub> element_ptr)
      | None \Rightarrow None) })"
notation get_document_element_with_null ("_ . documentElement")
fun get_owner_document_with_null :: "((_::linorder) object_ptr option) \Rightarrow(_, ((_) object_ptr option)) dom_prog"
  where
    "get_owner_document_with_null (Some ptr) = (do {
         document\_ptr \leftarrow get\_owner\_document\_ptr;return (Some (cast_{document\_ptr2object\_ptr} document\_ptr)))"
```

```
notation get_owner_document_with_null ("_ . ownerDocument")
fun remove_with_null :: "((_::linorder) object_ptr option) \Rightarrow ((_) object_ptr option) \Rightarrow(_, ((_) object_ptr option)) dom_prog"
  where
    "remove_with_null (Some ptr) (Some child) = (case cast child of
      Some child_node \Rightarrow do {
        remove child_node;
        return (Some child)}
    | None \Rightarrow error NotFoundError)"
  | "remove_with_null None _ = error TypeError"
  | "remove_with_null _ None = error TypeError"
notation remove_with_null ("_ . remove'(')")
fun remove_child_with_null :: "((_::linorder) object_ptr option) \Rightarrow ((_) object_ptr option) \Rightarrow(_, ((_) object_ptr option)) dom_prog"
  where
    "remove_child_with_null (Some ptr) (Some child) = (case cast child of
      Some child_node \Rightarrow do {
        remove_child ptr child_node;
        return (Some child)}
    | None \Rightarrow error NotFoundError)"
  | "remove_child_with_null None _ = error TypeError"
  | "remove_child_with_null _ None = error TypeError"
notation remove_child_with_null ("_ . removeChild")
fun get_tag_name_with_null :: "((_) object_ptr option) \Rightarrow (_, attr_value) dom_prog"
  where
    "get_tag_name_with_null (Some ptr) = (case cast ptr of
      Some element_ptr \Rightarrow get_M element_ptr tag_name)"
notation get_tag_name_with_null ("_ . tagName")
abbreviation "remove_attribute_with_null ptr k \equiv set_attribute_with_null2 ptr k None"
notation remove_attribute_with_null ("_ . removeAttribute'(_')")
fun get_attribute_with_null :: "((_) object_ptr option) \Rightarrow attr_key \Rightarrow (_, attr_value option) dom_prog"
  where
    "get_attribute_with_null (Some ptr) k = (case cast ptr of
      Some element_ptr \Rightarrow get_attribute element_ptr k)"
fun get_attribute_with_null2 :: "((_) object_ptr option) \Rightarrow attr_key \Rightarrow (_, attr_value) dom_prog"
  where
    "get_attribute_with_null2 (Some ptr) k = (case cast ptr of
      Some element_ptr \Rightarrow do {
        a \leftarrow get_attribute element_ptr k;
        return (the a)})"
notation get_attribute_with_null (" . getAttribute'(_')")
notation get_attribute_with_null2 ("_ . getAttribute'(_')")
fun get_parent_with_null :: "((_::linorder) object_ptr option) \Rightarrow (_, (_) object_ptr option) dom_prog"
 where
    "get_parent_with_null (Some ptr) = (case cast ptr of
      Some node_ptr \Rightarrow get_parent node_ptr)"
notation get_parent_with_null ("_ . parentNode")
fun first_child_with_null :: "((_) object_ptr option) \Rightarrow (_, ((_) object_ptr option)) dom_prog"
  where
    "first_child_with_null (Some ptr) = do {
      child\_opt \leftarrow first\_child\_ptr;return (case child_opt of
        Some child \Rightarrow Some (cast child)
      | None \Rightarrow None) }''notation first_child_with_null ("_ . firstChild")
```

```
fun adopt_node_with_null ::
"((\_::\_linorder) object_ptr option) \Rightarrow ((\_) object_ptr option) \Rightarrow (\_, ((\_) object_ptr option)) dom_prog"
  where
    "adopt_node_with_null (Some ptr) (Some child) = (case cast ptr of
      Some document_ptr \Rightarrow (case cast child of
         Some child_node \Rightarrow do {
           adopt_node document_ptr child_node;
           return (Some child)}))"
notation adopt_node_with_null ("_ . adoptNode'(_')")
definition createTestTree ::
"((\_::\`{linorder})\; object\_ptr\; option) \Rightarrow (\_,\; (string \Rightarrow (\_,\; ((\_) \; object\_ptr\; option))\; dom\_prog))\; dom\_prog"where
   "createTestTree ref = return (\lambda id. get\_element_by_id\_with\_null ref id)"
```
end

### 7.2 Testing Document adoptNode (Document adoptNode)

This theory contains the test cases for Document adoptNode.

```
theory Document_adoptNode
imports
  "Core_DOM_BaseTest"
begin
definition Document_adoptNode_heap :: heap f_{final} where
  "Document_adoptNode_heap = create_heap [(cast (document_ptr.Ref 1), cast (create_document_obj html (Some
(cast (element_ptr.Ref 1))) [])),
    (cast (element_ptr.Ref 1), cast (create_element_obj ''html'' [cast (element_ptr.Ref 2), cast (element_ptr.Ref
8)] fmempty None)),
   (cast (element_ptr.Ref 2), cast (create_element_obj ''head'' [cast (element_ptr.Ref 3), cast (element_ptr.Ref
4), cast (element_ptr.Ref 5), cast (element_ptr.Ref 6), cast (element_ptr.Ref 7)] fmempty None)),
    (cast (element_ptr.Ref 3), cast (create_element_obj ''meta'' [] (fmap_of_list [(''charset'', ''utf-8'')])
None)),
    (cast (element_ptr.Ref 4), cast (create_element_obj ''title'' [cast (character_data_ptr.Ref 1)] fmempty
None)),
    (cast (character_data_ptr.Ref 1), cast (create_character_data_obj ''Document.adoptNode'')),
    (cast (element_ptr.Ref 5), cast (create_element_obj ''link'' [] (fmap_of_list [(''rel'', ''help''),
(\verb|'`href|'', \verb|''https://dom.spec.whatwg.org/#dom-document-adoptnode'')]) \>\>\texttt{None})),(cast (element_ptr.Ref 6), cast (create_element_obj ''script'' [] (fmap_of_list [(''src'', ''/resources/testhar
None)),
    (cast (element_ptr.Ref 7), cast (create_element_obj ''script'' [] (fmap_of_list [(''src'', ''/resources/testhar
None)),
    (cast (element_ptr.Ref 8), cast (create_element_obj ''body'' [cast (element_ptr.Ref 9), cast (element_ptr.Ref
10), cast (element_ptr.Ref 11)] fmempty None)),
    (cast (element_ptr.Ref 9), cast (create_element_obj ''div'' [] (fmap_of_list [(''id'', ''log'')]) None)),
    (cast (element_ptr.Ref 10), cast (create_element_obj ''x<'' [cast (character_data_ptr.Ref 2)] fmempty
None)),
    (cast (character_data_ptr.Ref 2), cast (create_character_data_obj ''x'')),
    (cast (element_ptr.Ref 11), cast (create_element_obj ''script'' [cast (character_data_ptr.Ref 3)] fmempty
None)),
    (cast (character_data_ptr.Ref 3), cast (create_character_data_obj ''%3C%3Cscript%3E%3E''))]"
definition Document_adoptNode_document :: "(unit, unit, unit, unit, unit, unit) object_ptr option" where
```
"Document\_adoptNode\_document = Some (cast (document\_ptr.Ref 1))"

"Adopting an Element called 'x¡' should work."

```
lemma "test (do {
  \text{tmp0} \leftarrow \text{Document\_adoptNode\_document}. getElementsByTagName('x<');
  y \leftarrow return (tmp0 | 0);child \leftarrow y. firstChild;
```
#### 7 Test Suite

```
tmp1 \leftarrow y. parentNode;
  tmp2 \leftarrow Document\_adoptNode\_document. body;
  assert_equals(tmp1, tmp2);
  tmp3 \leftarrow y. ownerDocument;
  assert_equals(tmp3, Document_adoptNode_document);
  tmp4 \leftarrow Document\_adoptNode\_document. adoptNode;
  assert_equals(tmp4, y);
  tmp5 \leftarrow y. parentNode;
  assert_equals(tmp5, None);
  tmp6 \leftarrow y . firstChild;assert_equals(tmp6, child);
  tmp7 \leftarrow y. ownerDocument;
  assert_equals(tmp7, Document_adoptNode_document);
  tmp8 \leftarrow child. ownerDocument;
  assert_equals(tmp8, Document_adoptNode_document);
  doc \leftarrow createDocument(None, None, None);tmp9 \leftarrow doc . adoptNode(y);assert_equals(tmp9, y);
  tmp10 \leftarrow y. parentNode;
  assert_equals(tmp10, None);
  tmp11 \leftarrow y . firstChild;assert_equals(tmp11, child);
  tmp12 \leftarrow y. ownerDocument;
  assert_equals(tmp12, doc);
  tmp13 \leftarrow child. ownerDocument;
  assert_equals(tmp13, doc)
}) Document_adoptNode_heap"
  by eval
```
"Adopting an Element called ':good:times:' should work."

```
lemma "test (do {
  x \leftarrow Document_adoptNode_document . createElement('':good:times:'');
  tmp0 \leftarrow Document\_adoptNode\_document. adoptNode;
  assert_equals(tmp0, x);
  doc \leftarrow createDocument(None, None, None);tmp1 \leftarrow doc . adoptNode(x);assert_equals(tmp1, x);
  tmp2 \leftarrow x. parentNode;
  assert_equals(tmp2, None);
  tmp3 \leftarrow x. ownerDocument;
  assert_equals(tmp3, doc)
}) Document_adoptNode_heap"
  by eval
```
end

## 7.3 Testing Document getElementById (Document getElementById)

This theory contains the test cases for Document getElementById.

```
theory Document_getElementById
imports
  "Core_DOM_BaseTest"
begin
definition Document_getElementById_heap :: heap f_{final} where
  "Document_getElementById_heap = create_heap [(cast (document_ptr.Ref 1), cast (create_document_obj html
(Some (cast (element_ptr.Ref 1))) [])),
    (cast (element_ptr.Ref 1), cast (create_element_obj ''html'' [cast (element_ptr.Ref 2), cast (element_ptr.Ref
9)] fmempty None)),
    (cast (element_ptr.Ref 2), cast (create_element_obj ''head'' [cast (element_ptr.Ref 3), cast (element_ptr.Ref
4), cast (element ptr.Ref 5), cast (element ptr.Ref 6), cast (element ptr.Ref 7), cast (element ptr.Ref
```

```
8)] fmempty None)),
    (cast (element_ptr.Ref 3), cast (create_element_obj ''meta'' [] (fmap_of_list [(''charset'', ''utf-8'')])
None)),
    (cast (element_ptr.Ref 4), cast (create_element_obj ''title'' [cast (character_data_ptr.Ref 1)] fmempty
None)),
    (cast (character_data_ptr.Ref 1), cast (create_character_data_obj ''Document.getElementById'')),
    (cast (element_ptr.Ref 5), cast (create_element_obj ''link'' [] (fmap_of_list [(''rel'', ''author''),
(''title'', ''Tetsuharu OHZEKI''), (''href'', ''mailto:saneyuki.snyk@gmail.com'')]) None)),
    (cast (element_ptr.Ref 6), cast (create_element_obj ''link'' [] (fmap_of_list [(''rel'', ''help''),
(''href'', ''https://dom.spec.whatwg.org/#dom-document-getelementbyid'')]) None)),
    (cast (element_ptr.Ref 7), cast (create_element_obj ''script'' [] (fmap_of_list [(''src'', ''/resources/testhar
None)),
    (cast (element_ptr.Ref 8), cast (create_element_obj ''script'' [] (fmap_of_list [(''src'', ''/resources/testhar
None)),
   (cast (element_ptr.Ref 9), cast (create_element_obj ''body'' [cast (element_ptr.Ref 10), cast (element_ptr.Ref
11), cast (element_ptr.Ref 12), cast (element_ptr.Ref 13), cast (element_ptr.Ref 16), cast (element_ptr.Ref
19)] fmempty None)),
    (cast (element_ptr.Ref 10), cast (create_element_obj ''div'' [] (fmap_of_list [(''id'', ''log'')]) None)),
    (cast (element_ptr.Ref 11), cast (create_element_obj ''div'' [] (fmap_of_list [(''id'', '''')]) None)),
    (cast (element_ptr.Ref 12), cast (create_element_obj ''div'' [] (fmap_of_list [(''id'', ''test1'')])
None)),
    (cast (element_ptr.Ref 13), cast (create_element_obj ''div'' [cast (element_ptr.Ref 14), cast (element_ptr.Ref
15)] (fmap_of_list [\n(''id', 'test5'')', (''data-name'', 'list'')]) None)),(cast (element_ptr.Ref 14), cast (create_element_obj ''p'' [cast (character_data_ptr.Ref 2)] (fmap_of_list
[(''id'', 'test5''), (''data-name', '2nd'')]) None)),
    (cast (character_data_ptr.Ref 2), cast (create_character_data_obj ''P'')),
    (cast (element_ptr.Ref 15), cast (create_element_obj ''input'' [] (fmap_of_list [(''id'', ''test5''),
(' 'type' ', ' 'submit'') , (' 'value' ', ' 'Submit'') , (' 'data-name' ', ' '3rd'') ] ) | None)) ,(cast (element_ptr.Ref 16), cast (create_element_obj ''div'' [cast (element_ptr.Ref 17)] (fmap_of_list
[(''id'', 'outer'')]) None)),
    (cast (element_ptr.Ref 17), cast (create_element_obj ''div'' [cast (element_ptr.Ref 18)] (fmap_of_list
[(''id'', 'middle')]) None)),
    (cast (element_ptr.Ref 18), cast (create_element_obj ''div'' [] (fmap_of_list [(''id'', ''inner'')])
None)),
    (cast (element_ptr.Ref 19), cast (create_element_obj ''script'' [cast (character_data_ptr.Ref 3)] fmempty
None)),
    (cast (character_data_ptr.Ref 3), cast (create_character_data_obj ''%3C%3Cscript%3E%3E''))]"
```
definition Document\_getElementById\_document :: "(unit, unit, unit, unit, unit, unit) object\_ptr option" where "Document\_getElementById\_document = Some (cast (document\_ptr.Ref 1))"

"Document.getElementById with a script-inserted element"

```
lemma "test (do {
  gBody \leftarrow Document_getElementById_document . body;
  TEST\_ID \leftarrow return 'test2';
  test \leftarrow Document_getElementById_document . createElement(''div'');
  test . setAttribute(''id'', TEST_ID);
 gBody . appendChild(test);
 result \leftarrow Document \text{getElementBvld document}. getElementById(TEST_ID);
 assert_not_equals(result, None, ''should not be null.'');
  tmp0 \leftarrow result . tagName;assert_equals(tmp0, ''div'', ''should have appended element's tag name'');
 gBody . removeChild(test);
 removed ← Document_getElementById_document . getElementById(TEST_ID);
 assert_equals(removed, None, ''should not get removed element.'')
}) Document_getElementById_heap"
 by eval
```
"update 'id' attribute via setAttribute/removeAttribute"

```
lemma "test (do {
  gBody \leftarrow Document_getElementById_document . body;
  TEST\_ID \leftarrow return \ 'test3';
  test \leftarrow Document getElementById document . createElement(''div'');
```

```
test . setAttribute(''id'', TEST_ID);
  gBody . appendChild(test);
  UPDA\text{TED\_ID} \leftarrow return ' 'test3-updated'';
  test . setAttribute(''id'', UPDATED_ID);
  e ← Document_getElementById_document . getElementById(UPDATED_ID);
  assert_equals(e, test, ''should get the element with id.'');
 \verb|old < Document_getElementById_document . getElementById(TEST_ID);assert_equals(old, None, ''shouldn't get the element by the old id.'');
  test . removeAttribute(''id'');
  e2 \leftarrow \texttt{Document\_getElementById\_document} \texttt{. getElementById} (\texttt{UPDATE\_ID}) \texttt{;}assert_equals(e2, None, ''should return null when the passed id is none in document.'')
}) Document_getElementById_heap"
  by eval
  "Ensure that the id attribute only affects elements present in a document"
lemma "test (do {
  TEST\_ID \leftarrow return \ 'test4-should-not-exist'';e \leftarrow Document_getElementById_document . createElement(''div'');
  e . setAttribute(''id'', TEST_ID);
  tmp0 \leftarrow Document\_getElementById\_document. getElementById(TEST_ID);
  assert_equals(tmp0, None, ''should be null'');
  tmp1 \leftarrow Document\_getElementById\_document. body;
  tmp1 . appendChild(e);
  tmp2 \leftarrow Document\_getElementById\_document. getElementById(TEST_ID);
  assert_equals(tmp2, e, ''should be the appended element'')
}) Document_getElementById_heap"
  by eval
  "in tree order, within the context object's tree"
lemma "test (do {
 gBody \leftarrow Document\_getElementById\_document \ . \ body;TEST\_ID \leftarrow return ''test5';
  \small \texttt{target} \; \leftarrow \; \texttt{Document\_getElementById\_document} \; \; . \; \; \texttt{getElementById} \texttt{(TEST\_ID)} \, ;assert_not_equals(target, None, ''should not be null'');
  \textit{tmp0}~\leftarrow~\textit{target}~.~\textit{getAttribute(''data-name'}');assert_equals(tmp0, ''1st'', ''should return the 1st'');
  element4 \leftarrow Document\_getElementById\_document. createElement('div'');
  element4 . setAttribute(''id'', TEST_ID);
  element4 . setAttribute(''data-name'', ''4th'');
  gBody . appendChild(element4);
  target2 \leftarrow Document\_getElementById\_document. getElementById(TEST_ID);
  assert_not_equals(target2, None, ''should not be null'');
  tmp1 \leftarrow target2. getAttribute('data-name'');
 assert_equals(tmp1, ''1st'', ''should be the 1st'');
  tmp2 \leftarrow target2. parentNode;
  tmp2 . removeChild(target2);
  target3 \leftarrow Document_getElementById_document . getElementById(TEST_ID);
  assert_not_equals(target3, None, ''should not be null'');
  tmp3 \leftarrow target3. getAttribute('data-name'');
  assert_equals(tmp3, ''4th'', ''should be the 4th'')
}) Document_getElementById_heap"
 by eval
```
"Modern browsers optimize this method with using internal id cache. This test checks that their optimization should effect only append to 'Document', not append to 'Node'."

```
lemma "test (do {
 TEST\_ID \leftarrow return 'test6';
  s \leftarrow Document_getElementById_document . createElement(''div'');
  s . setAttribute(''id'', TEST_ID);
  tmp0 \leftarrow Document\_getElementById\_document. createElement(''div'');
  tmp0 . appendChild(s);
  tmp1 ← Document_getElementById_document . getElementById(TEST_ID);
  assert equals(tmp1, None, ''should be null'')
```

```
}) Document_getElementById_heap"
  by eval
  "changing attribute's value via 'Attr' gotten from 'Element.attribute'."
lemma "test (do {
  gBody \leftarrow Document\_getElementById\_document. body;
  TEST\_ID \leftarrow return \rightarrow 'test7';
  element \leftarrow Document\_getElementById\_document. createElement(''div'');
  element . setAttribute(''id'', TEST_ID);
 gBody . appendChild(element);
  target \leftarrow Document\_getElementById\_document. getElementById(TEST_ID);assert_equals(target, element, ''should return the element before changing the value'');
  element . setAttribute(''id'', (TEST_ID @ ''-updated''));
  target2 \leftarrow Document\_getElementById\_document. getElementById(TEST_ID);
  assert_equals(target2, None, ''should return null after updated id via Attr.value'');
  target3 \leftarrow Document_getElementById_document . getElementById((TEST_ID @ ''-updated''));
  assert_equals(target3, element, ''should be equal to the updated element.'')
}) Document_getElementById_heap"
 by eval
  "update 'id' attribute via element.id"
lemma "test (do {
  gBody \leftarrow Document_getElementById_document . body;
  \overline{\text{TEST\_ID}} \leftarrow \text{return } \text{``test12''};test ← Document_getElementById_document . createElement(''div'');
  test . setAttribute(''id'', TEST_ID);
 gBody . appendChild(test);
  UPDA\text{TED\_ID} \leftarrow return (TEST\_ID @ ''-updated'');
  test . setAttribute(''id'', UPDATED_ID);
  e \leftarrow Document_getElementById_document . getElementById(UPDATED_ID);
 assert_equals(e, test, ''should get the element with id.'');
  old \leftarrow Document\_getElementById\_document. getElementById(TEST_ID);assert_equals(old, None, ''shouldn't get the element by the old id.'');
  test . setAttribute('')id'', '''');
  e2 \leftarrow Document_getElementById_document . getElementById(UPDATED_ID);
  assert_equals(e2, None, ''should return null when the passed id is none in document.'')
}) Document_getElementById_heap"
  by eval
  "where insertion order and tree order don't match"
lemma "test (do {
  gBody \leftarrow Document_getElementById_document . bodv:
  TEST\_ID \leftarrow return \text{ 'test13'};
  container \leftarrow Document_getElementById_document . createElement(''div'');
  container . setAttribute(''id'', (TEST_ID @''-fixture''));
  gBody . appendChild(container);
  element1 \leftarrow Document\_getElementById\_document. createElement(''div');
  element1 . setAttribute(''id'', TEST_ID);
  element2 \leftarrow Document\_getElementById\_document. createElement(''div'');
  element2 . setAttribute(''id'', TEST_ID);
  element3 \leftarrow Document\_getElementById\_document. createElement(''div');
  element3 . setAttribute(''id'', TEST_ID);
 element4 ← Document_getElementById_document . createElement(''div'');
 element4 . setAttribute(''id'', TEST_ID);
  container . appendChild(element2);
  container . appendChild(element4);
  container . insertBefore(element3, element4);
  container . insertBefore(element1, element2);
  test \leftarrow Document_getElementById_document . getElementById(TEST_ID);
  assert_equals(test, element1, ''should return 1st element'');
  container . removeChild(element1);
  test \leftarrow Document_getElementById_document . getElementById(TEST_ID);
  assert_equals(test, element2, ''should return 2nd element'');
```

```
container . removeChild(element2);
 test ← Document_getElementById_document . getElementById(TEST_ID);
 assert_equals(test, element3, ''should return 3rd element'');
 container . removeChild(element3);
 test ← Document_getElementById_document . getElementById(TEST_ID);
 assert_equals(test, element4, ''should return 4th element'');
 container . removeChild(element4)
}) Document_getElementById_heap"
 by eval
```
"Inserting an id by inserting its parent node"

```
lemma "test (do {
  gBody \leftarrow Document_getElementById_document . body;
  TEST\_ID \leftarrow return \text{ 'test14'};
  a \leftarrow \text{Document\_getElementById\_document}. createElement(''a'');
  b \leftarrow \text{Document\_getElementById\_document}. createElement('b');
  a . appendChild(b);
  b . setAttribute(''id'', TEST_ID);
  tmp0 \leftarrow Document\_getElementById\_document \ . \ getElementById(TEST_ID);
  assert_equals(tmp0, None);
  gBody . appendChild(a);
  tmp1 \leftarrow Document\_getElementById\_document. getElementById1.
  assert_equals(tmp1, b)
}) Document_getElementById_heap"
  by eval
```
"Document.getElementById must not return nodes not present in document"

```
lemma "test (do {
  TEST\_ID \leftarrow return \text{ 'test15'};
  outer ← Document_getElementById_document . getElementById(''outer'');
  middle \leftarrow Document\_getElementById\_document. getElementById''middle'');
  \begin{aligned} \texttt{inner} \leftarrow \texttt{Document\_getElementById\_document}\ \texttt{. getElementById(''inner')}; \end{aligned}tmp0 \leftarrow Document\_getElementById\_document. getElementById(''middle'');
  outer . removeChild(tmp0);
  new\_el \leftarrow Document\_getElementById\_document. createElement(''h1'');
  new_el . setAttribute(''id'', ''heading'');
  inner . appendChild(new_el);
  tmp1 ← Document_getElementById_document . getElementById(''heading'');
  assert_equals(tmp1, None)
}) Document_getElementById_heap"
  by eval
```
end

## 7.4 Testing Node insertBefore (Node insertBefore)

This theory contains the test cases for Node insertBefore.

```
theory Node insertBefore
imports
  "Core_DOM_BaseTest"
begin
definition Node_insertBefore_heap :: heap _{final} where
  "Node_insertBefore_heap = create_heap [(cast (document_ptr.Ref 1), cast (create_document_obj html (Some
(cast (element_ptr.Ref 1))) [])),
    (cast (element_ptr.Ref 1), cast (create_element_obj ''html'' [cast (element_ptr.Ref 2), cast (element_ptr.Ref
6)] fmempty None)),
    (cast (element_ptr.Ref 2), cast (create_element_obj ''head'' [cast (element_ptr.Ref 3), cast (element_ptr.Ref
4), cast (element_ptr.Ref 5)] fmempty None)),
```
(cast (element\_ptr.Ref 3), cast (create\_element\_obj ''title'' [cast (character\_data\_ptr.Ref 1)] fmempty None)),

```
(cast (character_data_ptr.Ref 1), cast (create_character_data_obj ''Node.insertBefore'')),
    (cast (element_ptr.Ref 4), cast (create_element_obj ''script'' [] (fmap_of_list [(''src'', ''/resources/testhar
None)),
    (cast (element_ptr.Ref 5), cast (create_element_obj ''script'' [] (fmap_of_list [(''src'', ''/resources/testhar
None)),
    (cast (element_ptr.Ref 6), cast (create_element_obj ''body'' [cast (element_ptr.Ref 7), cast (element_ptr.Ref
8)] fmempty None)),
    (cast (element_ptr.Ref 7), cast (create_element_obj ''div'' [] (fmap_of_list [(''id'', ''log'')]) None)),
    (cast (element_ptr.Ref 8), cast (create_element_obj ''script'' [cast (character_data_ptr.Ref 2)] fmempty
None)),
    (cast (character_data_ptr.Ref 2), cast (create_character_data_obj ''%3C%3Cscript%3E%3E''))]"
```
definition Node\_insertBefore\_document :: "(unit, unit, unit, unit, unit, unit) object\_ptr option" where "Node\_insertBefore\_document = Some (cast (document\_ptr.Ref 1))"

"Calling insertBefore an a leaf node Text must throw HIERARCHY REQUEST ERR."

```
lemma "test (do {
  \texttt{node} \leftarrow \texttt{Node\_insertBefore\_document}. createTextNode(''Foo'');
  \text{tmp0} \leftarrow \text{Node\_insertBefore\_document}. createTextNode(''fail'');
  assert_throws(HierarchyRequestError, node . insertBefore(tmp0, None))
}) Node_insertBefore_heap"
```
by eval

"Calling insertBefore with an inclusive ancestor of the context object must throw HIERARCHY REQUEST ERR."

```
lemma "test (do {
```

```
tmp1 \leftarrow Node\_insertBefore\_document \cdot body;tmp2 \leftarrow Node\_insertBefore\_document. getElementById(''log'');
  tmp0 \leftarrow Node\_insertBefore\_document. body;
  assert_throws(HierarchyRequestError, tmp0 . insertBefore(tmp1, tmp2));
  tmp4 \leftarrow Node\_insertBefore\_document. documentElement;
  tmp5 \leftarrow Node\_insertBefore\_document. getElementById(''log'');
  tmp3 \leftarrow Node\_insertBefore\_document. body;
  assert_throws(HierarchyRequestError, tmp3 . insertBefore(tmp4, tmp5))
}) Node_insertBefore_heap"
```
by eval

"Calling insertBefore with a reference child whose parent is not the context node must throw a NotFoundError."

lemma "test (do {

```
\begin{aligned} \mathtt{a}\ \leftarrow\ \mathtt{Node\_insertBefore\_document}\ \ .\ \ \mathtt{createElement}(\texttt{'`div'}'); \end{aligned}b \ \leftarrow \ \mathit{Node\_insertBefore\_document} \ \ . \ \ \mathit{createElement('`div')};c \ \leftarrow \ \textit{Node\_insertBefore\_document} \ \ . \ \ \textit{createElement('`div')};assert_throws(NotFoundError, a . insertBefore(b, c))
}) Node_insertBefore_heap"
```

```
by eval
```
"If the context node is a document, inserting a document or text node should throw a HierarchyRequestError."

```
lemma "test (do {
  \begin{aligned} \textit{doc} \;\gets \; \textit{createDocument}(\texttt{''title''}); \end{aligned}doc2 \leftarrow createDocument(''title2'');tmp0 \leftarrow doc . documentElement;assert_throws(HierarchyRequestError, doc . insertBefore(doc2, tmp0));
  \texttt{tmp1}~\leftarrow~\texttt{doc}~.~\texttt{createTextNode}('``\texttt{text''}) \,;tmp2 \leftarrow doc . documentElement;assert_throws(HierarchyRequestError, doc . insertBefore(tmp1, tmp2))
}) Node_insertBefore_heap"
```
by eval

"Inserting a node before itself should not move the node"

```
lemma "test (do {
  a \leftarrow \text{Node\_insertBefore\_document}. createElement(''div');
  b \leftarrow Node insertBefore document . createElement(''div'');
```

```
c \leftarrow \text{Node\_insertBefore\_document}. createElement(''div');
  a . appendChild(b);
  a . appendChild(c);
  tmp0 \leftarrow a. childNodes;
  assert_array_equals(tmp0, [b, c]);
  tmp1 \leftarrow a. insertBefore(b, b);
  assert_equals(tmp1, b);
  tmp2 \leftarrow a \cdot childNodes;assert_array_equals(tmp2, [b, c]);
  tmp3 \leftarrow a. insertBefore(c, c);
  assert_equals(tmp3, c);
  tmp4 \leftarrow a \cdot childNodes;assert_array_equals(tmp4, [b, c])
}) Node_insertBefore_heap"
  by eval
```
end

### 7.5 Testing Node removeChild (Node removeChild)

This theory contains the test cases for Node removeChild.

```
theory Node_removeChild
imports
  "Core_DOM_BaseTest"
begin
```

```
definition Node_removeChild_heap :: heap f_{final} where
  "Node_removeChild_heap = create_heap [(cast (document_ptr.Ref 1), cast (create_document_obj html (Some
(cast (element_ptr.Ref 1))) [])),
    (cast (element_ptr.Ref 1), cast (create_element_obj ''html'' [cast (element_ptr.Ref 2), cast (element_ptr.Ref
7)] fmempty None)),
    (cast (element_ptr.Ref 2), cast (create_element_obj ''head'' [cast (element_ptr.Ref 3), cast (element_ptr.Ref
4), cast (element_ptr.Ref 5), cast (element_ptr.Ref 6)] fmempty None)),
    (cast (element_ptr.Ref 3), cast (create_element_obj ''title'' [cast (character_data_ptr.Ref 1)] fmempty
None)),
    (cast (character_data_ptr.Ref 1), cast (create_character_data_obj ''Node.removeChild'')),
    (cast (element_ptr.Ref 4), cast (create_element_obj ''script'' [] (fmap_of_list [(''src'', ''/resources/testhar
None)),
    (cast (element_ptr.Ref 5), cast (create_element_obj ''script'' [] (fmap_of_list [(''src'', ''/resources/testhar
None)),
    (cast (element_ptr.Ref 6), cast (create_element_obj ''script'' [] (fmap_of_list [(''src'', ''creators.js'')])
None)),
    (cast (element_ptr.Ref 7), cast (create_element_obj ''body'' [cast (element_ptr.Ref 8), cast (element_ptr.Ref
9), cast (element_ptr.Ref 10)] fmempty None)),
    (cast (element_ptr.Ref 8), cast (create_element_obj ''div'' [] (fmap_of_list [(''id'', ''log'')]) None)),
    (cast (element_ptr.Ref 9), cast (create_element_obj ''iframe'' [] (fmap_of_list [(''src'', ''about:blank'')])
None))
    (cast (element_ptr.Ref 10), cast (create_element_obj ''script'' [cast (character_data_ptr.Ref 2)] fmempty
None))
    (cast (character_data_ptr.Ref 2), cast (create_character_data_obj ''%3C%3Cscript%3E%3E''))]"
definition Node_removeChild_document :: "(unit, unit, unit, unit, unit, unit) object_ptr option" where "Node_remov
= Some (cast (document_ptr.Ref 1))"
  "Passing a detached Element to removeChild should not affect it."
lemma "test (do {
 doc \leftarrow return Node\_removeChild\_document;
```

```
s \leftarrow doc. createElement(''div'');
tmp0 \leftarrow s. ownerDocument;
assert_equals(tmp0, doc);
tmp1 \leftarrow Node removeChild document . body:
```

```
assert_throws(NotFoundError, tmp1 . removeChild(s));
  tmp2 \leftarrow s. ownerDocument;
  assert_equals(tmp2, doc)
}) Node_removeChild_heap"
```
#### by eval

"Passing a non-detached Element to removeChild should not affect it."

```
lemma "test (do {
  doc \leftarrow return Node\_removeChild\_document;s \leftarrow doc. createElement(''div'');
  tmp0 \leftarrow doc . documentElement;tmp0. appendChild(s);
  tmp1 \leftarrow s. ownerDocument;
  assert_equals(tmp1, doc);
  tmp2 \leftarrow Node\_removeChild\_document. body;
  assert_throws(NotFoundError, tmp2 . removeChild(s));
  tmp3 \leftarrow s. ownerDocument;
  assert_equals(tmp3, doc)
}) Node_removeChild_heap"
  by eval
```
"Calling removeChild on an Element with no children should throw NOT FOUND ERR."

```
lemma "test (do {
  doc \leftarrow return NoderemoveChild_document;
  s \leftarrow doc. createElement(''div'');
  tmp0 \leftarrow doc \cdot body;tmp0 . appendChild(s);
  tmp1 \leftarrow s. ownerDocument;
  assert_equals(tmp1, doc);
  assert_throws(NotFoundError, s . removeChild(doc))
}) Node_removeChild_heap"
  by eval
```
"Passing a detached Element to removeChild should not affect it."

```
lemma "test (do {
   \label{eq:box} \begin{aligned} \textit{doc} \; \leftarrow \; \textit{createDocument}(\text{'} \text{'} \text{'} \text{'} \text{'}); \end{aligned}s \leftarrow doc. createElement(''div'');
   tmp0 \leftarrow s. ownerDocument;
   assert_equals(tmp0, doc);
   tmp1 \leftarrow Node\_removeChild\_document. body;
   assert_throws(NotFoundError, tmp1 . removeChild(s));
   tmp2 \leftarrow s. ownerDocument;
   assert_equals(tmp2, doc)
}) Node_removeChild_heap"
   by eval
```
"Passing a non-detached Element to removeChild should not affect it."

```
lemma "test (do {
 doc \leftarrow createDocument('s \leftarrow doc. createElement(''div'');
  tmp0 \leftarrow doc . documentElement;tmp0 . appendChild(s);
  tmp1 \leftarrow s. ownerDocument;
  assert_equals(tmp1, doc);
  tmp2 \leftarrow Node\_removeChild\_document. body;
  assert_throws(NotFoundError, tmp2 . removeChild(s));
  tmp3 \leftarrow s. ownerDocument;
  assert_equals(tmp3, doc)
}) Node_removeChild_heap"
 by eval
```
"Calling removeChild on an Element with no children should throw NOT FOUND ERR."

lemma "test (do {

```
doc \leftarrow createDocument(''');
  s \leftarrow doc. createElement(''div'');
  tmp0 \leftarrow doc \cdot body;tmp0 . appendChild(s);
  tmp1 \leftarrow s. ownerDocument;
  assert_equals(tmp1, doc);
  assert_throws(NotFoundError, s . removeChild(doc))
}) Node_removeChild_heap"
  by eval
```
"Passing a value that is not a Node reference to removeChild should throw TypeError."

```
lemma "test (do {
  tmp0 \leftarrow Node\_removeChild\_document \cdot body;assert_throws(TypeError, tmp0 . removeChild(None))
}) Node_removeChild_heap"
  by eval
```
end

# 7.6 Core DOM Test Cases (Core DOM Tests)

This theory aggregates the individual test cases for the core DOM.

```
theory Core_DOM_Tests
 imports
    "tests/Document_adoptNode"
    "tests/Document_getElementById"
    "tests/Node_insertBefore"
    "tests/Node_removeChild"
begin
end
```
# Bibliography

- [1] DOM Living Standard Last Updated 20 October 2016 2016. URL <https://dom.spec.whatwg.org/>. An archived copy of the version from 20 October 2016 is available at [https://git.logicalhacking.com/BrowserSecurity/](https://git.logicalhacking.com/BrowserSecurity/fDOM-idl/) [fDOM-idl/](https://git.logicalhacking.com/BrowserSecurity/fDOM-idl/).
- [2] A. Bohannon and B. C. Pierce. Featherweight Firefox: Formalizing the core of a web browser. In Usenix Conference on Web Application Development (WebApps), June 2010. URL [http://www.cis.upenn.edu/~bohannon/](http://www.cis.upenn.edu/~bohannon/browser-model/) [browser-model/](http://www.cis.upenn.edu/~bohannon/browser-model/).
- [3] A. D. Brucker. An Interactive Proof Environment for Object-oriented Specifications. PhD thesis, ETH Zurich, mar 2007. URL <https://www.brucker.ch/bibliography/abstract/brucker-interactive-2007>. ETH Dissertation No. 17097.
- [4] A. D. Brucker and M. Herzberg. The Core DOM. Archive of Formal Proofs, dec 2018. ISSN 2150-914x. URL <https://www.brucker.ch/bibliography/abstract/brucker.ea-afp-core-dom-2018>. [http://www.isa-afp.org/](http://www.isa-afp.org/entries/Core_DOM.html) [entries/Core\\_DOM.html](http://www.isa-afp.org/entries/Core_DOM.html), Formal proof development.
- [5] A. D. Brucker and M. Herzberg. A formal semantics of the core DOM in Isabelle/HOL. In Proceedings of the Web Programming, Design, Analysis, And Implementation (WPDAI) track at WWW 2018, 2018. URL [https:](https://www.brucker.ch/bibliography/abstract/brucker.ea-fdom-2018) [//www.brucker.ch/bibliography/abstract/brucker.ea-fdom-2018](https://www.brucker.ch/bibliography/abstract/brucker.ea-fdom-2018).
- <span id="page-286-2"></span>[6] A. D. Brucker and M. Herzberg. Formalizing (web) standards: An application of test and proof. In C. Dubois and B. Wolff, editors, TAP 2018: Tests And Proofs, number 10889 in Lecture Notes in Computer Science, pages 159–166. Springer-Verlag, Heidelberg, 2018. ISBN 978-3-642-38915-3. doi: 10.1007/978-3-319-92994-1 9. URL <http://www.brucker.ch/bibliography/abstract/brucker.ea-standard-compliance-testing-2018>.
- <span id="page-286-0"></span>[7] A. D. Brucker and B. Wolff. Interactive testing using HOL-TestGen. In W. Grieskamp and C. Weise, editors, Formal Approaches to Testing of Software, number 3997 in Lecture Notes in Computer Science. Springer-Verlag, Heidelberg, 2005. ISBN 3-540-25109-X. doi: 10.1007/11759744 7. URL [http://www.brucker.ch/bibliography/](http://www.brucker.ch/bibliography/abstract/brucker.ea-interactive-2005) [abstract/brucker.ea-interactive-2005](http://www.brucker.ch/bibliography/abstract/brucker.ea-interactive-2005).
- [8] A. D. Brucker and B. Wolff. An extensible encoding of object-oriented data models in hol. Journal of Automated Reasoning, 41:219–249, 2008. ISSN 0168-7433. doi: 10.1007/s10817-008-9108-3. URL [https://www.brucker.ch/](https://www.brucker.ch/bibliography/abstract/brucker.ea-extensible-2008-b) [bibliography/abstract/brucker.ea-extensible-2008-b](https://www.brucker.ch/bibliography/abstract/brucker.ea-extensible-2008-b).
- <span id="page-286-1"></span>[9] A. D. Brucker and B. Wolff. On theorem prover-based testing. Formal Aspects of Computing, 25(5):683–721, 2013. ISSN 0934-5043. doi: 10.1007/s00165-012-0222-y. URL [http://www.brucker.ch/bibliography/abstract/](http://www.brucker.ch/bibliography/abstract/brucker.ea-theorem-prover-2012) [brucker.ea-theorem-prover-2012](http://www.brucker.ch/bibliography/abstract/brucker.ea-theorem-prover-2012).
- [10] P. Gardner, G. Smith, M. J. Wheelhouse, and U. Zarfaty. DOM: towards a formal specification. In PLAN-X 2008, Programming Language Technologies for XML, An ACM SIGPLAN Workshop colocated with POPL 2008, San Francisco, California, USA, January 9, 2008, 2008. URL [http://gemo.futurs.inria.fr/events/PLANX2008/](http://gemo.futurs.inria.fr/events/PLANX2008/papers/p18.pdf) [papers/p18.pdf](http://gemo.futurs.inria.fr/events/PLANX2008/papers/p18.pdf).
- [11] M. Herzberg. Formal Foundations for Provably Safe Web Components. PhD thesis, The University of Sheffield, 2020.
- [12] D. Jang, Z. Tatlock, and S. Lerner. Establishing browser security guarantees through formal shim verification. In T. Kohno, editor, Proceedings of the 21th USENIX Security Symposium, Bellevue, WA, USA, August 8-10, 2012, pages 113–128. USENIX Association, 2012. URL [https://www.usenix.org/conference/usenixsecurity12/](https://www.usenix.org/conference/usenixsecurity12/technical-sessions/presentation/jang) [technical-sessions/presentation/jang](https://www.usenix.org/conference/usenixsecurity12/technical-sessions/presentation/jang).
- [13] J. J. Joyce and C.-J. H. Seger, editors. Higher Order Logic Theorem Proving and Its Applications (HUG), volume 780 of Lecture Notes in Computer Science, Heidelberg, 1994. Springer-Verlag. ISBN 3-540-57826-9. doi: 10.1007/ 3-540-57826-9.
- [14] G. Klein. Operating system verification an overview.  $S\bar{a}dhan\bar{a}$ , 34(1):27–69, Feb. 2009.
- [15] A. Raad, J. F. Santos, and P. Gardner. DOM: specification and client reasoning. In A. Igarashi, editor, Programming Languages and Systems - 14th Asian Symposium, APLAS 2016, Hanoi, Vietnam, November 21-23, 2016, Proceedings, volume 10017 of Lecture Notes in Computer Science, pages 401–422, 2016. ISBN 978-3-319-47957-6. doi: 10.1007/978-3-319-47958-3 21.

#### Bibliography

- [16] W3C. W3C DOM4, Nov. 2015. URL <https://www.w3.org/TR/dom/>.
- [17] WHATWG. DOM living standard, Mar. 2017. URL [https://dom.spec.whatwg.org/commit-snapshots/](https://dom.spec.whatwg.org/commit-snapshots/6253e53af2fbfaa6d25ad09fd54280d8083b2a97/) [6253e53af2fbfaa6d25ad09fd54280d8083b2a97/](https://dom.spec.whatwg.org/commit-snapshots/6253e53af2fbfaa6d25ad09fd54280d8083b2a97/). Last Updated 24 March 2017.